# CC-RX Compiler

User's Manual

Applicable Revision V2.00.00 to V3.06.00

Target Device RX Family

Target CPU Cores: RXv1, RXv2, RXv3

All information contained in these materials, including products and product specifications, represents information on the product at the time of publication and is subject to change by Renesas Electronics Corp. without notice. Please review the latest information published by Renesas Electronics Corp. through various means, including the Renesas Electronics Corp. website (http://www.renesas.com).

Renesas Electronics www.renesas.com

Rev.1.13 2023.12

#### Notice

- 1. Descriptions of circuits, software and other related information in this document are provided only to illustrate the operation of semiconductor products and application examples. You are fully responsible for the incorporation or any other use of the circuits, software, and information in the design of your product or system. Renesas Electronics disclaims any and all liability for any losses and damages incurred by you or third parties arising from the use of these circuits, software, or information.
- Renesas Electronics hereby expressly disclaims any warranties against and liability for infringement or any other claims involving patents, copyrights, or other intellectual property rights of third parties, by or arising from the use of Renesas Electronics products or technical information described in this document, including but not limited to, the product data, drawings, charts, programs, algorithms, and application examples.
- 3. No license, express, implied or otherwise, is granted hereby under any patents, copyrights or other intellectual property rights of Renesas Electronics or others.
- 4. You shall be responsible for determining what licenses are required from any third parties, and obtaining such licenses for the lawful import, export, manufacture, sales, utilization, distribution or other disposal of any products incorporating Renesas Electronics products, if required.
- 5. You shall not alter, modify, copy, or reverse engineer any Renesas Electronics product, whether in whole or in part. Renesas Electronics disclaims any and all liability for any losses or damages incurred by you or third parties arising from such alteration, modification, copying or reverse engineering.
- 6. Renesas Electronics products are classified according to the following two quality grades: "Standard" and "High Quality". The intended applications for each Renesas Electronics product depends on the product's quality grade, as indicated below.
  - "Standard": Computers; office equipment; communications equipment; test and measurement equipment; audio and visual equipment; home electronic appliances; machine tools; personal electronic equipment; industrial robots; etc.

"High Quality": Transportation equipment (automobiles, trains, ships, etc.); traffic control (traffic lights); large-scale communication equipment; key financial terminal systems; safety control equipment; etc.

Unless expressly designated as a high reliability product or a product for harsh environments in a Renesas Electronics data sheet or other Renesas Electronics document, Renesas Electronics products are not intended or authorized for use in products or systems that may pose a direct threat to human life or bodily injury (artificial life support devices or systems; surgical implantations; etc.), or may cause serious property damage (space system; undersea repeaters; nuclear power control systems; aircraft control systems; key plant systems; military equipment; etc.). Renesas Electronics disclaims any and all liability for any damages or losses incurred by you or any third parties arising from the use of any Renesas Electronics product that is inconsistent with any Renesas Electronics data sheet, user's manual or other Renesas Electronics document.

- 7. No semiconductor product is absolutely secure. Notwithstanding any security measures or features that may be implemented in Renesas Electronics hardware or software products, Renesas Electronics shall have absolutely no liability arising out of any vulnerability or security breach, including but not limited to any unauthorized access to or use of a Renesas Electronics product or a system that uses a Renesas Electronics product. RENESAS ELECTRONICS DOES NOT WARRANT OR GUARANTEE THAT RENESAS ELECTRONICS PRODUCTS, OR ANY SYSTEMS CREATED USING RENESAS ELECTRONICS PRODUCTS WILL BE INVULNERABLE OR FREE FROM CORRUPTION, ATTACK, VIRUSES, INTERFERENCE, HACKING, DATA LOSS OR THEFT, OR OTHER SECURITY INTRUSION ("Vulnerability Issues"). RENESAS ELECTRONICS DISCLAIMS ANY AND ALL RESPONSIBILITY OR LIABILITY ARISING FROM OR RELATED TO ANY VULNERABILITY ISSUES. FURTHERMORE, TO THE EXTENT PERMITTED BY APPLICABLE LAW, RENESAS ELECTRONICS DISCLAIMS ANY AND ALL WARRANTIES, EXPRESS OR IMPLIED, WITH RESPECT TO THIS DOCUMENT AND ANY RELATED OR ACCOMPANYING SOFTWARE OR HARDWARE, INCLUDING BUT NOT LIMITED TO THE IMPLIED WARRANTIES OF MERCHANTABILITY, OR FITNESS FOR A PARTICULAR PURPOSE.
- 8. When using Renesas Electronics products, refer to the latest product information (data sheets, user's manuals, application notes, "General Notes for Handling and Using Semiconductor Devices" in the reliability handbook, etc.), and ensure that usage conditions are within the ranges specified by Renesas Electronics with respect to maximum ratings, operating power supply voltage range, heat dissipation characteristics, installation, etc. Renesas Electronics disclaims any and all liability for any malfunctions, failure or accident arising out of the use of Renesas Electronics products outside of such specified ranges.
- 9. Although Renesas Electronics endeavors to improve the quality and reliability of Renesas Electronics products, semiconductor products have specific characteristics, such as the occurrence of failure at a certain rate and malfunctions under certain use conditions. Unless designated as a high reliability product or a product for harsh environments in a Renesas Electronics data sheet or other Renesas Electronics document, Renesas Electronics products are not subject to radiation resistance design. You are responsible for implementing safety measures to guard against the possibility of bodily injury, injury or damage caused by fire, and/or danger to the public in the event of a failure or malfunction prevention, appropriate treatment for aging degradation or any other appropriate measures. Because the evaluation of microcomputer software alone is very difficult and impractical, you are responsible for systems manufactured by you.
- 10. Please contact a Renesas Electronics sales office for details as to environmental matters such as the environmental compatibility of each Renesas Electronics product. You are responsible for carefully and sufficiently investigating applicable laws and regulations that regulate the inclusion or use of controlled substances, including without limitation, the EU RoHS Directive, and using Renesas Electronics products in compliance with all these applicable laws and regulations. Renesas Electronics disclaims any and all liability for damages or losses occurring as a result of your noncompliance with applicable laws and regulations.
- 11. Renesas Electronics products and technologies shall not be used for or incorporated into any products or systems whose manufacture, use, or sale is prohibited under any applicable domestic or foreign laws or regulations. You shall comply with any applicable export control laws and regulations promulgated and administered by the governments of any countries asserting jurisdiction over the parties or transactions.
- 12. It is the responsibility of the buyer or distributor of Renesas Electronics products, or any other party who distributes, disposes of, or otherwise sells or transfers the product to a third party, to notify such third party in advance of the contents and conditions set forth in this document.
- 13. This document shall not be reprinted, reproduced or duplicated in any form, in whole or in part, without prior written consent of Renesas Electronics.
- 14. Please contact a Renesas Electronics sales office if you have any questions regarding the information contained in this document or Renesas Electronics products.
- (Note1) "Renesas Electronics" as used in this document means Renesas Electronics Corporation and also includes its directly or indirectly controlled subsidiaries.
- (Note2) "Renesas Electronics product(s)" means any product developed or manufactured by or for Renesas Electronics.

(Rev.5.0-1 October 2020)

## **Corporate Headquarters**

TOYOSU FORESIA, 3-2-24 Toyosu, Koto-ku, Tokyo 135-0061, Japan www.renesas.com

## **Contact Information**

For further information on a product, technology, the most up-to-date version of a document, or your nearest sales office, please visit: <a href="http://www.renesas.com/contact/">www.renesas.com/contact/</a>

#### Trademarks

Renesas and the Renesas logo are trademarks of Renesas Electronics Corporation. All trademarks and registered trademarks are the property of their respective owners.

# How to Use This Manual

This manual describes the role of the CC-RX compiler for developing applications and systems for RX family, and provides an outline of its features.

| Readers                 | This manual is intended for users who wish to understand the functions of the CC-RX and design software and hardware application systems.                                                                                                    |                                                                                                    |  |
|-------------------------|----------------------------------------------------------------------------------------------------|----------------------------------------------------------------------------------------------------|--|
| Purpose                 | This manual is intended to give users an understanding of the functions of the CC-RX to use for reference in developing the hardware or software of systems using these devices.                                                                                                    |                                                                                                    |  |
| Organization            | This manual can be broadly divided into the following units.<br>1.GENERAL<br>2.COMMAND REFERENCE<br>3.OUTPUT FILES<br>4.COMPILER LANGUAGE SPECIFICATIONS<br>5.ASSEMBLY LANGUAGE SPECIFICATIONS<br>6.SECTION SPECIFICATIONS<br>7.LIBRARY FUNCTIONAL SPECIFICATION<br>8.STARTUP<br>9.FUNCTION CALL INTERFACE SPECIFICATIONS<br>10.MESSAGES<br>11.Usage Notes<br>A.QUICK GUIDE |                                                                                                    |  |
| How to Read This Manual | It is assumed that the readers of this manual have general knowledge of electricity, logic circuits, and microcontrollers.                                                                                                    |                                                                                                    |  |
| Conventions             | Data significance:<br>Active low representation:<br>Note:<br>Caution:<br>Remarks:<br>Numeric representation:                                                                                                    | <u>High</u> er digits on the left and lower digits on the right<br>XXX (overscore over pin or signal name)<br>Footnote for item marked with Note in the text<br>Information requiring particular attention<br>Supplementary information<br>Decimal XXXX<br>Hexadecimal 0xXXXX |  |

# TABLE OF CONTENTS

| 1. (  | GENERAL                                     |  |
|-------|---------------------------------------------|--|
| 1.1   | Overview                                    |  |
| 1.2   | Copyrights                                  |  |
| 1.3   | Special Features                            |  |
| 1.4   | Limits                                      |  |
| 1.4.1 | Limits of Compiler                          |  |
| 1.4.2 | Limits of Assembler                         |  |
| 1.5   | License.                                    |  |
| 1.6   | Standard and Professional Editions          |  |
| 1.7   | Free Evaluation Editions                    |  |
| 2. (  | COMMAND REFERENCE                           |  |
| 2.1   | Overview                                    |  |
| 2.2   | Input/Output Files.                         |  |
| 2.3   | Environment Variables                       |  |
| 2.4   | Operating Instructions                      |  |
| 2.5   | Options                                     |  |
| 2.5.1 | Compile Options                             |  |
| 2.5.2 | Assembler Command Options                   |  |
| 2.5.3 | Optimizing Linkage Editor (rlink) Options   |  |
| 2.5.4 | Library Generator Options                   |  |
| 3. (  | OUTPUT FILES                                |  |
| 3.1   | Assemble List File                          |  |
| 3.1.1 | Source Information                          |  |
| 3.1.2 | Object Information                          |  |
| 3.1.3 | Statistics Information.                     |  |
| 3.1.4 | Compiler Command Specification Information  |  |
| 3.1.5 | Assembler Command Specification Information |  |
| 3.2   | Link Map File                               |  |
| 3.2.1 | Structure of Linkage List                   |  |
| 3.2.2 | Option Information                          |  |
| 3.2.3 | Error Information                           |  |
| 3.2.4 | Linkage Map Information                     |  |
| 3.2.5 | Symbol Information                          |  |
| 3.2.6 | Symbol Deletion Optimization Information    |  |
| 3.2.7 | Cross-Reference Information                 |  |
| 3.2.8 | Total Section Size                          |  |

| 3.2.9  | Vector Information                                     |     |
|--------|--------------------------------------------------------|-----|
| 3.2.10 | CRC Information                                        |     |
| 3.2.11 | CFI Information                                        |     |
| 3.3 L  | library List                                           |     |
| 3.3.1  | Structure of Library List                              |     |
| 3.3.2  | Option Information                                     |     |
| 3.3.3  | Error Information                                      |     |
| 3.3.4  | Library Information                                    |     |
| 3.3.5  | Module, Section, and Symbol Information within Library |     |
| 3.4 8  | S-Type and HEX File Formats                            |     |
| 3.4.1  | S-Type File Format                                     |     |
| 3.4.2  | HEX File Format                                        |     |
| 4. CO  | OMPILER LANGUAGE SPECIFICATIONS                        | 339 |
| 4.1 E  | Basic Language Specifications                          |     |
| 4.1.1  | Unspecified Behavior                                   |     |
| 4.1.2  | Undefined Behavior                                     |     |
| 4.1.3  | Implementation-defined behavior of C90                 |     |
| 4.1.4  | Implementation-defined behavior of C99                 |     |
| 4.1.5  | Internal Data Representation and Areas                 |     |
| 4.1.6  | Operator Evaluation Order                              |     |
| 4.1.7  | Conforming Language Specifications                     |     |
| 4.2 E  | Extended Language Specifications                       |     |
| 4.2.1  | Macro Names                                            |     |
| 4.2.2  | Keywords                                               |     |
| 4.2.3  | #pragma Directive                                      |     |
| 4.2.4  | Using Extended Specifications                          |     |
| 4.2.5  | Using a Keyword                                        |     |
| 4.2.6  | Intrinsic Functions                                    |     |
| 4.2.7  | Section Address Operators.                             |     |
| 5. AS  | SSEMBLY LANGUAGE SPECIFICATIONS                        | 435 |
| 5.1 [  | Description of Source                                  |     |
| 5.1.1  | Description                                            |     |
| 5.1.2  | Names                                                  |     |
| 5.1.3  | Coding of Labels                                       | 436 |
| 5.1.4  | Coding of Operation                                    | 436 |
| 5.1.5  | Coding of Operands                                     |     |
| 5.1.6  | Expression                                             |     |
| 5.1.7  | Coding of Comments                                     |     |
| 5.1.8  | Selection of Optimum Instruction Format                |     |
| 5.1.9  | Selection of Optimum Branch Instruction                |     |
| 5.1.10 | Substitute Register Names (for the PID Function)       |     |

|                                                                                                    | Directives                                                                                                    | 454                                                                                                   |
|----------------------------------------------------------------------------------------------------|----------------------------------------------------------------------------------------------------|----------------------------------------------------------------------------------------------------|
| 5.2.1                                                                                                    | Outline                                                                                                    | 454                                                                                                   |
| 5.2.2                                                                                                    | Link Directives                                                                                                    | 455                                                                                                   |
| 5.2.3                                                                                                    | Assembler Directives                                                                                                    | 456                                                                                                   |
| 5.2.4                                                                                                    | Address Directives                                                                                                    | 458                                                                                                   |
| 5.2.5                                                                                                    | Macro Directives                                                                                                    | 465                                                                                                   |
| 5.2.6                                                                                                    | Specific Compiler Directives                                                                                                    | 472                                                                                                   |
| 5.3                                                                                                    | Control Instructions                                                                                                    | 473                                                                                                   |
| 5.3.1                                                                                                    | Outline                                                                                                    | 473                                                                                                   |
| 5.3.2                                                                                                    | Assembler List Directive                                                                                                    | 473                                                                                                   |
| 5.3.3                                                                                                    | Conditional Assembly Directives                                                                                                    | 473                                                                                                   |
| 5.3.4                                                                                                    | Extended Function Directives                                                                                                    | 475                                                                                                   |
| 5.4                                                                                                    | Macro Names.                                                                                                    | 478                                                                                                   |
| 5.5                                                                                                    | Reserved Words                                                                                                    | 479                                                                                                   |
| <b>~ ~</b>                                                                                                    |                                                                                                    | 400                                                                                                   |
| 6. 5                                                                                                    | SECTION SPECIFICATIONS                                                                                                    |                                                                                                    |
| 6.1                                                                                                    | List of Section Names                                                                                                    | 480                                                                                                   |
| 6.1.1                                                                                                    | C/C++ Program Sections                                                                                                    | 480                                                                                                   |
| 6.2                                                                                                    | Assembly Program Sections                                                                                                    | 484                                                                                                   |
| 6.3                                                                                                    | Linking Sections                                                                                                    | 485                                                                                                   |
|                                                                                                    |                                                                                                    |                                                                                                    |
| 7. L                                                                                                    | LIBRARY FUNCTIONAL SPECIFICATION                                                                                                    | 488                                                                                                   |
| 7. L<br>7.1                                                                                                    |                                                                                                    |                                                                                                    |
|                                                                                                    | Supplied Libraries                                                                                                    | 488                                                                                                   |
| 7.1                                                                                                    | Supplied Libraries                                                                                                    | 488<br>488                                                                                            |
| 7.1<br>7.1.1                                                                                                    | Supplied Libraries                                                                                                    | 488<br>488<br>490                                                                                     |
| 7.1<br>7.1.1<br>7.1.2                                                                                                    | Supplied Libraries                                                                                                    | 488<br>488<br>490<br>491                                                                              |
| 7.1<br>7.1.1<br>7.1.2<br>7.2                                                                                                    | Supplied Libraries         Terms Used in Library Function Descriptions         Notes on Use of Libraries         Header Files                                                                                                    | 488<br>488<br>490<br>491<br>492                                                                       |
| 7.1<br>7.1.1<br>7.1.2<br>7.2<br>7.3                                                                                                    | Supplied Libraries .<br>Terms Used in Library Function Descriptions .<br>Notes on Use of Libraries .<br>Header Files .<br>Reentrant Library .<br>Library Function .                                                                                                    | 488<br>488<br>490<br>491<br>492<br>499                                                                |
| 7.1<br>7.1.1<br>7.1.2<br>7.2<br>7.3<br>7.4                                                                                                    | Supplied Libraries         Terms Used in Library Function Descriptions         Notes on Use of Libraries         Header Files         Reentrant Library         Library Function <stddef.h>.</stddef.h>                                                                                                    | 488<br>488<br>490<br>491<br>492<br>499<br>500                                                         |
| 7.1<br>7.1.1<br>7.1.2<br>7.2<br>7.3<br>7.4<br>7.4.1                                                                                                    | Supplied Libraries         Terms Used in Library Function Descriptions         Notes on Use of Libraries         Header Files         Reentrant Library         Library Function <stddef.h>.         <assert.h>.</assert.h></stddef.h>                                                                                                    | 488<br>488<br>490<br>491<br>492<br>499<br>500<br>501                                                  |
| 7.1<br>7.1.1<br>7.2<br>7.3<br>7.4<br>7.4.1<br>7.4.2                                                                                                    | Supplied Libraries .<br>Terms Used in Library Function Descriptions .<br>Notes on Use of Libraries .<br>Header Files .<br>Reentrant Library .<br>Library Function .<br><stddef.h>.<br/><assert.h>.<br/><ctype.h>.</ctype.h></assert.h></stddef.h>                                                                                                    | 488<br>488<br>490<br>491<br>492<br>499<br>500<br>501<br>503                                           |
| 7.1<br>7.1.1<br>7.2<br>7.3<br>7.4<br>7.4.1<br>7.4.2<br>7.4.3                                                                                                    | Supplied Libraries         Terms Used in Library Function Descriptions         Notes on Use of Libraries         Header Files         Reentrant Library         Library Function <stddef.h> <assert.h> <ctype.h> <float.h></float.h></ctype.h></assert.h></stddef.h>                                                                                                    | 488<br>488<br>490<br>491<br>492<br>500<br>501<br>503<br>519                                           |
| 7.1<br>7.1.1<br>7.2<br>7.3<br>7.4<br>7.4.1<br>7.4.2<br>7.4.3<br>7.4.4                                                                                                    | Supplied Libraries<br>Terms Used in Library Function Descriptions<br>Notes on Use of Libraries<br>Header Files<br>Reentrant Library<br>Library Function<br><stddef.h>.<br/><assert.h>.<br/><ctype.h><br/><float.h>.<br/><li>limits.h&gt;</li></float.h></ctype.h></assert.h></stddef.h>                                                                                                    | 488<br>488<br>490<br>491<br>492<br>500<br>501<br>519<br>522                                           |
| 7.1<br>7.1.1<br>7.2<br>7.3<br>7.4<br>7.4.1<br>7.4.2<br>7.4.3<br>7.4.4<br>7.4.5                                                                                                    | Supplied Libraries .<br>Terms Used in Library Function Descriptions .<br>Notes on Use of Libraries .<br>Header Files .<br>Reentrant Library .<br>Library Function .<br><stddef.h>.<br/><assert.h>.<br/><assert.h>.<br/><float.h>.<br/><li>(limits.h&gt;<br/><errno.h>.</errno.h></li></float.h></assert.h>.</assert.h></stddef.h>                                                                                                    | 488<br>488<br>490<br>491<br>492<br>500<br>501<br>503<br>519<br>522<br>523                             |
| 7.1<br>7.1.1<br>7.2<br>7.3<br>7.4<br>7.4.1<br>7.4.2<br>7.4.3<br>7.4.4<br>7.4.5<br>7.4.6                                                                                               | Supplied Libraries                                                                                                    | 488<br>488<br>490<br>491<br>492<br>500<br>501<br>503<br>519<br>522<br>523<br>524                      |
| 7.1<br>7.1.1<br>7.2<br>7.3<br>7.4<br>7.4.1<br>7.4.2<br>7.4.3<br>7.4.4<br>7.4.5<br>7.4.6<br>7.4.7                                                                                      | Supplied Libraries .<br>Terms Used in Library Function Descriptions .<br>Notes on Use of Libraries .<br>Header Files .<br>Reentrant Library .<br>Library Function .<br><stddef.h>.<br/><stddef.h>.<br/><assert.h>.<br/><ctype.h><br/><float.h><br/><float.h><br/><errno.h><br/><math.h>.<br/><math.h>.</math.h></math.h></errno.h></float.h></float.h></ctype.h></assert.h></stddef.h></stddef.h>                                                                                                    | 488<br>488<br>490<br>491<br>492<br>500<br>501<br>503<br>519<br>522<br>523<br>524<br>583               |
| 7.1<br>7.1.1<br>7.2<br>7.3<br>7.4<br>7.4.1<br>7.4.2<br>7.4.3<br>7.4.4<br>7.4.5<br>7.4.6<br>7.4.6<br>7.4.7<br>7.4.8                                                                    | Supplied Libraries .<br>Terms Used in Library Function Descriptions .<br>Notes on Use of Libraries .<br>Header Files .<br>Reentrant Library .<br>Library Function .<br><stddef.h>.<br/><assert.h>.<br/><assert.h>.<br/><type.h><br/><float.h>.<br/><li>dimits.h&gt;<br/><errno.h><br/><math.h>.<br/><math.h>.<br/><stjmp.h>.</stjmp.h></math.h></math.h></errno.h></li></float.h></type.h></assert.h></assert.h></stddef.h>                                                                                                    | 488<br>488<br>490<br>491<br>492<br>500<br>501<br>503<br>519<br>522<br>523<br>524<br>583<br>607        |
| 7.1<br>7.1.1<br>7.2<br>7.3<br>7.4<br>7.4.1<br>7.4.2<br>7.4.3<br>7.4.4<br>7.4.5<br>7.4.6<br>7.4.5<br>7.4.6<br>7.4.7<br>7.4.8<br>7.4.9                                                  | Supplied Libraries         Terms Used in Library Function Descriptions         Notes on Use of Libraries         Header Files         Reentrant Library         Library Function <stddef.h>.         <assert.h>.         <ctype.h> <float.h>.         <li></li></float.h></ctype.h></assert.h></stddef.h>                                                                                                    | 488<br>488<br>490<br>491<br>492<br>500<br>501<br>503<br>519<br>522<br>523<br>524<br>583<br>607<br>610 |
| 7.1<br>7.1.1<br>7.1.2<br>7.2<br>7.3<br>7.4<br>7.4.1<br>7.4.2<br>7.4.3<br>7.4.4<br>7.4.5<br>7.4.6<br>7.4.6<br>7.4.7<br>7.4.8<br>7.4.9<br>7.4.10                                        | Supplied Libraries         Terms Used in Library Function Descriptions         Notes on Use of Libraries         Header Files         Reentrant Library         Library Function <stddef.h> <assert.h> <ctype.h> <float.h> <li><li><stdinits.h></stdinits.h></li> <math.h> <math.h> <stdarg.h>         1</stdarg.h></math.h></math.h></li></float.h></ctype.h></assert.h></stddef.h>                                                                                                    |                                                                                                    |
| 7.1<br>7.1.1<br>7.2<br>7.3<br>7.4<br>7.4.1<br>7.4.2<br>7.4.3<br>7.4.4<br>7.4.5<br>7.4.6<br>7.4.5<br>7.4.6<br>7.4.7<br>7.4.8<br>7.4.9<br>7.4.10<br>7.4.10                              | Supplied Libraries         Terms Used in Library Function Descriptions         Notes on Use of Libraries         Header Files         Reentrant Library         Library Function <stddef.h> <stddef.h> <assert.h> <ctype.h> <float.h> <li>wath.h&gt;         <math.h> <math.h> <stdarg.h>         1         <stdib.h></stdib.h></stdarg.h></math.h></math.h></li></float.h></ctype.h></assert.h></stddef.h></stddef.h>                                                                                                    |                                                                                                    |
| 7.1<br>7.1.1<br>7.1.2<br>7.2<br>7.3<br>7.4<br>7.4.1<br>7.4.2<br>7.4.3<br>7.4.4<br>7.4.5<br>7.4.6<br>7.4.5<br>7.4.6<br>7.4.7<br>7.4.8<br>7.4.9<br>7.4.10<br>7.4.10<br>7.4.11<br>7.4.12 | Supplied Libraries         Terms Used in Library Function Descriptions         Notes on Use of Libraries         Header Files         Reentrant Library         Library Function <stddef.h> <stddef.h> <stddef.h> <stddef.h> <stddef.h> <stddef.h> <stddef.h> <stddef.h> <stddef.h> <stddef.h> <stddef.h> <stddef.h> <stddef.h> <stdiot.h> <stdiot.h> <stdimits.h> <math.h> <stdiot.h> <stdiot.h> <stdiot.h>         3   <string.h> </string.h></stdiot.h></stdiot.h></stdiot.h></math.h></stdimits.h></stdiot.h></stdiot.h></stddef.h></stddef.h></stddef.h></stddef.h></stddef.h></stddef.h></stddef.h></stddef.h></stddef.h></stddef.h></stddef.h></stddef.h></stddef.h> |                                                                                                    |

| 7.4.16 | <inttypes.h></inttypes.h>                                                                                    |
|--------|----------------------------------------------------------------------------------------------------|
| 7.4.17 | <iso646.h></iso646.h>                                                                                        |
| 7.4.18 | <stdbool.h></stdbool.h>                                                                                      |
| 7.4.19 | <stdint.h></stdint.h>                                                                                        |
| 7.4.20 | <tgmath.h></tgmath.h>                                                                                        |
| 7.4.21 | <wchar.h></wchar.h>                                                                                          |
| 7.5    | EC++ Class Libraries                                                                                         |
| 7.5.1  | Stream Input/Output Class Library                                                                            |
| 7.5.2  | Memory Management Library                                                                                    |
| 7.5.3  | Complex Number Calculation Class Library                                                                     |
| 7.5.4  | String Handling Class Library                                                                                |
| 7.6    | Unsupported Libraries                                                                                        |
| 8. S   | TARTUP                                                                                                    |
| 8.1    | Overview                                                                                                    |
| 8.2    | File Contents                                                                                                |
| 8.3    | Startup Program Creation                                                                                     |
| 8.3.1  | Fixed Vector Table Setting                                                                                   |
| 8.3.2  | Initial Setting                                                                                              |
| 8.3.3  | Coding Example of Initial Setting Routine                                                                    |
| 8.3.4  | Low-Level Interface Routines                                                                                 |
| 8.3.5  | Termination Processing Routine                                                                               |
| 8.4    | Coding Example                                                                                               |
| 8.5    | Usage of PIC/PID Function                                                                                    |
| 8.5.1  | Terms Used in this Section                                                                                   |
| 8.5.2  | Function of Each Option                                                                                      |
| 8.5.3  | Restrictions on Applications                                                                                 |
| 8.5.4  | System Dependent Processing Necessary for PIC/PID Function                                                   |
| 8.5.5  | Combinations of Code Generating Options                                                                      |
| 8.5.6  | Master Startup                                                                                               |
| 8.5.7  | Application Startup                                                                                          |
| 9. F   | UNCTION CALL INTERFACE SPECIFICATIONS                                                                        |
| 9.1    | Function Calling Interface                                                                                   |
| 9.1.1  | Rules Concerning the Stack                                                                                   |
| 9.1.2  | Rules Concerning Registers                                                                                   |
| 9.1.3  | Rules Concerning Setting and Referencing Parameters                                                          |
| 9.1.4  | Rules Concerning Setting and Referencing Return Values                                                       |
| 9.1.5  | Examples of Parameter Allocation                                                                             |
| 9.2    | Method for Mutual Referencing of External Names between Compiler and Assembler                               |
| 9.2.1  | Referencing Assembly-Language Program External Names in C/C++ Programs                                       |
| 9.2.2  | Referencing C/C++ Program External Names (Variables and C Functions) from Assembly-Language Pro-<br>grams938 |

| 9.2.3  | Referencing C++ Program External Names (Functions) from Assembly-Language Programs 939                    |
|--------|----------------------------------------------------------------------------------------------------|
| 10. N  | /IESSAGES                                                                                                 |
| 10.1   | GENERAL                                                                                                   |
| 10.2   | MESSAGE FORMATS                                                                                           |
| 10.3   | MESSAGE TYPES                                                                                             |
| 10.4   | MESSAGE NUMBERS                                                                                           |
| 10.5   | MESSAGES                                                                                                  |
| 10.5.1 | Internal Errors                                                                                           |
| 10.5.2 | 2 Errors                                                                                                  |
| 10.5.3 | B Fatal Errors                                                                                            |
| 10.5.4 | Informations                                                                                              |
| 10.5.5 | 5 Warnings                                                                                                |
| 10.5.6 | S Standard Library Error Messages                                                                         |
| 11. L  | Jsage Notes                                                                                               |
| 11.1   | Notes on Program Coding                                                                                   |
| 11.2   | Notes on Compiling a C Program with the C++ Compiler                                                      |
| 11.3   | Notes on Options                                                                                          |
| 11.4   | Preventing E0562330 Errors in Cases Where Optimization by the Optimizing Linkage Editor is Enabled . 1021 |
| 11.5   | Compatibility with an Older Version or Older Revision                                                     |
| 11.5.1 | V.1.01 and Later Versions (Compatibility with V.1.00)                                                     |
| 11.5.2 | V.2.00 and Later Versions (Compatibility with Versions between 1.00 and 1.02)                             |
| 11.5.3 | V.2.03 and Later Versions (Compatibility with Versions between 1.00 and 2.02)                             |
| 11.5.4 | V2.06 and Later Versions (Compatibility with V2.05 and earlier) 1026                                      |
| 11.5.5 | Version of Compiler Package                                                                               |
| 11.6   | W0523041 message [C/C++ compiler] 1027                                                                    |
| 11.7   | Using MVTC or POPC instructions [Assembler] 1027                                                          |
| 11.8   | Using the -delete option for linkage [Optimizing linkage editor]                                          |
| 11.9   | Path names                                                                                                |
| A. (   | QUICK GUIDE                                                                                               |
| A.1    | Variables (C Language)                                                                                    |
| A.1.1  | Changing Mapped Areas                                                                                     |
| A.1.2  | Defining Variables Used at Normal Processing and Interrupt Processing                                     |
| A.1.3  | Generating a Code that Accesses Variables in the Declared Size                                            |
| A.1.4  | Performing const Declaration for Variables with Unchangeable Initialized Data                             |
| A.1.5  | Defining the const Constant Pointer 1030                                                                  |
| A.1.6  | Referencing Addresses of a Section                                                                        |
| A.2    | Functions                                                                                                 |
| A.2.1  | Filling Assembler Instructions                                                                            |
| A.2.2  | Performing In-Line Expansion of Functions                                                                 |
| A.2.3  | Performing (Inter-File) In-Line Expansion of Functions                                                    |

| A.3     | Using Microcomputer Functions                                                                                       |
|---------|----------------------------------------------------------------------------------------------------|
| A.3.1   | Processing an Interrupt in C Language 1032                                                                          |
| A.3.2   | Using CPU Instructions in C Language 1033                                                                           |
| A.4     | Variables (Assembly Language) 1033                                                                                  |
| A.4.1   | Defining Variables without Initial Values                                                                           |
| A.4.2   | Defining a cost Constant with an Initial Value                                                                      |
| A.4.3   | Referencing the Address of a Section 1033                                                                           |
| A.5     | Startup Routine                                                                                                    |
| A.5.1   | Allocating Stack Areas                                                                                              |
| A.5.2   | Initializing RAM                                                                                                    |
| A.5.3   | Transferring Variables with Initial Values from ROM to RAM                                                          |
| A.6     | Reducing the Code Size                                                                                              |
| A.6.1   | Data Structure                                                                                                    |
| A.6.2   | Local Variables and Global Variables                                                                                |
| A.6.3   | Offset for Structure Members                                                                                        |
| A.6.4   | Allocating Bit Fields                                                                                               |
| A.6.5   | Optimization of External Variable Accesses when the Base Register is Specified                                      |
| A.6.6   | Specified Order of Section Addresses by Optimizing Linkage Editor at Optimization of External Variable Accesses1041 |
| A.6.7   | Interrupt                                                                                                    |
| A.7     | High-Speed Processing                                                                                               |
| A.7.1   | Loop Control Variable                                                                                               |
| A.7.2   | Function Interface                                                                                                  |
| A.7.3   | Reducing the Number of Loops                                                                                        |
| A.7.4   | Usage of a Table                                                                                                    |
| A.7.5   | Branch                                                                                                    |
| A.7.6   | Inline Expansion                                                                                                    |
| A.8     | Modification of C Source 1052                                                                                       |
| Revisio | n Record                                                                                                    |

## 1. GENERAL

This document is the user's manual for the RX family C/C++ compiler CC-RX V2.00 to V3.06. This chapter provides an overview of the processing of CC-RX and provides an example of program development.

#### 1.1 Overview

CC-RX is a program that converts programs written in C/C++ or assembly language to a machine language. CC-RX is comprised of the four executable files listed below.

- (1) ccrx: Compile driver
- (2) asrx: Assembler Optimizer
- (3) rlink: Optimizing linkage editor
- (4) Ibgrx: Library generator

Figure 1.1 illustrates the CC-RX processing flow.

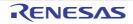

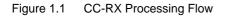

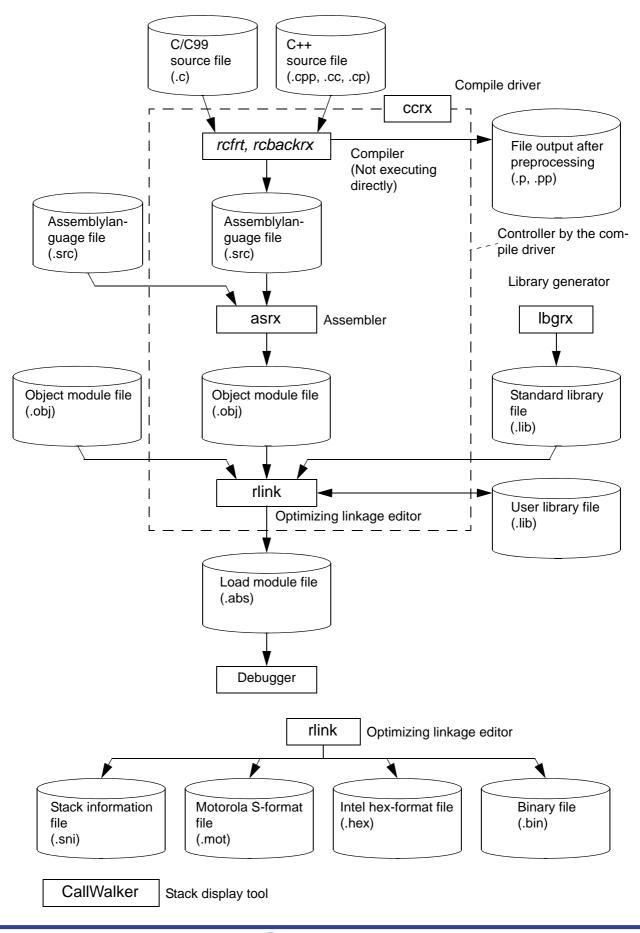

RENESAS

#### 1.2 Copyrights

This software uses LLVM and Protocol Buffers.

- LLVM is copyright of University of Illinois at Urbana-Champaign.
- Protocol Buffers is copyright of Google Inc.

Other software components are copyright of Renesas Electronics Corporation.

#### 1.3 Special Features

The RX family C/C++ compiler package (CC-RX) is equipped with the following special features.

- Language specifications in accordance with ANSI standard The C, C99, and C++ language specifications conform to the ANSI standard. Coexistence with prior C language specifications (K&R specifications) is also provided.
- (2) Advanced optimization Code size and speed priority optimization for the C compiler are offered.
- Improvement to description ability
   C language programming description ability has been improved due to enhanced language specifications.
- (4) High portability
   The single CC-RX supports all microcontrollers. This makes it possible to use a uniform language specification, and facilitates porting between microcontrollers.
   In addition, the industry-standard DWARF2/3 format is used for debugging information.
- 1.4 Limits

## 1.4.1 Limits of Compiler

 Table 1.1 shows the translation limits of the compiler.

 Source programs must be created to fall within these translation limits.

| No. | Classification | Item                                                                                                    | Translation Limit             |
|-----|----------------|----------------------------------------------------------------------------------------------------|-------------------------------|
| 1   | Startup        | Total number of macro names that can be specified using the <b>define</b> option                        | Unlimited                     |
| 2   | -              | Number of characters in a file name                                                                     | Unlimited (depends on the OS) |
| 3   | Source program | Number of characters in one line                                                                        | 32768                         |
| 4   |                | Number of source program lines in one file                                                              | Unlimited                     |
| 5   |                | Total number of source program lines that can be compiled                                               | Unlimited                     |
| 6   | Preprocessing  | Nesting levels of files in an <b>#include</b> statement                                                 | Unlimited                     |
| 7   |                | Total number of macro names in a <b>#define</b> statement                                               | Unlimited                     |
| 8   | -              | Number of parameters that can be specified using a macro definition or macro call operation             | Unlimited                     |
| 9   |                | Number of expansions of a macro name                                                                    | Unlimited                     |
| 10  |                | Nesting levels of conditional inclusion                                                                 | Unlimited                     |
| 11  |                | Total number of operators and operands that can be specified in an <b>#if</b> or <b>#elif</b> statement | Unlimited                     |

Table 1.1 Translation Limits of Compiler

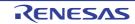

| No. | Classification                                                                                    | Item                                                                                                    | Translation Limit      |
|-----|---------------------------------------------------------------------------------------------------|----------------------------------------------------------------------------------------------------|------------------------|
| 12  | Declaration                                                                                       | Declaration Number of function definitions                                                                                                    |                        |
| 13  |                                                                                                   | Number of external identifiers used for external linkage                                                                                                    | Unlimited              |
| 14  |                                                                                                   | Number of valid internal identifiers used in one function                                                                                                   | Unlimited              |
| 15  | -                                                                                                 | Number of pointers, arrays, and function declarators that qualify the basic type                                                                            | 16                     |
| 16  |                                                                                                   | Number of array dimensions                                                                                                    | 6                      |
| 17  |                                                                                                   | Size of arrays and structures                                                                                                    | 2147483647 bytes       |
| 18  | Statement                                                                                         | Nesting levels of compound statements                                                                                                    | Unlimited              |
| 19  | -                                                                                                 | Nesting levels of statements in a combination of repeat ( <b>while</b> , <b>do</b> , and <b>for</b> ) and select ( <b>if</b> and <b>switch</b> ) statements | 4096                   |
| 20  | -                                                                                                 | Number of compound statements that can be written in one func-<br>tion                                                                                      | 2048                   |
| 21  |                                                                                                   | Number of goto labels that can be specified in one function                                                                                                 | 2147483646             |
| 22  | Number of <b>switch</b> statements                                                                |                                                                                                    | 2048                   |
| 23  | Nesting levels of <b>switch</b> statements                                                        |                                                                                                    | 2048                   |
| 24  | -                                                                                                 | Number of <b>case</b> labels that can be specified in one <b>switch</b> state-<br>ment                                                                      |                        |
| 25  |                                                                                                   | Nesting levels of for statements                                                                                                    | 2048                   |
| 26  | Expression                                                                                        | pression Number of characters in a string                                                                                                    |                        |
| 27  | Number of parameters that can be specified using a function definition or function call operation |                                                                                                    | 2147483646             |
| 28  | Total number of operators and operands that can be specified in one expression                    |                                                                                                    | About 500              |
| 29  | Standard library                                                                                  | Number of files that can be opened simultaneously in an <b>open</b> function                                                                                | Variable* <sup>1</sup> |
| 30  | Section                                                                                           | Length of section name <sup>*2</sup>                                                                                                    | 8146                   |
| 31  | Number of sections that can be specified in <b>#pragma section</b> in one file                    |                                                                                                    | 2045                   |
| 32  |                                                                                                   | Maximum size of each section                                                                                                    | 4294967295 bytes       |
| 33  | Output files                                                                                      | Maximum number of characters per line of assembly source code that can be output                                                                            | 8190                   |

Notes 1. For details, refer to section 8.3.2 Initial Setting.

Notes 2. Since the assembler's limit of number of characters in one line is applied to the length of a section name when generating an object, the length that can be specified in #pragma section or the section option is shorter than this limit.

#### 1.4.2 Limits of Assembler

Table 1.2 shows the translation limits of the assembler.Source programs must be created to fall within these translation limits.

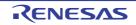

| No. | Item                                                    | Translation Limit                                                           |
|-----|---------------------------------------------------------|-----------------------------------------------------------------------------|
| 1   | Number of characters in one line                        | 32760                                                                       |
| 2   | Symbol length                                           | Number of characters in one line*1                                          |
| 3   | Number of symbols                                       | Unlimited                                                                   |
| 4   | Number of externally referenced symbols                 | Unlimited                                                                   |
| 5   | Number of externally defined symbols                    | Unlimited                                                                   |
| 6   | Maximum size for a section                              | 0FFFFFFFH bytes                                                             |
| 7   | Number of sections                                      | 65265 (with debugging information) or 65274 (without debugging information) |
| 8   | File include                                            | Nesting levels of 30                                                        |
| 9   | String length                                           | Number of characters in one line*1                                          |
| 10  | Number of characters in a file name                     | Number of characters in one line*1                                          |
| 11  | Number of characters in an environment variable setting | 2048 bytes                                                                  |
| 12  | Number of macro definitions                             | 65535                                                                       |
| 13  | Number of characters in a subcommand file               | 32767* <sup>2</sup>                                                         |
| 14  | Number of characters in one line of a subcommand file   | 2048                                                                        |

Table 1.2Translation Limits of Assembler

Notes 1. The limit may become a smaller value depending on the string length specified in the same line.

Notes 2. The limit may become a smaller value because this value includes the number of characters for other assembler options.

#### 1.5 License

A license manager manages licenses to the compilers.

If you have a license, the compiler will operate as the Standard or Professional edition depending on the license you are using.

Refer to section 1.6, Standard and Professional Editions, for more on the Standard and Professional editions.

If the license manager is not able to recognize a Standard or Professional license, the compiler operates as the free evaluation edition.

Refer to section 1.7, Free Evaluation Editions, for more on the free evaluation edition.

For details of the licenses and the license manager, refer to the User's Manual of the License Manager.

Use V2.00 or later versions of the license manager for V2.06 and later versions of CC-RX.

#### 1.6 Standard and Professional Editions

There are two editions of the compilers, the Standard and the Professional editions.

The Standard editions support an ANSI-compliant C-language specification, and also provide the essential features for writing programs for embedded systems.

As well as the features of the Standard editions, the Professional editions have additional features which help to improve the quality of the customer's programs and shorten development periods.

The additional features of Professional editions are available through compiler options, #pragma directives and libraries. For descriptions of the options only available for the Professional editions, refer to section 2.5, Options, or the descriptions of the individual options.

For descriptions of the #pragma directives that only the Professional editions support, refer to section 4.2.3, #pragma Directive.

#### 1.7 Free Evaluation Editions

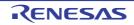

The free evaluation editions have a trial period of 60 days from the day of the first building by the compiler over which you can use features equivalent to those of the Professional editions.

After that period, the additional features of the Professional editions are no longer available, and a restriction becomes applicable to the sizes produced by linkage.

- The restriction on the section sizes which can be allocated to the ROM area is up to 128 Kbytes in total. A linker error occurs when the size exceeds 128 Kbytes.

The version number of the optimizing linkage editor is prefixed by W while a compiler is operating as an evaluation edition and by V when it is operating as a commercial edition.

Examples are given below.

- Version of a free evaluation edition: Renesas Optimizing Linker W1.01.01 [25 Apr 2014]
- Version of a commercial edition: Renesas Optimizing Linker V1.01.01 [25 Apr 2014]

We do not supply the following services for the evaluation editions.Consider purchasing a commercial edition if you require them.

- Technical support
- E-mail delivery of items such as information on revisions

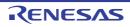

## 2. COMMAND REFERENCE

This appendix describes the detailed specifications of each command included in the build tool.

#### 2.1 Overview

The RX family C/C++ compiler generates a file executable in the target system from the source program written in C language, C99 language, C++ language, or assembly language.

In this compiler, a single driver controls multiple phases from preprocessing to linkage.

The following describes processing in each phase.

(1) Compiler

This processes preprocessing directives, comments, and optimization for the C source program and generates an assembly-language source file.

- Preprocessor
   This processes the preprocessing directives in the source program.
   Only when the -output=prep option is specified, it outputs the preprocessed file.
- (3) Parsing section This parses the C source program and then converts it to the internal data representation for the compiler.
- (4) Optimizing section This optimizes the internal data representation converted from the C source program.
- (5) Code generating section This converts the internal data representation to an assembly-language source program.
- (6) Assembler

This converts the assembly-language source program to machine-language instructions and generates a relocatable object module file.

(7) Optimizing linkage editor

This links object module files, link directive files, and library files and generates an object file (load module file) executable in the target system.

#### 2.2 Input/Output Files

The following shows the files input to and output from the RX family C/C++ compiler.

| File Type                                       | Extension             | I/O    | Description                                                                                                    |
|-------------------------------------------------|-----------------------|--------|----------------------------------------------------------------------------------------------------|
| C source program file                           | .C                    | Input  | A source file written in C99 language.<br>This file is created by the user.                                                                                                    |
| C++ source program file                         | .cpp, .cp, and<br>.cc | Input  | A source file written in C++ language.<br>This file is created by the user.                                                                                                    |
| Include file                                    | Optional              | Input  | A file referenced by the source file and written in C,<br>C99, C++, or assembly language.<br>This file is created by the user.                                                                                  |
| Preprocessor expansion file for the C program   | .p                    | Output | A file output as a result of preprocessing applied to an<br>input C-language or the C99-language source pro-<br>gram.<br>An ASCII image file.<br>This is output when the -output=prep option is speci-<br>fied. |
| Preprocessor expansion file for the C++ program | .pp                   | Output | A file output as a result of preprocessing applied to an<br>input C++-language source program.<br>An ASCII image file.<br>This is output when the -output=prep option is speci-<br>fied.                        |

 Table 2.1
 Input/Output Files for the RX Family C/C++ Compiler

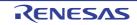

| File Type                                                                            | Extension | I/O    | Description                                                                                                    |
|--------------------------------------------------------------------------------------|-----------|--------|----------------------------------------------------------------------------------------------------|
| Assembly-source program file                                                         | .src      | Output | An assembly-language file generated from a C, C99,<br>or C++ source file through compilation.                                                                                                    |
|                                                                                      | .src      | Input  | A source file written in assembly language.                                                                                                    |
| List file for the assembly program                                                   | .lst      | Output | A list file containing the assembly result information.<br>This is output when the -listfile option is specified.<br>The output contents are selected with the -show<br>option.                    |
| Relocatable object program file                                                      | .obj      | Output | An ELF-format file that contains the machine-language<br>information, the relocation information about the allo-<br>cation addresses of machine-language instructions,<br>and symbol information.  |
| Absolute load module file                                                            | .abs      | Output | An ELF-format file for the object code generated as a result of linkage.<br>This is an input file when a hex file is output.                                                                       |
| Linkage list file                                                                    | .map      | Output | A list file containing the linkage result information.<br>This is output when the -list option is specified.<br>The output contents are selected with the -show<br>option.                         |
| Library file                                                                         | .lib      | Output | A file where multiple object module files are registered.                                                                                                    |
| Library list file                                                                    | .lbp      | Output | A list file containing the result information of generation<br>of the library.<br>This is output when the -list option is specified.<br>The output contents are selected with the -show<br>option. |
| Library backup file                                                                  | .lbk      | Output | File type for saving the contents of original library files before they are overwritten by the library generator.                                                                                  |
| Hex file (Motorola S-format file)                                                    | .mot      | Output | A Motorola S-format file in the hex format converted from the load module file.                                                                                                    |
| Hex file (Intel (expansion)<br>hex format file)                                      | .hex      | Output | An Intel (expansion) file in the hex format converted from the load module file.                                                                                                    |
| Hex file (binary format file)                                                        | .bin      | Output | A binary file in the hex format converted from the load module file.                                                                                                    |
| Stack information file                                                               | .sni      | Output | A stack information file.<br>This is output when the -stack option is specified.                                                                                                    |
| Debugging information file                                                           | .dbg      | Output | A debugging information file.<br>This is output when the -sdebug option is specified.                                                                                                    |
| Object file including a defi-<br>nition specified with a file<br>having extension td | .rti      | Output | An object file including a definition specified with a file having extension td.                                                                                                    |
| Calling information file                                                             | .cal      | Output | A calling information file.<br>This is output by CallWalker.                                                                                                    |
| External symbol assign-<br>ment information file                                     | .bls      | Output | An external symbol assignment information file.<br>This is output at linkage when the -map option is spec-<br>ified.                                                                               |
|                                                                                      | .bls      | Input  | An external symbol assignment information file.<br>This is specified as an input file for the -map option at<br>compilation.                                                                       |

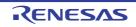

| File Type                                  | Extension                 | I/O    | Description                                                                                                    |
|--------------------------------------------|---------------------------|--------|----------------------------------------------------------------------------------------------------|
| Jump table file (assembly language)        | .jmp                      | Output | An assembler source file for the jump table that<br>branches the external definition symbol.<br>This is output when the -jump_entries_for_pic option is<br>specified. |
| Symbol address file<br>(assembly language) | .fsy                      | Output | An assembler source file that describes the external definition symbol in an assembler directive.<br>This is output when the -fsymbol option is specified.            |
| C++ language function support file         | .td, .ti, .pi, and<br>.ii | Output | An information file that supports the C++ language function.                                                                                                    |
| Tool usage information file                | .ud<br>.udm               | Output | File which is output for collecting tool usage information                                                                                                    |

#### 2.3 Environment Variables

Environment variables are listed below. Note that there might be the case where environment variables are set in the integrated development environment. Also refer to the user's manual of the integrated development environment.

| No. | Environment Variable                            | Description                                                                                                    | Default When Specification is<br>Omitted                                                                                             |
|-----|-------------------------------------------------|----------------------------------------------------------------------------------------------------|----------------------------------------------------------------------------------------------------|
| 1   | path                                            | Specifies a storage directory for the execution file.                                                                                                    | [V3.05 or earlier] Specification cannot be omitted.                                                                                  |
| 2   | BIN_RX                                          | Specifies the directory in which ccrx is stored.                                                                                                    | <ccrx directory="" storage=""><br/>[V3.05 or earlier] Specification<br/>cannot be omitted when the lbgrx<br/>command is used.</ccrx> |
| 3   | ISA_RX *1                                       | Selects an instruction-set archi-<br>tecture.<br><instruction-set architectures=""><br/>RXV1<br/>RXV2<br/>RXV3 [V3.00.00 or later]</instruction-set>                                                                                                    | No value is set when the specification is omitted.                                                                                   |
| 4   | INC_RX                                          | Specifies a directory in which an include file of the compiler is stored.                                                                                                    | <ccrx directory="" storage=""><br/>\\include</ccrx>                                                                                  |
| 5   | INC_RXA                                         | Specifies a directory in which an include file of the assembler is stored.                                                                                                    | No value is set when the specifi-<br>cation is omitted.                                                                              |
| 6   | TMP_RX                                          | Specifies a directory in which a temporary file is generated.                                                                                                    | OS settings                                                                                                    |
| 7   | HLNK_LIBRARY1<br>HLNK_LIBRARY2<br>HLNK_LIBRARY3 | Specifies a default library name<br>for the optimizing linkage editor.<br>Libraries which are specified by a<br>library option are linked first.<br>Then, if there is an unresolved<br>symbol, the default libraries are<br>searched in the order of 1, 2, 3. | No value is set when the specification is omitted.                                                                                   |

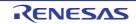

| No. | Environment Variable | Description                                                                                                    | Default When Specification is<br>Omitted                |
|-----|----------------------|----------------------------------------------------------------------------------------------------|---------------------------------------------------------|
| 8   | HLNK_TMP             | Specifies a folder in which the<br>optimizing linkage editor gener-<br>ates temporary files. If<br>HLNK_TMP is not specified, the<br>temporary files are created in the<br>current folder.                                                                                                    | No value is set when the specifi-<br>cation is omitted. |
| 9   | HLNK_DIR             | Specifies an input file storage<br>folder for the optimizing linkage<br>editor. The search order for files<br>which are specified by the input<br>or library option is the current<br>folder, then the folder specified by<br>HLNK_DIR.<br>However, when a wild card is<br>used in the file specification, only<br>the current folder is searched. | No value is set when the specification is omitted.      |
| 10  | CPU_RX *1            | Specifies the CPU type.<br><cpu types=""><br/>RX600<br/>RX200</cpu>                                                                                                    | No value is set when the specification is omitted.      |

\*1) When both ISA\_RX and CPU\_RX are defined, ISA\_RX takes precedence.

#### 2.4 Operating Instructions

This section describes how to operate the RX family C/C++ compiler.

The commands will take options from left to right on the command-line. When two or more options with conflicted meanings are selected and it will take neither error nor warning, the right-side option will be enabled. This results are different according to each options. For more details, please confirm each options' descriptions.

#### (1) Operating Tools

(a) Compiler (ccrx)

ccrx is the startup command for the compile driver.

Compilation, assemble, and linkage can be performed using this command.

When the extension of an input file is ".s", ".src", ".S", or ".SRC", the compiler interprets the file as an assembly-language file (.src, .s) and initiates the assembler.

A file with an extension other than those above is compiled as a C/C++ source file (.c, .cpp).

Two or more input files can be specified at the same time. Cases where two or more C/C++ language source files are specified as input files at the same time are referred to as "batch compilation."

[Command description format]

```
ccrx [A<option> ...][A<file name>[A<option> ...] ...]
<option>: -<option>[=<suboption>[=<suboption>]][, ...]
```

- []: Can be omitted
- ... : Pattern in proceeding [] can be repeated
- { } : Select from items delimited by the pipe symbol ("|")
- $\Delta$  : One or more spaces
- (b) Assembler (asrx)**asrx** is the startup command for the assembler.[Command description format]

RENESAS

CC-RX

```
asrx [Δ<option> ...][ Δ<file name>[ Δ<option> ...] ...]
<option>: -<option>[=<suboption>][, ...]
```

(c) Optimizing Linkage Editor (rlink)

**rlink** is the startup command for the optimizing linkage editor. The optimizing linkage editor has the following functions as well as the linkage processing.

- Optimizes relocatable files at linkage
- Generates and edits library files

- Converts files into Motorola S type files, Intel hex type files, and binary files [Command description format]

```
rlink [A<option> ...][A<file name>[A<option> ...] ...]
<option>: -<option>[=<suboption>][, ...]
```

(d) Library Generator (lbgrx)

**Ibgrx** is the startup command for the library generator. [Command description format]

#### (2) Command Description Examples

- (a) Compilation, Assemble, and Linkage by One Command Perform all steps below by a single command.
  - Compile C/C++ source files (tp1.c and tp2.c) in ccrx.
  - After compilation, assemble the files in **asrx**.
  - After assemble, link the files in **rlink** to generate an absolute file (tp.abs).

[Command description]

ccrx -isa=rxv1 -output=abs=tp.abs tp1.c tp2.c

- Remarks 1. When the output type specification of the **output** option is changed to **-output=sty**, the file after linkage will be generated as a Motorola S type file.
- Remarks 2. An intermediate file generated during the absolute file generation process (assembly-language file or relocatable file) is not saved. Only a file of the type specified by the **output** option is to be generated.
- Remarks 3. In order to specify assemble options and linkage options that are valid for only the assembler and optimizing linkage editor in ccrx, use the **-asmcmd**, **-lnkcmd**, **-asmopt**, and **-lnkopt** options.
- Remarks 4. Object files that are to be linked are allocated from address 0. The order of the sections is not guaranteed. In order to specify the allocation address or section allocation order, specify options for the optimizing linkage editor using the **-Inkcmd** and **-Inkopt** options.
- (b) Compilation and Assemble by One Command Perform all steps below by a single command, and initiate the linker with another command to generate tp.abs.
  - Compile C/C++ source files (tp1.c and tp2.c) in ccrx.
  - After compilation, assemble the files in asrx to generate relocatable files (tp1.obj and tp2.obj).

[Command description]

```
ccrx -isa=rxv1 -output=obj tp1.c tp2.c
rlink -form=abs -output=tp.abs -subcommand=cmd.sub tp1.obj tp2.obj
```

Remarks 1. When the -output=obj option is specified in ccrx, ccrx generates relocatable files.

Remarks 2. In order to change relocatable file names, their C/C++ source files have to be input in **ccrx**, one file each.

Remarks 3. When the **form** option in **rlink** is changed to **-form=sty**, the file after linkage will be generated as a Motorola S type file.

- (c) Compilation, Assemble, and Linkage by Separate Commands Individually perform each step below by a single command.
  - Compile C/C++ source files (tp1.c and tp2.c) in **ccrx** to generate assembly-language files (tp1.src and tp2.src).
  - Assemble the assembly-language files (tp1.src and tp2.src) in **asrx** to generate relocatable files (tp1.obj and tp2.obj).

- Link the relocatable files (tp1.obj and tp2.obj) in **rlink** to generate an absolute file (tp.abs). [Command description]

```
ccrx -isa=rxv1 -output=src tp1.c tp2.c
asrx tp1.src tp2.src
rlink -form=abs -output=tp.abs -subcommand=cmd.sub tp1.obj tp2.obj
```

Remark When the **-output=src** option is specified in **ccrx**, **ccrx** generates assembly-language files.

- (d) Assemble and Linkage by One Command Perform all steps below by a single command.
  - Assemble assembly-language files (tp1.src and tp2.src) in **asrx**.
  - After assemble, link the files in **rlink** to generate an absolute file (tp.abs).

[Command description]

ccrx -isa=rxv1 -output=abs=tp.abs tp1.src tp2.src

- Remark Object files that are to be linked are allocated from address 0. The order of the sections is not guaranteed. In order to specify the allocation address or section allocation order, specify options for the optimizing linkage editor using the **-Inkcmd** and **-Inkopt** options.
- (e) Assemble and Linkage by Separate Commands

Individually perform each step below by a single command.

- Assemble assembly-language files (tp1.src and tp2.src) in **asrx** to generate relocatable files (tp1.obj and tp2.obj).
- Link the relocatable files (tp1.obj and tp2.obj) in rlink to generate an absolute file (tp.abs).

[Command description 1]

```
ccrx -isa=rxv1 -output=obj tp1.src tp2.src
rlink -form=abs -output=tp.abs -subcommand=cmd.sub tp1.obj tp2.obj
```

[Command description 2]

```
asrx -isa=rxvl tpl.src tp2.src
rlink -form=abs -output=tp.abs -subcommand=cmd.sub tpl.obj tp2.obj
```

(f) Create a List File of Existing Libraries Create a list of lib1.lib with the name of lib1.lbp.

[Command description]

rlink -form=library -list -library=lib1.lib

#### 2.5 Options

This section describes the options for the RX family C/C++ compiler in each processing phase. Compile phase: Refer to 2.5.1 Compile Options. Assembly phase: Refer to 2.5.2 Assembler Command Options. Link phase: Refer to 2.5.3 Optimizing Linkage Editor (rlink) Options. Library generation phase: Refer to 2.5.4 Library Generator Options.

## 2.5.1 Compile Options

The types and explanations for options of the compile phase are shown below.

| Classification | Option                                                                     | Description                                                                                                    |
|----------------|----------------------------------------------------------------------------|----------------------------------------------------------------------------------------------------|
| Source Options | -lang                                                                      | Specifies the language to assume in compiling the source file.                                                                                                    |
|                | -include                                                                   | Specifies the names of folders that hold include files.                                                                                                    |
|                | -preinclude                                                                | Specifies the names of files to be included at the head of each compiling unit.                                                                                                    |
|                | -define                                                                    | Specifies macro definitions.                                                                                                    |
|                | -undefine                                                                  | Specifies disabling of predefined macros.                                                                                                    |
|                | -message                                                                   | Information-level messages are output.                                                                                                    |
|                | -nomessage                                                                 | Specifies the numbers of information-level messages to be disabled.                                                                                                    |
|                | -change_message                                                            | Changes the levels of compiler output messages.                                                                                                    |
|                | -no_warning [V2.08.00 or<br>later]                                         | Disables the output of warnings and information-level messages.                                                                                                    |
|                | -file_inline_path                                                          | Specifies the names of folders that hold files for inter-file inline expansion.                                                                                                    |
|                | -comment                                                                   | Selects permission for comment (/* */) nesting.                                                                                                    |
|                | -truncated_address_initializer<br>[V3.01.00 or later]                      | Allows 1-byte or 2-byte type external variables in C source files to be initialized by address values.                                                                                   |
|                | -check                                                                     | Checks compatibility with an existing program.                                                                                                    |
|                | -misra2004 [Professional Edi-<br>tion only]                                | Checks the source code against the MISRA-C: 2004 rules.                                                                                                    |
|                | -misra2012 [Professional Edi-<br>tion only] [V2.04.00 or later]            | Checks the source code against the MISRA-C: 2012 rules.                                                                                                    |
|                | -ignore_files_misra [Profes-<br>sional Edition only]                       | Selects files that will not be checked against the MISRAC: 2004 rules or MISRA-C: 2012 rules.                                                                                            |
|                | -check_language_extension<br>[Professional Edition only]                   | Enables complete checking against the MISRA-C: 2004 rules or MISRA-C: 2012 rules for parts of the code where this would otherwise be suppressed due to use of an extended specification. |
|                | -misra_intermodule [Profes-<br>sional Edition only] [V3.01.00<br>or later] | Checks the source code in multiple files against the MISRA-C:2012 rules.                                                                                                    |

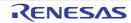

| Classification | Option                                                                                            | Description                                                                                                 |
|----------------|---------------------------------------------------------------------------------------------------|----------------------------------------------------------------------------------------------------|
| Object Options | -output                                                                                           | Selects the output file type.                                                                               |
|                | -noline                                                                                           | Selects the non-output of <b>#line</b> in preprocessor expansion.                                           |
|                | -debug                                                                                            | Debugging information is output to the object files.                                                        |
|                | -nodebug                                                                                          | Debugging information is not output to the object files.                                                    |
|                | -g_line [V3.02.00 or later]                                                                       | Enhances source debugging information during optimiza-<br>tion.                                             |
|                | -section                                                                                          | Changes section names to be changed.                                                                        |
|                | -stuff                                                                                            | Variables are allocated to sections that match their alignment values.                                      |
|                | -nostuff                                                                                          | Alignment values of variables are ignored in allocating the variables to sections.                          |
|                | -instalign4                                                                                       | Instructions at branch destinations are aligned with 4-byte boundaries.                                     |
|                | -instalign8                                                                                       | Instructions at branch destinations are aligned with 8-byte boundaries.                                     |
|                | -noinstalign                                                                                      | Instructions at branch destinations have no specific alignment.                                             |
|                | -nouse_div_inst                                                                                   | Generates code in which no DIV, DIVU, FDIV or DDIV instructions are used for division and modular division. |
|                | -create_unfilled_area<br>[V2.03.00 or later]                                                      | [To be supported by V2.03 and later versions]<br>Makes spaces created by .OFFSET unfilled.                  |
|                | -stack_protector/<br>-stack_protector_all [Profes-<br>sional Edition only] [V2.04.00<br>or later] | This option generates a code for detection of stack smashing.                                               |
|                | -avoid_cross_boundary_prefe<br>tch [V2.07.00 or later]                                            | Prevents the reading of data across 4-byte boundaries in prefetching for string manipulation instructions.  |
|                | -insert_nop_with_label<br>[V2.08.00 or later]                                                     | This option inserts a local label and nop instruction.                                                      |
|                | -control_flow_integrity [Pro-<br>fessional Edition only]<br>[V2.08.00 or later]                   | This option generates code for the detection of illegal indi-<br>rect function calls.                       |
| List Options   | -listfile                                                                                         | A source list file is output.                                                                               |
|                | -nolistfile                                                                                       | A source list file is not output.                                                                           |
|                | -show                                                                                             | Specifies the contents of the source list file.                                                             |

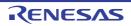

| Classification            | Option                                                | Description                                                                                                    |
|---------------------------|-------------------------------------------------------|----------------------------------------------------------------------------------------------------|
| Optimize Options<br>(1/2) | -optimize                                             | Selects the optimization level.                                                                                  |
|                           | -goptimize                                            | Outputs additional information for inter-module optimiza-<br>tion.                                               |
|                           | -speed                                                | Optimization is with emphasis on execution performance.                                                          |
|                           | -size                                                 | Optimization is with emphasis on code size.                                                                      |
|                           | -loop                                                 | Specifies a maximum number for loop-expansion.                                                                   |
|                           | -inline                                               | Inline expansion is processed automatically.                                                                     |
|                           | -noinline                                             | Inline expansion is not processed automatically.                                                                 |
|                           | -file_inline                                          | Specifies a file for inter-file inline expansion.                                                                |
|                           | -case                                                 | Selects the method of expansion for <b>switch</b> statements.                                                    |
|                           | -volatile                                             | External variables are handled as if they are all <b>volatile</b> qualified.                                     |
|                           | -novolatile                                           | External variables are handled as if none of them have been declared <b>volatile</b> .                           |
|                           | -type_size_access_to_volatil<br>e [V3.04.00 or later] | A variable with volatile specified is accessed in the size of the variable type.                                 |
|                           | -const_copy                                           | Enables constant propagation of <b>const</b> qualified external variables.                                       |
|                           | -noconst_copy                                         | Disables constant propagation of <b>const</b> qualified external variables.                                      |
|                           | -const_div                                            | Divisions and remainders of integer constants are converted into instruction sequences.                          |
|                           | -noconst_div                                          | Divisions and remainders of integer constants are not converted into instruction sequences.                      |
|                           | -library                                              | Selects the method for the execution of library functions.                                                       |
|                           | -scope                                                | Selects division of the ranges for optimization into multiple sections before compilation.                       |
|                           | -noscope                                              | Selects non-division of the ranges for optimization into multiple sections before compilation.                   |
|                           | -schedule                                             | Pipeline processing is considered in scheduling instruc-<br>tions.                                               |
|                           | -noschedule                                           | Scheduling is not applied to instruction execution.                                                              |
|                           | -map                                                  | All access to external variables is optimized.                                                                   |
|                           | -smap                                                 | Access to external variables is optimized as defined in the file to be compiled.                                 |
|                           | -nomap                                                | Access to external variables is not optimized.                                                                   |
|                           | -approxdiv                                            | Division of floating-point constants is converted into multi-<br>plication.                                      |
|                           | -enable_register                                      | Variables with the <b>register</b> storage class specification are given preference for allocation to registers. |

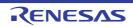

| Classification            | Option                                    | Description                                                                                                    |
|---------------------------|-------------------------------------------|----------------------------------------------------------------------------------------------------|
| Optimize Options<br>(2/2) | -simple_float_conv                        | Part of the type conversion processing between the float-<br>ing-point type and the integer type is omitted.                           |
|                           | -fpu                                      | Single-precision floating-point processing instructions are used.                                                                      |
|                           | -nofpu                                    | Single-precision floating-point processing instructions are not used.                                                                  |
|                           | -dpfpu [V3.01.00 or later]                | Double-precision floating-point processing instructions are used.                                                                      |
|                           | -nodpfpu [V3.01.00 or later]              | Double-precision floating-point processing instructions are not used.                                                                  |
|                           | -tfu [V3.01.00 or later]                  | Selects how the trigonometric function unit is to be used.                                                                             |
|                           | -tfu_version [V3.05.00 or<br>later]       | Selects the version of the trigonometric function unit.                                                                                |
|                           | -nosave_tfu [V3.05.00 or<br>later]        | A code for saving and restoring the output of the trigono-<br>metric function unit (v2) is not generated for interrupt func-<br>tions. |
|                           | -alias                                    | Optimization is performed in consideration of the types of data indicated by pointers.                                                 |
|                           | -float_order                              | The orders of operations in floating-point expressions are modified for optimization.                                                  |
|                           | -branch_chaining [V3.03.00 or later]      | The branch instruction size is reduced for optimization.                                                                               |
|                           | -nobranch_chaining<br>[V3.03.00 or later] | The branch instruction size is not reduced for optimiza-<br>tion.                                                                      |
|                           | -ip_optimize                              | Selects global optimization.                                                                                                    |
|                           | -merge_files                              | The results of compiling multiple source files are output to a single object file.                                                     |
|                           | -whole_program                            | Makes the compiler perform optimization on the assumption that all source files have been input.                                       |

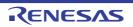

| Classification          | Option              | Description                                                                                                    |
|-------------------------|---------------------|----------------------------------------------------------------------------------------------------|
| Microcontroller Options | -isa                | Selects the instruction-set architecture.                                                                                     |
|                         | -cpu                | Selects the microcontroller type.                                                                                             |
|                         | -endian             | Selects the endian type.                                                                                                    |
|                         | -round              | Selects the rounding method for floating-point constant operations.                                                           |
|                         | -denormalize        | Selects the operation when denormalized numbers are used to describe floating-point constants.                                |
|                         | -dbl_size           | Selects the precision of the <b>double</b> and <b>long double</b> types.                                                      |
|                         | -int_to_short       | Replaces the <b>int</b> type with the <b>short</b> type and the <b>unsigned int</b> type with the <b>unsigned short</b> type. |
|                         | -signed_char        | Variables of the <b>char</b> type are handled as <b>signed char</b> .                                                         |
|                         | -unsigned_char      | Variables of the char type are handled as unsigned char.                                                                      |
|                         | -signed_bitfield    | The sign bits of bit-fields are taken as <b>signed</b> .                                                                      |
|                         | -unsigned_bitfield  | The sign bits of bit-fields are taken as <b>unsigned</b> .                                                                    |
|                         | -auto_enum          | Selects whether or not the sizes for enumerated types are automatically selected.                                             |
|                         | -bit_order          | Selects the order of bit-field members.                                                                                       |
|                         | -pack               | Specifies one as the boundary alignment value for struc-<br>ture members and class members.                                   |
|                         | -unpack             | Aligns structure members and class members to the alignment boundaries for the given data types.                              |
|                         | -exception          | Enables the exception handling function.                                                                                      |
|                         | -noexception        | Disables the exception handling function.                                                                                     |
|                         | -rtti               | Selects enabling or disabling of C++ runtime type informa-<br>tion (dynamic_cast or typeid).                                  |
|                         | -fint_register      | Selects a general register for exclusive use with the fast interrupt function.                                                |
| Microcontroller Options | -branch             | Selects the maximum size or no maximum size for branches.                                                                     |
|                         | -base               | Specifies the base registers for ROM and RAM.                                                                                 |
|                         | -patch              | Selects avoidance or non-avoidance of a problem specific to the CPU type.                                                     |
|                         | -pic                | Enables the PIC function.                                                                                                    |
|                         | -pid                | Enables the PID function.                                                                                                    |
|                         | -nouse_pid_register | The PID register is not used in code generation.                                                                              |
|                         | -save_acc           | The contents of ACC are saved and restored in interrupt functions.                                                            |

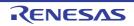

| Classification                  | Option      | Description                                                                |
|---------------------------------|-------------|----------------------------------------------------------------------------|
| Assemble and Linkage<br>Options | -asmcmd     | Specifies a subcommand file for <b>asrx</b> options.                       |
|                                 | -Inkcmd     | Specifies a subcommand file for <b>rlink</b> options.                      |
|                                 | -asmopt     | Specifies asrx options.                                                    |
|                                 | -Inkopt     | Specifies rlink options.                                                   |
| Other Options                   | -logo       | Selects the output of copyright information.                               |
|                                 | -nologo     | Selects the non-output of copyright information.                           |
|                                 | -euc        | The character codes of input programs are interpreted as EUC codes.        |
|                                 | -sjis       | The character codes of input programs are interpreted as SJIS codes.       |
|                                 | -latin1     | The character codes of input programs are interpreted as ISO-Latin1 codes. |
|                                 | -utf8       | The character codes of input programs are interpreted as UTF-8 codes.      |
|                                 | -big5       | The character codes of input programs are interpreted as BIG5 codes.       |
|                                 | -gb2312     | The character codes of input programs are interpreted as GB2312 codes.     |
|                                 | -outcode    | Selects the character coding for an output assembly-lan-<br>guage file.    |
|                                 | -subcommand | Specifies a file for including command options.                            |

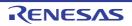

#### Source Options

< Compile Options / Source Options >

The following source options are available.

- -lang
- -include
- -preinclude
- -define
- -undefine
- -message
- -nomessage
- -change\_message
- -no\_warning [V2.08.00 or later]
- -file\_inline\_path
- -comment
- -truncated\_address\_initializer [V3.01.00 or later]
- -check
- -misra2004 [Professional Edition only]
- -misra2012 [Professional Edition only] [V2.04.00 or later]
- -ignore\_files\_misra [Professional Edition only]
- -check\_language\_extension [Professional Edition only]
- -misra\_intermodule [Professional Edition only] [V3.01.00 or later]

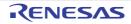

#### -lang

< Compile Options / Source Options >

## [Format]

-lang= { c | cpp | ecpp | c99 }

#### - [Default]

If this option is not specified, the compiler will compile the program file as a C++ source file when the extension is **cpp**, **cc**, or **cp**, and as a C (C89) source file for any other extensions. However, if the extension is **src** or **s**, the program file is handled as an assembly-language file regardless of whether this option is specified.

## [Description]

- This option specifies the language of the source file.
- When the lang=c option is specified, the compiler will compile the program file as a C (C89) source file.
- When the lang=cpp option is specified, the compiler will compile the program file as a C++ source file.
- When the **lang=ecpp** option is specified, the compiler will compile the program file as an Embedded C++ source file.
- When the lang=c99 option is specified, the compiler will compile the program file as a C (C99) source file.

#### [Remarks]

- The Embedded C++ language specification does not support a catch, const\_cast, dynamic\_cast, explicit, mutable, namespace, reinterpret\_cast, static\_cast, template, throw, try, typeid, typename, using, multiple inheritance, or virtual base class. If one of these classes is written in the source file, the compiler will display an error message.
- Always specify the lang=ecpp option when using an EC++ library.
- In batch compilation (when multiple C/C++ language source files are input to the compiler at the same time), the individual C or C++ language source files must be in the same language. Thus, separate the C and C++ language source files in accord with the languages to be specified and then perform batch compilation by specifying this option for the group in each of the languages.

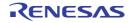

#### -include

< Compile Options / Source Options >

## [Format]

-include=<path name>[,...]

## [Description]

- This option specifies the name of the path to the folder that stores the include file.
- Multiple path names can be specified by separating them with a comma (,).
- Searching for files with names enclosed in "<" and ">" proceeds in order of the folders specified by the **include** option, the folders specified by environment variable **INC\_RX**.
- Searching for files with names enclosed in double quotation marks ("") proceeds in order of the storage folder of the file for which the #include statement is made, the folders specified by the **include** option, the folders specified by environment variable **INC\_RX**.
- If two or more folders are specified in the **include** option, searching proceeds in order of specifications of the pathnames for the folders on the command line (from left to right).

## [Remarks]

- If this option is specified for more than one time, all specified path names are valid.

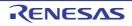

#### -preinclude

< Compile Options / Source Options >

## [Format]

-preinclude=<file name>[,...]

#### [Description]

- This option includes the specified file contents at the head of the compiling unit.
- If the file name is specified by its relative path, the folder is searched in the following order:
  - [V3.01.00 or earlier]
    - Folder with the compilation unit
    - Folder specified by the include option
    - Folder specified by environment variable INC\_RX
  - [V3.02.00 or later]
    - Folder that started the compiler
- Multiple file names can be specified by separating them with a comma (,).

## [Remarks]

- If this option is specified for more than one time, all specified files will be included.

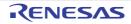

#### -define

< Compile Options / Source Options >

## [Format]

```
-define=<sub>[,...]
<sub>: <macro name> [= <string>]
```

## [Description]

- This option provides the same function as **#define** specified in the source file.
- <string> can be defined as a macro name by specifying <macro name>=<string>.
- When only <macro name> is specified as a suboption, the macro name is assumed to be defined. (An empty value is defined rather than 1.)
- Names or integer constants can be written in <string>.

## [Remarks]

- If the macro name specified by this option has already been defined in the source file by **#define**, **#define** takes priority.
- If this option is specified for more than one time, all specified macro names are valid.

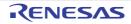

#### -undefine

< Compile Options / Source Options >

## [Format]

```
-undefine=<sub>[,...]
<sub>: <macro name>
```

## [Description]

- This option invalidates the predefined macro of <macro name>.
- Multiple macro names can be specified by separating them with a comma (,).

## [Remarks]

- Refer to the Macro Names section, in the COMPILER LANGUAGE SPECIFICATIONS chapter, for specifiable predefined macros of the compiler.
- If this option is specified for more than one time, all specified macro names will be undefined.

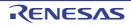

#### -message

< Compile Options / Source Options >

## [Format]

-message

- [Default]

No information-level messages will be output.

## [Description]

- This option outputs the information-level messages.

## [Remarks]

- Message output from the assembler or optimizing linkage editor cannot be controlled by this option. Message output from the optimizing linkage editor can be controlled by using the **Inkcmd** option to specify the **message** or **nomes**-**sage** option of the optimizing linkage editor.

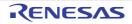

#### -nomessage

< Compile Options / Source Options >

## [Format]

-nomessage [= <error number> [- <error number>][,...]

## [Description]

- With no sub-options, this disables the output of information-level messages.
- When error numbers are specified as sub-options, only the output of the information-level messages with the specified numbers will be disabled. Other information-level messages will be output.
- A range of error numbers to be disabled can be specified by using a hyphen (-), that is, in the form of <error number>-<error number>.
- Error numbers are specified by the five lower-order digits (i.e. five digits from the right) of message numbers without the prefix "M" (information).

Example: To change the level of information message M0523009 -nomessage=23009

## [Remarks]

- Message output from the assembler or optimizing linkage editor cannot be controlled by this option. Message output from the optimizing linkage editor can be controlled by using the **Inkcmd** option to specify the **message** or **nomes**-**sage** option of the optimizing linkage editor.
- If the **nomessage** option is specified for more than one time, output for all specified error numbers will be disabled.
- This option is only specifiable for messages with number 0510000 to 0549999 (including the component number).
- This option can also be used to suppress the output of warnings in the range from 0520000 to 0529999. Specify the numbers of the warnings that you wish to suppress. To suppress the output of other warnings, use **-change\_message** to change them to information-level messages.

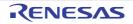

#### -change\_message

< Compile Options / Source Options >

## [Format]

```
-change_message = <sub>[,...]
<sub>: <error level>[=<error number>[- <error number>][,...]]
<error level>: { information | warning | error }
```

## [Description]

- This option changes the message level of information-level and warning-level messages.
- Multiple error numbers can be specified by separating them with a comma (,).
- Error numbers are specified by the five lower-order digits (i.e. five digits from the right) of the message numbers without the prefix "M" (information) or "W" (warning).
   Example: To change the level of information message M0523009
   -change\_message=error=23009
- Although this option may change the types of some messages (e.g. error (E) or warning (W)), the meaning of the message indicated by the component or message number remains the same.

## [Example]

change\_message=information=error number

- Warning-level messages with the specified error numbers are changed to information-level messages.

change\_message=warning=error number

- Information-level messages with the specified error numbers are changed to warning-level messages.

change\_message=error=error number

- Information-level and warning-level messages with the specified error numbers are changed to error-level messages.

change\_message=information

- All warning-level messages are changed to information-level messages.

change\_message=warning

- All information-level messages are changed to warning-level messages.

change\_message=error

- All information-level and warning-level messages are changed to error-level messages.

## [Remarks]

- The output of messages which have been changed to information-level messages can be disabled by the **nomessage** option.
- Message output from the assembler or optimizing linkage editor cannot be controlled by this option. Message output from the optimizing linkage editor can be controlled by using the **Inkcmd** option to specify the **message** or **nomes**-sage option of the optimizing linkage editor.
- If this option is specified for more than one time, all specified error numbers are valid.

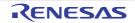

- Only the levels of warning and information messages can be controlled by this option. Specification of the option for a message not at these levels is ignored.
- This option is not usable to control the level of MISRA2004 detection messages (labeled M) that appear when the **misra2004** option has been specified.

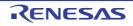

#### -no\_warning [V2.08.00 or later]

< Compile Options / Source Options >

# [Format]

-no\_warning={ <number> | <number>-<number> }[,{ <number> | <number>-<number> }]...

# [Description]

- This option is used to suppress the output of warnings or information-level messages with the numbers specified by <**number**>. You cannot use this option to suppress the output of any messages by the assembler or optimizing linkage editor.
- You can specify this option more than once. Each specification will be effective.
- Separate all parameters with commas (,). Do not enter any white space before or after a comma.
- Entering white space before or after a comma, omitting parameters, or entering characters that are not numbers will lead to a compilation error.
- The values specifiable as parameters are the last five digits of message numbers of warnings and information-level messages (51000 to 54999). Any other specified numbers, including those that are not actually message numbers, will be ignored.
  - Specification of the numbers of error messages will be ignored because the output of error messages cannot be suppressed. This applies to any messages at the error level, including those having levels changed by the **-change\_message=error** option.
- This option is also usable in combination with the **-nomessage** option. In such cases, both options are effective, even if they include specifications of the same message.

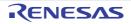

#### -file\_inline\_path

< Compile Options / Source Options >

# [Format]

-file\_inline\_path=<path name>[,...]

# [Description]

- This option is not available in V.2.00. Any specification of this option will simply be ignored and will not lead to an error due to compatibility with former versions.

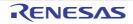

#### -comment

< Compile Options / Source Options >

# [Format]

-comment = { nest | nonest }

## [Description]

- When **comment=nest** is specified, nested comments are allowed to be written in the source file.
- The default for this option is **comment=nonest**.
- When **comment=nonest** is specified, comment nesting is not recognized.

# [Example]

- When **comment=nest** is specified, the compiler handles the above line as a nested comment; however, when **comment=nonest** is specified, the compiler assumes (1) as the end of the comment.

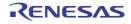

### -truncated\_address\_initializer [V3.01.00 or later]

< Compile Options / Source Options >

# [Format]

-truncated\_address\_initializer

# [Description]

- The warning message W0520069 is output instead of error E0520069 in response to detection of a code that initializes a 1-byte type or 2-byte type external variable or static variable by an address value. This is only applicable to C-language source files.

# [Remarks]

- The upper bytes of an address are truncated. Therefore, the original address value will not be retained when the upper bytes are not 0.
- If casting into 1-byte or 2-byte type is followed by casting into a larger type, an error will occur.
- If the variable to be initialized is a bit field member, an error will occur.
- This option is invalid when code is in the C++ language or Embedded C++ language.

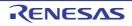

#### -check

< Compile Options / Source Options >

# [Format]

-check = { nc | ch38 | shc }

# [Description]

- This option checks the specified options and source file parts which will affect the compatibility when this compiler uses a C/C++ source file that has been coded for the R8C and M16C family C compilers, H8, H8S, and H8SX family C/C++ compilers, and SuperH family C/C++ compilers.
- For **check=nc**, the compatibility with the R8C and M16C family C compilers is checked. Checking will be for the following options and types:
- Options: signed\_char, signed\_bitfield, bit\_order=left, endian=big, and dbl\_size=4
- inline, enum type, #pragma BITADDRESS, #pragma ROM, #pragma PARAMETER, and asm()
- Assignment of a constant outside the **signed short** range to the **int** or **signed int** type or assignment of a constant outside the **unsigned short** range to the **int** or **unsigned int** type while **-int\_to\_short** is not specified
- Assignment of a constant outside both of the signed short and unsigned short ranges to the long or long long type
- Comparison expression between a constant outside the **signed short** range and the **int**, **short**, or **char** type (except the **signed char** type)
- For **check=ch38**, the compatibility with the H8, H8S, and H8SX family C/C++ compilers is checked. Checking will be for the following options and types:
- Options: unsigned\_char, unsigned\_bitfield, bit\_order=right, endian=little, and dbl\_size=4
- \_\_asm and #pragma unpack
- Comparison expression with a constant greater than the maximum value of signed long
- Assignment of a constant outside the **signed short** range to the **int** or **signed int** type or assignment of a constant outside the **unsigned short** range to the **int** or **unsigned int** type while **-int\_to\_short** is not specified
- Assignment of a constant outside both of the signed short and unsigned short ranges to the long or long long type
- Comparison expression between a constant outside the signed short range and the **int**, **short**, or **char** type (except the **signed char** type)
- For **check=shc**, the compatibility with the SuperH family C/C++ compilers is checked. Checking will be for the following options and types:
- Options: unsigned\_char, unsigned\_bitfield, bit\_order=right, endian=little, dbl\_size=4, and round=nearest
- #pragma unpack
- volatile qualified variables
- Confirm the following notes for the displayed items.
- Options: The settings which are not defined in the language specification and depend on implementation differ in each compiler. Confirm the settings of the options that were output in a message.
- Extended specifications: There is a possibility that extended specifications will affect program operation. Confirm the descriptions on the extended specifications that were output in a message.

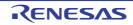

# [Remarks]

- When **dbl\_size=4** is enabled, the results of type conversion related to floating-point numbers and the results of library calculation may differ from those in the R8C and M16C family C compilers, H8, H8S, and H8SX family C/C++ compilers, and SuperH family C/C++ compilers. When **dbl\_size=4** is specified, this compiler handles **double** type and **long double** type as 32 bits, but the R8C and M16C family C compilers (**fdouble\_32**), H8, H8S, and H8SX family C/C++ compilers (**double=float**), and SuperH family C/C++ compilers (**double=float**) handle only **double** type as 32 bits.
- The result of a binary operation (addition, subtraction, multiplication, division, comparison, etc.) with **unsigned int** type and **long** type operands may differ from that in the SuperH family C/C++ compilers. In this compiler, the types of the operands are converted to the **unsigned long** type before operation. However, in the SuperH family C/C++ compilers (only when **strict\_ansi** is not specified), the types of the operands are converted to the **signed long** type before operation.
- The data size of reading from and writing to a **volatile** qualified variable may differ from that in the SuperH family C/ C++ compilers. This is because a **volatile** qualified bit field may be accessed in a size smaller than that of the declaration type in this compiler. However, in the SuperH family C/C++ compilers, a **volatile** qualified bit field is accessed in the same size as that of the declaration type.
- This option does not output a message regarding allocation of structure members and bit field members. When an allocation-conscious declaration is made, refer to the Internal Data Representation and Areas section of the COM-PILER LANGUAGE SPECIFICATIONS chapter.
- In the R8C and M16C family C compilers (**fextend\_to\_int** is not specified), the generated code has been evaluated without performing generalized integer promotion by a conditional expression. Accordingly, operation of such a code may differ from a code generated by this compiler.

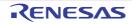

### -misra2004 [Professional Edition only]

< Compile Options / Source Options >

# [Format]

```
-misra2004 = {
    all
        | apply=<rule number>[,...]
        ignore=<rule number>[,...]
        required
        required_add=<rule number>[,...]
        required_remove=<rule number>[,...]
```

# [Description]

- This option enables checking against the MISRA-C:2004 rules and to select specific rules to be used.
- When misra2004=all, the compiler checks the source code against all of the rules that are supported.
- When **misra2004=apply=<rule number>[,<rule number>,...]**, the compiler checks the source code against the rules with the selected numbers.
- When **misra2004=ignore=<rule number>[,<rule number>,...]**, the compiler checks the source code against the rules other than those with the selected numbers.
- When misra2004=required, the compiler checks the source code against the rules of the "required" type.
- When misra2004=required\_add=<rule number>[,<rule number>,...], the compiler checks the source code against the rules of the "required" type and the rules with the selected numbers.
- When **misra2004=required\_remove=<rule number>[,<rule number>,...]**, the compiler checks the source code against the rules other than those with the selected numbers among the rules of the "required" type.
- When **misra2004=<filename>**, the compiler checks the source code against the rules with the numbers written in the specified file. One rule number is written per line in the file. Each rule number must be specified by using decimal values and a period (".").
- When checking of a line of code against the MISRA-C:2004 rules leads to detection of a violation, a message in the following format will appear.

<Filename> (<line number>): M0523028 <Rule number>: <Message>

- When -misra2004=<filename> is used more than once, only the last specification is valid.

# [Remarks]

- The -misra2004 option can be specified more than once. However, if multiple types exist, only the type written last and consecutive specifications of the same type are valid.

... -misra2004=ignore=2.2 -misra2004=apply=2.3

-misra2004=required\_add=4.1 -misra2004=apply=4.2

-misra2004=apply=5.2 ...

In this example, **ignore**, **apply**, and **required\_add** are specified, but only **apply** (used in the last two cases) is valid. The compiler will check the source code against rules 4.2 and 5.2.

- When the number of an unsupported rule is specified for **<rule number>**, the compiler detects error F0523031 and stops the processing.
- When the file specified in **misra2004=<filename>** cannot be opened, the compiler detects error F0523029. When rule numbers are not extractable from the specified file, the compiler detects error F0523030. Processing by the compiler stops in both cases.
- This option is ignored when cpp, c99, or ecpp is selected for the **lang** option or when **output=prep** is specified at the same time.
- This option supports the MISRA-C: 2004 rules listed below.

[Required] 2.2 2.3 4.1 4.2 5.2 5.3 5.4 6.1 6.2 6.4 6.5 7.1 8.1 8.2 8.3 8.5 8.6 8.7 8.11 8.12 9.1 9.2 9.3 10.1 10.2 10.3 10.4 10.5 10.6 11.1 11.2 11.5 12.3 12.4 12.5 12.7 12.8 12.9 12.10 12.12 13.1 13.3 13.4 14.2 14.3 14.4 14.5 14.6 14.7 14.8 14.9 14.10 15.1 15.2 15.3 15.4 15.5 16.1 16.3 16.5 16.6 16.9 18.1 18.4 19.3 19.6 19.8 19.11 19.14 19.15 20.4 20.5 20.6 20.7 20.8 20.9 20.10 20.11 20.12 [Not required] 5.5 5.6 6.3 11.3 11.4 12.1 12.6 12.11 12.13 13.2 17.5 19.7 19.13

- For source programs that use extended functions such as **#pragma**, checking against these rules will be suppressed under some conditions. For details, refer to the section on the **check\_language\_extension** option.
- MISRA diagnostic messages displayed by the **misra2004** option cannot be controlled by the **change\_message** option.
- The source code cannot be simultaneously checked against the MISRA-C: 2012 rules.

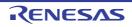

## -misra2012 [Professional Edition only] [V2.04.00 or later]

< Compile Options / Source Options >

# [Format]

```
-misra2012 = {
    all
    | apply=<rule number>[,...]
    | ignore=<rule number>[,...]
    | required
    | required_add=<rule number>[,...]
    | required_remove=<rule number>[,...]
    | <filename> }
```

# [Description]

- This option enables checking against the MISRA-C:2012 rules and to select specific rules to be used.
- When misra2012=all, the compiler checks the source code against all of the rules that are supported.
- When **misra2012=apply=<rule number>[,<rule number>,...]**, the compiler checks the source code against the rules with the selected numbers.
- When **misra2012=ignore=<rule number>[,<rule number>,...]**, the compiler checks the source code against the rules other than those with the selected numbers.
- When **misra2012=required**, the compiler checks the source code against the rules of the "mandatory" and "required" types.
- When **misra2012=required\_add=<rule number>[,<rule number>,...]**, the compiler checks the source code against the rules of the "mandatory" and "required" types and the rules with the selected numbers.
- When **misra2012=required\_remove=<rule number>[,<rule number>,...]**, the compiler checks the source code against the rules other than those with the selected numbers among the rules of the "required" type.
- When **misra2012=<filename>**, the compiler checks the source code against the rules with the numbers written in the specified file. One rule number is written per line in the file. Each rule number must be specified by using decimal values and a period (".").
- When checking of a line of code against the MISRA-C:2012 rules leads to detection of a violation, a message in the following format will appear.

<Filename> (number>): M0523086 <Rule number>: <Message>

- When -misra2012=<filename> is used more than once, only the last specification is valid.

# [Remarks]

- The -misra2012 option can be specified more than once. However, if multiple types exist, only the type written last and consecutive specifications of the same type are valid.

... -misra2012=ignore=3.1

-misra2012=required\_add=4.1 -misra2012=apply=4.2

-misra2012=apply=5.2 ...

In this example, **ignore**, **apply**, and **required\_add** are specified, but only **apply** (used in the last two cases) is valid. The compiler will check the source code against rules 4.2 and 5.2.

- When the number of an unsupported rule is specified for **<rule number>**, the compiler detects error F0523031 and stops the processing.
- When the file specified in **misra2012=<filename>** cannot be opened, the compiler detects error F0523029. When rule numbers are not extractable from the specified file, the compiler detects error F0523030. Processing by the compiler stops in both cases.
- This option is ignored when cpp or ecpp is selected for the **lang** option or when **output=prep** is specified at the same time.

- If this option is specified together with lang=c99, checking against C90/C99 common rules is performed in the scope of C99.
- For source programs that use extended functions such as **#pragma**, checking against these rules are suppressed under some conditions. For details, refer to the section on the **check\_language\_extension** option.
- MISRA diagnostic messages displayed by the **misra2012** option cannot be controlled by the **change\_message** option.
- Checking the source code cannot be simultaneously checked against the MISRA-C:2004 rules.

```
- In V3.02.00 and later versions, this option supports the MISRA-C: 2012 rules listed below.
```

```
2.2 2.6 2.7
3.1 3.2
4.1 4.2
5.1<sup>(*2)</sup> 5.2 5.3 5.4 5.5 5.6<sup>(*2)</sup> 5.7<sup>(*2)</sup> 5.8<sup>(*2)</sup> 5.9<sup>(*2)</sup>
6.1 6.2
7.1 7.2 7.3 7.4
8.1 8.2 8.3<sup>(*2)</sup> 8.4 8.5<sup>(*3)</sup> 8.6<sup>(*3)</sup> 8.8 8.9 8.11 8.12 8.13 8.14
9.1 9.2 9.3 9.4 9.5
10.1 10.2 10.3 10.4 10.5 10.6 10.7 10.8
11.1 11.2 11.3 11.4 11.5 11.6 11.7 11.8 11.9
12.1 12.2 12.3 12.4 12.5
13.1 13.2 13.3 13.4 13.5 13.6
14.2 14.3 14.4
15.1 15.2 15.3 15.4 15.5 15.6 15.7
16.1 16.2 16.3 16.4 16.5 16.6 16.7
17.1 17.3 17.4 17.5 17.6 17.7 17.8
18.4 18.5 18.7
19.2
20.1 20.2 20.3 20.4 20.5 20.6 20.7 20.8 20.9 20.10 20.11 20.12 20.13 20.14
21.1 21.2 21.3 21.4 21.5 21.6 21.7 21.8<sup>(*1)</sup> 21.9 21.10 21.11 21.12
```

- \*1) Checking is in accord with to MISRA C:2012, Amendment 1 (getenv is not checked).
- \*2) If the -misra\_intermodule option is specified, analysis can be performed over multiple files.
- \*3) This rule is valid only when the -misra\_intermodule option is specified.

# [Example]

- In this example, tree types of **-misra2012** option (**ignore**, **apply**, and **required\_add**) are specified, but only **apply** in the last two consecutive specifications is valid. As a result, the compiler checks the source code against rules 4.2 and 5.2.

```
-misra2012=ignore=3.1
-misra2012=required_add=4.1 -misra2012=apply=4.2
-misra2012=apply=5.2
```

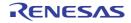

## -ignore\_files\_misra [Professional Edition only]

< Compile Options / Source Options >

## [Format]

-ignore\_files\_misra=<filename>[,<filename>,...]

## [Description]

- This option selects source files that will not be checked against the MISRA-C:2004 rules or MISRA-C:2012 rules.

# [Remarks]

- If the option is specified more than once in the command line, all specifications are valid.
- This option is ignored when the misra2004 or misra2012 option has not been specified.
- <filename> is ignored when the specified file is not to be compiled.

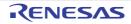

#### -check\_language\_extension [Professional Edition only]

< Compile Options / Source Options >

# [Format]

-check\_language\_extension

## [Description]

- This option enables complete checking against the MISRA-C: 2004 rules or MISRA-C: 2012 rules for parts of the code where they would otherwise be suppressed due to proprietary extensions from the C language specification.
- With the default **misra2004** option and **misra2012** option, the compiler does not proceed with checking against the MISRA-C: 2004 rules and MISRA-C: 2012 rules under the condition given below. To enable complete checking, specify the check\_language\_extension option when specifying the **misra2004** option or **misra2012** option.
  - A function has no prototype declaration (MISRA-C:2004 rule 8.1, MISRA-C:2012 rule 8.4) and **#pragma entry** or **#pragma interrupt** is specified for it.

# [Example]

```
#pragma interrupt vfunc
extern void service(void);
void vfunc(void)
{
    service();
}
```

- A function vfunc, for which **#pragma interrupt** is specified, has no prototype declaration. The message on rule 8.1 is not displayed unless the **check\_language\_extension** option is specified.

# [Remarks]

This option is ignored when the misra2004 or misra2012 option has not been specified.

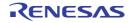

## -misra\_intermodule [Professional Edition only] [V3.01.00 or later]

< Compile Options / Source Options >

### [Format]

-misra\_intermodule=<file name>

- Interpretation when omitted None (checking of source code in multiple files against the MISRA-C:2012 rules is disabled)

### [Description]

- This option saves symbol information of multiple files in <file name> and checks source code in these files against the MISRA-C:2012 rules. If <file name> does not exist, a new file will be created. If <file name> exists, symbol information will be added to the file.
- This option is only valid when the **-misra2012** option is specified. A warning is output and this option will be ignored if the **-misra2012** option is not specified.
- An error will occur if <file name> is omitted.
- This option is applied to rules whose valid range of analysis is the system. Source code will be checked against the following MISRA-C:2012 rules.
  - 5.1 5.6 5.7 5.8 5.9 8.3 8.5 8.6

# [Example]

- To check source code in multiple files a.c, b.c, and c.c against the MISRA-C:2012 rules, describe as:

> ccrx -isa=rxv3 -misra2012=all -misra\_intermodule=test.mi a.c b.c c.c

# [Remarks]

- .{c|a|f} cannot be specified as the extension of <file name>. If specified, an error will occur. Correct operation is not guaranteed if <file name> is same as the name of another input or output file.
- If there are many files to be checked and the symbol information to be stored in <file name> is huge, the compilation speed gets slower.
- If any of the source files is modified after <file name> was created, recompilation will update the information of <file name>. If any of the source files is deleted or its file name is changed, delete <file name> and recheck source code against the MISRA-C:2012 rules because the information of <file name> cannot be updated.
- An error will occur if this option is specified in the Standard edition of the compiler.
- This option cannot correctly check the source code when files are compiled in parallel by using, for example, parallel builds. Specify this option without performing parallel compilation.

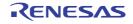

# **Object Options**

< Compile Options / Object Options >

The following object options are available.

- -output
- -noline
- -debug
- -nodebug
- -g\_line [V3.02.00 or later]
- -section
- -stuff
- -nostuff
- -instalign4
- -instalign8
- -noinstalign
- -nouse\_div\_inst
- -create\_unfilled\_area [V2.03.00 or later]
- -stack\_protector/-stack\_protector\_all [Professional Edition only] [V2.04.00 or later]
- -avoid\_cross\_boundary\_prefetch [V2.07.00 or later]
- -insert\_nop\_with\_label [V2.08.00 or later]
- -control\_flow\_integrity [Professional Edition only] [V2.08.00 or later]

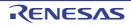

#### -output

< Compile Options / Object Options >

# [Format]

```
-output = <sub> [=<file name>]
<sub>: { prep | src | obj | abs | hex | sty }
```

- [Default]

The default for this option is **output=obj**.

### [Description]

- This option specifies the output file type.
- The suboptions and output files are shown in the following table.
- If no **<file name>** is specified, a file will be generated with an extension, that is shown in the following table, appended to the source file name input at the beginning.

| Table 2.3 | Suboption Output Format |
|-----------|-------------------------|
|-----------|-------------------------|

| Suboption | Output File Type               | Extension When File Name is Not Specified          |
|-----------|--------------------------------|----------------------------------------------------|
| prep      | Source file after preprocessed | C (C89, C99) source file: p<br>C++ source file: pp |
| src       | Assembly-language file         | src                                                |
| obj       | Relocatable file               | obj                                                |
| abs       | Absolute file                  | abs                                                |
| hex       | Intel hex type file            | hex                                                |
| sty       | Motorola S type file           | mot                                                |

Note Relocatable files are files output from the assembler. Absolute files, Intel hex type files, and Motorola S type files are files output from the optimizing linkage editor.

# [Remarks]

- An intermediate file used to generate a file of the specified type is not generated.

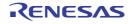

#### -noline

< Compile Options / Object Options >

# [Format]

-noline

# [Description]

- This option disables **#line** output during preprocessor expansion.

# [Remarks]

- This option is validated when the **output=prep** option has not been specified.

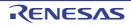

#### -debug

< Compile Options / Object Options >

# [Format]

-debug

- [Default]

The default for this option is -nodebug.

# [Description]

- When the **debug** option is specified, debugging information necessary for C-source debugging is output. The **debug** option is valid even when an optimize option is specified.

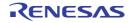

#### -nodebug

< Compile Options / Object Options >

# [Format]

-nodebug

- [Default]

The default for this option is -nodebug.

# [Description]

- When the **nodebug** option is specified, no debugging information is output.

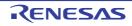

### -g\_line [V3.02.00 or later]

< Compile Options / Object Options >

## [Format]

-g\_line

#### [Description]

- This option is valid only when the **-debug** option is specified at the same time.
- This option enhances debugging information to enable more accurate single-step execution at the source level during debugging when optimization is performed.
- An increase in debugging information might cause a delay in single-step execution.

### [Example]

ccrx a.c -isa=rxv3 -debug -g\_line

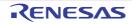

#### -section

< Compile Options / Object Options >

## [Format]

```
-section = <sub>[,...]

<sub>: { P = <section name> |

        C = <section name> |

        D = <section name> |

        B = <section name> |

        L = <section name> |

        W = <section name> }
```

### [Description]

- This option specifies the section name.
- section=P=<section name> specifies the section name of a program area.
- **section=C=<section name>** specifies the section name of a constant area.
- section=D=<section name> specifies the section name of an initialized data area.
- section=B=<section name> specifies the section name of an uninitialized data area.
- section=L=<section name> specifies the section name of a literal area.
- section=W=<section name> specifies the section name of a switch statement branch table area.
- <section name> must be alphabetic, numeric, underscore (\_), or \$. The first character must not be numeric.

# [Remarks]

- The default for this option is section=P=P,C=C,D=D,B=B,L=L,W=W.
- In the same way as in V. 1.00, if you want to output the literal area in the C section rather than output a separate L section, select section=L=C.
- Except for changing the L section to the same section name as that of the C section, the same section name cannot be specified for the sections for different areas.
- For the translation limit of the section name length, refer to Translation Limits.

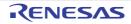

#### -stuff

< Compile Options / Object Options >

# [Format]

## [Description]

- When the **stuff** option is specified, all variables are allocated to 4-byte, 2-byte, or 1-byte boundary alignment sections depending on the alignment value (see Table 2.4).
- [V3.01.00 or later] When the **dpfpu** option is specified, double type and long double type variables are allocated to 8-byte boundary alignment sections.

 Table 2.4
 Correspondences between Variables and Their Output Sections When stuff Option is Specified

| Variable Type                 | Alignment Value for Variable | Section to Which Variable Belongs |
|-------------------------------|------------------------------|-----------------------------------|
| const qualified variables     | 4                            | C_8*1                             |
|                               |                              | C*2                               |
|                               | 2                            | C_2                               |
|                               | 1                            | C_1                               |
| Initialized variables         | 4                            | D_8 <sup>*1</sup>                 |
|                               |                              | D <sup>*2</sup>                   |
|                               | 2                            | D_2                               |
|                               | 1                            | D_1                               |
| Uninitialized variables       | 4                            | B_8*1                             |
|                               |                              | B <sup>*2</sup>                   |
|                               | 2                            | B_2                               |
|                               | 1                            | B_1                               |
| switch statement branch table | 4                            | W                                 |
|                               | 2                            | W_2                               |
|                               | 1                            | W_1                               |

Notes 1. When the variable type is double or long double with the **dpfpu** option specified

Notes 2. Cases other than note 1

- C, D, and B are the section names specified by the **section** option or **#pragma section**. W is the section name specified by the **section** option. The data contents allocated to each section are output in the order they were defined.

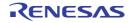

# [Example]

|            | .SECTION<br>.glb          | _c       | C_2,ROMDATA,ALIGN=2   |
|------------|---------------------------|----------|-----------------------|
| _c:<br>_b: | .word<br>.SECTION<br>.glb | _b       | 0000H<br>D_1,ROMDATA  |
|            | .byte<br>.SECTION<br>.glb | _a       | 00H<br>B,DATA,ALIGN=4 |
| _a:        | .blkl<br>.SECTION<br>.glb | 1<br>_ST | B_1,DATA              |
| _ST        | .blkb                     | 2        |                       |

# [Remarks]

- The -stuff option has no effect for sections other than  ${\bf B},\,{\bf D},\,{\bf C},\,{\rm and}\,{\bf W}.$ 

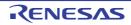

#### -nostuff

< Compile Options / Object Options >

# [Format]

```
-nostuff [= <section type>[,...]]
<section type>: { B | D | C | W }
```

# [Description]

- When the **nostuff** option is specified, the compiler allocates the variables belonging to the specified <section type> to 4-byte boundary alignment sections. When **<section type>** is omitted, variables of all section types are applicable.
- C, D, and B are the section names specified by the **section** option or **#pragma** section. W is the section name specified by the section option. The data contents allocated to each section are output in the order they were defined.

# [Example]

|     | .SECTION<br>.glb          | _c  | C, ROMDATA, ALIGN=4        |
|-----|---------------------------|-----|----------------------------|
| _c: | .word<br>.SECTION<br>.glb | _b  | 0000H<br>D,ROMDATA,ALIGN=4 |
| _b: | .byte<br>.SECTION<br>.glb | _a  | 00H<br>B,DATA,ALIGN=4      |
| _a: | .blkl                     | 1   |                            |
| OTT | .glb                      | _ST |                            |
| _ST | .blkb                     | 2   |                            |

# [Remarks]

- The nostuff option cannot be specified for sections other than B, D, C, and W.

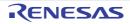

#### -instalign4

< Compile Options / Object Options >

# [Format]

-instalign4[={loop|inmostloop}]

# [Description]

- This option aligns instructions at branch destinations.
- When the instalign4 option is specified, the instruction at the location address is aligned to the 4-byte boundary.
- Instruction alignment is performed only when the instruction at the specified location exceeds the address which is a multiple of the alignment value (4)\*<sup>1.</sup>
- The following three types of branch destination can be selected by specifying the suboptions of -instalign4\*2.
- No specification:Head of function and case and default labels of switch statement inmostloop: Head of each inmost loop, head of function, and case and default labels of switch statement loop: Head of each loop, head of function, and case and default labels of switch statement
- When this option is selected, the alignment value of the program section is changed from 1 to 4 (for **instalign4**) or 8 (for **instalign8**).
- This option aims to efficiently operate the instruction queues of the RX CPU and improve the speed of program execution by aligning the addresses of branch destination instructions.
- This option is designed for improving the performance for the devices of the following groups: RX110, RX111, RX113, RX130, RX13T, RX210, RX21A, RX220 Refer to -instalign8 for the other devices.
- Notes 1. This is when the instruction size is equal to or smaller than the alignment value. If the instruction size is greater than the alignment value, alignment is performed only when the number of exceeding points is two or more.
- Notes 2. Alignment is adjusted only for the branch destinations listed above; alignment of the other destinations is not adjusted. For example, when **loop** is selected, alignment of the head of a **loop** is adjusted but alignment is not adjusted at the branch destination of an **if** statement that is used in the loop but does not generate a loop.
- If an object module file or a standard library that has been generated through compilation without using this option is specified for linkage, the warning W0561322 will be output at linkage but program execution will have no problem.

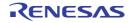

#### -instalign8

< Compile Options / Object Options >

# [Format]

-instalign8[={loop|inmostloop}]

## [Description]

- This option aligns instructions at branch destinations.
- When the instalign8 option is specified, the instruction at the location address is aligned to the 8-byte boundary.
- Instruction alignment is performed only when the instruction at the specified location exceeds the address which is a multiple of the alignment value (8)\*<sup>1</sup>.
- The following three types of branch destination can be selected by specifying the suboptions of **-instalign4** and **-instalign8**\*<sup>2</sup>.
- No specification:Head of function and case and default labels of switch statement inmostloop: Head of each inmost loop, head of function, and case and default labels of switch statement loop: Head of each loop, head of function, and case and default labels of switch statement
- When these options are selected, the alignment value of the program section is changed from 1 to 4 (for **instalign4**) or 8 (for **instalign8**).
- These options aim to efficiently operate the instruction queues of the RX CPU and improve the speed of program execution by aligning the addresses of branch destination instructions.
- This option is designed for improving the performance for the devices with CPU of the version of RXv2 or later. Refer to -instalign4 for the other devices.
- Notes 1. This is when the instruction size is equal to or smaller than the alignment value. If the instruction size is greater than the alignment value, alignment is performed only when the number of exceeding points is two or more.
- Notes 2. Alignment is adjusted only for the branch destinations listed above; alignment of the other destinations is not adjusted. For example, when **loop** is selected, alignment of the head of a loop is adjusted but alignment is not adjusted at the branch destination of an **if** statement that is used in the loop but does not generate a loop.
- If an object module file or a standard library that has been generated through compilation without using this option is specified for linkage, the warning W0561322 will be output at linkage but program execution will have no problem.

# [Example]

#### - <C source file>

```
dlong a;
int f1(int num)
{
    return (num+1);
}
void f2(void)
{
    a = 0;
}
void f3(void)
{
}
```

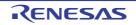

CC-RX

- <Output code>

[When compiling with -instalign8 specified]

In the example shown below, the head of each function is aligned so that the instruction does not exceed the 8-byte boundary.

In 8-byte boundary alignment of instructions, the address will not be changed unless the target instruction exceeds the 8-byte boundary. Therefore, only the address of function f2 is actually aligned.

```
.SECTION P,CODE,ALIGN=8
     .INSTALIGN 8
_f1:
                         ; Function f1, address = 0000H
            #01H,R1
                       ; 2 bytes
    ADD
    RTS
                         ; 1 byte
     .INSTALIGN 8
_f2:
                        ; Function f2, address =0008H
                        ; Note: Alignment is performed.
                        ; When a 6-byte instruction is placed at
                        ; 0003H, it exceeds the 8-byte boundary.
                        ; Thus, alignment is performed.
    MOV.L
            #_a,R4
                        ; 6 bytes
    MOV.L
           #0,[R4]
                       ; 3 bytes
    RTS
                         ; 1 byte
     .INSTALIGN 8
_f3:
                         ; Function f3, address = 0012H
     RTS
     .END
```

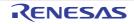

### -noinstalign

< Compile Options / Object Options >

# [Format]

-noinstalign

# [Description]

- This option does not aligns instructions at branch destinations.

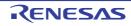

#### -nouse\_div\_inst

< Compile Options / Object Options >

# [Format]

-nouse\_div\_inst

# [Description]

- This option generates code in which no DIV, DIVU, FDIV, or DDIV instructions are used for division and modular division operations in the program.

# [Remarks]

- This option calls the equivalent runtime functions instead of DIV, DIVU, FDIV, or DDIV instructions. This may lower code efficiency in terms of required ROM capacity and speed of execution.

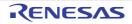

#### -create\_unfilled\_area [V2.03.00 or later]

< Compile Options / Object Options >

## [Format]

-create\_unfilled\_area

### [Description]

- When a **Motorola S-record file** (<name>.mot) or **Hex file** (<name>.hex) is output, this option blocks spaces created by .OFFSET directives in the assembly language being filled with output data.
- When using this option, specify it when using the ccrx or asrx command to create an object file (<name>.obj) as well as when using the rlink command to create a Motorola S-record file or Hex file.

# [Remarks]

- This option is available in V2.03 and later versions of this compiler.
- When this option is used, symbols in the format shown below<sup>\*1</sup> will be added for each .OFFSET directive.

```
__$_<FileName>_<SectionName>_<IDNumber>s__unfilled_area
__$_<FileName>_<SectionName>_<IDNumber>e__unfilled_area
```

Here, the name of the source file, section, and a number in a sequence starting from 1 are entered as **<FileName>**, **<SectionName>**, and **<IDNumber>**, respectively.

#### Note

\*1) Since symbols in this format are reserved, they cannot be directly included in your source code.

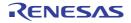

### -stack\_protector/-stack\_protector\_all [Professional Edition only] [V2.04.00 or later]

< Compile Options / Object Options >

# [Format]

```
-stack_protector[=<numeric value>]
-stack_protector_all[=<numeric value>]
```

# [Description]

- This option generates a code for detection of stack smashing at the entry and the end of a function. A code for detection of stack smashing consists of instructions executing the three processes shown below.

(1) A 4-byte area is allocated just before (in the direction towards address 0xFFFFFFF) the local variable area at the entry to a function, and the value specified by <number> is stored in the allocated area.

(2) At the end of the function, whether the 4-byte area in which <number> was stored has been rewritten is checked.

(3) If the 4-byte area has been rewritten in (2), the <u>stack\_chk\_fail</u> function is called as the stack has been smashed.

- A decimal number from 0 to 4294967295 should be specified in <number>. If the specification of <number> is omitted, the compiler automatically select the number.
- The <u>stack\_chk\_fail</u> function needs to be defined by the user. It should contain postprocesses for the detected stack smashing.
- Note the following items when defining the <u>\_\_stack\_chk\_fail</u> function.
  - The only possible type of return value is void and any formal parameters not allowed.
  - It is prohibited to call the \_\_stack\_chk\_fail function as a normal function.
  - The <u>\_\_stack\_chk\_fail function</u> is not subject to generating a code for detection of stack smashing due to the -stack\_protector and -stack\_protector\_all options and #pragma stack\_protector.
  - In a C++ program, add extern "C" to the definition or the declaration for \_\_stack\_chk\_fail function.
  - Prevent returning to the caller (the function where stack smashing was detected) by taking measures such as calling **abort()** in \_\_**stack\_chk\_fail** function and terminating the program.
  - Do not define the function as static.
- If -stack\_protector is specified, this option generates a code for detection of stack smashing for only functions having a structure, union, or array that exceeds eight bytes as a local variable. If -stack\_protector\_all is specified, this option generates a code for detection of stack smashing for all functions.
- If these options are used simultaneously with **#pragma stack\_protector**, the specification by **#pragma stack\_protector** becomes valid.
- Even though these options are specified, a code for detection of stack smashing is not generated for a functions for which one of the following **#pragma** directives is specified.
   **#pragma inline\_asm**, **#pragma entry**, **#pragma no\_stack\_protector**

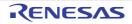

# [Example]

- <C source file>

```
#include <stdio.h>
#include <stdlib.h>
void f1() // Sample program in which the stack is smashed
{
   volatile char str[10];
   int i;
   for (i = 0; i \le 10; i++)
      str[i] = i; // Stack is smashed when i=10
    }
}
#ifdef __cplusplus
extern "C" {
#endif
void ___stack_chk_fail(void)
{
   printf("stack is broken!");
   abort();
}
#ifdef __cplusplus
}
#endif
```

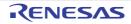

```
- <Output code>
 When compilation is performed with -stack_protector=0 specified
      .glb
             _test
             ____stack_chk_fail
      .glb
             _printf
      .glb
      .glb
             _abort
      .SECTION
                     P,CODE
  _test:
      .STACK _test=20
     MOV.L #00000000H, R14 ; The specified <number> 0 is stored in the stack area.
     PUSH.L R14
     SUB #OCH, RO
     MOV.L #0000000H, R14
     MOV.L #000000BH, R15
     ADD #02H, R0, R5
 L12: ; parse_bb
     MOV.B R14, [R5+]
     ADD #01H, R14
     SUB #01H, R15
     BNE L12
 L13: ; return
     MOV.L OCH[R0], R14
                          ; Data is loaded from the location where <number> was
     CMP #00H, R14
                            ; stored at the entry to a function and it is compared
                             ; with the specified <number> 0.
                             ; If they do not match, the program branches to L15.
     BNE L15
 L14: ; return
     RTSD #10H
 L15:
       ; return
     BRA ____stack_chk_fail ; __stack_chk_fail is called.
    _stack_chk_fail:
      .STACK ____stack_chk_fail=8
     SUB #04H, R0
     MOV.L #_L10, R14
     MOV.L R14, [R0]
     BSR _printf
     ADD #04H, R0
     BRA _abort
  .SECTION
                     L, ROMDATA, ALIGN=4
  L10:
      .byte
              "stack is broken!"
      .byte
              00H
      .END
```

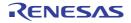

#### -avoid\_cross\_boundary\_prefetch [V2.07.00 or later]

< Compile Options / Object Options >

## [Format]

-avoid\_cross\_boundary\_prefetch

## [Description]

- When both of the conditions given below are satisfied, using this option allows the compiler to expand library functions for handling strings as two units of code that include string manipulation instructions: one for manipulating data at the address where reading of the string starts up to the next 4-byte boundary and the other for manipulating data from that 4-byte boundary up to the last address.
  - Files of source code include calls of library functions for string handling, i.e. memchr(), strlen(), strcpy(), strncpy(), strncpy(), strncmp(), strncat(), or strncat().
  - library=intrinsic has been specified to select the expansion of library functions.

# [Remarks]

- The aim of this option is to prevent the reading of data across 4-byte boundaries in prefetching for string manipulation instructions.
- If this option is selected, the code size increases when library functions for string handling, i.e. memchr(), strlen(), strcpy(), strncpy(), strncpy(),
- Using this option allows the library generator to expand library functions for string handling, i.e. memchr(), strlen(), strcpy(), strcpy(), strcmp(), strcmp(), strcat(), or strncat(), as two units of code that include string manipulation instructions: one for manipulating data at the address where reading of the string starts up to the next 4-byte boundary and the other for manipulating data from that 4-byte boundary up to the last address.

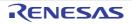

### -insert\_nop\_with\_label [V2.08.00 or later]

< Compile Options / Object Options >

# [Format]

-insert\_nop\_with\_label=<file>,<line>,<label>

- Interpretation when omitted A local label and nop instruction are not inserted.

# [Description]

- This option inserts a local label and nop instruction at the specified location based on the information for source debugging.
- When this option is specified, the **-debug** option also becomes valid.
- This function is assumed to be used via CS+ or e<sup>2</sup>studio and should not be used directly by the user.

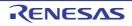

### -control\_flow\_integrity [Professional Edition only] [V2.08.00 or later]

< Compile Options / Object Options >

## [Format]

-control\_flow\_integrity

- Interpretation when omitted Code for the detection of illegal indirect function calls is not generated.

### [Description]

- This option generates code for the detection of illegal indirect function calls.

When this option is specified, code for the following processing is generated in the C/C++ source program.

(1) The \_\_control\_flow\_integrity checking function is called with an indirect calling address as an argument immediately before indirect function calls.

(2) Within the checking function, the address given as the argument is checked against a list of the addresses of functions (hereafter referred to as the function list) which may be indirectly called. If the list does not include the address, the \_\_control\_flow\_chk\_fail function will be called since this is regarded as an illegal indirect function call. The correctness of processing to change the flow of the program, such as through indirect function calls, is referred to as control flow integrity (CFI), and CFI techniques are used to verify this.

 A checking function is defined as follows and provided as library functions. void \_\_control\_flow\_integrity(void \*addr);
 Calling the checking function in the same way as normal functions is prohibited.

- The compiler automatically extracts the information on the functions which may be indirectly called from the C/C++ source program. The linker consolidates that information in creating the function list. For the linker to create a function list, the **-cfi** link option must be specified.

For details, refer to section 2.5.3 Optimizing Linkage Editor (rlink) Options.

- The \_\_control\_flow\_chk\_fail function contains code for the processing which is to be executed when an illegal indirect function call is detected. The user must define this function.

Note the following when defining the \_\_control\_flow\_chk\_fail function.

- Specify void as the type of the return value and parameter.
- Do not define the function as static.
- Calling the \_\_control\_flow\_chk\_fail function in the same way as a normal function is prohibited.
- The \_\_control\_flow\_chk\_fail function is not for the creation of code for detecting illegal indirect function calls.
- In the \_\_control\_flow\_chk\_fail function, note that execution must not be returned to the checking function, for example, by calling abort() to terminate the program.
- When defining the \_\_control\_flow\_chk\_fail function in a C++ program, add 'extern "C".
- If the -pic option is specified at the same time, an error will occur.

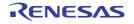

# [Example]

- <C source code>

```
#include <stdlib.h>
int glb;
void __control_flow_chk_fail(void)
{
 abort();
}
void func1(void) // Added to the function list.
{
 ++glb;
}
void func2(void) // Not added to the function list.
{
  --glb;
}
void (*pf)(void) = funcl;
void main(void)
{
 pf(); // Indirect call of the function func1.
  func2();
}
```

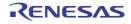

| - <output code=""></output>                                                     |  |
|---------------------------------------------------------------------------------|--|
| When -isa=rxv2 -output=src -control_flow_integrity is specified for compilation |  |

```
_control_flow_chk_fail:
  .STACK _____Control_flow_chk_fail=4
 BRA _abort
_func1:
  .STACK _func1=4
  MOV.L #_glb, R14
 MOV.L [R14], R15
 ADD #01H, R15
 MOV.L R15, [R14]
 RTS
_func2:
  .STACK _func2=4
 MOV.L #_glb, R14
 MOV.L [R14], R15
 SUB #01H, R15
 MOV.L R15, [R14]
 RTS
_main:
  .STACK _main=8
 PUSH.L R6
 MOV.L #_pf, R6
 MOV.L [R6], R1
 BSR _____Control_flow_integrity ; Call the checking function.
 MOV.L [R6], R14
  JSR R14 ; Indirect call of the function func1.
  BSR _func2 ; Direct call of the function func2.
  RTSD #04H, R6-R6
  .SECTION D, ROMDATA, ALIGN=4
_pf:
  .lword _func1
  .SECTION B, DATA, ALIGN=4
_glb:
  .blkl 1
  .END
```

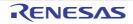

## List Options

< Compile Options / List Options >

The following list options are available.

- -listfile
- -nolistfile
- -show

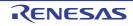

#### -listfile

< Compile Options / List Options >

## [Format]

-listfile[={<file name>|<path name>}]

# [Description]

- These options specify whether to output a source list file.
- When the listfile option is specified, a source list file is output. <file name> can also be specified.
- An existing folder can also be specified as <path name> instead of <file name>. In such a case, a source list file with the file extension .lst and the name of the source file being compiled or assembled is output to the folder selected as <path name>.

# [Remarks]

- A linkage list cannot be output by this option. In order to output a linkage list, specify the **list** option of the optimizing linkage editor by using the **lnkcmd** option.
- Information output from the compiler is written to the source list. For the source list file format, refer to 3.1 Assemble List File.
- When you use <path name>, create the folder in advance. If the folder specified as <path name> does not exist, the compiler will assume that <file name> is selected.

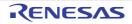

### -nolistfile

< Compile Options / List Options >

# [Format]

-nolistfile

## [Description]

- When the **nolistfile** option is specified, no source list file is output.

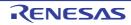

#### -show

< Compile Options / List Options >

## [Format]

```
-show=<sub>[,...]
<sub>: { source | conditionals | definitions | expansions }
```

# [Description]

- This option sets the source list file contents.
- The suboptions and specified contents are shown in the following table.

#### Table 2.5Suboption Specifications

| Suboption    | Description                                                                                             |
|--------------|----------------------------------------------------------------------------------------------------|
| source       | Outputs the C/C++ source file.                                                                          |
| conditionals | Outputs also the statements for which the specified condition is not satisfied in conditional assembly. |
| definitions  | Outputs the information before <b>.DEFINE</b> replacement.                                              |
| expansions   | Outputs the assembler macro expansion statements.                                                       |

# [Remarks]

- This option is valid only when the listfile option has been specified.
- Information output from the compiler is written to the source list. For the source list file format, refer to 3.1 Assemble List File.

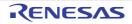

### **Optimize Options**

< Compile Options / Optimize Options >

The following optimize options are available.

- -optimize
- -goptimize
- -speed
- -size
- -loop
- -inline
- -noinline
- -file\_inline
- -case
- -volatile
- -novolatile
- -type\_size\_access\_to\_volatile [V3.04.00 or later]
- -const\_copy
- -noconst\_copy
- -const\_div
- -noconst\_div
- -library
- -scope
- -noscope
- -schedule
- -noschedule
- -map
- -smap
- -nomap
- -approxdiv
- -enable\_register
- -simple\_float\_conv
- -fpu
- -nofpu
- -dpfpu [V3.01.00 or later]
- -nodpfpu [V3.01.00 or later]
- -tfu [V3.01.00 or later]
- -tfu\_version [V3.05.00 or later]
- -nosave\_tfu [V3.05.00 or later]
- -alias
- -float\_order
- -branch\_chaining [V3.03.00 or later]
- -nobranch\_chaining [V3.03.00 or later]
- -ip\_optimize
- -merge\_files
- -whole\_program

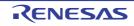

#### -optimize

< Compile Options / Optimize Options >

## [Format]

-optimize = { 0 | 1 | 2 | max }

### [Description]

- This option specifies the optimization level.
- When **optimize=0** is specified, the compiler does not optimize the program. Accordingly, the debugging information may be output with high precision and source-level debugging is made easier.
- When **optimize=1** is specified, the compiler partially optimizes the program by automatically allocating variables to registers, integrating the function exit blocks, integrating multiple instructions which can be integrated, etc. Accordingly, the code size may become smaller than when compiled with the **optimize=0** specification.
- When **optimize=2** is specified, the compiler performs overall optimization. However, the optimization contents to be performed slightly differ depending on whether the **size** option or **speed** option has been selected.
- When **optimize=max** is specified, the compiler performs optimization as much as possible. For example, the optimization scope is expanded to its maximum extent, and if the **speed** option is specified, loop expansion is possible on a large scale. Though the advantages of optimization can be expected, there may be side effects, such as longer compilation time, and if the **speed** option is specified, significantly increased code size.

# [Remarks]

- If the default is not included in the description of an optimize option, this means that the default varies depending on the **optimize** option and **speed** or **size** option specifications. For details on the default, refer to the **speed** or **size** option.

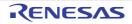

### -goptimize

< Compile Options / Optimize Options >

# [Format]

-goptimize

# [Description]

- This option generates the additional information for inter-module optimization in the output file.
- At linkage, inter-module optimization is applied to files for which this option has been specified.

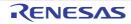

#### -speed

< Compile Options / Optimize Options >

# [Format]

-speed

- [Default]

Optimization is with emphasis on size.

# [Description]

- When the speed option is specified, optimization will be performed with emphasis on execution performance.

# [Remarks]

- When the **speed** option is specified, the following options are automatically specified based on the **optimize** option specification.
- The processing for optimization in response to the optimization level selected for the **optimize** option includes the fine adjustment of many items other than those that can be specified through compiler options. Code produced with different levels of optimization will differ in the ways set by the compiler options listed in the tables below, but will also not match in other ways.

| Optimization item                                                      | optimize=0<br>optimize=1 | optimize=2        | optimize=max      |
|------------------------------------------------------------------------|--------------------------|-------------------|-------------------|
| Loop Expansion                                                         | loop=1                   | loop=2            | loop=8            |
| Inline Expansion                                                       | noinline                 | inline=100        | inline=250        |
| Converting Constant Division into Multiplication                       | const_div                | const_div         | const_div         |
| Scheduling Instructions                                                | noschedule               | schedule          | schedule          |
| Constant Propagation of const Qualified Variables                      | noconst_copy             | const_copy        | const_copy        |
| Dividing Optimizing Ranges                                             | scope                    | scope             | noscope           |
| Optimizing External Variable Accesses                                  | nomap                    | nomap             | map*<br>nomap*    |
| Optimization Considering the Type of the Data Indicated by the Pointer | alias=noansi             | alias=noansi      | alias=ansi        |
| Optimization by Reducing the Branch<br>Instruction Size                | nobranch_chaining        | nobranch_chaining | nobranch_chaining |

Note The default is **map** when a C/C++ source program has been specified for input and **output=abs** or **output=mot** has been specified for output. For any other case, the default is **nomap**.

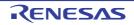

#### -size

< Compile Options / Optimize Options >

# [Format]

-size

- [Default]

Optimization is with emphasis on size.

# [Description]

- When the size option is specified, optimization will be performed with emphasis on code size.

# [Remarks]

- When the **size** option is specified, the following options are automatically specified based on the **optimize** option specification. Note however that if one of the following options is specified otherwise explicitly, that specified option becomes valid.
- The processing for optimization in response to the optimization level selected for the **optimize** option includes the fine adjustment of many items other than those that can be specified through compiler options. Code produced with different levels of optimization will differ in the ways set by the compiler options listed in the tables below, but will also not match in other ways.

| Optimization item                                                      | optimize=0<br>optimize=1 | optimize=2      | optimize=max    |
|------------------------------------------------------------------------|--------------------------|-----------------|-----------------|
| Loop Expansion                                                         | loop=1                   | loop=1          | loop=1          |
| Inline Expansion                                                       | noinline                 | noinline        | inline=0        |
| Converting Constant Division into Multiplication                       | noconst_div              | noconst_div     | noconst_div     |
| Scheduling Instructions                                                | noschedule               | schedule        | schedule        |
| Constant Propagation of const Qualified Variables                      | noconst_copy             | const_copy      | const_copy      |
| Dividing Optimizing Ranges                                             | scope                    | scope           | noscope         |
| Optimizing External Variable Accesses                                  | nomap                    | nomap           | map*<br>nomap*  |
| Optimization Considering the Type of the Data Indicated by the Pointer | alias=noansi             | alias=noansi    | alias=ansi      |
| Optimization by Reducing the Branch<br>Instruction Size                | nobranch_chaining        | branch_chaining | branch_chaining |

Note

The default is **map** when a C/C++ source program has been specified for input and **output=abs** or **output=mot** has been specified for output. For any other case, the default is **nomap**.

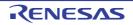

#### -loop

< Compile Options / Optimize Options >

# [Format]

-loop[=<numeric value>]

- [Default]

The default for this option is loop=2.

# [Description]

- This option specifies whether to optimize loop expansion.
- When the loop option is specified, the compiler expands loop statements (for, while, and do-while).
- The maximum expansion factor can be specified by <numeric value>. An integer from 1 to 32 can be specified for <numeric value>. If no <numeric value> is specified, 2 will be assumed.
- The default for this option is determined based on the **optimize** option and **speed** or **size** option specifications. For details, refer to the **speed** or **size** option.

# [Remarks]

- This option is invalid when **optimize=0** or **optimize=1**.

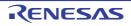

#### -inline

< Compile Options / Optimize Options >

# [Format]

-inline[=<numeric value>]

- [Default]

The default for this option is inline=100.

# [Description]

- These options specify whether to automatically perform inline expansion of functions.
- A value from 0 to 65535 is specifiable as <numeric value>.
- When the **inline** option is specified, the compiler automatically performs inline expansion. However, inline expansion is not performed for the functions specified by **#pragma noinline**. The user is able to use **inline=<numeric value>**, to specify the allowed increase in the function's size due to the use of inline expansion. For example, when **inline=100** is specified, inline expansion will be performed until the function size has increased by 100% (size is doubled).
- The default for this option is determined based on the **optimize** option and **speed** or **size** option specifications. For details, refer to the **speed** or **size** option.

# [Remarks]

- Expansion is attempted for the functions with **#pragma inline** specified regardless of the specification of this option. The inline function specifier (C99) is effective only when this option is valid.
- To perform inline expansion for a function for certain, specify **#pragma inline** for the function.
- Even though this option has been selected or an **inline** specifier has been specified for the function, if the compiler judges that the efficiency is degraded by inline expansion, it will not perform it in some cases.

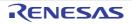

#### -noinline

< Compile Options / Optimize Options >

# [Format]

-noinline

# [Description]

- When the **noinline** option is specified, automatic inline expansion is not performed.

# [Remarks]

- Expansion is attempted for the functions with **#pragma inline** specified regardless of the specification of this option. The **inline** function specifier (C99) is effective only when this option is invalid.

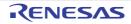

### -file\_inline

< Compile Options / Optimize Options >

## [Format]

-file\_inline=<file name>[,...]

# [Description]

- This option is not available in V.2.00. Any specification of this option will simply be ignored and will not lead to an error due to compatibility with former versions.

### [Remarks]

- For C (C99) source files, **-merge\_files** can be used instead of **-file\_inline**. Add the file that was used with **-file\_inline** (including the file path if **-file\_inline\_path** was used together with it) as one of the source files to be merged.
- There are some points to be noted regarding -merge\_files. Refer to [Remarks] of the -merge\_files option.

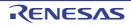

#### -case

< Compile Options / Optimize Options >

### [Format]

-case={ ifthen | table | auto }

- [Default]

The default for this option is **case=auto**.

# [Description]

- This option specifies the expansion method of the **switch** statement.
- When **case=ifthen** is specified, the **switch** statement is expanded using the **if\_then** method, which repeats, for each **case** label, comparison between the value of the evaluation expression in the **switch** statement and the **case** label value. If they match, execution jumps to the statement of the **case** label. This method increases the object code size depending on the number of case labels in the **switch** statement.
- When **case=table** is specified, the **switch** statement is expanded by using the table method, where the **case** label jump destinations are stored in a branch table so that a jump to the statement of the **case** label that matches the expression for evaluation in the **switch** statement is made through a single access to the branch table. With this method, the size of the branch table increases with the number of **case** labels in the **switch** statement, but the performance in execution remains the same. The branch table is output to a section for areas holding **switch** statements for branch tables.
- When case=auto is specified, the compiler automatically selects the if\_then method or table method.

### [Remarks]

- The branch table created when **case=table** has been specified will be output to section **W** when the **nostuff** option is specified and will be output to section **W**, **W\_2**, or **W\_1** according to the size of the **switch** statement when the **nostuff** option is not specified.

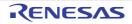

#### -volatile

< Compile Options / Optimize Options >

## [Format]

-volatile

## [Description]

- When **volatile** is specified, all external variables are handled as if they were **volatile** qualified. Accordingly, the access count and access order for external variables are exactly the same as those written in the C/C++ source file.

## [Remarks]

- Debugging tools for RX do not display the volatile declaration added to individual variables by this option.

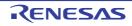

#### -novolatile

< Compile Options / Optimize Options >

# [Format]

-novolatile

# [Description]

- When **novolatile** is specified, the external variables which are not **volatile** qualified are optimized. Accordingly, the access count and access order for external variables may differ from those written in the C/C++ source file.

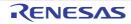

### -type\_size\_access\_to\_volatile [V3.04.00 or later]

< Compile Options / Optimize Options >

### [Format]

-type\_size\_access\_to\_volatile

- [Default]

A variable with **volatile** specified might be accessed in a different size from the size of the variable type.

### [Description]

- A variable with **volatile** specified is accessed in the size of the variable type.
- This option also takes effect on the volatile specification by the -volatile option.
- Specifying this option more than once has the same effect as specifying it once only. No warning is output in this case.
- For semantic rules for variables with **volatile** specified, this option can only change the access width. Other semantic rules such as the number of accesses cannot be changed.
- If you want to access a variable in the size of its type without this option specified, specify the \_\_\_evenaccess keyword when declaring the variable.

### [Remarks]

- When this option is specified, the access size is guaranteed for 4-byte or smaller scalar types.

### [Example]

> ccrx a.c -isa=rxv3 -type\_size\_access\_to\_volatile

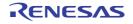

#### -const\_copy

< Compile Options / Optimize Options >

### [Format]

-const\_copy

- [Default]

The default for this option is const\_copy when the optimize=2 or optimize=max option has been specified.

## [Description]

- When **const\_copy** is specified, constant propagation is performed even for **const** qualified global variables.
- The default for this option is const\_copy when the optimize=2 or optimize=max option has been specified.

### [Remarks]

- **const** qualified variables in a C++ source file cannot be controlled by this option (constant propagation is always performed).

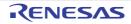

#### -noconst\_copy

< Compile Options / Optimize Options >

# [Format]

-noconst\_copy

- [Default]

The default for this option is **noconst\_copy** when the **optimize=1** or **optimize=0** option has been specified.

# [Description]

- When noconst\_copy is specified, constant propagation is disabled for const qualified global variables.

### [Remarks]

- **const** qualified variables in a C++ source file cannot be controlled by this option (constant propagation is always performed).

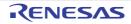

#### -const\_div

< Compile Options / Optimize Options >

## [Format]

-const\_div

- [Default]

The default for this option is  $\ensuremath{\textit{const\_div}}$  when the  $\ensuremath{\textit{speed}}$  option has been specified.

# [Description]

- When **const\_div** is specified, calculations for division and remainders of integer constants in the source file are converted into sequences of multiplication or bitwise operation (shift or bitwise AND operations) instructions.

### [Remarks]

- Constant multiplication that can be performed through only shift operations and division and residue that can be performed through only bitwise AND operations cannot be controlled by the **const\_div** option.

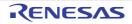

#### -noconst\_div

< Compile Options / Optimize Options >

## [Format]

-noconst\_div

- [Default]

The default for this option is **noconst\_div** when the **size** option has been specified.

### [Description]

- When **noconst\_div** is specified, the corresponding division and remainder instructions are used for calculating division and remainders of integer constants in the source file (except divisions and remainders of unsigned integers by powers of two).

# [Remarks]

- Constant multiplication that can be performed through only shift operations and division and residue that can be performed through only bitwise AND operations cannot be controlled by the **noconst\_div** option.

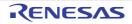

#### -library

< Compile Options / Optimize Options >

### [Format]

-library = { function | intrinsic }

- [Default]

The default for this option is library=intrinsic.

### [Description]

- When **-library=function** is specified, all library functions are called by calling subroutines provided by standard library.
- When **-library=intrinsic** is specified, a call for any of the following library functions is replaced with the RX instruction that has the corresponding facility.
  - abs
  - fabsf/fabs\*1/fabsl\*1
  - sqrtf<sup>\*2</sup>/sqrt<sup>\*1\*2\*3</sup>/sqrtl<sup>\*1\*2\*3</sup>
  - memchr/strlen/strcpy/strncpy/strcmp/strncmp/strcat/strncat
  - Notes 1. When -dbl\_size=4 or the -dpfpu option is specified
  - Notes 2. When the -isa option is specified with a value other than rxv1 in combination with the -fpu option
  - Notes 3. When the **-isa** option is specified with a value other than rxv1 in combination with the **-fpu -dbl\_size=4**, or when the **-dpfpu** option is specified

### [Remarks]

- The value of variable errno is not changed by the call of a library function that was replaced with an instruction.

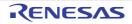

#### -scope

< Compile Options / Optimize Options >

# [Format]

| -scope |  |  |  |
|--------|--|--|--|

- [Default]

The default for this option varies depending on the specification of the **optimize** option. If the **optimize=max** option is specified, **noscope** is assumed. Any specification other than **optimize=max** is assumed to be **scope**.

### [Description]

- When the **scope** option is specified, the optimizing ranges of the large-size function are divided into many sections before compilation.
- Use this option at performance tuning because it affects the object performance depending on the program.

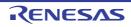

#### -noscope

< Compile Options / Optimize Options >

## [Format]

| -noscope |  |  |
|----------|--|--|

- [Default]

The default for this option varies depending on the specification of the **optimize** option. If the **optimize=max** option is specified, **noscope** is assumed. Any specification other than **optimize=max** is assumed to be **scope**.

### [Description]

- When the **noscope** option is specified, the optimizing ranges are not divided before compilation. When the optimizing range is expanded, the object performance is generally improved although the compilation time is delayed. However, if registers are not sufficient, the object performance may be lowered. Use this option at performance tuning because it affects the object performance depending on the program.

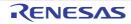

### -schedule

< Compile Options / Optimize Options >

# [Format]

-schedule

- [Default]

The default for this option is **schedule** when the **optimize=2** or **optimize=max** option has been specified.

# [Description]

- When the schedule option is specified, instructions are scheduled taking into consideration pipeline processing.

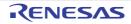

#### -noschedule

< Compile Options / Optimize Options >

## [Format]

-noschedule

- [Default]

The default for this option is **noschedule** when the **optimize=1** or **optimize=0** option has been specified.

# [Description]

- When the **noschedule** option is specified, instructions are not scheduled. Basically, processing is performed in the same order the instructions have been written in the C/C++ source file.

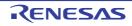

#### -map

< Compile Options / Optimize Options >

# [Format]

-map[= <file name>]

- [Default]

The default for this option is **nomap**. However, the default is **map** if **abs**, **hex**, or **sty** is specified for the **output** option and the **optimize=max** option is specified.

# [Description]

- This option optimizes accesses to global variables.
- When the **map** option is specified, a base address is set by using an external symbol-allocation information file created by the optimizing linkage editor, and a code that uses addresses relative to the base address for accesses to global or static variables is generated.
- When accesses to external variables are to be optimized by the map option, how the **map** option is used differs according to the specification of the **output** option.
- [output=abs, output=sty, or output=hex is specified]

Specify only map. The compiler automatically performs compilation and linkage twice, and a code in which the base address is set based on external symbol allocation information is generated. Note that when **output=abs**, **out-put=sty**, or **output=hex** is specified simultaneously with **optimize=max**, **map** will be specified implicitly.

- [output=obj is specified]

Compile the source file once without specifying these options, create an external symbol-allocation information file by specifying **map=<file name>** at linkage by the optimizing linkage editor, and then compile the source file again by specifying **map=<file name>** in **ccrx**.

# [Example]

- <C source file>

- <Output code>

```
_func:

MOV.L #_A,R4 ; Sets the address of A as the base address.

MOV.L #1,[R4]

MOV.L #2,4[R4] ; Accesses B using the address of A as the base.

MOV.L #3,8[R4] ; Accesses C using the address of A as the base.
```

# [Remarks]

- When the order of the definitions of global variables or static variables has been changed, a new external symbol-allocation information file must be created. If any option other than the **map** option in the previous compilation differs from the one in the current compilation, or if any contents of a function are changed, correct operation is not guaranteed. In such a case, a new external symbol-allocation information file must be created.

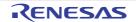

- This option is only valid for the compilation of C/C++ source programs. It does not apply to programs that have been compiled with the **output=src** specification or to programs written in assembly language.
- When the map option and smap option are specified simultaneously, the map option is valid.
- When continuous data sections are allocated after a program section, optimization of external variable accesses may be disabled or may not be performed sufficiently. For performing optimization to a maximum extent in a case in which multiple sections are allocated continuously, allocate the program section at the end. An example is shown below.

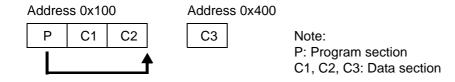

- In the above example, section **P** is allocated from address 0x100, sections **C1** and **C2** are allocated immediately after section **P**, and section **C3** is allocated from address 0x400. Since sections **C1** and **C2** are allocated continuously after section **P**, section **P** should be allocated behind section **C2**. Section **C3** is not involved because it is not allocated continuously.

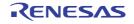

#### -smap

< Compile Options / Optimize Options >

# [Format]

### [Description]

- When the **smap** option is specified, a base address is set for global or static variables defined in the file to be compiled, and a code that uses addresses relative to the base address for accesses to those variables is generated.

# [Example]

- <C source file>

```
long A,B,C;
void func()
{
        A = 1;
        B = 2;
        C = 3;
}
```

- <Output code>

```
_func:
MOV.L #_A,R4 ; Sets the address of A as the base address.
MOV.L #1,[R4]
MOV.L #2,4[R4] ; Accesses B using the address of A as the base.
MOV.L #3,8[R4] ; Accesses C using the address of A as the base.
```

# [Remarks]

- This option is only valid for the compilation of C/C++ source programs. It does not apply to programs that have been compiled with the **output=src** specification or to programs written in assembly language.
- When the map option and smap option are specified simultaneously, the map option is valid.

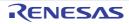

#### -nomap

< Compile Options / Optimize Options >

# [Format]

| -nomap |  |  |
|--------|--|--|

- [Default]

The default for this option is **nomap**. However, the default is **map** if **abs**, **hex**, or **sty** is specified for the **output** option and the **optimize=max** option is specified.

# [Description]

- When the **nomap** option is specified, accesses to external variables are not optimized.

# [Example]

- <C source file>

```
long A,B,C;
void func()
{
        A = 1;
        B = 2;
        C = 3;
}
```

- <Output code>

| _func: |         |  |  |
|--------|---------|--|--|
| MOV.L  | #_A,R4  |  |  |
| MOV.L  | #1,[R4] |  |  |
| MOV.L  | #_B,R4  |  |  |
| MOV.L  | #2,[R4] |  |  |
| MOV.L  | #_C,R4  |  |  |
| MOV.L  | #3,[R4] |  |  |

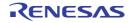

#### -approxdiv

< Compile Options / Optimize Options >

# [Format]

-approxdiv

#### - [Default]

When this option is omitted, division of floating-point constants into multiplications of the corresponding reciprocals as constants is not performed.

### [Description]

- When there is an expression of (variable ÷ constant), this option generates a code with the expression converted into (variable × reciprocal of constant).

# [Remarks]

- When this option is specified, the execution performance of floating-point constant division will be improved. The precision and order of operations may, however, be changed, so take care on this point.

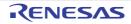

### -enable\_register

< Compile Options / Optimize Options >

## [Format]

-enable\_register

# [Description]

- This option is not available in V.2.00. Any specification of this option will simply be ignored and will not lead to an error due to compatibility with former versions.

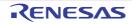

#### -simple\_float\_conv

< Compile Options / Optimize Options >

### [Format]

-simple\_float\_conv

### [Description]

- This option omits part of the type conversion processing for the floating type.
- When this option is selected, the generation code that performs type conversion of the next floating-point number changes.
  - a) Type conversion from 32-bit floating type to unsigned integer type
  - b) Type conversion from unsigned integer type to 32-bit floating type
  - c) Type conversion from integer type to 64-bit floating type via 32-bit floating type

# [Example]

- < a) Type conversion from 32-bit floating type to unsigned integer type>

```
unsigned long func1(float f)
{
    return ((unsigned long)f);
}
When this option is not specified:
 _func1:
         FCMP
                #4F000000H,R1
         BLT
                L12
               #0CF800000H,R1
         FADD
 L12:
         FTOI
                R1,R1
         RTS
```

- < b) Type conversion from unsigned integer type to 32-bit floating type>

```
float func2(unsigned long u)
{
       return ((float)u);
}
When this option is not specified:
 _func2:
        BTST #31,R1
         BEQ
               L15
         SHLR #1,R1,R14
         AND
               #1,R1
         OR
               R14,R1
               R1,R1
         ITOF
         FADD
               R1,R1
         BRA
               L16
 L15:
         ITOF
                R1,R1
 L16:
         RTS
```

- < c) Type conversion from integer type to 64-bit floating type via 32-bit floating type>

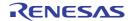

Does not apply when the dbl\_size=8 specification is not valid.

```
double func3(long l)
{
    return (double)(float)l;
}
When this option is not specified:
_func3:
    ITOF R1,R1
    BRA __COM_CONVfd
When this option is specified:
    BRA __COM_CONV32sd
```

# [Remarks]

- When this option is specified, code performance of the relevant type conversion processing is improved. The conversion result may, however, differ from C/C++ language specifications, so take care on this point.
- This option of c) is invalid when **optimize=0**.

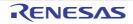

#### -fpu

< Compile Options / Optimize Options >

# [Format]

| -fpu |
|------|
|------|

- [Default]

The default for this option is **fpu** when the Instruction-code set as the ISA <sup>\*1</sup>.

The default for this option is **nofpu** (when RX200 is selected as the target CPU  $^{*2}$ ) or **fpu** (in other cases).

Note

\*1) This means a selection by the **-isa** option or the ISA\_RX environment variable.

\*2) This means a selection by the -cpu option or the CPU\_RX environment variable.

# [Description]

- When the fpu option is specified, a code using single-precision floating-point processing instructions is generated.

# [Remarks]

- For details of the single-precision floating-point processing instructions, refer to the RX Family Software Manual.

- When RX200 is selected as the CPU, an error will occur if **fpu** is specified.

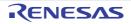

#### -nofpu

< Compile Options / Optimize Options >

# [Format]

- [Default]

The default for this option is **fpu** when the Instruction-code set as the ISA <sup>\*1</sup>.

The default for this option is **nofpu** (when RX200 is selected as the target CPU  $^{*2}$ ) or **fpu** (in other cases).

Note

- \*1) This means a selection by the **-isa** option or the ISA\_RX environment variable.
- \*2) This means a selection by the -cpu option or the CPU\_RX environment variable.

## [Description]

- When the **nofpu** option is specified, a code not using single-precision floating-point processing instructions is generated.

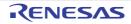

### -dpfpu [V3.01.00 or later]

< Compile Options / Optimize Options >

# [Format]

- Interpretation when omitted **nodpfpu** is assumed to be specified.

### [Description]

- When the **dpfpu** option is specified, a code using double-precision floating-point processing instructions is generated.

# [Remarks]

- For details of the double-precision floating-point processing instructions, refer to the RX Family Software Manual.
- When the CPU<sup>\*1</sup> is selected or RXv1 or RXv2 is selected as ISA<sup>\*2</sup>, an error will occur if **dpfpu** is specified.
- When nofpu has been specified, an error will occur if dpfpu is specified.

#### Note

- \*1) This means a selection by the **cpu** option or the CPU\_RX environment variable.
- \*2) This means a selection by the isa option or the ISA\_RX environment variable.

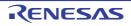

### -nodpfpu [V3.01.00 or later]

< Compile Options / Optimize Options >

## [Format]

-nodpfpu

- Interpretation when omitted **nodpfpu** is assumed to be specified.

# [Description]

- When the **nodpfpu** option is specified, a code not using double-precision floating-point processing instructions is generated.

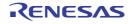

### -tfu [V3.01.00 or later]

< Compile Options / Optimize Options >

### [Format]

-tfu=intrinsic[,mathlib]

### [Description]

- When **-tfu=intrinsic** is specified, the following intrinsic functions which use the trigonometric function unit are available.
  - \_\_\_sincosf
  - \_\_atan2hypotf
  - \_\_\_init\_tfu (for initialization)
  - \_\_sincosfx [V3.05.00 or later]
  - \_\_\_sinfx [V.05.00 or later]
  - \_\_\_cosfx [V3.05.00 or later]
  - \_\_atan2fx [V3.05.00 or later]
  - \_\_hypotfx [V3.05.00 or later]
  - \_\_atan2hypotfx [V3.05.00 or later]

For details on the listed intrinsic functions, refer to section 4.2.6 Intrinsic Functions.

- When **-tfu=intrinsic,mathlib** is specified, the above intrinsic functions are available and calls of relevant mathematics library functions are replaced with code that uses the trigonometric function unit. The following are the mathematics library functions to be replaced.
  - sinf / sin<sup>\*1</sup> / sinl<sup>\*1</sup>
  - $\cos f / \cos^{*1} / \cos^{*1}$
  - atan2f / atan2<sup>\*1</sup> / atan2l<sup>\*1</sup>
  - hypotf / hypot<sup>\*1</sup> / hypotl<sup>\*1</sup>
  - asinf <sup>\*2</sup> / asin <sup>\*1\*2</sup> / asinl <sup>\*1\*2</sup> [V3.02.00 or later]
  - acosf <sup>\*2</sup> / acos <sup>\*1\*2</sup> / acosl <sup>\*1\*2</sup> [V3.02.00 or later]
  - atanf / atan<sup>\*1</sup> / atanl<sup>\*1</sup> [V3.02.00 or later]
  - tanf / tan \*1 / tanl \*1 [V3.02.00 or later]
  - \*1: This is only the case when **-dbl\_size=4** is specified.
  - \*2: This is the case when -isa=rxv2|rxv3 and -fpu are specified.
- [V3.05.00 or later] When -tfu\_version=v2 is specified at the same time, interrupt specifications tfu and no\_tfu specified in #pragma interrupt are available.

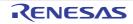

- [Earlier than V3.05.00] Code for operations that use the trigonometric function unit is not reentrant.
- [V3.05.00 or later] Code for operations that use the trigonometric function unit is not reentrant if **-tfu\_version=v1** is specified. When **-tfu\_version=v2** is specified, the default code is reentrant. However, it is not reentrant if any of the following applies:
  - When **-nosave\_tfu** is specified. For details, refer to the description of **-nosave\_tfu** in section 2.5.1 Compile Options.
  - When interrupt specification **no\_tfu** is specified in #pragma interrupt for any interrupt function that uses the trigonometric function unit. For details, refer to the description of #pragma interrupt in section 4.2.3 #pragma Directive.
- When **-tfu=intrinsic,mathlib** is specified, replacement of the mathematics library functions means that only code from the relevant function calls is replaced and code in the library is not affected. Accordingly, if an indirect call via a pointer is made, the trigonometric function unit will not be used.
- If calls of mathematics library functions are replaced with code that uses the trigonometric function unit, the values of variable **errno** will not be modified.
- Use or non-use of the trigonometric function unit affects the precision of operations.
- When **TFUv1** is used, before using the trigonometric function unit, initialize the unit from the startup program by calling the \_\_init\_tfu() intrinsic function. If you do not do so, correct operation is not guaranteed.
- When **TFUv2** is used, there is no need to initialize the trigonometric function unit. Calling the \_\_init\_tfu intrinsic function causes an error.
- Do not specify this option for a device that does not include a trigonometric function unit.

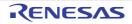

### -tfu\_version [V3.05.00 or later]

< Compile Options / Optimize Options >

### [Format]

-tfu\_version={v1|v2}

- Interpretation when omitted If the **-tfu** option is not specified, nothing is assumed to be specified. If the **-tfu** option is specified, v1 is assumed to be specified.

### [Description]

- Selects the version of the trigonometric function unit. When **v1** is specified, TFUv1 is selected. When **v2** is specified, TFUv2 is selected.
- If this option is specified with the -tfu option not specified, an error (E0511152) occurs.

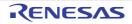

### -nosave\_tfu [V3.05.00 or later]

< Compile Options / Optimize Options >

# [Format]

-nosave\_tfu

- Interpretation when omitted

A code for saving and restoring the output of the trigonometric function unit (v2) is generated for all interrupt functions.

## [Description]

- A code for saving and restoring the output of the trigonometric function unit (v2) is not generated for any interrupt function. As a result, code for operations that use the trigonometric function unit is not reentrant.
- If -tfu\_version=v2 is not specified, specifying this option causes an error.

## [Remarks]

- The code for saving and restoring that is generated when this option is omitted is the same code generated when interrupt specification **tfu** is selected in #pragma interrupt. For the actual code for saving and restoring, refer to the description of #pragma interrupt in section 4.2.3 #pragma Directive.

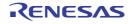

#### -alias

< Compile Options / Optimize Options >

# [Format]

-alias = { noansi | ansi }

- [Default]

The default for this option is alias=noansi.

# [Description]

- This option selects whether to perform optimization with consideration for the type of the data indicated by the pointer.
- When alias=ansi is specified, based on the ANSI standard, optimization considering the type of the data indicated by the pointer is performed. Although the performance of object code is generally better than when alias=noansi is specified, the results of execution may differ according to whether alias=ansi or alias=noansi is specified.
- In the same way as in V. 1.00, ANSI-standard based optimization in consideration of the type of data indicated by pointers is not performed when alias=noansi is specified.

# [Example]

```
long x;
long n;
void func(short * ps)
{
    n = 1;
    *ps = 2;
    x = n;
}
```

- [When alias=noansi is specified]

The value of n is reloaded at (A) since it is regarded that there is a possibility of the value of n being rewritten by \*ps = 2.

| _func: |         |                     |
|--------|---------|---------------------|
| MOV.L  | #_n,R4  |                     |
| MOV.L  | #1,[R4] | ; n = 1;            |
| MOV.W  | #2,[R1] | ; *ps = 2;          |
| MOV.L  | [R4],R5 | ; (A) n is reloaded |
| MOV.L  | #_x,R4  |                     |
| MOV.L  | R5,[R4] |                     |
| RTS    |         |                     |

- [When alias=ansi is specified]

The value used in assignment at n = 1 is reused at (B) because it is regarded that the value of n will not change at \*ps = 2 since \*ps and n have different types.

(If the value of n is changed by \*ps = 2, the result is also changed.)

| _func: |         |                                                   |
|--------|---------|---------------------------------------------------|
| MOV.L  | #_n,R4  |                                                   |
| MOV.L  | #1,[R4] | ; n = 1;                                          |
| MOV.W  | #2,[R1] | ; *ps = 2;                                        |
| MOV.L  | #_x,R4  |                                                   |
| MOV.L  | #1,[R4] | ; (B) Value used in assignment at n = 1 is reused |
| RTS    |         |                                                   |

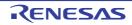

# [Remarks]

- When **optimize=0** or **optimize=1** is valid and the **alias** option is specified, the **alias=ansi** specification will be ignored and code will always be generated as if **alias=noansi** has been selected.

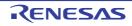

### -float\_order

< Compile Options / Optimize Options >

# [Format]

-float\_order

- [Default]

If this option is omitted, optimization of modification of the operation order in a floating-point expression is not performed.

# [Description]

- This option is not available in V.2.00. Any specification of this option will simply be ignored and will not lead to an error due to compatibility with former versions.

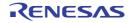

### -branch\_chaining [V3.03.00 or later]

< Compile Options / Optimize Options >

## [Format]

-branch\_chaining

# [Description]

- This option uses a branch instruction whose code size is small. To use a branch instruction whose code size is small, another branch instruction which shares the same destination may be specified as the branch destination, not a direct branch to the final destination.
- If this option is not selected, the specification for the optimize, speed, and size options is followed.
- For details, see the sections for the **speed** and **size** options.

- Although this option reduces the code size, it also lowers the execution speed.
- Note that using this optimization without specifying the **-g\_line** option may affect the behavior of single-step execution.
- If the **-speed** option is specified, this option is ignored.
- If **-optimize=0** or **1** is specified, this option is ignored.

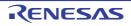

### -nobranch\_chaining [V3.03.00 or later]

< Compile Options / Optimize Options >

# [Format]

-nobranch\_chaining

## [Description]

- This option suppresses the optimization that reduces the branch instruction size.
- If this option is not specified, the specification for the optimize, speed, and size options is followed.
- For details, see the sections for the  $\ensuremath{\textbf{speed}}$  and  $\ensuremath{\textbf{size}}$  options.

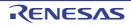

#### -ip\_optimize

< Compile Options / Optimize Options >

### [Format]

-ip\_optimize

### [Description]

- This option applies global optimization including
  - optimization that utilizes interprocedural alias analysis and
  - propagation of constant parameters and return values.

### [Example]

Examples 1.

```
- <C source code>
```

```
static int func1(int *a, int *b) {
     *a=0;
     *b=1;
     return *a;
}
int x[2];
int func2() {
     return func1(x, x+1);
}
```

- <Output assembly code without ip\_optimize>

```
; -optimize=2 -size
__$func1:
MOV.L #00000000H, [R1]
MOV.L #00000001H, [R2]
MOV.L [R1], R1
RTS
_func2:
MOV.L #_x,R1
ADD #04H, R1, R2
BRA __$func1
```

- <Output assembly code with ip\_optimize>

```
; -optimize=2 -size
___$func1:
    MOV.L #00000000H, [R1]
    MOV.L #00000000H, [R2]
    MOV.L #00000000H, R1
    RTS
_func2:
    MOV.L #_x,R1
    ADD #04H, R1, R2
    BRA __$func1
```

Examples 2.

- <C source code>

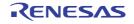

```
static int func(int x, int y, int z) {
    return x-y+z;
}
int func2() {
    return func(3,4,5);
}
```

- <Output assembly code without ip\_optimize>

```
___$func:

ADD R3, R1

SUB R2, R1

RTS

_func2:

MOV.L #00000005H, R3

MOV.L #00000004H, R2

MOV.L #0000003H, R1

BRA __$func
```

- <Output assembly code with ip\_optimize>

```
___$func:

MOV.L #0000004H, R1

RTS

_func2:

MOV.L #0000005H, R3

MOV.L #0000004H, R2

MOV.L #0000003H, R1

BRA __$func
```

# [Remarks]

- Inter-file optimization is also applied when this option is used with merge\_files.

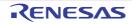

#### -merge\_files

< Compile Options / Optimize Options >

# [Format]

-merge\_files

### [Description]

- This option allows the compiler to compile multiple C source files and output the results to a single object file.
- The name of the object file is specified by the output option. If no name is specified, the filename will be that of the first source file plus a filename extension that corresponds to the selected output format.
- If **src** or **obj** is selected as the output format, the compiler also generates blank files that have the names of the other source files with the given filename extension attached.

# [Example]

ccrx -merge\_files -output=obj=files.obj file1.c file2.c file3.c

files.obj is the object file. Blank files file1.obj, file2.obj, and file3.obj are also generated.

- This option is invalid when only one source file is to be compiled or when the **output** option has been used to specify **prep** as the output format.
- Inter-file in-line expansion is applied when this option is used with the inline option.
- This option is not available for files to be compiled in C++ or EC++.
- The following restrictions apply to programs that include static functions or static variables.
  - If you wish to use the [Watch] window of the debugger to view a static variable that has the same name as a variable in another file, specify the variable name as well as the filename. The debugger cannot identify the variable without a filename.
  - When two or more files contain static variables with the same name and **rlink** is used to overlay sections to which the files belong, the debugger's facility to display overlay sections taking precedence over other sections is not available.
  - The names of static variables and static functions written in the link map file (.map) are those converted by the compiler (i.e., not original ones).
- Any differences (e.g. type specifier) in declarations of the same variable may lead to an error in compilation.

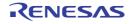

#### -whole\_program

< Compile Options / Optimize Options >

## [Format]

-whole\_program

# [Description]

- This option makes the compiler perform optimization on the assumption that all source files have been input.

- When this option is specified, do not include C++ language source files among the input files.
- When this option is specified, do not specify **-lang=cpp** or **-lang=ecpp**.
- Specifying this option also makes the **ip\_optimize** option effective, and if multiple source files are input, the **merge\_files** option is also effective.
- When this option is specified, compilation is on the assumption that the conditions listed below are satisfied. Correct operation is not guaranteed otherwise.
  - Values and addresses of **extern** variables defined in the target source files will not be modified or referred to by other files.
  - Functions within the target source file will not be called from within other files, although functions in other files can be called from within the target source files.

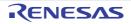

# [Example]

```
[wp.c]
extern void g(void);
int func(void)
{
   static int a = 0;
            // (1) Write a value to a.
   a++;
           // (2) Call q().
   q();
   return a; // (3) Call a.
}
[Without whole_program]
The compiler assumes that (2) will change the value of a since function g() may call
function func(), and generates a code to read the value of a in (3).
_func:
       PUSH.L R6
       MOV.L #___$a$1,R6
       MOV.L [R6],R14
       ADD
              #1,R14
       MOV.L R14,[R6]
                          ; (1)
       BSR
                           ; (2)
              _g
       MOV.L [R6],R1
                          ; (3)
       RTSD #4,R6-R6
[With whole_program]
The compiler assumes that function g() will not call function func() and thus (2) will
not change the value of a. As a result, the compiler does not read the value of a in
(3) and instead generates a code to use the value written to a in (1).
_func:
       PUSH.L R6
       MOV.L #___$a$1,R14
       MOV.L [R14],R6
              #1,R6
       ADD
       MOV.L R6,[R14]
                           ; (1)
       BSR
                           ; (2)
              q
       MOV.L R6,R1
                           ; (3)
       RTSD #4,R6-R6
```

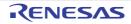

### **Microcontroller Options**

< Compile Options / Microcontroller Options >

The following microcontroller options are available.

- -isa
- -cpu
- -endian
- -round
- -denormalize
- -dbl\_size
- -int\_to\_short
- -signed\_char
- -unsigned\_char
- -signed\_bitfield
- -unsigned\_bitfield
- -auto\_enum
- -bit\_order
- -pack
- -unpack
- -exception
- -noexception
- -rtti
- -fint\_register
- -branch
- -base
- -patch
- -pic
- -pid
- -nouse\_pid\_register
- -save\_acc

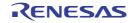

#### -isa

< Compile Options / Microcontroller Options >

## [Format]

-isa={ rxv1 | rxv2 | rxv3 }

- [Default]

The default for this option is determined based on the environment variable ISA\_RX.

## [Description]

- This option specifies an instruction-set architecture for use in generating object files.

- When neither the **-nofpu** nor **-fpu** option has been selected, specifying this option automatically selects the **-fpu** option.
- Omitting this option when neither the **-cpu** option nor one of the environment variables (CPU\_RX or ISA\_RX) is specified will lead to an error.
- When the -cpu option and this option are specified simultaneously, an error will occur.

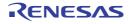

#### -cpu

< Compile Options / Microcontroller Options >

### [Format]

-cpu={ rx600 | rx200 }

- [Default]

The default for this option is determined based on the environment variable CPU\_RX.

### [Description]

- This option specifies the microcontroller type for the instruction code to be generated.
- When **cpu=rx600** is specified, an instruction code for the RX600 Series is generated.
- When cpu=rx200 is specified, an instruction code for the RX200 Series is generated.

- This option is for compatibility with earlier products.
- For upcoming RX-family MCUs, the isa option will be used instead of the cpu option to select an instruction-set architecture. In developing new applications, use the isa option where possible.
- The cpu option can be replaced by the -isa, -fpu and -nofpu option as follows.
- - -cpu=rx600 ==> -isa=rxv1 -fpu
- - -cpu=rx200 ==> -isa=rxv1 -nofpu
- When cpu=rx200 is specified, the nofpu option is automatically selected.
- cpu=rx200 and the fpu option cannot be specified at the same time.
- When **cpu=rx600** is specified while neither the **nofpu** option nor the **fpu** option has been specified, the **fpu** option is automatically selected.
- Omitting the cpu option will lead to an error if neither the -isa option nor one of the environment variables (CPU\_RX or ISA\_RX) is specified.
- The cpu and isa options cannot be specified at the same time.

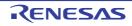

#### -endian

< Compile Options / Microcontroller Options >

# [Format]

-endian={ big | little }

- [Default]

The default for this option is endian=little.

# [Description]

- When **endian=big** is specified, data bytes are arranged in big endian.
- When endian=little is specified, data bytes are arranged in little endian.
- The mode for arranging data bytes can also be specified by the #pragma endian directive. If both this option and a #pragma directive are specified, the #pragma specification takes priority.

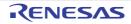

#### -round

< Compile Options / Microcontroller Options >

# [Format]

-round={ zero | nearest }

- [Default]

The default for this option is round=nearest.

### [Description]

- This option specifies the rounding method for floating-point constant operations.
- When round=zero is specified, values are rounded to zero.
- When **round=nearest** is specified, values are rounded to the nearest value.

- This option does not affect the method of rounding for floating-point operations during program execution.
- The default selection of this option does not affect the selection of the **fpu** and **nofpu** options.

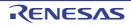

#### -denormalize

< Compile Options / Microcontroller Options >

### [Format]

-denormalize={ off | on }

- [Default]

The default for this option is denormalize=off.

### [Description]

- This option specifies the operation when denormalized numbers are used to describe floating-point constants.
- When denormalize=off is specified, denormalized numbers are handled as zero.
- When denormalize=on is specified, denormalized numbers are handled as they are.

- This option does not affect the handling of denormalized numbers in floating-point operations during program execution.
- This option is not automatically enabled by the selection of the **fpu** and **nofpu** options.

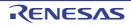

#### -dbl\_size

< Compile Options / Microcontroller Options >

## [Format]

-dbl\_size={ 4 | 8 }

- [Default]

The default for this option is dbl\_size=8 when the -dpfpu option is specified. Otherwise, it is dbl\_size=4.

## [Description]

- This option controls how the **double** type and **long double** type are handled. When **dbl\_size=4** is specified, they are handled as the single-precision floating-point type. When **dbl\_size=8** is specified, they are handled as the double-precision floating-point type.

# [Remarks]

- When -dbl\_size=4 is selected, among the standard functions, the mathf.h and math.h functions having the same specifications as each other (e.g., sqrtf and sqrt) are integrated to configure a standard library. Because of this, phenomena, such as the following example will occur when -dbl\_size=4 is selected. When the RX simulator or emulator traces (single-step execution) the calling of sqrtf which is a mathf.h header function, it appears as if not sqrtf but sqrt, which is a math.h header function with the same specifications, has been called.

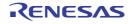

### -int\_to\_short

< Compile Options / Microcontroller Options >

# [Format]

-int\_to\_short

- [Default]

Before compilation, the **int** type is not replaced with the **short** type and the **unsigned int** type is not replaced with the **unsigned short** type in the source file.

## [Description]

- Before compilation, the **int** type is replaced with the **short** type and the **unsigned int** type is replaced with the **unsigned short** type in the source file.

- INT\_MAX, INT\_MIN, and UINT\_MAX of limits.h are not converted by this option.
- This option is invalid during C++ and EC++ program compilation. If an external name of a C program may be referred to by a C++, EC++ program, message W0523041 will be output for the external name.
- When the **int\_to\_short** option is specified and a file including a C standard header is compiled as C++ or EC++, the compiler may show the W0523041 message. In this case, simply ignore the message because it does not indicate a problem.
- Data that are shared between C and C++ (EC++) programs must be declared as the **long** or **short** type rather than as the **int** type.
- When an input function having a format such as that of **scanf** in the standard library is called while this option is enabled, be sure to pass the addresses of the variables of the long and unsigned long types as parameters for use in **%d** and **%u** conversion. If the address of the int-type or unsigned-type variables not declared as long is passed, the program might not handle related operations correctly.

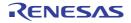

### -signed\_char

< Compile Options / Microcontroller Options >

# [Format]

-signed\_char

- [Default]

When **-signed\_char** is omitted, **char** type values are handled as unsigned.

# [Description]

- When **-signed\_char** is specified, **char** type values are handled as signed.

# [Remarks]

- The bit-field members of the **char** type are not controlled by this option; control them using the -**signed\_bitfield** and **-unsigned\_bitfield** options.

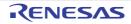

### -unsigned\_char

< Compile Options / Microcontroller Options >

# [Format]

-unsigned\_char

- [Default]

When -unsigned\_char is omitted, char type values are handled as unsigned.

# [Description]

- When **-unsigned\_char** is specified, **char** type values are handled as unsigned.

# [Remarks]

- The bit-field members of the **char** type are not controlled by this option; control them using the **signed\_bitfield** and **unsigned\_bitfield** options.

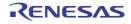

### -signed\_bitfield

< Compile Options / Microcontroller Options >

# [Format]

-signed\_bitfield

- [Default]

When **signed\_bitfield** is omitted, the value is handled as **unsigned**.

# [Description]

- When signed\_bitfield is specified, the value is handled as signed.

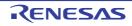

### -unsigned\_bitfield

< Compile Options / Microcontroller Options >

# [Format]

-unsigned\_bitfield

- [Default]

When **unsigned\_bitfield** is omitted, the value is handled as **unsigned**.

# [Description]

- When **unsigned\_bitfield** is specified, the value is handled as **unsigned**.

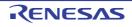

#### -auto\_enum

< Compile Options / Microcontroller Options >

# [Format]

-auto\_enum

- [Default]

The default for this option is to process the enumeration type size as the **signed long** type.

# [Description]

- This option processes the enumerated data qualified by **enum** as the minimum data type with which the enumeration value can fit in.
- The possible enumeration values correspond to the data types as shown in the following table.

| Table 2.6 | Correspondences between Possible Enumeration Values and Data Types |
|-----------|--------------------------------------------------------------------|
|-----------|--------------------------------------------------------------------|

| Enumerator       |               | Data Type                       |                                      |  |
|------------------|---------------|---------------------------------|--------------------------------------|--|
| Minimum Value    | Maximum Value | When -unsigned_char is selected | When <b>-signed_char</b> is selected |  |
| -128             | 127           | signed char                     | char                                 |  |
| 0                | 255           | char                            | unsigned char                        |  |
| -32768           | 32767         | signed short                    | signed short                         |  |
| 0                | 65535         | unsigned short                  | unsigned short                       |  |
| Other than above |               | int <sup>*1</sup>               | int <sup>*1</sup>                    |  |

Note

\*1) When the **-int\_to\_short** option has been selected, the signed 4-byte integer type will be selected.

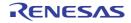

### -bit\_order

< Compile Options / Microcontroller Options >

# [Format]

-bit\_order = { left | right }

- [Default]

The default for this option is bit\_order=right.

# [Description]

- This option specifies the order of bit-field members.
- When  $\ensuremath{\textit{bit\_order=left}}$  is specified, members are allocated from the upper bit.
- When bit\_order=right is specified, members are allocated from the lower bit.
- The order of bit-field members can also be specified by the **#pragma bit\_order** extension. If both this option and a **#pragma** extension are specified, the **#pragma** specification takes priority.

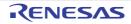

#### -pack

< Compile Options / Microcontroller Options >

# [Format]

| -pack |  |  |
|-------|--|--|

- [Default]

The default for this option is unpack. That is, the structure members and class members have boundary alignment values appropriate for their types. The boundary alignment value for structures and classes equals the maximum boundary alignment value for members.

# [Description]

- This option sets the boundary alignment value for structure members and class members to 1.
- The boundary alignment value for structure members can also be set to 1 by using the **#pragma pack** directive. If this option and **#pragma** are specified together, the **#pragma** specification takes priority.

## [Remarks]

- The boundary alignment values for structure members and class members when these options are specified are shown in the following table.
- Table 2.7Boundary Alignment Values for Structure Members and Class Members When the pack Option is<br/>Specified

| Member Type                                                                                                    | pack specified | pack not specified |
|----------------------------------------------------------------------------------------------------|----------------|--------------------|
| char/signed char/unsigned char/bool Note 1                                                                                                    | 1              | 1                  |
| signed short/unsigned short                                                                                                    | 1              | 2                  |
| signed int Note 2 /unsigned int Note 2 /signed long/unsigned long/<br>signed long long/unsigned long long/float/double/<br>long double/pointer type | 1              | 4                  |

Notes 1. Becomes the same as **unsigned long** when the **-lang=c** option is specified.

Notes 2. Becomes the same as signed short/unsigned short when the int\_to\_short option is specified.

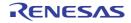

#### -unpack

< Compile Options / Microcontroller Options >

# [Format]

| -unpack |
|---------|
|---------|

- [Default]

The default for this option is unpack. That is, the structure members and class members have boundary alignment values appropriate for their types. The boundary alignment value for structures and classes equals the maximum boundary alignment value for members.

# [Description]

- The structure members and class members have boundary alignment values appropriate for their types.
- The boundary alignment value for structures and classes equals the maximum boundary alignment value for members.

## [Remarks]

- The boundary alignment values for structure members and class members when these options are specified are shown in the following table.
- Table 2.8Boundary Alignment Values for Structure Members and Class Members When the unpack Option is<br/>Specified

| Member Type                                                                                                    | unpack specified | unpack not specified |
|----------------------------------------------------------------------------------------------------|------------------|----------------------|
| char/signed char/unsigned char/bool Note 1                                                                                                    | 1                | 1                    |
| signed short/unsigned short                                                                                                    | 2                | 2                    |
| signed int <sup>Note 2</sup> /unsigned int <sup>Note 2</sup> /signed long/unsigned long/<br>signed long long/unsigned long long/float/double/<br>long double/pointer type | 4                | 4                    |

Notes 1. Becomes the same as **unsigned long** when the **-lang=c** option is specified.

Notes 2. Becomes the same as signed short/unsigned short when the int\_to\_short option is specified.

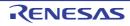

#### -exception

< Compile Options / Microcontroller Options >

# [Format]

-exception

- [Default]

The C++ exceptional handling function (try, catch, throw) is disabled.

### [Description]

- The C++ exceptional handling function (try, catch, throw) is enabled.
- The code performance may be lowered.

- In order to use the C++ exceptional handling function among files, perform the following:
  - Specify rtti=on.
  - Do not specify the **noprelink** option in the optimizing linkage editor.
- The exception option can be specified only at C++ compilation. The exception option is ignored when lang=cpp has not been specified and the input file extension is .c or .p.

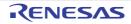

#### -noexception

< Compile Options / Microcontroller Options >

# [Format]

-noexception

- [Default]

The C++ exceptional handling function (try, catch, throw) is disabled.

## [Description]

- The C++ exceptional handling function (try, catch, throw) is disabled.

- In order to use the C++ exceptional handling function among files, perform the following:
  - Specify rtti=on.
  - Do not specify the **noprelink** option in the optimizing linkage editor.
- The **noexception** option can be specified only at C++ compilation. The **noexception** option cannot be specified when **lang=cpp** has not been specified and the input file extension is **.c** or **.p**. If specified, an error will occur.

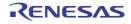

#### -rtti

< Compile Options / Microcontroller Options >

## [Format]

-rtti={ on | off }

- [Default]

The default for this option is rtti=off.

### [Description]

- This option enables or disables runtime type information.
- When rtti=on is specified, dynamic\_cast and typeid are enabled.
- When rtti=off is specified, dynamic\_cast and typeid are disabled.

- Do not define relocatable files (.obj) that were created by this option in a library, and do not output files in the relocatable format (.rel) through the optimizing linkage editor. A symbol double definition error or symbol undefined error may occur.
- rtti=on can be specified only at C++ compilation. rtti=on is ignored when lang=cpp has not been specified and the input file extension is .c or .p.

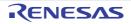

#### -fint\_register

< Compile Options / Microcontroller Options >

## [Format]

-fint\_register = {0 | 1 | 2 | 3 | 4 }

- [Default]

The default for this option is fint\_register=0.

### [Description]

- This option specifies the general registers which are to be used only in fast interrupt functions (functions that have the fast interrupt setting (fint) in their interrupt specification defined by **#pragma interrupt**). The specified registers cannot be used in functions other than the fast interrupt functions. Since the general registers specified by this option can be used without being saved or restored in fast interrupt functions, the execution speed of fast interrupt functions will most likely be improved. Then again, since the number of usable general registers in other functions is reduced, the efficiency of register allocation in the entire program is degraded.
- The options correspond to the registers as shown in the following table.

| Option          | Registers for Fast Interrupts Only |
|-----------------|------------------------------------|
| fint_register=0 | None                               |
| fint_register=1 | R13                                |
| fint_register=2 | R12, R13                           |
| fint_register=3 | R11, R12, R13                      |
| fint_register=4 | R10, R11, R12, R13                 |

Table 2.9 Correspondences between Options and Registers

## [Remarks]

- Correct operation is not guaranteed when a register specified by this option is used in a function other than the fast interrupt functions. If a register specified by this option has been specified by the **base** option, an error will occur.

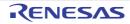

#### -branch

< Compile Options / Microcontroller Options >

## [Format]

 $-branch = \{ 16 | 24 | 32 \}$ 

- [Default]

The default for this option is **branch=24**.

## [Description]

- This option specifies the branch width.
- When **branch=16** is specified, the program is compiled with a branch width within 16 bits.
- When **branch=24** is specified, the program is compiled with a branch width within 24 bits.
- When **branch=32** is specified, the branch width is not specified.

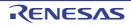

#### -base

< Compile Options / Microcontroller Options >

## [Format]

# [Description]

- This option specifies the general register used as a fixed base address throughout the program.
- When base=rom=<register A> is specified, accesses to const variables are performed relative to the specified register A. Note, however, that the difference between the address closest to 0 and the address closest to 0xFFFFFFF is within the range from 64 Kbytes to 256 Kbytes<sup>\*1</sup> in the constant area section. The constant area section includes the sections (before renamed) shown below;
   C\_1, C\_2, C, C\_8, C\$VECT, C\$INIT, C\$VTBL, W, W\_1, W\_2, L
- When base=ram=<register B> is specified, accesses to initialized variables and uninitialized variables are performed relative to the specified register B. Note, however, that the difference between the address closest to 0 and the address closest to 0xFFFFFFF is within the range from 64 Kbytes to 256 Kbytes<sup>\*1</sup> in the RAM data area section. The RAM data area section includes the sections (before renamed) shown below;
   D\_1, D\_2, D, D\_8, B\_1, B\_2, B, B\_8
- When **<address value>=<register C>** is specified, accesses to an area within 64Kbytes to 256 bytes from the address value, among the areas whose addresses are already determined at the time of compilation, are performed relative to the specified register C.

#### Note

\*1) This value is in the range from 64 to 256 Kbytes and depends on the total size of variables to be accessed.

- The same register cannot be specified for different areas.
- Only a single register can be specified for each area. If a register specified by the **fint\_register** option is specified by this option, an error will occur.
- When the **pid** option is selected, **base=rom=<register>** cannot be selected. If selected, message W0523039 is output as a warning and the selection of **base=rom=<register>** is disabled.

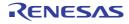

#### -patch

< Compile Options / Microcontroller Options >

## [Format]

 $-patch = \{ rx610 \}$ 

## [Description]

- This option is used to avoid a problem specific to the CPU type.
- When -patch=rx610 is specified, the MVTIPL instruction which causes a problem in the RX610 Group is not used in the generated code. Unless -patch=rx610 is specified, the code generated in response to the call by the intrinsic function set\_ipl will contain the MVTIPL instruction.

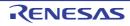

#### -pic

< Compile Options / Microcontroller Options >

## [Format]

| -pic |  |  |
|------|--|--|
|      |  |  |

- [Default]

This option does not generate code with the program section as PIC (position independent code).

## [Description]

- This option generates code with the program section as PIC (position independent code).
- In PIC, all function calls are performed with BSR or BRA instructions. When acquiring the address of a function, a relative address from the PC should be used. This allows PIC to be located at a desired address after linkage.

## [Example]

- Calling a function (only for branch=32)

```
void func()
{
    sub();
}
```

- Acquiring a function address

```
void func1(void);
void (*f_ptr)(void);
void func2(void)
{
    f_ptr = func1;
}
```

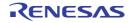

```
[Without -pic]
func2:
            MOV.L
                        #_f_ptr,R4
            MOV.L
                         #_func1,[R4]
            RTS
[With -pic]
_func2:
         MOV.L
                      #_f_ptr,R4
L11:
                      PC,R14
         MVFC
                      #_func1-L11,R14
         ADD
                      R14,[R4]
         MOV T.
         RTS
```

- In C++ or EC++ compilation, the **pic** option cannot be selected. If selected, message W0511171 is output as a warning and the selection of the **pic** option is disabled.
- The address of a function which is PIC should not be used in the initialization expression used for static initialization. If used, error E0523026 will occur.
- <Example of using a PIC address for static initialization>

```
void pic_funcl(void), pic_func2(int), pic_func3(int); /* Becomes PIC */
void (*fptrl_for_pic) = pic_func1; /* Uses PIC address in static initialization:
Error */
struct PIC_funcs{ int code; void (*fptr)(int); };
struct PIC_funcs pic_funcs[] = {
        { 2, pic_func2 }, /* Uses PIC address in static initialization: Error
*/
        { 3, pic_func3 }, /* Uses PIC address in static initialization: Error
*/
    };
```

- When creating a code for startup of the application program using the PIC function, refer to the Application Startup section of the STARTUP chapter.
- For the PIC function, also refer to the Usage of PIC/PID Function of the STARTUP section.

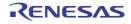

#### -pid

< Compile Options / Microcontroller Options >

## [Format]

| -pid[={ | 16 | 32 | }] |  |
|---------|----|----|----|--|

- [Default]

The constant area sections  $C_8$ , C,  $C_2$ , and  $C_1$ , the literal section L, and the **switch** statement branch table sections W,  $W_2$ , and  $W_1$  are not handled as PID (position independent data).

## [Description]

- The constant area sections C\_8, C, C\_2, and C\_1, the literal section L, and the switch statement branch table sections W, W\_2, and W\_1 are handled as PID (position independent data).
- PID can be accessed through a relative address from the PID register. This allows PID to be located at a desired address after linkage.
- A single general register is used to implement the PID function.
- <PID register>
  - Based on the rules in the following table, one register from among R9 to R13 is selected according to the specification of the **fint\_register** option. If the **fint\_register** option is not specified, R13 is selected.

| Table 2.10 | Correspondences between fint, register Options and DID Registers |
|------------|------------------------------------------------------------------|
| Table 2.10 | Correspondences between fint_register Options and PID Registers  |

| fint_register Option           | PID Register |
|--------------------------------|--------------|
| No fint_register specification | R13          |
| fint_register = 0              |              |
| fint_register = 1              | R12          |
| fint_register = 2              | R11          |
| fint_register = 3              | R10          |
| fint_register = 4              | R9           |

- The PID register can be used only for the purpose of PID access.

- <Parameters>
  - The parameter selects the maximum bit width of the offset when accessing the constant area section from the PID register as 16 bits or 32 bits.
  - The default for this option when the offset width is omitted is **pid=16**. When **pid=16** is specified, the size of the constant area section that can be accessed by the PID register is limited to 64 Kbytes to 256 Kbytes (varies depending on the access width). When **pid=32** is specified, there is no limitation of the size of the constant area section that can be accessed by the PID register, but the size of the code accessing PID is increased.
  - Note that when **pid=32** and the map option with valid external symbol-allocation information are specified at the same time, the allocation information causes code the same as if **pid=16** was specified to be generated if access by the PID register is possible.

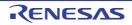

## [Examples]

- Accessing an externally referenced symbol that is const qualified

```
[Without -pid]
_func1:
            MOV.L
                       #_pid,R4
            MOV.L
                       [R4],R5
            MOV.L
                        #_work,R4
            MOV.L
                       R5,[R4]
            RTS
[With -pid=16] (only when the PID register is R13)
_func1:
                        _pid-__PID_TOP:16[R13],R5
            MOV.L
            MOV.L
                        #_work,R4
            MOV.L
                        R5,[R4]
            RTS
            .glb
                        __PID_TOP
[With -pid=32] (only when the PID register is R13)
_func1:
            ADD
                        #(__pid-___PID_TOP),R13,R6
            MOV.L
                       [R6],R5
                        #_work,R4
            MOV.L
                        R5,[R4]
            MOV.L
            RTS
                        ___PID_TOP
            .glb
```

- Acquiring the address of an externally defined symbol that is **const** qualified

```
[Without -pid]
_func2:
            MOV.L
                       #_ptr,R4
            MOV.L
                       #_pid,[R4]
            RTS
[With -pid] (only when the PID register is R13)
_func2:
            ADD
                        #(__pid-___PID_TOP),R13,R5
            MOV.L
                        #_ptr,R4
            MOV.L
                        R5,[R4]
            RTS
            .glb
                        ___PID_TOP
```

# [Remarks]

- The address of an area which is PID should not be used in the initialization expression used for static initialization. If used, error E0523027 will occur.

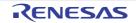

- <Example of using a PID address for static initialization>

```
extern const int pid_data1; /* Becomes PID */
const int *ptrl_for_pid = &pid_data1;/* Uses PID address in static initialization:
Error */
const int pid_data4[] = {1,2,3,4}; /* Becomes PID */
const int *ptr2_for_pid = pid_data4; /* Uses PID address in static initialization:
Error */
```

- When creating a code for startup of the application program using the PID function, refer to Application Startup, instead of Startup.
- When the **pid** option is selected, the same external variables in different files all have to be **const** qualified. This is because the **pid** option is used to specify **const** qualified variables as PID. The **pid** option (PID function) should not be used when there may be an external variable that is not **const** qualified.
- If the **map=<file name>** option is enabled while the **pid** option is selected, warning W0530809 may be output when there is an externally referenced variable that is not **const** qualified but used in different files as the same external variable. In the case, the displayed variable is handled as PID.
- In C++ or EC++ compilation, the **pid** option cannot be selected. If selected, message W0511171 is output as a warning and the selection of the **pid** option is disabled.
- When the **pid** option is selected, **base=rom=<register>** cannot be selected. If selected, message W0551149 is output as a warning and the selection of **base=rom=<register>** is disabled.
- If a PID register selected by the **pid** option is also specified by the **base** option, warning W0511149 will occur.
- If the **pid** option and **nouse\_pid\_register** option are selected simultaneously, error E0511150 will occur.
- For details of the application and PID function, refer to Usage of PIC/PID Function.

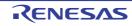

#### -nouse\_pid\_register

< Compile Options / Microcontroller Options >

## [Format]

-nouse\_pid\_register

## [Description]

- When this option is specified, the generated code does not use the PID register.
- Selection of the PID register according to the settings of the **fint\_register** option is based on the same rule as for the **pid** option.
- A master program called by an application program in which the PID function is enabled needs to be compiled with this option. At this time, if the **fint\_register** option is selected in the application program, the same parameter **fint\_register** should also be selected in the master program.

- If the nouse\_pid\_register option and pid option are selected simultaneously, error E0511150 will occur.
- A register selected as the PID register also being specified for the **base** option leads to warning W0511149.
- For details of the PID function, refer to Usage of PIC/PID Function.

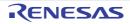

#### -save\_acc

< Compile Options / Microcontroller Options >

## [Format]

-save\_acc

- [Default]

When this option is omitted, it does not generate the saved and restored code of the accumulator (ACC,ACC0,ACC1) for interrupt functions.

## [Description]

- This option generates the saved and restored code of the accumulator (ACC,ACC0,ACC1) for interrupt functions.
- The code for saving and restoring the **ACC** is generated when RXv1 is selected for ISA<sup>\*1</sup> or the microcomputer type is selected by the CPU<sup>\*2</sup>.
- The code for saving and restoring ACC0 and ACC1 is generated when a value other than RXv1 is selected for ISA<sup>\*1</sup>.

Note

- \*1) This means a selection by the **-isa** option or the ISA\_RX environment variable.
- \*2) This means a selection by the **-cpu** option or the CPU\_RX environment variable.

- The generated code for saving and restoring is the same code generated when interrupt specification "acc" is selected in #pragma interrupt. For the actual code for saving and restoring, refer to the description of #pragma interrupt in section 4.2.3 #pragma Directive.
- Since the value of the accumulator is retained even at interrupt occurrence if this option has been specified, a code using DSP instructions, such as the MACLO instruction, may be generated for C/C++ arithmetic expressions.

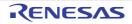

## Assemble and Linkage Options

< Compile Options / Assemble and Linkage Options >

The following assemble and linkage options are available.

- -asmcmd
- -Inkcmd
- -asmopt
- -Inkopt

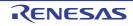

#### -asmcmd

< Compile Options / Assemble and Linkage Options >

## [Format]

-asmcmd=<file name>

## [Description]

- This option specifies the assembler options to pass to **asrx** with a subcommand file.

# [Example]

ccrx -isa=rxv1 -asmcmd=file.sub sample.c

The above description has the same meaning as the following two command lines:

```
ccrx -isa=rxvl -output=src sample.c
asrx -isa=rxvl -subcommand=file.sub sample.src
```

## [Remarks]

- If this option is specified for more than one time, all specified subcommand files are valid.

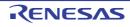

#### -Inkcmd

< Compile Options / Assemble and Linkage Options >

## [Format]

-lnkcmd=<file name>

## [Description]

- This option specifies the linkage options to pass to **rlink** with a subcommand file.

# [Example]

ccrx -isa=rxv1 -output=abs=tp.abs -lnkcmd=file.sub tp1.c tp2.c

The above description has the same meaning as the following three command lines:

```
ccrx -isa=rxvl -output=src tpl.c tp2.c]
asrx -isa=rxvl tpl.src tp2.src
rlink -subcommand=file.sub -form=abs -output=tp tpl.obj tp2.obj
```

- If this option is specified for more than one time, all specified subcommand files are valid.
- Refer to the **-subcommand** option of the optimizing linkage editor for the contents of the subcommand file passed to the **-lnkcmd** option.

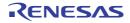

#### -asmopt

< Compile Options / Assemble and Linkage Options >

## [Format]

-asmopt=["]<assembler option>["]

### [Description]

- This option specifies the assembler options to pass to **asrx** with a string.
- Multiple options can be specified by enclosing them with double-quote marks (").

## [Example]

ccrx -isa=rxv1 -asmopt="-chkpm" sample.c

The above description has the same meaning as the following two command lines:

ccrx -isa=rxvl -output=src sample.c
asrx -isa=rxvl -chkpm sample.src

# [Remarks]

- If this option is specified for more than one time, all specified assembler options are valid.

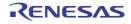

#### -Inkopt

< Compile Options / Assemble and Linkage Options >

## [Format]

-lnkopt=["]<linkage option>["]

### [Description]

- This option specifies the linkage options to pass to **rlink** with a string.
- Multiple options can be specified by enclosing them with double-quote marks (").

## [Example]

ccrx -isa=rxv1 -output=abs=tp.abs -lnkopt="-start=P,C,D/100,B/8000" tp1.c tp2.c

The above description has the same meaning as the following three command lines:

```
ccrx -isa=rxv1 -output=src tp1.c tp2.c
asrx -isa=rxv1 tp1.src tp2.src
rlink -start=P,C,D/100,B/8000 -form=abs -output=tp tp1.obj tp2.obj
```

- If this option is specified for more than one time, all specified linkage options are valid.
- A single **-Inkopt** option can only take a single linkage option. To pass multiple linkage options, specify **-Inkopt** options as many times as the number of linkage options you require.

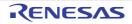

## Other Options

< Compile Options / Other Options >

The following other options are available.

- -logo
- -nologo
- -euc
- -sjis
- -latin1
- -utf8
- -big5
- -gb2312
- -outcode
- -subcommand

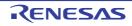

#### -logo

< Compile Options / Other Options >

# [Format]

-logo

- [Default]

The copyright notice is output.

# [Description]

- The copyright notice is output.

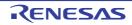

### -nologo

< Compile Options / Other Options >

# [Format]

-nologo

- [Default]

The copyright notice is output.

# [Description]

- When the **nologo** option is specified, output of the copyright notice is disabled.

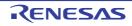

#### -euc

< Compile Options / Other Options >

## [Format]

-euc

- [Default]

This option specifies the character code to handle the characters in strings, character constants, and comments in **SJIS** code.

## [Description]

- This option specifies the character code to handle the characters in strings, character constants, and comments in **EUC** code.

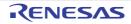

#### -sjis

< Compile Options / Other Options >

## [Format]

| -sj  | is |
|------|----|
| ~ ). |    |

- [Default]

This option specifies the character code to handle the characters in strings, character constants, and comments in **SJIS** code.

## [Description]

- This option specifies the character code to handle the characters in strings, character constants, and comments in **SJIS** code.

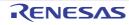

#### -latin1

< Compile Options / Other Options >

## [Format]

- [Default]

This option specifies the character code to handle the characters in strings, character constants, and comments in **SJIS** code.

## [Description]

- This option specifies the character code to handle the characters in strings, character constants, and comments in **ISO-Latin1** code.

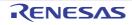

#### -utf8

< Compile Options / Other Options >

## [Format]

- [Default]

This option specifies the character code to handle the characters in strings, character constants, and comments in **SJIS** code.

# [Description]

- This option specifies the character code to handle the characters in strings, character constants, and comments in **UTF-8** code.

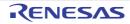

#### -big5

< Compile Options / Other Options >

## [Format]

- [Default]

This option specifies the character code to handle the characters in strings, character constants, and comments in **SJIS** code.

## [Description]

- This option specifies the character code to handle the characters in strings, character constants, and comments in **Big5** code.

# [Remarks]

- When **big5** is specified, the same character coding must be selected for the **outcode** option.

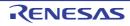

### -gb2312

< Compile Options / Other Options >

## [Format]

| -gb2312 |
|---------|
|---------|

- [Default]

This option specifies the character code to handle the characters in strings, character constants, and comments in **SJIS** code.

### [Description]

- This option specifies the character code to handle the characters in strings, character constants, and comments in **GB2312** code.

## [Remarks]

- When gb2312 is specified, the same character coding must be selected for the outcode option.

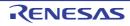

#### -outcode

< Compile Options / Other Options >

## [Format]

-outcode = { euc | sjis | utf8 | big5 | gb2312 }

- [Default]

The default for this option is outcode=sjis.

### [Description]

- This option specifies the character code to output characters in strings and character constants.
- The options correspond to the character codes as shown in the following table.

 Table 2.11
 Correspondences between Options and Character Codes (outcode)

| Option | Character Code |  |
|--------|----------------|--|
| euc    | EUC code       |  |
| sjis   | SJIS code      |  |
| utf8   | UTF-8 code     |  |
| big5   | Big5 code      |  |
| gb2312 | GB2312 code    |  |

## [Remarks]

- When outcode=big5 or outcode=gb2312, the big5 or gb2312 option must also be specified.

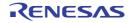

#### -subcommand

< Compile Options / Other Options >

## [Format]

-subcommand=<subcommand file name>

## [Description]

- When the **subcommand** option is specified, the compiler options specified in a subcommand file are used at compiler startup. Specify options in a subcommand file in the same format as in the command line.

## [Remarks]

- If this option is specified for more than one time, all specified subcommand files are valid.

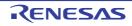

# 2.5.2 Assembler Command Options

| Classification | Option                                       | Description                                                                                                   |  |
|----------------|----------------------------------------------|----------------------------------------------------------------------------------------------------|--|
| Source Options | -include                                     | Specifies the names of folders that hold include files.                                                       |  |
|                | -define                                      | Specifies macro definitions.                                                                                  |  |
|                | -chkpm                                       | Checks whether a privileged instruction is written.                                                           |  |
|                | -chkfpu                                      | Checks whether a single-precision floating-point processing instruction is written.                           |  |
|                | -chkdsp                                      | Checks whether a DSP instruction is written.                                                                  |  |
|                | -chkdpfpu [V3.01.00<br>or later]             | Checks whether a double-precision floating-point processing instruction is written.                           |  |
| Object Options | -output                                      | Specifies the relocatable file name.                                                                          |  |
|                | -debug                                       | Debugging information is output to the object files.                                                          |  |
|                | -nodebug                                     | Debugging information is not output to the object files.                                                      |  |
|                | -goptimize                                   | Outputs additional information for inter-module optimization.                                                 |  |
|                | -fpu                                         | Enables writing of a single-precision floating-point processing instruction.                                  |  |
|                | -nofpu                                       | Generates an error when a single-precision floating-point process-<br>ing instruction is written.             |  |
|                | -dpfpu [V3.01.00 or<br>later]                | Enables writing of a double-precision floating-point processing instruction.                                  |  |
|                | -nodpfpu [V3.01.00<br>or later]              | Generates an error when a double-precision floating-point process-<br>ing instruction is written.             |  |
|                | -bank [V3.01.00 or<br>later]                 | Enables writing of the SAVE and RSTR instructions dedicated to the register bank save function.               |  |
|                | -nobank [V3.01.00 or<br>later]               | Generates an error when the SAVE or RSTR instruction dedicated to the register bank save function is written. |  |
|                | -create_unfilled_area<br>[V2.03.00 or later] | [To be supported by V2.03 and later versions]<br>Makes spaces created by .OFFSET unfilled.                    |  |
| List Options   | -listfile                                    | An assembler list file is output.                                                                             |  |
|                | -nolistfile                                  | An assembler list file is not output.                                                                         |  |
|                | -show                                        | Specifies the contents of the source list file.                                                               |  |

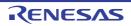

| Classification          | Option                       | Description                                                                    |
|-------------------------|------------------------------|--------------------------------------------------------------------------------|
| Microcontroller Options | -isa                         | Selects the instruction-set architecture.                                      |
|                         | -cpu                         | Selects the microcontroller type.                                              |
|                         | -endian                      | Selects the endian type.                                                       |
|                         | -fint_register               | Selects a general register for exclusive use with the fast interrupt function. |
|                         | -base                        | Specifies the base registers for ROM and RAM.                                  |
|                         | -patch                       | Selects avoidance or non-avoidance of a problem specific to the CPU type.      |
|                         | -pic                         | Enables the PIC function.                                                      |
|                         | -pid                         | Enables the PID function.                                                      |
|                         | -nouse_pid_register          | The PID register is not used in code generation.                               |
| Other Options           | -logo                        | Selects the output of copyright information.                                   |
|                         | -nologo                      | Selects the non-output of copyright information.                               |
|                         | -subcommand                  | Specifies a file for including command options.                                |
|                         | -euc                         | The character codes of input programs are interpreted as EUC codes.            |
|                         | -sjis                        | The character codes of input programs are interpreted as SJIS codes.           |
|                         | -latin1                      | The character codes of input programs are interpreted as ISO-Latin1 codes.     |
|                         | -big5                        | The character codes of input programs are interpreted as BIG5 codes.           |
|                         | -gb2312                      | The character codes of input programs are interpreted as GB2312 codes.         |
|                         | -utf8 [V2.04.00 or<br>later] | The character codes of input programs are interpreted as UTF-8 codes.          |

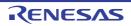

## Source Options

< Assembler Command Options / Source Options >

The following source options are available.

- -include
- -define
- -chkpm
- -chkfpu
- -chkdsp
- -chkdpfpu [V3.01.00 or later]

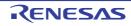

#### -include

< Assembler Command Options / Source Options >

## [Format]

-include=<path name>[,...]

- [Default]

The include file is searched for in the order of the current folder and the folders specified by environment variable **INC\_RXA**.

### [Description]

- This option specifies the name of the path to the folder that stores the include file.
- Multiple path names can be specified by separating them with a comma (,).
- The include file is searched for in the order of the current folder, the folders specified by the **include** option, and the folders specified by environment variable **INC\_RXA**.

## [Example]

- Folders  $c:\usr\n c:\usr\r c$  are searched for the include file.

asrx -include=c:\usr\inc,c:\usr\rxc test.src

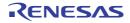

#### -define

< Assembler Command Options / Source Options >

## [Format]

```
-define=<sub>[,...]
<sub>: <macro name> = <string>
```

# [Description]

- This option replaces the macro name with the specified string. (This provides the same function as writing the **.DEFINE** directive at the beginning of the source file.)

## [Remarks]

- .DEFINE takes priority over the define option if both are specified.

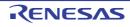

#### -chkpm

< Assembler Command Options / Source Options >

## [Format]

-chkpm

# [Description]

- This option outputs warning W0551011 when a privileged instruction is written in the source file.

# [Remarks]

- For details of the privileged instructions, refer to the RX Family Software Manual.

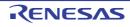

#### -chkfpu

< Assembler Command Options / Source Options >

## [Format]

### [Description]

- This option outputs warning W0551012 when a single-precision floating-point processing instruction is written in the source file.

## [Remarks]

- For details of the single-precision floating-point processing instructions, refer to the RX Family Software Manual.

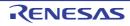

#### -chkdsp

< Assembler Command Options / Source Options >

# [Format]

-chkdsp

## [Description]

- This option outputs warning W0551013 when a DSP instruction is written in the source file.

# [Remarks]

- For details of the DSP instructions, refer to the RX Family Software Manual.

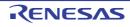

### -chkdpfpu [V3.01.00 or later]

< Assembler Command Options / Source Options >

## [Format]

-chkdpfpu

### [Description]

- This option outputs warning W0551017 when a double-precision floating-point processing instruction is written in the source file.

## [Remarks]

- For details of the double-precision floating-point processing instructions, refer to the RX Family Software Manual.

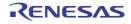

# **Object Options**

< Assembler Command Options / Object Options >

The following object options are available.

- -output
- -debug
- -nodebug
- -goptimize
- -fpu
- -nofpu
- -dpfpu [V3.01.00 or later]
- -nodpfpu [V3.01.00 or later]
- -bank [V3.01.00 or later]
- -nobank [V3.01.00 or later]
- -create\_unfilled\_area [V2.03.00 or later]

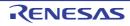

#### -output

< Assembler Command Options / Object Options >

## [Format]

-output=<output file name>

#### - [Default]

This option outputs a relocatable file having the same name as that of the source file with extension .obj.

# [Description]

- When the specified output file name does not have an extension, the file name appended with extension **.obj** is used for the output relocatable file name. When it has an extension, the extension is replaced with **.obj**.

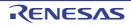

#### -debug

< Assembler Command Options / Object Options >

# [Format]

-debug

- [Default]

If this option is not specified, no debugging information is output to the relocatable file.

## [Description]

- When the **debug** option is specified, debugging information is output to the relocatable file.

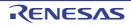

#### -nodebug

< Assembler Command Options / Object Options >

## [Format]

-nodebug

- [Default]

If this option is not specified, no debugging information is output to the relocatable file.

## [Description]

- When the **nodebug** option is specified, no debugging information is output to the relocatable file.

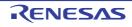

#### -goptimize

< Assembler Command Options / Object Options >

# [Format]

-goptimize

- [Default]

If this option is not specified, additional information for the inter-module optimization is not output.

# [Description]

- This option outputs the additional information for the inter-module optimization.
- At linkage, inter-module optimization is applied to the file specified with this option.

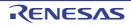

#### -fpu

< Assembler Command Options / Object Options >

## [Format]

| -fpu |  |  |  |
|------|--|--|--|

- [Default]

The default for this option is **fpu** when the Instruction-code set as the ISA <sup>\*1</sup>.

The default for this option is **nofpu** (when RX200 is selected as the target CPU  $^{*2}$ ) or **fpu** (in other cases).

Note

- \*1) This means a selection by the **-isa** option or the ISA\_RX environment variable.
- \*2) This means a selection by the -cpu option or the CPU\_RX environment variable.

## [Description]

- This option enables writing of a single-precision floating-point processing instruction.

- Specifying fpu will lead to an error when the RX200 is selected as the target CPU.
- For details of the single-precision floating-point processing instructions, refer to the RX Family Software Manual.

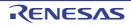

#### -nofpu

< Assembler Command Options / Object Options >

## [Format]

| -nofpu |
|--------|
|--------|

- [Default]

The default for this option is **fpu** when the Instruction-code set as the ISA <sup>\*1</sup>.

The default for this option is **nofpu** (when RX200 is selected as the target CPU  $^{*2}$ ) or **fpu** (in other cases).

Note

- \*1) This means a selection by the **-isa** option or the ISA\_RX environment variable.
- \*2) This means a selection by the -cpu option or the CPU\_RX environment variable.

## [Description]

- This option generates an error when a single-precision floating-point processing instruction is written.

## [Remarks]

- For details of the single-precision floating-point processing instructions, refer to the RX Family Software Manual.

- When this option is specified, a code including single-precision floating-point processing instructions or control register FPSW will cause an error.

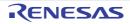

### -dpfpu [V3.01.00 or later]

< Assembler Command Options / Object Options >

## [Format]

- Interpretation when omitted **nodpfpu** is assumed to be specified.

### [Description]

- This option enables writing of a double-precision floating-point processing instruction.

## [Remarks]

- When the CPU<sup>\*1</sup> is selected or RXv1 or RXv2 is selected as ISA<sup>\*2</sup>, an error will occur if **dpfpu** is specified.
- For details of the double-precision floating-point processing instructions, refer to the RX Family Software Manual.
- When nofpu has been specified, an error will occur if dpfpu is specified.

#### Note

- \*1) This means a selection by the **cpu** option or the CPU\_RX environment variable.
- \*2) This means a selection by the **isa** option or the ISA\_RX environment variable.

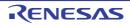

### -nodpfpu [V3.01.00 or later]

< Assembler Command Options / Object Options >

## [Format]

-nodpfpu

- Interpretation when omitted **nodpfpu** is assumed to be specified.

## [Description]

- This option generates an error when a double-precision floating-point processing instruction is written.

- For details of the double-precision floating-point processing instructions, refer to the RX Family Software Manual.
- When this option is specified, a code including double-precision floating-point processing instructions, double-precision floating-point data registers (DR0 to DR15), or double-precision floating-point control registers (DPSW, DMCR, DECNT, and DEPC) will cause an error.

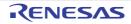

### -bank [V3.01.00 or later]

< Assembler Command Options / Object Options >

## [Format]

| -bank |  |  |  |  |  |
|-------|--|--|--|--|--|
|-------|--|--|--|--|--|

- Interpretation when omitted

When the CPU<sup>\*1</sup> is selected or RXv1 or RXv2 is selected as ISA<sup>\*2</sup>, **-nobank** is assumed to be specified. In other cases, **-bank** is assumed to be specified.

Note

- \*1) This means a selection by the **cpu** option or the CPU\_RX environment variable.
- \*2) This means a selection by the **isa** option or the ISA\_RX environment variable.

### [Description]

- This option enables writing of the SAVE and RSTR instructions dedicated to the register bank save function.

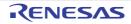

### -nobank [V3.01.00 or later]

< Assembler Command Options / Object Options >

## [Format]

| -nobank |  |  |  |
|---------|--|--|--|
|         |  |  |  |

- Interpretation when omitted

When the CPU<sup>\*1</sup> is selected or RXv1 or RXv2 is selected as ISA<sup>\*2</sup>, **-nobank** is assumed to be specified. In other cases, **-bank** is assumed to be specified.

Note

- \*1) This means a selection by the **cpu** option or the CPU\_RX environment variable.
- \*2) This means a selection by the **isa** option or the ISA\_RX environment variable.

### [Description]

- This option generates an error when the SAVE or RSTR instruction dedicated to the register bank save function is written.

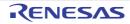

### -create\_unfilled\_area [V2.03.00 or later]

< Assembler Command Options / Object Options >

### [Format]

-create\_unfilled\_area

## [Description]

- When a **Motorola S-record file** (<name>.mot) or **Hex file** (<name>.hex) is output, this option blocks spaces created by .OFFSET directives in the assembly language being filled with output data.
- When using this option, specify it when using the ccrx or asrx command to create an object file (<name>.obj) as well as when using the rlink command to create a Motorola S-record file or Hex file.

### [Remarks]

- This option is available in V2.03 and later versions of this compiler.
- When this option is used, symbols in the format shown below<sup>\*1</sup> will be added for each .**OFFSET** directive.

```
__$_<FileName>_<SectionName>_<IDNumber>s__unfilled_area
__$_<FileName>_<SectionName>_<IDNumber>e__unfilled_area
```

Here, the name of the source file, section, and a number in a sequence starting from 1 are entered as **<FileName>**, **<SectionName>**, and **<IDNumber>**, respectively.

#### Note

\*1) Since symbols in this format are reserved, they cannot be directly included in your source code.

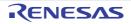

## List Options

< Assembler Command Options / List Options >

The following list options are available.

- -listfile
- -nolistfile
- -show

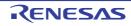

#### -listfile

< Assembler Command Options / List Options >

## [Format]

-listfile[=<file name>]

- [Default]

If this option is not specified, no assemble list file is output.

## [Description]

- When the listfile option is specified, an assemble list file is output. The name of the file can also be specified.
- <file name> should be specified according to the rules described in the Naming Files section.
- If <file name> is not specified in the **listfile** option, the source file name with the extension replaced with **.lst** is used as the source list file name.

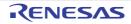

#### -nolistfile

< Assembler Command Options / List Options >

# [Format]

-nolistfile

- [Default]

If this option is not specified, no assemble list file is output.

## [Description]

- When the **nolistfile** option is specified, no assemble list file is output.

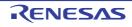

#### -show

```
< Assembler Command Options / List Options >
```

## [Format]

```
-show=<sub>[,...]
<sub>: { conditionals | definitions | expansions }
```

## [Description]

- This option specifies the contents of the list file to be output by the assembler. The following output types can be specified as <sub>.

Table 2.12 Output Types Specifiable for show Option

| Output Type  | Description                                                                                                    |  |
|--------------|----------------------------------------------------------------------------------------------------|--|
| conditionals | The statements for which the specified condition is not satisfied in conditional assembly are also output to a source list file. |  |
| definitions  | The information before replacement specified by <b>.DEFINE</b> is output to a source list file.                                  |  |
| expansions   | The macro expansion statements are output to a source list file.                                                                 |  |

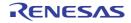

## **Microcontroller Options**

< Assembler Command Options / Microcontroller Options >

The following microcontroller options are available.

- -isa
- -cpu
- -endian
- -fint\_register
- -base
- -patch
- -pic
- -pid
- -nouse\_pid\_register

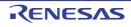

#### -isa

< Assembler Command Options / Microcontroller Options >

### [Format]

-isa={ rxv1 | rxv2 | rxv3 }

- [Default]

The default for this option is determined based on the environment variable ISA\_RX.

## [Description]

- This option specifies an instruction-set architecture for use in generating object files.

- When neither the **-nofpu** nor **-fpu** option has been selected, specifying this option automatically selects the **-fpu** option.
- Omitting this option when neither the **-cpu** option nor one of the environment variables (CPU\_RX or ISA\_RX) is specified will lead to an error.
- When the -cpu option and this option are specified simultaneously, an error will occur.

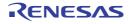

#### -cpu

< Assembler Command Options / Microcontroller Options >

## [Format]

-cpu={ rx600 | rx200 }

- [Default]

The default for this option is determined based on the environment variable **CPU\_RX**.

## [Description]

- This option specifies the CPU type for the instruction code to be generated.
- When -cpu=rx600 is specified, a relocatable file for the RX600 Series is generated.
- When -cpu=rx200 is specified, a relocatable file for the RX200 Series is generated.

- This option is for compatibility with earlier products.
- For upcoming RX-family MCUs, the **isa** option will be used instead of the **cpu** option to select an instruction-set architecture. In developing new applications, use the **isa** option where possible.
- The cpu option can be replaced by the -isa, -fpu and -nofpu options as follows.
- -cpu=rx600 ==> -isa=rxv1 -fpu
- -cpu=rx200 ==> -isa=rxv1 -nofpu
- Omitting the **cpu** option will lead to an error if neither the **-isa** option nor one of the environment variables (CPU\_RX or ISA\_RX) is specified.
- The -cpu and -isa options cannot be specified at the same time.

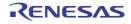

#### -endian

< Assembler Command Options / Microcontroller Options >

## [Format]

-endian={ big | little }

- [Default]

The default for this option is endian=little.

## [Description]

- When **endian=big** is specified, data bytes are arranged in big endian. When **endian=little** is specified, data bytes are arranged in little endian.

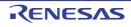

#### -fint\_register

< Assembler Command Options / Microcontroller Options >

## [Format]

-fint\_register = {0 | 1 | 2 | 3 | 4 }

- [Default]

The default for this option is fint\_register=0.

## [Description]

- This option outputs to the relocatable file the information about the general registers that are specified to be used only for fast interrupts through the same-name option in the compiler.

- Be sure to set this option to the same value for all assembly processes in the project. If a different setting is made, correct operation is not guaranteed.
- Do not use a general register dedicated to fast interrupts for other purposes in assembly-language files. If such a register is used for any other purpose, correct operation is not guaranteed.
- If a register specified by this option is also specified by the **base** option, an error will be output.

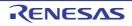

#### -base

< Assembler Command Options / Microcontroller Options >

# [Format]

```
-base = { rom = <register>
| ram = <register>
| <address> = <register>}
<register> = {R8 to R13}
```

# [Description]

- This option outputs to the relocatable file the information about the general register that is specified to be used only as a base address register through the same-name option in the compiler.

- Be sure to set this option to the same value for all assembly processes in the project. If a different setting is made, correct operation is not guaranteed.
- Do not use a general register specified by this option for other purposes than a base address register. If such a register is used for any other purpose, correct operation is not guaranteed.
- If a single general register is specified for different areas, an error will be output.
- If a general register specified by the fint\_register option is also specified by this option, an error will be output.

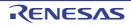

#### -patch

< Assembler Command Options / Microcontroller Options >

## [Format]

|--|

## [Description]

- This option is used to avoid a problem specific to the CPU type.
- When **-patch=rx610** is specified, the **MVTIPL** instruction which causes a problem in the RX610 Group is handled as an undefined instruction. The **MVTIPL** instruction will not be recognized as an instruction and the error message E0552113 will be output.

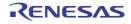

#### -pic

< Assembler Command Options / Microcontroller Options >

## [Format]

- [Default]

This option generates a relocatable object indicating that code was generated with the PIC function disabled.

## [Description]

- This option generates a relocatable object indicating that code was generated with the PIC function enabled.

- Even if code conflicting with this option is written in the assembly code, it will not be checked.
- A relocatable object with the PIC function enabled cannot be linked with a relocatable object with the PIC function disabled.
- For the PIC function, also refer to Usage of PIC/PID Function.

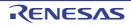

#### -pid

< Assembler Command Options / Microcontroller Options >

## [Format]

| -pid[={ 16   32 }] |  |
|--------------------|--|
|--------------------|--|

- [Default]

This option generates a relocatable object indicating that code was generated with the PID function disabled.

## [Description]

- This option generates a relocatable object indicating that code was generated with the PID function enabled.
- <PID register>
  - Based on the rules in the following table, one register from among R9 to R13 is selected according to the specification of the **fint\_register** option. If the **fint\_register** option is not specified, R13 is selected.

| Tahla 2 13 | Correspondences between fint_register Options and PID Registers |
|------------|-----------------------------------------------------------------|
| 10016 2.10 | Conceptingences between hint_register Options and The Registers |

| fint_register Option           | PID Register |
|--------------------------------|--------------|
| No fint_register specification | R13          |
| fint_register = 0              |              |
| fint_register = 1              | R12          |
| fint_register = 2              | R11          |
| fint_register = 3              | R10          |
| fint_register = 4              | R9           |

- The PID register can be used only for the purpose of PID access.
- <Parameters>
  - The meaning of a parameter is the same as that for the compiler option with the same name.

- Even if code conflicting with PID is written in the assembly code, it will not be checked.
- A relocatable object with the PID function enabled cannot be linked with a relocatable object with the PID function disabled.
- If a PID register specified by the **pid** option is also specified by the **base** option, error F0553111 will be output.
- If the **pid** option and **nouse\_pid\_register** option are selected simultaneously, error F0553103 will be output.
- For the PID function, also refer to Usage of PIC/PID Function.

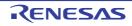

#### -nouse\_pid\_register

< Assembler Command Options / Microcontroller Options >

## [Format]

-nouse\_pid\_register

### [Description]

- This option generates a relocatable object that was generated without using the PID register.
- If the PID register is used in the assembly-language source file, error message E0552058 will be output. Specifying this option, however, does not lead to an error if a substitute register defined in the assembler specifications is used as the PID register.
- A master program called by an application program in which the PID function is enabled needs to be assembled with this option. At this time, if the **fint\_register** option is selected in the application program, the same parameter **fint\_register** should also be selected in the master program.

- If the nouse\_pid\_register option and pid option are selected simultaneously, error F0553103 will be output.
- If a register specified by the **nouse\_pid\_register** option is also specified by the **base** option, error F0553112 will be output.
- For the PID function, also refer to Usage of PIC/PID Function.

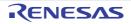

## Other Options

< Assembler Command Options / Other Options >

The following other options are available.

- -logo
- -nologo
- -subcommand
- -euc
- -sjis
- -latin1
- -big5
- -gb2312
- -utf8 [V2.04.00 or later]

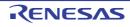

#### -logo

< Assembler Command Options / Other Options >

# [Format]

-logo

- [Default]

The copyright notice is output.

# [Description]

- The copyright notice is output.

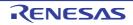

#### -nologo

< Assembler Command Options / Other Options >

# [Format]

-nologo

- [Default]

The copyright notice is output.

# [Description]

- When the **nologo** option is specified, output of the copyright notice is disabled.

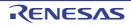

#### -subcommand

< Assembler Command Options / Other Options >

## [Format]

-subcommand=<subcommand file name>

## [Description]

- When the **subcommand** option is specified, the assembler options specified in a subcommand file are used at assembler startup. Specify options in a subcommand file in the same format as in the command line.

## [Example]

- Contents of subcommand file opt.sub:

```
-listfile
-debug
```

- Command line specifications:
- When options are specified in the command line as shown (1) below, the assembler interprets them as shown in (2).

```
(1) asrx -endian=big -subcommand=opt.sub test.src(2) asrx -endian=big -listfile -debug test.src
```

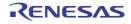

#### -euc

< Assembler Command Options / Other Options >

## [Format]

| -euc |
|------|
|      |

- [Default]

This option specifies the character code to handle the characters in strings, character constants, and comments in **SJIS** code.

## [Description]

- This option specifies the character code to handle the characters in strings, character constants, and comments in **EUC** code.

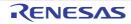

#### -sjis

< Assembler Command Options / Other Options >

# [Format]

| -sjis |  |  |  |
|-------|--|--|--|
| -     |  |  |  |

- [Default]

This option specifies the character code to handle the characters in strings, character constants, and comments in **SJIS** code.

## [Description]

- This option specifies the character code to handle the characters in strings, character constants, and comments in **SJIS** code.

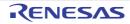

#### -latin1

< Assembler Command Options / Other Options >

## [Format]

- [Default]

This option specifies the character code to handle the characters in strings, character constants, and comments in **SJIS** code.

## [Description]

- This option specifies the character code to handle the characters in strings, character constants, and comments in **ISO-Latin1** code.

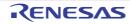

#### -big5

< Assembler Command Options / Other Options >

## [Format]

| -big5 |  |  |  |
|-------|--|--|--|
| -     |  |  |  |

- [Default]

This option specifies the character code to handle the characters in strings, character constants, and comments in **SJIS** code.

## [Description]

- This option specifies the character code to handle the characters in strings, character constants, and comments in **Big5** code.

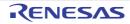

### -gb2312

< Assembler Command Options / Other Options >

## [Format]

| -gb2312 |  |  |
|---------|--|--|

- [Default]

This option specifies the character code to handle the characters in strings, character constants, and comments in **SJIS** code.

## [Description]

- This option specifies the character code to handle the characters in strings, character constants, and comments in **GB2312** code.

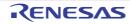

#### -utf8 [V2.04.00 or later]

< Assembler Command Options / Other Options >

## [Format]

| -11tf8 |  |  |
|--------|--|--|
| -ullo  |  |  |
|        |  |  |

- [Default]

This option specifies the character code to handle the characters in strings, character constants, and comments in SJIS code.

## [Description]

- This option specifies the character code to handle the characters in strings, character constants, and comments in UTF-8 code.

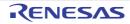

# 2.5.3 Optimizing Linkage Editor (rlink) Options

| Classification | Option                                               | Description                                                         |  |  |
|----------------|------------------------------------------------------|---------------------------------------------------------------------|--|--|
| Input Options  | -Input                                               | Specifies relocatable files.                                        |  |  |
|                | -library                                             | Specifies library files.                                            |  |  |
|                | -binary                                              | Specifies binary files.                                             |  |  |
|                | -define                                              | Specifies symbol definitions.                                       |  |  |
|                | -entry                                               | Specifies an entry symbol or entry address.                         |  |  |
|                | -noprelink                                           | Selects non-initiation of the prelinker.                            |  |  |
|                | -allow_duplicate_module_n<br>ame [V3.02.00 or later] | This option allows multiple same module names to be speci-<br>fied. |  |  |

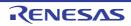

| Classification | Option                                                   | Description                                                                                                    |  |  |  |  |
|----------------|----------------------------------------------------------|----------------------------------------------------------------------------------------------------|--|--|--|--|
| Output Options | -form                                                    | Selects the output file format.                                                                                                    |  |  |  |  |
|                | -debug                                                   | Debugging information is output to load module files.                                                                                      |  |  |  |  |
|                | -sdebug                                                  | Debugging information is output to the <b>.dbg</b> file.                                                                                   |  |  |  |  |
|                | -nodebug                                                 | Debugging information is not output.<br>Selects the record size.                                                                           |  |  |  |  |
|                | -record                                                  |                                                                                                    |  |  |  |  |
|                | -end_record [V2.07.00 or<br>later]                       | This option specifies the end record.                                                                                                    |  |  |  |  |
|                | -rom                                                     | Specifies the section mapping from ROM to RAM.                                                                                             |  |  |  |  |
|                | -output                                                  | Specifies the names of files to be output.                                                                                                 |  |  |  |  |
|                | -map                                                     | Outputs an external symbol-allocation information file.                                                                                    |  |  |  |  |
|                | -space                                                   | Data are output to fill unused ranges of memory.                                                                                           |  |  |  |  |
|                | -message                                                 | Information-level messages are output.                                                                                                    |  |  |  |  |
|                | -nomessage                                               | The output of messages is disabled.                                                                                                    |  |  |  |  |
|                | -msg_unused                                              | Messages are output to indicate the presence of externally defined symbols to which there is no reference.                                 |  |  |  |  |
|                | -byte_count                                              | Specifies the number of bytes in a data record.                                                                                            |  |  |  |  |
|                | -fix_record_length_and_ali<br>gnment [V2.08.00 or later] | Fixes the format of data records to be output.                                                                                             |  |  |  |  |
|                | -crc                                                     | Specifies the format for output of the CRC code.Padding data are included at the end of each section.                                      |  |  |  |  |
|                | -padding                                                 |                                                                                                    |  |  |  |  |
|                | -vectn                                                   | Assigns an address to the specified vector number in the variable vector table (for the RX Family and M16C Family).                        |  |  |  |  |
|                | -vect                                                    | Assigns an address to an unused area in the variable vector table (for the RX Family and M16C Family).                                     |  |  |  |  |
|                | -split_vect [V3.00.00 or<br>later]                       | Generates split vector table sections.                                                                                                    |  |  |  |  |
|                | -jump_entries_for_pic                                    | Outputs a jump table file (for the PIC function of the RX Fam-<br>ily).                                                                    |  |  |  |  |
|                | -cfi [Professional Edition<br>only] [V2.08.00 or later]  | Generates the function list for use in detecting illegal indirect function calls.                                                          |  |  |  |  |
|                | -cfi_add_func [V2.08.00 or<br>later]                     | Specifies the symbol or address of a function to be added to<br>the function list for use in detecting illegal indirect function<br>calls. |  |  |  |  |
|                | -cfi_ignore_module<br>[V2.08.00 or later]                | Specifies modules which are to be exempted from checking against the function list for use in detecting illegal indirect function calls.   |  |  |  |  |
|                | -create_unfilled_area<br>[V2.03.00 or later]             | [To be supported by V2.03 and later versions]<br>Makes spaces created by .OFFSET unfilled.                                                 |  |  |  |  |
| List Options   | -list                                                    | A linkage list file is output.                                                                                                    |  |  |  |  |
|                | -show                                                    | Selects the contents to be output in the linkage list file.                                                                                |  |  |  |  |

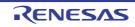

| Classification         | Option                                                 | Description                                                                               |
|------------------------|--------------------------------------------------------|-------------------------------------------------------------------------------------------|
| Optimize Options       | -optimize                                              | Selects the items to be optimized at linkage.                                             |
|                        | -nooptimize                                            | Selects no optimization at linkage.                                                       |
|                        | -samesize                                              | Specifies the minimum size for unification of the same codes.                             |
|                        | -symbol_forbid                                         | Specifies symbols for which unreferenced symbol deletion is disabled.                     |
|                        | -samecode_forbid                                       | Specifies symbols for which same code unification is disabled.                            |
|                        | -section_forbid                                        | Specifies a section where optimization is disabled.                                       |
|                        | -absolute_forbid                                       | Specifies an address range where optimization is disabled.                                |
|                        | -ALLOW_OPTIMIZE_ENT<br>RY_BLOCK [V3.06.00 or<br>later] | Performs optimization on the areas that are allocated before the execution start symbol.  |
| Section Options        | -start                                                 | Specifies a section start address.                                                        |
|                        | -fsymbol                                               | Specifies the section where an external defined symbol will be placed in the output file. |
|                        | -aligned_section                                       | Specifies the section alignment value as 16 bytes.                                        |
| Verify Options         | -cpu                                                   | Checks addresses for consistency.                                                         |
|                        | -contiguous_section                                    | Specifies sections that will not be divided.                                              |
| Other Options          | -s9                                                    | Selects the output of an s9 record at the end of the file.                                |
|                        | -stack                                                 | Selects the output of a stack information file.                                           |
|                        | -compress                                              | Debugging information are compressed.                                                     |
|                        | -nocompress                                            | Debugging information are not compressed.                                                 |
|                        | -memory                                                | Selects the amount of memory to be used in linkage.                                       |
|                        | -rename                                                | Specifies symbol names and section names to be modified.                                  |
|                        | -lib_rename [V3.01.00 or<br>later]                     | Changes the name of a symbol or section that was input from a library.                    |
|                        | -delete                                                | Specifies symbol names and module names to be deleted.                                    |
|                        | -replace                                               | Specifies library modules to be replaced.                                                 |
|                        | -extract                                               | Specifies modules to be extracted from library files.                                     |
|                        | -strip                                                 | Debugging information is deleted from absolute files and library files.                   |
|                        | -change_message                                        | Specifies changes to the levels of messages (information, warning, and error).            |
|                        | -hide                                                  | Name information on local symbols is deleted.                                             |
|                        | -total_size                                            | The total sizes of sections after linkage are sent to standard output.                    |
|                        | -verbose [V3.03.00 or later]                           | This option displays detailed information in the standard error output.                   |
| Subcommand File Option | -subcommand                                            | Specifies a file from which to include command options.                                   |

| Classification     | Option  | Description                                                           |  |  |
|--------------------|---------|-----------------------------------------------------------------------|--|--|
| Options Other Than | -logo   | Selects the output of copyright information.                          |  |  |
| Above              | -nologo | Selects the non-output of copyright information.                      |  |  |
|                    | -end    | Selects the execution of option strings specified before <b>END</b> . |  |  |
|                    | -exit   | Specifies the end of option specification.                            |  |  |

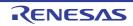

## Input Options

< Optimizing Linkage Editor (rlink) Options / Input Options >

The following input options are available.

- -Input
- -library
- -binary
- -define
- -entry
- -noprelink
- -allow\_duplicate\_module\_name [V3.02.00 or later]

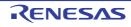

#### -Input

< Optimizing Linkage Editor (rlink) Options / Input Options >

## [Format]

## [Description]

- Specifies an input file. Two or more files can be specified by separating them with a comma (,) or space.
- Wildcards (\* or ?) can also be used for the specification. String literals specified with wildcards are expanded in alphabetical order. Expansion of numerical values precedes that of alphabetical letters. Uppercase letters are expanded before lowercase letters.
- Specifiable files are object files output from the compiler or the assembler, and relocatable or absolute files output from the optimizing linkage editor. A module in a library can be specified as an input file using the format of library name>(<module name>). The module name is specified without an extension.
- If an extension is omitted from the input file specification, **obj** is assumed when a module name is not specified and **lib** is assumed when a module name is specified.

## [Examples]

```
input=a.obj lib1(e) ; Inputs a.obj and module e in lib1.lib.
input=c*.obj ; Inputs all .obj files beginning with c.
```

- When form=object or extract is specified, this option is unavailable.
- When an input file is specified on the command line, **input** should be omitted.

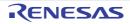

#### -library

< Optimizing Linkage Editor (rlink) Options / Input Options >

## [Format]

-library = <file name>[,...]

## [Description]

- Specifies an input library file. Two or more files can be specified by separating them with a comma (,).
- Wildcards (\* or ?) can also be used for the specification. String literals specified with wildcards are expanded in the alphabetical order. Expansion of numerical values precedes that of alphabetical letters. Uppercase letters are expanded before lowercase letters.
- If an extension is omitted from the input file specification, lib is assumed.
- If form=library or extract is specified, the library file is input as the target library to be edited.
- Otherwise, after the linkage processing between files specified for the input files are executed, undefined symbols are searched in the library file.
- The symbol search in the library file is executed in the following order: user library files with the library option specification (in the specified order), the system library files with the library option specification (in the specified order), and then the default library (environment variable **HLNK\_LIBRARY1,2,3**).

## [Examples]

library=a.lib,b ; Inputs a.lib and b.lib. library=c\*.lib ; Inputs all files beginning with c with the extension .lib.

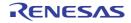

#### -binary

< Optimizing Linkage Editor (rlink) Options / Input Options >

## [Format]

```
-binary = <suboption>[,...]

<suboption>: <file name>(<section name>

[:<boundary alignment>][/<section attribute>][,<symbol name>])

<section attribute>: CODE | DATA

<boundary alignment>: 1 | 2 | 4 | 8 | 16 | 32 (default: 1)
```

## [Description]

- Specifies an input binary file. Two or more files can be specified by separating them with a comma (,).
- If an extension is omitted for the file name specification, bin is assumed.
- Input binary data is allocated as the specified section data. The section address is specified with the **start** option. That section cannot be omitted.
- When a symbol is specified, the file can be linked as a defined symbol. For a variable name referenced by a C/C++ program, add an underscore (\_) at the head of the reference name in the program.
- The section specified with this option can have its section attribute and boundary alignment specified.
- CODE or DATA can be specified for the section attribute.
- When section attribute specification is omitted, the write, read, and execute attributes are all enabled by default.
- A boundary alignment value can be specified for the section specified by this option. A power of 2 can be specified for the boundary alignment; no other values should be specified.
- When the boundary alignment specification is omitted, 1 is used as the default.

## [Examples]

```
input=a.obj
start=P,D*/200
binary=b.bin(D1bin),c.bin(D2bin:4,_datab)
form=absolute
```

- Allocates b.bin from 0x200 as the D1bin section.
- Allocates c.bin after D1bin as the D2bin section (with boundary alignment = 4).
- Links c.bin data as the defined symbol \_datab.

- When form={object | library} or strip is specified, this option is unavailable.
- If no input object file is specified, this option cannot be specified.

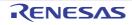

#### -define

< Optimizing Linkage Editor (rlink) Options / Input Options >

## [Format]

```
-define = <suboption>[,...]
<suboption>: <symbol name>={<symbol name> | <numerical value>}
```

## [Description]

- Defines an undefined symbol forcedly as an externally defined symbol or a numerical value.
- The numerical value is specified in the hexadecimal notation. If the specified value starts with a letter from A to F, symbols are searched first, and if no corresponding symbol is found, the value is interpreted as a numerical value. Values starting with 0 are always interpreted as numerical values.
- If the specified symbol name is a C/C++ variable name, add an underscore (\_) at the head of the definition name in the program. If the symbol name is a C++ function name (except for the **main** function), enclose the definition name with the double-quotes including parameter strings. If the parameter is **void**, specify as "<function name>()".

## [Examples]

```
define=_sym1=data ; Defines _sym1 as the same value as the externally defined symbol
data.
define=_sym2=4000 ; Defines _sym2 as 0x4000.
```

## [Remarks]

- When form={object | relocate | library} is specified, this option is unavailable.

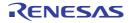

#### -entry

< Optimizing Linkage Editor (rlink) Options / Input Options >

## [Format]

-entry = {<symbol name> | <address>}

## [Description]

- Specifies the execution start address with an externally defined symbol or address.
- The address is specified in hexadecimal notation. If the specified value starts with a letter from A to F, symbols are searched first, and if no corresponding symbol is found, the value is interpreted as an address. Values starting with 0 are always interpreted as addresses.
- For a C function name, add an underscore (\_) at the head of the definition name in the program. For a C++ function name (except for the **main** function), enclose the definition name with double-quotes in the program including parameter strings. If the parameter is **void**, specify as "<function name>()".
- If the entry symbol is specified at compilation or assembly, this option precedes the entry symbol.

## [Examples]

entry=\_main ; Specifies main function in C/C++ as the execution start address. entry="init()" ; Specifies init function in C++ as the execution start address. entry=100 ; Specifies 0x100 as the execution start address.

- When form={object | relocate | library} or strip is specified, this option is unavailable.
- When optimization with undefined symbol deletion (**optimize=symbol\_delete**) is specified, the execution start address should be specified. If it is not specified, the specification of the optimization with undefined symbol deletion is unavailable. Optimization with undefined symbol deletion is not available when an address is specified with this option.
- If the address specified by the **-entry** option belongs to the list of sections for which the location address is specified by the **-start** option, optimization is disabled for the area from the location address specified by the **-start** option to the address specified by the **-entry** option.

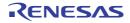

#### -noprelink

< Optimizing Linkage Editor (rlink) Options / Input Options >

## [Format]

-noprelink

- [Default]

If this option is not specified, the prelinker is initiated.

# [Description]

- Disables the prelinker initiation.
- The prelinker supports the functions to generate the C++ template instance automatically and to check types at run time. When the C++ template function and the run-time type test function are not used, specify the **noprelink** option to reduce the link time.

- When extract or strip is specified, this option is unavailable.
- If **form=lib** or **form=rel** is specified while the C++ template function and run-time type test are used, do not specify **noprelink**.

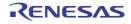

#### -allow\_duplicate\_module\_name [V3.02.00 or later]

< Optimizing Linkage Editor (rlink) Options / Input Options >

## [Format]

-allow\_duplicate\_module\_name

## [Description]

- This option allows multiple input files with the same module name to be specified to generate a library.
- If the library already contains a module having the same name with other modules to be registered in the library, the other modules are renamed by adding a postfix number ".<N>".
- <N> is assigned a number as a unique module name in the generating library. If can't assigned a unique number, The linker will output the error message and quit.

# [Examples]

- To generate a library a lib from multiple input files having the same module name (mod), describe as:

```
> rlink -allow_duplicate_module_name -form=lib -output=a.lib b\mod.obj c\mod.obj
d\mod.obj
```

The command line above leads to generate a library a.lib containing the following modules:

- mod (originally b\mod.obj)
- mod.1 (originally c\mod.obj)
- mod.2 (originally d\mod.obj)

#### [Remarks]

- If the -form={ object|absolute|relocate|hexadecimal|stype|binary }, -strip, or -extract option is specified, this option will be invalid.

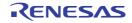

#### Output Options

< Optimizing Linkage Editor (rlink) Options / Output Options >

The following output options are available.

- -form
- -debug
- -sdebug
- -nodebug
- -record
- -end\_record [V2.07.00 or later]
- -rom
- -output
- -map
- -space
- -message
- -nomessage
- -msg\_unused
- -byte\_count
- -fix\_record\_length\_and\_alignment [V2.08.00 or later]
- -crc
- -padding
- -vectn
- -vect
- -split\_vect [V3.00.00 or later]
- -jump\_entries\_for\_pic
- -cfi [Professional Edition only] [V2.08.00 or later]
- -cfi\_add\_func [V2.08.00 or later]
- -cfi\_ignore\_module [V2.08.00 or later]
- -create\_unfilled\_area [V2.03.00 or later]

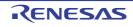

#### -form

< Optimizing Linkage Editor (rlink) Options / Output Options >

## [Format]

```
-form = {Absolute | Relocate | Object | Library[={S | U}]} | Hexadecimal | Stype | Binary}
```

- [Default]

When this option is omitted, the default is form=absolute.

#### [Description]

- Specifies the output format.
- Table 2.14 lists the suboptions.

| Table 2.14 | Suboptions of form Option |
|------------|---------------------------|
|------------|---------------------------|

| No | Suboption   | Description                                                                                                    |
|----|-------------|----------------------------------------------------------------------------------------------------|
| 1  | absolute    | Outputs an absolute file                                                                                                    |
| 2  | relocate    | Outputs a relocatable file                                                                                                    |
| 3  | object      | Outputs an object file. This is specified when a module is extracted as an object file from a library with the <b>extract</b> option.                                                        |
| 4  | library     | Outputs a library file.<br>When <b>library=s</b> is specified, a system library is output.<br>When <b>library=u</b> is specified, a user library is output.<br>Default is <b>library=u</b> . |
| 5  | hexadecimal | Outputs a <b>HEX</b> file. For details of the HEX format, refer to HEX File Format.                                                                                                    |
| 6  | stype       | Outputs an S-type file. For details of the S-type format, refer to S-Type File Format.                                                                                                    |
| 7  | binary      | Outputs a binary file.                                                                                                    |

## [Remarks]

Table 2.15 shows relations between output formats and input files or other options.

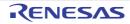

| No | Output Format                  | Specified Option  | Enabled File For-<br>mat                                       | Specifiable Option <sup>Note1</sup>                                                                                                    |
|----|--------------------------------|-------------------|----------------------------------------------------------------|----------------------------------------------------------------------------------------------------|
| 1  | Absolute                       | strip specified   | Absolute file                                                  | input, output                                                                                                    |
|    |                                | Other than above  | Object file<br>Relocatable file<br>Binary file<br>Library file | <pre>input, library, binary, debug/nodebug, sdebug,<br/>cpu, start, rom, entry, output, map, hide,<br/>optimize/nooptimize, samesize, symbol_forbid,<br/>samecode_forbid, section_forbid,<br/>absolute_forbid, compress, rename,<br/>lib_rename, delete, define, fsymbol, stack,<br/>noprelink, memory, msg_unused,<br/>show={symbol,reference,xreference,total_size,<br/>vector,relocation_attribute}<br/>jump_entries_for_pic, aligned_section, padding,<br/>vectn, vect, split_vect</pre>                            |
| 2  | Relocate                       | extract specified | Library file                                                   | library, output                                                                                                    |
|    |                                | Other than above  | Object file<br>Relocatable file<br>Binary file<br>Library file | input, library, debug/nodebug, output, hide,<br>rename, lib_rename, delete, noprelink,<br>msg_unused,<br>show=symbol,reference,xreference,total_size                                                                                                    |
| 3  | Object                         | extract specified | Library file                                                   | library, output                                                                                                    |
| 4  | Hexadecimal<br>Stype<br>Binary |                   | Object file<br>Relocatable file<br>Binary file<br>Library file | input, library, binary, cpu, start, rom, entry,<br>output, map, space, optimize/nooptimize,<br>samesize, symbol_forbid, samecode_forbid,<br>section_forbid, absolute_forbid, rename,<br>lib_rename, delete, define, fsymbol, stack,<br>noprelink, record, end_record, s9 <sup>Note 2</sup> ,<br>byte_count <sup>Note3</sup> , fix_record_length_and_align,<br>memory, msg_unused,<br>show=symbol,reference,xreference,total_size,<br>vector, jump_entries_for_pic, aligned_section,<br>padding, vectn, vect, split_vect |
|    |                                |                   | Absolute file                                                  | input, output, record, end_record, s9 <sup>Note2</sup> ,<br>byte_count <sup>Note3</sup> , fix_record_length_and_align,<br>show=symbol, reference, xreference                                                                                                    |
| 5  | Library                        | strip specified   | Library file                                                   | library, output, memory <sup>Note4</sup> , show=symbol, section                                                                                                    |
|    |                                | extract specified | Library file                                                   | library, output                                                                                                    |
|    |                                | Other than above  | Object file<br>Relocatable file                                | input, library, output, hide, rename, delete,<br>replace, noprelink, memory <sup>Note4</sup> , show=symbol,<br>section, allow_duplicate_module_name                                                                                                    |

| Table 2.15 | Relations Between Output Format and Input File or Other Options |
|------------|-----------------------------------------------------------------|
|------------|-----------------------------------------------------------------|

Notes 1. message/nomessage, change\_message, logo/nologo, form, list, and subcommand can always be specified.

Notes 2. **s9** can be used only when **form=stype** is specified for the output format.

Notes 4. **memory** cannot be used when **hide** is specified.

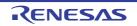

Notes 3. **byte\_count** can be used only when **form=hexadecimal** or **form=stype** is specified for the output format.

#### -debug

< Optimizing Linkage Editor (rlink) Options / Output Options >

## [Format]

-debug

- [Default]

When this option is omitted, debugging information is output to the output file.

## [Description]

- When **debug** is specified, debugging information is output to the output file.
- If **debug** is specified and if two or more files are specified to be output with **output**, they are interpreted as **sdebug** and debugging information is output to **<first output file name>.dbg**.

# [Remarks]

- When form={object | library | hexadecimal | stype | binary}, strip or extract is specified, this option is unavailable.

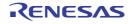

#### -sdebug

< Optimizing Linkage Editor (rlink) Options / Output Options >

#### [Format]

-sdebug

- [Default]

When this option is omitted, debugging information is output to the output file.

## [Description]

- When **sdebug** is specified, debugging information is output to **<output file name>.dbg** file.
- If sdebug and form=relocate are specified, sdebug is interpreted as debug.

#### [Remarks]

- When form={object | library | hexadecimal | stype | binary}, strip or extract is specified, this option is unavailable.

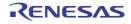

#### -nodebug

< Optimizing Linkage Editor (rlink) Options / Output Options >

## [Format]

-nodebug

- [Default]

When this option is omitted, debugging information is output to the output file.

## [Description]

- When **nodebug** is specified, debugging information is not output.

## [Remarks]

- When form={object | library | hexadecimal | stype | binary}, strip or extract is specified, this option is unavailable.

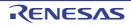

#### -record

< Optimizing Linkage Editor (rlink) Options / Output Options >

## [Format]

| -record = | { H16   | H20  | H32  | 91 | 52   | 93   | 1 |
|-----------|---------|------|------|----|------|------|---|
| ICCOIU -  | ( III O | 1120 | 1152 |    | 1 02 | 1 00 |   |

- [Default]
- When this option is omitted, various data records are output according to each address.

## [Description]

- Outputs data with the specified data record regardless of the address range.
- If there is an address that is larger than the specified data record, the appropriate data record is selected for the address.

## [Remarks]

- This option is available only when form=hexadecimal or stype is specified.

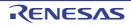

#### -end\_record [V2.07.00 or later]

< Optimizing Linkage Editor (rlink) Options / Output Options >

#### [Format]

-end\_record = { S7 | S8 | S9 }

#### [Description]

- This option specifies the type of the end record of a Motorola S-record file.
- When the entry point address is larger than the specified address field, select the type of end record that suits the address of the entry point.
- When this option is omitted, the end record that is output will suit the address of the entry point.

#### [Example]

rlink a.obj b.obj -end\_record=S7 -form=stype -output=c.mot

- An S-type end record that is interpreted as a 32-bit address (S7) is output regardless of the address range.

#### [Remarks]

- When -form={stype} is not also specified, an error message is output in response to this option and execution is terminated.

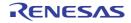

#### -rom

< Optimizing Linkage Editor (rlink) Options / Output Options >

#### [Format]

#### [Description]

- Reserves ROM and RAM areas in the initialized data area and relocates a defined symbol in the ROM section with the specified address in the RAM section.
- Specifies a relocatable section including the initial value for the ROM section.
- Specifies a nonexistent section or relocatable section whose size is 0 for the RAM section.
- A wildcard symbol (\*) can be used in ROM and RAM section names. [V3.06.00 or later]
  - If the name of a relocatable ROM section with the initial value matches the wildcard expression of the ROM section name, the name is processed as a RAM section name. At this time, a wildcard symbol (\*) in the RAM section name is replaced with the part that matches the wildcard symbol (\*) in the ROM section name.
    - Example When there are three ROM sections (D, D\_1, and D\_2) and **-rom=D\*=R\*** is specified, three RAM sections (R, R\_1, and R\_2) are generated.
      - Note The RAM section name after replacement must be handled appropriately by using, for example, the **-start** option.
  - Multiple wildcard symbols (\*) can be specified. The number of wildcard symbols must match between *ROMsection* and *RAMsection*.

#### Example

| -1 | com=D*=R*  | # | No pro | oblem | n  |     |      |          |         |    |            |  |
|----|------------|---|--------|-------|----|-----|------|----------|---------|----|------------|--|
| -1 | com=D*=*R* | # | Error  | due   | to | too | many | wildcard | symbols | in | RAMsection |  |

- If a section having the same name as the one generated by replacement already exists, an error occurs.

#### [Examples]

| rom=D=R            |  |
|--------------------|--|
| start=D/100,R/8000 |  |

- Reserves R section with the same size as D section and relocates defined symbols in D section with the R section addresses.

#### [Remarks]

- When form={object | relocate | library}or strip is specified, this option is unavailable.

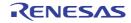

#### -output

< Optimizing Linkage Editor (rlink) Options / Output Options >

## [Format]

```
-output = <suboption>[,...]

<suboption>: {<file name> | <file name>=<output range> |

<file name>=<coutput range>/<load address> |

<file name>=/<load address>}

<output range>: {<start address>-<end address> | <section name>[:...]}
```

- [Default]

When this option is omitted, the default is <first input file name>.<default extension>.

The default extensions are as follows:

form=absolute: abs, form=relocate: rel, form=object: obj, form=library: lib, form=hexadecimal: hex, form=stype: mot, form=binary: bin

# [Description]

- Specifies an output file name. When **form=absolute**, **hexadecimal**, **stype**, or **binary** is specified, two or more files can be specified. An address is specified in the hexadecimal notation. If the specified data starts with a letter from A to F, sections are searched first, and if no corresponding section is found, the data is interpreted as an address. Data starting with 0 are always interpreted as addresses.
- [V3.00.00 or later] If a load address is specified, when outputting an Intel HEX file or Motorola S-record file, the first load address in the file is changed to the specified value.

## [Examples]

output=file1.abs=0-ffff,file2.abs=10000-1ffff

- Outputs the range from 0 to 0xffff to file1.abs and the range from 0x10000 to 0x1ffff to file2.abs.

output=file1.abs=sec1:sec2,file2.abs=sec3

- Outputs the sec1 and sec2 sections to file1.abs and the sec3 section to file2.abs.

- When a file is output in section units while the CPU type is RX Family in big endian, the section size should be a multiple of 4.
- [V3.00.00 or later] A load address can be specified only when form=hexadecimal or form=stype is specified.

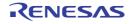

#### -map

< Optimizing Linkage Editor (rlink) Options / Output Options >

## [Format]

-map [= <file name>]

## [Description]

- Outputs the external-symbol-allocation information file that is used by the compiler in optimizing access to external variables.
- When <file name> is not specified, the file has the name specified by the **output** option or the name of the first input file, and the extension **bis**.
- If the order of the declaration of variables in the external-symbol-allocation information file is not the same as the order of the declaration of variables found when the object was read after compilations, an error will be output.
- In the following case, the linker outputs the external variable allocation information file and, when the **-list** option is specified, outputs the list file. After that, the linker terminates operation normally. Note that the linker does not output a load module file in this case.

- When a program section allocation address exceeds the allowable address range:

In the external variable allocation information file, information regarding only the symbols and sections allocated within the allowable areas are output. [V2.06 or later]

## [Remarks]

- This option is valid only when form={absolute | hexadecimal | stype | binary} is specified.

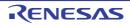

#### -space

< Optimizing Linkage Editor (rlink) Options / Output Options >

## [Format]

-space [= {<numerical value> | Random}]

#### [Description]

- This option fills the vacant area of the output range with user-specified data.
- Fills the unused areas in the output ranges with random values or a user-specified hexadecimal value.
- The way of filling unused areas differs with the output range specification as follows.
  - When the **output** option is used to specify sections as the range for output:
    - The specified numerical value is output to unused areas between the specified sections.
  - When the **output** option is used to specify a range of addresses as the range for output:
    - The specified numerical value is output to unused areas within the specified address range.
  - When the fix\_record\_length\_and\_align option is specified:
    - The specified numerical value is output to an unused area at the top of a section, which starts at an address that can be divided by the alignment number.
    - The specified numerical value is output when the end of a section does not reach the specified record length.

- When no suboption is specified by this option, unused areas are not filled with values.
- This option is only available when the **form={ binary | stype | hexadecimal }** or **fix\_record\_length\_and\_align** option is specified.

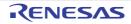

#### -message

< Optimizing Linkage Editor (rlink) Options / Output Options >

## [Format]

-message

## [Description]

- When message is specified, information-level messages are output.
- When this option is omitted, the output of information-level messages is disabled.

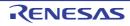

#### -nomessage

< Optimizing Linkage Editor (rlink) Options / Output Options >

## [Format]

```
-nomessage [=<suboption>[,...]]
<suboption>: <error number>[-<error number>]
```

- [Default]

When this option is omitted, the output of information-level messages is disabled.

## [Description]

- When **nomessage** is specified, the output of information-level messages is disabled. If an error number is specified, the output of the error message with the specified error number is disabled. A range of error message numbers to be disabled can be specified using a hyphen (-).
- Each error number consists of a component number (05), phase (6), and a four-digit value (e.g. 0004 in the case of M0560004). If the four-digit section has leading zeroes, e.g. before the 4 in the case of M0560004, these can be omitted.
- If a warning or error level message number is specified, the message output is disabled assuming that **change\_message** has changed the specified message to the information level.

## [Examples]

- Messages of L0004, L0200 to L0203, and L1300 are disabled to be output.

nomessage=4,200-203,1300

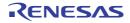

#### -msg\_unused

< Optimizing Linkage Editor (rlink) Options / Output Options >

## [Format]

-msg\_unused

#### [Description]

- Notifies the user of the externally defined symbol which is not referenced during linkage through an output message.

## [Examples]

rlink -msg\_unused a.obj

- When an absolute file is input, this option is invalid.
- To output a message, the **message** option must also be specified.
- The linkage editor may output a message for the function that was inline-expanded at compilation. To avoid this, add a **static** declaration for the function definition.
- In any of the following cases, references are not correctly analyzed so that information shown by output messages will be incorrect.
  - There are references to constant symbols within the same file.
  - There are branches to immediate subordinate functions when optimization is specified at compilation.

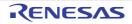

#### -byte\_count

< Optimizing Linkage Editor (rlink) Options / Output Options >

## [Format]

-byte\_count=<numerical value>

- [Default]

The default values are FF (hexadecimal) for Intel HEX-format files and 10 (hexadecimal) for Motorola S-format files.

#### [Description]

- This option is used to specify the length of data records in Intel HEX-format files or Motorola S-format files to be generated.
- Values from 01 to FF (hexadecimal) are specifiable for Intel HEX-format files.
- The following ranges of values are specifiable for Motorola S-format files.
  - S1 records: 01 to FC (hexadecimal)
  - S2 records: 01 to FB (hexadecimal)
  - S3 records: 01 to FA (hexadecimal)

## [Examples]

Specifying 16 bytes (10 in hexadecimal) as the length of data records

```
-byte_count=10
```

## [Remarks]

- This option is invalid for file formats other than Intel HEX type (form=hex) or Motorola S-record type (form=stype).

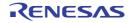

#### -fix\_record\_length\_and\_alignment [V2.08.00 or later]

< Optimizing Linkage Editor (rlink) Options / Output Options >

#### [Format]

-fix\_record\_length\_and\_align=<alignment number>

#### [Description]

- This option is used to output an Intel HEX- or Motorola S-format file with records of a fixed length starting from the address that has alignment with the specified number.
- The address of the first record to be output should be less than or equal to the first address of a section and be the largest number that can be divided by the specified alignment number.
- The specified numerical value or default value for the parameter of the **byte\_count** option will be used as the length of the records.
- Since the length of records is fixed, each record may include data for more than one section.
- In unused areas, the value specified by the **space** option will be output. If the **space** option is not specified, 0 (with the **crc** option not specified) or FF (with the **crc** option specified) as the default value will be output.

# [Examples]

Starting the output of records from an address that can be divided by 8, with the length of each record fixed to 16 bytes (10 in hexadecimal)

rlink a.obj b.obj -form=hexadecimal -byte\_count=10 -fix\_record\_length\_and\_align=8

## [Remarks]

- This option is invalid for file formats other than Intel HEX type (form=hex) or Motorola S-record type (form=stype).

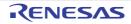

#### -crc

< Optimizing Linkage Editor (rlink) Options / Output Options >

## [Format]

[Description]

- CRC (cyclic redundancy check) operation is done for the specified range of section data in the order from the lower to the higher addresses, and the operation result is output to the specified output address in the specified endian mode.
- Specify one of the following as the operation method. If the specification of the operation method is omitted, operation is performed assuming that CCITT has been specified.

| Table 2.16 | List of Operation Methods |  |
|------------|---------------------------|--|
|            |                           |  |

| Operation Method                             | Description                                                                                                    |
|----------------------------------------------|----------------------------------------------------------------------------------------------------|
| ССІТТ                                        | The result of CRC-16-CCITT operation is obtained with the MSB first, an initial value of 0xFFFF, and inverse of XOR performed.<br>The generator polynomial is $x^{16}+x^{12}+x^5+1$ .                                                                              |
| 16-CCITT-MSB<br>[V2.04.00 or later]          | The result of CRC-16-CCITT operation is obtained with the MSB first. The generator polynomial is $x^{16}+x^{12}+x^5+1$ .                                                                                                    |
| 16-CCITT-MSB-LITTLE-4<br>[V2.04.00 or later] | The input is handled in little endian in 4-byte units and the result of CRC-16-CCITT operation is obtained with the MSB first.<br>The generator polynomial is $x^{16}+x^{12}+x^5+1$ .                                                                              |
| 16-CCITT-MSB-LITTLE-2<br>[V2.04.00 or later] | The input is handled in little endian in 2-byte units and the result of CRC-16-CCITT operation is obtained with the MSB first.<br>The generator polynomial is $x^{16}+x^{12}+x^5+1$ .                                                                              |
| 16-CCITT-LSB<br>[V2.04.00 or later]          | The result of CRC-16-CCITT operation is obtained with the LSB first. The generator polynomial is $x^{16}+x^{12}+x^5+1$ .                                                                                                    |
| 16                                           | The result of CRC-16 operation is obtained with the LSB first.<br>The generator polynomial is $x^{16}+x^{15}+x^2+1$ .                                                                                                    |
| SENT-MSB<br>[V2.04.00 or later]              | The input is handled in little endian in the lower 4-bit units of one byte and the result of SENT-compliant CRC operation is obtained with the MSB first and an initial value of 0x5.<br>The generator polynomial is $x^4+x^3+x^2+1$ .                             |
| 32-ETHERNET<br>[V2.04.00 or later]           | The result of CRC-32-ETHERNET operation is obtained with an initial value of 0xFFFFFFF, inverse of XOR performed, and the bits reversed. The generator polynomial is $x^{32}+x^{26}+x^{23}+x^{22}+x^{16}+x^{12}+x^{11}+x^{10}+x^{8}+x^{7}+x^{5}+x^{4}+x^{2}+x+1$ . |

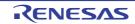

- The range of values that can be specified for <initial value> is from 0x0 to 0xFFFFFFF when the operation method is 32-ETHERNET, from 0x0 to 0xF when the operation method is SENT-MSB, and from 0x0 to 0xFFFF for the other cases.
- When <initial value> is omitted, operation is performed on the assumption that 0x5 has been specified for the operation method of SENT-MSB, 0xFFFF for CCITT, 0xFFFFFFFF for 32-ETHERNET, and 0x0 for other cases.
- The operation result is output to the specified output address by writing at the offset location from the beginning of the area allocated by size in the byte order specified with BIG or LITTLE. 0 is output from the beginning of the allocated area until immediately before the offset location.
- When the size and offset are omitted, the size is assumed to be 2 bytes and the offset is assumed to be 0.
- When the space option is not specified, space=FF is assumed for CRC operation for the unused areas in the operation range. Note that 0xFF is only assumed for CRC operation for the unused areas, but the areas are not actually filled with 0xFF.
- Operation is done from the lower to the higher addresses of the specified operation range.
- If this option is specified more than once, the results of all the specified CRC operations will be output. [V3.05.00 or later]

## [Example]

- rlink \*.obj -form=stype -start=P1,P2/1000,P3/2000
   -crc=2FFE=1000-2FFD -output=out.mot=1000-2FFF
- crc option: -crc=2FFE=1000-2FFD
  - In this example, CRC will be calculated for the range from 0x1000 to 0x2FFD and the result will be output to address 0x2FFE.
  - When the **space** option has not been specified, **space=0xFF** is assumed for calculation of free areas within the target range.
- output option: -output=out.mot=1000-2FFF
  - Since the **space** option has not been specified, the free areas are not output to the **out.mot** file. 0xFF is used in CRC for calculation of the free areas, but will not be filled into these areas.
    - Notes 1. The address where the result of CRC will be output cannot be included in the target range.
  - Notes 2. The address where the result of CRC will be output must be included in the output range specified with the **output** option.
- rlink \*.obj -form=stype -start=P1/1000,P2/1800,P3/2000
   -space=7F -crc=2FFE=1000-17FF,2000-27FF
   -output=out.mot=1000-2FFF
- crc option: -crc=2FFE=1000-2FFD,2000-27FF
  - In this example, CRC will be calculated for the two ranges, 0x1000 to 0x17FF and 0x2000 to 0x27FF, and the result will be output to address 0x2FFE.
  - Two or more non-contiguous address ranges can be selected as the target range for CRC.
- **space** option: -space=7F
  - The value of the **space** option (0x7F) is used for CRC in free areas within the target range.
- **output** option: -output=out.mot=1000-2FFF
  - Since the **space** option has been specified, the free areas are output to the **out.mot** file. 0x7F will be filled into the free areas.
    - Notes 1. The order that CRC is calculated for the specified address ranges is not the order that the ranges have been specified. CRC proceeds from the lowest to the highest address.
    - Notes 2. Even if you wish to use the **crc** and **space** options at the same time, the **space** option cannot be set as **random** or a value of 2 bytes or more. Only 1-byte values are valid.

- rlink \*.obj -form=stype -start=P1,P2/1000,P3/2000
   -crc=1FFE=1000-1FFD,2000-2FFF
   -output=flmem.mot=1000-1FFF
- crc option: -crc=1FFE=1000-1FFD,2000-2FFF
  - In this example, CRC will be calculated for the two ranges, 0x1000 to 0x1FFD and 0x2000 to 0x2FFF, and the result will be output to address 0x1FFE.
  - When the **space** option has not been specified, **space=0xFF** is assumed for calculation of free areas within the target range.
- output option: -output=flmem.mot=1000-1FFF
  - Since the space option has not been specified, the free areas are not output to the fimem.mot file.
  - 0xFF is used in CRC for calculation of the free areas, but will not be filled into these areas.
- rlink \*.obj -form=stype -start=.SEC1,.SEC2/1000,.SEC3/2000 -output=out.mot=1000-2FFF -crc=2FFC=1000-1FFF -crc=2FFE=2000-2FFB
- crc option (1): -crc=2FFC=1000-1FFF
  - In this example, CRC will be calculated for the range from 0x1000 to 0x1FFF, and the result will be output to address 0x2FFC.
- crc option (2): -crc=2FFE=2000-2FFB
  - In this example, CRC will be calculated for the range from 0x2000 to 0x2FFB, and the result will be output to address 0x2FFE.

## [Remarks]

- When multiple load module files are input, the compiler outputs a warning message and ignores this option.
- This option is valid when the output format is **form={hexadecimal | stype | bin}**. For any other cases, an error is output and execution is terminated.
- When the space option is not specified and the operation range includes an empty area that is not output, 0xFF is assumed to be stored in the unused area during CRC operation.
- An error is output and execution is terminated if the CRC operation range includes an overlaid area.
- The following can be specified for the size and offset when specifying the endian. For any other cases, an error is output and execution is terminated.
  - LITTLE
  - LITTLE-2-0
  - LITTLE-4-0
  - BIG
  - BIG-2-0
  - BIG-4-0
- Sample Code: The sample code shown below is provided to check the result of CRC figured out by the **crc** option. The sample code program should match the result of CRC by rlink.
- When the selected operation method is CRC-CCITT:

CC-RX

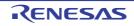

```
typedef unsigned char
                         uint8_t;
typedef unsigned short
                       uint16_t;
typedef unsigned ong
                      uint32_t;
uint16_t CRC_CCITT(uint8_t *pData, uint32_t iSize)
{
    uint32_t
               ui32_i;
    uint8_t
               *pui8_Data;
              ui16_CRC = 0xFFFFu;
    uint16_t
    pui8_Data = (uint8_t *)pData;
    for(ui32_i = 0; ui32_i < iSize; ui32_i++)</pre>
    ł
        ui16_CRC = (uint16_t)((ui16_CRC >> 8u) |
                              ((uint16_t)((uint32_t)ui16_CRC << 8u)));
       ui16_CRC ^= pui8_Data[ui32_i];
        ui16_CRC ^= (uint16_t)((ui16_CRC & 0xFFu) >> 4u);
        uil6_CRC ^= (uint16_t)((ui16_CRC << 8u) << 4u);
       ui16_CRC ^= (uint16_t)(((ui16_CRC & 0xFFu) << 4u) << 1u);
    }
    uil6_CRC = (uint16_t)( 0x0000FFFFul &
                              ((uint32_t)~(uint32_t)ui16_CRC) );
    return ui16_CRC;
```

- When the selected operation method is CRC-16:

```
#define POLYNOMIAL 0xa001 // Generated polynomial expression CRC-16
typedef unsigned char
                         uint8_t;
typedef unsigned short uint16_t;
typedef unsigned long
                         uint32_t;
uint16_t CRC16(uint8_t *pData, uint32_t iSize)
ł
    uint16_t crcdData = (uint16_t)0;
    uint32_t data = 0;
    uint32_t i,cycLoop;
    for(i=0;i<iSize;i++){</pre>
        data = (uint32_t)pData[i];
        crcdData = crcdData ^ data;
        for (cycLoop = 0; cycLoop < 8; cycLoop++) {</pre>
            if (crcdData & 1) {
                crcdData = (crcdData >> 1) ^ POLYNOMIAL;
            } else {
                crcdData = crcdData >> 1;
             }
        }
    }
    return crcdData;
```

RENESAS

#### -padding

< Optimizing Linkage Editor (rlink) Options / Output Options >

## [Format]

-padding

## [Description]

- Fills in padding data at the end of a section so that the section size is a multiple of the boundary alignment of the section.
- The file name is <output file>.jmp.
- This option fills in padding data only in sections of an instruction, the const variable, and a variable with the initial value. This option does not apply to sections of variables that have no initial values.

# [Examples]

-start=P,C/0 -padding

- When the boundary alignment of section **P** is 4 bytes, the size of section **P** is 0x06 bytes, the boundary alignment of section **C** is 1 byte, and the size of section **C** is 0x03 bytes, two bytes of padding data is filled in section **P** to make its size become 0x08 bytes and then linkage is performed.

-start=P/0,C/7 -padding

- When the boundary alignment of section **P** is 4 bytes, the size of section **P** is 0x06 bytes, the boundary alignment of section **C** is 1 byte, and the size of section **C** is 0x03 bytes, if two bytes of padding data is filled in section **P** to make its size become 0x08 bytes and then linkage is performed, error L2321 will be output because section **P** overlaps with section **C**.

- The value of the created padding data is 0x00.
- Since padding is not performed to an absolute address section, the size of an absolute address section should be adjusted by the user.

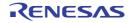

#### -vectn

< Optimizing Linkage Editor (rlink) Options / Output Options >

## [Format]

## [Description]

- Assigns the specified address to the specified vector number in the variable vector table section.
- When this option is specified, a variable vector table section is created and the specified address is set in the table even if there is no interrupt function in the source code.
- Specify a decimal value from 0 to 255 for <vector number>.
- Specify the external name of the target function for <symbol>.
- Specify the desired hexadecimal address for <address>.
- [V3.00.00 or later] When **split\_vect** is not specified, set a value in an unused area which is not specified with **vectn** according to the following priority.
  - 1. Value specified with the vect option
  - 2. If there is a defined symbol with the name (internal name) of "\_\_dummy\_int" in the link target, the address of that symbol
  - 3. If there is a defined symbol with the name (internal name) of "dummy\_int" in the link target, the address of that symbol
  - 4. 0 for cases other than any of the above

When **split\_vect** is specified, a section for each vector number is not generated for an unused area which is not specified with **vectn**.

## [Examples]

```
-vectn=30=_f1,31=0000F100 ;Specifies the _f1 address for vector
;number 30 and 0x0f100 for vector number 31
```

# [Remarks]

- This option is ignored when the user creates a variable vector table section in the source program because the variable vector table is not automatically created in this case.

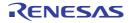

#### -vect

< Optimizing Linkage Editor (rlink) Options / Output Options >

## [Format]

-vect={<symbol>|<address>}

## [Description]

- Assigns the specified address to the vector number to which no address has been assigned in the variable vector table section.
- When this option is specified, a variable vector table section is created by the linkage editor and the specified address is set in the table even if there is no interrupt function in the source code.
- Specify the external name of the target function for <symbol>.
- Specify the desired hexadecimal address for <address>.
- The file name is <output file>.jmp.

- This option is ignored when the user creates a variable vector table section in the source program because the variable vector table is not automatically created in this case.
- When the {<symbol>|<address>} specification is started with 0, the whole specification is assumed as an address.

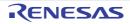

## -split\_vect [V3.00.00 or later]

< Optimizing Linkage Editor (rlink) Options / Output Options >

## [Format]

-split\_vect

### [Description]

- This option generates vector table sections split by vector table number.
- A vector table section is not generated for an unused area of the vector table number.

### [Example]

- To generate a vector table section "C\$VECT14" for vector table number 14, code as:

```
-vectn=14=__dummy -split_vect
```

## [Remarks]

- This option is invalid when the -vect option, -form={object | relocate | library} option, -strip option, or -extract option is specified at the same time.

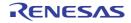

### -jump\_entries\_for\_pic

< Optimizing Linkage Editor (rlink) Options / Output Options >

## [Format]

-jump\_entries\_for\_pic=<section name>[,...]

## [Description]

- Outputs an assembly-language source for a jump table to branch to external definition symbols in the specified section.
- The file name is <output file>.jmp.

## [Examples]

- A jump table for branching to external definition symbols in the sections sct2 and sct3 is output to test.jmp.

```
jump_entries_for_pic=sct2,sct3
output=test.abs
```

- [Example of a file output to test.jmp]

```
;OPTIMIZING LINKAGE EDITOR GENERATED FILE 2009.07.19
   .glb _func01
   .glb _func02
   .SECTION P,CODE
_func01:
   MOV.L #1000H,R14
   JMP R14
_func02:
   MOV.L #2000H,R14
   JMP R14
   .END
```

- This option is invalid when form={object | relocate| library} or strip is specified.
- The generated jump table is output to the  $\ensuremath{\textbf{P}}$  section.
- Only the program section can be specified for the type of section in the section name.

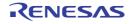

## -cfi [Professional Edition only] [V2.08.00 or later]

< Optimizing Linkage Editor (rlink) Options / Output Options >

## [Format]

| -cfi |  |  |  |
|------|--|--|--|
|      |  |  |  |

- Interpretation when omitted The function list for use in detecting illegal indirect function calls is not generated.

## [Description]

- This option selects generation of the function list for use in detecting illegal indirect function calls. For details on detecting illegal indirect function calls, refer to the item on the '-control\_flow\_integrity [Professional Edition only] [V2.08.00 or later]' compile option.
- Since the linker generates the function list for the C section, the C section must be specified with the **-start** option at the time of linking.
- When an object file is created with **-control\_flow\_integrity** specified at the time of compilation, the linker generates the function list according to information that the compiler has automatically extracted.
- When an object file is created without **-control\_flow\_integrity** specified at the time of compilation, the linker generates function lists for all symbols that were resolved for relocation in the object file.
- To add specific functions to the function list, specify the **-cfi\_add\_func** optimizing linkage editor (rlink) option. When a function in the specific object file is to be exempted from the function list, specify the **-cfi\_ignore\_module** optimizing linkage editor (rlink) option.

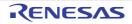

### -cfi\_add\_func [V2.08.00 or later]

< Optimizing Linkage Editor (rlink) Options / Output Options >

## [Format]

```
-cfi_add_func={ <function symbol> | <function address> }[,{ <function symbol> | <func-
tion address> }]...
```

## [Description]

- This option registers the symbol or address of functions in the function list for use in detecting illegal indirect function calls.

For details on detecting illegal indirect function calls, refer to the item on the '-control\_flow\_integrity [Professional Edition only] [V2.08.00 or later]' compile option.

- Specify addresses in hexadecimal.
- If the specified symbol of a function is not included in the load module that was optimized by the linker, an error will occur.
- If this option is specified more than once, all specified symbols or addresses of functions are registered in the function list.
- When this option is used, the -cfi option must also be specified. If the -cfi option is not specified, an error will occur.

## [Example]

- To register the sub1 function of the C source code, function address 0x100, and the function sub2 in the C source code in the function list, write this as:

-cfi\_add\_func=\_sub1,100 -cfi\_add\_func=\_sub2

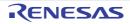

### -cfi\_ignore\_module [V2.08.00 or later]

< Optimizing Linkage Editor (rlink) Options / Output Options >

## [Format]

## [Description]

- This option specifies object files to be exempted from the function list for use in detecting illegal indirect function calls. For details on detecting illegal indirect function calls, refer to the item on the '-control\_flow\_integrity [Professional Edition only] [V2.08.00 or later]' compiler option.
- [V3.00.00 or later] This option specifies object files or library files to be exempted from the function list for use in detecting illegal indirect function calls. The module name can be used to specify a module in a library file.
- If the specified object file does not exist, an error will occur.
- If this option is specified more than once, the functions of all specified object files are exempted from the function list.
- When this option is used, the -cfi option must also be specified. If the -cfi option is not specified, an error will occur.

## [Example]

- To remove functions in a.obj, b.obj, and the d module in c.lib from the function list, code as:

-cfi\_ignore\_module=a.obj,b.obj -cfi\_ignore\_module=c.lib(d)

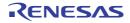

### -create\_unfilled\_area [V2.03.00 or later]

< Optimizing Linkage Editor (rlink) Options / Output Options >

## [Format]

-create\_unfilled\_area

## [Description]

- This option is available in V2.03 and later versions of this compiler.
- When a **Motorola S-record file** (**<name>.mot**) or **Hex file** (**<name>.hex**) is output, this option blocks spaces created by **.OFFSET** directives in the assembly language being filled with output data.
- When using this option, specify it when using the ccrx or asrx command to create an object file (<name>.obj) as well as when using the rlink command to create a Motorola S-record file or Hex file.

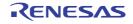

## List Options

< Optimizing Linkage Editor (rlink) Options / List Options >

The following list options are available.

- -list
- -show

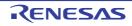

#### -list

< Optimizing Linkage Editor (rlink) Options / List Options >

## [Format]

-list [=<file name>]

## [Description]

- Specifies list file output and a list file name.
- If no list file name is specified, a list file with the same name as the output file (or first output file) is created, with the extension **lbp** when **form=library** or **extract** is specified, or **map** in other cases.
- Even if the section allocation address exceeds the allowable address range, this option outputs the link map information and symbol information. In this case, "\*\*OVER\*\*" is output. [V2.06.00 or later]

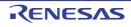

#### -show

```
< Optimizing Linkage Editor (rlink) Options / List Options >
```

## [Format]

```
-show [=<sub>[,...]]
<sub>:{ symbol | reference | section | xreference | total_size | vector |
struct | relocation_attribute | all}
```

## [Description]

- Specifies output contents of a list.
- Table 2.17 lists the suboptions.
- For details of list examples, refer to Linkage List, and Library List in the user's manual.

Table 2.17 Suboptions of show Option

| No | Output Format | Suboption Name       | Description                                                                                                    |
|----|---------------|----------------------|----------------------------------------------------------------------------------------------------|
| 1  | form=library  | symbol               | Outputs a symbol name list in a module (when <b>extract</b> is specified).                                                                    |
|    | is specified. | reference            | Not specifiable.                                                                                                    |
|    |               | section              | Outputs a section list in a module.                                                                                                    |
|    |               | xreference           | Not specifiable.                                                                                                    |
|    |               | total_size           | Not specifiable.                                                                                                    |
|    |               | vector               | Not specifiable.                                                                                                    |
|    |               | relocation_attribute | Not specifiable.                                                                                                    |
|    |               | cfi                  | Not specifiable.                                                                                                    |
|    |               | all                  | Not specifiable (when <b>extract</b> is specified).<br>Outputs a symbol name list and a section list in a module (when <b>form=library</b> ). |

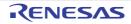

| No | Output Format                 | Suboption Name       | Description                                                                                                    |
|----|-------------------------------|----------------------|----------------------------------------------------------------------------------------------------|
| 2  | Other than                    | symbol               | Outputs symbol address, size, type, and optimization contents.                                                                                                    |
|    | form=library<br>is specified. | reference            | Outputs the number of symbol references.                                                                                                    |
|    |                               | section              | Not specifiable.                                                                                                    |
|    |                               | xreference           | Outputs the cross-reference information.                                                                                                    |
|    |                               | total_size           | Shows the total sizes of sections allocated to the ROM and RAM areas.                                                                                                    |
|    |                               | vector               | Outputs vector information.                                                                                                    |
|    |                               | struct               | Outputs structure/union member information.                                                                                                    |
|    |                               | relocation_attribute | When <b>-form=abs</b> is specified and <b>-strip</b> is not specified, the relocation attribute corresponding to the section is output.<br>When <b>-form=hex/bin/stype</b> is specified and the input file format is not <b>absolute/hex/stype</b> , the relocation attribute corresponding to the section is output.<br>Otherwise, <b>relocation_attribute</b> is not specified.                                                                                                    |
|    |                               | cfi                  | Outputs the function list for use in detecting illegal indirect function<br>calls.<br><b>cfi</b> must be specified with <b>-cfi</b> option (Otherwise an error will occur).<br><b>cfi</b> is specifiable when<br>* <b>-form=abs</b> option is specified and <b>-strip</b> option is not specified, or<br>* <b>-form=hex/bin/stype</b> option is specified and input files are<br><b>absolute/hex/stype</b> .<br>Otherwise, <b>cfi</b> is not specifiable.                                                                                                    |
|    |                               | all                  | If form=rel the linkage editor outputs the same information as when show=symbol,xreference,total_size is specified.<br>If form=rel,data_stuff have been specified, the linkage editor outputs the same information as when show=symbol,total_size is specified.<br>If form=abs the linkage editor outputs the same information as when show=symbol,reference,xreference,total_size,struct is specified.<br>If form=hex/stype/bin the linkage editor outputs the same information as when show=symbol,reference,xreference,total_size,struct is specified.<br>If form=hex/stype/bin the linkage editor outputs the same information as when show=symbol,reference,xreference,total_size,struct is specified.<br>If form=obj, all is not specifiable. |

## [Remarks]

- The following table shows whether suboptions will be valid or invalid by all possible combinations of options form, show, and/or show=all.

|          |          | Symbol | Refer-<br>ence | Section | Xrefer-<br>ence       | Vector  | Total_siz<br>e | relocatio<br>n_attribu<br>te | cfi     |
|----------|----------|--------|----------------|---------|-----------------------|---------|----------------|------------------------------|---------|
| form=abs | show     | Valid  | Valid          | Invalid | Invalid               | Invalid | Invalid        | Invalid                      | Invalid |
|          | show=all | Valid  | Valid          | Invalid | Valid                 | Valid   | Valid          | Invalid                      | Invalid |
| form=lib | show     | Valid  | Invalid        | Valid   | Invalid               | Invalid | Invalid        | Invalid                      | Invalid |
|          | show=all | Valid  | Invalid        | Valid   | Invalid               | Invalid | Invalid        | Invalid                      | Invalid |
| form=rel | show     | Valid  | Invalid        | Invalid | Invalid               | Invalid | Invalid        | Invalid                      | Invalid |
|          | show=all | Valid  | Invalid        | Invalid | Valid <sup>Note</sup> | Invalid | Valid          | Invalid                      | Invalid |

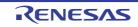

|               |          | Symbol | Refer-<br>ence | Section | Xrefer-<br>ence | Vector                | Total_siz<br>e        | relocatio<br>n_attribu<br>te | cfi     |
|---------------|----------|--------|----------------|---------|-----------------|-----------------------|-----------------------|------------------------------|---------|
| form=obj      | show     | Valid  | Valid          | Invalid | Invalid         | Invalid               | Invalid               | Invalid                      | Invalid |
|               | show=all | Valid  | Invalid        | Invalid | Invalid         | Invalid               | Invalid               | Invalid                      | Invalid |
| form=hex/bin/ | show     | Valid  | Valid          | Invalid | Invalid         | Invalid               | Invalid               | Invalid                      | Invalid |
| sty           | show=all | Valid  | Valid          | Invalid | Valid           | Valid <sup>Note</sup> | Valid <sup>Note</sup> | Invalid                      | Invalid |

Note

The option is invalid if an absolute-format file is input.

- Note the following limitations on output of the cross-reference information.

- When an absolute-format file is input, the referrer address information is not output.
- Information about references to constant symbols within the same file is not output.
- When optimization is specified at compilation, information about branches to immediate subordinate functions is not output.
- When optimization of access to external variables is specified, information about references to variables other than base symbols is not output.
- Both show=total\_size and total\_size output the same information.
- When show=reference is valid, the number of references of the variable specified by #pragma address is output as 0.

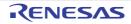

# Optimize Options

< Optimizing Linkage Editor (rlink) Options / Optimize Options >

The following optimize options are available.

- -optimize
- -nooptimize
- -samesize
- -symbol\_forbid
- -samecode\_forbid
- -section\_forbid
- -absolute\_forbid
- -ALLOW\_OPTIMIZE\_ENTRY\_BLOCK [V3.06.00 or later]

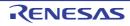

#### -optimize

< Optimizing Linkage Editor (rlink) Options / Optimize Options >

## [Format]

```
-optimize [= <suboption>[,...] ]
<suboption>: { SYmbol_delete | SAMe_code | SHort_format | Branch | SPeed | SAFe }
```

- [Default]

When this option is omitted, the default is optimize.

## [Description]

- When **optimize** is specified, optimization is performed for the file specified with the **goptimize** option at compilation or assembly.
- -optimize (no suboptions) executes all optimization. It has the same meaning as -optimize=symbol\_delete,same\_code,short\_format,branch.
- -optimize=speed executes optimizations other than those reducing object speed. It has the same meaning as -optimize=symbol\_delete,short\_format,branch
- -optimize=safe executes optimization other than those limited by variable or function attributes. It has the same meaning as -optimize=short\_format,branch
- Other suboptions mean optimization as the following table.

#### Table 2.18Suboptions of optimize Option

| Suboption     | Description                                                                                                    | Program to be<br>Optimized <sup>Note1</sup> |     |  |
|---------------|----------------------------------------------------------------------------------------------------|---------------------------------------------|-----|--|
|               |                                                                                                    | RXC                                         | RXA |  |
| symbol_delete | Deletes variables/functions that are not referenced.<br>Always be sure to specify <b>#pragma entry</b> at compilation or the <b>entry</b> option<br>in the optimizing linkage editor.   | 0                                           | х   |  |
| same_code     | Creates a subroutine for the same instruction sequence.                                                                                                    | 0                                           | Х   |  |
| short_format  | Replaces an instruction having a displacement or an immediate value with a smaller-size instruction when the code size of the displacement or immediate value can be reduced.           | 0                                           | 0   |  |
| branch        | Optimizes branch instruction size according to program allocation informa-<br>tion. Even if this option is not specified, it is performed when any other opti-<br>mization is executed. | 0                                           | 0   |  |

Notes 1. RXC: C/C++ program for RX Family, RXA: Assembly program for RX Family

- When form={object | relocate | library} or strip is specified, this option is unavailable.
- optimize=symbol\_delete is invalid unless the execution start address is specified by using either **#pragma entry** or the entry option.

#### -nooptimize

< Optimizing Linkage Editor (rlink) Options / Optimize Options >

## [Format]

-nooptimize

- [Default]

When this option is omitted, the default is **optimize**.

## [Description]

- When **pnooptimize** is specified, optimization is not performed at linkage.

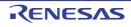

#### -samesize

< Optimizing Linkage Editor (rlink) Options / Optimize Options >

## [Format]

-samesize = <size>

- [Default]

When this option is omitted, the default is samesize=1E.

## [Description]

- Specifies the minimum code size for the optimization with the same-code unification (**optimize=same\_code**). Specify a hexadecimal value from 8 to 7FFF.

## [Remarks]

- When **optimize=same\_code** is not specified, this option is unavailable.

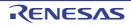

### -symbol\_forbid

< Optimizing Linkage Editor (rlink) Options / Optimize Options >

## [Format]

-symbol\_forbid = <symbol name> [,...]

## [Description]

- Disables optimization regarding unreferenced symbol deletion. For a C/C++ variable or C function name, add an underscore (\_) at the head of the definition name in the program. For a C++ function, enclose the definition name in the program with double-quotes including the parameter strings. When the parameter is **void**, specify as "<function name>()".

## [Remarks]

- If optimization is not applied at linkage, this option is ignored.

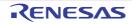

#### -samecode\_forbid

< Optimizing Linkage Editor (rlink) Options / Optimize Options >

## [Format]

-samecode\_forbid = <function name> [,...]

## [Description]

- Disables optimization regarding same-code unification. For a C/C++ variable or C function name, add an underscore (\_) at the head of the definition name in the program. For a C++ function, enclose the definition name in the program with double-quotes including the parameter strings. When the parameter is **void**, specify as "<function name>()".

## [Remarks]

- If optimization is not applied at linkage, this option is ignored.

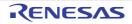

### -section\_forbid

< Optimizing Linkage Editor (rlink) Options / Optimize Options >

## [Format]

## [Description]

- Disables optimization for the specified section. If an input file name or library module name is also specified, the optimization can be disabled for a specific file, not only the entire section.

- If optimization is not applied at linkage, this option is ignored.
- To disable optimization for an input file with its path name, type the path with the file name when specifying **section\_forbid**.

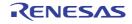

### -absolute\_forbid

< Optimizing Linkage Editor (rlink) Options / Optimize Options >

## [Format]

-absolute\_forbid = <address> [+<size>] [,...]

## [Description]

- Disables optimization regarding address + size specification.

## [Remarks]

- If optimization is not applied at linkage, this option is ignored.

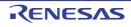

## -ALLOW\_OPTIMIZE\_ENTRY\_BLOCK [V3.06.00 or later]

< Optimizing Linkage Editor (rlink) Options / Optimize Options >

## [Format]

-ALLOW\_OPTIMIZE\_ENTRY\_BLOCK

- [Default]

Optimization is not performed on any area allocated before the execution start symbol.

### [Description]

- Performs optimization on the areas that are allocated before the execution start symbol.
- Specifying this option more than once has the same effect as specifying it once only. A warning is output in this case.

### [Example]

To perform optimization including the areas that are allocated before the execution start symbol, describe as:

> rlink a.obj b.obj -optimize -entry=\_main -allow\_optimize\_entry\_block

- This option is invalid for link processing that does not use optimization.
- If an address is specified by the **-entry** option, this option outputs a warning and ignores the specification.
- This option is invalid unless the **-entry** option is specified.

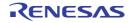

## Section Options

< Optimizing Linkage Editor (rlink) Options / Section Options >

The following section options are available.

- -start
- -fsymbol
- -aligned\_section

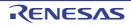

#### -start

< Optimizing Linkage Editor (rlink) Options / Section Options >

## [Format]

- [Default] The section is allocated at 0.

## [Description]

- Specifies the start address of the section. Specify an address as the hexadecimal.
- The section name can be specified with wildcards "\*". Sections specified with wildcards are expanded according to the input order.
- Two or more sections can be allocated to the same address (i.e., sections are overlaid) by separating them with a colon ":".
- Sections specified at a single address are allocated in the specification order.
- Sections to be overlaid can be changed by enclosing them by parentheses "()".
- Objects in a single section are allocated in the specification order of the input file or the input library.
- If no address is specified, the section is allocated at 0.
- A section which is not specified with the start option is allocated after the last allocation address.

## [Examples]

This example shows how sections are allocated when the objects are input in the following order (names enclosed by parentheses are sections in the objects).

0,0000

D2

- tp1.obj(A,D1,E) -> tp2.obj(B,D3,F)) -> tp3.obj(C,D2,E,G) -> lib.lib(E)
- -start=A,B,E/400,C,D\*:F:G/8000

0x400

| 0x400 |   |        |        |        | 0008000 |    |    |   |
|-------|---|--------|--------|--------|---------|----|----|---|
| А     | В | E(tp1) | E(tp3) | E(lib) | С       | D1 | D3 | 5 |
|       |   |        |        |        |         | F  |    |   |
|       |   |        |        |        | G       |    |    | - |

- Sections C, F, and G separated by colons are allocated to the same address.
- Sections specified with wildcards "\*" (in this example, the sections whose names start with D) are allocated in the input order.
- Objects in the sections having the same name (E in this example) are allocated in the input order.
- An input library's section having the same name (E in this example) as those of input objects is allocated after the input objects.

- -start=A,B,C,D1:D2,D3,E,F:G/400

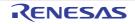

0x400

| А  | В  | С | D1 |   |
|----|----|---|----|---|
| D2 | D3 |   | Е  | F |
| G  |    |   |    |   |

- The sections that come immediately after the colons (A, D2, and G in this example) are selected as the start and allocated to the same address.
- -start=A,B,C,(D1:D2,D3),E,(F:G)/400

# 0x400 A B C D1 E F D2 D3 G

- When the sections to be allocated to the same address are enclosed by parentheses, the sections within parentheses are allocated to the address immediately after the sections that come before the parentheses (C and E in this example).
- The section that comes after the parentheses (E in this example) is allocated after the last of the sections enclosed by the parentheses.

- When form={object | relocate | library} or strip is specified, this option is unavailable.
- Parentheses cannot be nested.
- One or more colons must be written within parentheses. Parentheses cannot be written without a colon.
- Colons cannot be written outside of parentheses.
- When this option is specified with parentheses, optimization with the linkage editor is disabled.

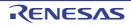

### -fsymbol

< Optimizing Linkage Editor (rlink) Options / Section Options >

## [Format]

-fsymbol = <section name> [,...]

### [Description]

- Outputs externally defined symbols in the specified section to a file in the assembler directive format.
- The file name is <output file>.fsy.

## [Examples]

- Outputs externally defined symbols in sections sct2 and sct3 to test.fsy.

```
fsymbol = sct2, sct3
output=test.abs
```

- [Output example of test.fsy]

```
;RENESAS OPTIMIZING LINKER GENERATED FILE 2012.07.19
;fsymbol = sct2, sct3
;SECTION NAME = sct2
  .glb_f
_f: .equ 0000000h
  .glb_g
_g: .equ 00000016h
;SECTION NAME = sct3
  .glb _main
_main: .equ 00000020h
  .end
```

## [Remarks]

- When form={object | relocate | library} or strip is specified, this option is unavailable.

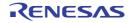

### -aligned\_section

< Optimizing Linkage Editor (rlink) Options / Section Options >

## [Format]

-aligned\_section = <section name>[,...]

## [Description]

- Changes the alignment value for the specified section to 16 bytes.

## [Remarks]

- When form={object | relocate | library}, extract, or strip is specified, this option is unavailable.

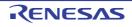

## Verify Options

< Optimizing Linkage Editor (rlink) Options / Verify Options >

The following verify options are available.

- -cpu
- -contiguous\_section

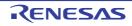

#### -cpu

< Optimizing Linkage Editor (rlink) Options / Verify Options >

### [Format]

## [Description]

- When cpu=stride is not specified, a section larger than the specified range of addresses leads to an error.
- When **cpu=stride** is specified, a section larger than the specified range of addresses is allocated to the next area of the same memory type or the section is divided.

## [Examples]

- When the stride suboption is not specified:

```
start=D1,D2/100
cpu=ROM=100-1FF,RAM=200-2FF
```

- The result is normal when **D1** and **D2** are respectively allocated within the ranges from 100 to 1FF and from 200 to 2FF. If they are not allocated within the ranges, an error will be output.

- When the stride suboption is specified:

```
start=D1,D2/100
cpu=ROM=100-1FF,RAM=200-2FF,ROM=300-3FF
cpu=stride
```

- The result is normal when **D1** and **D2** are allocated within the ROM area (regardless of whether the section is divided). A linkage error occurs when they are not allocated within the ROM area even though the section is divided.
- Specify an address range in which a section can be allocated in hexadecimal notation. The memory type attribute is used for the inter-module optimization.
- FIX for <memory type> is used to specify a memory area where the addresses are fixed (e.g. I/O area).
- If the address range of <start>-<end> specified for **FIX** overlaps with that specified for another memory type, the setting for **FIX** is valid.
- When <memory type> is **ROM** or **RAM** and the section size is larger than the specified memory range, sub-option **STRIDE** can be used to divide a section and allocate them to another area of the same memory type. Sections are divided in module units.

cpu=ROM=0-FFFF,RAM=10000-1FFFF

- Checks that section addresses are allocated within the range from 0 to FFFF or from 10000 to 1FFFF.
- Object movement is not provided between different attributes with the inter-module optimization.

```
cpu=ROM=100-1FF,ROM=400-4FF,RAM=500-5FF
cpu=stride
```

- When section addresses are not allocated within the range from 100 to 1FF, the linkage editor divides the sections in module units and allocates them to the range from 400 to 4FF.

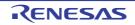

- When form={object | relocate | library} or strip is specified, this option is unavailable.
- When **cpu=stride** and **memory=low** are specified, this option is unavailable.
- When section **B** is divided by **cpu=stride**, the size of section **C\$BSEC** increases by 8 bytes × number of divisions because this amount of information is required for initialization.

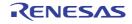

### -contiguous\_section

< Optimizing Linkage Editor (rlink) Options / Verify Options >

## [Format]

-contiguous\_section=<section name>[,...]

### [Description]

- Allocates the specified section to another available area of the same memory type without dividing the section when **cpu=stride** is valid.

## [Examples]

```
start=P,PA,PB/100
cpu=ROM=100-1FF,ROM=300-3FF,ROM=500-5FF
cpu=stride
contiguous_section=PA
```

- Section **P** is allocated to address 100.
- If section **PA** which is specified as **contiguous\_section** is over address 1FF, section **PA** is allocated to address 300 without being divided.
- If section **PB** which is not specified as **contiguous\_section** is over address 3FF, section **PB** is divided and allocated to address 500.

## [Remarks]

- When **cpu=stride** is invalid, this option is unavailable.

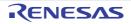

## Other Options

< Optimizing Linkage Editor (rlink) Options / Other Options >

The following other options are available.

- -s9
- -stack
- -compress
- -nocompress
- -memory
- -rename
- -lib\_rename [V3.01.00 or later]
- -delete
- -replace
- -extract
- -strip
- -change\_message
- -hide
- -total\_size
- -verbose [V3.03.00 or later]

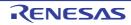

#### -s9

< Optimizing Linkage Editor (rlink) Options / Other Options >

## [Format]

| _ | s | 9 |
|---|---|---|
|   |   |   |

## [Description]

- Outputs the S9 record at the end even if the entry address exceeds 0x10000.

## [Remarks]

- When **form=stype** is not specified, this option is unavailable.

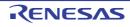

#### -stack

< Optimizing Linkage Editor (rlink) Options / Other Options >

## [Format]

-stack

## [Description]

- Outputs a stack information file.
- The file name is <output file name>.sni.

## [Remarks]

- When form={object | relocate | library} or strip is specified, this option is unavailable.

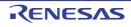

#### -compress

< Optimizing Linkage Editor (rlink) Options / Other Options >

## [Format]

-compress

- [Default]

If this option is omitted, the debugging information is not compressed.

## [Description]

- The debugging information is compressed.
- By compressing the debugging information, the debugger loading speed is improved.

## [Remarks]

- When form={object | relocate | library | hexadecimal | stype | binary} or strip is specified, this option is unavailable.

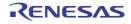

#### -nocompress

< Optimizing Linkage Editor (rlink) Options / Other Options >

## [Format]

-nocompress

- [Default]

If this option is omitted, the debugging information is not compressed.

## [Description]

- The debugging information is not compressed.
- If the **nocompress** option is specified, the link time is reduced.

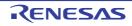

#### -memory

< Optimizing Linkage Editor (rlink) Options / Other Options >

## [Format]

-memory = [ High | Low ]

- [Default]

The default for this option is **memory = high**.

## [Description]

- Specifies the memory size occupied for linkage.
- When **memory = high** is specified, the processing is the same as usual.
- When **memory = low** is specified, the linkage editor loads the information necessary for linkage in smaller units to reduce the memory occupancy. This increases file accesses and processing becomes slower when the occupied memory size is less than the available memory capacity.
- **memory = low** is effective when processing is slow because a large project is linked and the memory size occupied by the linkage editor exceeds the available memory in the machine used.

- When one of the following options is specified, the **memory=low** option is unavailable:
- When form=absolute, hexadecimal, stype, or binary is specified: compress, delete, rename, map, stack, cpu=stride, or list and show[={reference | xreference}] are specified in combination.
- When form=library is specified: delete, rename, extract, hide, replace, or allow\_duplicate\_module\_name
- When **form=object** or **relocate** is specified: extract
- Some combinations of this option and the input or output file format are unavailable.

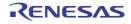

#### -rename

< Optimizing Linkage Editor (rlink) Options / Other Options >

# [Format]

```
-rename = <suboption> [,...]
<suboption>: {[<file>] (<name> = <name> [,...])
| [<module>] (<name> = <name> [,...] ) }
```

# [Description]

- Modifies an external symbol name or a section name.
- Symbol names or section names in a specific file or library in a module can be modified.
- For a C/C++ variable name, add an underscore (\_) at the head of the definition name in the program.
- When a function name is modified, the operation is not guaranteed.
- If the specified name matches both section and symbol names, the symbol name is modified.
- If there are several files or modules of the same name, the priority depends on the input order.

# [Examples]

```
rename=(_syml=data) ; Modifies _syml to data.
rename=lib1(P=P1) ; Modifies the section P to P1
; in the library module lib1.
```

- When extract or strip is specified, this option is unavailable.
- When **form=absolute** is specified, the section name of the input library cannot be modified.
- Operation is not guaranteed if this option is used in combination with compile option -merge\_files.

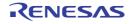

### -lib\_rename [V3.01.00 or later]

< Optimizing Linkage Editor (rlink) Options / Other Options >

## [Format]

```
-lib_rename = <name1>=<name2>[,...]
-lib_rename = <file>(<name1>=<name2>[,...])
-lib_rename = "<file>|<module>[|<module>...](<name1>=<name2>[,...])"
```

# [Description]

- This option changes the name of global symbol or section included in a module within the library that was specified by the **-library** option.
- Specify the symbol name or section name to be changed as <name 1>. Specify the symbol name or section name after the change as <name 2>.
- When a C variable name is specified, add prefix "\_" to the definition name in the program.
- If the specified name matches both section and symbol names, the symbol name is changed.
- If there are two or more files or modules with the same name, the priority depends on the input order.
- If this option is specified more than once, all specifications will be valid.
- An error will occur in any of the following cases.
  - When the specified <name>, <file>, or <module> cannot be found
  - When the parameter is omitted

# [Examples]

- To change "\_sym1" in b.lib and c.lib to "\_data", describe as:

> rlink a.obj -lib=b.lib,c.lib -lib\_rename=(\_sym1=\_data)

- To change "\_sym1" in all modules in b.lib to "\_data", describe as:

> rlink a.obj -lib=b.lib,c.lib -lib\_rename=b.lib(\_sym1=\_data)

- To change "\_sym1" in modules m1 and m2 in b.lib to "\_data", describe as:

> rlink a.obj -lib=b.lib,c.lib -lib\_rename="b.lib|m1|m2(\_sym1=\_data)"

- If this option is specified together with the -form={object|library}, -extract, or -strip option, an error will occur.
- When the -form={absolute|hexadecimal|stype|binary} option is specified, the -show=struct option cannot be specified together. Thus, the section name of the input library cannot be changed.
- Correct operation is not guaranteed if this option is used in combination with the compiler option -merge\_files.

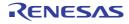

#### -delete

< Optimizing Linkage Editor (rlink) Options / Other Options >

# [Format]

```
-delete = <suboption> [,...]
<suboption>: {[<file>] (<name>[,...]) | <module>}
```

# [Description]

- Deletes an external symbol name or library module.
- Symbol names or modules in the specified file can be deleted.
- For a C/C++ variable name or C function name, add an underscore (\_) at the head of the definition name in the program. For a C++ function name, enclose the definition name in the program with double-quotes including the parameter strings. If the parameter is void, specify as "<function name>()". If there are several files or modules of the same name, the file that is input first is applied.
- When a symbol is deleted using this option, the object is not deleted but the attribute is changed to the internal symbol.

# [Examples]

```
delete=(_sym1)  ; Deletes the symbol _sym1 in all files.
delete=file1.obj(_sym2)  ; Deletes the symbol _sym2 in the file file1.obj.
```

- When extract or strip is specified, this option is unavailable.
- When form=library has been specified, this option deletes modules.
- When **form={absolute|relocate|hexadecimal|stype|binary}** has been specified, this option deletes external symbols.
- Operation is not guaranteed if this option is used in combination with compile option -merge\_files.

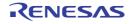

#### -replace

< Optimizing Linkage Editor (rlink) Options / Other Options >

# [Format]

# [Description]

- Replaces library modules.
- Replaces the specified file or library module with the module of the same name in the library specified with the **library** option.

# [Examples]

```
replace=file1.obj ; Replaces the module file1 with the module file1.obj.
replace=lib1.lib(mdl1) ; Replaces the module mdl1 with the module mdl1
; in the input library file lib1.lib.
```

- When form={object | relocate | absolute | hexadecimal | stype | binary}, extract, or strip is specified, this option is unavailable.
- Operation is not guaranteed if this option is used in combination with compile option -merge\_files.

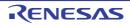

#### -extract

< Optimizing Linkage Editor (rlink) Options / Other Options >

## [Format]

-extract = <module name> [,...]

### [Description]

- Extracts library modules.
- Extracts the specified library module from the library file specified using the **library** option.

# [Examples]

extract=file1 ; Extracts the module **file1**.

- When form={absolute | hexadecimal | stype | binary} or strip is specified, this option is unavailable.
- When form=library has been specified, this option deletes modules.
- When **form={absolute|relocate|hexadecimal|stype|binary}** has been specified, this option deletes external symbols.

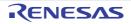

#### -strip

< Optimizing Linkage Editor (rlink) Options / Other Options >

# [Format]

## [Description]

- Deletes debugging information in an absolute file or library file.
- When the **strip** option is specified, one input file should correspond to one output file.

# [Examples]

```
input=file1.abs file2.abs file3.abs
strip
```

- Deletes debugging information of **file1.abs**, **file2.abs**, and **file3.abs**, and outputs this information to **file1.abs**, **file2.abs**, and **file3.abs**, respectively. Files before debugging information is deleted are backed up in **file1.abk**, **file2.abk**, and **file3.abk**.

# [Remarks]

- When form={object | relocate | hexadecimal | stype | binary} is specified, this option is unavailable.

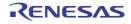

#### -change\_message

< Optimizing Linkage Editor (rlink) Options / Other Options >

## [Format]

# [Description]

- Modifies the level of information, warning, and error messages.
- Specifies the execution continuation or abort at the message output.
- When a message number is specified, the error level of the message with the specified error number changes to the given level.
- A range of error message numbers can be specified by using a hyphen (-).
- Each error number must consist of a component number (05), phase (6), and a four-digit value (e.g. 2310 in the case of E0562310).
- If no error number is specified, all messages will be changed to the specified level.

# [Examples]

change\_message=warning=2310

- This changes E0562310 to a warning-level message so that linkage proceeds even if E0562310 is output.

change\_message=error

- This changes all information and warning messages to error level messages. When a message is output, the execution is aborted.

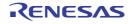

#### -hide

< Optimizing Linkage Editor (rlink) Options / Other Options >

## [Format]

| -h | ide |
|----|-----|
|----|-----|

### [Description]

- Deletes local symbol name information from the output file. Since all the name information regarding local symbols is deleted, local symbol names cannot be checked even if the file is opened with a binary editor. This option does not affect the operation of the generated file.
- Use this option to keep the local symbol names secret.
- The following types of symbol names are hidden:
- C source: Variable or function names specified with the static qualifiers
- C source: Label names for the goto statements
- Assembly source: Symbol names of which external definition (reference) symbols are not declared
- Note The entry function name is not hidden.

### [Examples]

- The following is a C source example in which this option is valid:

```
int g1;
int g2=1;
const int g3=3;
static int s1;
                          //<- The static variable name will be hidden.
                          //<- The static variable name will be hidden.
static int s2=1;
static const int s3=2;
                          //<- The static variable name will be hidden.
static int sub1()
                          //<- The static function name will be hidden.
{
    static int s1;
                          //<- The static variable name will be hidden.
    int 11;
    s1 = 11; 11 = s1;
    return(11);
}
int main()
{
    sub1();
    if (g1==1)
        goto L1;
    g2=2;
L1:
                           //{\mbox{\scriptsize <-}} The label name of the goto statement will be hidden.
    return(0);
```

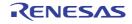

- This option is available only when the output file format is specified as absolute, relocate, or library.
- When the input file was compiled or assembled with the **goptimize** option specified, this option is unavailable if the output file format is specified as **relocate** or **library**.
- To use this option with the external variable access optimization, do not use this option for the first linkage, and use it only for the second linkage.
- The symbol names in the debugging information are not deleted by this option.

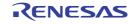

#### -total\_size

< Optimizing Linkage Editor (rlink) Options / Other Options >

# [Format]

-total\_size

# [Description]

- Sends total sizes of sections after linkage to standard output. The sections are categorized as follows, with the overall size of each being output.
- Executable program sections
- Non-program sections allocated to the ROM area
- Sections allocated to the RAM area
- This option makes it easy to see the total sizes of sections allocated to the ROM and RAM areas.

- The **show=total\_size** option must be used if total sizes of sections are to be output in the linkage listing.
- When the ROM-image creation support (**rom** option) has been specified for a section, the section will be used by both the transfer source (ROM) and destination (RAM). The sizes of sections of this type will be added to the total sizes of sections in both ROM and RAM.

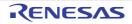

### -verbose [V3.03.00 or later]

< Optimizing Linkage Editor (rlink) Options / Other Options >

# [Format]

```
-verbose=<sub>[, ...]
sub : crc
```

# [Description]

- This option displays the contents specified by the suboption in the standard error output.
- The suboption below can be specified.

| CRC | This suboption displays the CRC operation result and its output address. Valid when the <b>crc</b> option is specified. |
|-----|----------------------------------------------------------------------------------------------------|
|     |                                                                                                    |

# [Example]

- To display the CRC operation result and its output address in the standard error output, describe as:

> rlink a.obj -form=stype -start=.SEC1/1000 -crc=2000=1000-10ff/CCITT -verbose=crc

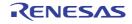

# Subcommand File Option

< Optimizing Linkage Editor (rlink) Options / Subcommand File Option >

The following subcommand file option is available.

- -subcommand

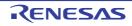

#### -subcommand

< Optimizing Linkage Editor (rlink) Options / Subcommand File Option >

# [Format]

-subcommand = <file name>

## [Description]

- Specifies options with a subcommand file.
- The format of the subcommand file is as follows: <option> { = |  $\Delta$  } [<suboption> [,...] ] [  $\Delta$ &] [;<comment>]
- The option and suboption are separated by an "=" sign or a space.
- For the **input** option, suboptions are separated by a space.
- One option is specified per line in the subcommand file.
- If a subcommand description exceeds one line, the description can be allowed to overflow to the next line by using an ampersand (&).

# [Examples]

- Command line specification:

```
rlink file1.obj -sub=test.sub file4.obj
```

- Subcommand specification:

```
input file2.obj file3.obj ; This is a comment.
library lib1.lib, & ; Specifies line continued.
lib2.lib
```

- Option contents specified with a subcommand file are expanded to the location at which the subcommand is specified on the command line and are executed.
- The order of file input is file1.obj, file2.obj, file3.obj, and file4.obj.

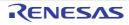

# Options Other Than Above

< Optimizing Linkage Editor (rlink) Options / Options Other Than Above >

The following options other than above are available.

- -logo
- -nologo
- -end
- -exit

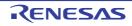

#### -logo

< Optimizing Linkage Editor (rlink) Options / Options Other Than Above >

# [Format]

- [Default]

When this option is omitted, the copyright notice is output.

# [Description]

- The copyright notice is output.

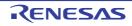

### -nologo

< Optimizing Linkage Editor (rlink) Options / Options Other Than Above >

# [Format]

-nologo

- [Default]

When this option is omitted, the copyright notice is output.

# [Description]

- Output of the copyright notice is disabled.

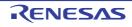

#### -end

< Optimizing Linkage Editor (rlink) Options / Options Other Than Above >

## [Format]

### [Description]

- Executes option strings specified before **END**. After the linkage processing is terminated, option strings that are specified after **END** are input and the linkage processing is continued.
- This option cannot be specified on the command line.

## [Examples]

```
input=a.obj,b.obj ; Processing (1)
start=P,C,D/100,B/8000 ; Processing (2)
output=a.abs ; Processing (3)
end
input=a.abs ; Processing (4)
form=stype ; Processing (5)
output=a.mot ; Processing (6)
```

- Executes the processing from (1) to (3) and outputs **a.abs**. Then executes the processing from (4) to (6) and outputs **a.mot**.

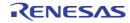

#### -exit

< Optimizing Linkage Editor (rlink) Options / Options Other Than Above >

# [Format]

-exit

## [Description]

- Specifies the end of the option specifications.
- This option cannot be specified on the command line.

# [Examples]

- Command line specification:

rlink -sub=test.sub -nodebug

- test.sub:

```
input=a.obj,b.obj ; Processing (1)
start=P,C,D/100,B/8000 ; Processing (2)
output=a.abs ; Processing (3)
exit
```

- Executes the processing from (1) to (3) and outputs **a.abs**.

- The nodebug option specified on the command line after exit is executed is ignored.

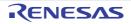

## 2.5.4 Library Generator Options

The following shows the classification and description of options for the library generation phase.

| Classification  | Option                                                                    | Description                                                                   |  |
|-----------------|---------------------------------------------------------------------------|-------------------------------------------------------------------------------|--|
| Library Options | -head                                                                     | Specifies a configuration library.                                            |  |
|                 | -output                                                                   | Specifies an output library file name.                                        |  |
|                 | -nofloat                                                                  | Creates a simple I/O function.                                                |  |
|                 | -reent [V2.03.00<br>or later]                                             | [To be supported by V2.03 and later versions]<br>Creates a reentrant library. |  |
|                 | -lang                                                                     | Selects the set of functions available from the C standard library.           |  |
|                 | -simple_stdio                                                             | Creates a functionally cut down version of the set of I/O functions.          |  |
|                 | -secure_malloc<br>[Professional Edi-<br>tion only]<br>[V2.05.00 or later] | Generates the calloc, free, malloc and realloc with security facility.        |  |
|                 | -logo<br>-nologo                                                          | Outputs the copyright.<br>Disables output of the copyright.                   |  |

Compile phase options can also be specified for the library generator. The specified options will be used for compile options when the library generator compiles a library. However, specification of some options might be ignored or might be fixed to specific values. For details about how the compile options specified for the library generator are interpreted, refer to Table 2.19.

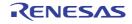

# Library Options

< Library Generator Options / Library Options >

The following library options are available.

- -head
- -output
- -nofloat
- -reent [V2.03.00 or later]
- -lang
- -simple\_stdio
- -secure\_malloc [Professional Edition only] [V2.05.00 or later]
- -logo
- -nologo

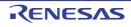

#### -head

< Library Generator Options / Library Options >

# [Format]

```
-head=<sub>[,...]
<sub>:{ all | runtime | ctype | math | mathf | stdarg | stdio | stdlib | string | ios |
new | complex | cppstring | c99_complex | fenv | inttypes | wchar | wctype}
```

- [Default]

The default for this option is head=all.

# [Description]

- This option specifies a configuration file with a header file name.
- When head=all is specified, all header file names will be configured.
- The runtime library is always configured.

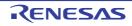

#### -output

< Library Generator Options / Library Options >

# [Format]

-output=<file name>

- [Default]

The default for this option is **output=stdlib.lib**.

# [Description]

- This option specifies an output file name.

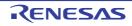

#### -nofloat

< Library Generator Options / Library Options >

# [Format]

-nofloat

## [Description]

- This option creates simple I/O functions that do not support the conversion of floating-point numbers (%f, %e, %E, %g, %G).
- When inputting or outputting files that do not require the conversion of floating-point numbers, ROM can be saved. Target functions: fprintf, fscanf, printf, scanf, sprintf, sscanf, vfprintf, nd vsprintf

# [Remarks]

- In a library created with this option specified, correct operation cannot be guaranteed when floating-point numbers are input to or output from the target functions.

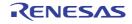

## -reent [V2.03.00 or later]

< Library Generator Options / Library Options >

# [Format]

-reent

### [Description]

- This option creates reentrant libraries.
- Note that the rand, srand and EC++ library functions are not reentrant libraries.

- This option is available in V2.03 and later versions of this compiler.
- When reentrant libraries are linked, use **#define** to define the macro name of **\_REENTRANT** before including standard include files in the program or use the **-define** option to define **\_REENTRANT** at compilation.

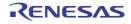

#### -lang

< Library Generator Options / Library Options >

# [Format]

 $-lang = \{ c | c99 \}$ 

- [Default]

The default for this option is lang=c.

# [Description]

- This option selects which functions are to be usable in the C standard library.
- When **lang=c** is specified, only the functions conforming to the **C89** standard are included in the C standard library, and the extended functions of the **C99** standard are not included. When **lang=c99** is specified, the functions conforming to the **C89** standard and the functions conforming to the **C99** standard are included in the C standard library.

- There are no changes in the functions included in the C++ and EC++ standard libraries.
- When **lang=c99** is specified, all functions including those specified by the **C99** standard can be used. Since the number of available functions is greater than when **lang=c** is specified, however, generating a library may take a long time.

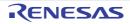

### -simple\_stdio

< Library Generator Options / Library Options >

# [Format]

-simple\_stdio

# [Description]

- This option creates a functional cutdown version of I/O functions.
- The functional cutdown version does not include the conversion of floating-point numbers (same as the function not supported with the **nofloat** option), the conversion of **long long** type, and the conversion of 2-byte code. When input-ting or outputting files that do not require these functions, ROM can be saved.
  - Target functions:fprintf, fscanf, printf, scanf, sprintf, sscanf, vfprintf, vprintf, and vsprintf

- In a library created with this option specified, correct operation cannot be guaranteed when a cutdown function is used in the target functions.
- This function is disabled during C++ and EC++ program compilation.

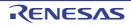

### -secure\_malloc [Professional Edition only] [V2.05.00 or later]

< Library Generator Options / Library Options >

### [Format]

-secure\_malloc

# [Description]

This option creates the **calloc**, **free**, **malloc**, and **realloc** functions to which a security facility for detecting illegal operations to storage areas has been added.

When one of the following operations is performed, the \_\_heap\_chk\_fail function is called.

- The pointer to an area other than that allocated by calloc, malloc, or realloc is passed to free or realloc.
- The pointer to an area released by free is passed again to free or realloc.
- A value is written to up to four bytes before and after the area allocated by calloc, malloc, or realloc and the pointer to that area is passed to **free** or **realloc**.

The same facility is also added to the **new** and **delete** operators in C++ programs.

The \_\_heap\_chk\_fail function needs to be defined by the user and it describes the processing to be executed when an error occurs in management of dynamic memory.

Note the following points when defining the \_\_heap\_chk\_fail function.

- The only possible type of return value is void and the \_\_heap\_chk\_fail function does not have formal parameters.
- When defining the \_\_heap\_chk\_fail function in a C++ program, add extern "C".
- Corruption of heap space should not be detected recursively in the \_\_heap\_chk\_fail function.
- Do not define the function as **static**.

# [Example]

```
#include <stdlib.h>
void sub(int *ip) {
    . . .
    free(ip);
}
int func(void) {
    int *ip;
    if ((ip = malloc(40 * sizeof(int))) == NULL)
        if ((ip = malloc(10 * sizeof(int))) == NULL) return(1);
        else sub(ip); /* First appearance of free */
    else
    free(ip); /* Second appearance of free */
    return(0);
}
#ifdef __cplusplus
extern "C" {
#endif
void __heap_chk_fail(void) {
    /* Processing when corruption of heap memory area is detected */
#ifdef __cplusplus
}
#endif
```

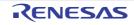

## [Remarks]

The calloc, malloc, and realloc functions for the security facility allocate four extra bytes before and after each allocated area for the purpose of detecting writing to addresses outside the allocated area. This consumes more heap memory area than with the usual functions. Using the new operators in C++ programs will also consume more heap memory area.

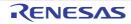

### -logo

< Library Generator Options / Library Options >

# [Format]

| -logo |
|-------|
|-------|

- [Default]

When this option is omitted, the copyright notice is output.

# [Description]

- The copyright notice is output.

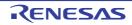

### -nologo

< Library Generator Options / Library Options >

# [Format]

-nologo

- [Default]

When this option is omitted, the copyright notice is output.

# [Description]

- Output of the copyright notice is disabled.

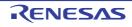

# Compiler Options That Become Invalid

In addition to the options in 2.5.4 Library Generator Options, the C/C++ compiler options can be specified in the library generator as options used for library compilation. However, the options listed below are invalid; they are not selected at library compilation.

| No. | Options that Become Invalid    | Conditions for Inval-<br>idation                             | Library Configuration When Made Invalid |
|-----|--------------------------------|--------------------------------------------------------------|-----------------------------------------|
| 1   | include                        | Always invalid                                               | None                                    |
| 2   | define                         | Always invalid                                               | None                                    |
| 3   | undefined                      | Always invalid                                               | None                                    |
| 4   | message<br>nomessage           | Always invalid                                               | nomessage                               |
| 5   | change_message                 | Always invalid                                               | None                                    |
| 6   | file_inline_path               | Always invalid                                               | None                                    |
| 7   | comment                        | Always invalid                                               | None                                    |
| 8   | check                          | Always invalid                                               | None                                    |
| 9   | output                         | Always invalid                                               | output=obj                              |
| 10  | noline                         | Always invalid                                               | None                                    |
| 11  | debug<br>nodebug               | Always invalid                                               | nodebug                                 |
| 12  | listfile<br>nolistfile<br>show | Always invalid                                               | nolistfile                              |
| 13  | file_inline                    | Always invalid                                               | None                                    |
| 14  | asmcmd                         | Always invalid                                               | None                                    |
| 15  | Inkcmd                         | Always invalid                                               | None                                    |
| 16  | asmopt                         | Always invalid                                               | None                                    |
| 17  | Inkopt                         | Always invalid                                               | None                                    |
| 18  | logo<br>nologo                 | Always invalid                                               | nologo                                  |
| 19  | euc<br>sjis<br>latin1<br>utf8  | Always invalid                                               | None                                    |
| 20  | outcode                        | Always invalid                                               | None                                    |
| 21  | subcommand                     | Always invalid                                               | None                                    |
| 22  | alias                          | Always invalid                                               | alias=noansi                            |
| 23  | pic<br>pid                     | lang=cpp or at C++<br>source<br>compilation <sup>Note1</sup> | None                                    |
| 24  | ip_optimize                    | Always invalid                                               | None                                    |

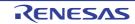

| No. | Options that Become Invalid                          | Conditions for Inval-<br>idation | Library Configuration When Made Invalid |
|-----|------------------------------------------------------|----------------------------------|-----------------------------------------|
| 25  | merge_files                                          | Always invalid                   | None                                    |
| 26  | whole_program                                        | Always invalid                   | None                                    |
| 27  | big5<br>gb2312                                       | Always invalid Note2             | None                                    |
| 28  | map<br>[V3.02.00 or later]                           | Always invalid Note3             | smap                                    |
| 29  | control_flow_integrity                               | Always invalid                   | None                                    |
| 30  | create_unfilled_area<br>[V3.00.00 or later]          | Always invalid                   | None                                    |
| 31  | stack_protector<br>[V3.00.00 or later]               | Always invalid                   | None                                    |
| 32  | stack_protector_all<br>[V3.00.00 or later]           | Always invalid                   | None                                    |
| 33  | misra2004                                            | Always invalid                   | None                                    |
| 34  | misra2012<br>[V3.00.00 or later]                     | Always invalid                   | None                                    |
| 35  | misra_intermodule<br>[V3.01.00 or later]             | Always invalid                   | None                                    |
| 36  | tfu<br>[V3.01.00 or later]                           | Always invalid                   | None                                    |
| 37  | truncated_address_initializer<br>[V3.01.00 or later] | Always invalid                   | None                                    |
| 38  | g_line<br>[V3.02.00 or later]                        | Always invalid                   | None                                    |
| 39  | tfu_version<br>[V3.05.00 or later]                   | Always invalid                   | None                                    |
| 40  | nosave_tfu<br>[V3.05.00 or later]                    | Always invalid                   | None                                    |

Notes 1. Warning W0511171 is output.

Notes 2. Error F0593305 is output. (This library cannot be generated.)

Notes 3. Any specification of <file name> is ignored. Even if <file name> does not exist, no error is output.

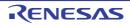

# 3. OUTPUT FILES

This chapter describes the format and other aspects of files output by a build via each command.

## 3.1 Assemble List File

This section covers the contents and format of the assemble list file output by the assembler.

The source list file contains the compilation and assembly results. Table 3.1 shows the structure and contents of the source list.

| No | Output Information                     | Contents                                                                         | Suboption <sup>Note</sup> | When -show Option is<br>not Specified |
|----|----------------------------------------|----------------------------------------------------------------------------------|---------------------------|---------------------------------------|
| 1  | Source information                     | C/C++ source code corresponding to assembly source code                          | -show=source              | Not output                            |
| 2  | Object information                     | Machine code used in object programs and the assembly source code                | None                      | Output                                |
| 3  | Statistics information                 | Total number of errors, number of source program lines, and size of each section | None                      | Output                                |
| 4  | Command specifica-<br>tion information | File names and options specified by the command                                  | None                      | Output                                |

Table 3.1 Structure and Contents of Source List

Note

Valid when the -listfile option is specified.

### 3.1.1 Source Information

The source information is included in the object information when the -show=source option is specified. For an example of source information, refer to the next section, Object Information.

# 3.1.2 Object Information

The following figure shows an example of object information output.

```
* RX FAMILY ASSEMBLER V2.00.00
                                [15 Feb 2013] * SOURCE LIST Mon Feb 18 20:15:19 2013
(1)
         (2)
                           (3)
                                 (4)
LOC.
         OBJ.
                           0XMDA SOURCE STATEMENT
                                 ;RX Family C/C++ Compiler (V2.00.00 [15 Feb 2013])
18-Feb-2013 20:15:19
                                  ;*** CPU TYPE ***
                                  ;-ISA=RXV1
                                  ;*** COMMAND PARAMETER ***
                                  ;-output=src=sample.src
                                  ;-listfile
                                  ;-show=source
                                  ;sample.c
                                  .glb_x
```

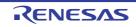

```
.glb_func02
                              .glb_func03
                              .glb_func01
                              (5) (6)
                              ;LineNo. C-SOURCE STATEMENT
                              .SECTIONP,CODE
00000000
                              _func02:
                              .STACK_func02=12
                                     1 #include "include.h"
                              ;
                                     2 int func01(int);
                              ;
                                     3 int func03(int);
                              ;
                                     4
                              ;
                              ;
                                    5 int func02(int z)
00000000 6E67
                             PUSHM R6-R7
00000002 EF16
                             MOV.L R1, R6
                              ; 6 {
; 7
                                          x = func01(z);
                          A BSR _func01
00000004 05rrrrrr
00000008 FB72rrrrrrr
                             MOV.L #_x, R7
0000000E E371
                              MOV.L R1, [R7]
                             ; 8 if (z == 2) {
                              CMP #02H, R6
00000010 6126
0000012 18
                           S BNE L12
0000013
                             L11:; bb3
                              ; 9
                                             x++;
00000013 6211
                              ADD #01H, R1
00000015 08
                           S BRA L13
00000016
                              L12:; bb6
                                        } else {
                              ; 10
; 11
                                            x = func03(x + 2);
                              ADD #02H, R1
00000016 6221
                          W BSR _func03
00000018 39rrrr
                              L13:; bb13
000001B
0000001B E371
                              MOV.L R1, [R7]
                              ; 12 }
; 13 return x;
; 14 }
000001D 3F6702
                              RTSD #08H, R6-R7
                              _func03:
00000020
                              .STACK_func03=4
                              ;
                                   15
                                    16 int func03(int p)
                              ;
                                   17 {
                              ;
                              ; 18
                                          return p+1;
00000020 6211
                              ADD #01H, R1
                              ; 19 }
00000022 02
                              RTS
                              .SECTIOND, ROMDATA, ALIGN=4
00000000
                              _у:
0000000 0100000
                              .lword0000001H
                               .END
```

| Item<br>Num-<br>ber | Description                                                                                            |  |
|---------------------|----------------------------------------------------------------------------------------------------|--|
| (1)                 | Location information (LOC.)<br>Location address of the object code that can be determined at assembly. |  |
| (2)                 | Object code information (OBJ.)<br>Object code corresponding to the mnemonic of the source code.        |  |

RENESAS

| Item<br>Num-<br>ber | Description                                                                                                    |   |   |             |   |                                                                                                    |  |
|---------------------|----------------------------------------------------------------------------------------------------|---|---|-------------|---|----------------------------------------------------------------------------------------------------|--|
| (3)                 | Line information (0XMDA)<br>Results of source code processing by the assembler. The following shows the meaning of each symbol. |   |   |             |   |                                                                                                    |  |
|                     | 0 X M D A                                                                                                    |   | А | Description |   |                                                                                                    |  |
|                     | 0-30                                                                                                    |   |   |             |   | Shows the nesting level of include files.                                                                 |  |
|                     |                                                                                                    | Х |   |             |   | Shows the line where the condition is false in conditional assembly when -show=conditionals is specified. |  |
|                     |                                                                                                    |   | Μ |             |   | Shows the line expanded from a macro instruction when -show=expansions is specified.                      |  |
|                     |                                                                                                    |   | D |             |   | Shows the line that defines a macro instruction when -show=definitions is specified.                      |  |
|                     |                                                                                                    |   |   | S           |   | Shows that branch distance specifier <b>S</b> is selected.                                                |  |
|                     |                                                                                                    |   |   | В           |   | Shows that branch distance specifier <b>B</b> is selected.                                                |  |
|                     |                                                                                                    |   |   | W           |   | Shows that branch distance specifier ${f W}$ is selected.                                                 |  |
|                     |                                                                                                    |   |   | А           |   | Shows that branch distance specifier <b>A</b> is selected.                                                |  |
|                     |                                                                                                    |   |   |             | * | Shows that a substitute instruction is selected for a conditional branch instruc-<br>tion.                |  |
| (4)                 | Source information (SOURCE STATEMENT)<br>Contents of the assembly-language source file.                                         |   |   |             |   |                                                                                                    |  |
| (5)                 | C/C++ source line number (LineNo.)                                                                                              |   |   |             |   |                                                                                                    |  |
| (6)                 | C/C++ source statement (C-SOURCE STATEMENT)<br>C/C++ source statement output when the -show=source option is specified.         |   |   |             |   |                                                                                                    |  |

## 3.1.3 Statistics Information

The following figure shows an example of statistics information output.

```
Information List (1)

TOTAL ERROR(S) 00000

TOTAL WARNING(S) 00000

TOTAL LINE(S) 00071 LINES

Section List (2)

Attr Size Name

CODE 000000047(0000002FH) P

ROMDATA 00000004(00000004H) D
```

| Item<br>Num-<br>ber | Description                                                                      |  |  |  |
|---------------------|----------------------------------------------------------------------------------|--|--|--|
| (1)                 | Numbers of error messages and warning messages, and total number of source lines |  |  |  |
| (2)                 | Section information (section attribute, size, and section name)                  |  |  |  |

## 3.1.4 Compiler Command Specification Information

The file names and options specified on the command line when the compiler is invoked are output. The compiler command specification information is output at the beginning of the list file. The following figure shows an example of command specification information output.

;\*\*\* CPU TYPE \*\*\* (1)
;-ISA=RXV1
;\*\*\* COMMAND PARAMETER \*\*\* (2)
;-output=src=C:\tmp\elp1894\sample.src
;-nologo
;-show=source
;sample.c

| Item<br>Num-<br>ber | Description                                       |  |  |  |
|---------------------|---------------------------------------------------|--|--|--|
| (1)                 | Selected microcomputer                            |  |  |  |
| (2)                 | File names and options specified for the compiler |  |  |  |

## 3.1.5 Assembler Command Specification Information

The file names and options specified on the command line when the assembler is invoked are output. The assembler command specification information is output at the end of the list file. The following figure shows an example of command specification information output.

```
Cpu Type (1)
-ISA=RXV1
Command Parameter (2)
-output=sample.obj
-nologo
-listfile=sample.lst
```

| ltem<br>Num-<br>ber | Description                                        |  |  |  |
|---------------------|----------------------------------------------------|--|--|--|
| (1)                 | Microcomputer selected for the assembler           |  |  |  |
| (2)                 | File names and options specified for the assembler |  |  |  |

### 3.2 Link Map File

This section explains the link map file.

The link map has information of the link result. It can be referenced for information such as the section's allocation addresses.

### 3.2.1 Structure of Linkage List

Table 3.2 shows the structure and contents of the linkage list.

Table 3.2Structure and Contents of Linkage List

| No | Output Information | Contents                                                      | When -show Option-<br><sup>Note</sup> is Specified | When -show Option is<br>not Specified |
|----|--------------------|---------------------------------------------------------------|----------------------------------------------------|---------------------------------------|
| 1  | Option information | Option strings specified by a com-<br>mand line or subcommand | None                                               | Output                                |

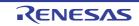

| No | Output Information                               | Contents                                                                                                    | When -show Option-<br>Note is Specified | When -show Option is<br>not Specified          |
|----|--------------------------------------------------|----------------------------------------------------------------------------------------------------|-----------------------------------------|------------------------------------------------|
| 2  | Error information                                | Error messages                                                                                                    | None                                    | Output                                         |
| 3  | Linkage map infor-<br>mation                     | Section name, start/end<br>addresses, size, and type                                                                                                    | None                                    | Output                                         |
|    |                                                  | When -show=relocation_attribute<br>is specified, the relocation attri-<br>bute is output.                                                                                                    | -show=relocation_attri<br>bute          | Not output                                     |
| 4  | Symbol information                               | Static definition symbol name,<br>address, size, and type in the<br>order of address<br>When -show=reference is speci-<br>fied:<br>Symbol reference count and opti-<br>mization information in addition to<br>the above information<br>When -show=struct is specified,<br>information on the structure and<br>union members is output. | -show =symbol<br>-show =reference       | Not output<br>Not output                       |
| 5  | Symbol deletion<br>optimization infor-<br>mation | Symbols deleted by optimization                                                                                                    | -show =symbol                           | Not output                                     |
| 6  | Cross-reference information                      | Symbol reference information                                                                                                    | -show =xreference                       | Not output                                     |
| 7  | Total section size                               | Total sizes of RAM, ROM, and program sections                                                                                                    | -show=total_size                        | Not output                                     |
| 8  | Vector information                               | Vector numbers and address information                                                                                                    | -show=vector                            | Not output                                     |
| 9  | CRC information                                  | CRC calculation result and output addresses                                                                                                    | None                                    | Always output when the CRC option is specified |
| 10 | CFI information                                  | Contents of the function list for<br>use in detecting illegal indirect<br>function calls                                                                                                    | -show=cfi                               | Not output                                     |

Note

The -show option is valid when the **list** option is specified.

# 3.2.2 Option Information

The option strings specified by a command line or a subcommand file are output. The following figure shows an example of option information output when **rlink** -subcommand=**test.sub** -list -show is specified.

| (test.sub content                                                     | (test.sub contents)      |  |  |  |  |  |  |
|-----------------------------------------------------------------------|--------------------------|--|--|--|--|--|--|
| INPUT test .obj                                                       | INPUT test .obj          |  |  |  |  |  |  |
| *** Options ***<br>-sub=test.sub<br>INPUT test .obj<br>-list<br>-show | (1)<br>(2)<br>(1)<br>(1) |  |  |  |  |  |  |

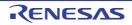

| Item<br>Num-<br>ber | Description                                                                                |
|---------------------|--------------------------------------------------------------------------------------------|
| (1)                 | Outputs option strings specified by a command line or a subcommand in the specified order. |
| (2)                 | Subcommand in the test.sub subcommand file.                                                |

### 3.2.3 Error Information

Error messages are output. The following figure shows an example of error information output.

```
*** Error Information ***
** E0562310 (E) Undefined external symbol "strcmp" referred to in "test.obj" (1)
```

| Item<br>Num-<br>ber | Description               |
|---------------------|---------------------------|
| (1)                 | Outputs an error message. |

Note As the number for the alignment of code sections whose address is determined after linkage, when **big endian** is selected, a multiple of 4 is indicated regardless of the actual number for alignment at the time of compiling and assembling.

# 3.2.4 Linkage Map Information

The start and end addresses, size, and type of each section are output in the order of address. The following figure shows an example of linkage map information output.

| *** Mapping List *** |          |          |      |       |           |
|----------------------|----------|----------|------|-------|-----------|
| (1)                  | (2)      | (3)      | (4)  | (5)   | (6)       |
| SECTION              | START    | END      | SIZE | ALIGN | ATTRIBUTE |
| P                    | 00001000 | 00001000 | -    | -     |           |
| С                    | 00001000 | 00001000 | T    | T     | CODE      |
| C                    | 00001004 | 00001007 | 4    | 4     | ROMDATA   |
| D_2                  | 00001001 | 00001007 | -    | -     |           |
|                      | 00001008 | 000014dd | 4d6  | 2     | ROMDATA   |
| B_2                  |          |          |      |       |           |
|                      | 000014de | 000050b3 | 3bd6 | 2     | DATA      |

| Item<br>Num-<br>ber | Description                                                                                                    |
|---------------------|----------------------------------------------------------------------------------------------------|
| (1)                 | Section name                                                                                                    |
| (2)                 | Start address<br>**OVER** being displayed here indicates that the address exceeded the range that can be expressed by<br>32 bits. |
| (3)                 | End address<br>**OVER** being displayed here indicates that the address exceeded the range that can be expressed by<br>32 bits.   |
| (4)                 | Section size                                                                                                    |
| (5)                 | Section boundary alignment value                                                                                                  |
| (6)                 | The relocation attribute is output                                                                                                |

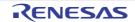

Note

As the number for the alignment of code sections whose address is determined after linkage, when big endian is selected, a multiple of 4 is indicated regardless of the actual number for alignment at the time of compiling and assembling.

### 3.2.5 Symbol Information

When -show=symbol is specified, the addresses, sizes, and types of externally defined symbols or static internally defined symbols are output in the order of address. When -show=reference is specified, the symbol reference counts and optimization information are also output. The following figure shows an example of symbol information output.

| *** Symbol I | *** Symbol List *** |          |         |            |  |  |  |  |
|--------------|---------------------|----------|---------|------------|--|--|--|--|
| SECTION=(1)  |                     |          |         |            |  |  |  |  |
| (2)          | (3)                 | (4)      | (5)     |            |  |  |  |  |
| FILE=        | START               | END      | SIZE    |            |  |  |  |  |
| (6)          | (7)                 | (8)      | (9)     | (10) (11)  |  |  |  |  |
| SYMBOL       | ADDR                | SIZE     | INFO    | COUNTS OPT |  |  |  |  |
| SECTION=P    |                     |          |         |            |  |  |  |  |
| FILE=test.ob | oj                  |          |         |            |  |  |  |  |
|              | 0000000             | 00000428 | 428     |            |  |  |  |  |
| _main        |                     |          |         |            |  |  |  |  |
|              | 0000000             | 2        | func ,g | 0          |  |  |  |  |
| _malloc      |                     |          |         |            |  |  |  |  |
|              | 0000000             | 32       | func ,l | 0          |  |  |  |  |
| FILE=mvn3    |                     |          |         |            |  |  |  |  |
|              | 00000428            | 00000490 | 68      |            |  |  |  |  |
| \$MVN#3      |                     |          |         |            |  |  |  |  |
|              | 00000428            | 0        | none ,g | 0          |  |  |  |  |

| ltem<br>Num-<br>ber | Description                                                                                                    |
|---------------------|----------------------------------------------------------------------------------------------------|
| (1)                 | Section name                                                                                                    |
| (2)                 | File name                                                                                                    |
| (3)                 | Start address of a section included in the file indicated by (2) above                                                                                                    |
| (4)                 | End address of a section included in the file indicated by (2) above                                                                                                    |
| (5)                 | Section size of a section included in the file indicated by (2) above                                                                                                    |
| (6)                 | Symbol name                                                                                                    |
| (7)                 | Symbol address<br>**OVER** being displayed here indicates that the address exceeded the range that can be expressed by<br>32 bits.                                                                                                    |
| (8)                 | Symbol size                                                                                                    |
| (9)                 | Symbol type as shown below<br>Data type:<br>func: Function name<br>data: Variable name<br>entry: Entry function name<br>none:Undefined (label, assembler symbol)<br>Declaration type<br>g: External definition<br>l: Internal definition |
| (10)                | Symbol reference count only when -show=reference is specified. * is output when show=reference is not specified.                                                                                                    |

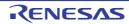

| CC-RX |
|-------|
|-------|

| Item<br>Num-<br>ber | Description                                                                                                    |
|---------------------|----------------------------------------------------------------------------------------------------|
| (11)                | Optimization information as shown below.<br>ch: Symbol modified by optimization<br>cr: Symbol created by optimization<br>mv: Symbol moved by optimization |

When the -show=struct option is specified, the addresses for the structure and union members that are defined in the source file for which the -debug option was specified at compilation are output. The output example of the symbol information is shown below.

| *** Symbol List *** |          |          |         |            |
|---------------------|----------|----------|---------|------------|
| SECTION=            |          |          |         |            |
| FILE=               | START    | END      | SIZE    |            |
| SYMBOL              | ADDR     | SIZE     | INFO    | COUNTS OPT |
| (1)                 |          | (2)      |         |            |
| STRUCT              |          | SIZE     |         |            |
| (3)                 | (4)      | (5)      | (6)     |            |
| MEMBER              | ADDR     | SIZE     | INFO    |            |
| SECTION=B           |          |          |         |            |
| FILE=tp.obj         |          |          |         |            |
|                     | 00000000 | 0000000b | С       |            |
| _st                 |          |          |         |            |
|                     | 00000000 | C        | data ,g | 0          |
| struct {            |          |          |         |            |
|                     |          | C        |         |            |
| _st.meml            |          |          |         |            |
|                     | 00000000 | 1        | char    |            |
| _st.mem2            |          |          |         |            |
|                     | 00000004 | 4        | int     |            |
| _st.mem3            |          |          |         |            |
|                     | 0000008  | 2        | short   |            |
| }                   |          |          |         |            |

| Number | Desctiption                                                         |
|--------|---------------------------------------------------------------------|
| (1)    | struct is output for a structure or union is output for a union.    |
| (2)    | Total size of the structure or union.                               |
| (3)    | The member name is concatenated after a symbol name with a dot (.). |
| (4)    | The member address is output.                                       |
| (5)    | The member size is output.                                          |
| (6)    | The member type is output.                                          |

# 3.2.6 Symbol Deletion Optimization Information

The size and type of symbols deleted by symbol deletion optimization (-optimize=symbol\_delete) are output. The following figure shows an example of symbol deletion optimization information output.

| (1) (2) (3)<br>SYMBOL SIZE INFO<br>_Version 4 data,g | *** Delete Symbols *** |      |         |
|------------------------------------------------------|------------------------|------|---------|
| _Version                                             | (1)                    | (2)  | (3)     |
| —                                                    | SYMBOL                 | SIZE | INFO    |
| 4 data ,g                                            | _Version               |      |         |
|                                                      |                        | 4    | data ,g |

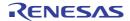

| Item<br>Num-<br>ber | Description                                                                                                    |
|---------------------|----------------------------------------------------------------------------------------------------|
| (1)                 | Deleted symbol name                                                                                                    |
| (2)                 | Deleted symbol size                                                                                                    |
| (3)                 | Deleted symbol type as shown below<br>Data type<br>func: Function name<br>data: Variable name<br>Declaration type<br>g: External definition<br>l: Internal definition |

### 3.2.7 Cross-Reference Information

The symbol reference information (cross-reference information) is output when -show=**xreference** is specified. The following figure shows an example of cross-reference information output.

| *** ( | *** Cross Reference List *** |               |          |                      |  |
|-------|------------------------------|---------------|----------|----------------------|--|
| (1)   | (2)                          | (3)           | (4)      | (5)                  |  |
| No    | Unit Name                    | Global.Symbol | Location | External Information |  |
| 0001  | a                            |               |          |                      |  |
|       | SECTION=P                    | _func         |          |                      |  |
|       |                              |               | 00000100 |                      |  |
|       |                              | _func1        |          |                      |  |
|       |                              |               | 00000116 |                      |  |
|       |                              | _main         | 000010-  |                      |  |
|       |                              | a             | 0000012c |                      |  |
|       |                              | _a            | 00000136 |                      |  |
|       | SECTION=B                    |               | 00000130 |                      |  |
|       |                              | _a            |          |                      |  |
|       |                              |               | 00000190 | 0001(00000140:P)     |  |
|       |                              |               |          | 0002(00000178:P)     |  |
|       |                              |               |          | 0003(0000018c:P)     |  |
| 0002  | b                            |               |          |                      |  |
|       | SECTION=P                    |               |          |                      |  |
|       |                              | _func01       |          |                      |  |
|       |                              | <b>F 00</b>   | 00000154 | 0001(00000148:P)     |  |
|       |                              | _func02       | 00000166 | 0001/00000150.00     |  |
| 0003  | a                            |               | 00000100 | 0001(00000150:P)     |  |
| 0003  | C<br>SECTION=P               |               |          |                      |  |
|       | STGITON-L                    | _func03       |          |                      |  |
|       |                              |               | 00000184 |                      |  |

| Item<br>Num-<br>ber | Description                                                                     |
|---------------------|---------------------------------------------------------------------------------|
| (1)                 | Unit number, which is an identification number in object units                  |
| (2)                 | Object name, which specifies the input order at linkage                         |
| (3)                 | Symbol name output in ascending order of allocation addresses for every section |

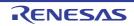

| Item<br>Num-<br>ber | Description                                                                                                    |  |
|---------------------|----------------------------------------------------------------------------------------------------|--|
| (4)                 | Symbol allocation address, which is a relative value from the beginning of the section when -form=relocate is specified<br>**OVER** being displayed here indicates that the address exceeded the range that can be expressed by 32 bits. |  |
| (5)                 | Address of an external symbol that has been referenced<br>Output format: <unit number=""> (<address in="" offset="" or="" section="">:<section name="">)</section></address></unit>                                                      |  |

### 3.2.8 Total Section Size

The total sizes of ROM, RAM, and program sections are output. The following figure shows an example of total section size output.

```
*** Total Section Size ***
RAMDATA SECTION : 00000660 Byte(s) (1)
ROMDATA SECTION : 00000174 Byte(s) (2)
PROGRAM SECTION : 00001666 Byte(s) (3)
```

| Item<br>Num-<br>ber | Description                     |
|---------------------|---------------------------------|
| (1)                 | Total size of RAM data sections |
| (2)                 | Total size of ROM data sections |
| (3)                 | Total size of program sections  |

### 3.2.9 Vector Information

The contents of the variable vector table are output when -show=vector is specified. The following figure shows an example of vector information output.

```
*** Variable Vector Table List ***
(1) (2)
NO. SYMBOL/ADDRESS
0 $fdummy
1 $fa
2 00ff8800
3 $fdummy
:
<Omitted>
```

| Item<br>Num-<br>ber | Description                                                                     |
|---------------------|---------------------------------------------------------------------------------|
| (1)                 | Vector number                                                                   |
| (2)                 | Symbol. When no symbol is defined for the vector number, the address is output. |

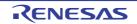

# 3.2.10 CRC Information

The CRC calculation result and output address are output when the CRC option is specified.

```
*** CRC Code ***
CODE : cb0b (1)
ADDRESS : 00007ffe (2)
```

| ltem<br>Num-<br>ber | Description                                        |
|---------------------|----------------------------------------------------|
| (1)                 | CRC calculation result                             |
| (2)                 | Address where the CRC calculation result is output |

# 3.2.11 CFI Information

If -show=cfi is specified, this option outputs the contents of the function list for use in detecting illegal indirect function calls. The output example is given below.

```
*** CFI Function List ***
SYMBOL/ADDRESS
_func (1)
0000F100 (2)
```

| ltem<br>Num-<br>ber | Description                                                                  |
|---------------------|------------------------------------------------------------------------------|
| (1)                 | Outputs the symbol for the function.                                         |
| (2)                 | Outputs the address of the function if a symbol for it has not been defined. |

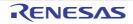

# 3.3 Library List

This section covers the contents and format of the library list output by the optimizing linkage editor.

## 3.3.1 Structure of Library List

Table 3.3 shows the structure and contents of the library list.

Table 3.3 Structure and Contents of Library List

| No | Output Information                         | Contents                                                                                                    | Suboption <sup>Note</sup> | When -show Option is not<br>Specified |
|----|--------------------------------------------|----------------------------------------------------------------------------------------------------|---------------------------|---------------------------------------|
| 1  | Option information                         | Option strings specified by a com-<br>mand line or subcommand                                                            | -                         | Output                                |
| 2  | Error information                          | Error messages                                                                                                    | -                         | Output                                |
| 3  | Library information                        | Library information                                                                                                    | -                         | Output                                |
| 4  | Information of mod-                        | Module within the library                                                                                                | -                         | Output                                |
|    | ules, sections, and symbols within library | When <b>show=symbol</b> is specified:<br>List of symbol names in a module<br>within the library                          | -show=symbol              | Not output                            |
|    |                                            | When <b>show=section</b> is specified:<br>Lists of section names and sym-<br>bol names in a module within the<br>library | -show=section             | Not output                            |

Note

All options are valid when the -list option is specified.

### 3.3.2 Option Information

The option strings specified by a command line or a subcommand file are output.

The following figure shows an example of option information output when **rlink** -subcommand = **test.sub** -list -show is specified.

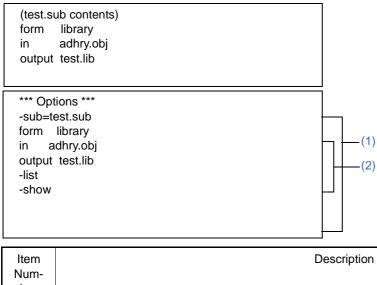

| Item<br>Num-<br>ber | Description                                                                                |
|---------------------|--------------------------------------------------------------------------------------------|
| (1)                 | Outputs option strings specified by a command line or a subcommand in the specified order. |
| (2)                 | Subcommand in the test.sub subcommand file.                                                |

CC-RX

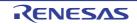

### CC-RX

### 3.3.3 Error Information

Messages for errors or warnings are output.

The following figure shows an example of error information output.

```
*** Error Information ***
** W0561200 (W) Backed up file "main.lib" into "main.lbk" (1)
```

| Item<br>Num-<br>ber | Description                |
|---------------------|----------------------------|
| (1)                 | Outputs a warning message. |

# 3.3.4 Library Information

The library type is output.

The following figure shows an example of library information output.

```
*** Library Information ***
LIBRARY NAME =test.lib (1)
CPU=RX610 (2)
ENDIAN=Big (3)
ATTRIBUTE=system (4)
NUMBER OF MODULE =1 (5)
```

| Item<br>Num-<br>ber | Description                                                   |
|---------------------|---------------------------------------------------------------|
| (1)                 | Library name                                                  |
| (2)                 | CPU name                                                      |
| (3)                 | Endian type                                                   |
| (4)                 | Library file attribute: either system library or user library |
| (5)                 | Number of modules within the library                          |

# 3.3.5 Module, Section, and Symbol Information within Library

A list of modules within the library is output.

When -show=symbol is specified, the symbol names in a module within the library are listed. When -show=section is specified, the section names and symbol names in a module within the library are listed.

The following figure shows an output example of module, section, and symbol information within a library.

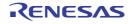

CC-RX

| <pre>*** Library List *** (1) (2) MODULE LAST UPDATE (3) SECTION (4) SYMBOL adhry 29-Feb-2000 12:34:56 PmainProc0Proc1 C DVersion BIntGlobCharGlob</pre>      |             |                      |
|----------------------------------------------------------------------------------------------------|-------------|----------------------|
| MODULE LAST UPDATE (3) SECTION (4) SYMBOL adhry 29-Feb-2000 12:34:56 Pmain _Proc0 _Proc1 C D _Version BIntGlob                                                | *** Library | List ***             |
| <pre>(3)<br/>SECTION<br/>(4)<br/>SYMBOL<br/>adhry<br/>29-Feb-2000 12:34:56<br/>P<br/>main<br/>Proc0<br/>Proc1<br/>C<br/>D<br/>Version<br/>B<br/>IntGlob</pre> | (1)         | (2)                  |
| SECTION<br>(4)<br>SYMBOL<br>adhry<br>29-Feb-2000 12:34:56<br>P<br>main<br>Proc0<br>Proc1<br>C<br>D<br>Version<br>B<br>IntGlob                                 | MODULE      | LAST UPDATE          |
| (4)<br>SYMBOL<br>adhry<br>29-Feb-2000 12:34:56<br>P<br>_main<br>_Proc0<br>_Proc1<br>C<br>D<br>_Version<br>B<br>_IntGlob                                       | (3)         |                      |
| SYMBOL<br>adhry<br>29-Feb-2000 12:34:56<br>P<br>_main<br>_Proc0<br>_Proc1<br>C<br>D<br>_Version<br>B<br>_IntGlob                                              | SECTION     |                      |
| adhry<br>29-Feb-2000 12:34:56<br>P<br>_main<br>_Proc0<br>_Proc1<br>C<br>D<br>_Version<br>B<br>_IntGlob                                                        | (4)         |                      |
| 29-Feb-2000 12:34:56<br>P<br>_main<br>_Proc0<br>_Proc1<br>C<br>D<br>_Version<br>B<br>_IntGlob                                                                 | SYMBOL      |                      |
| P<br>_main<br>_Proc0<br>_Proc1<br>C<br>D<br>_Version<br>B<br>_IntGlob                                                                                         | adhry       |                      |
| _main<br>_Proc0<br>_Proc1<br>C<br>D<br>_Version<br>B<br>_IntGlob                                                                                              |             | 29-Feb-2000 12:34:56 |
| _Proc0<br>_Proc1<br>C<br>D<br>_Version<br>B<br>_IntGlob                                                                                                    | P           |                      |
| _Proc1<br>C<br>D<br>_Version<br>B<br>_IntGlob                                                                                                    | _main       |                      |
| C<br>D<br>_Version<br>B<br>_IntGlob                                                                                                    | _Proc0      |                      |
| D<br>_Version<br>B<br>_IntGlob                                                                                                    | _Procl      |                      |
| _Version<br>B<br>_IntGlob                                                                                                    | С           |                      |
| B<br>IntGlob                                                                                                    | D           |                      |
| _IntGlob                                                                                                    | _Version    |                      |
| —                                                                                                    | В           |                      |
| _CharGlob                                                                                                    | _IntGlob    |                      |
|                                                                                                    | _CharGlob   |                      |

| Item<br>Num-<br>ber | Description                                                                                     |
|---------------------|-------------------------------------------------------------------------------------------------|
| (1)                 | Module name                                                                                     |
| (2)                 | Module definition date<br>If the module is updated, the latest module update date is displayed. |
| (3)                 | Section name within a module                                                                    |
| (4)                 | Symbol within a section                                                                         |

```
R20UT3248EJ0113 Rev.1.13
Dec 01, 2023
```

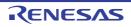

# 3.4 S-Type and HEX File Formats

This section describes the S-type files and HEX files that are output by the optimizing linkage editor.

### 3.4.1 S-Type File Format

CC-RX

#### Figure 3.1 S-Type File Format

(a) Header record (S0 record)

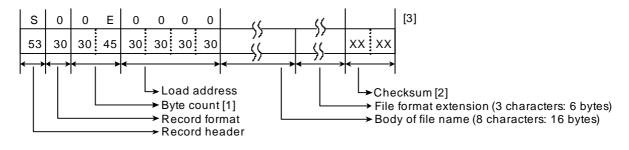

#### (b) Data record (S1, S2, and S3 records)

(i) When the load address is 0 to FFFF

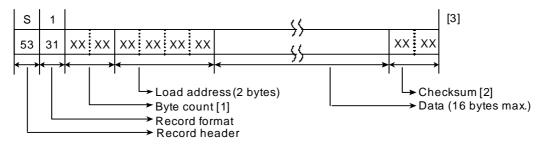

(ii) When the load address is 10000 to FFFFF

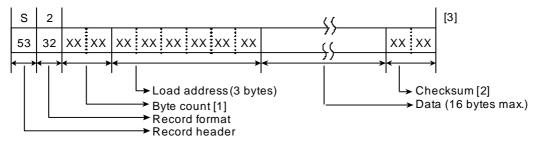

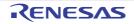

#### Figure 3.2 S-Type File Format (cont)

(iii) When the load address is 1000000 to FFFFFFF

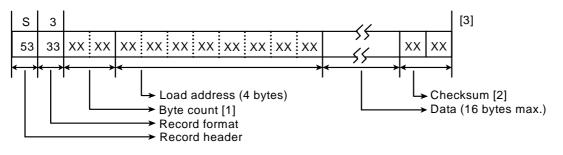

(c) End record (S9, S8, and S7 records)

(i) When the entry address is 0 to FFFF

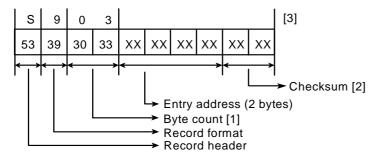

(ii) When the entry address is 10000 to FFFFF

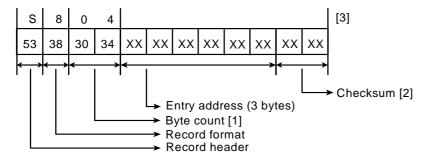

(iii) When the entry address is 1000000 to FFFFFFF

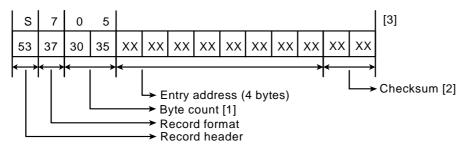

Notes: [1] The number of bytes from the load address (or the entry address) to the checksum.

- [2] 1's complement of the sum of the byte count and the data between the checksum and the byte count, in byte units.
- [3] A new-line character is added immediately after the checksum.

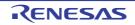

# 3.4.2 HEX File Format

The execution address of each data record is obtained as described below.

- Segment address
   (Segment base address << 4) + (Address offset of the data record)</li>
- (2) Linear address

(Linear base address << 16) + (Address offset of the data record)

Figure 3.3 HEX File Format

(a) Data record (00 record)

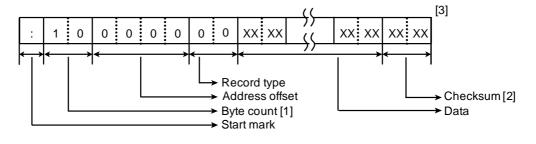

(b) End record (01 record)

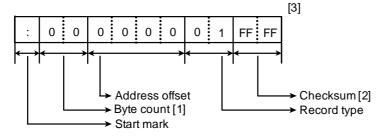

(c) Expansion segment address record(02 record)

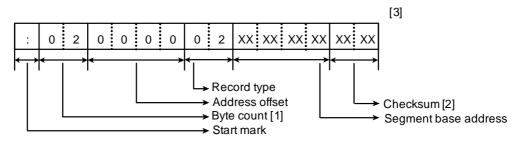

#### Figure 3.4 HEX File Format (cont)

(d) Start address record (03 record)

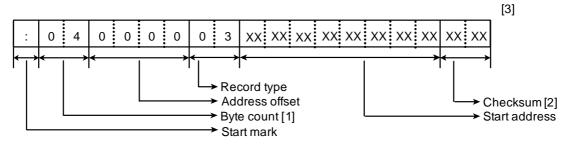

(e) Expansion linear address record (04 record)

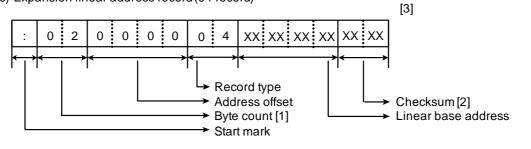

(f) 32-bit start linear address record(05 record)

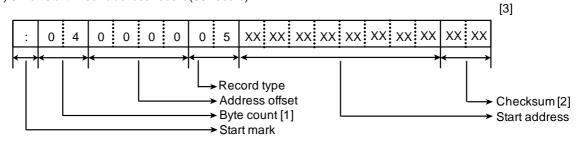

- Notes: [1] The number of bytes from the byte following the record type to the previous byte of the checksum.
  - [2] 2's complement of the sum of the byte count and the data between the byte count and checksum, in hexadecimal(lower 8 bits are valid).
  - [3] A new-line character is added immediately after the checksum

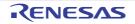

# 4. COMPILER LANGUAGE SPECIFICATIONS

## 4.1 Basic Language Specifications

The RXC supports the language specifications stipulated by the ANSI standards. These specifications include items that are stipulated as processing definitions. This chapter explains the language specifications of the items dependent on the processing system of the RX microcontrollers.

For extended language specifications explicitly added by the RXC, refer to section 4.2 Extended Language Specifications.

### 4.1.1 Unspecified Behavior

This section describes behavior that is not specified by the ANSI standard.

- (1) Execution environment initialization of static storage Static data is output during compilation as a data section.
- (2) Meanings of character displays backspace (\b), horizontal tab (\t), vertical tab (\t) This is dependent on the design of the display device.
- (3) Types floating point Conforms to IEEE754\*.

Note IEEE: Institute of Electrical and Electronics Engineers IEEE754 is a system for handling floating-point calculations, providing a uniform standard for data formats, numerical ranges, and the like handled.

- (4) Expressions evaluation order In general, expressions are evaluated from left to right. The behavior when optimization has been applied, however, is undefined. Options or other settings could change the order of evaluation, so please do not code expressions with side effects.
- (5) Function calls parameter evaluation order In general, function arguments are evaluated from first to last. The behavior when optimization has been applied, however, is undefined. Options or other settings could change the order of evaluation, so please do not code expressions with side effects.
- (6) Structure and union specifiers These are adjusted so that they do no span bit field type alignment boundaries. If packing has been conducting using options or a #pragma, then bit fields are packed, and not adjusted to alignment boundaries.
- (7) Function definitions storage of formal parameters These are assigned to the stack and register. For details, refer to section 9.1.3 Rules Concerning Setting and Referencing Parameters.
- (8) # operator These are evaluated left to right.

# 4.1.2 Undefined Behavior

This section describes behavior that is not defined by the ANSI standard.

(1) Character set

A message is output if a source file contains a character not specified by the character set.

- (2) Lexical elements A message is output if there is a single or double quotation mark ("/") in the last category (a delimiter or a single non-whitespace character that does not lexically match another preprocessing lexical type).
- (3) Identifiers

Since all identifier characters have meaning, there are no meaningless characters.

(4) Identifier binding

A message is output if both internal and external binding was performed on the same identifier within a translation unit.

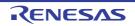

- (5) Compatible type and composite type
  - All declarations referencing the same object or function must be compatible. Otherwise, a message will be output.
- (6) Character constants Specific non-graphical characters can be expressed by means of extended notation, consisting of a backslash (\) followed by a lower-case letter. The following are available: \a, \b, \f, \n, \r, \t, and \v. There is no other extended notation; other letters following a backslash (\) become that letter.
- (7) String literals concatenation When a simple string literal is adjacent to a wide string literal token, simple string concatenation is performed.
- (8) String literals modification Users modify string literals at their own risk. Although the string will be changed if it is allocated to RAM, it will not be changed if it is allocated to ROM.
- (9) Header names If the following characters appear in strings between the delimiter characters < and >, or between two double quotation marks ("), then they are treated as part of the file name: characters, comma (,), double quote ("), two slashes (//), or slash-asterisk (/\*). The backslash (\) is treated as a folder separator.
- (10) Floating point type and integral type If a floating-point type is converted into an integral type, and the integer portion cannot be expressed as an integral type, then the value is truncated until it can.
- (11) Ivalues and function specifiersA message is output if an incomplete type becomes an Ivalue.
- (12) Function calls number of arguments If there are too few arguments, then the values of the formal parameters will be undefined. If there are too many arguments, then the excess arguments will be ignored when the function is executed, and will have no effect. A message will be output if there is a function declaration before the function call.
- (13) Function calls types of extended parameters If a function is defined without a function prototype, and the types of the extended arguments do not match the types of the extended formal parameters, then the values of the formal parameters will be undefined.
- (14) Function calls incompatible types If a function is defined with a type that is not compatible with the type specified by the expression indicating the called function, then the return value of the function will be invalid.
- (15) Function declarations incompatible types If a function is defined in a form that includes a function prototype, and the type of an extended argument is not compatible with that of a formal parameter, or if the function prototype ends with an ellipsis, then it will be interpreted as the type of the formal parameter.
- (16) Addresses and indirection operators If an incorrect value is assigned to a pointer, then the behavior of the unary \* operator will either obtain an undefined value or result in an illegal access, depending on the hardware design and the contents of the incorrect value.
- (17) Cast operator function pointer casts If a typecast pointer is used to call a function with other than the original type, then it is possible to call the function. If the parameters or return value are not compatible, then it will be invalid.
- (18) Cast operator integral type casts If a pointer is cast into an integral type, and the amount of storage is too small, then the storage of the cast type will be truncated.
- (19) Multiplicative operators

A message will be output if a divide by zero is detected during compilation. During execution, a divide by zero will raise an exception. If an error-handling routine has been coded, it will be handled by this routine.

- (20) Additive operators non-array pointers If addition or subtraction is performed on a pointer that does other than indicate elements in an array object, the behavior will be as if the pointer indicates an array element.
- (21) Additive operators subtracting a pointer from another array If subtraction is performed using two pointers that do not indicate elements in the same array object, the behavior will be as if the pointers indicate array elements.

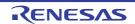

### (22) Bitwise shift operators

If the value of the right operand is negative, or greater than the bit width of the extended left operand, then the result will be the shifted value of the right operand, masked by the bit width of the left operand.

(23) Relational operators - pointers

If the objects pointed to by the pointers being compared are not members of the same structure or union object, then the relational operation will be performed as if it were for pointers pointing to members of the same structure or union object.

(24) Simple assignment

If a value stored in an object is accessed via another object that overlaps that object's storage area in some way, then the overlapping portion must match exactly. Furthermore, the types of the two objects must have modified or non-modified versions with compatible types. Assignment to non-matching overlapping storage could cause the value of the assignment source to become corrupted.

(25) Structure and union specifiers

If the member declaration list does not include named members, then a message will be output warning that the list has no effect. Note, however, that the same message will be output accompanied by an error if the -Xansi option is specified.

(26) Type modifiers - const

A message will be output if an attempt is made to modify an object defined with a const modifier, using an lvalue that is the non-const modified version. Casting is also prohibited.

(27) Type modifiers - volatile

A message will be output if an attempt is made to modify an object defined with a volatile modifier, using an lvalue that is the non-volatile modified version.

(28) return statements

A message will be output if a return statement without an expression is executed, and the caller uses the return value of the function, and there is a declaration. If there is no declaration, then the return value of the function will be undefined.

(29) Function definitions

If a function taking a variable number of arguments is defined without a parameter type list that ends with an ellipsis, then the values of the formal parameters will be undefined.

(30) Conditional inclusion

If a replacement operation generates a "defined" token, or if the usage of the "defined" unary operator before macro replacement does not match one of the two formats specified in the constraints, then it will be handled as an ordinary "defined".

- (31) Macro replacement arguments not containing preprocessing tokens A message is output if the arguments (before argument replacement) do not contain preprocessing tokens.
- (32) Macro replacement arguments with preprocessing directives A message is output if an argument list contains a preprocessor token stream that would function as a processing directive in another circumstance.
- (33) # operatorA message is output if the results of replacement are not a correct simple string literal.
- (34) ## operator

A message is output if the results of replacement are not a correct simple string literal.

# 4.1.3 Implementation-defined behavior of C90

- (1) How to identify diagnostic messages (5.1.1.3). Refer to "10. MESSAGES".
- (2) The semantics of the arguments to main (5.1.2.2.1). Not defined.
- (3) What constitutes an interactive device (5.1.2.3). Not defined for the configuration of an interactive device.
- (4) The number of significant initial characters (beyond 31) in an identifier without external linkage (6.1.2). The first 8,189 characters are handled as significant characters.
- (5) The number of significant initial characters (beyond 6) in an identifier with external linkage (6.1.2).

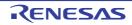

The first 8,191 characters are handled as significant characters.

- (6) Whether case distinctions are significant in an identifier with external linkage (6.1.2). Characters in an identifier are case sensitive.
- (7) The members of the source and execution character sets, except as explicitly specified in the Standard (5.2.1). The values of the members of the source and execution character sets are ASCII code, EUC, SJIS, UTF-8, big5, and gb2312. Japanese and Chinese descriptions in comments and strings are supported.
- (8) The shift states used for the encoding of multibyte characters (5.2.1.2). A representation format that depends on the shift status is not supported.
- (9) The number of bits in a character in the execution character set (5.2.4.2.1). A character consists of 8 bits. A multibyte character consists of 16 bits.
- (10) The mapping of members of the source character set (in character constants and string literals) to members of the execution character set (6.1.3.4).
   The members of the source character set match the members of the execution character set.

(11) The value of an integer character constant that contains a character or escape sequence not represented in the basic execution character set or the extended character set for a wide character constant (6.1.3.4). Specific non-graphical characters can be represented by means of extended notation, consisting of a backslash (\) followed by a lower-case letter. The following are available: \a, \b, \f, \n, \r, \t, and \v. There is no other

| ( )         | ,             |                |            | 0           |          |                 | , |
|-------------|---------------|----------------|------------|-------------|----------|-----------------|---|
| extended no | otation; othe | er letters for | ollowing a | ı backslash | (\) beco | me that letter. |   |

| Escape sequence | Value (ASCII) |
|-----------------|---------------|
| \a              | 0x07          |
| \b              | 0x08          |
| \f              | 0x0C          |
| \n              | 0x0A          |
| \r              | 0x0D          |
| \t              | 0x09          |
| \v              | 0x0B          |

(12) The value of an integer character constant that contains more than one character or a wide character constant that contains more than one multibyte character (6.1.3.4).

If an integer character constant contains four-byte characters (equivalent to four characters in ASCII), all the four bytes are valid values.

If the integer character constant contains five or more bytes, an error message is output.

- (13) The current locale used to convert multibyte characters into corresponding wide characters (codes) for a wide character constant (6.1.3.4).
   No locale is supported.
- (14) Whether a "plain" char has the same range of values as signed char or unsigned char (6.2.1.1). The char type has the same range of values, the same representation format, and the same behavior as those of the unsigned char type. However, the char type can be switched to the signed char type by using the **-signed char** option.

However, the char type can be switched to the signed char type by using the **-signed\_char** option.

- (15) The representations and sets of values of the various types of integers (6.1.2.5). Refer to "4.1.5 Internal Data Representation and Areas".
- (16) The result of converting an integer to a shorter signed integer, or the result of converting an unsigned integer to a signed integer of equal length, if the value cannot be represented (6.2.1.2). If an integer is converted to an integer containing less bits, the resultant bit string is masked by the bit width of the less number of bits (with the upper bits deleted). If an unsigned integer is converted to a signed integer containing the same number of bits, the bit string is copied as is.
- (17) The results of bitwise operations on signed integers (6.3). Arithmetic shift is performed for a shift operator. For other operators, a signed integer is calculated as an unsigned value (as a bit image).
- (18) The sign of the remainder on integer division (6.3.5).

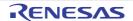

If an operand has a negative value, the result of the "%" operator has the same sign as that of the first operand (dividend).

- (19) The result of a right shift of a negative-valued signed integral type (6.3.7). In the case of "E1 >> E2", if E1 is a negative-valued signed type, arithmetic shift is performed.
- (20) The representations and sets of values of the various types of floating-point numbers (6.1.2.5). Refer to "4.1.5 Internal Data Representation and Areas".
- (21) The direction of truncation when an integral number is converted to a floating-point number that cannot exactly represent the original value (6.2.1.3).

Rounded in the direction of the nearest value if any of these conditions is met:

-nofpu is specified. -cpu=rx200 is specified.

-cpu=rx600 or -isa=rxv1 is specified, and the integer to be converted is unsigned.

In other cases, the result of conversion to the single-precision floating-point type is in accordance with the setting of the RM[0:1] bit in the FPSW.

[V3.01.00 or later] If -dpfpu is specified, the result of conversion to the double-precision floating-point type is in accordance with the setting of the DRM[0:1] bit in the DPSW.

(22) The direction of truncation or rounding when a floating-point number is converted to a narrower floating-point number (6.2.1.4).

Rounded to the nearest representable direction.

(23) The type of integer required to hold the maximum size of an array --- that is, the type of the size of operator, size\_t (6.3.3.4, 7.1.1).

Unsigned long type

- (24) The result of casting a pointer to an integer or vice versa (6.3.4).
  - Integer-to-pointer conversion result

If the size of an integer type is larger than or equal to that of a pointer type, the lower-byte value of the integer type is used. If the size of the integer type is smaller than that of the pointer type, the sign-extended value is used.

- Pointer-to-integer conversion result

If the size of a pointer type is larger than or equal to that of an integer type, the lower-byte value of the pointer type is used. If the size of a pointer type is smaller than that of an integer type, the zero-extended value is used.

(25) The type of integer required to hold the difference between two pointers to members of the same array, ptrdiff\_t (6.3.4, 7.1.1).

long type

(26) The extent to which objects can actually be placed in registers by use of the register storage-class specifier (6.5.1).

Optimization is performed so that objects are accessed as fast as possible regardless of whether the register storage-class specifier is declared.

- (27) A member of a union object is accessed using a member of a different type (6.3.2.3). The internal data representation is determined by the type that is to be accessed.
- (28) The padding and alignment of members of structures (6.5.2.1). Refer to "4.1.5 Internal Data Representation and Areas".
- (29) Whether a "plain" int bit-field is treated as a signed int bit-field or as an unsigned int bit-field (6.5.2.1). A bit field that was declared without specifying a sign is treated as an unsigned int type.
- (30) The order of allocation of bit-fields within an int (6.5.2.1). The first declared bit-field is allocated from the lowest-order bit in the area with the size of the type when the bit-field was declared. This can be changed by the option. Refer to "4.1.5 Internal Data Representation and Areas".
- (31) Whether a bit-field can straddle a storage-unit boundary (6.5.2.1). A bit-field is allocated to the next area instead of straddling a storage-unit boundary. Refer to "4.1.5 Internal Data Representation and Areas".
- (32) The integer type chosen to represent the values of an enumeration type (6.5.2.2). Signed long type. If the **-auto\_enum** option is specified, the minimum type that an enumerated type fits in is used.
- (33) What constitutes an access to an object that has volatile-qualified type (6.5.3). The order and the number of accesses are as described in the C source. However, this does not apply to access to a type for which the microcomputer does not have a corresponding instruction. Such types might be accessed in a smaller size than a declaration type.

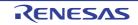

- (34) The maximum number of declarators that may modify an arithmetic, structure, or union type (6.5.4).128
- (35) The maximum number of case values in a switch statement (6.6.4.2). There are no limits.
- (36) Whether the value of a single-character character constant in a constant expression that controls conditional inclusion matches the value of the same character constant in the execution character set. Whether such a character constant may have a negative value (6.8.1). The value for the character constant specified in conditional inclusion matches the character constant value that appears in other expressions. Such a character constant does not have a negative value.
- (37) The method for locating includable source files (6.8.2).
  Files are searched in the following order, and a file having the same name in the folder is identified as the header:
  1. Folder specified by the path (if it is full-path). If full-path is not specified:
  - 2. Folder having the source file
  - 3. Folder specified by the -include option
  - 4. Standard include file folder specified in the INC\_RXA environment variable
- (38) The support for quoted names for includable source files (6.8.2).

Files are searched in the following order:

- 1. Folder specified by the path (if it is full-path). If full-path is not specified:
- 2. Folder having the source file
- 3. Folder specified by the **-include** option
- 4. Standard include file folder specified in the INC\_RXA environment variable
- (39) The mapping of source file character sequences (6.8.2). A preprocessing token string enclosed in < and > or in double quotation marks (") is mapped to the header name as is. If the preprocessing token string is converted to the <character string> or "character string" format by expanding a macro, the content is mapped to the header name.
- (40) The behavior on each recognized #pragma directive (6.8.6). Refer to "4.2.3 #pragma Directive".
- (41) The definitions for \_\_DATE\_\_ and \_\_TIME\_\_ when respectively, the date and time of translation are not available (6.8.8).

A date and time are always obtained.

- (42) The null pointer constant to which the macro NULL expands (7.1.6). 0
- (43) The diagnostic printed by and the termination behavior of the assert function (7.2). The display varies depending on the **-lang** option specified at compilation. If -lang=c99 is not specified (for C(C89), C++, or EC++ language): ASSERTION FAILED: *Expression* FILE *file-name*,LINE *line-number* If -lang=c99 is specified (for C(C99) language): ASSERTION FAILED: *Expression* FILE *file-name*,LINE *line-number* FUNCNAME *function-name* The behavior when the assert function ends is not defined. As per low-level interface routine specifications.
- (44) The sets of characters tested for by the isalnum, isalpha, iscntrl, islower, isprint, and isupper functions (7.3.1). Unsigned char type (0 to 255) and EOF (-1)
- (45) The values returned by the mathematics functions on domain errors (7.5.1).
   A NaN is returned.
   Refer to "(5) Floating-Point Number Specifications" in "4.1.5 Internal Data Representation and Areas".
- (46) Whether the mathematics functions set the integer expression errno to the value of the macro ERANGE on underflow range errors (7.5.1).
   For details about the functions that set ERANGE in errno when an underflow occurs, refer to "10.5.6 Standard Library Error Messages". Other functions do not set ERANGE in errno.
- (47) Whether a domain error occurs or zero is returned when the fmod function has a second argument of zero (7.5.6.4).

A domain error occurs. For details, see the description about the fmod function group.

- (48) The set of signals for the signal function (7.7.1.1). The signal function is not supported.
- (49) The semantics for each signal recognized by the signal function (7.7.1.1). The signal function is not supported.

RENESAS

(50) The default handling and the handling at program startup for each signal recognized by the signal function (7.7.1.1).

The signal function is not supported.

- (51) If the equivalent of signal(sig, SIG\_DFL); is not executed prior to the call of a signal handler, the blocking of the signal that is performed (7.7.1.1). The signal function is not supported.
- (52) Whether the default handling is reset if the SIGILL signal is received by a handler specified to the signal function (7.7.1.1).

The signal function is not supported.

- (53) Whether the last line of a text stream requires a terminating new-line character (7.9.2). Not defined. As per low-level interface routine specifications.
- (54) Whether space characters that are written out to a text stream immediately before a new-line character appear when read in (7.9.2).
   Not defined. As per low-level interface routine specifications.
- (55) The number of null characters that may be appended to data written to a binary stream (7.9.2). Not defined. As per low-level interface routine specifications.
- (56) Whether the file position indicator of an append mode stream is initially positioned at the beginning or end of the file (7.9.3).
  Not defined the per law level interface routing appeifications.

Not defined. As per low-level interface routine specifications.

- (57) Whether a write on a text stream causes the associated file to be truncated beyond that point (7.9.3). Not defined. As per low-level interface routine specifications.
- (58) The characteristics of file buffering (7.9.3). Not defined. As per low-level interface routine specifications.
- (59) Whether a zero-length file actually exists (7.9.3). Not defined. As per low-level interface routine specifications.
- (60) The rules for composing valid file names (7.9.3).Not defined. As per low-level interface routine specifications.
- (61) Whether the same file can be open multiple times (7.9.3).Not defined. As per low-level interface routine specifications.
- (62) The effect of the remove function on an open file (7.9.4.1). The remove function is not supported.
- (63) The effect if a file with the new name exists prior to a call to the rename function (7.9.4.2). The rename function is not supported.
- (64) The output for %p conversion in the fprintf function (7.9.6.1). Hexadecimal output
- (65) The input for %p conversion in the fscanf function (7.9.6.2). Hexadecimal input
- (66) The interpretation of a character that is neither the first nor the last character in the scan list for %[ conversion in the fscanf function (7.9.6.2).
   The character indicates the range between the previous character and the next character unless the previous character is a ^ character.
- (67) The value to which the macro errno is set by the fgetpos or ftell function on failure (7.9.9.1, 7.9.9.4).
   The fgetpos function is not supported.
   Not defined for the ftell function. As per low-level interface routine specifications.
- (68) The messages generated by the perror function (7.9.10.4). Refer to "7.4 Library Function".
- (69) The behavior of the calloc, malloc, or realloc function if the size requested is zero (7.10.3). NULL is returned.
- (70) The behavior of the abort function with regard to open and temporary files (7.10.4.1). Not defined. As per low-level interface routine specifications.
- (71) The status returned by the exit function if the value of the argument is other than zero, EXIT\_SUCCESS, or EXIT\_FAILURE (7.10.4.3). The exit function is not supported.

(72) The set of environment names and the method for altering the environment list used by the getenv function (7.10.4.4).

The getenv function is not supported.

- (73) The contents and mode of execution of the string by the system function (7.10.4.5). The system function is not supported.
- (74) The contents of the error message strings returned by the strerror function (7.11.6.2). Refer to "10.5.6 Standard Library Error Messages".
- (75) The local time zone and Daylight Saving Time (7.12.1). The time.h is not supported.
- (76) The era for the clock function (7.12.2.1). The clock function is not supported.

### 4.1.4 Implementation-defined behavior of C99

- (1) How a diagnostic is identified (3.10, 5.1.1.3). Refer to "10. MESSAGES".
- (2) Whether each non-empty sequence of white-space characters other than new-line is retained or replaced by one space character in translation phase 3 (5.1.1.2). Retained as they are.
- (3) The mapping between physical source file multi-byte characters and the source character set in translation phase 1 (5.1.1.2).

Multibyte characters are mapped to the corresponding source character set according to the compile option.

- (4) The name and type of the function called at program startup in a freestanding environment (5.1.2.1). Not defined. Depends on the startup implementation.
- (5) The effect of program termination in a freestanding environment (5.1.2.1). Depends on startup in a normal termination. Create an exit processing routine if the program needs to terminate abnormally.
- (6) An alternative manner in which the main function may be defined (5.1.2.2.1). Not defined because of a freestanding environment.
- (7) The values given to the strings pointed to by the argv argument to main (5.1.2.2.1). Not defined because of a freestanding environment.
- (8) What constitutes an interactive device (5.1.2.3). Not defined for the configuration of an interactive device.
- (9) The set of signals, their semantics, and their default handling (7.14). The signal handling functions are not supported.
- (10) Signal values other than SIGFPE, SIGILL, and SIGSEGV that correspond to a computational exception (7.14.1.1). The signal handling functions are not supported.
- (11) Signals for which the equivalent of signal(sig, SIG\_IGN); is executed at program startup (7.14.1.1). The signal handling functions are not supported.
- (12) The set of environment names and the method for altering the environment list used by the getenv function (7.20.4.5).The getenv function is not supported.
- (13) The manner of execution of the string by the system function (7.20.4.6). The system function is not supported.
- (14) Which additional multibyte characters may appear in identifiers and their correspondence to universal character names (6.4.2).
   Multibyte characters cannot be used as identifiers.
- (15) The number of significant initial characters in an identifier (5.2.4.1, 6.4.2). The entire identifier is handled as meaningful. The length of an identifier is unlimited.
- (16) The number of bits in a byte (3.6).8 bits.
- (17) The values of the members of the execution character set (5.2.1).

The element values of the execution character set are ASCII code, EUC, SJIS, UTF-8, big5 and gb2312 values.

(18) The unique value of the member of the execution character set produced for each of the standard alphabetic escape sequences (5.2.2).

| Escape Sequence | Value (ASCII) |
|-----------------|---------------|
| "\a"            | 0x07          |
| "\b"            | 0x08          |
| "/tu            | 0x0C          |
| "\n"            | 0x0A          |
| "\ <b>r</b> "   | 0x0D          |
| "\t"            | 0x09          |
| "\V"            | 0x0B          |

(19) The value of a char object into which has been stored any character other than a member of the basic execution character set (6.2.5).

Value that is type-converted to char type.

(20) Which of signed char or unsigned char has the same range, representation, and behavior as "plain" char (6.2.5, 6.3.1.1).

The char type has the same range of values, the same representation format and the same behavior as the unsigned char type. However, it can be switched to the signed char type by the **-signed\_char** option.

- (21) The mapping of members of the source character set (in character constants and string literals) to members of the execution character set (6.4.4.4, 5.1.1.2). When the character code selection of the input program is the same as the character code selection of the output file according to an option specification, association with the element having the same value is performed. If they are different according to the option specification, the value of the corresponding character code is used.
- (22) The value of an integer character constant containing more than one character or containing a character or escape sequence that does not map to a single-byte execution character (6.4.4.4). A integer character constant consisting of up to four characters has a four-byte value with the lower byte being the last character and the upper byte being the first character. A character constant having five or more characters results in an error. A character which is not represented by basic execution environment character set is regarded as a integer character constant having that value. In an invalid escape sequence, the backslash is ignored and the next character is regarded as a integer character constant.
- (23) The value of a wide character constant containing more than one multibyte character, or containing a multibyte character or escape sequence not represented in the extended execution character set (6.4.4.4). Left-most character value as a multibyte character.
- (24) The current locale used to convert a wide character constant consisting of a single multi-byte character that maps to a member of the extended execution character set into a corresponding wide character code (6.4.4.4). Locale is not supported.
- (25) The current locale used to convert a wide string literal into corresponding wide character codes (6.4.5). Locale is not supported.
- (26) The value of a string literal containing a multi-byte character or escape sequence not represented in the execution character set (6.4.5).
   Corresponding byte value for escape sequence or corresponding each byte value for a multibyte character.
- (27) Any extended integer types that exist in the implementation (6.2.5). No extended integer types are provided.
- (28) Whether signed integer types are represented using sign and magnitude, two's complement, or one's complement, and whether the extraordinary value is a trap representation or an ordinary value (6.2.6.2). The signed integer type is represented in two's complement, and there are no trap representations.
- (29) The rank of any extended integer type relative to another extended integer type with the same precision (6.3.1.1). No extended integer types are provided.
- (30) The result of, or the signal raised by, converting an integer to a signed integer type when the value cannot be represented in an object of that type (6.3.1.3).

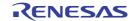

Bit string masked by the width of the conversion target type (with the upper bits truncated).

- (31) The results of some bit-wise operations on signed integers (6.5). Arithmetic shift is performed for a shift operator. For other operators, a signed integer is calculated as an unsigned value (as a bit image).
- (32) The accuracy of the floating-point operations and of the library functions in <math.h> and <complex.h> that return floating-point results (5.2.4.2.2). Unknown.
- (33) The rounding behaviors characterized by non-standard values of FLT\_ROUNDS (5.2.4.2.2). No nonstandard value is defined for FLT\_ROUNDS.
- (34) The evaluation methods characterized by non-standard negative values of FLT\_EVAL\_METHOD (5.2.4.2.2). No nonstandard value is defined for FLT\_EVAL\_METHOD.
- (35) The direction of rounding when an integer is converted to a floating-point number that cannot exactly represent the original value (6.3.1.4).

Rounded to the nearest direction if any of these conditions is met:

-nofpu is specified.

-cpu=rx200 is specified.

-cpu=rx600 or -isa=rxv1 is specified and the integer to be converted is unsigned.

Otherwise, the setting in the RM[0:1] bits in FPSW is followed.

[V3.01.00 or later] When -dpfpu is specified, the result of conversion to the double-precision floating-point type is in accord with the setting of the DRM[0:1] bits in the DPSW.

- (36) The direction of rounding when a floating-point number is converted to a narrower floating-point number (6.3.1.5). As per the option (**-round**) specification and microcomputer settings.
- (37) How the nearest representable value or the larger or smaller representable value immediately adjacent to the nearest representable value is chosen for certain floating constants (6.4.4.2).As per the option (**-round**) specification.
- (38) Whether and how floating expressions are contracted when not disallowed by the FP\_CONTRACT pragma (6.5). Contraction of expressions depends on each option specification. The FP\_CONTRACT pragma does not work.
   #pragma STDC FP\_CONTRACT is ignored even if it is specified.
- (39) The default state for the FENV\_ACCESS pragma (7.6.1).
   The default state of the FENV\_ACCESS pragma is ON.
   #pragma STDC FENV\_ACCESS is ignored even if it is specified.
- (40) Additional floating-point exceptions, rounding modes, environments, and classifications, and their macro names (7.6, 7.12).

As per the math.h and fenv.h libraries provided by the compiler. There are no additional definitions.

- (41) The default state for the FP\_CONTRACT pragma (7.12.2). The default state of the FP\_CONTRACT pragma is ON.
- (42) Whether the "inexact" floating-point exception can be raised when the rounded result actually does equal the mathematical result in an IEC 60559 conformant implementation (F.9).
   No "inexact" floating-point exception is generated for the nearbyint, nearbyintf or nearbyintl function. An "inexact" floating-point exception may be generated for the rint, rintf or rintl function.
- (43) Whether the underflow (and inexact) floating-point exception can be raised when a result is tiny but not inexact in an IEC 60559 conformant implementation (F.9).
   As per the option (-round) specification and microcomputer settings.
- (44) The result of converting a pointer to an integer or vice versa (6.3.2.3).
  - Integer-to-pointer conversion result

If the size of an integer type is larger than that of a pointer type, the lower-byte value of the integer type is used. If the size of the integer type is equal to that of the pointer type, the bit pattern of the integer type is retained as is. If the size of the integer type is smaller than that of the pointer type, the resultant value of an extension to a long type is retained as is.

- Pointer-to-integer conversion result

If the size of a pointer type is larger than that of an integer type, the lower-byte value of the pointer type is used. If the size of the pointer type is equal to that of the integer type, the bit pattern of the pointer type is retained as is. If the size of a pointer type is smaller than that of an integer type, the zero-extended value of the pointer type is used.

(45) The size of the result of subtracting two pointers to elements of the same array (6.5.6).

The resultant type is the signed long type.

- (46) The extent to which suggestions made by using the register storage-class specifier are effective (6.7.1). User requests for register variables are not honored.
- (47) The extent to which suggestions made by using the inline function specifier are effective (6.7.4). Expansion is attempted only when the -inline option is valid. In addition, expansion may not be performed depending on the condition.
- (48) Whether a "plain" int bit-field is treated as signed int bit-field or as an unsigned int bit-field (6.7.2, 6.7.2.1). Treated as an unsigned int type. However, this can be changed by the **-signed\_bitfield** option.
- (49) Allowable bit-field types other than \_Bool, signed int, and unsigned int (6.7.2.1). All integer types are allowed.
- (50) Whether a bit-field can straddle a storage-unit boundary (6.7.2.1).
   When structure type packing is not specified, a bit-field cannot straddle a strage-unit boundary, but it is allocated to the next area.
   When structure type packing is specified, a bit-field may straddle a strage-unit boundary.
- (51) The order of allocation of bit-fields within a unit (6.7.2.1).Allocated from the lower order. Selectable by the **-bit\_order** option or #pragma bit\_order.
- (52) The alignment of non-bit-field members of structures (6.7.2.1). Refer to "4.1.5 Internal Data Representation and Areas".
- (53) The integer type compatible with each enumerated type (6.7.2.2). Signed long type. However, the minimum type that an enumerated type fits in if the **-auto\_enum** option is specified.
- (54) What constitutes an access to an object that has volatile-qualified type (6.7.3). Although the order and number of accesses are as described in the C source, this does not apply to those accesses to a type for which the microcomputer does not have a corresponding instruction. An object qualified as volatile might be accessed in a smaller size than a declaration type.
- (55) How sequences in both forms of header names are mapped to headers or external source file names (6.4.7). A character string described in the #include is interpreted as the character code specified as the source character set and is associated with a header name or an external source file name.
- (56) Whether the value of a character constant in a constant expression that controls conditional inclusion matches the value of the same character constant in the execution character set (6.10.1). A value for the character constant specified in conditional inclusion is equal to the character constant value that appears in other expressions.
- (57) Whether the value of a single-character character constant in a constant expression that controls conditional inclusion may have a negative value (6.10.1).
- (58) The places that are searched for an included < > delimited header, and how the places are specified other header is identified (6.10.2).
  - Folders are searched in this order and a file having the same name in the folder is identified as the header.
  - 1. Folder specified by the path (if it is full-path)
  - 2. Folder specified by the -include option
  - 3. Standard include file folder (..\inc folder with a relative path from the bin folder where the compiler is placed)
- (59) How the named source file is searched for in an included " " delimited header (6.10.2). Searched in this order:
  - 1. Folder specified by the path (if it is full-path)
  - 2. Folder having the source file
  - 3. Folder specified by the -include option
  - 4. Standard include file folder (..\inc folder with a relative path from the bin folder where the compiler is placed)
- (60) The method by which preprocessing tokens (possibly resulting from macro expansion) in a #include directive are combined into a header name (6.10.2). Treated as a preprocessing token of a single header or file name only in a macro that replaces preprocessing tokens with a single <character string> or "character string" format.
- (61) The nesting limit for #include processing (6.10.2). There are no limits.
- (62) Whether the # operator inserts a \ character before the \ character that begins a universal character name in a character constant or string literal (6.10.3.2).

A  $\setminus$  character is not inserted in front of the first  $\setminus$  character.

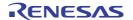

- (63) The behavior on each recognized non-STDC #pragma directive (6.10.6). Refer to "4.2.3 #pragma Directive".
- (64) The definitions for \_\_DATE\_\_ and \_\_TIME\_\_ when respectively, the date and time of translation are not available (6.10.8).

A date and time are always obtained.

- (65) Any library facilities available to a freestanding program, other than the minimal set required by clause 4 (5.1.2.1). Refer to "7. LIBRARY FUNCTIONAL SPECIFICATION".
- (66) The format of the diagnostic printed by the assert macro (7.2.1.1). As follows: Assertion failed: Expression FILE file-name,LINE line-number FUNCNAME function-name
- (67) The representation of the floating-point status flags stored by the fegetexceptflag function (7.6.2.2). One or combination of the following:

| _FE_DIVBYZERO | 0x04 |
|---------------|------|
| _FE_INEXACT   | 0x10 |
| _FE_INVALID   | 0x01 |
| _FE_OVERFLOW  | 0x02 |
| _FE_UNDERFLOW | 0x08 |
|               |      |

- (68) Whether the feraiseexcept function raises the "inexact" floating-point exception in addition to the "overflow" or "underflow" floating-point exception (7.6.2.3). An "inexact" floating-point exception may be generated if the E0 flag is set to 0 when an "overflow" floating-point exception is generated. Otherwise, no "inexact" floating-point exception is generated.
- (69) Strings other than "C" and "" that may be passed as the second argument to the setlocale function (7.11.1.1). The setlocale function is not supported.
- (70) The types defined for float\_t and double\_t when the value of the FLT\_EVAL\_METHOD macro is less than zero or greater than two (7.12).

float\_t is defined as the float type and double\_t as the double type.

- (71) Domain errors for the mathematics functions, other that those required by this International Standard (7.12.1). Refer to (72).
- (72) The values returned by the mathematics functions on domain errors (7.12.1).

| acosh function<br>group | The argument is x. If $x < 1$ is true, a domain error occurs. In this case, the return value is a NaN.                                                                                                    |
|-------------------------|----------------------------------------------------------------------------------------------------|
| atanh function<br>group | The argument is x. If $-1 < x < 1$ is true, a domain error occurs. In this case, the return value is a NaN.                                                                                                    |
| ccosh function<br>group | <ul> <li>The argument is x.</li> <li>If the real part of x is 0 and the imaginary part of x is ±∞, a domain error occurs. In this case, the return value is NaN + 0 × i.</li> <li>If the real part of x is ±∞ and the imaginary part of x is ±∞, a domain error occurs. In this case, the return value is ∞ + NaN × i.</li> <li>If the real part of x is a finite value and the imaginary part of x is ±∞, a domain error occurs. In this case, the return value is ∞ + NaN × i.</li> </ul> |
| cexp function<br>group  | <ul> <li>The argument is x.</li> <li>If the real part of x is +∞ and the imaginary part of x is ±∞, a domain error occurs. In this case, the return value is +∞ + NaN × i.</li> <li>If the real part of x is a finite value and the imaginary part of x is ±∞, a domain error occurs. In this case, the return value is NaN + NaN × i</li> </ul>                                                                                                    |
| csinh function<br>group | <ul> <li>The argument is x.</li> <li>If the real part of x is 0 or ±∞ and the imaginary part of x is ±∞, a domain error occurs. In this case, the return value is the real part of x + NaN × i.</li> <li>If the real part of x is a finite value and the imaginary part of x is ±∞, a domain error occurs. In this case, the return value is NaN + NaN × i.</li> </ul>                                                                                                    |

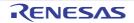

| <ul> <li>The first argument is x1, the second argument is x2, and the third argument is x3.</li> <li>If x1 is ±∞, x2 is 0, and x3 is not a NaN, a domain error occurs. In this case, the return value is a NaN.</li> <li>If x1 is 0, x2 is ±∞, and x3 is not a NaN, a domain error occurs (no definition). In this case, the return value is a NaN.</li> <li>If x1, x2, and x3 are ±∞ and the sign of x1 and x2 is different from that of x3, (that is, subtraction between ∞ occurs), a domain error occurs. In this case, the return value is a NaN.</li> </ul> |
|----------------------------------------------------------------------------------------------------|
| <ul> <li>The argument is x.</li> <li>If x is a finite value that cannot be represented in the longlong type, a domain error occurs. In this case, the return value is 0.</li> <li>If x is a NaN or ±∞, a domain error occurs. In this case, the return value is 0.</li> </ul>                                                                                                    |
| <ul> <li>The argument is x.</li> <li>If x is a finite value that cannot be represented in the longlong type, a domain error occurs. In this case, the return value is 0.</li> <li>If x is a NaN or ±∞, a domain error occurs. In this case, the return value is 0.</li> </ul>                                                                                                    |
| The argument is x. If x satisfies $x < -1$ , a domain error occurs. In this case, the return value is a NaN.                                                                                                    |
| <ul> <li>The argument is x.</li> <li>If x is a finite value that cannot be represented in the long type, a domain error occurs. In this case, the return value is 0.</li> <li>If x is a NaN or ±∞, a domain error occurs. In this case, the return value is 0.</li> </ul>                                                                                                    |
| <ul> <li>The argument is x.</li> <li>If x is a finite value that cannot be represented in the long type, a domain error occurs. In this case, the return value is 0.</li> <li>If x is a NaN or ±∞, a domain error occurs. In this case, the return value is 0.</li> </ul>                                                                                                    |
| <ul> <li>The first argument is x1, the second argument is x2, and the third argument is x3.</li> <li>If x1 is ±∞ and x2 is not a NaN, a domain error occurs. In this case, the return value is a NaN. Note that x3 points to 0.</li> <li>If x1 is not a NaN and x2 is 0, a domain error occurs. In this case, the return value is a NaN. Note that x3 points to 0.</li> </ul>                                                                                                    |
| The argument is x. If x is $-\infty$ or a negative integer, a domain error occurs. In this case, the return value is a NaN.                                                                                                    |
| The argument is x. If the real part and imaginary part of x are 0, a domain error occurs. In this case, the return value is a NaN.                                                                                                    |
| The argument is x.<br>- If the real part of x is ±∞ and the imaginary part of x is 0, a domain error<br>occurs. In this case, the return value is NaN + 0 × i.                                                                                                    |
| <ul> <li>If the real part of x is ±∞ and the imaginary part of x is ±∞, a domain error occurs. In this case, the return value is ∞ + NaN × i.</li> <li>If the real part of x is ±∞ and the imaginary part of x is a finite value, a domain error occurs. In this case, the return value is NaN + NaN × i.</li> </ul>                                                                                                    |
|                                                                                                    |

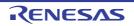

| cpow function<br>group      | <ul> <li>The first argument is x1 and the second argument is x2.</li> <li>If the imaginary part of x1 is 0 and, as a result of multiplying x2 by the real part of x1, the real part is +∞ and the imaginary part is ±∞, a domain error occurs. In this case, the return value is +∞ + NaN × i.</li> <li>If the imaginary part of x1 is 0 and, as a result of multiplying x2 by the real part of x1, the real part is a finite value and the imaginary part is ±∞, a domain error occurs. In this case, the return value is NaN + NaN × i.</li> <li>If the real part of x1 or x2 is a NaN and the imaginary parts of x1 and x2 are 0, a domain error occurs. In this case, the return value is NaN + 0 × i.</li> <li>If the real part of x1 is 0, the real part of x2 is 0 or smaller, and the imaginary parts of x1 and x2 are 0, a domain error occurs. In this case, the return value is NaN + 0 × i.</li> <li>If the real part of x1 is a negative number, the real part of x2 is a noninteger, and the imaginary parts of x1 and x2 are 0, a domain error occurs. In this case, the return occurs. In this case, the real part of x2 is a noninteger, and the imaginary parts of x1 and x2 are 0, a domain error occurs. In this case, the real part of x2 is a noninteger, and the imaginary parts of x1 and x2 are 0, a domain error occurs. In this case, the real part of x2 is a noninteger, and the imaginary parts of x1 and x2 are 0, a domain error occurs. In this case, the return value is NaN + 0 × i.</li> </ul> |
|-----------------------------|----------------------------------------------------------------------------------------------------|
| remainder function<br>group | <ul> <li>The first argument is x1 and the second argument is x2.</li> <li>If x1 is ±∞ and x2 is not a NaN, a domain error occurs. In this case, the return value is a NaN.</li> <li>If x1 is not a NaN and x2 is 0, a domain error occurs. In this case, the return value is a NaN.</li> </ul>                                                                                                    |
| acos function<br>group      | <ul> <li>The argument is x.</li> <li>If x satisfies x &lt; -1 or 1 &lt; x, a domain error occurs. In this case, the return value is a NaN.</li> <li>If x is a NaN, a domain error occurs. In this case, the return value is a NaN.</li> </ul>                                                                                                    |
| asin function<br>group      | <ul> <li>The argument is x.</li> <li>If x satisfies x &lt; -1 or 1 &lt; x, a domain error occurs. In this case, the return value is a NaN.</li> <li>If x is a NaN, a domain error occurs. In this case, the return value is a NaN.</li> </ul>                                                                                                    |
| atan function<br>group      | The argument is x. If x is a NaN, a domain error occurs. In this case, the return value is a NaN.                                                                                                    |
| cosh function<br>group      | The argument is x. If x is a NaN, a domain error occurs. In this case, the return value is a NaN.                                                                                                    |
| exp function group          | The argument is x. If x is a NaN, a domain error occurs. In this case, the return value is a NaN.                                                                                                    |
| frexp function<br>group     | The first argument is x1 and the second argument is x2. If x1 is a NaN, a domain error occurs. In this case, the return value is a NaN. Note that the pointing target of x2 does not change.                                                                                                    |
| log10 function<br>group     | The argument is x.<br>- If x < 0 is true, a domain error occurs. In this case, the return value is a NaN.<br>- If x is a NaN, a domain error occurs. In this case, the return value is a NaN.                                                                                                    |
| log function group          | The argument is x.<br>- If x is a NaN, a domain error occurs. In this case, the return value is a NaN.<br>- If x < 0 is true, a domain error occurs. In this case, the return value is a NaN.                                                                                                    |
| sin function group          | The argument is x. If x is $\pm \infty$ or NaN, a domain error occurs. In this case, the return value is a NaN.                                                                                                    |
| cos function group          | The argument is x. If x is $\pm \infty$ or NaN, a domain error occurs. In this case, the return value is a NaN.                                                                                                    |
| sinh function<br>group      | The argument is x. If x is a NaN, a domain error occurs. In this case, the return value is a NaN.                                                                                                    |
| tan function group          | The argument is x. If x is $\pm \infty$ or NaN, a domain error occurs. In this case, the return value is a NaN.                                                                                                    |

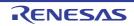

| tanh function<br>group  | The argument is x. If x is a NaN, a domain error occurs. In this case, the return value is a NaN.                                                                                                    |
|-------------------------|----------------------------------------------------------------------------------------------------|
| atan2 function<br>group | <ul> <li>The first argument is x1 and the second argument is x2.</li> <li>If x1 and x2 are 0, a domain error occurs. In this case, the return value is a NaN.</li> <li>If x1 or x2 is a NaN, a domain error occurs. In this case, the return value is a NaN.</li> <li>If x1 and X2 are ±∞, a domain error occurs. In this case, the return value is a NaN.</li> </ul>                                               |
| ceil function group     | The argument is x. If x is a NaN, a domain error occurs. In this case, the return value is a NaN.                                                                                                    |
| floor function<br>group | The argument is x. If x is a NaN, a domain error occurs. In this case, the return value is a NaN.                                                                                                    |
| fmod function<br>group  | <ul> <li>The first argument is x1 and the second argument is x2.</li> <li>If x2 is 0, a domain error occurs. In this case, the return value is a NaN.</li> <li>If x1 or x2 is a NaN, a domain error occurs. In this case, the return value is a NaN.</li> <li>If x1 is ±∞, a domain error occurs. In this case, the return value is a NaN.</li> </ul>                                                               |
| Idexp function<br>group | The first argument is x1 and the second argument is x2. If x1 is a NaN, a domain error occurs. In this case, the return value is a NaN.                                                                                                    |
| modf function<br>group  | The first argument is x1 and the second argument is x2. If x1 is a NaN, a domain error occurs. In this case, the return value is a NaN. Note that x2 points to the NaN.                                                                                                    |
| pow function<br>group   | <ul> <li>The first argument is x1 and the second argument is x2.</li> <li>If x1 or x2 is a NaN, a domain error occurs. In this case, the return value is a NaN.</li> <li>If x1 is 0 and x2 is 0 or smaller, a domain error occurs. In this case, the return value is a NaN.</li> <li>If x1 satisfies x1 &lt; 0 and x2 is not an integer, a domain error occurs. In this case, the return value is a NaN.</li> </ul> |
| sqrt function group     | <ul> <li>The argument is x.</li> <li>If x satisfies x &lt; 0, a domain error occurs. In this case, the return value is a NaN.</li> <li>If x is a NaN, a domain error occurs. In this case, the return value is a NaN.</li> </ul>                                                                                                    |

- (73) The values returned by the mathematics functions on underflow range errors, whether errno is set to the value of the macro ERANGE when the integer expression math\_errhandling & MATH\_ERRNO is nonzero, and whether the "underflow" floating-point exception is raised when the integer expression math\_errhandling & MATH\_ERREXCEPT is nonzero. (7.12.1). The return value is 0. ERANGE is set in errno in case of an underflow. An "underflow" floating-point exception is generated.
- (74) Whether a domain error occurs or zero is returned when an fmod function has a second argument of zero (7.12.10.1).

A domain error is generated. For details, see the description about the fmod function group.

- (75) The base-2 logarithm of the modulus used by the remquo functions in reducing the quotient (7.12.10.3).31.
- (76) Whether the equivalent of signal(sig, SIG\_DFL); is executed prior to the call of a signal handler, and, if not, the blocking of signals that is performed (7.14.1.1). The signal handling functions are not supported.
- (77) The null pointer constant to which the macro NULL expands (7.17).0.
- (78) Whether the last line of a text stream requires a terminating new-line character (7.19.2). As per low-level interface routine specifications.

(79) Whether space characters that are written out to a text stream immediately before a new-line character appear when read in (7.19.2).

As per low-level interface routine specifications.

- (80) The number of null characters that may be appended to data written to a binary stream (7.19.2). As per low-level interface routine specifications.
- (81) Whether the file position indicator of an append-mode stream is initially positioned at the beginning or end of the file (7.19.3).

As per low-level interface routine specifications.

- (82) Whether a write on a text stream causes the associated file to be truncated beyond that point (7.19.3). As per low-level interface routine specifications.
- (83) The characteristics of file buffering (7.19.3). As per low-level interface routine specifications.
- (84) Whether a zero-length file actually exists (7.19.3). As per low-level interface routine specifications.
- (85) The rules for composing valid file names (7.19.3). As per low-level interface routine specifications.
- (86) Whether the same file can be simultaneously open multiple times (7.19.3).As per low-level interface routine specifications.
- (87) The nature and choice of encodings used for multibyte characters in files (7.19.3). The shift state is not supported as the representation form of multibyte characters.
- (88) The effect of the remove function on an open file (7.19.4.1).The remove function is not supported.
- (89) The effect if a file with the new name exists prior to a call to the rename function (7.19.4.2). The rename function is not supported.
- (90) Whether an open temporary file is removed upon abnormal program termination (7.19.4.3). The tmpfile function is not supported.
- (91) Which changes of mode are permitted (if any), and under what circumstances (7.19.5.4). If filename is a null pointer, it changes the mode of the current stream to the specified mode.
- (92) The style used to print an infinity or NaN, and the meaning of any n-char or n-wchar sequence printed for a NaN (7.19.6.1, 7.24.2.1).
   ++++++ is output for the positive infinity, ----- for a negative infinity, and \*\*\*\*\* for a NaN.
   n character strings or n wide character strings are not supported when a NaN is written.
- (93) The output for %p conversion in the fprintf or fwprintf function (7.19.6.1, 7.24.2.1). Hexadecimal notation.
- (94) The interpretation of a character that is neither the first nor the last character, nor the second where a ^ character is the first, in the scanlist for %[ conversion in the fscanf() or fwscanf() function (7.19.6.2, 7.24.2.1). Indicates a range between the previous character and the next character.
- (95) The set of sequences matched by a %p conversion and the interpretation of the corresponding input item in the fscanf() or fwscanf() function (7.19.6.2, 7.24.2.2). Hexadecimal number.
- (96) The value to which the macro errno is set by the fgetpos, fsetpos, or ftell functions on failure (7.19.9.1, 7.19.9.3, 7.19.9.4).

The ftell function conforms with the low-level interface routine specifications. The fgetpos and fsetpos functions are not supported.

- (97) The meaning of any n-char or n-wchar sequence in a string representing a NaN that is converted by the strtod(), strtof(), strtold(), wcstod(), wcstof(), or wcstold() function (7.20.1.3, 7.24.4.1.1). Interpreted as qNaN in case of the strtof, strtold, wcstod, wcstof, or wcstold function. Interpreted as a value other than a number of floating-point type in case of the strtod function.
- (98) Whether or not the strtod, strtof, strtold, wcstod, wcstof, or wcstold function sets errno to ERANGE when underflow occurs (7.20.1.3, 7.24.4.1.1). The strtod, strtod, strtod, wcstof and wcstol functions set ERANGE in global variable errno.

The strtod, strtof, strtold, wcstod, wcstof and wcstold functions set ERANGE in global variable errno.

(99) Whether the calloc, malloc, and realloc functions return a null pointer or a pointer to an allocated object when the size requested is zero (7.20.3).

NULL is returned.

- (100) Whether open streams with unwritten buffered data are flushed, open streams are closed, or temporary files are removed when the abort or \_Exit function is called (7.20.4.1, 7.20.4.4). As per low-level interface routine specifications.
- (101) The termination status returned to the host environment by the abort, exit, or \_Exit function (7.20.4.1, 7.20.4.3, 7.20.4.4).

The abort, exit and \_Exit functions are not supported.

- (102) The value returned by the system function when its argument is not a null pointer (7.20.4.6). The system function is not supported.
- (103) The local time zone and Daylight Saving Time (7.23.1). time.h is not supported.
- (104) The range and precision of times representable in clock\_t and time\_t (7.23). time.h is not supported.
- (105) The era for the clock function (7.23.2.1). time.h is not supported.
- (106) The replacement string for the %Z specifier to the strftime, and wcsftime functions in the "C" locale (7.23.3.5, 7.24.5.1).

time.h is not supported.

- (107) Whether or when the trigonometric, hyperbolic, base-e exponential, base-e logarithmic, error, and log gamma functions raise the "inexact" floating-point exception in an IEC 60559 conformant implementation (F.9). An "inexact" floating-point exception may be generated if the hypot, Idexp, Igamma, tgamma, erfc, pow, scalbln, tan, exp, or nexttoward function group resulted in an overflow or underflow.
- (108) Whether the functions in <math.h> honor the rounding direction mode in an IEC 60559 conformant implementation (F.9).

The Iround function group may not follow the rounding direction mode.

(109) The values or expressions assigned to the macros specified in the headers <float.h>, , ,

Refer to each header and file in "7. LIBRARY FUNCTIONAL SPECIFICATION".

(110) The number, order, and encoding of bytes in any object (when not explicitly specified in this International Standard) (6.2.6.1).

Refer to "4.1.5 Internal Data Representation and Areas".

(111) The value of the result of the size of operator (6.5.3.4). Refer to "4.1.5 Internal Data Representation and Areas".

Translation limits

The table below shows the translation limits of CC-RX.

The upper limit depends on the memory situation of the host environment for the item "No limit".

| Item                                                                                                    | Limit    |
|----------------------------------------------------------------------------------------------------|----------|
| Number of nesting levels of blocks                                                                                                    | No limit |
| Number of nesting levels of conditional inclusion                                                                                                    | No limit |
| Number of pointers, arrays, and function declarators (in any combinations) qualifying an arithmetic, structure, union, or incomplete type in a declaration | 128      |
| Number of nesting levels of parenthesized declarators within a full declarator                                                                             | No limit |
| Number of nesting levels of parenthesized expressions within a full expression                                                                             | No limit |
| Number of significant initial characters in an internal identifier or a macro name                                                                         | No limit |
| Number of significant initial characters in an external identifier                                                                                         | No limit |
| Number of external identifiers in one translation unit                                                                                                    | No limit |
| Number of identifiers with block scope declared in one block                                                                                               | No limit |
| Number of macro identifiers simultaneously defined in one preprocessing translation unit                                                                   | No limit |

RENESAS

| Item                                                                                            | Limit      |
|-------------------------------------------------------------------------------------------------|------------|
| Number of parameters in one function definition                                                 | No limit   |
| Number of arguments in one function call                                                        | No limit   |
| Number of parameters in one macro definition                                                    | No limit   |
| Number of arguments in one macro invocation                                                     | No limit   |
| Number of characters in a logical source line                                                   | No limit   |
| Number of characters in a character string literal or wide string literal (after concatenation) | No limit   |
| Number of bytes in an object (in a hosted environment only)                                     | 2147483647 |
| Number of nesting levels for #included files                                                    | No limit   |
| Number of case labels for a switch statement (excluding those for any nested switch statements) | 2147483647 |
| Number of members in a single structure or union                                                | No limit   |
| Number of enumeration constants in a single enumeration                                         | No limit   |
| Number of levels of nested structure or union definitions in a single struct-declaration-list   | No limit   |

# 4.1.5 Internal Data Representation and Areas

This section explains the data type and the internal data representation. The internal data representation is determined according to the following four items:

- Size

Shows the memory size necessary to store the data.

- Boundary alignment

Restricts the addresses to which data is allocated. There are three types of alignment; 1-byte alignment in which data can be allocated to any address, 2-byte alignment in which data is allocated to even byte addresses, and 4-byte alignment in which data is allocated to addresses of multiples of four bytes.

- Data range Shows the range of data of scalar type (C) or basic type (C++).
- Data allocation example

Shows an example of assignment of element data of compound type (C) or class type (C++).

(1) Scalar Type (C), Basic Type (C++)

Table 4.1 shows internal representation of scalar type data in C and basic type data in C++.

| Table 4.1 | Internal Representation of | Scalar-Type and Ba | asic-Type Data       |
|-----------|----------------------------|--------------------|----------------------|
|           | internal representation of | Could Type and Do  | 2010 1 9 0 0 0 0 0 0 |

| No | Data Type          | Size    | Align-          | Signed/  | Data Range                     |                                 |
|----|--------------------|---------|-----------------|----------|--------------------------------|---------------------------------|
|    |                    | (bytes) | ment<br>(bytes) | Unsigned | Minimum Value                  | Maximum Value                   |
| 1  | char <sup>*1</sup> | 1       | 1               | Unsigned | 0                              | 2 <sup>8</sup> –1 (255)         |
| 2  | signed char        | 1       | 1               | Signed   | -2 <sup>7</sup> (-128)         | 2 <sup>7</sup> –1 (127)         |
| 3  | unsigned char      | 1       | 1               | Unused   | 0                              | 2 <sup>8</sup> –1 (255)         |
| 4  | short              | 2       | 2               | Signed   | -2 <sup>15</sup> (-32768)      | 2 <sup>15</sup> –1 (32767)      |
| 5  | signed short       | 2       | 2               | Signed   | -2 <sup>15</sup> (-32768)      | 2 <sup>15</sup> –1 (32767)      |
| 6  | unsigned short     | 2       | 2               | Unsigned | 0                              | 2 <sup>16</sup> –1 (65535)      |
| 7  | int *2             | 4       | 4               | Signed   | -2 <sup>31</sup> (-2147483648) | 2 <sup>31</sup> –1 (2147483647) |

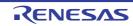

CC-RX

| No Data Type |                                                   | Size Align-     | -               |          | Data Range                                  |                                              |
|--------------|---------------------------------------------------|-----------------|-----------------|----------|---------------------------------------------|----------------------------------------------|
|              |                                                   | (bytes)         | ment<br>(bytes) | Unsigned | Minimum Value                               | Maximum Value                                |
| 8            | signed int *2                                     | 4               | 4               | Signed   | -2 <sup>31</sup> (-2147483648)              | 2 <sup>31</sup> –1 (2147483647)              |
| 9            | unsigned int <sup>*2</sup>                        | 4               | 4               | Unsigned | 0                                           | 2 <sup>32</sup> –1 (4294967295)              |
| 10           | long                                              | 4               | 4               | Signed   | -2 <sup>31</sup> (-2147483648)              | 2 <sup>31</sup> –1 (2147483647)              |
| 11           | signed long                                       | 4               | 4               | Signed   | -2 <sup>31</sup> (-2147483648)              | 2 <sup>31</sup> –1 (2147483647)              |
| 12           | unsigned long                                     | 4               | 4               | Unsigned | 0                                           | 2 <sup>32</sup> –1 (4294967295)              |
| 13           | long long                                         | 8               | 4               | Signed   | -2 <sup>63</sup> (-<br>9223372036854775808) | 2 <sup>63</sup> –1<br>(9223372036854775807)  |
| 14           | signed long,<br>long                              | 8               | 4               | Signed   | -2 <sup>63</sup> (-<br>9223372036854775808) | 2 <sup>63</sup> –1<br>(9223372036854775807)  |
| 15           | unsigned long,<br>long                            | 8               | 4               | Unsigned | 0                                           | 2 <sup>64</sup> –1<br>(18446744073709551615) |
| 16           | float                                             | 4               | 4               | Signed   | - ∞                                         | + ∞                                          |
| 17           | double,<br>long double                            | 4 *4            | 4               | Signed   | - ∞                                         | + ∞                                          |
| 18           | size_t                                            | 4               | 4               | Unsigned | 0                                           | 2 <sup>32</sup> –1 (4294967295)              |
| 19           | ptrdiff_t                                         | 4               | 4               | Signed   | -2 <sup>31</sup> (-2147483648)              | 2 <sup>31</sup> –1 (2147483647)              |
| 20           | enum <sup>*3</sup>                                | 4               | 4               | Signed   | -2 <sup>31</sup> (-2147483648)              | 2 <sup>31</sup> –1 (2147483647)              |
| 21           | Pointer                                           | 4               | 4               | Unsigned | 0                                           | 2 <sup>32</sup> –1 (4294967295)              |
| 22           | bool <sup>*5</sup><br>_Bool <sup>*8</sup>         | 1 <sup>*9</sup> | 1 <sup>*9</sup> | _*9      | -                                           | -                                            |
| 23           | Reference *6                                      | 4               | 4               | Unsigned | 0                                           | 2 <sup>32</sup> –1 (4294967295)              |
| 24           | Pointer to a data member                          | 4               | 4               | Unsigned | 0                                           | 2 <sup>32</sup> –1 (4294967295)              |
| 25           | Pointer to a function mem-<br>ber <sup>*6*7</sup> | 12              | 4               | _ *10    | -                                           | -                                            |

Notes 1. When the signed\_char option is specified, the char type has the same value range as the signed char type.

- Notes 2. When the int\_to\_short option is specified, the int type has the same value range as the short type, the signed int type has the same value ranges as the signed short type, and the unsigned int type has the same value range as the unsigned short type.
- Notes 3. When the **auto\_enum** option is specified, the smallest type that holds enumeration values is selected.
- Notes 4. When **dbl\_size=8** is specified, the size of the **double** type and **long double** type is 8 bytes.
- Notes 5. This data type is only valid for compilation of C++ programs or C programs including stdbool.h.
- Notes 6. These data types are only valid for compilation of C++ programs.
- Notes 7. Pointers to function and virtual function members are represented in the following data structure.
- This data type is only valid when compiling a C99 program or C program in which stdbool.h has Notes 8. been included.

- Notes 9. When C89 is used for compiling, the size, number of bytes for alignment, and sign are the same as for the **unsigned long** type.
- Notes 10. This data type does not include a concept of sign.
- (2) Compound Type (C), Class Type (C++)

This section explains internal representation of array type, structure type, and union type data in C and class type data in C++.

Table 4.2 shows internal representation of compound type and class type data.

| Table 4.2 | Internal Representation of Compound Type and Class Type Data |
|-----------|--------------------------------------------------------------|
|           | internal representation of compound type and class type data |

| Data Type | Alignment (bytes)                                                                                                    | Size (bytes)                                                                                                    | Data Allocation Example                                                                                                    |
|-----------|----------------------------------------------------------------------------------------------------|----------------------------------------------------------------------------------------------------|----------------------------------------------------------------------------------------------------|
| Array     | Array element alignment                                                                                                    | Number of array elements<br>× element size                                                                                                    | char a[10];<br>Alignment: 1 byte<br>Size: 10 bytes                                                                                              |
| Structure | Maximum structure member<br>alignment                                                                                              | Total size of members.<br>Refer to (a) Structure Data Allo-<br>cation, below.                                                                               | <pre>struct {    char a,b; }; Alignment: 1 byte    Size: 2 bytes</pre>                                                                          |
| Union     | Maximum union member<br>alignment                                                                                                  | Maximum size of member.<br>Refer to (b) Union Data Alloca-<br>tion, below.                                                                                  | union {<br>char a,b;<br>};<br>Alignment: 1 byte<br>Size: 1 byte                                                                                 |
| Class     | <ol> <li>Always 4 if a virtual<br/>function is included</li> <li>Other than 1 above:<br/>maximum member align-<br/>ment</li> </ol> | Sum of data members, pointer<br>to the virtual function table, and<br>pointer to the virtual base class.<br>Refer to (c) Class Data Alloca-<br>tion, below. | <pre>class B:public A {   virtual void f(); }; Alignment: 4 bytes   Size: 8 bytes class A {   char a; }; Alignment: 1 byte   Size: 1 byte</pre> |

In the following examples, a rectangle (\_\_\_\_\_) indicates four bytes. The diagonal line (\_\_\_\_) represents an unused area for alignment. The address increments from right to left (the left side is located at a higher address).

#### (a) Structure Data Allocation

When structure members are allocated, an unused area may be generated between structure members to align them to boundaries.

Example

struct {
 char a;
 int b;
} obj

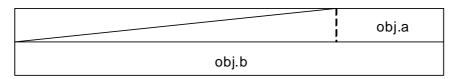

If a structure has 4-byte alignment and the last member ends at an 1-, 2-, or 3-byte address, the following three, two, or one byte is included in this structure.

#### Example

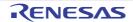

```
struct {
  int a;
  char b;
} obj
```

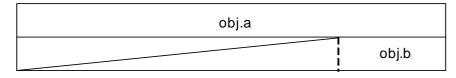

#### (b) Union Data Allocation

When an union has 4-byte alignment and its maximum member size is not a multiple of four, the remaining bytes up to a multiple of four is included in this union.

#### Example

```
union {
   int a;
   char b[7];
} o;
```

| 0.a    |        |        |        |  |
|--------|--------|--------|--------|--|
| o.b[3] | o.b[2] | o.b[1] | o.b[0] |  |
|        | o.b[6] | o.b[5] | o.b[4] |  |

#### (c) Class Data Allocation

For classes having no base class or virtual functions, data members are allocated according to the allocation rules of structure data.

#### Example

```
class A{
   char data1;
   int data2;
public:
   A();
   int getDatal(){return data1;}
}obj;
```

|           | obj.data1 |
|-----------|-----------|
| obj.data2 |           |

If a class is derived from a base class of 1-byte alignment and the start member of the derived class is 1-byte data, data members are allocated without unused areas.

#### Example

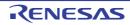

```
class A{
   char data1;
};
class B:public A{
   char data2;
   short data3;
}obj;
```

| obj.data3 | obj.data2 | obj.data1 |
|-----------|-----------|-----------|
|-----------|-----------|-----------|

For a class having a virtual base class, a pointer to the virtual base class is allocated.

#### Example

```
class A{
    short data1;
};
class B: virtual protected A{
    char data2;
}obj;
```

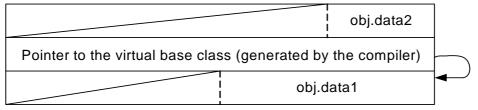

For a class having virtual functions, the compiler creates a virtual function table and allocates a pointer to the virtual function table.

#### Example

```
class A{
    char datal;
    public:
        virtual int getDatal();
}obj;
```

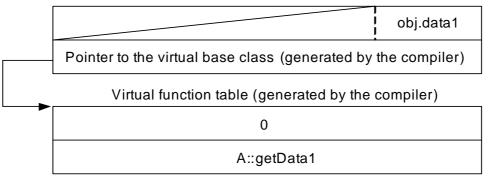

An example is shown for class having virtual base class, base class, and virtual functions. Example

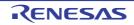

```
class A{
  char datal;
  virtual short getData1();
};
class B:virtual public A{
  char data2;
  char getData2();
  short getData1();
};
class C:virtual protected A{
  int data3;
};
class D:virtual public A,public B,public C{
  public:
  int data4;
  short getData1();
}obj;
```

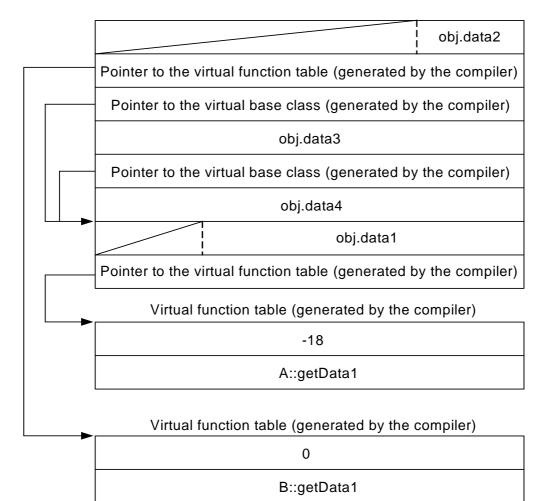

For an empty class, a 1-byte dummy area is assigned.

## Example

```
class A{
   void fun();
}obj;
```

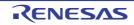

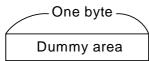

For an empty class having an empty class as its base class, the dummy area is one byte.

Example

```
class A{
   void fun();
};
class B: A{
   void sub();
}obj;
```

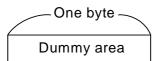

Dummy areas shown in the above two examples are allocated only when the class size is 0. No dummy area is allocated if a base class or a derived class has a data member or has a virtual function.

Example

```
class A{
  void fun();
};
class B: A{
  char datal;
}obj;
```

(3) Bit Fields

A bit field is a member allocated with a specified size in a structure, a union, or a class. This section explains how bit fields are allocated.

## (a) Bit Field Members

Table 4.3 shows the specifications of bit field members.

Table 4.3Bit Field Member Specifications

| No. | Item                                                                         | Specifications                                                                                                    |
|-----|------------------------------------------------------------------------------|----------------------------------------------------------------------------------------------------|
| 1   | Type specifier allowed for bit fields                                        | (unsigned )char, signed char, bool <sup>*1</sup> , _Bool <sup>*5</sup> ,<br>(unsigned )short, signed short, enum,<br>(unsigned )int, signed int,<br>(unsigned )long, signed long,<br>(unsigned )long long, signed long long |
| 2   | How to treat a sign when data is extended to the declared type <sup>*2</sup> | Unsigned: Zero extension <sup>*3</sup><br>Signed: Sign extension <sup>*4</sup>                                                                                                    |
| 3   | Sign type for the type without sign speci-<br>fication                       | Unsigned.<br>When the <b>signed_bitfield</b> option is specified, the signed<br>type is selected.                                                                                                    |
| 4   | Sign type for <b>enum</b> type                                               | Signed.<br>When the <b>auto_enum</b> option is specified, the resultant<br>type is selected.                                                                                                    |

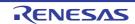

- Notes 1. The **bool** type is only valid for compilation of C++ programs or C programs including **stdbool.h**.
- Notes 2. To use a bit field member, data in the bit field is extended to the declared type. One-bit field data declared with a sign is interpreted as the sign, and can only indicate 0 and -1.
- Notes 3. Zero extension: Zeros are written to the upper bits to extend data.
- Notes 4. Sign extension: The most significant bit of a bit field is used as a sign and the sign is written to the upper bits to extend data.
- Notes 5. This data type is only valid for programs in C99. The \_Bool type is treated as the bool type in compilation.

#### Bit Field Allocation (b)

Bit field members are allocated according to the following five rules:

- Bit field members are placed in an area beginning from the right, that is, the least significant bit.

Example

```
struct b1 {
 int a:2;
 int b:3;
} x;
```

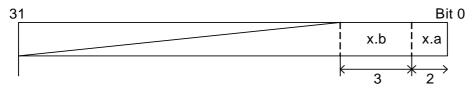

- Consecutive bit field members having type specifiers of the same size are placed in the same area as much as possible.

## Example

| struct b1 {  |      |
|--------------|------|
| long         | a:2; |
| unsigned int | b:3; |
| } v;         |      |

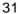

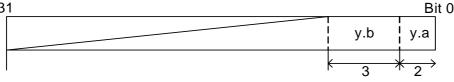

- Bit field members having type specifiers with different sizes are allocated to separate areas.

## Example

```
struct b1 {
         a:5;
 int
 char
        b:4;
} z;
```

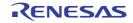

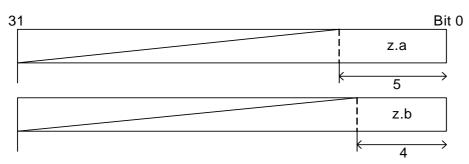

- If the number of remaining bits in an area is less than the next bit field size, even though the type specifiers indicate the same size, the remaining area is not used and the next bit field is allocated to the next area.

## Example

```
struct b2 {
    char a:5;
    char b:4;
} v;
```

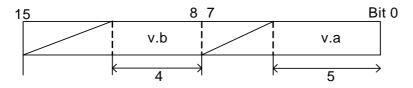

- If a bit field member with a bit field size of 0 is declared, the next member is allocated to the next area.

## Example

```
struct b2 {
    char a:5;
    char :0;
    char c:3;
} w;
```

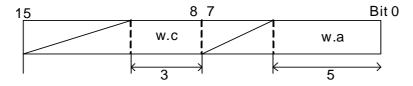

Note It is also possible to place bit field members from the upper bit. For details, refer to the description on the **bit\_order** option in Compiler Options, and the description on **#pragma bit\_order** in 4.2 Extended Language Specifications.

(4) Memory Allocation in Big Endian

In big endian, data are allocated in the memory as follows:

(a) One-Byte Data (char, signed char, unsigned char, bool<sup>\*1</sup>, and \_Bool<sup>\*1</sup> types) The order of bits in one-byte data for the little endian and the big endian is the same.

Notes 1. When C89 is used for compiling, the size and the number of bytes for alignment are 4.

 (b) Two-Byte Data ((signed) short and unsigned short types) The upper byte and the lower byte will be reversed in two-byte data between the little endian and the big endian.

| Example        | When two-byte data 0x12 | 234 is allocated at address 0x100: |
|----------------|-------------------------|------------------------------------|
| Little Endian: | Address 0x100: 0x34     | Big Endian: Address 0x100: 0x12    |
|                | Address 0x101: 0x12     | Address 0x101: 0x34                |

(c) Four-Byte Data ((signed) int<sup>\*2</sup>, unsigned int<sup>\*2</sup>, (signed) long, unsigned long, and float types) The order of bytes will be reversed in four-byte data between the little endian and the big endian.

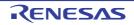

Notes 2. When the **int\_to\_short** option is specified, the **signed int** and **unsigned int** types have the same size and number of bytes for alignment as the **signed short** and **unsigned short** types, respectively.

Address 0x102: 0x56

Address 0x103: 0x78

ExampleWhen four-byte data 0x12345678 is allocated at address 0x100:Little Endian:Address 0x100: 0x78Big Endian: Address 0x100: 0x12Address 0x101: 0x56Address 0x101: 0x34

Address 0x102: 0x34

Address 0x103: 0x12

(d) Eight-Byte Data ((signed) long long, unsigned long long, and double types) The order of bytes will be reversed in eight-byte data between the little endian and the big endian.

Example When eight-byte data 0x123456789abcdef is allocated at address 0x100:

| Little Endian: Add | tress 0x100: 0xef  | Big Endian: Address 0x10 | 00: 0x01   |
|--------------------|--------------------|--------------------------|------------|
| A                  | ddress 0x101: 0xcd | Address 0x               | 101: 0x23  |
| A                  | ddress 0x102: 0xab | Address 0x               | 102: 0x45  |
| A                  | ddress 0x103: 0x89 | Address 0x               | 103: 0x67  |
| A                  | ddress 0x104: 0x67 | Address 0x               | (104: 0x89 |
| A                  | ddress 0x105: 0x45 | Address 0x               | 105: 0xab  |
| A                  | ddress 0x106: 0x23 | Address 0x               | 106: 0xcd  |
| A                  | ddress 0x107: 0x01 | Address 0x               | 107: 0xef  |

(e) Compound-Type and Class-Type Data

Members of compound-type and class-type data will be allocated in the same way as that of the little endian. However, the order of byte data of each member will be reversed according to the rule of data size.

Example When the following function exists at address 0x100:

```
struct {
    short a;
    int b;
}z= {0x1234, 0x56789abc};
```

Little Endian: Address 0x100: 0x34 Big Endian: Address 0x100: 0x12 Address 0x101: 0x12 Address 0x101: 0x34 Address 0x102: Unused area Address 0x102: Unused area Address 0x103: Unused area Address 0x103: Unused area Address 0x104: 0xbc Address 0x104: 0x56 Address 0x105: 0x9a Address 0x105: 0x78 Address 0x106: 0x78 Address 0x106: 0x9a Address 0x107: 0x56 Address 0x107: 0xbc

(f) Bit Field

Bit fields will be allocated in the same way as that of the little endian. However, the order of byte data in each area will be reversed according to the rule of data size.

Example When the following function exists at address 0x100:

```
struct {
    long a:16;
    unsigned int b:15;
    short c:5;
}y= {1,1,1};
```

Little Endian: Address 0x100: 0x01 Address 0x101: 0x00 Address 0x102: 0x01 Address 0x103: 0x00 Address 0x104: 0x01 Address 0x105: 0x00 Address 0x106: Unused area Address 0x107: Unused area

Big Endian: Address 0x100: 0x00 Address 0x101: 0x01 Address 0x102: 0x00 Address 0x103: 0x01 Address 0x104: 0x00 Address 0x105: 0x01 Address 0x106: Unused area Address 0x107: Unused area

- (5) Floating-Point Number Specifications
  - (a) Internal Representation of Floating-Point Numbers

CC-RX

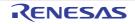

Floating-point numbers handled by this compiler are internally represented in the standard IEEE format. This section outlines the internal representation of floating-point numbers in the IEEE format. This section assumes that the **dbl\_size=8** option is specified. When the **dbl\_size=4** option is specified, the internal representation of the **double** type and **long double** type is the same as that of the **float** type.

(b) Format for Internal Representation

float types are represented in the IEEE single-precision (32-bit) format, while **double** types and **long double** types are represented in the IEEE double-precision (64-bit) format.

(c) Structure of Internal Representation

Figure 4.1 shows the structure of the internal representation of float, double, and long double types.

Figure 4.1 Structure of Internal Representation of Floating-Point Numbers

float type

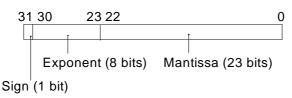

## double type and long double type

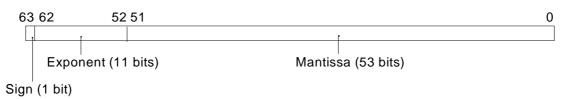

The internal representation format consists of the following parts:

- i. Sign
  - Shows the sign of the floating-point number. 0 is positive, and 1 is negative.
- ii. Exponent
  - Shows the exponent of the floating-point number as a power of 2.
- iii. Mantissa

Shows the data corresponding to the significant digits (fraction) of the floating-point number.

(d) Types of Values Represented as Floating-Point Numbers

In addition to the normal real numbers, floating-point numbers can also represent values such as infinity. The following describes the types of values represented by floating-point numbers.

i. Normalized number

Represents a normal real value; the exponent is not 0 or not all bits are 1.

- ii. Denormalized number
- Represents a real value having a small absolute number; the exponent is 0 and the mantissa is other than 0. iii. Zero
- Represents the value 0.0; the exponent and mantissa are 0.
- iv. Infinity

Represents infinity; all bits of the exponent are 1 and the mantissa is 0.

v. Not-a-number

Represents the result of operation such as "0.0/0.0", " $\infty/\infty$ ", or " $\infty-\infty$ ", which does not correspond to a number or infinity; all bits of the exponents are 1 and the mantissa is other than 0.

Table 4.4 shows the types of values represented as floating-point numbers.

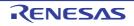

| Mantissa     | Exponent            |                             |                |
|--------------|---------------------|-----------------------------|----------------|
|              | 0                   | Not 0 or Not All Bits are 1 | All Bits are 1 |
| 0            | 0                   | Normalized number           | Infinity       |
| Other than 0 | Denormalized number | -                           | Not-a-number   |

Table 4.4 Types of Values Represented as Floating-Point Numbers

Note Denormalized numbers are floating-point numbers of small absolute values that are outside the range represented by normalized numbers. There are fewer valid digits in a denormalized number than in a normalized number. Therefore, if the result or intermediate result of a calculation is a denormalized number, the number of valid digits in the result cannot be guaranteed. When **denormalize=off** is specified, denormalized numbers are processed as 0. When **denormalize=on** is specified, denormalized numbers are processed as denormalized numbers.

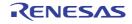

CC-RX

float Type (e)

The **float** type is internally represented by a 1-bit sign, an 8-bit exponent, and a 23-bit mantissa.

Normalized numbers i.

The sign indicates the sign of the value, either 0 (positive) or 1 (negative). The exponent is between 1 and 254 ( $2^8 - 2$ ). The actual exponent is gained by subtracting 127 from this value. The range is between -126 and 127. The mantissa is between 0 and  $2^{23} - 1$ . The actual mantissa is interpreted as the value of which  $2^{23}$ rd bit is 1 and this bit is followed by the decimal point. Values of normalized numbers are as follows:  $(-1)^{\text{sign}} \times 2^{\text{exponent}-127} \times (1 + (\text{mantissa}) \times 2^{-23})$ 

Example

31 30 23 22 1 1000000 110000000000000000000000 Sign: Exponent:  $1000000_{(2)} - 127 = 1$ , where  $_{(2)}$  indicates binary Mantissa:  $1.11_{(2)} = 1.75$  $-1.75 \times 2^{1} = -3.5$ Value: Denormalized numbers

ii.

The sign indicates the sign of the value, either 0 (positive) or 1 (negative). The exponent is 0 and the actual exponent is -126. The mantissa is between 1 and  $2^{23}-1$ , and the actual mantissa is interpreted as the value of which 2<sup>23</sup>rd bit is 0 and this bit is followed by the decimal point. Values of denormalized numbers are as follows.

 $(-1)^{\text{sign}} \times 2^{-126} \times ((\text{mantissa}) \times 2^{-23})$ 

Example

31 30 23 22 0 0 0000000 110000000000000000000000 Sign: Exponent: -126Mantissa:  $0.11_{(2)} = 0.75$ , where (2) indicates binary  $0.75 \times 2^{-126}$ 

Value:

Zero iii.

The sign is 0 (positive) or 1 (negative), indicating +0.0 or -0.0, respectively. The exponent and mantissa are both 0.

+0.0 and -0.0 are both the value 0.0.

Infinity iv.

The sign is 0 (positive) or 1 (negative), indicating  $+\infty$  or  $-\infty$ , respectively.

The exponent is  $255 (2^8 - 1)$ .

The mantissa is 0.

v. Not-a-number

The exponent is  $255 (2^8 - 1)$ .

The mantissa is a value other than 0.

Note A not-a-number is called a quiet NaN when the MSB of the mantissa is 1, or a signaling NaN when the MSB of the mantissa is 0. There are no stipulations regarding the values of the rest of the mantissa and of the sign.

#### (f) double Types and long double Types

The **double** and **long double** types are internally represented by a 1-bit sign, an 11-bit exponent, and a 52-bit mantissa.

Normalized numbers i.

The sign indicates the sign of the value, either 0 (positive) or 1 (negative). The exponent is between 1 and 2046 (2<sup>11</sup>-2). The actual exponent is gained by subtracting 1023 from this value. The range is between -1022 and 1023. The mantissa is between 0 and 2<sup>52</sup>-1. The actual mantissa is interpreted as the value of which  $2^{52}$ nd bit is 1 and this bit is followed by the decimal point. Values of normalized numbers are as follows:  $(-1)^{\text{sign}} \times 2^{\text{exponent}-1023} \times (1+(\text{mantissa}) \times 2^{-52})$ 

Example

| 63 62              | 52         | 51 0                                                  |
|--------------------|------------|-------------------------------------------------------|
| 0 011111           | 11111      | 111000000000000000000000000000000000000               |
| Sign:<br>Exponent: | +<br>11111 | $11111_{(2)} - 1023 = 0$ , where (2) indicates binary |

 $\begin{array}{l} 1.111_{(2)} = 1.875 \\ 1.875 \times 2^0 = 1.875 \end{array}$ Mantissa: Value: Denormalized numbers ii. The sign indicates the sign of the value, either 0 (positive) or 1 (negative). The exponent is 0 and the actual exponent is -1022. The mantissa is between 1 and  $2^{52}-1$ , and the actual mantissa is interpreted as the value of which 2<sup>52</sup>nd bit is 0 and this bit is followed by the decimal point. Values of denormalized numbers are as follows:  $(-1)^{\text{sign}} \times 2^{-1022} \times ((\text{mantissa}) \times 2^{-52})$ Example 63 62 52 51 0 Sign: Exponent: -1022 Mantissa: 0.111<sub>(2)</sub> = 0.875, where <sub>(2)</sub> indicates binary Value: 0.875  $\times$  2<sup>-1022</sup> iii. Zero The sign is 0 (positive) or 1 (negative), indicating +0.0 or -0.0, respectively. The exponent and mantissa are both 0. +0.0 and -0.0 are both the value 0.0. Infinity iv. The sign is 0 (positive) or 1 (negative), indicating  $+\infty$  or  $-\infty$ , respectively. The exponent is 2047 ( $2^{11}$ –1). The mantissa is 0. Not-a-number V. The exponent is 2047 (2<sup>11</sup>-1). The mantissa is a value other than 0. Note A not-a-number is called a quiet NaN when the MSB of the mantissa is 1, or signaling NaN when the MSB of the mantissa is 0. There are no specifications regarding the values of other mantissa

# 4.1.6 Operator Evaluation Order

When an expression includes multiple operators, the evaluation order of these operators is determined according to the precedence and the associativity indicated by right or left.

Table 4.5 shows each operator precedence and associativity.

fields or the sign.

| Table 4.5 | Operator Precedence and Associativity |
|-----------|---------------------------------------|
|-----------|---------------------------------------|

| Precedence | Operators                      | Associativity | Applicable Expression           |
|------------|--------------------------------|---------------|---------------------------------|
| 1          | ++ (postfix) ( ) [ ] -> .      | Left          | Postfix expression              |
| 2          | ++ (prefix) ! ~ + - * & sizeof | Right         | Unary expression                |
| 3          | (Type name)                    | Right         | Cast expression                 |
| 4          | */%                            | Left          | Multiplicative expression       |
| 5          | +-                             | Left          | Additive expression             |
| 6          | << >>                          | Left          | Bitwise shift expression        |
| 7          | < <= > >=                      | Left          | Relational expression           |
| 8          | == !=                          | Left          | Equality expression             |
| 9          | &                              | Left          | Bitwise AND expression          |
| 10         | ^                              | Left          | Bitwise exclusive OR expression |
| 11         | 1                              | Left          | Bitwise inclusive OR expression |

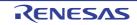

| Precedence | Operators                         | Associativity | Applicable Expression           |
|------------|-----------------------------------|---------------|---------------------------------|
| 12         | &&                                | Left          | Logical AND operation           |
| 13         | 11                                | Left          | Logical inclusive OR expression |
| 14         | ?:                                | Right         | Conditional expression          |
| 15         | = += -= *= /= %= <<= >>= &=  = ^= | Right         | Assignment expression           |
| 16         | ,                                 | Left          | Comma expression                |

# 4.1.7 Conforming Language Specifications

- (1) C Language Specifications (When the lang=c Option is Selected) ANSI/ISO 9899-1990 American National Standard for Programming Languages -C
- (2) C Language Specifications (When the lang=c99 Option is Selected) ISO/IEC 9899:1999 INTERNATIONAL STANDARD Programming Languages - C
- (3) C++ Language Specifications (When the lang=cpp Option is Selected) Based on the language specifications compatible with Microsoft<sup>®</sup> Visual C/C++ 6.0

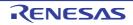

# 4.2 Extended Language Specifications

This section explains the extended language specifications supported by the CCRX. The compiler supports the following extended specifications:

- **#pragma** extension specifiers and keywords
- Intrinsic functions
- Section address operators

## 4.2.1 Macro Names

The following shows supported macro names.

| Table 4.6 | Predefined Macros of Compiler |
|-----------|-------------------------------|
|-----------|-------------------------------|

| No. | Macro Name                                                    | Value                                                                                                    | Option                                                                     |
|-----|---------------------------------------------------------------|----------------------------------------------------------------------------------------------------|----------------------------------------------------------------------------|
| 1   | DATE                                                          | Date of translating source file<br>(character string constant in the<br>form of "Mmm dd yyyy".) Here, the<br>name of the month is the same as<br>that created by the asctime func-<br>tion stipulated by ANSI standards<br>(3 alphabetic characters with only<br>the first character is capital letter)<br>(The first character of dd is blank if<br>its value is less than 10). | -                                                                          |
| 2   | FILE                                                          | Name of assumed source file (character string constant).                                                                                                    | -                                                                          |
| 3   | LINE                                                          | Line number of source line at that point (decimal).                                                                                                    | -                                                                          |
| 4   | STDC                                                          | 1                                                                                                    | -                                                                          |
| 5   | STDC_HOSTED                                                   | 1                                                                                                    | lang=c99                                                                   |
| 6   | STDC_VERSION                                                  | 199409L (lang = c <sup>*1</sup> )<br>199901L (lang = c99)                                                                                                    | lang=c <sup>*1</sup><br>lang=c99                                           |
| 7   | STDC_IEC_559                                                  | 1                                                                                                    | lang=c99                                                                   |
| 8   | STDC_IEC_559_COMPLEX                                          | 1                                                                                                    | lang=c99                                                                   |
| 9   | STDC_ISO_10646                                                | 199712L                                                                                                    | lang=c99                                                                   |
| 10  | cplusplus                                                     | 1                                                                                                    | lang=cpp <sup>*2</sup><br>lang=ecpp                                        |
| 11  | TIME                                                          | Translation time of source file<br>(character string constant having<br>format "hh:mm:ss").                                                                                                    | -                                                                          |
| 12  | #defineRXV1<br>#defineRXV2<br>#defineRXV3 [V3.00.00 or later] | 1<br>1<br>1                                                                                                    | isa=rxv1 <sup>*3</sup><br>isa=rxv2 <sup>*3</sup><br>isa=rxv3 <sup>*3</sup> |
| 13  | #defineBIG<br>#defineLIT                                      | 1<br>1                                                                                                    | endian=big<br>endian=little                                                |
| 14  | #defineDBL4<br>#defineDBL8                                    | 1<br>1                                                                                                    | dbl_size=4<br>dbl_size=8                                                   |
| 15  | #defineINT_SHORT                                              | 1                                                                                                    | int_to_short                                                               |

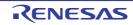

| No. | Macro Name                                   | Value                                | Option                                                                     |
|-----|----------------------------------------------|--------------------------------------|----------------------------------------------------------------------------|
| 16  | #defineSCHAR<br>#defineUCHAR                 | 1<br>1                               | signed_char<br>unsigned_char                                               |
| 17  | #defineSBIT<br>#defineUBIT                   | 1 1                                  | signed_bitfield<br>unsigned_bitfield                                       |
| 18  | #defineROZ<br>#defineRON                     | 1 1                                  | round=zero<br>round=nearest                                                |
| 19  | #defineDOFF<br>#defineDON                    | 1 1                                  | denormalize=off<br>denormalize=on                                          |
| 20  | #defineBITLEFT<br>#defineBITRIGHT            | 1 1                                  | bit_order=left<br>bit_order=right                                          |
| 21  | #defineAUTO_ENUM                             | 1                                    | auto_enum                                                                  |
| 22  | #defineFUNCTION_LIB<br>#defineINTRINSIC_LIB  | 1 1                                  | library=function<br>library=intrinsic                                      |
| 23  | #defineFPU                                   | 1                                    | fpu                                                                        |
| 24  | #defineRENESAS*4                             | 1                                    | -                                                                          |
| 25  | #defineRENESAS_VERSION*4                     | 0xXXYYZZ00 *5                        | -                                                                          |
| 26  | #defineRX <sup>*4</sup>                      | 1                                    | -                                                                          |
| 27  | #definePIC                                   | 1                                    | pic                                                                        |
| 28  | #definePID                                   | 1                                    | pid                                                                        |
| 29  | #defineRX600<br>#defineRX200                 | 1<br>1                               | cpu=rx600<br>cpu=rx200                                                     |
| 30  | #defineCCRX *4<br>[V2.03.00 or later]        | 1                                    | -                                                                          |
| 31  | #defineRX_ISA_VERSION<br>[V3.00.00 or later] | 1<br>2<br>3                          | isa=rxv1 <sup>*3</sup><br>isa=rxv2 <sup>*3</sup><br>isa=rxv3 <sup>*3</sup> |
| 32  | #defineDPFPU<br>[V3.01.00 or later]          | 1                                    | dpfpu                                                                      |
| 33  | #defineTFU [V3.01.00 or later]               | 1                                    | tfu=intrinsic                                                              |
|     |                                              | 2<br>(In the case of tfu_version=v2) | ffu=intrinsic,mathlib                                                      |
| 34  | #defineTFU_MATHLIB                           | 1                                    | tfu=intrinsic,mathlib                                                      |
|     | [V3.01.00 or later]                          | 2<br>(In the case of tfu_version=v2) |                                                                            |

Notes 1. Includes cases where a file with the **.c** extension is compiled without specifying the **-lang** option.

Notes 2. Includes cases where a file with the **.cpp**, **.cp**, or **.cc** extension is compiled without specifying the **-lang** option.

Notes 3. Includes the specification by the ISA\_RX environment variable.

Notes 4. Always defined regardless of the option.

Notes 5. When the Compiler version is VXX.YY.ZZ, the value of \_\_**RENESAS\_VERSION**\_ is 0xXXYYZZ00. Example For V3.01.00: **#define** \_\_**RENESAS\_VERSION\_\_ 0x03010000** 

## 4.2.2 Keywords

The CCRX adds the following characters as a keyword to implement the extended function. These words are similar to the ANSI C keywords, and cannot be used as a label or variable name.

Keywords that are added by the CCRX are listed below.

\_\_\_evenaccess, far, \_far, near, and \_near

## Table 4.7 Keywords

| No.      | Keyword                                                                                  | Function                                                                                                    |
|----------|------------------------------------------------------------------------------------------|----------------------------------------------------------------------------------------------------|
| 1        | #pragma STDC<br>CX_LIMITED_RANGE<br>#pragma STDC FENV_ACCESS<br>#pragma STDC FP_CONTRACT | Reserved keywords that are only valid when C99 is selected<br>(these are only for grammatical checking and not for checking the<br>correctness of the code). |
| 2        | #pragma keywords                                                                         | Provides language extensions. For details, refer to 4.2.3 #pragma Directive.                                                                                 |
| 3        | evenaccess                                                                               | Guarantees access in the size of the variable type.                                                                                                    |
| <u>4</u> | far<br>_far<br>near<br>_near                                                             | Reserved keywords (these are ignored even though they are rec-<br>ognized as type names)                                                                     |
| 5        | _RAM_BASE                                                                                | Reserved keyword.<br>(Only in -base=ram sepcified.)                                                                                                    |
| 6        | _ROM_BASE                                                                                | Reserved keyword.<br>(Only in -base=rom sepcified.)                                                                                                    |
| 7        | _PID_TOP                                                                                 | Reserved keyword.<br>(Only in -pid sepcified.)                                                                                                    |
| 8        | _builtin_xxx                                                                             | Reserved keyword.<br>This means all functions those names begin with _builtin                                                                                |

## 4.2.3 #pragma Directive

The following extended specifications can also be used with the \_Pragma operator in C99.

(1) Section Switch

This extension changes the section name to be output by the compiler. For details on the description, refer to(1) Section Switch.

#pragma section [<section type>] [D<new section name>]
<section type>: { P | C | D | B }

(2) Stack Section Creation

This extension creates the stack section.

For details on the description, refer to (2) Stack Section Creation.

#pragma stacksize { si=<constant> | su=<constant> }

(3) Interrupt Function Creation

This extension creates the interrupt function. For details on the description, refer to (3) Interrupt Function Creation.

#pragma interrupt [(]<function name>[(<interrupt specification>[,...])][,...][)]

 Inline Expansion of Function This extension expands a function.
 For details on the description, refer to (4) Inline Expansion of Function.

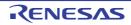

#pragma inline [(]<function name>[,...][)]

 (5) Cancellation of Inline Expansion of Function This extension cancels expansion of a function.
 For details on the description, refer to (4) Inline Expansion of Function.

#pragma noinline [(]<function name>[,...][)]

Inline Expansion of Assembly-Language Function
 This extension creates the assembly-language inline functions.
 For details on the description, refer to (5) Inline Expansion of Assembly-Language Function.

#pragma inline\_asm[(]<function name>[,...][)]

 (7) Entry Function Specification This extension specifies the entry function. For details on the description, refer to (6) Entry Function Specification.

#pragma entry[(]<function name>[)]

Bit Field Order Specification
 This extension specifies the order of the bit field.
 For details on the description, refer to (7) Bit Field Order Specification.

#pragma bit\_order [{left | right}]

(9) 1-Byte Alignment Specification for Structure Members and Class Members This extension specifies the boundary alignment value of structure members and class members as 1 byte. For details on the description, refer to (8) Alignment Value Specification for Structure Members and Class Members.

#pragma pack

(10) Default Alignment Specification for Structure Members and Class Members
 This extension specifies the boundary alignment value for structure members and class members as the value for members.
 For details on the description, refer to (8) Alignment Value Specification for Structure Members and Class Mem-

For details on the description, refer to (8) Alignment Value Specification for Structure Members and Class Members.

#pragma unpack

(11) Option Alignment Specification for Structure Members and Class Members This extension specifies the option of the boundary alignment value for structure members and class members. For details on the description, refer to (8) Alignment Value Specification for Structure Members and Class Members.

#pragma packoption

(12) Allocation of a Variable to the Absolute Address
 This extension allocates the specified variable to the specified address.
 For details on the description, refer to (9) Allocation of a Variable to the Absolute Address.

#pragma address [(]<variable name>=<absolute address>[,...][)]

(13) Endian Specification for Initial Values
 This extension specifies an endian for initial values.
 For details on the description, refer to (10) Endian Specification for Initial Values.

#pragma endian [{big | little}]

(14) Specification of Function in which Instructions at Branch Destinations are Aligned to 4-Byte Boundaries This extension specifies the function in which instructions at branch destinations are aligned to 4-byte boundaries.

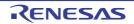

For details on the description, refer to (11) Specification of Function in which Instructions at Branch Destinations are Aligned for Execution.

#pragma instalign4 [(]<function name>[(<branch destination type>)][,...][)]

(15) Specification of Function in which Instructions at Branch Destinations are Aligned to 8-Byte Boundaries This extension specifies the function in which instructions at branch destinations are aligned to 8-byte boundaries. For details on the description, refer to (11) Specification of Function in which Instructions at Branch Destinations are Aligned for Execution.

#pragma instalign8 [(]<function name>[(<branch destination type>)][,...][)]

 (16) Specification of Function in which Instructions at Branch Destinations are not Aligned This extension specifies the function in which instructions at branch destinations are not aligned. For details on the description, refer to (11) Specification of Function in which Instructions at Branch Destinations are Aligned for Execution.

#pragma noinstalign [(]<function name>[,...][)]

(17) Specification of Function for generating a code for detection of stack smashing [Professional Edition only]
 [V2.04.00 or later]
 This extension generates a code for detection of stack smashing.

For details on the description, refer to (12) Specification of Function for generating a code for detection of stack smashing [Professional Edition only] [V2.04.00 or later].

#pragma stack\_protector [(] function name [(num=<integer value>)] [)]

(18) Specification of not generating a code for detection of stack smashing [Professional Edition only] [V2.04.00 or later]

This extension suppress generating generate a code for detection of stack smashing. For details on the description, refer to (12) Specification of Function for generating a code for detection of stack smashing [Professional Edition only] [V2.04.00 or later].

#pragma no\_stack\_protector [(] function name [)]

# 4.2.4 Using Extended Specifications

This section explains using the following extended specifications.

- Section switch
- Stack section creation
- Interrupt function creation
- Inline expansion of function
- Inline expansion of assembly-language function
- Entry function specification
- Bit field order specification
- Alignment value specification for structure members and class members
- Allocation of a variable to the absolute address
- Endian specification for initial values
- Specification of function in which instructions at branch destinations are aligned for execution
- Specification of function for generating a code for detection of stack smashing
- (1) Section Switch

```
#pragma section [<section type>] [D<new section name>]
<section type>: { P | C | D | B }
```

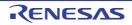

This extension changes the section name to be output by the compiler.

When both a section type and a new section name are specified, the section names for all functions written after the **#pragma** declaration are changed if the specified section type is **P**. If the section type is **C**, **D**, or **B**, the names of all sections defined after the **#pragma** declaration are changed.

When only a new section name is specified, the section names for the program, constant, initialized data, and uninitialized data areas after the **#pragma** declaration are changed. In this case, the default section name post-fixed with the string specified by <new section name> is used as the new section name.

When neither a section type nor a new section name is specified, the section names for the program, constant, initialized data, and uninitialized data areas after the **#pragma** declaration are restored to the default section names. The default section name for each section type is determined by the **section** option when specified. If the default section name is not specified by the **section** option, the section type name is used instead.

[Earlier than V3.02.00] **#pragma section** must be specified outside function definitions.

[V3.02.00 or later] **#pragma section** can be specified within function definitions. The opening and closing parentheses of a function do not affect the valid range of **#pragma**.

[V3.02.00 or later] **#pragma section** has effect on the name of the section containing static variables within the function, static data members, and their initial values. However, there is no effect on the names of the following sections:

- Section that contains static variables within the function and their initial values specified in a function template (not specialized)
- Section that contains static data members and their initial values specified in a class template

Examples 1. When a section name and a section type are specified

```
#pragma section B Ba
int i; // Allocated to the Ba section
void func(void)
{
  (omitted)
}
#pragma section B Bb
int j;// Allocated to the Bb section
void sub(void)
  {
  (omitted)
```

Examples 2. When the section type is omitted

```
#pragma section abc
int a; // Allocated to the Babc section
const int c=1; // Allocated to the Cabc section
void f(void)// Allocated to the Pabc section
{
    a=c;
}
#pragma section
int b;// Allocated to the B section
void g(void)// Allocated to the P section
{
    b=c;
}
```

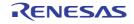

Examples 3. Specification for static class members

```
** Class member declaration
*/
class A {
 private:
   // No initial value specified
#pragma section DATA
   static int data_;
#pragma section
   // Initial value specified
#pragma section TABLE
   static int table_[2];
#pragma section
};
/*
** Class member definition
*/
// No initial value specified
#pragma section DATA
int A::data_;
#pragma section
// Initial value specified
#pragma section TABLE
int A::table_[2] = { 0, 1 };
#pragma section
```

Examples 4. Specification of a section for static variables within the function [V3.02.00 or later]

```
oid test1(void) {
#pragma section B B1
static int b1; // B1
#pragma section B B2
static int b2; // B2
}
// The valid range is not affected by the parentheses of the function definition.
int b3; // B2
void test2(void) {
static int b4; // B2
#pragma section
static int b5; // B
}
```

The section name of the following items cannot be changed by this extension. The **section** option needs to be used.

(1) String literal and initializers for use in the dynamic initialization of aggregates

(2) Branch table of switch statement

Up to 2045 sections can be specified by **#pragma section** in one file.

When specifying the section for static class member variables, be sure to specify **#pragma section** for both the class member declaration and definition.

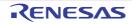

Example

```
** Class member declaration
 */
class A
{
private:
// No initial value specified
#pragma section DATA
static int data_;
#pragma section
// Initial value specified
#pragma section TABLE
static int table_[2];
#pragma section
};
/ *
** Class member definition
* /
// No initial value specified
#pragma section DATA
int A::data_;
#pragma section
// Initial value specified
#pragma section TABLE
int A::table_[2]={0, 1};
#pragma section
```

(2) Stack Section Creation

#pragma stacksize { si=<constant> | su=<constant> }

When si=<constant> is specified, a data section is created to be used as the stack of size <constant> with section name SI.

When su=<constant> is specified, a data section is created to be used as the stack of size <constant> with section name SU.

C source description:

```
#pragma stacksize si=100
#pragma stacksize su=200
```

Example of expanded code:

| .SECTION | SI, DATA, ALIGN=4 |
|----------|-------------------|
| .BLKB    | 100               |
| .SECTION | SU, DATA, ALIGN=4 |
| .BLKB    | 200               |

si and su can each be specified only once in a file. <constant> must always be specified as a multiple of four. A value from 4 to 2147483644(0x7fffffc) is specifiable for <constant>.

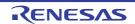

### (3) Interrupt Function Creation

#pragma interrupt [(]<function name>[(<interrupt specification>[,...])][,...][)]

## This extension declares an interrupt function.

A global function or a static function member can be specified for the function name. Table 4.8 lists the interrupt specifications.

| Table 4.8 | Interrupt Specifications |
|-----------|--------------------------|
|-----------|--------------------------|

| No. | Item                                                                                | Form   | Options                     | Specifications                                                                                                    |  |
|-----|-------------------------------------------------------------------------------------|--------|-----------------------------|----------------------------------------------------------------------------------------------------|--|
| 1   | Vector table                                                                        | vect=  | <vector number=""></vector> | Specifies the vector number for which the interrupt function address is stored.                                               |  |
| 2   | Fast interrupt                                                                      | fint   | None                        | Specifies the function used for fast inter<br>rupts.<br>This <b>RTFI</b> instruction is used to return<br>from the function.  |  |
| 3   | Limitation on registers in interrupt function                                       | save   | None                        | Limits the number of registers used in<br>the interrupt function to reduce save and<br>restore operations.                    |  |
| 4   | Nested interrupt enable                                                             | enable | None                        | Sets the I flag in <b>PSW</b> to 1 at the begin-<br>ning of the function to enable nested<br>interrupts.                      |  |
| 5   | Accumulator saving                                                                  | acc    | None                        | Saves and restores Accumulator in the interrupt function.                                                                     |  |
| 6   | Accumulator non-sav-<br>ing                                                         | no_acc | None                        | Does not save and restore Accumulator in the interrupt function.                                                              |  |
| 7   | Enable the register<br>bank save function<br>[V3.01.00 or later]                    | bank=  | <bank number=""></bank>     | Enables the register bank save function.<br>Specify the number of the bank in which<br>the values of registers will be saved. |  |
| 8   | Saving output of the<br>trigonometric function<br>unit<br>[V3.05.00 or later]       | tfu    | None                        | Saves and restores the output of the trigonometric function unit in the inter-rupt function.                                  |  |
| 9   | Not saving output of<br>the trigonometric func-<br>tion unit<br>[V3.05.00 or later] | no_tfu | None                        | Does not save or restore output of the trigonometric function unit in the inter-<br>rupt function.                            |  |

An interrupt function declared by **#pragma interrupt** guarantees register values before and after processing (all registers used by the function are pushed onto and popped from the stack when entering and exiting the function). The **RTE** instruction directs execution to return from the function in most cases.

An interrupt function with no interrupt specifications is processed as a simple interrupt function.

When use of the vector table is specified (**vect=**), the interrupt function address is stored in the specified vector table number location in the C\$VECT section.

[V3.00.00 or later] When the **-split\_vect** option is specified in the optimizing linkage editor, the C\$VECT section is split by vector table number and each section has the name of "C\$VECT<vector table number>".

When use of fast interrupt processing is specified (fint), the RTFI instruction is used to return from the function. When the fint\_register option is also specified, the registers specified through the option are used by the interrupt function without being saved or restored.

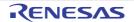

When a limitation on registers in interrupt function is specified (**save**), the registers that can be used in the interrupt function are limited to R1 to R5 and R14 to R15. R6 to R13 are not used and the instructions for saving and restoring them are not generated.

When enable is specified, the I flag in PSW is set to 1 at the beginning of the function to enable nested interrupts.

When Accumulator saving (acc) is specified, if another function is called from a function specified with **#pragma interrupt** or the function uses an instruction that modifies the ACC, an instruction to save and restore the ACC is generated. When RXv1 is selected as ISA<sup>\*1</sup>, the ACC is saved and restored. When a value other than RXv1 is selected as ISA<sup>\*1</sup>, ACC0 and ACC1 are saved and restored.

When Accumulator non-saving is specified (**no\_acc**), an instruction to save and restore the **ACC** is not generated. If neither **acc** nor **no\_acc** is specified, the result depends on the setting of the compiler option **-save\_acc**.

[V3.01.00 or later] When **bank = <bank number>** is specified, the CC-RX enables the use of the register bank save function (for which the SAVE and RSTR instructions are provided) in cases where it is considered necessary. The destination for saving data is the save register bank with the number specified in **<bank number>**. Refer to the *User's Manual: Hardware* for the target MCU and specify a bank number that is actually available. When this facility is enabled, the values of **ACC0** and **ACC1** are also saved and restored even if the **-save\_acc** option is not specified or **no\_acc** (not saving accumulator values) is specified. Specifying **bank = <bank number>** when RXv1 or RXv2 is selected as ISA<sup>\*1</sup> will lead to an error. When you specify **bank = <bank number>**, also specify the assembler option **-bank**. If you are using an integrated development environment from Renesas, **-bank** is specified automatically upon selection of an MCU that has save register banks.

[V3.05.00 or later] When **tfu** (saving output of the trigonometric function unit) is specified, if another function is called from a function specified with **#pragma interrupt** or the function uses the trigonometric function unit, instructions to save and restore the output (DTSR0, DTSR1) of the trigonometric function unit are generated. When **no\_tfu** (not saving output of the trigonometric function unit) is specified, instructions to save and restore output of the trigonometric function unit) is specified, instructions to save and restore output of the trigonometric function unit are not generated.

Interrupt specifications **tfu** and **no\_tfu** can be specified only when **tfu\_version=v2** is specified. If neither **tfu** nor **no\_tfu** is specified, the result depends on the setting of the **-nosave\_tfu** compile option.

Note \*1) This means a selection by the **-isa** option or the ISA\_RX environment variable.

The function must return only **void** data. No return value can be specified for the **return** statement. If attempted, an error will be output.

Examples 1. Correct declaration and wrong declaration

```
#pragma interrupt (f1, f2)
void f1(){...}// Correct declaration.
int f2(){...}// An error will be output
// because the return value is not
// void data.
```

Examples 2. General interrupt function C source description:

```
#pragma interrupt func
void func(){ .... }
```

Output code:

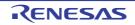

```
_func:

PUSHM R1-R3; Saves the registers used in the function.

(R1, R2, and R3 are used in the function)

....

POPM R1-R3; Restores the registers saved at the entry.

RTE
```

Examples 3. Interrupt function that calls another function

In addition to the registers used in the interrupt function, the registers that are not guaranteed before and after a function call are also saved at the entry and restored at the exit. C source description:

```
#pragma interrupt func
void func(){
    ...
    sub();
    ...
}
```

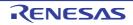

Output code:

```
_func:

PUSHM R14-R15

PUSHM R1-R5

...

BSR _sub

...

POPM R1-R5

POPM R14-R15

RTE
```

## Examples 4. Use of interrupt specification fint C source description: Compiles with the fint\_register=2 option specified

```
#pragma interrupt funcl(fint)
void funcl(){ a=1; } // Interrupt function
void func2(){ a=2; } // General function
```

Output code:

```
_func1:
	PUSHM R1-R3 ; Saves the registers used in the function.
	... ; (Note that R12 and R13 are not saved.)
	...
	(R1, R2, R3, R12, and R13 are used in the function.)
	...
	POPM R1-R3 ; Restores the registers saved at the entry.
	RTFI
_func2:
	... ; In the functions without #pragma interrupt fint
	... ; specification, do not use R12 and R13.
	RTE
```

Examples 5. Use of interrupt specification acc C source description:

```
void func5(void);
#pragma interrupt accsaved_ih(acc) /* Specifies acc */
void accsaved_ih(void)
{
    func5();
}
```

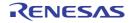

| _accsaved_ih: |  |
|---------------|--|
| PUSHM R14-R15 |  |
| PUSHM R1-R5   |  |
| MVFACMI R4    |  |
| SHLL #10H, R4 |  |
| MVFACHI R5    |  |
| PUSHM R4-R5   |  |
| BSR _func5    |  |
| POPM R4-R5    |  |
| MVTACLO R4    |  |
| MVTACHI R5    |  |
| POPM R1-R5    |  |
| POPM R14-R15  |  |
| RTE           |  |
| RTE           |  |

Output code:

## [Remarks]

Due to the specifications of the RX instruction set, if rxv1 is specified for ISA<sup>\*1</sup>, only the upper 48 bits of **ACC** can be saved and restored with the **acc** flag. The lower 16 bits of **ACC** are not saved or restored.

Each interrupt specification can be specified only with alphabetical lowercase letters. When specified with uppercase letters, an error will occur.

When **vect** is used as an interrupt specification, the address of empty vectors for which there is no specification is 0. You can specify a desired address value or symbol for an address with the optimizing linkage editor. For details, refer to the descriptions on the **VECT** and **VECTN** options.

Parameters are not definable for **#pragma interrupt** functions. Although defining parameters for such functions does not lead to an error, values read out from the parameters are undefined.

Note \*1) ISA indicates the selection by using the **isa** option or ISA\_RX environment variable.

## Purpose of acc and no\_acc:

acc and no\_acc take into account the following purposes:

- Solution for decrease in the interrupt response speed when compensation of ACC is performed by **save\_acc** (no\_acc)

Though the save\_acc option is valid for compensation of ACC in an existing interrupt function, the interrupt response speed is degraded in some cases. Therefore, **no\_acc** is provided as a means to disable saving and restoring of unnecessary ACC for each function independently.

- Control of saving and restoring of ACC through source code

Explicitly selecting acc or no\_acc for an interrupt function for which saving and restoring of ACC has already been considered allows saving and restoring of ACC to be defined in the source program without using the save\_acc option.

Examples 6. Use of interrupt specification **bank** C source description:

```
#pragma interrupt func(bank=3) /* Specifies "bank=3" */
void func(void)
{
    ...
}
```

Output code:

```
_func:
SAVE #03H ; Instruction for saving values in save register bank 3
...
RSTR #03H ; Instruction for restoring values from save register bank 3
RTE
```

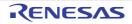

Examples 7. Use of interrupt specification **vect** and **bank** in combination C source description:

```
#pragma interrupt func(vect=64, bank=4) /* Specifies "vect=64" and "bank=4" */
void func(void)
{
    ...
}
```

Output code:

```
_func:

.RVECTOR 64,_func ; Vector table number registration

SAVE #04H ; Instruction for saving values in save register bank 4

...

RSTR #04H ; Instruction for restoring values from save register bank 4

RTE
```

(4) Inline Expansion of Function

```
#pragma inline [(]<function name>[,...][)
#pragma noinline [(]<function name>[,...][)]
```

#pragma inline declares a function for which inline expansion is performed.

Even when the **noinline** option is specified, inline expansion is done for the function specified by **#pragma inline**. **#pragma noinline** declares a function for which the inline option effect is canceled.

A global function or a static function member can be specified as a function name.

When inline expansion is performed for a function specified by **#pragma inline** or a function with the **inline** function specifier (C++ and C (C99), the body of the function is expanded where the function is called.

Example Source file:

```
#pragma inline(func)
static int func (int a, int b)
{
    return (a+b)/2;
}
int x;
main()
{
    x=func(10,20);
}
```

Inline expansion image:

```
int x;
main()
{
    int func_result;
    {
        int a_1=10, b_1=20;
        func_result=(a_1+b_1)/2;
    }
    x=func_result;
}
```

Inline expansion will not be applied in the following functions even when **#pragma inline** is specified.

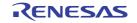

- The function has variable parameters.
- Another function is called by using the address of the function to be expanded.

**#pragma inline** does not guarantee inline expansion; inline expansion might not be applied due to restrictions on increasing compilation time or memory size. If inline expansion is canceled, try specifying the **noscope** option; inline expansion may be applied in some cases.

Specify **#pragma inline** before defining a function.

An external definition is generated for a function specified by **#pragma inline**.

When **#pragma inline** is specified for a **static** function, the function definition is deleted after inline expansion. The C++ compiler does not create external definitions for inline-specified functions.

The C (C99) does not create external definitions for inline-specified functions unless they include **extern** declarations.

(5) Inline Expansion of Assembly-Language Function

```
#pragma inline_asm[(]<function name>[,...][)]
```

This extension declares an assembly-language function for which inline expansion is performed. The general function calling rules are also applied to the calls of assembly-language inline functions.

#### Example C source description:

```
#pragma inline_asm func
static int func(int a, int b){
ADD R2,R1; Assembly-language description
}
main(int *p){
*p = func(10,20);
}
```

## Output code:

```
_main:
    PUSH.L R6
    MOV.L R1, R6
    MOV.L #20, R2
    MOV.L #10, R1
    ADD R2,R1; Assembly-language description
    MOV.L R1, [R6]
    MOV.L #0, R1
    RTSD #04H, R6-R6
```

Specify **#pragma inline\_asm** before defining a function.

An external definition is generated for a function which is not a **static** function but for which **#pragma inline\_asm** is specified.

When the registers whose values are saved and restored at the entry and exit of a function (see Table 9.1 Rules to Use Registers) are used in an assembly-language inline function, these registers must be saved and restored at the start and end of the function.

## [Remarks]

- In an assembly-language inline function, use only the RX Family instruction and temporary labels. Other labels cannot be defined and assembler directives cannot be used.
- Do not use RTS at the end of an assembly-language inline function.
- Function members cannot be specified as function names.
- When **#pragma inline\_asm** is specified for a **static** function, the function definition is deleted after inline expansion.
- Assembly-language descriptions are processed by the preprocessor; take special care when defining through **#define** a macro with the same name as an instruction or a register used in the assembly language (such as **MOV** or **R5**).

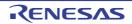

- A stack information file handles the assembly code for a **#pragma inline\_asm** directive as not consuming stack area. Be careful when the assembly code includes an instruction with **R0** as an operand.
- (6) Entry Function Specification

```
#pragma entry[(]<function name>[)]
```

This specifies that the function specified as <function name> is handled as an entry function. The entry function is created without any code to save and restore the contents of registers. When **#pragma stacksize** is declared, the code that makes the initial setting of the stack pointer will be output at the beginning of the function.

When the **base** option is specified, the base register specified by the option is set up.

Example C source description: -base=rom=R13 is specified

```
#pragma stacksize su=100
#pragma entry INIT
void INIT() {
  :
}
```

Output code:

| .SECTION | SU,DATA,ALIGN=4            |  |  |
|----------|----------------------------|--|--|
| .BLKB    | 100                        |  |  |
| .SECTION | P,CODE                     |  |  |
| _INIT:   |                            |  |  |
| MVTC     | (TOPOF SU + SIZEOF SU),USP |  |  |
| MOV.L    | #ROM_TOP,R13               |  |  |

Be sure to specify **#pragma entry** before declaring a function. Do not specify more than one entry function in a load module.

(7) Bit Field Order Specification

#pragma bit\_order [{left | right}]

This extension switches the order of bit field assignment.

When **left** is specified, bit field members are assigned from the upper-bit side. When **right** is specified, members are assigned from the lower-bit side.

## The default is right.

If left or right is omitted, the order is determined by the option specification.

Example

| C Source                                                                                             | Bit Assignment                                 |
|----------------------------------------------------------------------------------------------------|------------------------------------------------|
| <pre>#pragma bit_order right struct tbl_r {     unsigned char a:2;     unsigned char b:3; } x;</pre> | : Unused area<br>7 5 4 2 1 0<br><b>x.b x.a</b> |
| <pre>#pragma bit_order left struct tbl_l {     unsigned char a:2;     unsigned char b:3; } y;</pre>  | 7 6 5 3 2 0<br>x.a x.b                         |

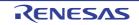

| C Source                                                                                                    | Bit Assignment                                                |  |  |
|----------------------------------------------------------------------------------------------------|---------------------------------------------------------------|--|--|
| <pre>// Different-size members #pragma bit_order right struct tbl_r {     unsigned short a:4;     unsigned char b:3; } x</pre>           | 15 4 3 0<br>x.a<br>6 3 2 0<br>x.b                             |  |  |
| <pre>// Larger than the size of the type #pragma bit_order right struct tbl_r {     unsigned char a:4;     unsigned char b:5; } x;</pre> | 7     4 3     0       x.a     7     5 4     0       x.b     0 |  |  |

(8) Alignment Value Specification for Structure Members and Class Members

|               | n pack<br>n unpack<br>n packoption |
|---------------|------------------------------------|
| III - erginer |                                    |

This changes the alignment values for members of the structure type, union type, and class type declared after the location where **#pragma** is specified in the source program. If neither **#pragma pack** nor **#pragma unpack** is specified or if a structure type, union type, or class type is declared after the location where **#pragma packoption** is specified, the alignment value for members is determined by the **pack** option. Table 4.9 shows the **#pragma** specification and the corresponding alignment values.

| Member Type                                                                                          | #pragma pack | #pragma<br>unpack | #pragma packoption or<br>No Extension Specification |
|----------------------------------------------------------------------------------------------------|--------------|-------------------|-----------------------------------------------------|
| (signed) char                                                                                        | 1            | 1                 | 1                                                   |
| (unsigned) short                                                                                     | 1            | 2                 | Determined by the <b>pack</b> option                |
| (unsigned) int *, (unsigned) long,<br>(unsigned) long long, floating-point<br>type, and pointer type | 1            | 4                 | Determined by the <b>pack</b> option                |

Example

```
#pragma pack
struct S1 {
    char a;/* Byte offset = 0*/
    int b;/* Byte offset = 1*/
    char c;/* Byte offset = 5*/
} ST1;/* Total size: 6 bytes*/
#pragma unpack
struct S2 {
    char a;/* Byte offset = 0*/
/* 3-byte empty area*/
    int b;/* Byte offset = 4*/
    char c;/* Byte offset = 8*/
/* 3-byte empty area*/
} ST2;/* Total size: 12 bytes*/
```

The boundary alignment value for structure and class members can also be specified by the **pack** option. When both the option and **#pragma** extension specifier are specified together, the **#pragma** specification takes priority.

(9) Allocation of a Variable to the Absolute Address

```
#pragma address [(]<variable name>=<absolute address>[,...][)]
```

This extension allocates the specified variable to the specified address. The compiler assigns a section for each specified variable, and the variable is allocated to the specified absolute address during linkage. If variables are specified for contiguous addresses, these variables are assigned to a single section.

Example C source description:

#pragma address X=0x7f00
int X;
main(){
 X=0;
}

Output code:

```
main:
MOV.L
            #0,R5
MOV.L
            #7F00H,R14;
            R5,[R14]
MOV. L
RTS
            $ADDR_B_7F00
.SECTION
            7F00H
ORG
.glb
             x
X:; static: X
.blkl
            1
```

[Remarks]

- Specify #pragma address before declaring a variable.
- If an object that is neither a structure/union member nor a variable is specified, an error will be output.
- If #pragma address is specified for a single variable more than one time, an error will be output.
- A static variable that is validated by #pragma address and not referred from the source file may be removed by a compiler optimization.
- We recommend not applying #pragma address to a variable which has an initial value but does not have the const qualifier. If this case applies for any variables, take note of the restrictions below.
  - The -rom option (RAMization of the ROM area) of the optimizing linkage editor (rlink) cannot be applied to sections containing such variables.
  - Error messages or warnings will not be displayed for code that includes such a variable.
  - When a section containing such variables is allocated to the RAM, all initial values must be written to the corresponding RAM areas when starting up the program or in advance of that.
- In addition to an "=" sign, a white-space character can also be used as a separator between a variable name and an absolute address.
- (10) Endian Specification for Initial Values

```
#pragma endian [{big | little}]
```

This extension specifies the endian for the area that stores static objects.

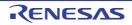

The specification of this extension is applied from the line containing **#pragma endian** to the end of the file or up to the line immediately before the line containing the next **#pragma endian**.

**big** specifies big endian. When the **endian=little** option is specified, data is assigned to the section with the section name postfixed with **\_B**.

**little** specifies little endian. When the **endian=big** option is specified, data is assigned to the section with the section name postfixed with \_L.

When big or little is omitted, endian is determined by the option specification.

Example When the **endian=little** option is specified (default state) C source description:

```
#pragma endian big
int A=100;/* D_B section */
#pragma endian
int B=200;/* D section */
```

Output code:

```
.glb _A
.glb _B
.SECTION D,ROMDATA,ALIGN=4
_B:
.lword 200
.SECTION D_B,ROMDATA,ALIGN=4
.ENDIAN BIG
_A:
.lword 100
```

If areas of the **long long** type, **double** type (when the **dbl\_size=8** option is specified), and **long double** type (when the **dbl\_size=8** option is specified) are included in objects to which **#pragma endian** (differed from the **endian** option) is applied, do not make indirect accesses to these areas using addresses or pointers. In such a case, correct operation will not be guaranteed. If a code that acquires an address in such an area is included, a warning message is displayed.

If bit fields of the **long long** type are included in objects to which **#pragma endian** (differed from the **endian** option) is applied, do not make writes to these areas. In such a case, correct operation will not be guaranteed. The endian of the following items cannot be changed by this extension. The **endian** option needs to be used.

(1) String literal and initializers for use in the dynamic initialization of aggregates

(2) Branch table of **switch** statement

(3) Objects declared as external references (objects declared through extern without initialization expression)

(4) Objects specified as #pragma address

(11) Specification of Function in which Instructions at Branch Destinations are Aligned for Execution

#pragma instalign4 [(]<function name>[(<branch destination type>)][,...][)]
#pragma instalign8 [(]<function name>[(<branch destination type>)][,...][)]
#pragma noinstalign [(]<function name>[,...][)]

Specifies the function in which instructions at branch destinations are aligned for execution. Instruction allocation addresses in the specified function are adjusted to be aligned to 4-byte boundaries when **#pragma instalign4** is specified or to 8-byte boundaries when **#pragma instalign8** is specified. In the function specified with **#pragma noinstalign**, alignment of allocation addresses is not adjusted. The branch destination type should be selected from the following\*: No specification:Head of function and **case** and **default** labels of **switch** statement inmostloop: Head of each inmost loop, head of function, and **case** and **default** labels of **switch** statement

loop: Head of each loop, head of function, and case and default labels of switch statement

Note Alignment is adjusted only for the branch destinations listed above; alignment of the other destinations is not adjusted. For example, when **loop** is selected, alignment of the head of a loop is adjusted but alignment is not adjusted at the branch destination of an **if** statement that is used in the loop but does not generate a loop.

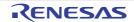

Except that each **#pragma** extension specification is valid only in the specified function, these specifiers work in the same way as the **instalign4**, **instalign8**, and **noinstalign** options. When both the options and **#pragma** extension specifiers are specified together, the **#pragma** specifications take priority.

In the code section that contains a function specified with **instalign4** or **instalign8**, the alignment value is changed to 4 (**instalign4** is specified) or 8 (**instalign8** is specified). If a single code section contains both a function specified with **instalign4** and that specified with **instalign8**, the alignment value in the code section is set to 8. The other detailed functions of these **#pragma** extension specifiers are the same as those of the **instalign4**, **instalign8**, and **noinstalign** options; refer to the description of each option.

(12) Specification of Function for generating a code for detection of stack smashing [Professional Edition only] [V2.04.00 or later]

#pragma stack\_protector [(] function name [(num=<integer value>)] [,...] [)]
#pragma no\_stack\_protector [(] function name [,...] [)]

Generates a code for detection of stack smashing at the entry and the end of a function. A code for detection of stack smashing consists of instructions executing the three processes shown below.

(1) A 4-byte area is allocated just before (in the direction towards address 0xFFFFFFF) the local variable area at the entry to a function, and the value specified by <number> is stored in the allocated area.

(2) At the end of the function, whether the 4-byte area in which <number> was stored has been rewritten is checked.

(3) If the 4-byte area has been rewritten in (2), the <u>stack\_chk\_fail</u> function is called as the stack has been smashed.

A decimal number from 0 to 4294967295 should be specified in <number>. If the specification of <number> is omitted, the compiler automatically selects the number.

The **\_\_stack\_chk\_fail** function needs to be defined by the user. It should contain postprocesses for the detected stack smashing.

Note the following items when defining the \_\_stack\_chk\_fail function.

- The only possible type of return value is void and any formal parameters not allowed.
- It is prohibited to call the \_\_stack\_chk\_fail function as a normal function.
- The <u>\_\_stack\_chk\_fail</u> function does not generate a code for detection of stack smashing regardless of the -stack\_protector and -stack\_protector\_all options, and #pragma stack\_protector.
- In a C++ program, add extern "C" to the definition or the declaration for \_\_stack\_chk\_fail function.
- Prevent returning to the caller (the function where stack smashing was detected) by taking measures such as calling **abort()** in \_\_**stack\_chk\_fail** function and terminating the program.

- Do not define the function as static.

A code for detection of stack smashing is not generated for a function for which **#pragma no\_stack\_protector** has been specified regardless of the **-stack\_protector** option and **-stack\_protector\_all** option.

If these options are used simultaneously with **#pragma stack\_protector**, the **-stack\_protector** option, or the **-stack\_protector\_all** option, the specification by **#pragma** becomes valid.

An error will occur when **#pragma stack\_protector** and **#pragma no\_stack\_protector** are specified simultaneously for the same function within a single translation unit.

When the function specified by **#pragma stack\_protector** is specified as any one of the following functions, an error message is output.

#pragma inline #pragma inline\_asm #pragma entry

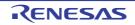

# 4.2.5 Using a Keyword

This section explains using the following keyword.

- Description of access in specified size
- (1) Description of Access in Specified Size

\_\_evenaccess <type specifier> <variable name> <type specifier> \_\_evenaccess <variable name>

A variable is accessed in the declared or defined size. This extension guarantees access in the size of the target variable. This keyword is applicable to 4-byte or smaller scalar types.

Example C source description:

#pragma address A=0xff0178
unsigned long \_\_evenaccess A;
void test(void)

{ A &= ~0x20;

Output code (\_\_evenaccess not specified):

\_test: MOV.L #16712056,R1 BCLR #5,[R1] ; Memory access in 1 byte RTS

Output code (\_\_evenaccess specified):

\_test: MOV.L #16712056,R1 MOV.L [R1],R5 ; Memory access in 4 bytes BCLR #5,R5 MOV.L R5,[R1] ; Memory access in 4 bytes RTS

The \_\_evenaccess is invalid to the case of accessing of members by a lump of these structure and union frame. When \_\_evenaccess is specified for a structure or a union, \_\_evenaccess is applied to all members. In this case, the access size is guaranteed for 4-byte or smaller scalar integer types, but the size of access in structure or union units is not guaranteed.

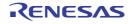

# 4.2.6 Intrinsic Functions

In the CCRX, some of the assembler instructions can be described in C source as "Intrinsic Functions". However, it is not described "as assembler instruction", but as a function format set in the CCRX. When an intrinsic function is used, the compiler inserts the corresponding code into the program.

| No.                                     | Item                                                                        | Specifications                                                                                                    | Function                                      | Restriction in<br>User Mode <sup>*</sup> |
|-----------------------------------------|-----------------------------------------------------------------------------|----------------------------------------------------------------------------------------------------|-----------------------------------------------|------------------------------------------|
| 1 Maximum value<br>and minimum<br>value | and minimum                                                                 | signed long max(signed long data1, signed long data2)                                                                 | Selects the maximum value.                    | 0                                        |
|                                         | signed longmax(signed long data1,<br>signed long data2) [V2.05.00 or later] |                                                                                                    |                                               |                                          |
| 2                                       | 2                                                                           | signed long min(signed long data1, signed long data2)                                                                 | Selects the minimum value.                    | 0                                        |
|                                         |                                                                             | signed longmin(signed long data1,<br>signed long data2) [V2.05.00 or later]                                           |                                               |                                          |
| 3                                       | Byte switch                                                                 | unsigned long revl(unsigned long data)                                                                                | Reverses the byte order                       | 0                                        |
|                                         |                                                                             | unsigned longrevl(unsigned long data)<br>[V2.05.00 or later]                                                          | in longword data.                             |                                          |
| 4                                       |                                                                             | unsigned long revw(unsigned long data)                                                                                | Reverses the byte order                       | 0                                        |
|                                         |                                                                             | unsigned longrevw(unsigned long data)<br>[V2.05.00 or later]                                                          | in longword data in word units.               |                                          |
| 5                                       | Data exchange                                                               | void xchg(signed long *data1, signed long *data2)                                                                     | Exchanges data.                               | 0                                        |
|                                         |                                                                             | voidxchg(signed long *data1, signed<br>long *data2) [V2.05.00 or later]                                               |                                               |                                          |
| 6                                       | Multi-<br>ply-and-accu-<br>mulate                                           | long long rmpab(long long init, unsigned<br>long count, signed char *addr1, signed char<br>*addr2)                    | Multiply-and-accumulate operation (byte).     |                                          |
|                                         | operation                                                                   | long longrmpab(long long init, unsigned<br>long count, signed char *addr1, signed char<br>*addr2) [V2.05.00 or later] |                                               |                                          |
| 7                                       |                                                                             | long long rmpaw(long long init, unsigned<br>long count, short *addr1, short *addr2)                                   | Multiply-and-accumulate operation (word).     | 0                                        |
|                                         |                                                                             | long longrmpaw(long long init, unsigned<br>long count, short *addr1, short *addr2)<br>[V2.05.00 or later]             |                                               |                                          |
| 8                                       |                                                                             | long long rmpal(long long init, unsigned<br>long count, long *addr1, long *addr2)                                     | Multiply-and-accumulate operation (longword). | 0                                        |
|                                         |                                                                             | long longrmpal(long long init, unsigned<br>long count, long *addr1, long *addr2)<br>[V2.05.00 or later]               |                                               |                                          |

| Table 4.10 | Intrinsic Functions |
|------------|---------------------|
| 10010 4.10 |                     |

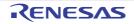

| No. | ltem                         | Specifications                                                                      | Function                                                    | Restriction in User Mode <sup>*</sup> |
|-----|------------------------------|-------------------------------------------------------------------------------------|-------------------------------------------------------------|---------------------------------------|
| 9   | Rotation                     | unsigned long rolc(unsigned long data)                                              | Rotates data including                                      | 0                                     |
|     |                              | unsigned longrolc(unsigned long data)<br>[V2.05.00 or later]                        | the carry to left by one bit.                               |                                       |
| 10  |                              | unsigned long rorc(unsigned long data)                                              | Rotates data including<br>the carry to right by one<br>bit. | 0                                     |
|     |                              | unsigned longrorc(unsigned long data)<br>[V2.05.00 or later]                        |                                                             |                                       |
| 11  | -                            | unsigned long rotl(unsigned long data,<br>unsigned long num)                        | Rotates data to left.                                       | 0                                     |
|     |                              | unsigned longrotl(unsigned long data,<br>unsigned long num) [V2.05.00 or later]     |                                                             |                                       |
| 12  | -                            | unsigned long rotr(unsigned long data,<br>unsigned long num) Rotates data to right. | 0                                                           |                                       |
|     |                              | unsigned longrotr(unsigned long data,<br>unsigned long num) [V2.05.00 or later]     | -                                                           |                                       |
| 13  | Special instruc-             | nstruc- void brk(void) BRK instruction excep-                                       |                                                             | 0                                     |
|     | tions                        | voidbrk(void) [V2.05.00 or later]                                                   | tion.                                                       |                                       |
| 14  |                              | void int_exception(signed long num)                                                 | INT instruction exception.                                  | 0                                     |
|     |                              | voidint_exception(signed long num)<br>[V2.05.00 or later]                           |                                                             |                                       |
| 15  | _                            | void wait(void)                                                                     | Stops program execution.                                    | ×                                     |
|     |                              | voidwait(void) [V2.05.00 or later]                                                  |                                                             |                                       |
| 16  |                              | void nop(void)                                                                      | Expanded to a <b>NOP</b> instruction.                       | 0                                     |
|     |                              | voidnop(void) [V2.05.00 or later]                                                   |                                                             |                                       |
| 17  | Processor inter-             | void set_ipl(signed long level)                                                     | Sets the interrupt priority                                 | ×                                     |
|     | rupt priority<br>level (IPL) | voidset_ipl(signed long level) [V2.05.00<br>or later]                               | - level.                                                    |                                       |
| 18  |                              | unsigned char get_ipl(void)                                                         | Refers to the interrupt pri-<br>ority level.                | 0                                     |
|     |                              | unsigned charget_ipl(void) [V2.05.00 or<br>later]                                   |                                                             |                                       |
| 19  | Processor sta-               | void set_psw(unsigned long data)                                                    | Sets a value for <b>PSW</b> .                               | Δ                                     |
|     | tus word (PSW)               | voidset_psw(unsigned long data)<br>[V2.05.00 or later]                              |                                                             |                                       |
| 20  |                              | unsigned long get_psw(void)                                                         | Refers to <b>PSW</b> value.                                 | 0                                     |
|     |                              | unsigned longget_psw(void) [V2.05.00 or later]                                      |                                                             |                                       |

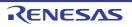

| No. | Item                       | Specifications                                          | Function                        | Restriction in User Mode <sup>*</sup> |
|-----|----------------------------|---------------------------------------------------------|---------------------------------|---------------------------------------|
| 21  | Floating-point status word | void set_fpsw(unsigned long data)                       | Sets a value for <b>FPSW</b> .  | 0                                     |
|     | (FPSW)                     | voidset_fpsw(unsigned long data)<br>[V2.05.00 or later] |                                 |                                       |
| 22  |                            | unsigned long get_fpsw(void)                            | Refers to <b>FPSW</b> value.    | 0                                     |
|     |                            | unsigned longget_fpsw(void) [V2.05.00<br>or later]      |                                 |                                       |
| 23  | User stack                 | void set_usp(void *data)                                | Sets a value for <b>USP</b> .   | 0                                     |
|     | pointer (USP)              | voidset_usp(void *data) [V2.05.00 or<br>later]          |                                 |                                       |
| 24  |                            | void *get_usp(void)                                     | Refers to <b>USP</b> value.     | 0                                     |
|     |                            | void *get_usp(void) [V2.05.00 or later]                 |                                 |                                       |
| 25  | Interrupt stack            | void set_isp(void *data)                                | Sets a value for ISP.           | Δ                                     |
|     | pointer (ISP)              | voidset_isp(void *data) [V2.05.00 or<br>later]          |                                 |                                       |
| 26  |                            | void *get_isp(void)                                     | Refers to <b>ISP</b> value.     | 0                                     |
|     |                            | void *get_isp(void) [V2.05.00 or later]                 |                                 |                                       |
| 27  | Interrupt table            | void set_intb(void *data)                               | Sets a value for <b>INTB</b> .  | Δ                                     |
|     | register (INTB)            | voidset_intb(void *data) [V2.05.00 or<br>later]         |                                 |                                       |
| 28  |                            | void *get_intb(void)                                    | Refers to INTB value.           | 0                                     |
|     |                            | void *get_intb(void) [V2.05.00 or later]                | -                               |                                       |
| 29  | Backup PSW                 | void set_bpsw(unsigned long data)                       | Sets a value for <b>BPSW</b> .  | Δ                                     |
|     | (BPSW)                     | voidset_bpsw(unsigned long data)<br>[V2.05.00 or later] |                                 |                                       |
| 30  |                            | unsigned long get_bpsw(void)                            | Refers to <b>BPSW</b> value.    | 0                                     |
|     |                            | unsigned longget_bpsw(void) [V2.05.00<br>or later]      |                                 |                                       |
| 31  | Backup PC                  | void set_bpc(void *data)                                | Sets a value for <b>BPC</b> .   | Δ                                     |
|     | (BPC)                      | voidset_bpc(void *data) [V2.05.00 or<br>later]          |                                 |                                       |
| 32  |                            | void *get_bpc(void)                                     | Refers to <b>BPC</b> value.     | 0                                     |
|     |                            | void *get_bpc(void) [V2.05.00 or later]                 |                                 |                                       |
| 33  | Fast interrupt             | void set_fintv(void *data)                              | Sets a value for <b>FINTV</b> . | Δ                                     |
|     | vector register<br>(FINTV) | voidset_fintv(void *data) [V2.05.00 or<br>later]        |                                 |                                       |
| 34  |                            | void *get_fintv(void)                                   | Refers to <b>FINTV</b> value.   | 0                                     |
|     |                            | void *get_fintv(void) [V2.05.00 or later]               |                                 |                                       |

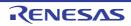

| No. | Item                                      | Specifications                                                                                                    | Function                                                     | Restriction in User Mode <sup>*</sup> |
|-----|-------------------------------------------|----------------------------------------------------------------------------------------------------|--------------------------------------------------------------|---------------------------------------|
| 35  | Significant<br>64-bit multipli-<br>cation | signed long long emul(signed long data1,<br>signed long data2)<br>signed long longemul(signed long data1,                                                                | Signed multiplication of significant 64 bits.                | 0                                     |
|     |                                           | signed long data2) [V2.05.00 or later]                                                                                                    |                                                              |                                       |
| 36  |                                           | unsigned long long emulu(unsigned long data1, unsigned long data2)                                                                                                    | Unsigned multiplication of significant 64 bits.              | 0                                     |
|     |                                           | unsigned long longemulu(unsigned long<br>data1, unsigned long data2) [V2.05.00 or<br>later]                                                                              |                                                              |                                       |
| 37  | Processor                                 | void chg_pmusr(void)                                                                                                    | Switches to user mode.                                       | Δ                                     |
|     | mode ( <b>PM</b> )                        | voidchg_pmusr(void) [V2.05.00 or later]                                                                                                    |                                                              |                                       |
| 38  | Accumulator                               | void set_acc(signed long long data)                                                                                                    | Sets the ACC.                                                | 0                                     |
|     | (ACC)                                     | voidset_acc(signed long long data)<br>[V2.05.00 or later]                                                                                                    |                                                              |                                       |
| 39  |                                           | signed long long get_acc(void)                                                                                                    | Refers to the <b>ACC</b> .                                   | 0                                     |
|     |                                           | signed long longget_acc(void) [V2.05.00 or later]                                                                                                    |                                                              |                                       |
| 40  | Control of the                            |                                                                                                    | Δ                                                            |                                       |
|     | interrupt enable<br>bits                  | voidsetpsw_i(void) [V2.05.00 or later]                                                                                                    | bit to 1.                                                    |                                       |
| 41  |                                           | void clrpsw_i(void)                                                                                                    | Clears the interrupt                                         | Δ                                     |
|     |                                           | voidclrpsw_i(void) [V2.05.00 or later]                                                                                                    | enable bit to 0.                                             |                                       |
| 42  | Multi-<br>ply-and-accu-                   | long macl(short *data1, short *data2,<br>unsigned long count)                                                                                                    | Multiply-and-accumulate operation of 2-byte data.            | 0                                     |
|     | mulate<br>operation                       | longmacl(short *data1, short *data2,<br>unsigned long count) [V2.05.00 or later]                                                                                         |                                                              |                                       |
| 43  |                                           | short macw1(short *data1, short *data2,<br>unsigned long count)<br>short macw2(short *data1, short *data2,<br>unsigned long count)                                       | Multiply-and-accumulate<br>operation of fixed-point<br>data. | 0                                     |
|     |                                           | shortmacw1(short *data1, short *data2,<br>unsigned long count) [V2.05.00 or later]<br>shortmacw2(short *data1, short *data2,<br>unsigned long count) [V2.05.00 or later] |                                                              |                                       |
| 44  | Exception vec-                            | void set_extb(void *data)                                                                                                    | Sets a value for <b>EXTB</b> .                               | Δ                                     |
|     | tor table register<br>(EXTB)              | voidset_extb(void *data) [V2.05.00 or<br>later]                                                                                                    |                                                              |                                       |
| 45  |                                           | void *get_extb(void)                                                                                                    | Refers to <b>EXTB</b> value.                                 | 0                                     |
|     |                                           | void *get_extb(void) [V2.05.00 or later]                                                                                                    |                                                              |                                       |

| No. | Item                                                                                                    | Specifications                                                          | Function                   | Restriction in User Mode <sup>*</sup> |
|-----|----------------------------------------------------------------------------------------------------|-------------------------------------------------------------------------|----------------------------|---------------------------------------|
| 46  | Bit manipulation                                                                                              | voidbclr(unsigned char *data, unsigned<br>long bit) [V2.05.00 or later] | Clears one bit.            | 0                                     |
| 47  |                                                                                                    | voidbset(unsigned char *data, unsigned<br>long bit) [V2.05.00 or later] | Sets one bit.              | 0                                     |
| 48  |                                                                                                    | voidbnot(unsigned char *data, unsigned<br>long bit) [V2.05.00 or later] | Reverses one bit.          | 0                                     |
| 49  | Double-preci-<br>sion float-                                                                                  | voidset_dpsw(unsigned long data)<br>[V3.01.00 or later]                 | Sets a value in DPSW.      | 0                                     |
| 50  | ing-point status<br>word (DPSW)                                                                               | unsigned longget_dpsw(void)<br>[V3.01.00 or later]                      | Refers to the DPSW value.  | 0                                     |
| 51  | Double-preci-<br>sion float-<br>ing-point<br>exception han-<br>dling operation<br>control register<br>(DECNT) | voidset_decnt(unsigned long data)<br>[V3.01.00 or later]                | Sets a value in DECNT.     | 0                                     |
| 52  |                                                                                                    | unsigned longget_decnt(void)<br>[V3.01.00 or later]                     | Refers to the DECNT value. | 0                                     |
| 53  | Double-preci-<br>sion float-<br>ing-point<br>exception pro-<br>gram counter<br>(DEPC)                         | void *get_depc(void)<br>[V3.01.00 or later]                             | Refers to the DEPC value.  | 0                                     |

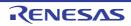

| No. | ltem                           | Specifications                                                                                           | Function                                                                                                    | Restriction in User Mode <sup>*</sup> |
|-----|--------------------------------|----------------------------------------------------------------------------------------------------|----------------------------------------------------------------------------------------------------|---------------------------------------|
| 54  | Trigonometric<br>function unit | voidinit_tfu(void)<br>[V3.01.00 or later]                                                                | Initializes the trigonomet-<br>ric function unit.                                                                                                    | 0                                     |
| 55  |                                | voidsincosf(float f, float *s, float *c)<br>[V3.01.00 or later]                                          | Uses the trigonometric<br>function unit to calculate<br>the sine and cosine of an<br>angle at the same time<br>(single precision).                                                                 | 0                                     |
| 56  |                                | voidatan2hypotf(float y, float x, float *a,<br>float *h)<br>[V3.01.00 or later]                          | Uses the trigonometric function unit to calculate the arc tangent of x and y and the square root of the sum of squares of these values $(\sqrt{x^2 + y^2})$ at the same time (single precision).   | 0                                     |
| 57  |                                | voidsincosfx(signed long fx, signed long<br>*s, signed long *c)<br>[V3.05.00 or later]                   | Uses the trigonometric<br>function unit to calculate<br>the sine and cosine of an<br>angle at the same time<br>(fixed-point number).                                                               | 0                                     |
| 58  |                                | signed longsinfx(signed long fx)<br>[V3.05.00 or later]                                                  | Uses the trigonometric<br>function unit to calculate<br>the sine of an angle<br>(fixed-point number).                                                                                              | 0                                     |
| 59  |                                | signed longcosfx(signed long fx)<br>[V3.05.00 or later]                                                  | Uses the trigonometric<br>function unit to calculate<br>the cosine of an angle<br>(fixed-point number).                                                                                            | 0                                     |
| 60  |                                | voidatan2hypotfx(signed long y, signed<br>long x, signed long *a, signed long *h)<br>[V3.05.00 or later] | Uses the trigonometric function unit to calculate the arc tangent of x and y and the square root of the sum of squares of these values $(\sqrt{x^2 + y^2})$ at the same time (fixed-point number). | 0                                     |
| 61  |                                | signed longatan2fx(signed long y,<br>signed long x)<br>[V3.05.00 or later]                               | Uses the trigonometric<br>function unit to calculate<br>the arc tangent of x and y<br>(fixed-point number).                                                                                        | 0                                     |
| 62  |                                | signed longhypotfx(signed long x,<br>signed long y)<br>[V3.05.00 or later]                               | Uses the trigonometric function unit to calculate the square root of the sum of squares of x and y $(\sqrt{x^2 + y^2})$ (fixed-point number).                                                      | 0                                     |

Note

\* Indicates whether the function is limited when the RX processor mode is user mode. O: Has no restriction.

x: Must not be used in user mode because a privileged instruction exception occurs.

 $\Delta\!\!:$  Has no effect when executed in user mode.

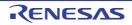

signed long max(signed long data1, signed long data2) signed long \_\_max(signed long data1, signed long data2) [V2.05.00 or later] [Description] Selects the greater of two input values (this function is expanded into a MAX instruction). [Header] <machine.h> [Parameters] data1 Input value 1 data2 Input value 2 [Return value] The greater value of data1 and data2 [Example] #include <machine.h> extern signed long ret, in1, in2; void main(void) ł ret = max(in1,in2);// Stores the greater value of in1 and in2 in ret.

[Remarks]

The header does not have to be included when using an intrinsic function whose name starts with \_\_\_.

```
signed long min(signed long data1, signed long data2)
 signed long __min(signed long data1, signed long data2) [V2.05.00 or later]
[Description]
  Selects the smaller of two input values (this function is expanded into a MIN instruction).
[Header]
  <machine.h>
[Parameters]
         Input value 1
 data1
  data2 Input value 2
[Return value]
  The smaller value of data1 and data2
[Example]
   #include <machine.h>
   extern signed long ret, in1, in2;
   void main(void)
   {
        ret = min(in1,in2);// Stores the smaller value of in1 and in2 in ret.
```

[Remarks]

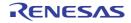

unsigned long revl(unsigned long data) unsigned long \_\_revl(unsigned long data) [V2.05.00 or later]

[Description]

Reverses the byte order in 4-byte data (this function is expanded into a REVL instruction).

[Header]

<machine.h>

[Parameters]

data Data for which byte order is to be reversed

[Return value] Value of data with the byte order reversed

[Example]

```
#include <machine.h>
extern unsigned long ret,indata=0x12345678;
void main(void)
{
    ret = revl(indata);// ret = 0x78563412
}
```

[Remarks]

The header does not have to be included when using an intrinsic function whose name starts with \_\_\_.

unsigned long revw(unsigned long data) unsigned long \_\_revw(unsigned long data) [V2.05.00 or later]

[Description]

Reverses the byte order within each of the upper and lower two bytes of 4-byte data (this function is expanded into a REVW instruction).

[Header]

<machine.h>

[Parameters]

data Data for which byte order is to be reversed

[Return value]

Value of data with the byte order reversed within the upper and lower two bytes

[Example]

```
#include <machine.h>
extern unsigned long ret;indata=0x12345678;
void main(void)
{
    ret = revw(indata);// ret = 0x34127856
}
```

[Remarks]

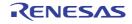

void xchg(signed long \*data1, signed long \*data2) void \_\_xchg(signed long \*data1, signed long \*data2) [V2.05.00 or later]

[Description]

Exchanges the contents of the areas indicated by parameters (this function is expanded into an XCHG instruction). [Header]

<machine.h> [Parameters] \*data1 Input value 1 \*data2 Input value 2 [Example]

[Example]

[Remarks]

The XCHG instruction to be generated has a memory operand with a location indicated by **data2**.

The header does not have to be included when using an intrinsic function whose name starts with \_\_\_.

long long rmpab(long long init, unsigned long count, signed char \*addr1, signed char \*addr2) long long \_\_rmpab(long long init, unsigned long count, signed char \*addr1, signed char \*addr2) [V2.05.00 or later]

[Description]

Performs a multiply-and-accumulate operation with the initial value specified by init, the number of multiply-and-accumulate operations specified by count, and the start addresses of values to be multiplied specified by addr1 and addr2 (this function is expanded into a RMPA.B instruction).

[Header] <machine.h>

[Parameters]

init Initial value

count Count of multiply-and-accumulate operations

\*addr1 Start address of values 1 to be multiplied \*addr2 Start address of values 2 to be multiplied

audiz Start address of Values 2 to be m

[Return value]

```
Lower 64 bits of the init + \Sigma(data1[n] * data2[n]) result (n = 0, 1, ..., const - 1)
```

[Example]

# [Remark]

The **RMPA** instruction obtains a result in a maximum of 80 bits, but this intrinsic function handles only 64 bits. The header does not have to be included when using an intrinsic function whose name starts with \_\_\_\_.

| long long rmpaw(long long init, unsigned long count, short *addr1, short *addr2)<br>long longrmpaw(long long init, unsigned long count, short *addr1, short *addr2) [V2.05.00 or later]                                                                                                    |  |  |  |  |
|----------------------------------------------------------------------------------------------------|--|--|--|--|
| Description]<br>Performs a multiply-and-accumulate operation with the initial value specified by init, the number of multiply-and-accumulate operations specified by count, and the start addresses of values to be multiplied specified by addr1 and addr2 (this function is expanded into a RMPA.W instruction).<br>Header]<br><machine.h><br/>Parameters]<br/>init Initial value<br/>count Count of multiply-and-accumulate operations<br/>*addr1 Start address of values 1 to be multiplied<br/>*addr2 Start address of values 2 to be multiplied<br/>Return value]<br/>Lower 64 bits of the init + <math>\Sigma</math>(data1[n] * data2[n]) result (n = 0, 1,, const - 1)<br/>Example]</machine.h> |  |  |  |  |
| <pre>#include <machine.h> extern signed short data1[8],data2[8]; long long sum; void main(void) {     sum=rmpaw(0, 8, data1, data2);         // Specifies 0 as the initial value, adds the result         // of multiplication of arrays data1 and data2,         // and stores the result in sum. }</machine.h></pre>                                                                                                    |  |  |  |  |

The **RMPA** instruction obtains a result in a maximum of 80 bits, but this intrinsic function handles only 64 bits. The header does not have to be included when using an intrinsic function whose name starts with \_\_\_\_.

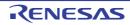

| long long rmpal(long long init, unsigned long count, long *addr1, long *addr2)<br>long longrmpal(long long init, unsigned long count, long *addr1, long *addr2) [V2.05.00 or later]                                                                                                    |
|----------------------------------------------------------------------------------------------------|
| Description]<br>Performs a multiply-and-accumulate operation with the initial value specified by init, the number of multiply-and-accumulate operations specified by count, and the start addresses of values to be multiplied specified by addr1 and add (this function is expanded into a RMPA.L instruction).<br>Header]<br><machine.h><br/>Parameters]<br/>init Initial value<br/>count Count of multiply-and-accumulate operations<br/>*addr1 Start address of values 1 to be multiplied<br/>*addr2 Start address of values 2 to be multiplied<br/>Return value]<br/>Lower 64 bits of the init + Σ(data1[n] * data2[n]) result (n = 0, 1,, const - 1)<br/>Example]</machine.h> |
| <pre>#include <machine.h> extern signed long data1[8],data2[8]; long long sum; void main(void) {     sum=rmpal(0, 8, data1, data2);         // Specifies 0 as the initial value, adds the result         // of multiplication of arrays data1 and data2,         // and stores the result in sum.</machine.h></pre>                                                                                                    |

}

The **RMPA** instruction obtains a result in a maximum of 80 bits, but this intrinsic function handles only 64 bits. The header does not have to be included when using an intrinsic function whose name starts with \_\_\_\_.

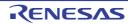

|               | unsigned long rolc(unsigned long data)<br>unsigned longrolc(unsigned long data) [V2.05.00 or later]                                                                                                    |
|---------------|----------------------------------------------------------------------------------------------------|
| י<br>רו<br>רו | Description]<br>Rotates data including the C flag to left by one bit (this function is expanded into a ROLC instruction).<br>The bit pushed out of the operand is set to the C flag.<br>Header]<br><machine.h><br/>Parameters]<br/>data Data to be rotated to left<br/>Return value]<br/>Result of 1-bit left rotation of data including the C flag<br/>Example]</machine.h> |
|               | <pre>#include <machine.h> extern unsigned long ret, indata; void main(void) {     ret = rolc(indata);// Rotates indata including the C flag     // to left by one bit and stores the result     // in ret.</machine.h></pre>                                                                                                    |

}

The header does not have to be included when using an intrinsic function whose name starts with \_\_\_.

```
unsigned long rorc(unsigned long data)
unsigned long __rorc(unsigned long data) [V2.05.00 or later]
```

[Description]

Rotates data including the C flag to right by one bit (this function is expanded into a RORC instruction). The bit pushed out of the operand is set to the C flag. [Header] <machine.h>

[Parameters]

data Data to be rotated to right

[Return value]

Result of 1-bit right rotation of data including the C flag

[Example]

[Remarks]

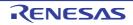

| unsigned long rotl(unsigned long data, unsigned long num)<br>unsigned longrotl(unsigned long data, unsigned long num) [V2.05.00 or later]                                                                                                    |
|----------------------------------------------------------------------------------------------------|
| [Description]<br>Rotates data to left by the specified number of bits (this function is expanded into a ROTL instruction).<br>The bit pushed out of the operand is set to the C flag.<br>[Header]<br><machine.h><br/>[Parameters]<br/>data Data to be rotated to left<br/>num Number of bits to be rotated<br/>[Return value]<br/>Result of num-bit left rotation of data<br/>[Example]</machine.h> |
| <pre>#include <machine.h> extern unsigned long ret, indata; void main(void) {     ret = rotl(indata, 31); // Rotates indata to left by 31 bits     // and stores the result in ret. }</machine.h></pre>                                                                                                    |

The header does not have to be included when using an intrinsic function whose name starts with \_\_\_.

unsigned long rotr(unsigned long data, unsigned long num) unsigned long \_\_rotr(unsigned long data, unsigned long num) [V2.05.00 or later] [Description]

Rotates data to right by the specified number of bits (this function is expanded into a ROTR instruction). The bit pushed out of the operand is set to the C flag. [Header] <machine.h> [Parameters] data Data to be rotated to right

num Number of bits to be rotated

[Return value]

Result of num-bit right rotation of data

[Example]

#### [Remarks]

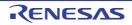

void brk(void) void \_\_brk(void) [V2.05.00 or later]

[Description]

This function is expanded into a BRK instruction. [Header] <machine.h> [Parameters]

[Return value]

[Example]

```
#include <machine.h>
void main(void)
{
    brk();// BRK instruction
}
```

[Remarks]

The header does not have to be included when using an intrinsic function whose name starts with \_\_\_.

void int\_exception(signed long num) void \_\_int\_exception(signed long num) [V2.05.00 or later]

[Description]

This function is expanded into an INT num instruction. [Header] <machine.h> [Parameters] num INT instruction number [Return value]

[Example]

```
#include <machine.h>
void main(void)
{
    int_exception(10);// INT #10 instruction
}
```

[Remarks]

Only an integer from 0 to 255 can be specified as **num**. The header does not have to be included when using an intrinsic function whose name starts with \_\_\_\_.

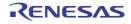

void wait(void) void \_\_wait(void) [V2.05.00 or later]

[Description]

This function is expanded into a WAIT instruction. [Header] <machine.h> [Parameters]

[Return value]

[Example]

```
#include <machine.h>
void main(void)
{
    wait();// WAIT instruction
}
```

[Remarks]

This function must not be executed when the RX processor mode is user mode. If executed, a privileged instruction exception of the RX occurs due to the specifications of the **WAIT** instruction.

The header does not have to be included when using an intrinsic function whose name starts with \_\_\_\_.

```
void nop(void)
void ___nop(void) [V2.05.00 or later]
```

[Description]

This function is expanded into a NOP instruction. [Header] <machine.h> [Parameters]

[Return value]

[Example]

```
#include <machine.h>
void main(void)
{
    nop();// NOP instruction
}
```

[Remarks]

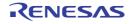

void set\_ipl(signed long level) void \_\_set\_ipl(signed long level) [V2.05.00 or later]

[Description] Changes the interrupt mask level. [Header] <machine.h> [Parameters]

[Return value] level Interrupt mask level to be set [Example]

```
#include <machine.h>
void main(void)
{
    set_ipl(7);// Sets PSW.IPL to 7.
}
```

[Remarks]

A value from 0 to 15 can be specified for level by default, and a value from 0 to 7 can be specified when -patch=rx610 is specified.

If a value outside the above range is specified when level is a constant, an error will be output.

This function must not be executed when the RX processor mode is user mode. If executed, a privileged instruction exception of the RX occurs due to the specifications of the MVTIPL instruction.

The header does not have to be included when using an intrinsic function whose name starts with \_\_\_.

```
unsigned char get_ipl(void)
unsigned char __get_ipl(void) [V2.05.00 or later]
```

[Description] Refers to the interrupt mask level. [Header] <machine.h> [Parameters] -

[Return value] Interrupt mask level [Example]

[Remarks]

If a value smaller than 0 or greater than 7 is specified as level, an error will be output. The header does not have to be included when using an intrinsic function whose name starts with \_\_\_\_.

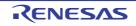

void set\_psw(unsigned long data) void \_\_set\_psw(unsigned long data) [V2.05.00 or later]

[Description] Sets a value to PSW. [Header] <machine.h> [Parameters] data Value to be set [Return value]

[Example]

```
#include <machine.h>
extern unsigned long data;
void main(void)
ł
    set_psw(data);// Sets PSW to the value specified by data.
}
```

[Remarks]

Due to the specifications of the RX instruction set, a write to the PM bit of PSW is ignored. In addition, a write to PSW is ignored when the RX processor mode is user mode.

The header does not have to be included when using an intrinsic function whose name starts with \_\_\_.

```
unsigned long get_psw(void)
 unsigned long __get_psw(void) [V2.05.00 or later]
[Description]
 Refers to the PSW value.
[Header]
 <machine.h>
[Parameters]
[Return value]
 PSW value
[Example]
   #include <machine.h>
   extern unsigned long ret;
  void main(void)
   {
       ret=get_psw();// Obtains the PSW value and stores it in ret.
```

[Remarks]

In some cases, the timing at which the **PSW** value is obtained differs from the timing at which get\_psw was called, due to the effect of optimization. Therefore when a code using the C, Z, S, or O flag included in the return value of this function is written after some sort of operation, correct operation will not be guaranteed.

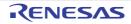

void set\_fpsw(unsigned long data) void \_\_set\_fpsw(unsigned long data) [V2.05.00 or later]

[Description] Sets a value to FPSW. [Header] <machine.h> [Parameters] data Value to be set [Return value]

[Example]

```
#include <machine.h>
extern unsigned long data;
void main(void)
{
    set_fpsw(data);// Sets FPSW to the value specified by data.
}
```

[Remarks]

The header does not have to be included when using an intrinsic function whose name starts with \_\_\_.

unsigned long get\_fpsw(void) unsigned long \_\_get\_fpsw(void) [V2.05.00 or later]

```
[Description]
Refers to the FPSW value.
[Header]
<machine.h>
[Parameters]
```

[Return value] FPSW value [Example]

[Remarks]

In some cases, the timing at which the **FPSW** value is obtained differs from the timing at which **get\_fpsw** was called, due to the effect of optimization. Therefore when a code using the **CV**, **CO**, **CZ**, **CU**, **CX**, **CE**, **FV**, **FO**, **FZ**, **FU**, **FX**, or **FS** flag included in the return value of this function is written after some sort of operation, correct operation will not be guaranteed.

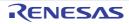

void set\_usp(void \*data) void \_\_set\_usp(void \*data) [V2.05.00 or later]

[Description] Sets a value to USP. [Header] <machine.h> [Parameters] data Value to be set [Return value]

[Example]

```
#include <machine.h>
extern void * data;
void main(void)
{
    set_usp(data);// Sets USP to the value specified by data.
}
```

[Remarks]

A 4-byte boundary address should be specified as data.

Program operation is not guaranteed when a 1-byte boundary address or 2-byte boundary address is specified. The header does not have to be included when using an intrinsic function whose name starts with \_\_\_\_.

```
void *get_usp(void)
void *__get_usp(void) [V2.05.00 or later]
[Description]
Refers to the USP value.
[Header]
<machine.h>
[Parameters]
-
[Return value]
USP value
[Example]
#include <machine.h>
extern void * ret;
void main(void)
{
ret=get_usp();// Obtains the USP value and stores it in ret.
```

[Remarks]

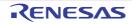

void set\_isp(void \*data) void \_\_set\_isp(void \*data) [V2.05.00 or later]

[Description] Sets a value to ISP. [Header] <machine.h> [Parameters] data Value to be set [Return value]

[Example]

```
#include <machine.h>
extern void * data;
void main(void)
{
    set_isp(data);// Sets ISP to the value specified by data.
}
```

[Remarks]

Due to the specifications of the **MVTC** instruction used in this function, a write to **ISP** is ignored when the RX processor mode is user mode.

A 4-byte boundary address should be specified as data.

Program operation is not guaranteed when a 1-byte boundary address or 2-byte boundary address is specified. The header does not have to be included when using an intrinsic function whose name starts with \_\_\_\_.

```
void *get_isp(void)
void *__get_isp(void) [V2.05.00 or later]
[Description]
Refers to the ISP value.
[Header]
<machine.h>
[Parameters]
-
[Return value]
ISP value
[Example]
#include <machine.h>
extern void * ret;
void main(void)
{
ret=get_isp();// Obtains the ISP value and stores it in ret.
}
```

[Remarks]

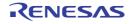

void set\_intb (void \*data) void \_\_set\_intb(void \*data) [V2.05.00 or later]

[Description] Sets a value to INTB. [Header] <machine.h> [Parameters] data Value to be set [Return value]

[Example]

```
#include <machine.h>
extern void * data;
void main(void)
{
    set_intb (data);// Sets INTB to the value specified by data.
}
```

[Remarks]

Due to the specifications of the **MVTC** instruction used in this function, a write to **INTB** is ignored when the RX processor mode is user mode.

The header does not have to be included when using an intrinsic function whose name starts with \_\_\_.

```
void *get_intb(void)
 void *__get_intb(void) [V2.05.00 or later]
[Description]
  Refers to the INTB value.
[Header]
  <machine.h>
[Parameters]
[Return value]
  INTB value
[Example]
   #include <machine.h>
   extern void * ret;
   void main(void)
   {
        ret=get_intb();// Obtains the INTB value and stores it in ret.
   1
```

[Remarks]

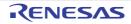

void set\_bpsw(unsigned long data) void \_\_set\_bpsw(unsigned long data) [V2.05.00 or later]

[Description] Sets a value to BPSW. [Header] <machine.h> [Parameters] data Value to be set [Return value]

[Example]

```
#include <machine.h>
extern unsigned long data;
void main(void)
{
    set_bpsw (data);// Sets BPSW to the value specified by data.
}
```

[Remarks]

Due to the specifications of the **MVTC** instruction used in this function, a write to **BPSW** is ignored when the RX processor mode is user mode.

The header does not have to be included when using an intrinsic function whose name starts with \_\_\_.

```
unsigned long get_bpsw(void)
 unsigned long __get_bpsw(void) [V2.05.00 or later]
[Description]
  Refers to the BPSW value.
[Header]
  <machine.h>
[Parameters]
[Return value]
 BPSW value
[Example]
   #include <machine.h>
   extern unsigned long ret;
   void main(void)
   {
       ret=get_bpsw ();// Obtains the BPSW value and stores it
            // in ret.
```

[Remarks]

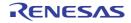

void set\_bpc(void \*data) void \_\_set\_bpc(void \*data) [V2.05.00 or later]

[Description] Sets a value to BPC. [Header] <machine.h> [Parameters] data Value to be set [Return value]

[Example]

```
#include <machine.h>
extern void * data;
void main(void)
{
    set_bpc(data);// Sets BPC to the value specified by data.
}
```

[Remarks]

Due to the specifications of the **MVTC** instruction used in this function, a write to **BPC** is ignored when the RX processor mode is user mode.

The header does not have to be included when using an intrinsic function whose name starts with \_\_\_.

```
void *get_bpc(void)
 void *__get_bpc(void) [V2.05.00 or later]
[Description]
 Refers to the BPC value.
[Header]
  <machine.h>
[Parameters]
[Return value]
 BPC value
[Example]
   #include <machine.h>
   extern void * ret;
   void main(void)
   {
       ret=get_bpc();// Obtains the BPC value and stores it in ret.
   1
```

[Remarks]

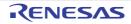

void set\_fintv(void \*data) void \_\_set\_fintv(void \*data) [V2.05.00 or later]

[Description] Sets a value to FINTV. [Header] <machine.h> [Parameters] data Value to be set [Return value]

[Example]

```
#include <machine.h>
extern void * data;
void main(void)
{
    set_fintv(data);// Sets FINTV to the value specified by data.
}
```

[Remarks]

Due to the specifications of the MVTC instruction used in this function, a write to FINTV is ignored when the RX processor mode is user mode.

The header does not have to be included when using an intrinsic function whose name starts with \_\_\_\_.

```
void *get_fintv(void)
 void *__get_fintv(void) [V2.05.00 or later]
[Description]
  Refers to the FINTV value.
[Header]
  <machine.h>
[Parameters]
[Return value]
  FINTV value
[Example]
   #include <machine.h>
   extern void * ret;
   void main(void)
       ret=get_fintv();// Obtains the FINTV value and stores it
            // in ret.
```

[Remarks]

{

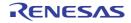

```
signed long long emul(signed long data1, signed long data2)
 signed long long __emul(signed long data1, signed long data2) [V2.05.00 or later]
[Description]
  Performs signed multiplication of significant 64 bits.
[Header]
  <machine.h>
[Parameters]
  data 1 Input value 1
  data 2 Input value 2
[Return value]
  Result of signed multiplication (signed 64-bit value)
[Example]
   #include <machine.h>
   extern signed long long ret;
   extern signed long data1, data2;
   void main(void)
   {
       ret=emul(data1, data2);// Calculates the value of
            // "data1 * data2" and stores it in ret.
```

The header does not have to be included when using an intrinsic function whose name starts with \_\_\_\_.

```
unsigned long long emulu(unsigned long data1, unsigned long data2)
unsigned long long __emulu(unsigned long data1, unsigned long data2) [V2.05.00 or later]
```

[Description] Performs unsigned multiplication of significant 64 bits. [Header] <machine.h> [Parameters] data 1 Input value 1 data 2 Input value 2 [Return value] Result of unsigned multiplication (unsigned 64-bit value) [Example]

[Remarks]

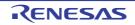

void chg\_pmusr(void) void \_\_chg\_pmusr(void) [V2.05.00 or later]

[Description]

Switches the RX processor mode to user mode. [Header] <machine.h> [Parameters]

[Return value]

[Example]

```
#include <machine.h>
void main(void);
void Do_Main_on_UserMode(void)
{
    chg_pmusr();// Switches the RX processor mode to user mode.
    main();// Executes the main function.
}
```

[Remarks]

This function is provided for a reset processing function or interrupt function. Usage in any other function is not recommended.

The processor mode is not switched when the RX processor mode is user mode.

Since the stack is switched from the interrupt stack to the user stack when this function is executed, the following conditions must be met in a function that is calling this function. If the conditions are not met, code does not operate correctly because the stack is not the same before and after this function has been executed.

- Execution cannot be returned to the calling function.
- The **auto** variable cannot be declared.
- Parameters cannot be declared.

The header does not have to be included when using an intrinsic function whose name starts with \_\_\_.

void set\_acc(signed long long data) void \_\_set\_acc(signed long long data) [V2.05.00 or later]

[Description] Sets a value to ACC. [Header] <machine.h> [Parameters] data Value to be set to ACC [Return value]

[Example]

```
#include <machine.h>
void main(void)
{
    signed long long data = 0x123456789ab0000LL;
    set_acc(data);// Sets ACC to the value specified by data.
}
```

[Remarks]

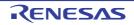

```
signed long long get_acc(void)
 signed long long __get_acc(void) [V2.05.00 or later]
[Description]
 Refers to the ACC value.
[Header]
 <machine.h>
[Parameters]
[Return value]
 ACC value
[Example]
  /* Example of program using the function to save and restore ACC by*/
   /* get_acc and set_acc*/
  #include <machine.h>
  signed long a, b, c;
  void func(void)
  {
       signed long long bak_acc = get_acc();
           // Obtains the ACC value and saves it
           // in bak_acc.
       c = a * b;// Multiplication (ACC is damaged).
       set_acc(bak_acc);// Restores ACC with a value saved by
           // bak_acc.
```

Due to the specifications of the RX instruction set, contents in the lower 16 bits of **ACC** cannot be obtained. This function returns the value of 0 for these bits.

The header does not have to be included when using an intrinsic function whose name starts with \_\_\_.

```
void setpsw_i(void)
void __setpsw_i(void) [V2.05.00 or later]
```

[Description] Sets the interrupt enable bit (I bit) in PSW to 1.

[Header]

<machine.h> [Parameters]

[Return value]

[Example]

```
#include <machine.h>
void main(void)
{
    setpsw_i();// Sets the interrupt enable bit to 1.
}
```

[Remarks]

Due to the specifications of the SETPSW instruction used by this function, writing to the interrupt enable bit is ignored when the RX processor mode is set to user mode.

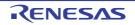

void clrpsw\_i(void) void \_\_clrpsw\_i(void) [V2.05.00 or later]

[Description]

Clears the interrupt enable bit (I bit) in PSW to 0. [Header] <machine.h> [Parameters]

[Return value]

[Example]

```
#include <machine.h>
void main(void)
{
    clrpsw_i();// Clears the interrupt enable bit to 0.
}
```

[Remarks]

Due to the specifications of the CLRPSW instruction used by this function, writing to the interrupt enable bit is ignored when the RX processor mode is set to user mode.

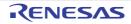

| long macl(short *data1, short *data2, unsigned long count)<br>longmacl(short *data1, short *data2, unsigned long count) [V2.05.00 or later]                                                                                                    |                                          |
|----------------------------------------------------------------------------------------------------|------------------------------------------|
| [Description]<br>Performs a multiply-and-accumulate operation between data of two bytes each and returns the result as t<br>The multiply-and-accumulate operation is executed with DSP functional instructions (MULLO, MACLO, and<br>Data in the middle of the multiply-and-accumulate operation is retained in ACC as 48-bit data.<br>After all multiply-and-accumulate operations have finished, the contents of ACC are fetched by the MVFA<br>tion and used as the return value of the intrinsic function.<br>Usage of this intrinsic function enables fast multiply-and-accumulate operations to be expected compared<br>writing multiply-and-accumulate operations without using this intrinsic function.<br>This intrinsic function can be used for multiply-and-accumulate operations of 2-byte integer data. Saturati<br>rounding are not performed to the results of multiply-and-accumulate operations.<br>[Header]<br><machine.h><br/>[Parameters]<br/>data1 Start address of values 1 to be multiplied<br/>data2 Start address of values 2 to be multiplied<br/>count Count of multiply-and-accumulate operations<br/>[Return value]<br/>Σ(data1[n] * data2[n]) result<br/>[Example]</machine.h> | nd MACHI).<br>CMI instruc-<br>to as when |
| <pre>#include <machine.h> short data1[3] = {a1, b1, c1}; short data2[3] = {a2, b2, c2}; void mac_calc() {     result = macl(data1, data2, 3);</machine.h></pre>                                                                                                    |                                          |

Refer to the programming manual to confirm the detailed contents of the various DSP functional instructions used in multiply-and-accumulate operations.

When the multiplication count is 0, the return value of the intrinsic function is 0.

When using this intrinsic function, save and restore **ACC** in an interrupt processing in which the **ACC** value is rewritten.

For the function to save and restore **ACC**, refer to the compiler option **save\_acc** or the extended language specifications **#pragma interrupt**.

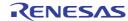

short macw1(short \*data1, short \*data2, unsigned long count) short macw2(short \*data1, short \*data2, unsigned long count) short \_\_macw1(short \*data1, short \*data2, unsigned long count) [V2.05.00 or later] short \_\_macw2(short \*data1, short \*data2, unsigned long count) [V2.05.00 or later]

#### [Description]

Performs a multiply-and-accumulate operation between data of two bytes each and returns the result as two bytes. The multiply-and-accumulate operation is executed with DSP functional instructions (MULLO, MACLO, and MACHI). Data in the middle of the multiply-and-accumulate operation is retained in ACC as 48-bit data.

After all multiply-and-accumulate operations have finished, rounding is applied to the multiply-and-accumulate operation result of ACC.

The macw1 function performs rounding with the "RACW #1" instruction while the macw2 function performs rounding with the "RACW #2" instruction.

Rounding is performed with the following procedure.

- The contents of ACC are left-shifted by one bit with the macw1 function and by two bits with the macw2 function.
- The MSB of the lower 32 bits of ACC is rounded off (binary).
- The upper 32 bits of ACC are saturated with the upper limit as 0x00007FFF and the lower limit as 0xFFFF8000.

Finally, the contents of ACC are fetched by the MVFACHI instruction and used as the return value of these intrinsic functions.

Normally, the decimal point position of the multiplication result needs to be adjusted when fixed-point data is multiplied with each other. For example, in a case of multiplication of two Q15-format fixed-point data items, the multiplication result has to be left-shifted by one bit to make the multiplication result have the Q15 format. This left-shifting to adjust the decimal point position is achieved by the left-shift operation of the RACW instruction. Accordingly, in a case of multiply-and-accumulate operation of 2-byte fixed-point data, using these intrinsic functions facilitate multiply-and-accumulate processing. Note however that since the rounding mode of the operation result differs in macw1 and macw2, the intrinsic function to be used should be selected according to the desired accuracy for the operation result.

[Header]

<machine.h>

[Parameters]

data1 Start address of values 1 to be multiplied

- data2 Start address of values 2 to be multiplied
- count Count of multiply-and-accumulate operations

[Return value]

Value obtained by rounding the multiply-and-accumulate operation result with the RACW instruction [Example]

#### [Remarks]

Refer to the programming manual to confirm the detailed contents of the various DSP functional instructions used in multiply-and-accumulate operations.

When the multiplication count is 0, the return value of the intrinsic function is 0.

When using this intrinsic function, save and restore ACC in an interrupt processing in which the ACC value is rewritten.

For the function to save and restore **ACC**, refer to the compiler option **save\_acc** or the extended language specifications **#pragma interrupt**.

void set\_extb(void \*data) void \_\_set\_extb(void \*data) [V2.05.00 or later]

[Description] Sets a value for EXTB. [Header] <machine.h> [Parameters] data Value to be set [Return value]

[Example]

```
#include <machine.h>
extern void * data;
void main(void)
{
    set_extb (data);// Sets EXTB to the value specified by data.
}
```

[Remarks]

This function is only usable when a value other than RXv1 is specified for the **isa** option or the environment variable ISA\_RX. In other cases, this option will lead to an error at compilation.

Due to the specifications of the **MVTC** instruction used in this function, a write to **EXTB** is ignored when the RX processor mode is user mode.

The header does not have to be included when using an intrinsic function whose name starts with \_\_\_.

[Remarks]

This function is only usable when a value other than RXv1 is specified for the **isa** option or the environment variable ISA\_RX. In other cases, this option will lead to an error at compilation.

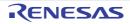

void \_\_bclr(unsigned char \*data, unsigned long bit) [V2.05.00 or later]

[Description]

Sets the specified one bit in the specified 1-byte area to 0 (this function is expanded into a BCLR instruction). [Header]

[Parameters]

-

data Address of the target 1-byte area bit Position of the bit to be manipulated [Return value]

[Example]

[Remarks]

Only an integer constant from 0 to 7 can be specified as parameter bit.

This function is expanded into a BCLR instruction which directly modifies the bit specified by the parameter to 0 in memory.

void \_\_bset(unsigned char \*data, unsigned long bit) [V2.05.00 or later]

[Description]

Sets the specified one bit in the specified 1-byte area to 1 (this function is expanded into a BSET instruction). [Header]

### [Parameters]

data Address of the target 1-byte area bit Position of the bit to be manipulated [Return value]

[Example]

[Remarks]

Only an integer constant from 0 to 7 can be specified as parameter bit.

This function is expanded into a BSET instruction which directly modifies the bit specified by the parameter to 1 in memory.

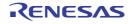

void \_\_bnot(unsigned char \*data, unsigned long bit) [V2.05.00 or later]

[Description]

Reverses the value of the specified one bit in the specified 1-byte area (this function is expanded into a BNOT instruction).

[Header]

[Parameters]

data Address of the target 1-byte area bit Position of the bit to be manipulated [Return value]

[Example]

[Remarks]

Only an integer constant from 0 to 7 can be specified as parameter bit.

This function is expanded into a BNOT instruction which directly reverses the bit specified by the parameter in memory.

void \_\_set\_dpsw(unsigned long data) [V3.01.00 or later]

[Description] Sets a value in DPSW. [Header] -[Parameters] data Value to be set

[Return value]

[Example]

```
unsigned long data;
void main(void)
{
    __set_dpsw(data);// Sets DPSW to the value specified by data.
}
```

[Remarks]

This function is only usable when the **dpfpu** option is specified. If this call is attempted with the option not specified, an error will occur at the time of compilation.

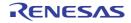

unsigned long \_\_get\_dpsw(void) [V3.01.00 or later]

```
[Description]
Refers to the DPSW value.
[Header]
-
[Parameters]
-
[Return value]
```

DPSW value [Example]

```
unsigned long ret;
void main(void)
{
    ret=__get_dpsw();// Obtains the DPSW value and stores it in ret.
}
```

[Remarks]

This function is only usable when the **dpfpu** option is specified. If this call is attempted with the option not specified, an error will occur at the time of compilation.

void \_\_set\_decnt(unsigned long data) [V3.01.00 or later]

```
[Description]
Sets a value in DECNT.
[Header]
```

[Parameters] data Value to be set [Return value]

[Example]

```
unsigned long data;
void main(void)
{
    ___set_decnt(data);// Sets DECNT to the value specified by data.
}
```

[Remarks]

This function is only usable when the **dpfpu** option is specified. If this call is attempted with the option not specified, an error will occur at the time of compilation.

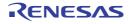

unsigned long \_\_get\_decnt(void) [V3.01.00 or later]

```
[Description]
Refers to the DECNT value.
[Header]
-
[Parameters]
```

[Return value] DECNT value [Example]

```
unsigned long ret;
void main(void)
{
    ret=__get_decnt();// Obtains the DECNT value and stores it in ret.
}
```

[Remarks]

This function is only usable when the **dpfpu** option is specified. If this call is attempted with the option not specified, an error will occur at the time of compilation.

void \*\_\_get\_depc(void) [V3.01.00 or later]

```
[Description]
Refers to the DEPC value.
[Header]
```

[Parameters]

[Return value] DEPC value [Example]

```
void *ret;
void main(void)
{
    ret=__get_depc();// Obtains the DEPC value and stores it in ret.
}
```

[Remarks]

This function is only usable when the **dpfpu** option is specified. If this call is attempted with the option not specified, an error will occur at the time of compilation.

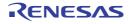

void \_\_init\_tfu(void) [V3.01.00 or later]

[Description]

Initializes the trigonometric function unit (v1). [Header]

[Parameters]

-

[Return value]

[Example]

```
void main(void)
{
#if __TFU == 1
   __init_tfu();
#endif
}
```

[Remarks]

This function is only available when the **tfu** option is specified. If this call is attempted with the option not specified, an error will occur at the time of compilation.

When TFUv1 is used, initialize the trigonometric function unit by calling this function before use of the unit, at the startup program for example. If you do not initialize the unit, correct operation is not guaranteed.

When TFUv2 is used, there is no need to initialize the trigonometric function unit. Calling this function will lead to an error at the time of compilation.

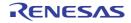

void \_\_sincosf(float f, float \*s, float \*c) [V3.01.00 or later]

[Description]

Uses the trigonometric function unit to calculate the sine and cosine of an angle at the same time (single precision). [Header]

[Parameters]

- f Value in radians from which to calculate the sine and cosine
- s Address for storing the result of the sine operation
- c Address for storing the result of the cosine operation

[Return value]

[Example]

```
float f, *s, *c;
void main(void)
{
    #if __TFU == 1
    __init_tfu(); // The trigonometric function unit must be initialized in advance.
#endif
    __sincosf(f, s, c);
}
```

[Remarks]

This function is only available when the **tfu** option is specified. If this call is attempted with the option not specified, an error will occur at the time of compilation.

When TFUv1 is used, you must initialize the trigonometric function unit by calling the \_\_init\_tfu() intrinsic function before calling this function. This function is not reentrant.

When TFUv2 is used, there is no need to initialize the trigonometric function unit (calling \_\_init\_tfu() will lead to an error at the time of compilation). This function is reentrant by default, but is not reentrant if any of the following applies:

- When **-nosave\_tfu** is specified.
- When interrupt specification **no\_tfu** is specified in **#pragma interrupt** for any interrupt function that uses the trigonometric function unit.

CC-RX

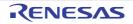

void \_\_atan2hypotf(float y, float x, float \*a, float \*h) [V3.01.00 or later]

[Description]

Uses the trigonometric function unit to calculate the arc tangent of x and y and the square root of the sum of squares of these values ( $\sqrt{x^2 + y^2}$ ) at the same time (single precision).

[Header]

[Parameters]

- y Coordinate y (the numerator of the tangent)
- x Coordinate x (the denominator of the tangent)
- a Address for storing the result of the arc tangent operation for y/x
- h Address for storing the result of the square root of the sum of squares of x and y ( $\sqrt{x^2 + y^2}$ )

[Return value]

[Example]

```
float y, x, *a, *h;
void main(void)
{
    #if __TFU == 1
    __init_tfu(); // The trigonometric function unit must be initialized in advance.
#endif
    __atan2hypotf(y, x, a, h);
```

[Remarks]

This function is only available when the **tfu** option is specified. If this call is attempted with the option not specified, an error will occur at the time of compilation.

When TFUv1 is used, you must initialize the trigonometric function unit by calling the \_\_init\_tfu() intrinsic function before calling this function. This function is not reentrant.

When TFUv2 is used, there is no need to initialize the trigonometric function unit (calling \_\_init\_ffu() will lead to an error at the time of compilation). This function is reentrant by default, but is not reentrant if any of the following applies:

- When -nosave\_tfu is specified.
- When interrupt specification **no\_tfu** is specified in **#pragma interrupt** for any interrupt function that uses the trigonometric function unit.

The result of the arc tangent operation is returned as a value in radians from  $-\pi$  to  $\pi$ .

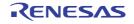

void \_\_sincosfx(signed long fx, signed long \*s, signed long \*c) [V3.05.00 or later]

[Description]

Uses the trigonometric function unit to calculate the sine and cosine of an angle at the same time (fixed-point number).

[Header]

[Parameters]

fx Angle used to calculate the sine and cosine

s Address for storing the result of the sine operation

c Address for storing the result of the cosine operation

[Return value]

[Example]

```
signed long fx, *s, *c;
void main(void) {
    ___sincosfx(fx, s, c);
}
```

[Remarks]

This function is available when the **-tfu** option is specified and TFUv2 is used. If either of these conditions is not met, an error occurs at the time of compilation.

This function is reentrant by default, but is not reentrant if any of the following applies:

- When -nosave\_tfu is specified.

- When interrupt specification **no\_tfu** is specified in **#pragma interrupt** for any interrupt function that uses the trigonometric function unit.

The input format, input unit, and output format of the operation result depend on the FXSCIOC register settings. For details, refer to the hardware manual.

signed long \_\_sinfx(signed long fx) [V3.05.00 or later]

[Description]

Uses the trigonometric function unit to calculate the sine of an angle (fixed-point number).

[[Header]

[Parameters]

fx Angle used to calculate the sine

[Return value]

Result of the sine operation

[Example]

```
signed long fx, s;
void main(void) {
    s = __sinfx(fx);
}
```

[Remarks]

This function is available when the **-tfu** option is specified and TFUv2 is used. If either of these conditions is not met, an error occurs at the time of compilation.

This function is reentrant by default, but is not reentrant if any of the following applies:

- When -nosave\_tfu is specified.
- When interrupt specification **no\_tfu** is specified in **#pragma interrupt** for any interrupt function that uses the trigonometric function unit.

The input format, input unit, and output format of the operation result depend on the FXSCIOC register settings. For details, refer to the hardware manual.

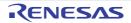

signed long \_\_cosfx(signed long fx) [V3.05.00 or later]

[Description]

Uses the trigonometric function unit to calculate the cosine of an angle (fixed-point number). [Header]

# [Parameters]

fx Angle used to calculate the cosine [Return value] Result of the cosine operation [Example]

```
signed long fx, c;
void main(void) {
    c = __cosfx(fx);
}
```

[Remarks]

This function is available when the **-tfu** option is specified and TFUv2 is used. If either of these conditions is not met, an error occurs at the time of compilation.

This function is reentrant by default, but is not reentrant if any of the following applies:

- When -nosave\_tfu is specified.
- When interrupt specification **no\_tfu** is specified in **#pragma interrupt** for any interrupt function that uses the trigonometric function unit.

The input format, input unit, and output format of the operation result depend on the FXSCIOC register settings. For details, refer to the hardware manual.

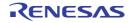

void \_\_atan2hypotfx(signed long y, signed long x, signed long \*a, signed long \*h) [V3.05.00 or later]

[Description]

Uses the trigonometric function unit to calculate the arc tangent of x and y and the square root of the sum of squares of these values ( $\sqrt{x^2 + y^2}$ ) at the same time (fixed-point number).

[Header]

[Parameters]

- y Coordinate y (the numerator of the tangent)
- x Coordinate x (the denominator of the tangent)
- a Address for storing the result of the arc tangent operation for y/x
- h Address for storing the result of the square root of the sum of squares of x and y  $(\sqrt{x^2 + y^2})$

[Return value]

[Example]

```
signed long y, x, *a, *h;
void main(void) {
    ___atan2hypotfx(y, x, a, h);
}
```

[Remarks]

This function is available when the **-tfu** option is specified and TFUv2 is used. If either of these conditions is not met, an error occurs at the time of compilation.

This function is reentrant by default, but is not reentrant if any of the following applies:

- When -nosave\_tfu is specified.
- When interrupt specification **no\_tfu** is specified in **#pragma interrupt** for any interrupt function that uses the trigonometric function unit.

The output format and output unit of the result of the arc tangent operation depend on the FXATIOC register settings. For details, refer to the hardware manual.

The output format of the result of the square root of the sum of squares of x and y ( $\sqrt{x^2 + y^2}$ ) is fixed to Q3.29.

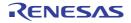

signed long \_\_atan2fx(signed long y, signed long x) [V3.05.00 or later]

[Description]

Uses the trigonometric function unit to calculate the arc tangent of x and y (fixed-point number). [Header]

\_\_\_\_\_

[Parameters] y Coordinate y (the numerator of the tangent)

x Coordinate x (the denominator of the tangent)

[Return value]

Result of the arc tangent operation for y/x

[Example]

```
signed long y, x, a;
void main(void) {
    a = __atan2fx(y, x);
}
```

[Remarks]

This function is available when the **-tfu** option is specified and TFUv2 is used. If either of these conditions is not met, an error occurs at the time of compilation.

This function is reentrant by default, but is not reentrant if any of the following applies:

- When **-nosave\_tfu** is specified.
- When interrupt specification **no\_tfu** is specified in **#pragma interrupt** for any interrupt function that uses the trigonometric function unit.

The output format and output unit of the operation result depend on the FXATIOC register settings. For details, refer to the hardware manual.

signed long \_\_hypotfx(signed long x, signed long y) [V3.05.00 or later]

[Description]

Uses the trigonometric function unit to calculate the square root of the sum of squares of x and y ( $\sqrt{x^2 + y^2}$ ) (fixed-point number).

[Header]

[Parameters]

- x Coordinate x
- y Coordinate y

[Return value]

Result of the square root of the sum of squares of x and y ( $\sqrt{x^2 + y^2}$ )

[Example]

```
signed long x, y, h;
void main(void) {
    h = __hypotfx(x, y);
}
```

[Remarks]

This function is available when the **-tfu** option is specified and TFUv2 is used. If either of these conditions is not met, an error occurs at the time of compilation.

This function is reentrant by default, but is not reentrant if any of the following applies:

- When -nosave\_tfu is specified.
- When interrupt specification **no\_tfu** is specified in **#pragma interrupt** for any interrupt function that uses the trigonometric function unit.

The output format of the operation result is fixed to Q3.29.

## 4.2.7 Section Address Operators

Table 4.11 lists the section address operators.

| No. | Section Address Operator                | Description                                                                                                    |
|-----|-----------------------------------------|----------------------------------------------------------------------------------------------------|
| 1   | sectop(" <section name="">")</section>  | Refers to the start address of <section name="">.</section>                                                            |
| 2   | secend(" <section name="">")</section>  | Refers to the sum of the size of <section name=""> and the address where <section name=""> starts.</section></section> |
| 3   | secsize(" <section name="">")</section> | Refers to the size of <section name="">.</section>                                                                     |

[Return value type]

The return value type of \_\_sectop is void \*. The return value type of \_\_secend is void \*. The return value type of \_\_secsize is unsigned long.

#### [Example]

```
(1) __sectop, __secend
 #include <machine.h>
 #pragma section $DSEC
 static const struct {
   void *rom_s; /* Start address of the initialized data section in ROM */
   void *rom_e; /* End address of the initialized data section in ROM */
   void *ram_s; /* Start address of the initialized data section in RAM */
 } DTBL[]={__sectop("D"), __secend("D"), __sectop("R")};
 #pragma section $BSEC
 static const struct {
   void *b_s; /* Start address of the uninitialized data section */
    void *b_e; /* End address of the uninitialized data section */
 } BTBL[]={__sectop("B"), __secend("B")};
 #pragma section
 #pragma stacksize si=0x100
 #pragma entry INIT
 void main(void);
 void INIT(void)
 {
     _INITSCT();
    main();
     sleep();
 }
(2) secsize
 /* size of section B */
unsigned int size_of_B = __secsize("B");
```

#### [Remarks]

In an application that enables the PIC/PID function, **\_\_sectop** and **\_\_secend** is processed as the addresses determined at linkage.

For details of the PIC/PID function, refer to the descriptions of the pic and pid options in Usage of PIC/PID Function.

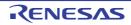

# 5. ASSEMBLY LANGUAGE SPECIFICATIONS

This chapter describes the assembly language specifications supported by the RX assembler. For information on registers, instructions, and data types that are usable in the assembly source code, refer to the RX Family Software Manual.

# 5.1 Description of Source

This section explains description of source, expressions, and operators.

## 5.1.1 Description

The following shows the mnemonic line format. [label][operation[∆operand(s)]][comment] Coding example:

| LABEL1: | MOV.L     | <u>[R1], R2</u> | : Example of a mnemonic. |
|---------|-----------|-----------------|--------------------------|
| Label   | Operation | Operands        | Comment                  |

(1) Label

Define a name for the address of the mnemonic line.

- (2) Operation Write a mnemonic or a directive.
- (3) Operand(s)

Write the object(s) of the operation. The number of operands and their types depend on the operation. Some operations do not require any operands.

(4) Comment Write notes or explanations that make the program easier to understand.

# 5.1.2 Names

Desired names can be defined and used in assembly-language files. Names are classified into the following types.

| Туре                 | Description                                                                    |
|----------------------|--------------------------------------------------------------------------------|
| Label name           | A name having an address as its value.                                         |
| Symbol name          | A name having a constant as its value (the name of a label is also included).  |
| Section name         | The name of a section that is defined through the <b>.SECTION</b> directive.   |
| Location symbol name | The start address of the operation in a line including a location symbol (\$). |
| Macro name           | Macro definition name                                                          |

Rules for Names:

- There is no limitation on the number of characters in a name.
- Names are case-sensitive; "LAB" and "Lab" are handled as different names.
- An underscore (\_) and a dollar sign (\$) can be used in names.
- The first character in a name must not be a digit.

- Any reserved word must not be used as a name.

Note Flag names (U, I, O, S, Z, and C), which are reserved words, can be used only for section names.

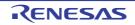

## 5.1.3 Coding of Labels

Be sure to append a colon (:) to the end of a label.

Example

LABEL1:

Defining a symbol name which is the same as that of an existing section is not possible. If a section and symbol with the same name are defined, the section name will be effective, but the symbol name will lead to an A2118 error.

# 5.1.4 Coding of Operation

- Format

mnemonic [size specifier (branch distance specifier)]

- Description
- An instruction consists of the following two elements.
- (1) Mnemonic: Specifies the operation of the instruction.
- (2) Size specifier: Specifies the size of the data which undergoes the operation.
- (1) Mnemonic

A mnemonic specifies the operation of the instruction.

Example:

MOV: Transfer instruction

ADD: Arithmetic instruction (addition instruction)

(2) Size Specifier

A size specifier specifies the size of the operand(s) in the instruction code.

- Format

.size

- Description

A size specifier specifies the operation size of the operand(s). More exactly, it specifies the size of data to be read to execute the instruction. The following can be specified as **size**.

| Table 5.2 | Size Specifiers |
|-----------|-----------------|
|-----------|-----------------|

| size | Description        |
|------|--------------------|
| В    | Byte (8 bits)      |
| W    | Word (16 bits)     |
| L    | Longword (32 bits) |

A size specifier can be written in either uppercase or lowercase.

Example: MOV.B #0, R3 ... Specifies the byte size.

Size specifiers can be and must be used for the instructions whose mnemonics are suffixed with ".size" in the Instruction Format description of the RX Family Software Manual.

#### (3) Branch Distance Specifier

Branch distance specifiers are used in branch and relative subroutine branch instructions.

- Format

.length

- Description

The following can be specified as length.

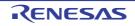

| length | Description               |                              |
|--------|---------------------------|------------------------------|
| S      | 3-bit PC forward relative | (+3 to +10)                  |
| В      | 8-bit PC relative         | (–128 to +127)               |
| W      | 16-bit PC relative        | (-32768 to +32767)           |
| A      | 24-bit PC relative        | (-8388608 to +8388607)       |
| L      | Register relative         | (-2147483648 to +2147183647) |

Table 5.3Branch Distance Specifiers

A distance specifier can be written either in uppercase or lowercase.

Examples:

BRA.W label ... Specifies 16-bit relative.

BRA.L R1 ... Specifies register relative.

This specifier can be omitted. When the specifier is omitted, the assembler automatically selects the distance from among **S**, **B**, **W**, and **A** to generate the smallest opcode when the following conditions are all satisfied.

(1) The operand is not a register.

(2) The operand specifies the destination for which the branch distance is determined at assembly.

Examples: Label + value determined at assembly

Label - value determined at assembly

Value determined at assembly + label

(3) The label of the operand is defined within the same section.

Note that when a register is specified as the operand, branch distance specifier L is selected.

For a conditional branch instruction, if the branch distance is beyond the allowed range, a code is generated by inverting the branch condition.

The following shows the branch distance specifiers that can be used in each instruction.

|      | Instruction    | .S      | .B      | .W      | .A      | .L      |
|------|----------------|---------|---------|---------|---------|---------|
| BCnd | (Cnd = EQ/Z)   | Allowed | Allowed | Allowed | -       | -       |
|      | (Cnd = NE/NZ)  | Allowed | Allowed | Allowed | -       | -       |
|      | (Cnd = others) | -       | Allowed | -       | -       | -       |
| BRA  |                | Allowed | Allowed | Allowed | Allowed | Allowed |
| BSR  |                | -       | -       | Allowed | Allowed | Allowed |

 Table 5.4
 Branch Distance Specifiers for Each Branch Instruction

# 5.1.5 Coding of Operands

(1) Numeric Value

Five types of numeric values described below can be written in programs. The written values are handled as 32-bit signed values (except floating-point values).

(a) Binary Number

Use digits 0 and 1, and append B or b as a suffix.

- Examples

1011000B 1011000b

(b) Octal Number

Use digits 0 to 7, and append 0 or o as a suffix.

- Examples

607020 607020

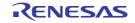

(c) Decimal Number Use digits 0 to 9.

- Example

9243

(d) Hexadecimal Number

Use digits 0 to 9 and letters A to F and a to f, and append H or h as a suffix. When starting with a letter, append 0 as a prefix.

- Examples

0A5FH 5FH 0a5fh 5fh

(e) Floating-Point Number

A floating-point number can be written only as the operand of the **.FLOAT** or **.DOUBLE** directive. No floating-point number can be used in expressions. The following range of values can be written as floating-point numbers. **FLOAT** (32 bits):1.17549435 \* 10<sup>-38</sup> to 3.40282347 \* 10<sup>38</sup> **DOUBLE** (64 bits):2.2250738585072014 \* 10<sup>-308</sup> to 1.7976931348623157 \* 10<sup>308</sup>

- Format

(mantissa)E(exponent)
(mantissa)e(exponent)

- Examples

| 3.4E35  | ;3.4*10**35  |
|---------|--------------|
| 3.4e-35 | ;3.4*10**-35 |
| 5E20    | ;-0.5*10**20 |
| 5e-20   | ;5.0*10**-20 |

(2) Addressing Mode

The following three types of addressing mode can be specified in operands.

- (a) General Instruction Addressing
  - Register direct

The specified register is the object of operation. R0 to R15 and SP can be specified. DR0 to DR15, DRL0 to DRL15, and DRH0 to DRH15 can also be used when **-dpfpu** is specified. SP is assumed as R0 (R0 = SP).

Rn (Rn=R0 to R15, SP)

- Example:

ADD R1, R2

- Immediate

#imm indicates an immediate integer.#uimm indicates an immediate unsigned integer.#simm indicates an immediate signed integer.

**#imm:n**, **#uimm:n**, and **#simm:n** indicate an n-bit immediate value.

#imm:8, #uimm:8, #simm:8, #imm:16, #simm:16, #simm:24, #imm:32

Note The value of **#uimm:8** in the **RTSD** instruction must be determined.

- Example:

MOV.L #-100, R2; #simm:8

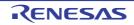

#### - Register indirect

The value in the register indicates the effective address of the object of operation. The effective address range is 00000000h to FFFFFFFh.

```
[Rn] (Rn=R0 to R15, SP)
```

- Example:

ADD [R1], R2

- Register relative

The effective address of the object of operation is the sum of the displacement (**dsp**) after zero-extension to 32 bits and the register value. The effective address range is 00000000h to FFFFFFFh. **dsp:n** represents an n-bit displacement.

Specify a **dsp** value scaled with the following rules. The assembler restores it to the value before scaling and embeds it into the instruction bit pattern.

| Table 5.5 | Scaling Rules of dsp Value |
|-----------|----------------------------|
|-----------|----------------------------|

| Instruction                                                   | Rule                                                                                                    |
|---------------------------------------------------------------|----------------------------------------------------------------------------------------------------|
| Transfer instruction using a size specifier                   | Multiply by 1, 2, or 4 according to the size specifier ( <b>.B</b> , <b>.W</b> , or <b>.L</b> )                                                |
| Arithmetic/logic instruction using a size extension specifier | Multiply by 1, 1, 2, 2, or 4 according to the size extension speci-<br>fier ( <b>.B</b> , <b>.UB</b> , <b>.W</b> , <b>.UW</b> , or <b>.L</b> ) |
| Bit manipulation instruction                                  | Multiply by 1                                                                                                    |
| Others                                                        | Multiply by 4                                                                                                    |

dsp:8[Rn], dsp:16[Rn] (Rn=R0 to R15, SP)

- Example:

```
ADD 400[R1], R2; dsp:8[Rn] (400/4 = 100)
```

When the size specifier is **W** or **L** but the address is not a multiple of 2 or 4: if the value is determined at assembly: Error at assembly if the value is not determined at assembly: Error at linkage

#### (b) Extended Instruction Addressing

- Short immediate

The immediate value specified by **#imm** is the object of operation. When the immediate value is not determined at assembly, an error will be output.

#imm:1

This addressing mode is used only for **src** in the DSP function instruction (**RACW**). 1 or 2 can be specified as an immediate value.

Example:

RACW #1; RACW #imm:1

#imm:2

The 2-bit immediate value specified by **#imm** is the object of operation. This addressing mode is only used to specify the coprocessor number in coprocessor instructions (**MVFCP**, **MVTCP**, and **OPECP**). Example:

MVTCP #3, R1, #4:16; MVTCP #imm:2, Rn, #imm:16

#imm:3

The 3-bit immediate value specified by **#imm** is the object of operation. This addressing mode is used to specify the bit number in bit manipulation instructions (**BCLR**, **BMCnd**, **BNOT**, **BSET**, and **BTST**). Example:

BSET #7, R10; BSET #imm:3, Rn

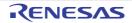

#### #imm:4

When using this addressing mode in the source statements of the ADD, AND, CMP, MOV, MUL, OR, and **SUB** instructions, the object of operation is obtained by zero-extension of the 4-bit immediate value specified by **#imm** to 32 bits.

When using this addressing mode to specify the interrupt priority level in the **MVTIPL** instruction, the object of operation is the 4-bit immediate value specified by **#imm**. Example:

ADD #15, R8; ADD #imm:4, Rn

#### #imm:5

The 5-bit immediate value specified by **#imm** is the object of operation. This addressing mode is used to specify the bit number in bit manipulation instructions (**BCLR**, **BMCnd**, **BNOT**, **BSET**, and **BTST**), the number of bits shifted in shift instructions (**SHAR**, **SHLL**, and **SHLR**), and the number of bits rotated in rotate instructions (**ROTL** and **ROTR**).

Example:

BSET #31, R10; BSET #imm:5, Rn

- Short register relative

The effective address of the object of operation is the sum of the 5-bit displacement (**dsp**) after zero-extension to 32 bits and the register value. The effective address range is 0000000h to FFFFFFFh. Specify a **dsp** value respectively multiplied by 1, 2, or 4 according to the size specifier (**.B**, **.W**, or **.L**). The assembler restores it to the value before scaling and embeds it into the instruction bit pattern. When the **dsp** value is not determined at assembly, an error will be output. This addressing mode is used only in the **MOV** and **MOVU** instructions.

dsp:5[Rn] (Rn=R0 to R7, SP)

Example:

MOV.L R3,124[R1]; dsp:5[Rn] (124/4 = 31)

Note The other operand (src or dest) should also be R0 to R7.

- Post-increment register indirect

1, 2, or 4 is respectively added to the register value according to the size specifier (**.B**, **.W**, or **.L**). The register value before increment is the effective address of the object of operation. The effective address range is 00000000h to FFFFFFFh. This addressing mode is used only in the **MOV** and **MOVU** instructions.

[Rn+] (Rn=R0 to R15, SP)

Example:

MOV.L [R3+],R1

#### - Pre-decrement register indirect

1, 2, or 4 is respectively subtracted from the register value according to the size specifier (**.B**, **.W**, or **.L**). The register value after decrement is the effective address of the object of operation. The effective address range is 00000000h to FFFFFFFh. This addressing mode is used only in the **MOV** and **MOVU** instructions.

[-Rn] (Rn=R0 to R15, SP)

Example:

MOV.L [-R3],R1

#### - Indexed register indirect

The effective address of the object of operation is the least significant 32 bits of the sum of the value in the index register ( $\mathbf{R}i$ ) after multiplication by 1, 2, or 4 according to the size specifier ( $\mathbf{.B}$ ,  $\mathbf{.W}$ , or  $\mathbf{.L}$ ) and the value in the base register ( $\mathbf{R}b$ ). The effective address range is 00000000h to FFFFFFFh. This addressing mode is used only in the **MOV** and **MOVU** instructions.

[Ri,Rb] (Ri=R0 to R15, SP) (Rb=R0 to R15, SP)

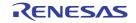

Examples:

MOV.L [R3,R1],R2 MOV.L R3, [R1,R2]

(c) Specific Instruction Addressing

- Control register direct

The specified control register is the object of operation. This addressing mode is used only in the **MVTC**, **POPC**, **PUSHC**, and **MVFC** instructions.

PSW, FPSW, USP, ISP, INTB, EXTB, BPSW, BPC, FINTV, PC

This addressing mode is also used for the DPUSHM, DPOPM, MVTDC, and MVFDC instructions when **-dpfpu** is specified.

DPSW, DCMR, DECNT, DEPC

Example:

STC PSW,R2

- PSW direct

The specified flag or bit is the object of operation. This addressing mode is used only in the **CLRPSW** and **SETPSW** instructions.

U, I, O, S, Z, C

Example:

CLRPSW U

- Program counter relative

This addressing mode is used to specify the branch destination in the branch instruction.

Rn (Rn=R0 to R15, SP)

The effective address is the signed sum of the program counter value and the Rn value. The range of the Rn value is –2147483648 to 2147483647. The effective address range is 00000000h to FFFFFFFh. This addressing mode is used in the **BRA(.L)** and **BSR(.L)** instructions.

label(PC + pcdsp:3)

This specifies the destination address of a branch instruction. The specified symbol or value indicates the effective address.

The assembler subtracts the program counter value from the specified branch destination address and embeds it into the instruction bit pattern as a displacement (**pcdsp**).

When the branch distance specifier is **.S**, the effective address is the least significant 32 bits of the unsigned sum of the program counter value and the displacement value.

The range of **pcdsp** is  $3 \le pcdsp: 3 \le 10$ .

The effective address range is 00000000h to FFFFFFFh. This addressing mode is used only in the **BRA** and **BCnd** (only for **Cnd** == **EQ**, **NE**, **Z**, or **NZ**) instructions.

label(PC + pcdsp:8/pcdsp:16/pcdsp:24)

This specifies the destination address of a branch instruction. The specified symbol or value indicates the effective address.

The assembler subtracts the program counter value from the specified branch destination address and embeds it into the instruction bit pattern as a displacement (**pcdsp**).

When the branch distance specifier is **.B**, **.W**, or **.A**, the effective address is the least significant 32 bits of the signed sum of the program counter value and the displacement value. The range of **pcdsp** is as follows. For **.B**:  $-128 \le pcdsp$ :  $8 \le +127$ 

For **.W**:  $-32768 \le pcdsp:16 \le +32767$ For **.A**:  $-8388608 \le pcdsp:24 \le +8388607$ The effective address range is 00000000h to FFFFFFFh.

(3) Bit Length Specifier

A bit length specifier specifies the size of the immediate value or displacement in the operand.

- Format

∶width

- Description

This specifier should be appended immediately after the immediate value or displacement specified in the operand.

The assembler selects an addressing mode according to the specified size.

When this specifier is omitted, the assembler selects the optimum bit length for code efficiency.

When specified, the assembler does not select the optimum size but uses the specified size.

This specifier must not be used for operands of assembler directives.

One or more space characters can be inserted between an immediate value or a displacement and this specifier.

When a size specified for an instruction is not allowed for that instruction, an error will be output.

The following can be specified as width.

2: Indicates an effective length of one bit.

#imm:2

3: Indicates an effective length of three bits. #imm:3

4: Indicates an effective length of four bits. #imm:4

5: Indicates an effective length of five bits. #imm:5, dsp:5

8: Indicates an effective length of eight bits.

#uimm:8, #simm:8, dsp:8

16: Indicates an effective length of 16 bits.

#uimm:16, #simm:16, dsp:16

24: Indicates an effective length of 24 bits.

#simm:24

32: Indicates an effective length of 32 bits.

#imm:32

#### (4) Size Extension Specifier

A size extension specifier specifies the size of a memory operand and the type of extension when memory is specified as the source operand of an arithmetic/logic instruction.

- Format

.memex

- Description

This specifier should be appended immediately after a memory operand and no space character should be inserted between them.

Size extension specifiers are valid only for combinations of specific instructions and memory operands; if a size extension specifier is used for an invalid combination of instruction and operand, an error will be output. Valid combinations are indicated by ".memex" appended after the source operands in the Instruction Format description of the RX Family Software Manual.

When this specifier is omitted, the assembler assumes **B** for bit manipulation instructions or assumes **L** for other instructions.

The following shows available size extension specifiers and their function.

Table 5.6 Size Extension Specifiers

| Size Extension Specifier | Function                                  |  |
|--------------------------|-------------------------------------------|--|
| В                        | Sign extension of 8-bit data into 32 bits |  |
| UB                       | Zero extension of 8-bit data into 32 bits |  |

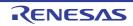

| Size Extension Specifier | Function                                   |  |
|--------------------------|--------------------------------------------|--|
| W                        | Sign extension of 16-bit data into 32 bits |  |
| UW                       | Zero extension of 16-bit data into 32 bits |  |
| L                        | 32-bit data loading                        |  |

Examples:

ADD [R1].B, R2 AND 125[R1].UB, R2

## 5.1.6 Expression

A combination of numeric values, symbols, and operators can be written as an expression.

- A space character or a tab can be inserted between an operator and a numeric value.
- Multiple operators can be used in combination.
- When using an expression as a symbol value, make sure that the value of the expression is determined at assembly.
- A character constant must not be used as a term of an expression.
- The expression value as a result of operation must be within the range from -2147483648 to 2147483647. The assembler does not check if the result is outside this range.
  - (a) Operator

The following is a list of the operators that can be written in programs.

- Unary operators

#### Table 5.7 Unary Operators

| Operator | Function                                                                      |  |  |
|----------|-------------------------------------------------------------------------------|--|--|
| +        | Handles the value that follows the operator as a positive value.              |  |  |
| -        | Handles the value that follows the operator as a negative value.              |  |  |
| ~        | Logically negates the value that follows the operator.                        |  |  |
| SIZEOF   | Handles the size (bytes) of the section specified in the operand as a value.  |  |  |
| TOPOF    | Handles the start address of the section specified in the operand as a value. |  |  |

Be sure to insert a space character or a tab between the operand and SIZEOF or TOPOF. Example: SIZEOF program

- Binary operators

| Table 5.8 | Binary Operators |
|-----------|------------------|
|-----------|------------------|

| Operator | Function                                                                      |  |  |
|----------|-------------------------------------------------------------------------------|--|--|
| +        | Adds the lvalue and rvalue.                                                   |  |  |
| -        | Subtracts the rvalue from the lvalue.                                         |  |  |
| *        | Multiplies the lvalue and rvalue.                                             |  |  |
| /        | Divides the lvalue by the rvalue.                                             |  |  |
| %        | Obtains the remainder by dividing the lvalue by the rvalue.                   |  |  |
| >>       | Shifts the Ivalue to the right by the number of bits specified by the rvalue. |  |  |
| <<       | Shifts the lvalue to the left by the number of bits specified by the rvalue.  |  |  |

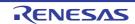

| Operator | Function                                                      |  |  |
|----------|---------------------------------------------------------------|--|--|
| &        | Logically ANDs the lvalue and rvalue in bitwise.              |  |  |
| 1        | Logically (inclusively) ORs the Ivalue and rvalue in bitwise. |  |  |
| ^        | Exclusively ORs the lvalue and rvalue in bitwise.             |  |  |

#### - Conditional operators

A conditional operator can be used only in the operand of the .IF or .ELIF directive.

#### Table 5.9Conditional Operators

| Operator | Function                                                        |  |  |
|----------|-----------------------------------------------------------------|--|--|
| >        | Evaluates if the lvalue is greater than the rvalue.             |  |  |
| <        | Evaluates if the lvalue is smaller than the rvalue.             |  |  |
| >=       | Evaluates if the lvalue is equal to or greater than the rvalue. |  |  |
| <=       | Evaluates if the lvalue is equal to or smaller than the rvalue. |  |  |
| ==       | Evaluates if the lvalue is equal to the rvalue.                 |  |  |
| !=       | Evaluates if the lvalue is not equal to the rvalue.             |  |  |

#### - Precedence designation operator

#### Table 5.10 Precedence Designation Operator

| Operator | Function                                                                                                    |  |  |
|----------|----------------------------------------------------------------------------------------------------|--|--|
| 0        | An operation enclosed within () takes precedence. If multiple pairs of parentheses are used in an expression, the left pair is given precedence over the right pair. Parentheses can be nested. |  |  |

## (b) Order of Expression Evaluation

The expression in an operand is evaluated in accordance with the following precedence and the resultant value is handled as the operand value.

- The operators are evaluated in the order of their precedence. The operator precedence is shown in the following table.
- Operators having the same precedence are evaluated from left to right.
- An operation enclosed within parentheses takes the highest precedence.

| Table 5.11 | Order of Expressior | Evaluation |
|------------|---------------------|------------|
|------------|---------------------|------------|

| Precedence | Operator Type                   | Operator               |
|------------|---------------------------------|------------------------|
| 1          | Precedence designation operator | 0                      |
| 2          | Unary operator                  | +, -, ~, SIZEOF, TOPOF |
| 3          | Binary operator 1               | *, /, %                |
| 4          | Binary operator 2               | +, -                   |
| 5          | Binary operator 3               | >>, <<                 |
| 6          | Binary operator 4               | &                      |
| 7          | Binary operator 5               | , ^                    |
| 8          | Conditional operator            | >, <, >=, <=, ==, !=   |

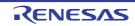

# 5.1.7 Coding of Comments

A comment is written after a semicolon (;). The assembler regards all characters from the semicolon to the end of the line as a comment.

Example:

ADD R1, R2 ; Adds R1 to R2.

# 5.1.8 Selection of Optimum Instruction Format

Some of the RX Family microcontroller instructions provide multiple instruction formats for an identical single processing.

The assembler selects the optimum instruction format that generates the shortest code according to the instruction and addressing mode specifications.

(1) Immediate Value

For an instruction having an immediate value as an operand, the assembler selects the optimum one of the available addressing modes according to the range of the immediate value specified as the operand. The following shows the immediate value ranges in the order of priority.

| #imm     | Decimal Notation          | Hexadecimal Notation    |  |
|----------|---------------------------|-------------------------|--|
| #imm:1   | 1 to 2                    | 1H to 2H                |  |
| #imm:2   | 0 to 3                    | 0H to 3H                |  |
| #imm:3   | 0 to 7                    | 0H to 7H                |  |
| #imm:4   | 0 to 15                   | 0H to 0FH               |  |
| #imm:5   | 0 to 31                   | 0H to 1FH               |  |
| #imm:8   | -128 to 255               | -80H to 0FFH            |  |
| #uimm:8  | 0 to 255                  | 0H to 0FFH              |  |
| #simm:8  | -128 to 127               | -80H to 7FH             |  |
| #imm:16  | -32768 to 65535           | -8000H to 0FFFFH        |  |
| #simm:16 | -32768 to 32767           | -8000H to 7FFFH         |  |
| #simm:24 | -8388608 to 8388607       | -800000H to 7FFFFH      |  |
| #imm:32  | -2147483648 to 4294967295 | -80000000H to 0FFFFFFFH |  |

Table 5.12 Ranges of Immediate Values

Notes 1. Hexadecimal values can also be written in 32 bits.

Example: Decimal "-127" = hexadecimal "-7FH" can be written as "0FFFFF81H".

Notes 2. The **#imm** range for **src** in the **INT** instruction is 0 to 255.

Notes 3. The **#imm** range for **src** in the **RTSD** instruction is four times the **#uimm:8** range.

(2) ADC and SBB Instructions

The following shows the **ADC** and **SBB** instruction formats and operands for which the assembler selects the optimum code, in the order of selection priority.

Note The following table does not show the instruction formats and operands for which code selection is not optimized. When the processing size is not shown in the table, **L** is assumed.

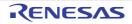

| Instruction Format | Target of Optimum Selection |      |      | Code Size |  |
|--------------------|-----------------------------|------|------|-----------|--|
|                    | src                         | src2 | dest | [Bytes]   |  |
| ADC src,dest       | #simm:8                     | -    | Rd   | 4         |  |
|                    | #simm:16                    | -    | Rd   | 5         |  |
|                    | #simm:24                    | -    | Rd   | 6         |  |
|                    | #imm:32                     | -    | Rd   | 7         |  |
| ADC/SBB src,dest   | dsp:8[Rs].L                 | -    | Rd   | 4         |  |
|                    | dsp:16[Rs].L                | -    | Rd   | 5         |  |

| Table 5.13 | Instruction Formats of ADC and SBB Instructions |
|------------|-------------------------------------------------|
|------------|-------------------------------------------------|

In the SBB instruction, an immediate value is not allowed for src.

#### (3) ADD Instruction

The following shows the **ADD** instruction formats and operands for which the assembler selects the optimum code, in the order of selection priority.

| Instruction Format    | truction Format Target of Optimum Selection |      | Code Size |                                |
|-----------------------|---------------------------------------------|------|-----------|--------------------------------|
|                       | src                                         | src2 | dest      | [Bytes]                        |
| (1) ADD src,dest      | #uimm:4                                     | -    | Rd        | 2                              |
|                       | #simm:8                                     | -    | Rd        | 3                              |
|                       | #simm:16                                    | -    | Rd        | 4                              |
|                       | #simm:24                                    | -    | Rd        | 5                              |
|                       | #imm:32                                     | -    | Rd        | 6                              |
|                       | dsp:8[Rs].memex                             | -    | Rd        | 3 (memex = UB), 4 (memex ≠ UB) |
|                       | dsp:16[Rs].memex                            | -    | Rd        | 4 (memex = UB), 5 (memex ≠ UB) |
| (2) ADD src,src2,dest | #simm:8                                     | Rs   | Rd        | 3                              |
|                       | #simm:16                                    | Rs   | Rd        | 4                              |
|                       | #simm:24                                    | Rs   | Rd        | 5                              |
|                       | #imm:32                                     | Rs   | Rd        | 6                              |

(4) AND, OR, SUB, and MUL Instructions

The following shows the **AND**, **OR**, **SUB**, and **MUL** instruction formats and operands for which the assembler selects the optimum code, in the order of selection priority.

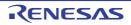

| Instruction Format | Target of Optimum Selection |      | Code Size |                                     |
|--------------------|-----------------------------|------|-----------|-------------------------------------|
|                    | src                         | src2 | dest      | [Bytes]                             |
| AND/OR/SUB/MUL     | #uimm:4                     | -    | Rd        | 2                                   |
| src,dest           | #simm:8                     | -    | Rd        | 3                                   |
|                    | #simm:16                    | -    | Rd        | 4                                   |
|                    | #simm:24                    | -    | Rd        | 5                                   |
|                    | #imm:32                     | -    | Rd        | 6                                   |
|                    | dsp:8[Rs].memex             | -    | Rd        | 3 (memex = UB), 4 (memex $\neq$ UB) |
|                    | dsp:16[Rs].memex            | -    | Rd        | 4 (memex = UB), 5 (memex $\neq$ UB) |

In the SUB instruction, #simm:8/16/24 and #imm:32 are not allowed for src.

#### (5) BMCnd Instruction

The following shows the **BMCnd** instruction formats and operands for which the assembler selects the optimum code, in the order of selection priority.

| Table 5.16 | Instruction Formats of BMCnd Instruction |
|------------|------------------------------------------|
|------------|------------------------------------------|

| Instruction Format | 9    |        | Target of Optimum Selection |              |         |  |
|--------------------|------|--------|-----------------------------|--------------|---------|--|
|                    | Size | src    | src2                        | dest         | [Bytes] |  |
| BMCnd src,dest     | В    | #imm:3 | -                           | dsp:8[Rs].B  | 4       |  |
|                    | В    | #imm:3 | -                           | dsp:16[Rs].B | 5       |  |

#### (6) CMP Instruction

The following shows the **CMP** instruction formats and operands for which the assembler selects the optimum code, in the order of selection priority.

| Instruction Format | Processing | Target of Optim  | Code Size |      |                                   |
|--------------------|------------|------------------|-----------|------|-----------------------------------|
|                    | Size       | src              | src2      | dest | [Bytes]                           |
| CMP src,src2       | L          | #uimm:4          | Rd        | -    | 2                                 |
|                    | L          | #uimm:8          | Rd        | -    | 3                                 |
|                    | L          | #simm:8          | Rd        | -    | 3                                 |
|                    | L          | #simm:16         | Rd        | -    | 4                                 |
|                    | L          | #simm:24         | Rd        | -    | 5                                 |
|                    | L          | #imm:32          | Rd        | -    | 6                                 |
|                    | L          | dsp:8[Rs].memex  | Rd        | -    | 3 (memex = UB),<br>4 (memex ≠ UB) |
|                    | L          | dsp:16[Rs].memex | Rd        | -    | 4 (memex = UB),<br>5 (memex ≠ UB) |

Table 5.17 Instruction Formats of CMP Instruction

(7) DIV, DIVU, EMUL, EMULU, ITOF, MAX, MIN, TST, and XOR Instructions The following shows the DIV, DIVU, EMUL, EMULU, ITOF, MAX, MIN, MUL, TST, and XOR instruction formats and operands for which the assembler selects the optimum code, in the order of selection priority.

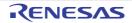

| Instruction Format                  | Target of Optimum Selection |      |      | Code Size                           |
|-------------------------------------|-----------------------------|------|------|-------------------------------------|
| src                                 |                             | src2 | dest | [Bytes]                             |
|                                     | #simm:8                     | -    | Rd   | 4                                   |
| EMUL/EMULU/ITOF/<br>MAX/MIN/TST/XOR | #simm:16                    | -    | Rd   | 5                                   |
|                                     | #simm:24                    | -    | Rd   | 6                                   |
|                                     | #imm:32                     | -    | Rd   | 7                                   |
| src,dest                            | dsp:8[Rs].memex             | -    | Rd   | 4 (memex = UB), 5 (memex ≠ UB)      |
|                                     | dsp:16[Rs].memex            | -    | Rd   | 5 (memex = UB), 6 (memex $\neq$ UB) |

## Table 5.18 Instruction Formats of DIV, DIVU, EMUL, EMULU, ITOF, MAX, MIN, TST, and XOR Instructions

In the ITOF instruction, #simm:8/16/24 and #imm:32 are not allowed for src.

## (8) FADD, FCMP, FDIV, FMUL, and FTOI Instructions

The following shows the **FADD**, **FCMP**, **FDIV**, **FMUL**, and **FTOI** instruction formats and operands for which the assembler selects the optimum code, in the order of selection priority.

| Table 5 10 | Instruction Formats of FADD, FCMP, FDIV, FMUL, and FTOI Instructions     |
|------------|--------------------------------------------------------------------------|
| Table 5.19 | Instruction Formats of FADD, FOIVIF, FDIV, FIVIOL, and FTOT Instructions |

| Instruction Format    | Target of O  | Code Size |      |         |
|-----------------------|--------------|-----------|------|---------|
|                       | src          | src2      | dest | [Bytes] |
| FADD/FCMP/FDIV/       | #imm:32      | -         | Rd   | 7       |
| FMUL/FTOI<br>src,dest | dsp:8[Rs].L  | -         | Rd   | 4       |
|                       | dsp:16[Rs].L | -         | Rd   | 5       |

In the FTOI instruction, #imm:32 is not allowed for src.

#### (9) MVTC, STNZ, and STZ Instructions

The following shows the **MVTC**, **STNZ**, and **STZ** instruction formats and operands for which the assembler selects the optimum code, in the order of selection priority.

| Table 5.20 | Instruction Formats of MVTC, STNZ, and STZ Instructions |
|------------|---------------------------------------------------------|
|------------|---------------------------------------------------------|

| Instruction Format | Target of Optimum Selection |      |      | Code Size |
|--------------------|-----------------------------|------|------|-----------|
|                    | SrC                         | src2 | dest | [Bytes]   |
| MVTC/STNZ/STZ      | #simm:8                     | -    | Rd   | 4         |
| src,dest           | #simm:16                    | -    | Rd   | 5         |
|                    | #simm:24                    | -    | Rd   | 6         |
|                    | #imm:32                     | -    | Rd   | 7         |

(10) MOV Instruction

The following shows the **MOV** instruction formats and operands for which the assembler selects the optimum code, in the order of selection priority.

| Instruction | size  | Processing | Target of            | Target of Optimum Selection |                      |                 |  |  |
|-------------|-------|------------|----------------------|-----------------------------|----------------------|-----------------|--|--|
| Format Size |       | Size       | src                  | src2                        | dest                 | Size<br>[Bytes] |  |  |
| MOV(.size)  | B/W/L | size       | Rs (Rs=R0-R7)        | -                           | dsp:5[Rd] (Rd=R0-R7) | 2               |  |  |
| src,dest    | B/W/L | L          | dsp:5[Rs] (Rs=R0-R7) | -                           | Rd (Rd=R0-R7)        | 2               |  |  |
|             | B/W/L | L          | #uimm:8              | -                           | dsp:5[Rd] (Rd=R0-R7) | 3               |  |  |
|             | L     | L          | #uimm:4              | -                           | Rd                   | 2               |  |  |
|             | L     | L          | #uimm:8              | -                           | Rd                   | 3               |  |  |
|             | L     | L          | #simm:8              | -                           | Rd                   | 3               |  |  |
|             | L     | L          | #simm:16             | -                           | Rd                   | 4               |  |  |
|             | L     | L          | #simm:24             | -                           | Rd                   | 5               |  |  |
|             | L     | L          | #imm:32              | -                           | Rd                   | 6               |  |  |
|             | В     | В          | #imm:8               | -                           | [Rd]                 | 3               |  |  |
|             | W/L   | W/L        | #simm:8              | -                           | [Rd]                 | 3               |  |  |
|             | W     | W          | #imm:16              | -                           | [Rd]                 | 4               |  |  |
|             | L     | L          | #simm:16             | -                           | [Rd]                 | 4               |  |  |
|             | L     | L          | #simm:24             | -                           | [Rd]                 | 5               |  |  |
|             | L     | L          | #imm:32              | -                           | [Rd]                 | 6               |  |  |
|             | В     | В          | #imm:8               | -                           | dsp:8[Rd]            | 4               |  |  |
|             | W/L   | W/L        | #simm:8              | -                           | dsp:8[Rd]            | 4               |  |  |

Table 5.21 Instruction Formats of MOV Instruction

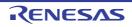

| Instruction |       |      | Target of Optimum Selection |      |            |                 |
|-------------|-------|------|-----------------------------|------|------------|-----------------|
| Format      |       | Size | src                         | src2 | dest       | Size<br>[Bytes] |
| MOV(.size)  | W     | W    | #imm:16                     | -    | dsp:8[Rd]  | 5               |
| src,dest    | L     | L    | #simm:16                    | -    | dsp:8[Rd]  | 5               |
|             | L     | L    | #simm:24                    | -    | dsp:8[Rd]  | 6               |
|             | L     | L    | #imm:32                     | -    | dsp:8[Rd]  | 7               |
|             | В     | В    | #imm:8                      | -    | dsp:16[Rd] | 5               |
|             | W/L   | W/L  | #simm:8                     | -    | dsp:16[Rd] | 5               |
|             | W     | W    | #imm:16                     | -    | dsp:16[Rd] | 6               |
|             | L     | L    | #simm:16                    | -    | dsp:16[Rd] | 6               |
|             | L     | L    | #simm:24                    | -    | dsp:16[Rd] | 7               |
|             | L     | L    | #imm:32                     | -    | dsp:16[Rd] | 8               |
|             | B/W/L | L    | dsp:8[Rs]                   | -    | Rd         | 3               |
|             | B/W/L | L    | dsp:16[Rs]                  | -    | Rd         | 4               |
|             | B/W/L | size | Rs                          | -    | dsp:8[Rd]  | 3               |
|             | B/W/L | size | Rs                          | -    | dsp:16[Rd] | 4               |
|             | B/W/L | size | [Rs]                        | -    | dsp:8[Rd]  | 3               |
|             | B/W/L | size | [Rs]                        | -    | dsp:16[Rd] | 4               |
|             | B/W/L | size | dsp:8[Rs]                   | -    | [Rd]       | 3               |
|             | B/W/L | size | dsp:16[Rs]                  | -    | [Rd]       | 4               |
|             | B/W/L | size | dsp:8[Rs]                   | -    | dsp:8[Rd]  | 4               |
|             | B/W/L | size | dsp:8[Rs]                   | -    | dsp:16[Rd] | 5               |
|             | B/W/L | size | dsp:16[Rs]                  | -    | dsp:8[Rd]  | 5               |
|             | B/W/L | size | dsp:16[Rs]                  | -    | dsp:16[Rd] | 6               |

## (11) MOVU Instruction

The following shows the **MOVU** instruction formats and operands for which the assembler selects the optimum code, in the order of selection priority.

|  | Table 5.22 | Instruction Formats of MOVU Instruction |
|--|------------|-----------------------------------------|
|--|------------|-----------------------------------------|

| Instruction | size | Processing | Target of            | Code |               |                 |
|-------------|------|------------|----------------------|------|---------------|-----------------|
| Format      |      | Size       | src                  | src2 | dest          | Size<br>[Bytes] |
| MOVU(.size) | B/W  | L          | dsp:5[Rs] (Rs=R0-R7) | -    | Rd (Rd=R0-R7) | 2               |
| src,dest    | B/W  | L          | dsp:8[Rs]            | -    | Rd            | 3               |
|             | B/W  | L          | dsp:16[Rs]           | -    | Rd            | 4               |

(12) PUSH Instruction

The following shows the **PUSH** instruction formats and operands for which the assembler selects the optimum code, in the order of selection priority.

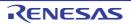

| Table 5.23         | Instruction Form | ats of PUSH Instruction     |
|--------------------|------------------|-----------------------------|
| Instruction Format |                  | Target of Optimum Selection |

| Instruction Format | Target of Optimum Selection |               |   | Code Size |
|--------------------|-----------------------------|---------------|---|-----------|
|                    | src                         | src src2 dest |   | [Bytes]   |
| PUSH src           | dsp:8[Rs]                   | -             | - | 3         |
|                    | dsp:16[Rs]                  | -             | - | 4         |

## (13) ROUND Instruction

The following shows the **ROUND** instruction formats and operands for which the assembler selects the optimum code, in the order of selection priority.

| Table 5.24 | Instruction Formats of ROUND Instruction |
|------------|------------------------------------------|
|------------|------------------------------------------|

| Instruction Format | Target of O | Code Size |      |         |
|--------------------|-------------|-----------|------|---------|
|                    | src         | src2      | dest | [Bytes] |
| ROUND src,dest     | dsp:8[Rs]   | -         | Rd   | 4       |
|                    | dsp:16[Rs]  | -         | Rd   | 5       |

## (14) SCCnd Instruction

The following shows the **SCCnd** instruction formats and operands for which the assembler selects the optimum code, in the order of selection priority.

| Table 5.25 | Instruction Formats of SCCnd Instruction |
|------------|------------------------------------------|
|------------|------------------------------------------|

| Instruction Format    | size  | Target of Optimum Selection |      |            | Code Size |
|-----------------------|-------|-----------------------------|------|------------|-----------|
|                       |       | src                         | src2 | dest       | [Bytes]   |
| SCCnd(.size) src,dest | B/W/L | -                           | -    | dsp:8[Rd]  | 4         |
|                       | B/W/L | -                           | -    | dsp:16[Rd] | 5         |

#### (15) XCHG Instruction

The following shows the **XCHG** instruction formats and operands for which the assembler selects the optimum code, in the order of selection priority.

| Table 5.26 | Instruction Formats of XCHG Instruction |
|------------|-----------------------------------------|
|------------|-----------------------------------------|

| Instruction Format | Processing<br>Size | Target of Optimum Selection |      |      | Code Size                       |
|--------------------|--------------------|-----------------------------|------|------|---------------------------------|
|                    |                    | src                         | src2 | dest | [Bytes]                         |
| XCHG src,dest      | L                  | dsp:8[Rs].memex             | -    | Rd   | 4(memex = UB),<br>5(memex ≠ UB) |
|                    | L                  | dsp:16[Rs].memex            | -    | Rd   | 5(memex = UB),<br>6(memex ≠ UB) |

(16) BCLR, BNOT, BSET, and BTST Instructions

The following shows the **BCLR**, **BNOT**, **BSET**, and **BTST** instruction formats and operands for which the assembler selects the optimum code, in the order of selection priority.

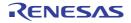

| Instruction Format  | Processing | Target of Optimum Selection |      |              | Code Size |
|---------------------|------------|-----------------------------|------|--------------|-----------|
|                     | Size       | src                         | src2 | dest         | [Bytes]   |
| BCLR/BNOT/BSET/BTST | В          | #imm:3                      | -    | dsp:8[Rd].B  | 3         |
| src,dest            | В          | #imm:3                      | -    | dsp:16[Rd].B | 4         |
|                     | В          | Rs                          | -    | dsp:8[Rd].B  | 4         |
|                     | В          | Rs                          | -    | dsp:16[Rd].B | 5         |

#### Table 5.27 Instruction Formats of BCLR, BNOT, BSET, and BTST Instructions

## 5.1.9 Selection of Optimum Branch Instruction

- (1) Unconditional Relative Branch (BRA) Instruction
  - (a) Specifiable Branch Distance Specifiers
    - .S 3-bit PC relative (PC + pcdsp:3,  $3 \le pcdsp:3 \le 10$ )
    - .B 8-bit PC relative (PC + pcdsp:8,  $-128 \le pcdsp:8 \le 127$ )
    - .W 16-bit PC relative (PC + pcdsp:16,  $-32768 \le pcdsp:16 \le 32767$ )
    - .A 24-bit PC relative (PC + pcdsp:24,  $-8388608 \le pcdsp:24 \le 8388607$ )
    - .L Register relative (PC + Rs,  $-2147483648 \le Rs \le 2147483647$ )
    - Note The register relative distance is selected only when a register is specified as an operand; it is not used automatically through optimum selection.
  - (b) Optimum Selection
    - The assembler selects the shortest branch distance when the operand of an unconditional relative branch instruction satisfies the conditions for optimum branch selection. For the conditions, refer to section 5.1.4 (3) Branch Distance Specifier.
    - When the operand does not satisfy the conditions, the assembler selects the 24-bit PC relative distance (.A).
- (2) Relative Subroutine Branch (BSR) Instruction
  - (a) Specifiable Branch Distance Specifier
    - .W 16-bit PC relative (PC + pcdsp:16,  $-32768 \le pcdsp:16 \le 32767$ )
    - .A 24-bit PC relative (PC + pcdsp:24,  $-8388608 \le pcdsp:24 \le 8388607$ )
    - .L Register relative (PC + Rs,  $-2147483648 \le Rs \le 2147483647$ )
    - Note The register relative distance is selected only when a register is specified as an operand; it is not used automatically through optimum selection.
  - (b) Optimum Selection
    - The assembler selects the shortest branch distance when the operand of a relative subroutine branch instruction satisfies the conditions for optimum branch selection. For the conditions, refer to section 5.1.4 (3) Branch Distance Specifier.
    - When the operand does not satisfy the conditions, the assembler selects the 24-bit PC relative distance (.A).
- (3) Conditional Branch (BCnd) Instruction
  - (a) Specifiable Branch Distance Specifiers
    - BEQ.S 3-bit PC relative (PC + pcdsp:3,  $3 \le pcdsp:3 \le 10$ )
      - BNE.S 3-bit PC relative (PC + pcdsp:3,  $3 \le pcdsp:3 \le 10$ )
      - $BCnd.B \quad \ \ 8\text{-bit PC relative (PC + pcdsp:8, -128 \leq pcdsp:8 \leq 127)}$
      - BEQ.W 16-bit PC relative (PC + pcdsp:16, -32768  $\leq$  pcdsp:16  $\leq$  32767)
      - BNE.W 16-bit PC relative (PC + pcdsp:16, -32768  $\leq$  pcdsp:16  $\leq$  32767)
  - (b) Optimum Selection
    - When the operand of a conditional branch instruction satisfies the conditions for optimum branch selection, the assembler generates the optimum code for the conditional branch instruction by replacing it with a combination of a conditional branch instruction with an inverted logic (condition) and an unconditional relative branch instruction with an optimum branch distance.
    - When the operand does not satisfy the conditions, the assembler selects the 8-bit PC relative distance (**.B**) or 16-bit PC relative distance (**.W**).

#### Conditional Branch Instructions to Be Replaced and Corresponding Instruction Replacements (C)

| Conditional Branch<br>Instruction | Instruction Replacement     | Conditional Branch<br>Instruction | Instruction Replacement     |
|-----------------------------------|-----------------------------|-----------------------------------|-----------------------------|
| BNC/BLTU dest                     | BCxx<br>BRA.A dest<br>xx:   | BC/BGEU dest                      | BNCxx<br>BRA.A dest<br>xx:  |
| BLEU dest                         | BGTUxx<br>BRA.A dest<br>xx: | BGTU dest                         | BLEUxx<br>BRA.A dest<br>xx: |
| BNZ/BNE dest                      | BZxx<br>BRA.A dest<br>xx:   | BZ/BEQ dest                       | BNZxx<br>BRA.A dest<br>xx:  |
| BPZ dest                          | BNxx<br>BRA.A dest<br>xx:   | BO dest                           | BNOxx<br>BRA.A dest<br>xx:  |
| BGT dest                          | BLExx<br>BRA.A dest<br>xx:  | BLE dest                          | BGTxx<br>BRA.A dest<br>xx:  |
| BGE dest                          | BLTxx<br>BRA.A dest<br>xx:  | BLT dest                          | BGExx<br>BRA.A dest<br>xx:  |

#### Table 5.28 Replacement Rules of Conditional Branch Instructions

Note

In this table, the branch distance in unconditional relative branch instructions is a 24-bit PC relative value.

> The "..xx" label and the unconditional relative branch instruction are processed within the assembler; only the resultant code is output to the source list file.

# 5.1.10 Substitute Register Names (for the PID Function)

The substitute register names listed below can be used instead of the names of general-purpose registers.

| Table 5.29 | Substitute Register Names |
|------------|---------------------------|
|------------|---------------------------|

| Substitute Register Name | Corresponding General-Purpose Register Name |
|--------------------------|---------------------------------------------|
| PID_R0                   | R0                                          |
| PID_R1                   | R1                                          |
| PID_R2                   | R2                                          |
| PID_R3                   | R3                                          |
| PID_R4                   | R4                                          |
| PID_R5                   | R5                                          |
| PID_R6                   | R6                                          |
| PID_R7                   | R7                                          |
| PID_R8                   | R8                                          |
| PID_R9                   | R9                                          |
| PID_R10                  | R10                                         |
| PID_R11                  | R11                                         |

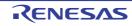

| Substitute Register Name | Corresponding General-Purpose Register Name |
|--------------------------|---------------------------------------------|
| PID_R12                  | R12                                         |
| PID_R13                  | R13                                         |
| PID_R14                  | R14                                         |
| PID_R15                  | R15                                         |
| PID_REG                  | Register selected as the PID register *1    |

Note

\*1) This indicates the name of the register selected as the PID register when the -pid or

-nouse\_pid\_register option is specified. For details on the rules for selecting the PID register, refer to the descriptions of the -pid and -nouse\_pid\_register assembler options.

In assembly-language code that constitutes a master program in which the PID function is enabled, the names of all registers that may be selected as the PID register must be represented by the corresponding substitute register names (rather than the actual names of general-purpose registers such as R13).

When a substitute register name is selected as the PID register, assembling the program with nouse\_pid\_register enabled will not lead to an error.

#### [Remark]

Substitute register names are usable even when neither -nouse\_pid\_register nor the -pid option has been selected.

## 5.2 Directives

This chapter explains the directives.

Directives are instructions that direct all types of instructions necessary for the assembler.

## 5.2.1 Outline

Instructions are translated into object codes (machine language) as a result of assembling, but directives are not converted into object codes in principle.

Directives contain the following functions mainly:

- To facilitate description of source programs
- To initialize memory and reserve memory areas

- To provide the information required for assemblers and linkers to perform their intended processing The following table shows the types of directives.

| Туре                         | Directives                                                                                        |
|------------------------------|---------------------------------------------------------------------------------------------------|
| Link directives              | .SECTION, .GLB, .RVECTOR                                                                          |
| Assembler directives         | .EQU, .END, .INCLUDE                                                                              |
| Address directives           | .ORG, .OFFSET, .ENDIAN, .BLKB, .BLKW, .BLKL, .BLKD, .BYTE, .WORD, .LWORD, .FLOAT, .DOUBLE, .ALIGN |
| Macro directives             | .MACRO, .EXITM, .LOCAL, .ENDM, .MREPEAT, .ENDR,MACPARA,MAC-REP, .LEN, .INSTR, .SUBSTR             |
| Specific compiler directives | LINE_TOP,LINE_END, .SWSECTION, .SWMOV, .SWITCH, .INSTALIGN                                        |

The following sections explain the details of each directive.

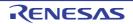

## 5.2.2 Link Directives

These directives are used for relocatable assembly that enables a program to be written in multiple separate files.

### SECTION

This directive declares or restarts a section. [Format]

 $\label{eq:section name} SECTION $\Delta$ < section name$, < section attribute$ .SECTION $\Delta$ < section name$, < section attribute$, ALIGN=[2]4]8] .SECTION $\Delta$ < section name$, ALIGN=[2]4]8] < section attribute$: [CODE|ROMDATA|DATA] \\$ 

[Description]

This directive declares or restarts a section.

(1) Declaration

This directive defines the beginning of a section with a section name and a section attribute specified.

(2) Restart

This directive specifies restart of a section that has already been declared in the source program. Specify an existing section name to restart it. The section attribute and alignment value declared before are used without change.

The alignment value in the section can be changed through the ALIGN specification.

The **.ALIGN** directive can be used in relative-addressing sections defined by the **.SECTION** directive including the **ALIGN** specification or in absolute-addressing sections.

When ALIGN is not specified, the boundary alignment value in the section is 1.

[Examples]

.SECTIONprogram,CODE NOP .SECTIONram,DATA .BLKB10 .SECTIONtbl1,ROMDATA .BYTE"abcd" .SECTIONtbl2,ROMDATA,ALIGN=8 .LWORD11111111H,22222222H .END

[Remarks]

Be sure to specify a section name.

To use assembler directives that allocate memory areas or store data in memory areas, be sure to define a section through this directive.

To write mnemonics, be sure to define a section through this directive.

A section attribute and ALIGN should be specified after a section name.

A section attribute and ALIGN should be specified with them separated by a comma.

A section attribute and ALIGN can be specified in any order.

Select CODE, ROMDATA, or DATA for the section attribute.

The section attribute can be omitted. In this case, the assembler assumes **CODE** as the section attribute.

When **-endian=big** is specified, only a multiple of 4 can be specified for the start address of an absolute-addressing **CODE** section.

If an absolute-addressing **CODE** section is declared when **-endian=big** is specified, a warning message will be output. In this case, the assembler appends **NOP** (0x03) at the end of the section to adjust the section size to a multiple of 4.

Defining a symbol name which is the same as that of an existing section is not possible. If a section and symbol with the same name are defined, the section name will be effective, but the symbol name will lead to an A2118 error.

The section name **\$iop** is reserved and cannot be defined. If this is attempted, an A2049 error will be reported.

#### .GLB

This directive declares that the specified labels and symbols are global. [Format]

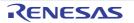

GLB∆<name> .GLB∆<name>[,<name> ?]

[Description]

This directive declares that the specified labels and symbols are global.

When any label or symbol specified through this directive is not defined within the current file, the assembler processes it assuming that it is defined in an external file.

When a label or symbol specified through this directive is defined within the current file, the assembler processes it so that it can be externally referenced.

[Examples]

.GLB name1,name2,name3 .GLB name4 .SECTION program MOV.L #name1,R1

[Remarks]

Be sure to insert a space character or a tab between this directive and the operand. Specify a label name to be a global label as the operand. Specify a symbol name to be a global symbol as the operand. To specify multiple symbol names as operands, separate them by commas (,).

## .RVECTOR

This directive registers the specified label or name as a variable vector. [Format]

.RVECTOR∆<number>,<name>

[Description]

This directive registers the specified label or name as a variable vector.

A constant from 0 to 255 can be entered in <number> of this directive as the vector number.

A label or symbol defined within the current file can be specified as <name> of this directive.

The registered variable vectors are gathered into a single **C\$VECT** section by the optimizing linkage editor.

[V3.00.00 or later] When the **-split\_vect** option is specified in the optimizing linkage editor, the **C\$VECT** section is split by vector table number and each section has the name of "**C\$VECT** 

[Examples]

.RVECTOR 50,\_rvfunc \_rvfunc: MOV.L #0,R1 RTE

[Remark]

Be sure to insert a space character or a tab between this directive and the operand.

# 5.2.3 Assembler Directives

These directives do not generate data corresponding to themselves but controls generation of machine code for instructions. They do not modify addresses.

## .EQU

This directive defines a symbol for a 32-bit signed integer value (-2147483648 to 2147483647). [Format]

<name>\Delta.EQU\Delta<numeric value>

[Description]

This directive defines a symbol for a 32-bit signed integer value (-2147483648 to 2147483647).

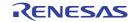

The symbolic debugging function can be used after symbol definition through this directive. [Examples]

symbol .EQU 1 symbol1 .EQU symbol+symbol symbol2 .EQU 2

[Remarks]

The value assigned for a symbol should be determined at assembly.

Be sure to insert a space character or a tab between this directive and the operand.

A symbol can be specified as the operand of symbol definition. Note that forward-reference symbol names must not be specified.

An expression can be specified in the operand.

Symbols can be declared as global.

When this directive and the **.DEFINE** directive declare the same symbol name, the directive to make the declaration first is given priority.

#### .END

This directive declares the end of an assembly-language file.

[Format]

.END

[Description]

This directive declares the end of an assembly-language file.

The source file contents after the line where this directive is written are only output to the source list file; the code corresponding to them is not generated.

[Examples]

.END

[Remarks]

One .END directive should be written in each assembly-language file.

#### .INCLUDE

This directive inserts the contents of the specified include file to the line where this directive is written in the assembly-language file.

[Format]

.INCLUDE∆<include file name>

[Description]

This directive inserts the contents of the specified include file to the line where this directive is written in the assembly-language file.

The include file contents are processed together with the contents of the assembly-language file as a single assembly-language file.

File inclusion can be nested up to 30 levels.

When an absolute path is specified as an include file name, the include file is searched for in the specified directory. If a file is not found, an error will be output.

When the specified include file name is not an absolute path, the file is searched for in the following order.

(1) When no directory information is included in the assembly-language file name specified in the command line at assembler startup, the include file is searched for with the name specified in the **.INCLUDE** directive. When directory information is included in the assembly-language file name, the include file is searched for with the specified directory name added to the file name specified in the **.INCLUDE** directive.

(2) The directory specified through the **-include** assembler option is searched.

(3) The directory specified in the INC\_RXA environment variable is searched.

[Examples]

.INCLUDE initial.src .INCLUDE ..FILE@.inc

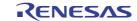

[Remarks]

Be sure to insert a space character or a tab between this directive and the operand.

Be sure to add a file extension to the include file name in the operand.

The ..FILE directive and a string including @ can be specified as the operand.

A space character can be included in a file name, except for at the beginning of a file name.

Do not enclose a file name within double-quotes (").

The assembly-language file containing this directive cannot be specified as the include file.

# 5.2.4 Address Directives

These directives control address specifications in the assembler.

The assembler handles relocatable address values except for the addresses in absolute-addressing sections.

.ORG

This directive applies the absolute addressing mode to the section containing this directive. [Format]

.ORG∆<numeric value>

#### [Description]

This directive applies the absolute addressing mode to the section containing this directive.

All addresses in the section containing this directive are handled as absolute values.

This directive determines the address for storing the mnemonic code written in the line immediately after this directive. It also determines the address of the memory area to be allocated by the area allocation directive written in the line immediately after this directive.

[Examples]

.SECTIONvalue,ROMDATA .ORG0FF00H .BYTE"abcdefghijklmnopqrstuvwxyz" .ORG0FF80H .BYTE"ABCDEFGHIJKLMNOPQRSTUVWXYZ" .END

The following example will generate an error because .ORG is not written immediately after .SECTION.

.SECTIONvalue,ROMDATA .BYTE"abcdefghijklmnopqrstuvwxyz" .ORG0FF80H .BYTE"ABCDEFGHIJKLMNOPQRSTUVWXYZ" .END

[Remarks]

When using this directive, be sure to place it immediately after a **.SECTION** directive.

When .ORG is not written immediately after .SECTION, the section is handled as a relative-addressing section.

Be sure to insert a space character or a tab between this directive and the operand.

The operand should be a value from 0 to 0FFFFFFFH.

An expression or a symbol can be specified as the operand. Note that the value of the expression or symbol should be determined at assembly.

This directive must not be used in a relative-addressing section.

This directive can be used multiple times in an absolute-addressing section. Note that if the value specified as the operand is smaller than the address of the line where this directive is written, an error will be output.

This directive embeds 0 or more bytes that indicate disabling (03H) for the number of addresses preceding the location specified by the offset.

#### .OFFSET

This directive specifies an offset from the beginning of the section. [Format]

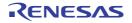

OFFSET∆<numeric value>

[Description]

This directive specifies an offset from the beginning of the section.

This directive determines the offset from the beginning of the section to the area that stores the mnemonic code written in the line immediately after this directive.

It also determines the offset from the beginning of the section to the memory area to be allocated by the area allocation directive written in the line immediately after this directive.

[Examples]

.SECTIONvalue,ROMDATA .BYTE"abcdefghijklmnopqrstuvwxyz" .OFFSET80H .BYTE"ABCDEFGHIJKLMNOPQRSTUVWXYZ" .END

The following example will generate an error because the value specified in the second **.OFFSET** line is smaller than the offset to that line.

.SECTIONvalue,ROMDATA .OFFSET80H .BYTE"abcdefghijklmnopqrstuvwxyz" .OFFSET70H .BYTE"ABCDEFGHIJKLMNOPQRSTUVWXYZ" .END

[Remarks]

Be sure to insert a space character or a tab between this directive and the operand.

The operand should be a value from 0 to 0FFFFFFFH.

An expression or a symbol can be specified as the operand. Note that the value of the expression or symbol should be determined at assembly.

This directive must not be used in an absolute-addressing section.

This directive can be used multiple times in a relative-addressing section. Note that if the value specified as the operand is smaller than the offset to the line where this directive is written, an error will be output.

This directive embeds 0 or more bytes that indicate disabling (03H) for the number of addresses preceding the location specified by the offset.

.ENDIAN

This directive specifies the endian for the section containing this directive. [Format]

| .ENDIAN∆BIG    |  |  |  |
|----------------|--|--|--|
| .ENDIANALITTLE |  |  |  |

[Description]

This directive specifies the endian for the section containing this directive.

When **.ENDIAN BIG** is written in a section, the byte order in the section is set to big endian.

When .ENDIAN LITTLE is written in a section, the byte order in the section is set to little endian.

When the directive is not written in a section, the byte order in the section depends on the **-endian** option setting. [Examples]

.SECTIONvalue,ROMDATA .ORG0FF00H .ENDIANBIG .BYTE"abcdefghijklmnopgrstuvwxyz"

The following example will generate an error because .ENDIAN is not written immediately after .SECTION or .ORG.

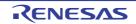

.SECTIONvalue,ROMDATA .ORG0FF00H .BYTE"abcdefghijklmnopqrstuvwxyz" .ENDIANBIG .BYTE"ABCDEFGHIJKLMNOPQRSTUVWXYZ"

[Remarks]

Be sure to write this directive immediately after a **.SECTION** or **.ORG** directive. Be sure to insert a space character or a tab between this directive and the operand. This directive must not be used in **CODE** sections.

.BLKB

This directive allocates a RAM area with the size specified in 1-byte units [Format]

∆.BLKB∆<operand> ∆<label name:>∆.BLKB∆<operand>

[Description]

This directive allocates a RAM area with the size specified in 1-byte units. A label name can be defined for the address of the allocated RAM area. [Examples]

symbol.EQU 1 .SECTION area,DATA work1:.BLKB 1 work2:.BLKB symbol .BLKB symbol+1

[Remarks]

Be sure to write this directive in **DATA** sections. In section definition, write ",DATA" after a section name to specify a **DATA** section.

Be sure to insert a space character or a tab between this directive and the operand.

A numeric value, a symbol, or an expression can be specified as the operand.

The operand value should be determined at assembly.

Write a label name before this directive to define the label name for the allocated area.

Be sure to append a colon (:) to the label name.

The maximum value that can be specified for the operand is 7FFFFFFH.

.BLKW

This directive allocates 2-byte RAM areas for the specified number. [Format]

∆.BLKW∆<operand> ∆<label name:>∆.BLKW∆<operand>

[Description]

This directive allocates 2-byte RAM areas for the specified number. A label name can be defined for the address of the allocated RAM area. [Examples]

symbol.EQU 1 .SECTION area,DATA work1:.BLKW 1 work2:.BLKW symbol .BLKW symbol+1

[Remarks]

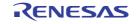

Be sure to write this directive in **DATA** sections. In section definition, write ",DATA" after a section name to specify a **DATA** section.

Be sure to insert a space character or a tab between this directive and the operand.

A numeric value, a symbol, or an expression can be specified as the operand.

The operand value should be determined at assembly.

Write a label name before this directive to define the label name for the allocated area.

Be sure to append a colon (:) to the label name.

The maximum value that can be specified for the operand is 3FFFFFFH.

#### .BLKL

This directive allocates 4-byte RAM areas for the specified number. [Format]

 $\Delta$ .BLKL $\Delta$ <operand>  $\Delta$ <label name:> $\Delta$ .BLKL $\Delta$ <operand>

[Description]

This directive allocates 4-byte RAM areas for the specified number. A label name can be defined for the address of the allocated RAM area. [Examples]

symbol.EQU 1 .SECTION area,DATA work1:.BLKL 1 work2:.BLKL symbol .BLKL symbol+1

[Remarks]

Be sure to write this directive in **DATA** sections. In section definition, write ",DATA" after a section name to specify a **DATA** section.

Be sure to insert a space character or a tab between this directive and the operand.

A numeric value, a symbol, or an expression can be specified as the operand.

The operand value should be determined at assembly.

Write a label name before this directive to define the label name for the allocated area.

Be sure to append a colon (:) to the label name.

The maximum value that can be specified for the operand is 1FFFFFFH.

.BLKD

This directive allocates 8-byte RAM areas for the specified number. [Format]

 $\Delta$ .BLKD $\Delta$ <operand>  $\Delta$ <label name:> $\Delta$ .BLKD $\Delta$ <operand>

[Description]

This directive allocates 8-byte RAM areas for the specified number. A label name can be defined for the address of the allocated RAM area. [Examples]

symbol.EQU 1 .SECTION area,DATA work1:.BLKD 1 work2:.BLKD symbol .BLKD symbol+1

[Remarks]

Be sure to write this directive in **DATA** sections. In section definition, write ",DATA" after a section name to specify a **DATA** section.

Be sure to insert a space character or a tab between this directive and the operand. A numeric value, a symbol, or an expression can be specified as the operand.

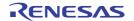

The operand value should be determined at assembly.

Write a label name before this directive to define the label name for the allocated area.

Be sure to append a colon (:) to the label name.

The maximum value that can be specified for the operand is 0FFFFFFH.

#### .BYTE

This directive stores 1-byte fixed data in ROM. [Format]

 $\Delta$ .BYTE $\Delta$ <operand>  $\Delta$ <label name:> $\Delta$ .BYTE $\Delta$ <operand>

[Description]

This directive stores 1-byte fixed data in ROM. A label name can be defined for the address of the area for storing the data. [Examples] <When **endian=little** is specified>

.SECTION value,ROMDATA .BYTE 1 .BYTE "data" .BYTE symbol .BYTE symbol+1 .BYTE 1,2,3,4,5

.END

<When endian=big is specified>

.SECTION program,CODE,ALIGN=4 MOV.L R1,R2 .ALIGN 4 .BYTE 080H,00H,00H,00H .END

[Remarks]

Be sure to use this directive in a **ROMDATA** section. To specify attribute **ROMDATA** for a section, add **,ROMDATA** after the section name when defining the section.

Be sure to insert a space character or a tab between this directive and the operand.

A numeric value, a symbol, or an expression can be specified as the operand.

To specify a character or a string for the operand, enclose it within single-quotes (') or double-quotes ("). In this case, the ASCII code for the specified characters is stored.

Write a label name before this directive to define the label name for the area storing the data.

Be sure to append a colon (:) to the label name.

When the **endian=big** option is specified, this directive can be used only in the sections that satisfy the following conditions. An error will be output if this directive is used in a section that does not satisfy the conditions.

(1) **ROMDATA** section

.SECTION data,ROMDATA

(2) Relative-addressing CODE section for which the address alignment value is set to 4 or 8 in section definition

.SECTION program,CODE,ALIGN=4

(3) Absolute-addressing **CODE** section

.SECTION program,CODE .ORG 0fff00000H

To use a **.BYTE** directive in a **CODE** section while the **endian=big** option is specified, be sure to write an address correction directive (**.ALIGN 4**) in the line immediately before the **.BYTE** directive so that the data is aligned to a 4-byte

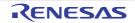

CC-RX

boundary. If this address correction directive is not written, the assembler outputs a warning message and automatically aligns the data to a 4-byte boundary.

When the **endian=big** option is specified, the data area size in a **CODE** section must be specified to become a multiple of 4. If the data area size in a **CODE** section is not a multiple of 4, the assembler outputs a warning message and writes **NOP** (0x03) to make the data area size become a multiple of 4.

## .WORD

This directive stores 2-byte fixed data in ROM. [Format]

Δ.WORD∆<operand> ∆<label name:>∆.WORD∆<operand>

[Description]

This directive stores 2-byte fixed data in ROM. A label name can be defined for the address of the area for storing the data. [Examples] .SECTION value,ROMDATA

.WORD1 .WORDsymbol .WORDsymbol+1 .WORD1,2,3,4,5 .END

#### [Remarks]

Be sure to use this directive in a **ROMDATA** section. To specify attribute **ROMDATA** for a section, add **,ROMDATA** after the section name when defining the section.

Be sure to insert a space character or a tab between this directive and the operand.

A numeric value, a symbol, or an expression can be specified as the operand.

Neither a character nor a string can be specified for an operand.

Write a label name before this directive to define the label name for the area storing the data.

Be sure to append a colon (:) to the label name.

```
.LWORD
```

This directive stores 4-byte fixed data in ROM. [Format]

Δ.LWORD∆<operand> ∆<label name:>Δ.LWORD∆<operand>

[Description]

This directive stores 4-byte fixed data in ROM. A label name can be defined for the address of the area for storing the data.

.SECTION value,ROMDATA .LWORD1 .LWORDsymbol .LWORDsymbol+1 .LWORD1,2,3,4,5 .END

[Remarks]

Be sure to use this directive in a **ROMDATA** section. To specify attribute **ROMDATA** for a section, add **,ROMDATA** after the section name when defining the section.

Be sure to insert a space character or a tab between this directive and the operand.

A numeric value, a symbol, or an expression can be specified as the operand.

Neither a character nor a string can be specified for an operand.

Write a label name before this directive to define the label name for the area storing the data.

Be sure to append a colon (:) to the label name.

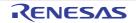

### .FLOAT

This directive stores 4-byte fixed data in ROM. [Format]

 $\Delta$ .FLOAT $\Delta$ <numeric value>  $\Delta$ <label name:> $\Delta$ .FLOAT $\Delta$ <numeric value>

[Description]

This directive stores 4-byte fixed data in ROM.

A label name can be defined for the address of the area for storing the data.

[Examples]

.FLOAT 5E2 constant: .FLOAT 5e2

[Remarks]

Be sure to use this directive in a **ROMDATA** section. To specify attribute **ROMDATA** for a section, add **,ROMDATA** after the section name when defining the section.

Specify a floating-point number as the operand.

Be sure to insert a space character or a tab between this directive and the operand.

Write a label name before this directive to define the label name for the area storing the data.

Be sure to append a colon (:) to the label name.

.DOUBLE

This directive stores 8-byte fixed data in ROM. [Format]

Δ.DOUBLE∆<numeric value> ∆<label name:>Δ.DOUBLE∆<numeric value>

[Description]

This directive stores 8-byte fixed data in ROM.

A label name can be defined for the address of the area for storing the data. [Examples]

.DOUBLE 5E2 constant: .DOUBLE 5e2

[Remarks]

Be sure to use this directive in a **ROMDATA** section. To specify attribute **ROMDATA** for a section, add **,ROMDATA** after the section name when defining the section.

Specify a floating-point number as the operand.

Be sure to insert a space character or a tab between this directive and the operand.

Write a label name before this directive to define the label name for the area storing the data.

Be sure to append a colon (:) to the label name.

.ALIGN

This directive corrects the address for storing the code written in the line immediately after this directive to a multiple of two, four, or eight bytes.

[Format]

∆.ALIGN∆<alignment value> <alignment value>: [2|4|8]

[Description]

This directive corrects the address for storing the code written in the line immediately after this directive to a multiple of two, four, or eight bytes.

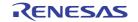

In a CODE or ROMDATA section, NOP code (03H) is written to the empty space generated as a result of address correction.

In a **DATA** section, only address correction is performed. [Examples]

```
.SECTION program,CODE,ALIGN=4
MOV.L R1, R2
.ALIGN 4; Corrects the address to a multiple of 4
RTS
.END
```

[Remarks]

This directive can be used in the sections that satisfy the following conditions.

(1) Relative-addressing section for which address correction is specified in section definition

.SECTION program,CODE,ALIGN=4

(2) Absolute-addressing section

.SECTION program,CODE .ORG 0fff00000H

A warning message will be output if this directive is used for a relative-addressing section in which **ALIGN** is not specified in the **.SECTION** directive line.

A warning message will be output if the specified value is larger than the boundary alignment value specified for the section.

## 5.2.5 Macro Directives

These directives do not generate data corresponding to themselves but controls generation of machine code for instructions. They do not modify addresses.

These directives define macro functions and repeat macro functions.

| Directive | Function                                                                                   |
|-----------|--------------------------------------------------------------------------------------------|
| .MACRO    | Defines a macro name and the beginning of a macro body.                                    |
| .EXITM    | Terminates macro body expansion.                                                           |
| .LOCAL    | Declares a local label in a macro.                                                         |
| .ENDM     | Specifies the end of a macro body.                                                         |
| .MREPEAT  | Specifies the beginning of a repeat macro body.                                            |
| .ENDR     | Specifies the end of a repeat macro body.                                                  |
| MACPARA   | Indicates the number of arguments in a macro call.                                         |
| MACREP    | Indicates the count of repeat macro body expansions.                                       |
| .LEN      | Indicates the number of characters in a specified string.                                  |
| .INSTR    | Indicates the start position of a specified string in another specified string.            |
| .SUBSTR   | Extracts a specified number of characters from a specified position in a specified string. |
|           | •                                                                                          |

#### Table 5.30 Macro Directives

.MACRO

This directive defines a macro name. [Format]

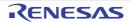

[macro definition]  $\Delta$ <macro name> $\Delta$ .MACRO[<parameter>[,...]] ∆body  $\Delta$ .ENDM [macro call]  $\Delta < \text{macro name} > \Delta [< \text{argument} > [,...]]$ [Description] This directive defines a macro name. It also specifies the beginning of a macro definition. [Examples: Example 1] [Macro definition example] name.MACRO string .BYTE 'string' .ENDM [Macro call example 1] name"name,address" .BYTE'name,address' [Macro call example 2] name(name,address) .BYTE'(name,address)' [Example 2] mac .MACROp1,p2,p3 .IF ..MACPARA == 3 .IF 'p1' == 'byte' MOV.B #p2,[p3] .ELSE MOV.W #p2,[p3] .ENDIF .ELIF..MACPARA == 2 .IF 'p1' == 'byte' MOV.B #p2,[R3] .ELSE MOV.W #p2,[R3] .ENDIF .ELSE MOV.W R3.R1 .ENDIF .ENDM macword,10,R3; Macro call .IF 3 == 3; Macro-expanded code .ELSE MOV.W #10,[R3] .ENDIF [Remarks]

Be sure to specify a macro name. For the macro name and parameter name format, refer to the Rules for Names in section 4.1.2, Names. Use a unique name for defining each parameter, including the nested macro definitions. To define multiple parameters, separate them by commas (,). Make sure that all parameters specified as operands of a **.MACRO** directive are used in the macro body. Be sure to insert a space character or a tab between a macro name and an argument.

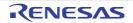

Write a macro call so that the arguments correspond to the parameters on a one-to-one basis.

To use a special character in an argument, enclose it within double-quotes.

A label, a global label, and a symbol can be used in an argument.

An expression can be used in an argument.

Parameters are replaced with arguments from left to right in the order they appear.

If no argument is specified in a macro call while the corresponding parameter is defined, the assembler does not generate code for this parameter.

If there are more parameters than the arguments, the assembler does not generate code for the parameters that do not have the corresponding arguments.

When a parameter in the body is enclosed within single-quotes ('), the assembler encloses the corresponding argument within single-quotes when outputting it.

When an argument contains a comma (,) and the argument is enclosed within parentheses (()), the assembler converts the argument including the parentheses.

If there are more arguments than the parameters, the assembler does not process the arguments that do not have the corresponding parameters.

The string enclosed within double-quotes is processed as a string itself. Do not enclose parameters within double-quotes.

Up to 80 parameters can be specified within the maximum allowable number of characters for one line.

If the number of arguments differs from that of the parameters, the assembler outputs a warning message.

#### .EXITM

This directive terminates expansion of a macro body and passes control to the nearest **.ENDM**. [Format]

<macro name>Δ.MACRO Δbody Δ.EXITM Δbody Δ.ENDM

[Description]

This directive terminates expansion of a macro body and passes control to the nearest **.ENDM**. [Examples]

data1 .MACROvalue .IF value == 0 .EXITM .ELSE .BLKBvalue .ENDIF .ENDM

data1 0 ; Macro call

```
.IF 0 == 0; Macro-expanded code
.EXITM
.ENDIF
```

[Remarks] Write this directive in the body of a macro definition.

.LOCAL

This directive declares that the label specified as an operand is a macro local label.

[Format]

.LOCAL∆<label name>[,...]

[Description]

This directive declares that the label specified as an operand is a macro local label.

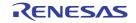

Macro local labels can be specified multiple times with the same name as long as they are specified in different macro definitions or outside macro definitions.

[Examples]

name.MACRO

.LOCALm1; 'm1' is macro local label m1: nop

bram1 .ENDM

[Remarks]

Write this directive in a macro body.

Be sure to insert a space character or a tab between this directive and the operand.

Make sure that a macro local label is declared through this directive before the label name is defined.

For the macro local name format, refer to the Rules for Names in section 10.1.2, Names.

Multiple labels can be specified as operands of this directive by separating them by commas. Up to 100 labels can be specified in this manner.

When macro definitions are nested, a macro local label in a macro that is defined within another macro definition (outer macro) cannot use the same name as that used in the outer macro.

Up to 65,535 macro local labels can be written in one assembly source file including those used in the include files.

#### .ENDM

This directive specifies the end of a macro definition. [Format]

<macro name> $\Delta$ .MACRO  $\Delta$ body  $\Delta$ .ENDM

[Description] This directive specifies the end of a macro definition. [Examples]

Ida .MACRO MOV.L #value,R3 .ENDM Ida 0 ; Expanded to MOV.L #0,R3.

## .MREPEAT

This directive specifies the beginning of a repeat macro. [Format]

[<label>:]∆.MREPEAT∆<numeric value> ∆body ∆.ENDR

[Description]

This directive specifies the beginning of a repeat macro.

The assembler repeatedly expands the body the specified number of times.

The repetition count can be specified within the range of 1 to 65,535.

Repeat macros can be nested up to 65,535 levels.

The macro body is expanded at the line where this directive is written.

[Examples]

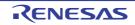

rep .MACRO num .MREPEAT num .IF num > 49 .EXITM .ENDIF nop .ENDR .ENDR .ENDM rep 3 ; Macro call

nop ; Macro-expanded code nop nop

[Remarks]

Be sure to specify an operand. Be sure to insert a space character or a ta

Be sure to insert a space character or a tab between this directive and the operand.

A label can be specified at the beginning of this directive line.

A symbol can be specified as the operand.

Forward reference symbols must not be used.

An expression can be used in the operand.

Macro definitions and macro calls can be used in the body.

The  $\ensuremath{\textbf{.EXITM}}$  directive can be used in the body.

.ENDR

This directive specifies the end of a repeat macro. [Format]

[<label>:]∆.MREPEAT∆<numeric value> ∆body ∆.ENDR

[Description]

This directive specifies the end of a repeat macro.

[Remarks]

Make sure this directive corresponds to an .MREPEAT directive.

..MACPARA

This directive indicates the number of arguments in a macro call. [Format]

..MACPARA

[Description]

This directive indicates the number of arguments in a macro call.

This directive can be used in the body in a macro definition through .MACRO.

[Examples]

This example executes conditional assembly according to the number of macro arguments.

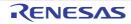

.GLBmem name.MACRO f1,f2 .IF..MACPARA == 2 ADD f1,f2 .ELSE ADD R3,f1 .ENDIF .ENDM

name mem ; Macro call

.ELSE ; Macro-expanded code ADD R3,mem .ENDIF

[Remarks]

This directive can be used as a term of an expression. If this directive is written outside a macro body defined through **.MACRO**, its value becomes 0.

#### ..MACREP

This directive indicates the count of repeat macro expansions. [Format]

..MACREP

[Description]

This directive indicates the count of repeat macro expansions. This directive can be used in the body in a macro definition through **.MREPEAT**. This directive can be specified in an operand of conditional assembly. [Examples]

mac.MACRO value,reg .MREPEAT value MOV.B#0,..MACREP[reg] .ENDR .ENDM

mac3,R3; Macro call

.MREPEAT3; Macro-expanded code MOV.B#0,1[R3] MOV.B#0,2[R3] MOV.B#0,3[R3] .ENDR .ENDM

[Remarks] This directive can be used as a term of an expression. If this directive is written outside a macro body defined through **.MACRO**, its value becomes 0.

.LEN

This directive indicates the length of the string specified as the operand. [Format]

 $. LEN\Delta \{"<\!string>"\} \\ . LEN\Delta \{'<\!string>'\}$ 

[Description] This directive indicates the length of the string specified as the operand.

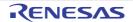

[Examples]

bufset.MACRO f1 buffer:.BLKB .LEN{'f1'} .ENDM

bufset Sample ; Macro call

buffer:.BLKB 6 ; Macro-expanded code

[Remarks]

Be sure to enclose the operand within {}.

A space character or a tab can be inserted between this directive and the operand.

Characters including spaces and tabs can be specified in a string.

Be sure to enclose a string within single-quotes or double-quotes.

This directive can be used as a term of an expression.

To count the length of the macro argument, enclose the parameter name within single-quotes. When the name is enclosed within double-quotes, the length of the string specified as the parameter is counted.

#### .INSTR

This directive indicates the start position of a search string within a specified string. [Format]

.INSTR $\Delta$ {"<string>","<search string>",<search start position> } .INSTR $\Delta$ {'<string>','<search string>',<search start position> }

[Description]

This directive indicates the start position of a search string within a specified string.

The position from which search is started can be specified.

[Examples]

This example detects the position (7) of string "se", counted from the beginning (top) of a specified string (japanese):

top .EQU 1 point\_set.MACRO source,dest,top point.EQU .INSTR{'source','dest',top} .ENDM point\_set\_japanese,se,1 ; Macro call

point .EQU 7 ; Macro-expanded code

[Remarks]

Be sure to enclose the operand within {}.

Be sure to specify all of a string, a search string, and a search start position.

Separate the string, search string, and search start position by commas.

Neither space character nor tab can be inserted before or after a comma.

A symbol can be specified as a search start position.

When 1 is specified as the search start position, it indicates the beginning of a string.

This directive can be used as a term of an expression.

This directive is replaced with 0 when the search string is longer than the string, the search string is not found in the string, or the search start position value is larger than the length of the string.

To expand a macro by using a macro argument as the condition for detection, enclose the parameter name within single-quotes. When the name is enclosed within double-quotes, the macro is expanded by using the enclosed string as the condition for detection.

#### .SUBSTR

This directive extracts a specified number of characters from a specified position in a specified string. [Format]

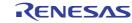

 $SUBSTR\Delta{"<string>",<extraction start position>,<extraction character length> }$  $SUBSTR\Delta{ '<string>',<extraction start position>,<extraction character length> }$ 

[Description]

This directive extracts a specified number of characters from a specified position in a specified string. [Examples]

The following example passes the length of the string given as an argument of a macro to the operand of **.MREPEAT**. The **..MACREP** value is incremented as 1 -> 2 -> 3 -> 4 every time the **.BYTE** line is expanded. Consequently, the characters in the string given as an argument of the macro is passed to the operand of **.BYTE** one by one starting from the beginning of the string.

```
name.MACRO data
.MREPEAT.LEN{'data'}
.BYTE.SUBSTR{'data',..MACREP,1}
.ENDR
.ENDM
```

name ABCD ; Macro call

.BYTE "A" ; Macro-expanded code .BYTE "B" .BYTE "C" .BYTE "D"

#### [Remarks]

Be sure to enclose the operand within {}.

Be sure to specify all of a string, an extraction start position, and an extraction character length.

Separate the string, extraction start position, and extraction character length by commas.

Symbols can be specified as an extraction start position and an extraction character length. When 1 is specified as the extraction start position, it indicates the beginning of a string.

Characters including spaces and tabs can be specified in a string.

Be sure to enclose a string within single-quotes or double-quotes.

This directive is replaced with 0 when the extraction start position value is larger than the string, the extraction character length is larger than the length of the string, or the extraction character length is set to 0.

To expand a macro by using the macro argument as the condition for extraction, enclose the parameter name within single-quotes. When the name is enclosed within double-quotes, the macro is expanded by using the enclosed string as the condition for extraction.

### 5.2.6 Specific Compiler Directives

The following directives are output in some cases so that the assembler can appropriately process C language functions when the compiler generates assembly-language files.

When using the assembly-language files generated by the compiler, these directives should be used without changing the settings. These directives should not be used when creating user-created assembly-language files.

| Directive  | Function                                                                                                    |  |
|------------|----------------------------------------------------------------------------------------------------|--|
| LINE_TOP   | These directives are output when the functions specified by <b>#pragma inline_asm</b> have                                                                  |  |
| LINE_END   | been expanded.                                                                                                    |  |
| .SWSECTION | These directives are output when the branch table is used in the <b>switch</b> statement.                                                                   |  |
| .SWMOV     |                                                                                                    |  |
| .SWITCH    |                                                                                                    |  |
| .INSTALIGN | This directive is output when the <b>instalign4</b> option, the <b>instalign8</b> option, <b>#pragma instalign4</b> , or <b>#pragma instalign8</b> is used. |  |

Table 5.31 Specific Compiler Directives

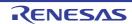

#### 5.3 Control Instructions

This chapter describes control instructions.

Control Instructions provide detailed instructions for assembler operation.

### 5.3.1 Outline

Control instructions provide detailed instructions for assembler operation and so are written in the source. Control instructions do not become the target of object code generation. The following table shows the types of control instructions.

| Туре                            | Control Instructions                       |
|---------------------------------|--------------------------------------------|
| Assembler list directive        | .LIST                                      |
| Conditional assembly directives | .IF, .ELIF, .ELSE, .ENDIF                  |
| Extended function directives    | .ASSERT, ?, @,FILE, .STACK, .LINE, .DEFINE |

The following sections explain the details of each control instruction.

### 5.3.2 Assembler List Directive

This directive controls the output information and format of the assembler list file. It does not affect code generation.

| .LIST |  |  |
|-------|--|--|
|       |  |  |

This directive can stop (**OFF**) outputting lines to the assembler list file. [Format]

 $. LIST \Delta [ON|OFF] \\$ 

#### [Description]

This directive can stop (**OFF**) outputting lines to the assembler list file.

Even in the range where line output is stopped, error lines are output to the assembler list file.

This directive can start (**ON**) outputting lines to the assembler list file.

When this directive is not specified, all lines are output to the assembler list file.

[Examples]

.LIST ON .LIST OFF

[Remarks]

Be sure to insert a space character or a tab between this directive and the operand. Specify **OFF** as the operand to stop outputting lines. Specify **ON** as the operand to start outputting lines.

### 5.3.3 Conditional Assembly Directives

These directives specify whether to assemble a specified range of lines.

| Table 5.32 | Conditional Assembly Directives |  |
|------------|---------------------------------|--|
|            |                                 |  |

| Directive | Function                                                                               |  |
|-----------|----------------------------------------------------------------------------------------|--|
| .IF       | Specifies the beginning of a conditional assembly block and evaluates the condition.   |  |
| .ELIF     | Evaluates the second or later conditions when multiple conditional blocks are written. |  |
| .ELSE     | Specifies the beginning of a block to be assembled when all conditions are false.      |  |
| .ENDIF    | Specifies the end of a conditional assembly block.                                     |  |

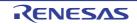

#### .IF, .ELIF, .ELSE, .ENDIF

[Format]

.IF∆conditional expression body .ELIF∆conditional expression body .ELSE body .ENDIF

[Description]

The assembler controls assembly of the blocks according to the conditions specified through .IF and .ELIF.

The assembler evaluates the condition specified in the operand of .IF or .ELIF, and assembles the body in the subsequent lines when the condition is true. In this case, the lines before the .ELIF, .ELSE, or .ENDIF directive are assembled. Any directives that can be used in an assembly-language file can be written in a conditional assembly block.

Conditional assembly is done according to the result of conditional expression evaluation.

[Examples] < Example of conditional expressions>

sym < 1 sym+2 < data1 sym+2 < data1+2 'smp1' == name

<Example of conditional assembly specification>

.IF TYPE==0 .byte "Proto Type Mode" .ELIF TYPE>0 .byte "Mass Production Mode" .ELSE .byte "Debug Mode" .ENDIF

[Remarks]

Be sure to write a conditional expression in an **.IF** or **.ELIF** directive. Be sure to insert a space character or a tab between the **.IF** or **.ELIF** directive and the operand. Only one conditional expression can be specified for the operand of the **.IF** or **.ELIF** directive. Be sure to use a conditional operator in a conditional expression. The following operators can be used.

| Conditional Operator | Description                                                                  |  |
|----------------------|------------------------------------------------------------------------------|--|
| >                    | The condition is true when the lvalue is greater than the rvalue             |  |
| <                    | The condition is true when the lvalue is smaller than the rvalue             |  |
| >=                   | The condition is true when the lvalue is equal to or greater than the rvalue |  |
| <=                   | The condition is true when the lvalue is equal to or smaller than the rvalue |  |
| ==                   | The condition is true when the lvalue is equal to the rvalue                 |  |
| !=                   | The condition is true when the lvalue is not equal to the rvalue             |  |

| Table 5.33 | Conditional Operators of .IF and .ELIF Directives |
|------------|---------------------------------------------------|
|------------|---------------------------------------------------|

A conditional expression is evaluated in signed 32 bits.

Symbols can be used in the left and right sides of a conditional operator.

Expressions can be used in the left and right sides of a conditional operator. For the expression format, refer to the rules described in (2) Expression in section 4.1.5, Coding of Operands.

Strings can be used in the left and right sides of a conditional operator. Be sure to enclose a string within single-quotes (') or double-quotes (''). Strings are compared in character code values.

Examples:

"ABC" < "CBA" -> 414243 < 434241; this condition is true.

"C" < "A"  $\rightarrow$  43 < 41; this condition is false.

Space characters and tabs can be written before and after conditional operators.

Conditional expressions can be specified in the operands of the .IF and .ELIF directives.

The assembler does not check if the evaluation result is outside the allowed range.

Forward reference symbols (reference to a symbol that is defined after this directive line) must not be specified.

If a forward reference symbol or an undefined symbol is specified, the assembler assumes the symbol value as 0 when evaluating the expression.

#### 5.3.4 Extended Function Directives

These directives do not affect code generation.

Table 5.34 Extended Function Directives

| Function                                                                                  |
|-------------------------------------------------------------------------------------------|
| Outputs a string specified in an operand to the standard error output or a file.          |
| Defines and references a temporary label.                                                 |
| Concatenates strings specified before and after @ so that they are handled as one string. |
| Indicates the name of the assembly-language file being processed by the assembler.        |
| Defines a stack value for a specified symbol.                                             |
| Changes line number.                                                                      |
| Defines a replacement symbol.                                                             |
|                                                                                           |

#### .ASSERT

This directive outputs a string specified in the operand to the standard error output at assembly. [Format]

.ASSERT∆"<string>" .ASSERT∆"<string>">∆<file name> .ASSERT∆"<string>">>∆<file name>

[Description]

This directive outputs a string specified in the operand to the standard error output at assembly.

When a file name is specified, the assembler outputs the string written in the operand to the file.

When an absolute path is specified as a file name, the assembler creates a file in the specified directory.

When no absolute path is specified as a file name;

(1) if no directory information is included in the file name specified by the **output** option, the assembler creates the file specified by this directive in the current directory.

(2) if directory information is included in the file name specified by the **output** option, the assembler creates the file specified by this directive and adds the directory information for the file specified by the **output** option.

(3) if the **output** option is not specified, the assembler creates the file in the same directory containing the file specified in the command line at assembler startup.

When the **..FILE** directive is specified as a file name, the assembler creates a file in the same directory as the file specified in the command line at assembler startup.

[Examples]

To output a message to the sample.dat file: .ASSERT "string" > sample.dat To add a message to the sample.dat file: .ASSERT "string" >> sample.dat To output a message to a file with the same name as the current processing file but without a file extension: .ASSERT "string" > ..FILE

[Remarks]

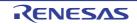

Be sure to insert a space character or a tab between the directive and the operand.

Be sure to enclose the string in the operand within double-quotes.

To output a string to a file, specify the file name after > or >>.

The symbol > directs the assembler to create a new file and output a message to the file. If a file with the same name exists, the file is overwritten.

The symbol >> directs the assembler to add the message to the contents of the specified file. If the specified file is not found, the assembler creates a new file.

Space characters or tabs can be specified before and after > and >>.

The **..FILE** directive can be specified as a file name.

| ? |  |  |  |
|---|--|--|--|
|   |  |  |  |

This directive defines a temporary label.

[Format]

?:  $\Delta$ <mnemonic > $\Delta$ ?+  $\Delta$ <mnemonic > $\Delta$ ?-

[Description]

This directive defines a temporary label.

It also references the temporary label defined immediately before or after an instruction.

Definitions and references are allowed within the same file.

Up to 65,535 temporary labels can be defined in a file. In this case, if **.INCLUDE** is used in the file, the maximum number (65,535) of temporary files includes the labels in the include file.

The temporary labels converted by the assembler are output to the source list file.

[Examples]

| ?. ◀           |                             |
|----------------|-----------------------------|
|                |                             |
| /BRA           | ?+                          |
| → BRA<br>▶ BRA | ?                           |
| ?:             |                             |
| <b>K</b> BRA   | ?-                          |
|                | References temporary labels |
|                |                             |

indicated by arrows.

[Remarks]

Write "?:" in the line that is to be defined as a temporary label.

To reference the temporary label defined immediately before an instruction, write "?-" as an operand of the instruction. To reference the temporary label defined immediately after an instruction, write "?+" as an operand of the instruction. Only the label defined immediately before or after an instruction can be referenced from the instruction.

@

This directive concatenates macro arguments, macro variables, reserved symbols, an expanded file name of directive ...FILE, and specified strings.

[Format]

<string>@<string>[@<string> ...]

[Description]

This directive concatenates macro arguments, macro variables, reserved symbols, an expanded file name of directive **..FILE**, and specified strings.

[Examples]

Example of file name concatenation:

When the name of the currently processed file is **sample1.src**, a message is output to the **sample.dat** file in the following example.

.ASEERT "sample" > ..FILE@.dat

Example of string concatenation:

mov\_nibble .MACRO p1,src,dest MOV.@p1 src,dest .ENDM

mov\_nibble W,R1,R2; Macro call

MOV.W R1,R2 ;Macro-expanded code

[Remarks]

Space characters and tabs inserted before and after this directive are concatenated as a string. Strings can be written before and after this directive.

To use @ as character data (40H), enclose it within double-quotes ("). When a string including @ is enclosed within single-quotes ('), the strings before and after @ are concatenated.

This directive can be used multiple times in one line.

To use the concatenated string as a name, do not insert space characters or tabs before or after this directive.

| .FI | LE |  |
|-----|----|--|

This directive is expanded to the name of the file that the assembler is currently processing (assembly-language file name or include file name).

[Format]

..FILE

[Description]

This directive is expanded to the name of the file that the assembler is currently processing (assembly-language file name or include file name).

[Examples]

When the assembly-language file name is **sample.src**, a message is output to the **sample** file in the following example.

.ASSERT "sample" > ..FILE

When the assembly-language file name is **sample.src**, the **sample.inc** file is included in the following example.

.INCLUDE ...FILE@.inc

When the above line is written in the **incl.inc** file included in the **sample.src** file, a string is output to the **incl.mes** file in most cases.

.ASSERT "sample" > ..FILE@.mes

[Remarks]

This directive can be used in the operand of the **.ASSERT** and **.INCLUDE** directives. Only the file name body with neither file extension nor path is used for replacement.

#### .STACK

This directive defines the stack size to be used for a specified symbol referenced through the Call Walker. [Format]

.STACK∆<name>=<numeric value>

[Description]

This directive defines the stack size to be used for a specified symbol referenced through the Call Walker. [Examples]

.STACK SYMBOL=100H

[Remarks]

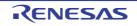

The stack value for a symbol can be defined only once; any later definitions for the same symbol are ignored. A multiple of 4 in the range from 0H to 0FFFFFFCH can be specified for a stack value, and a definition with any other value is ignored.

<numeric value> must be a constant specified without using a forward reference symbol, an externally referenced symbol, or a relative address symbol.

.LINE

This directive changes the line number and file name referred to in assembler error messages or at debugging. [Format]

.LINE $\Delta$ <file name>,<line number> .LINE $\Delta$ <line number>

[Description]

This directive changes the line number and file name referred to in assembler error messages or at debugging. The line number and the file name specified with **.LINE** are valid until the next **.LINE** in a program.

The compiler generates **.LINE** corresponding to the line in the C source file when the assembly source program is output with the debugging option specified.

When the file name is omitted, the file name is not changed, but only the line number is changed. [Examples]

.LINE "C:\asm\test.c",5

.DEFINE

This directive defines a symbol for a string. [Format]

<symbol name> $\Delta$ .DEFINE $\Delta$ <string> <symbol name> $\Delta$ .DEFINE $\Delta$ '<string>' <symbol name> $\Delta$ .DEFINE $\Delta$ '<string>"

[Description]

This directive defines a symbol for a string. Defined symbols can be redefined. [Examples]

X\_HI.DEFINE R1 MOV.L #0, X\_HI

[Remarks]

To define a symbol for a string including a space character or a tab, be sure to enclose it within single-quotes (') or double-quotes (").

The symbols defined through this directive cannot be declared as external references.

When this directive and the **.EQU** directive declare the same symbol name, the directive to make the declaration first is given priority.

#### 5.4 Macro Names

The following predefined macros are defined according to the option specification and version.

Table 5.35 Predefined Macros of Assembler

|   | Macro Name         | Value                | Option        |
|---|--------------------|----------------------|---------------|
| 1 | RX600              | .DEFINE 1            | cpu=rx600     |
|   | RX200              | .DEFINE 1            | cpu=rx200     |
| 2 | BIG                | .DEFINE 1            | endian=big    |
|   | LITTLE             | .DEFINE 1            | endian=little |
| 3 | RENESAS_VERSION *1 | .DEFINE XXYYZZ00H *2 | -             |

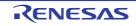

|    | Macro Name                                | Value                               | Option                                                                     |
|----|-------------------------------------------|-------------------------------------|----------------------------------------------------------------------------|
| 4  | RXV1                                      | .DEFINE 1                           | isa=rxv1 *3                                                                |
| 5  | RXV2                                      | .DEFINE 1                           | isa=rxv2 *3                                                                |
| 6  | RXV3 [V3.00.00 or later]                  | .DEFINE 1                           | isa=rxv3 *3                                                                |
| 7  | RX_ISA_VERSION<br>[V3.00.00 or later]     | .DEFINE 1<br>.DEFINE 2<br>.DEFINE 3 | isa=rxv1 <sup>*3</sup><br>isa=rxv2 <sup>*3</sup><br>isa=rxv3 <sup>*3</sup> |
| 8  | ASRX <sup>*1</sup> [V2.03.00 or later]    | .DEFINE 1                           | -                                                                          |
| 9  | RENESAS <sup>*1</sup> [V2.03.00 or later] | .DEFINE 1                           | -                                                                          |
| 10 | FPU                                       | .DEFINE 1                           | -fpu                                                                       |
| 11 | DPFPU                                     | .DEFINE 1                           | -dpfpu                                                                     |

Notes 1. Always defined regardless of the option.

Notes 2. When the Assembler version is VXX.YY.ZZ, the value of \_\_**RENESAS\_VERSION**\_ is XXYYZZ00H. Example For V3.01.00: \_\_**RENESAS\_VERSION\_\_**.DEFINE 03010000H.

Notes 3. Includes the specification by the ISA\_RX environment variable.

#### 5.5 Reserved Words

The assembler handles the same strings as assembler directives and mnemonics as reserved words. These reserved words have special functions and they cannot be used as label names or symbol names in assembly-language files. They are not case-sensitive; for example, "ABS" and "abs" are the same reserved word.

Reserved words are classified into the following types.

- Assembler directives
   All assembler directives and all strings that begin with a period (.).
- (2) Mnemonics All mnemonics of the RX Family.
- (3) Register and flag names All register and flag names of the RX family.
- (4) Operators All operators described in this section.
- (5) System labels

A system label is a name that begins with two periods and is generated by the assembler. All system labels are handled as reserved words.

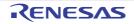

# 6. SECTION SPECIFICATIONS

#### 6.1 List of Section Names

This section describes the sections for CCRX.

Each of the regions for execution instructions and data of the relocatable files output by the assembler comprises a section. A section is the smallest unit for data placement in memory. Sections have the following properties.

- Section attributes
   code Stores execution instructions
   data Stores data that can be changed
   romdata Stores fixed data
- Format type

Relative-address format: A section that can be relocated by the optimizing linkage editor. Absolute-address format: A section of which the address has been determined; it cannot be relocated by the optimizing linkage editor.

- Initial values

Specifies whether there are initial values at the start of program execution. Data which has initial values and data which does not have initial values cannot be included in the same section. For example, if the initialization list for an array contains elements less than the number of elements for that array, elements without initial values specified in the initialization list are handled as if 0 is specified for the initial value.

- Write operations

Specifies whether write operations are or are not possible during program execution.

- Boundary alignment number

Values to correct the addresses of the sections. The optimizing linkage editor corrects addresses of the sections so that they are multiples of each of the boundary alignment numbers.

### 6.1.1 C/C++ Program Sections

The correspondence between memory areas and sections for C/C++ programs and the standard library is described in Table 6.1.

| No. | Name          | Sect                              | ion       |          |                      | Align-         | Description                   |
|-----|---------------|-----------------------------------|-----------|----------|----------------------|----------------|-------------------------------|
|     |               | Name                              | Attribute | Туре     | Write Opera-<br>tion | ment<br>Number |                               |
| 1   | Program area  | P *1*6                            | code      | Relative | Yes<br>Not possible  | 1 byte *7      | Stores machine code           |
| 2   | Constant area | C_8 <sup>*1 *2 *6</sup><br>*8 *10 | romdata   | Relative | Yes<br>Not possible  | 8 bytes        | Stores <b>const</b> type data |
|     |               | C *1*2*6*8                        | romdata   | Relative | Yes<br>Not possible  | 4 bytes        |                               |
|     |               | C_2<br>*1*2*6*8                   | romdata   | Relative | Yes<br>Not possible  | 2 bytes        |                               |
|     |               | C_1<br>*1*2*6*8                   | romdata   | Relative | Yes<br>Not possible  | 1 byte         |                               |

| Table 6.1 | Summary | of Memory | Area Types | and Their Properties |
|-----------|---------|-----------|------------|----------------------|
|           | Ourmany | or monory | nicu rypco |                      |

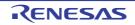

| No. | Name                                                          | Sec                                                            | tion      | Format   | Initial Value                             | Align-         | Description                                                                                                    |
|-----|---------------------------------------------------------------|----------------------------------------------------------------|-----------|----------|-------------------------------------------|----------------|----------------------------------------------------------------------------------------------------|
|     |                                                               | Name                                                           | Attribute | Туре     | Write Opera-<br>tion                      | ment<br>Number |                                                                                                    |
| 3   | Initialized data<br>area                                      | D_8 <sup>*1 *2 *6</sup><br>*8 *10                              | romdata   | Relative | Yes<br>Possible                           | 8 bytes        | Stores data with initial values                                                                                              |
|     |                                                               | D *1*2*6*8                                                     | romdata   | Relative | Yes<br>Possible                           | 4 bytes        |                                                                                                    |
|     |                                                               | D_2<br>*1*2*6*8                                                | romdata   | Relative | Yes<br>Possible                           | 2 bytes        |                                                                                                    |
|     |                                                               | D_1<br>*1*2*6*8                                                | romdata   | Relative | Yes<br>Possible                           | 1 byte         |                                                                                                    |
| 4   | Uninitialized<br>data area                                    | B_8 <sup>*1 *2 *6</sup><br>*8 *10                              | data      | Relative | No<br>Possible                            | 8 bytes        | Stores data without ini-<br>tial values                                                                                      |
|     |                                                               | B *1*2*6*8                                                     | data      | Relative | No<br>Possible                            | 4 bytes        |                                                                                                    |
|     |                                                               | B_2<br>*1*2*6*8                                                | data      | Relative | No<br>Possible                            | 2 bytes        |                                                                                                    |
|     |                                                               | B_1<br>*1*2*6*8                                                | data      | Relative | No<br>Possible                            | 1 byte         |                                                                                                    |
| 5   | switch state-<br>ment branch                                  | W <sup>*1*2</sup>                                              | romdata   | Relative | Yes<br>Not Possible                       | 4 bytes        | Stores branch tables for <b>switch</b> statements                                                                            |
|     | table area                                                    | W_2 <sup>*1*2</sup>                                            | romdata   | Relative | Yes<br>Not Possible                       | 2 bytes        |                                                                                                    |
|     |                                                               | W_1 <sup>*1*2</sup>                                            | romdata   | Relative | Yes<br>Not Possible                       | 1 byte         |                                                                                                    |
| 6   | C++ initial pro-<br>cessing/ post-<br>processing data<br>area | C\$INIT                                                        | romdata   | Relative | Yes<br>Not possible                       | 4 bytes        | Stores addresses of con-<br>structors and destruc-<br>tors called for global<br>class objects                                |
| 7   | C++ virtual func-<br>tion table area                          | C\$VTBL                                                        | romdata   | Relative | Yes<br>Not possible                       | 4 bytes        | Stores data for calling<br>the virtual function when<br>a virtual function exists in<br>the class declaration                |
| 8   | User stack area                                               | SU                                                             | data      | Relative | No<br>Possible                            | 4 bytes        | Area necessary for pro-<br>gram execution                                                                                    |
| 9   | Interrupt stack<br>area                                       | SI                                                             | data      | Relative | No<br>Possible                            | 4 bytes        | Area necessary for pro-<br>gram execution                                                                                    |
| 10  | Heap area                                                     | -                                                              | -         | Relative | No<br>Possible                            | -              | Area used by library<br>functions <b>malloc</b> , <b>real</b> -<br><b>loc</b> , <b>calloc</b> , <b>and new</b> <sup>*9</sup> |
| 11  | Absolute<br>address vari-<br>able area                        | \$ADDR_<br><section>_<br/><address><br/>*3</address></section> | data      | Absolute | Yes/No<br>Possible/<br>Not possible<br>*4 | -              | Stores variables speci-<br>fied by <b>#pragma</b><br>address                                                                 |

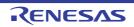

| No. | Name                    | Sect                                                | tion      | Format   | Initial Value                    | Align-         | Description                                                                                    |
|-----|-------------------------|-----------------------------------------------------|-----------|----------|----------------------------------|----------------|------------------------------------------------------------------------------------------------|
|     |                         | Name                                                | Attribute | Туре     | Write Opera-<br>tion             | ment<br>Number |                                                                                                |
| 12  | Variable vector<br>area | C\$VECT<br>C\$VECT<<br>vector<br>table num-<br>ber> | romdata   | Relative | No<br>Possible                   | 4 bytes        | Variable vector table                                                                          |
| 13  | Literal area            | L <sup>*5</sup>                                     | romdata   | Relative | Yes<br>Possible/<br>Not possible | 4 bytes        | Stores string literals and<br>initializers used for<br>dynamic initialization of<br>aggregates |

Notes 1. Section names can be switched using the **section** option.

- Notes 2. Specifying a section with a boundary alignment of 4 when switching the section names also changes the section name of sections with a boundary alignment of 1, 2, or 8.
- Notes 3. <section> is a C, D, or B section name, and <address> is an absolute address (hexadecimal).
- Notes 4. The initial value and write operation depend on the attribute of **<section>**.
- Notes 5. The section name can be changed by using the **section** option. In this case, the **C** section can be selected as the changed name.
- Notes 6. The section name can be changed through **#pragma section**.
- Notes 7. Specifying the **instalign4** or **instalign8** option, **#pragma instalign4**, or **#pragma instalign8** changes the boundary alignment to 4 or 8.
- Notes 8. If an endian not matching the **endian** option has been specified in **#pragma endian**, a dedicated section is created to store the relevant data. At the end of the section name, **\_B** is added for **#pragma endian big**, and **\_L** is added for **#pragma endian little**.
- Notes 9. Using these functions requires the allocation of at least 16 bytes of memory as a heap area.
- Notes 10. This section is for storing double-precision floating-point data when the **dpfpu** option is specified.
- Examples 1. A program example is used to demonstrate the correspondence between a C program and the compilergenerated sections.

C program

```
int a=1;
char b;
const short c=0;
void main(){
...
```

| Areas generated by the compiler and stored data | Section name |
|-------------------------------------------------|--------------|
| <pre>Program area (main(){})</pre>              | P            |
| Constant area (c)                               | C_2          |
| Initialized data area (a)                       | D            |
| Uninitialized data area (b)                     | B_1          |

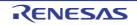

Examples 2. A program example is used to demonstrate the correspondence between a C++ program and the compiler-generated sections.

#### C++ program

class A{
 int m;
 A(int p);
 ~A();
};
A a(1);
char b;
extern const char c='a';
short d=1;
void f(){...}

| Areas generated by the compiler and stored data                  | Section name |
|------------------------------------------------------------------|--------------|
| <pre>Program area (f(){})</pre>                                  | P            |
| Constant area (c)                                                | C_1          |
| Initialized data area (d)                                        | D_2          |
| Uninitialized data area (a)<br>Uninitialized data area (b)       | B<br>B_1     |
| Initial processing/<br>postprocessing data areas (&A::A, &A::~A) | C \$INT      |

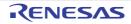

### 6.2 Assembly Program Sections

In assembly programs, the **.SECTION** control directive is used to begin sections and declare their attributes, and the **.ORG** control directive is used to declare the format types of sections.

For details on the control directives, refer to section 5.2, Directives.

Example An example of an assembly program section declaration is shown below.

```
.SECTION A, CODE, ALIGN=4 ;(1)
START:
   MOV.L #CONST,R4
   MOV.L [R4],R5
          #10,R5,R3
   ADD
   MOV.L #100,R4
   MOV.L #ARRAY,R5
LOOP:
   MOV.L R3,[R5+]
    SUB
          #1,R4
   CMP
          #0,R4
   BNE
          LOOP
EXIT:
   RTS
;
    .SECTION B, ROMDATA ;(2)
    .ORG
         02000H
    .glb
          CONST
CONST:
    .LWORD 05H
;
    .SECTION C, DATA, ALIGN=4 ;(3)
    .glb BASE
BASE:
    .blkl 100
    .END
```

(1) Declares a **code** section with section name **A**, boundary alignment 4, and relative address format.

(2) Declares a romdata section with section name B, allocated address 2000H, and absolute address format.

(3) Declares a data section with section name C, boundary alignment 4, and relative address format.

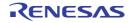

#### 6.3 Linking Sections

The optimizing linkage editor links the same sections within input relocatable files, and allocates addresses specified by the **start** option.

(1) The same section names in different files are allocated continuously in the order of file input.

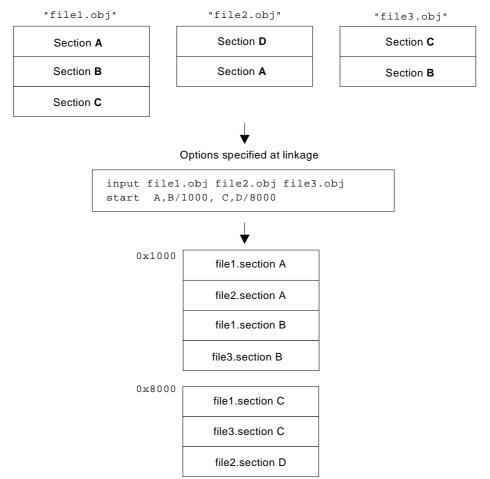

(2) Sections with the same name but different boundary alignments are linked after alignment. Section alignment uses the larger of the section alignments.

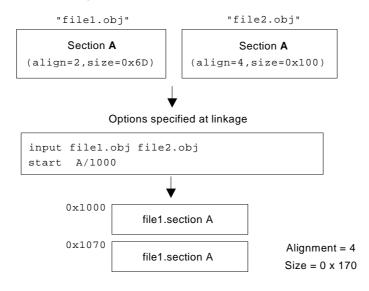

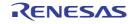

(3) When sections with the same name include both absolute-address and relative-address formats, relative-address sections are linked following absolute-address sections.

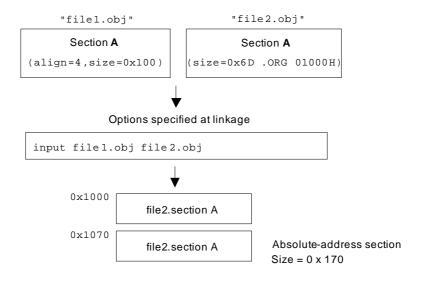

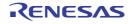

- (4) Rules for the order of linking sections with the same name are based on their priorities as follows.
  - Order specified by the input option or input files on the command line
  - Order specified for the user library by the library option and order of input of modules within the library
  - Order specified for the system library by the library option and order of input of modules within the library
  - Order specified for libraries by environment variables (HLNK\_LIBRARY1 to HLNK\_LIBRARY3) and order of input of modules within the library

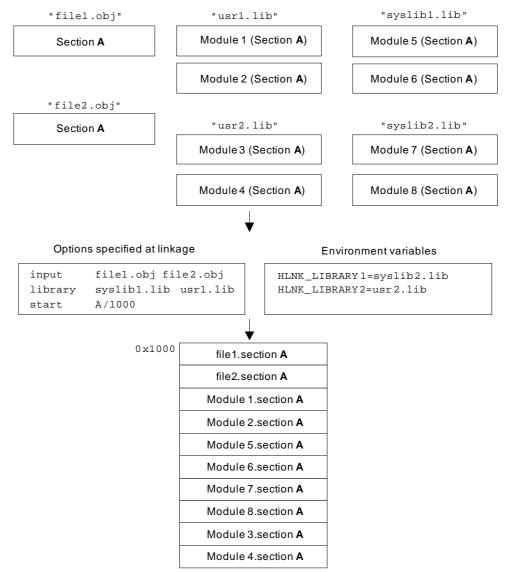

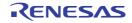

# 7. LIBRARY FUNCTIONAL SPECIFICATION

This chapter provides library functions supplied with the CCRX.

### 7.1 Supplied Libraries

The CCRX provides the standard C, standard C99, and EC++ libraries.

### 7.1.1 Terms Used in Library Function Descriptions

(1) Stream input/output

In data input/output, it would lead to poor efficiency if each call of an input/output function, which handles a single character, drove the input/output device and the OS functions. To solve this problem, a storage area called a buffer is normally provided, and the data in the buffer is input or output at one time.

From the viewpoint of the program, on the other hand, it is more convenient to call input/output functions for each character.

Using the library functions, character-by-character input/output can be performed efficiently without awareness of the buffer status within the program by automatically performing buffer management.

Those library functions enable a programmer to write a program considering the input/output as a single data stream, making the programmer be able to implement data input/output efficiently without being aware of the detailed procedure. Such capability is called stream input/output.

(2) FILE structure and file pointer

The buffer and other information required for the stream input/output described above are stored in a single structure, defined by the name **FILE** in the **<stdio.h>** standard include file.

In stream input/output, all files are handled as having a **FILE** structure data structure. Files of this kind are called stream files. A pointer to this **FILE** structure is called a file pointer, and is used to specify an input/output file. The file pointer is defined as

FILE \*fp;

When a file is opened by the **fopen** function, etc., the file pointer is returned. If the open processing fails, **NULL** is returned. Note that if a **NULL** pointer is specified in another stream input/output function, that function will end abnormally. After opening a file, be sure to check the file pointer value to see whether the open processing has been successful.

(3) Functions and macros

There are two library function implementation methods: functions and macros.

A function has the same interface as an ordinary user-written function, and is incorporated during linkage. A macro is defined using a **#define** statement in the standard include file relating to the function. The following points must be noted concerning macros:

- Macros are expanded automatically by the preprocessor, and therefore a macro expansion cannot be invalidated even if the user declares a function with the same name.
- If an expression with a side effect (assignment expression, increment, decrement) is specified as a macro parameter, its result is not guaranteed.

Example Macro definition of **MACRO** that calculates the absolute value of a parameter is as follows: If the following definition is made:

```
\begin{array}{ll} \#define & \text{MACRO}(a) & ((a) >= 0 \ ? \ (a) \ : \ -(a)) \\ \text{and if} \\ X=\text{MACRO}(a++) \\ \text{is in the program, the macro will be expanded as follows:} \\ X = ((a++) >= 0 \ ? \ (a++) \ : \ -(a++)) \\ \textbf{a} \ \text{will be incremented twice, and the resultant value will be different from the absolute value of the initial value of a.} \end{array}
```

(4) **EOF** 

In functions such as **getc**, **getchar**, and **fgetc**, which input data from a file, **EOF** is the value returned at end-of-file. The name **EOF** is defined in the **<stdio.h>** standard include file.

(5) **NULL** 

This is the value indicating that a pointer is not pointing at anything. The name **NULL** is defined in the **<stddef.h>** standard include file.

#### (6) Null character

The end of a string in C/C++ is indicated by the characters 0. String parameters in library functions must also conform to this convention. The characters 0 indicating the end of a string are called null characters.

### (7) Return code

With some library functions, a return value is used to determine the result (such as whether the specified processing succeeded or failed). In this case, the return value is called the return code.

#### (8) Text files and binary files

Many systems have special file formats to store data. To support this facility, library functions have two file formats: text files and binary files.

- Text files

A text file is used to store ordinary text, and consists of a collection of lines. In text file input, the new-line character (\n) is input as a line separator. In output, output of the current line is terminated by outputting the new-line character (\n). Text files are used to input/output files that store standard text for each system. With text files, characters input or output by a library function do not necessarily correspond to a physical stream of data in the file.

- Binary files

A binary file is configured as a row of byte data. Data input or output by a library function corresponds to a physical list of data in the file.

(9) Standard input/output files

Files that can be used as standard by input/output library functions by default without preparations such as opening file are called standard input/output files. Standard input/output files comprise the standard input file (**stdin**), standard output file (**stdout**), and standard error output file (**stderr**).

- Standard input file (**stdin**) Standard file to be input to a program.
- Standard output file (**stdout**) Standard file to be output from a program.
- Standard error output file (**stderr**) Standard file for storing output of error messages, etc., from a program.
- (10) Floating-point numbers

Floating-point numbers are numbers represented by approximation of real numbers. In a C source program, floating-point numbers are represented by decimal numbers, but inside the computer they are normally represented by binary numbers.

In the case of binary numbers, the floating-point representation is as follows:

 $2^n \times m$  (n: integer, m: binary fraction)

Here, **n** is called the exponent of the floating-point number, and **m** is called the mantissa. The numbers of bits to represent **n** and **m** are normally fixed so that a floating-point number can be represented using a specific data size.

Some terms relating to floating-point numbers are explained below.

- Radix

An integer value indicating the number of distinct digits in the number system used by a floating-point number (10 for decimal, 2 for binary, etc.). The radix is normally 2.

- Rounding

Rounding is performed when an intermediate result of an operation of higher precision than a floating-point type is stored as that floating-point type. There is rounding up, rounding down, and half-adjust rounding (i.e., in binary representation, rounding down 0 and rounding up 1).

- Normalization

When a floating-point number is represented in the form  $2^n \times m$ , the same number can be represented in different ways.

[Format] The following two expressions represent the same value.

 $2^{5} \times 1.0_{(2)}$  (2) indicates a binary number)

 $2^6 \times 0.1$  (2)

Usually, a representation in which the leading digit is not 0 is used, in order to secure the number of valid digits. This is called a normalized floating-point number, and the operation that converts a floating-point number to this kind of representation is called normalization.

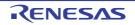

#### - Guard bit

When saving an intermediate result of a floating-point operation, data one bit longer than the actual floating-point number is normally provided in order for rounding to be carried out. However, this alone does not permit an accurate result to be achieved in the event of digit dropping, etc. For this reason, the intermediate result is saved with an extra bit, called a guard bit.

#### (11) File access mode

This is a string that indicates the kind of processing to be carried out on a file when it is opened. There are 12 different modes, as shown in Table 7.1.

| Access Mode | Meaning                                      |
|-------------|----------------------------------------------|
| 'r'         | Opens text file for reading                  |
| 'w'         | Opens text file for writing                  |
| 'a'         | Opens text file for addition                 |
| 'rb'        | Opens binary file for reading                |
| 'wb'        | Opens binary file for writing                |
| 'ab'        | Opens binary file for appending              |
| 'r+'        | Opens text file for reading and updating     |
| 'w+'        | Opens text file for writing and updating     |
| 'a+'        | Opens text file for appending and updating   |
| 'r+b'       | Opens binary file for reading and updating   |
| 'w+b'       | Opens binary file for writing and updating   |
| 'a+b'       | Opens binary file for appending and updating |

| Table 7.1 | File Access Modes |
|-----------|-------------------|
|-----------|-------------------|

(12) implementation defined Definitions differ for each compiler.

(13) Error indicator and end-of-file indicator

The following two data items are held for each stream file: (1) an error indicator that indicates whether or not an error has occurred during file input/output, and (2) an end-of-file indicator that indicates whether or not the input file has ended.

These data items can be referenced by the ferror function and the feof function, respectively.

With some functions that handle stream files, error occurrence and end-of-file information cannot be obtained from the return value alone. The error indicator and end-of-file indicator are useful for checking the file status after execution of such functions.

(14) File position indicator

Stream files that can be read or written at any position within the file, such as disk files, have an associated data item called a file position indicator that indicates the current read/write position within the file. File position indicators are not used with stream files that do not permit the read/write position within the file to be changed, such as terminals.

#### 7.1.2 Notes on Use of Libraries

The contents of macros defined in a library differ for each compiler.

When a library is used, the behavior is not guaranteed if the contents of these macros are redefined.

With libraries, errors are not detected in all cases. The behavior is not guaranteed if library functions are called in a form other than those shown in the descriptions in the following sections.

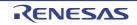

### 7.2 Header Files

The list of header files required for using the libraries of the RX are listed below. The macro definitions and function declarations are described in each file.

Table 7.2 Library Types and Corresponding Standard Include Files

| Library Type                        | Description                                                              | Standard Include File                         |
|-------------------------------------|--------------------------------------------------------------------------|-----------------------------------------------|
| Program diagnostics                 | Outputs program diagnostic information.                                  | <assert.h></assert.h>                         |
| Character handling                  | Handles and checks characters.                                           | <ctype.h></ctype.h>                           |
| Mathematics                         | Performs numerical calculations such as trigonomet-<br>ric functions.    | <math.h><br/><mathf.h></mathf.h></math.h>     |
| Non-local jumps                     | Supports transfer of control between functions.                          | <setjmp.h></setjmp.h>                         |
| Variable arguments                  | Supports access to variable arguments for functions with such arguments. | <stdarg.h></stdarg.h>                         |
| Input/output                        | Performs input/output handling.                                          | <stdio.h></stdio.h>                           |
| General utilities                   | Performs C program standard processing such as storage area management.  | <stdlib.h></stdlib.h>                         |
| String handling                     | Performs string comparison, copying, etc.                                | <string.h></string.h>                         |
| Complex arithmetic                  | Performs complex number operations.                                      | <complex.h></complex.h>                       |
| Floating-point environment          | Supports access to floating-point environment.                           | <fenv.h></fenv.h>                             |
| Integer type format conver-<br>sion | Manipulates greatest-width integers and converts integer format.         | <inttypes.h></inttypes.h>                     |
| Multibyte and wide charac-<br>ters  | Manipulates multibyte characters.                                        | <wchar.h><br/><wctype.h></wctype.h></wchar.h> |

In addition to the above standard include files, standard include files consisting solely of macro name definitions, shown in Table 7.3, are provided to improve programming efficiency.

Table 7.3 Standard Include Files Comprising Macro Name Definitions

| Standard Include File   | Description                                                                                   |
|-------------------------|-----------------------------------------------------------------------------------------------|
| <stddef.h></stddef.h>   | Defines macro names used in common by the standard include files.                             |
| <li>limits.h&gt;</li>   | Defines various limit values relating to compiler internal processing.                        |
| <errno.h></errno.h>     | Defines the value to be set in <b>errno</b> when an error is generated in a library function. |
| <float.h></float.h>     | Defines various limit values relating to the limits of floating-point numbers.                |
| <iso646.h></iso646.h>   | Defines alternative spellings of macro names.                                                 |
| <stdbool.h></stdbool.h> | Defines macros relating to logical types and values.                                          |
| <stdint.h></stdint.h>   | Declares integer types with specified width and defines macros.                               |
| <tgmath.h></tgmath.h>   | Defines type-generic macros.                                                                  |

### 7.3 Reentrant Library

Functions of libraries created by using the standard library generator with the **-reent** option specified can be executed as reentrant except for the rand and srand functions and the functions of the **EC++** library.

Table 7.4 and Table 7.5 indicate which functions of libraries are reentrant even when the **-reent** option is not specified. In the tables, functions for which "D" is indicated set the **errno** variable, so execution as reentrant is only possible as long as the program does not refer to the **errno** variable.

Reentrant column O: Reentrant X: Non-reentrant D: Sets the errno variable.

| Standard Include<br>File | Function Name | Reentrant | Standard Include<br>File | Function Name | Reentrant |
|--------------------------|---------------|-----------|--------------------------|---------------|-----------|
| stddef.h                 | offsetof      | 0         | math.h                   | frexp         | D         |
| assert.h                 | assert        | Х         |                          | ldexp         | D         |
| ctype.h                  | isalnum       | 0         |                          | log           | D         |
|                          | isalpha       | 0         |                          | log10         | D         |
|                          | iscntrl       | 0         |                          | modf          | D         |
|                          | isdigit       | 0         |                          | pow           | D         |
|                          | isgraph       | 0         |                          | sqrt          | D *1      |
|                          | islower       | 0         |                          | ceil          | D         |
|                          | isprint       | 0         |                          | fabs          | D *1      |
|                          | ispunct       | 0         |                          | floor         | D         |
|                          | isspace       | 0         |                          | fmod          | D         |
|                          | isupper       | 0         | mathf.h                  | acosf         | D *2      |
|                          | isxdigit      | 0         |                          | asinf         | D *2      |
|                          | tolower       | 0         |                          | atanf         | D *2      |
|                          | toupper       | 0         |                          | atan2f        | D *2      |
| math.h                   | acos          | D *2      |                          | cosf          | D *2      |
|                          | asin          | D *2      |                          | sinf          | D *2      |
|                          | atan          | D *2      |                          | tanf          | D *2      |
|                          | atan2         | D *2      |                          | coshf         | D         |
|                          | cos           | D *2      |                          | sinhf         | D         |
|                          | sin           | D *2      |                          | tanhf         | D         |
|                          | tan           | D *2      |                          | expf          | D         |
|                          | cosh          | D         |                          | frexpf        | D         |
|                          | sinh          | D         |                          | ldexpf        | D         |
|                          | tanh          | D         |                          | logf          | D         |
|                          | exp           | D         |                          | log10f        | D         |

Table 7.4 C(C89) Reentrant Library Function List

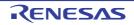

| Standard Include<br>File | Function Name | Reentrant | Standard Include<br>File | Function Name | Reentrant |
|--------------------------|---------------|-----------|--------------------------|---------------|-----------|
| mathf.h                  | modff         | D         | stdio.h                  | fputs         | Х         |
|                          | powf          | D         |                          | getc          | Х         |
|                          | sqrtf         | D *1      |                          | getchar       | Х         |
|                          | ceilf         | D         |                          | gets          | Х         |
|                          | fabsf         | 0         |                          | putc          | Х         |
|                          | fabsl         | D *1      |                          | putchar       | Х         |
|                          | floorf        | D         |                          | puts          | Х         |
|                          | fmodf         | D         |                          | ungetc        | Х         |
| setjmp.h                 | setjmp        | 0         |                          | fread         | Х         |
|                          | longjmp       | 0         |                          | fwrite        | Х         |
| stdarg.h                 | va_start      | 0         |                          | fseek         | Х         |
|                          | va_arg        | 0         |                          | ftell         | Х         |
|                          | va_end        | 0         |                          | rewind        | Х         |
| stdio.h                  | fclose        | Х         |                          | clearerr      | Х         |
|                          | fflush        | Х         |                          | feof          | Х         |
|                          | fopen         | Х         |                          | ferror        | Х         |
|                          | freopen       | Х         |                          | perror        | Х         |
|                          | setbuf        | Х         | stdlib.h                 | atof          | D         |
|                          | setvbuf       | Х         |                          | atoi          | D         |
|                          | fprintf       | Х         |                          | atol          | D         |
|                          | fscanf        | Х         |                          | atoll         | D         |
|                          | printf        | Х         |                          | strtod        | D         |
|                          | scanf         | Х         |                          | strtol        | D         |
|                          | sprintf       | Х         |                          | strtoul       | D         |
|                          | sscanf        | D         |                          | strtoll       | D         |
|                          | vfprintf      | Х         |                          | strtoull      | D         |
|                          | vprintf       | Х         |                          | rand          | Х         |
|                          | vsprintf      | Х         |                          | srand         | Х         |
|                          | fgetc         | X         |                          | calloc        | Х         |
|                          | fgets         | X         |                          | free          | Х         |
|                          | fputc         | Х         |                          | malloc        | Х         |

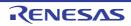

| Standard Include<br>File | Function Name | Reentrant | Standard Include<br>File | Function Name | Reentrant |
|--------------------------|---------------|-----------|--------------------------|---------------|-----------|
| stdlib.h                 | realloc       | Х         | string.h                 | strcmp        | 0         |
|                          | bsearch       | 0         |                          | strncmp       | 0         |
|                          | qsort         | 0         |                          | memchr        | 0         |
|                          | abs           | 0         |                          | strchr        | 0         |
|                          | div           | 0         |                          | strcspn       | 0         |
|                          | labs          | 0         |                          | strpbrk       | 0         |
|                          | llabs         | 0         |                          | strrchr       | 0         |
|                          | ldiv          | 0         |                          | strspn        | 0         |
|                          | lldiv         | 0         |                          | strstr        | 0         |
| string.h                 | тетсру        | 0         |                          | strtok        | Х         |
|                          | strcpy        | 0         |                          | memset        | 0         |
|                          | strncpy       | 0         |                          | strerror      | 0         |
|                          | strcat        | 0         |                          | strlen        | 0         |
|                          | strncat       | 0         |                          | memmove       | 0         |
|                          | memcmp        | 0         |                          |               |           |

- Notes 1. If the function call is replaced by an instruction, the entry in the column for "Reentrant" in the table would become O (i.e. reentrance is possible) since the instruction does not update the **errno** variable. Refer to the item on **-library** in the section on compiler options for the conditions under which calls are replaced by instructions.
- Notes 2. If the function call is replaced by code that uses a trigonometric function unit, the entry in the column for "Reentrant" in the table might become X (i.e. non-reentrant). For details, refer to the item about **-tfu** in the section on compile options.

| Table 7.5 | C99 Reentrant Library Functions List |
|-----------|--------------------------------------|
|-----------|--------------------------------------|

| Standard Include<br>File | Function Name | Reentrant | Standard Include<br>File | Function Name | Reentrant |
|--------------------------|---------------|-----------|--------------------------|---------------|-----------|
| stddef.h                 | isblank       | 0         | math.h                   | frexpl        | D         |
| math.h                   | acosl         | D *2      |                          | ldexpl        | D         |
|                          | asinl         | D *2      |                          | logl          | D         |
|                          | atanl         | D *2      |                          | log10l        | D         |
|                          | atan2l        | D *2      |                          | modfl         | D         |
|                          | cosl          | D *2      |                          | powl          | D         |
|                          | sinl          | D *2      |                          | sqrtl         | D *1      |
|                          | tanl          | D *2      |                          | ceill         | D         |
|                          | coshl         | D         |                          | fabsl         | D *1      |
|                          | sinhl         | D         |                          | floorl        | D         |
|                          | tanhl         | D         |                          | fmodl         | D         |
|                          | expl          | D         |                          | fpclassify    | 0         |

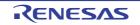

| Standard Include<br>File | Function Name  | Reentrant | Standard Include<br>File | Function Name | Reentrant |
|--------------------------|----------------|-----------|--------------------------|---------------|-----------|
| math.h                   | isfinite       | 0         | math.h                   | log2f         | Х         |
|                          | isinf          | 0         |                          | log2l         | Х         |
|                          | isnan          | 0         |                          | logb          | Х         |
|                          | isnormal       | 0         |                          | logbf         | Х         |
|                          | signbit        | 0         |                          | logbl         | Х         |
|                          | isgreater      | 0         |                          | scalbn        | Х         |
|                          | isgreaterequal | 0         |                          | scalbnf       | Х         |
|                          | isless         | 0         |                          | scalbnl       | Х         |
|                          | islessequal    | 0         |                          | scalbln       | Х         |
|                          | islessgreater  | 0         |                          | scalbInf      | Х         |
|                          | isunordered    | 0         |                          | scalbini      | Х         |
|                          | acosh          | Х         |                          | cbrt          | 0         |
|                          | acoshf         | Х         |                          | cbrtf         | 0         |
|                          | acoshl         | Х         |                          | cbrtl         | 0         |
|                          | asinh          | Х         |                          | hypot         | Х         |
|                          | asinhf         | Х         |                          | hypotf        | Х         |
|                          | asinhl         | Х         |                          | hypotl        | Х         |
|                          | atanh          | Х         |                          | erf           | Х         |
|                          | atanhf         | Х         |                          | erff          | Х         |
|                          | atanhl         | Х         |                          | erfl          | Х         |
|                          | exp2           | Х         |                          | erfc          | Х         |
|                          | exp2f          | Х         |                          | erfcf         | Х         |
|                          | exp2l          | Х         |                          | erfcl         | Х         |
|                          | expm1          | D         |                          | Igamma        | Х         |
|                          | expm1f         | D         |                          | lgammaf       | Х         |
|                          | expm1l         | D         |                          | Igammal       | X         |
|                          | ilogb          | 0         |                          | tgamma        | Х         |
|                          | ilogbf         | 0         |                          | tgammaf       | X         |
|                          | ilogbl         | 0         |                          | tgammal       | X         |
|                          | log1p          | Х         |                          | nearbyint     | 0         |
|                          | log1pf         | Х         |                          | nearbyintf    | 0         |
|                          | log1pl         | Х         |                          | nearbyintl    | 0         |
|                          | log2           | Х         |                          | rint          | Х         |

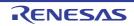

| Standard Include<br>File | Function Name | Reentrant | Standard Include<br>File | Function Name | Reentrant |
|--------------------------|---------------|-----------|--------------------------|---------------|-----------|
| math.h                   | rintf         | Х         | math.h                   | nextafterf    | Х         |
|                          | rintl         | Х         |                          | nextafterl    | Х         |
|                          | Irint         | Х         |                          | nexttoward    | Х         |
|                          | Irintf        | Х         |                          | nexttowardf   | Х         |
|                          | Irintl        | Х         |                          | nexttowardl   | Х         |
|                          | llrint        | Х         |                          | fdim          | 0         |
|                          | llrintf       | Х         |                          | fdimf         | 0         |
|                          | llrintl       | Х         |                          | fdiml         | 0         |
|                          | round         | 0         |                          | fmax          | 0         |
|                          | roundf        | 0         |                          | fmaxf         | 0         |
|                          | roundl        | 0         |                          | fmaxl         | 0         |
|                          | Iround        | Х         |                          | fmin          | 0         |
|                          | Iroundf       | Х         |                          | fminf         | 0         |
|                          | Iroundl       | Х         |                          | fminl         | 0         |
|                          | llround       | Х         |                          | fma           | Х         |
|                          | llroundf      | Х         |                          | fmaf          | Х         |
|                          | llroundl      | Х         |                          | fmal          | Х         |
|                          | trunc         | 0         | stdarg.h                 | va_copy       | 0         |
|                          | truncf        | 0         | stdio.h                  | snprintf      | Х         |
|                          | truncl        | 0         |                          | vsnprintf     | Х         |
|                          | remainder     | Х         |                          | vfscanf       | Х         |
|                          | remainderf    | Х         |                          | vscanf        | Х         |
|                          | remainderl    | Х         |                          | vsscanf       | D         |
|                          | remquo        | Х         | complex.h                | cacos         | Х         |
|                          | remquof       | Х         |                          | cacosf        | Х         |
|                          | remquol       | X         |                          | cacosl        | Х         |
|                          | copysign      | 0         |                          | casin         | Х         |
|                          | copysignf     | 0         |                          | casinf        | Х         |
|                          | copysignl     | 0         |                          | casinl        | Х         |
|                          | nan           | 0         |                          | catan         | Х         |
|                          | nanf          | 0         |                          | catanf        | Х         |
|                          | nanl          | 0         |                          | catanl        | Х         |
|                          | nextafter     | X         |                          | ccos          | Х         |

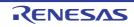

| Standard Include<br>File | Function Name | Reentrant | Standard Include<br>File | Function Name   | Reentrant |
|--------------------------|---------------|-----------|--------------------------|-----------------|-----------|
| complex.h                | ccosf         | Х         | complex.h                | cabsl           | Х         |
|                          | ccosl         | Х         |                          | cpow            | Х         |
|                          | csin          | Х         |                          | cpowf           | Х         |
|                          | csinf         | X         |                          | cpowl           | Х         |
|                          | csinl         | Х         |                          | csqrt           | D         |
|                          | ctan          | D         |                          | csqrtf          | D         |
|                          | ctanf         | D         |                          | csqrtl          | D         |
|                          | ctanl         | D         |                          | carg            | D         |
|                          | cacosh        | Х         |                          | cargf           | D         |
|                          | cacoshf       | Х         |                          | cargl           | D         |
|                          | cacoshl       | Х         |                          | cimag           | 0         |
|                          | casinh        | Х         |                          | cimagf          | 0         |
|                          | casinhf       | Х         |                          | cimagl          | 0         |
|                          | casinhl       | Х         |                          | conj            | 0         |
|                          | catanh        | Х         |                          | conjf           | 0         |
|                          | catanhf       | Х         |                          | conjl           | 0         |
|                          | catanhl       | Х         |                          | cproj           | 0         |
|                          | ccosh         | Х         |                          | cprojf          | 0         |
|                          | ccoshf        | Х         |                          | cprojl          | 0         |
|                          | ccoshl        | Х         |                          | creal           | 0         |
|                          | csinh         | Х         |                          | crealf          | 0         |
|                          | csinhf        | Х         |                          | creall          | 0         |
|                          | csinhl        | Х         | fenv.h                   | feclearexcept   | Х         |
|                          | ctanh         | D         |                          | fegetexceptflag | 0         |
|                          | ctanhf        | D         |                          | feraiseexcept   | Х         |
|                          | ctanhl        | D         |                          | fesetexceptflag | Х         |
|                          | сехр          | Х         |                          | fetestexcept    | 0         |
|                          | cexpf         | X         |                          | fegetround      | 0         |
|                          | cexpl         | Х         |                          | fesetround      | Х         |
|                          | clog          | Х         |                          | fegetenv        | 0         |
|                          | clogf         | Х         |                          | feholdexcept    | Х         |
|                          | clogl         | X         |                          | fesetenv        | X         |
|                          | cabs          | X         |                          | feupdateenv     | X         |
|                          | cabsf         | X         |                          |                 |           |

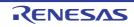

| Standard Include<br>File | Function Name | Reentrant | Standard Include<br>File | Function Name | Reentrant |
|--------------------------|---------------|-----------|--------------------------|---------------|-----------|
| inttypes.h               | imaxabs       | 0         | wchar.h                  | wcstod        | D         |
|                          | imaxdiv       | 0         |                          | wcstof        | D         |
|                          | strtoimax     | D         |                          | wcstold       | D         |
|                          | strtoumax     | D         |                          | wcstol        | D         |
|                          | wcstoimax     | D         |                          | wcstoll       | D         |
|                          | wcstoumax     | D         |                          | wcstoul       | D         |
| wchar.h                  | fwprintf      | Х         |                          | wcstoull      | D         |
|                          | vfwprintf     | Х         |                          | wcscpy        | 0         |
|                          | swprintf      | Х         |                          | wcsncpy       | 0         |
|                          | vswprintf     | Х         |                          | wmemcpy       | 0         |
|                          | wprintf       | Х         |                          | wmemmove      | 0         |
|                          | vwprintf      | Х         |                          | wcscat        | 0         |
|                          | fwscanf       | Х         |                          | wcsncat       | 0         |
|                          | vfwscanf      | Х         |                          | wcscmp        | 0         |
|                          | swscanf       | D         |                          | wcsncmp       | 0         |
|                          | vswscanf      | D         |                          | wmemcmp       | 0         |
|                          | wscanf        | Х         |                          | wcschr        | 0         |
|                          | vwscanf       | Х         |                          | wcscspn       | 0         |
|                          | fgetwc        | Х         |                          | wcspbrk       | 0         |
|                          | fgetws        | Х         |                          | wcsrchr       | 0         |
|                          | fputwc        | Х         |                          | wcsspn        | 0         |
|                          | fputws        | Х         |                          | wcsstr        | 0         |
|                          | fwide         | Х         |                          | wcstok        | 0         |
|                          | getwc         | Х         |                          | wmemchr       | 0         |
|                          | getwchar      | Х         |                          | wcslen        | 0         |
|                          | putwc         | Х         |                          | wmemset       | 0         |
|                          | putwchar      | Х         |                          | mbsinit       | 0         |
|                          | ungetwc       | Х         |                          | mbrlen        | Х         |

- Notes 1. If the function call is replaced by an instruction, the entry in the column for "Reentrant" in the table would become O (i.e. reentrance is possible) since the instruction does not update the **errno** variable. Refer to the item on **-library** in the section on compiler options for the conditions under which calls are replaced by instructions.
- Notes 2. If the function call is replaced by code that uses a trigonometric function unit, the entry in the column for "Reentrant" in the table might become X (i.e. non-reentrant). For details, refer to the item about **-tfu** in the section on compile options.

### 7.4 Library Function

This section explains library functions.

Some of the C99-language-expanded keywords (functions, macros, variable names, etc..) must be used in when the C99-language is selected. Such keywords are displayed by the mark of "<-1ang=c99>" at the tables each the header-files in these sections. When you use these keywords in your program, at the time of compilations and library generations, please turn on the -lang=c99 option.

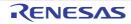

### 7.4.1 <stddef.h>

Defines macro names used in common in the standard include files. The following macro names are all implementation-defined.

| Туре                | Definition Name | Description                                                                                                    |
|---------------------|-----------------|----------------------------------------------------------------------------------------------------|
| Type                | ptrdiff_t       | Indicates the type of the result of subtraction between two pointers.                                                                                                    |
| (typedef)           | size_t          | Indicates the type of the result of an operation using the <b>sizeof</b> operator.                                                                                                    |
| Constant<br>(macro) | NULL            | Indicates the value when a pointer is not pointing at anything.<br>This value is such that the result of a comparison with 0 using the equality<br>operator (==) is true.                                                                                                    |
| Variable<br>(macro) | errno           | If an error occurs during library function processing, the error code defined<br>in the respective library is set in <b>errno</b> .<br>By setting 0 in <b>errno</b> before calling a library function and checking the error<br>code set in <b>errno</b> after the library function processing has ended, it is possi-<br>ble to check whether an error occurred during the library function process-<br>ing. |
| Function<br>(macro) | offsetof        | Obtains the offset in bytes from the beginning of a structure to a structure member.                                                                                                    |
| Type<br>(typedef)   | wchar_t         | Type that indicates an extended character.                                                                                                    |

#### Implementation-Defined Specifications

| Item                               | Compiler Specifications |
|------------------------------------|-------------------------|
| Value of macro NULL                | Value 0.                |
| Type equivalent to macro ptrdiff_t | long type               |
| Type equivalent to wchar_t         | unsigned short type     |

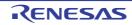

### 7.4.2 <assert.h>

Adds diagnostics into programs.

| Туре                | Definition Name | Description                     |
|---------------------|-----------------|---------------------------------|
| Function<br>(macro) | assert          | Adds diagnostics into programs. |

To invalidate the diagnostics defined by **<assert.h>**, define macro name **NDEBUG** with a **#define** statement (**#define NDEBUG**) before including **<assert.h>**.

Note If an **#undef** statement is used for macro name **assert**, the result of subsequent **assert** calls is not guaranteed.

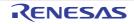

#### assert

Adds diagnostics into programs.

# [Format]

#include <assert.h>
void assert (long expression);

# [Parameters]

expression Expression to be evaluated.

## [Remarks]

When **expression** is true, the **assert** macro terminates processing without returning a value. If **expression** is false, it outputs diagnostic information to the standard error file in the form defined by the compiler, and then calls the **abort** function.

The diagnostic information includes the parameter's program text, source file name, and source line numbers. Implementation define:

The following message is output when **expression** is false in **assert (expression)**: The message depends on the **lang** option setting at compilation.

- (1) When -lang=c99 is not specified (C (C89), C++, or EC++ language): ASSERTION FAILED:expressionFILE<file name>,LINE<line number>
- (2) When -lang=c99 is specified (C (C99) language): ASSERTION FAILED:expressionFILE<file name>,LINE<line number>FUNCNAME<function name>

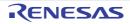

### 7.4.3 <ctype.h>

Checks and converts character types.

| Туре     | Definition Name     | Description                                     |
|----------|---------------------|-------------------------------------------------|
| Function | isalnum             | Tests for a letter or a decimal digit.          |
|          | isalpha             | Tests for a letter.                             |
|          | iscntrl             | Tests for a control character.                  |
|          | isdigit             | Tests for a decimal digit.                      |
|          | isgraph             | Tests for a printing character except space.    |
|          | islower             | Tests for a lowercase letter.                   |
|          | isprint             | Tests for a printing character including space. |
|          | ispunct             | Tests for a special character.                  |
|          | isspace             | Tests for a white-space character.              |
|          | isupper             | Tests for an uppercase letter.                  |
|          | isxdigit            | Tests for a hexadecimal digit.                  |
|          | tolower             | Converts an uppercase letter to lowercase.      |
|          | toupper             | Converts a lowercase letter to uppercase.       |
|          | isblank <-lang=c99> | Tests for a space character or a tab character. |

In the above functions, if the input parameter value is not within the range that can be represented by the **unsigned char** type and is not **EOF**, the operation of the function is not guaranteed.

Character types are listed in Table 7.6.

Table 7.6Character Types

| Character Type        | Description                                                                                                    |
|-----------------------|----------------------------------------------------------------------------------------------------|
| Uppercase letter      | Any of the following 26 characters<br>'A', 'B', 'C', 'D', 'E', 'F', 'G', 'H', 'I', 'J', 'K', 'L', 'M', 'N', 'O', 'P', 'Q', 'R', 'S', 'T', 'U', 'V', 'W',<br>'X', 'Y', 'Z' |
| Lowercase letter      | Any of the following 26 characters<br>'a', 'b', 'c', 'd', 'e', 'f', 'g', 'h', 'i', 'j', 'k', 'l', 'm', 'n', 'o', 'p', 'q', 'r', 's', 't', 'u', 'v', 'w', 'x', 'y', 'z'    |
| Letter                | Any uppercase or lowercase letter                                                                                                    |
| Decimal digit         | Any of the following 10 characters<br>'0', '1', '2', '3', '4', '5', '6', '7', '8', '9'                                                                                    |
| Printing character    | A character, including space (' ') that is displayed on the screen (corresponding to ASCII codes 0x20 to 0x7E)                                                            |
| Control character     | Any character except a printing character                                                                                                    |
| White-space character | Any of the following 6 characters<br>Space (' '), form feed ('\f'), new-line ('\n'), carriage return ('\r'), horizontal tab ('\t'),<br>vertical tab ('\v')                |
| Hexadecimal digit     | Any of the following 22 characters<br>'0', '1', '2', '3', '4', '5', '6', '7', '8', '9',<br>'A', 'B', 'C', 'D', 'E', 'F', 'a', 'b', 'c', 'd', 'e', 'f'                     |
| Special character     | Any printing character except space (' '), a letter, or a decimal digit                                                                                                   |

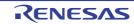

| Character Type  | Description                                                                |  |
|-----------------|----------------------------------------------------------------------------|--|
| Blank character | Either of the following 2 characters<br>Space (' '), horizontal tab ('\t') |  |

Implementation-Defined Specifications

| Item                                                                                                    | Compiler Specifications                                                                                                    |
|----------------------------------------------------------------------------------------------------|----------------------------------------------------------------------------------------------------|
| The character set inspected by the <b>isalnum</b> , <b>isalpha</b> , <b>iscntrl</b> , <b>islower</b> , <b>isprint</b> , and <b>isupper</b> functions | Character set represented by the <b>unsigned char</b> type (0 to 255) and <b>EOF</b> (-1). Table 7.7 shows the character set that results in a true return value. |

#### Table 7.7True Character

| Function Name | True Characters                    |
|---------------|------------------------------------|
| isalnum       | '0' to '9', 'A' to 'Z', 'a' to 'z' |
| isalpha       | 'A' to 'Z', 'a' to 'z'             |
| iscntrl       | '\x00' to '\x1f', '\x7f'           |
| islower       | 'a' to 'z'                         |
| isprint       | '\x20' to '\x7E'                   |
| isupper       | 'A' to 'Z'                         |

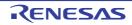

#### isalnum

Tests for a letter or a decimal digit.

## [Format]

#include <ctype.h>
long isalnum (long c);

# [Parameters]

c Character to be tested

### [Return values]

If character  ${\bm c}$  is a letter or a decimal digit: Nonzero If character  ${\bm c}$  is not a letter or a decimal digit: 0

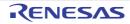

#### isalpha

Tests for a letter.

## [Format]

#include <ctype.h>
long isalpha(long c);

## [Parameters]

c Character to be tested

### [Return values]

If character  $\mathbf{c}$  is a letter: Nonzero If character  $\mathbf{c}$  is not a letter: 0

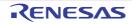

#### iscntrl

Tests for a control character.

## [Format]

#include <ctype.h>
long iscntrl (long c);

# [Parameters]

c Character to be tested

### [Return values]

If character  $\mathbf{c}$  is a control character: Nonzero If character  $\mathbf{c}$  is not a control character: 0

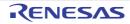

#### isdigit

Tests for a decimal digit.

# [Format]

#include <ctype.h>
long isdigit (long c);

# [Parameters]

c Character to be tested

## [Return values]

If character c is a decimal digit: Nonzero If character c is not a decimal digit: 0

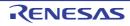

#### isgraph

Tests for any printing character except space (' ').

## [Format]

#include <ctype.h>
long isgraph (long c);

# [Parameters]

c Character to be tested

### [Return values]

If character  $\mathbf{c}$  is a printing character except space: Nonzero If character  $\mathbf{c}$  is not a printing character except space: 0

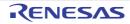

#### islower

Tests for a lowercase letter.

## [Format]

#include <ctype.h>
long islower (long c);

# [Parameters]

c Character to be tested

### [Return values]

If character  ${\bm c}$  is a lowercase letter: Nonzero If character  ${\bm c}$  is not a lowercase letter: 0

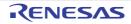

#### isprint

Tests for a printing character including space (' ').

## [Format]

#include <ctype.h>
long isprint (long c);

# [Parameters]

c Character to be tested

### [Return values]

If character  ${\bm c}$  is a printing character including space: Nonzero If character  ${\bm c}$  is not a printing character including space: 0

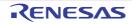

#### ispunct

Tests for a special character.

## [Format]

#include <ctype.h>
long ispunct (long c);

# [Parameters]

c Character to be tested

### [Return values]

If character  $\mathbf{c}$  is a special character: Nonzero If character  $\mathbf{c}$  is not a special character: 0

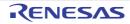

#### isspace

Tests for a white-space character.

## [Format]

#include <ctype.h>
long isspace (long c);

# [Parameters]

c Character to be tested

### [Return values]

If character  ${\bm c}$  is a white-space character: Nonzero If character  ${\bm c}$  is not a white-space character: 0

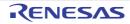

#### isupper

Tests for an uppercase letter.

## [Format]

#include <ctype.h>
long isupper (long c);

# [Parameters]

c Character to be tested

## [Return values]

If character  ${\bm c}$  is an uppercase letter: Nonzero If character  ${\bm c}$  is not an uppercase letter: 0

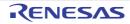

#### isxdigit

Tests for a hexadecimal digit.

## [Format]

#include <ctype.h>
long isxdigit (long c);

# [Parameters]

c Character to be tested

### [Return values]

If character  ${\bf c}$  is a hexadecimal digit: Nonzero If character  ${\bf c}$  is not a hexadecimal digit: 0

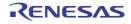

#### tolower

Converts an uppercase letter to the corresponding lowercase letter.

## [Format]

#include <ctype.h>
long tolower (long c);

## [Parameters]

c Character to be converted

### [Return values]

If character  ${\bf c}$  is an uppercase letter:Lowercase letter corresponding to character  ${\bf c}$  If character  ${\bf c}$  is not an uppercase letter: Character  ${\bf c}$ 

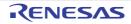

#### toupper

Converts a lowercase letter to the corresponding uppercase letter.

## [Format]

#include <ctype.h>
long toupper (long c);

## [Parameters]

c Character to be converted

### [Return values]

If character  ${\bf c}$  is a lowercase letter: Uppercase letter corresponding to character  ${\bf c}$  If character  ${\bf c}$  is not a lowercase letter: Character  ${\bf c}$ 

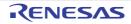

#### isblank

Tests for a space character or a tab character.

## [Format]

#include <ctype.h>
long isblank (long c);

## [Parameters]

c Character to be tested

### [Return values]

If character c is a space character or a tab character: Nonzero If character c is neither a space character nor a tab character: 0

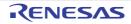

#### 7.4.4 <float.h>

Defines various limits relating to the internal representation of floating-point numbers. The following macro names are all implementation-defined.

| Туре                | Definition Name | Definition Value        | Description                                                                                                    |
|---------------------|-----------------|-------------------------|----------------------------------------------------------------------------------------------------|
| Constant<br>(macro) | FLT_RADIX       | 2                       | Indicates the radix in exponent representation.                                                                                                    |
|                     | FLT_ROUNDS      | 1                       | Indicates whether or not the results of addition<br>are rounded off.<br>1 means that rounding of the results of opera-<br>tion is enabled.                               |
|                     | FLT_MAX         | 3.4028235677973364e+38F | Indicates the maximum value that can be represented as a <b>float</b> type floating-point value.                                                                         |
|                     | DBL_MAX         | 1.7976931348623158e+308 | Indicates the maximum value that can be represented as a <b>double</b> type floating-point value.                                                                        |
|                     | LDBL_MAX        | 1.7976931348623158e+308 | Indicates the maximum value that can be represented as a <b>long double</b> type floating-point value.                                                                   |
|                     | FLT_MAX_EXP     | 128                     | Using powers of the radix two to represent the range of <b>float</b> type floating-point numbers, FLT_MAX_EXP indicates the maximum value of the exponent plus 1.        |
|                     | DBL_MAX_EXP     | 1024                    | Using powers of the radix two to represent the range of <b>double</b> type floating-point numbers, DBL_MAX_EXP indicates the maximum value of the exponent plus 1.       |
|                     | LDBL_MAX_EXP    | 1024                    | Using powers of the radix two to represent the range of <b>long double</b> type floating-point numbers, LDBL_MAX_EXP indicates the maximum value of the exponent plus 1. |
|                     | FLT_MAX_10_EXP  | 38                      | Using powers of 10 to represent the range of <b>float</b> type floating point positive numbers, FLT_MAX_10_EXP indicates the exponent of the maximum integer.            |
|                     | DBL_MAX_10_EXP  | 308                     | Using powers of 10 to represent the range of <b>double</b> type floating point positive numbers, DBL_MAX_10_EXP indicates the exponent of the maximum integer.           |
|                     | LDBL_MAX_10_EXP | 308                     | Using powers of 10 to represent the range of <b>long double</b> type floating point positive numbers, LDBL_MAX_10_EXP indicates the exponent of the maximum integer.     |
|                     | FLT_MIN         | 1.175494351e-38F        | Indicates the minimum positive value that can be represented as a <b>float</b> type floating-point value.                                                                |
|                     | DBL_MIN         | 2.2250738585072014e-308 | Indicates the minimum positive value that can be represented as a <b>double</b> type floating-point value.                                                               |
|                     | LDBL_MIN        | 2.2250738585072014e-308 | Indicates the minimum positive value that can<br>be represented as a <b>long double</b> type float-<br>ing-point value.                                                  |

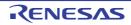

| Туре                | Definition Name | Definition Value       | Description                                                                                                    |
|---------------------|-----------------|------------------------|----------------------------------------------------------------------------------------------------|
| Constant<br>(macro) | FLT_MIN_EXP     | -125                   | Using powers of the radix two to represent the range of <b>float</b> type floating-point numbers, FLT_MIN_EXP indicates the minimum value of the exponent plus 1.        |
|                     | DBL_MIN_EXP     | -1021                  | Using powers of the radix two to represent the range of <b>double</b> type floating-point numbers, DBL_MIN_EXP indicates the minimum value of the exponent plus 1.       |
|                     | LDBL_MIN_EXP    | -1021                  | Using powers of the radix two to represent the range of <b>long double</b> type floating-point numbers, LDBL_MIN_EXP indicates the minimum value of the exponent plus 1. |
|                     | FLT_MIN_10_EXP  | -37                    | Using powers of 10 to represent the range of <b>float</b> type floating point positive numbers, FLT_MIN_10_EXP indicates the exponent of the minimum integer.            |
|                     | DBL_MIN_10_EXP  | -307                   | Using powers of 10 to represent the range of <b>double</b> type floating point positive numbers, DBL_MIN_10_EXP indicates the exponent of the minimum integer.           |
|                     | LDBL_MIN_10_EXP | -307                   | Using powers of 10 to represent the range of <b>long double</b> type floating point positive numbers, LDBL_MIN_10_EXP indicates the exponent of the minimum integer.     |
|                     | FLT_DIG         | 6                      | Indicates the maximum number of digits in <b>float</b> type floating-point value decimal-precision.                                                                      |
|                     | DBL_DIG         | 15                     | Indicates the maximum number of digits in <b>double</b> type floating-point value decimal-precision.                                                                     |
|                     | LDBL_DIG        | 15                     | Indicates the maximum number of digits in <b>long double</b> type floating-point value decimal-precision.                                                                |
|                     | FLT_MANT_DIG    | 24                     | Indicates the maximum number of mantissa digits when a <b>float</b> type floating-point value is represented in the radix.                                               |
|                     | DBL_MANT_DIG    | 53                     | Indicates the maximum number of mantissa digits when a <b>double</b> type floating-point value is represented in the radix.                                              |
|                     | LDBL_MANT_DIG   | 53                     | Indicates the maximum number of mantissa digits when a <b>long double</b> type floating-point value is represented in the radix.                                         |
|                     | DECIMAL_DIG     | 17                     | Indicates the maximum number of digits of a floating-point value represented in decimal pre-<br>cision.                                                                  |
|                     | FLT_EPSILON     | 1.1920928955078125e-07 | Indicates the difference between 1 and the min-<br>imum value greater than 1 that can be repre-<br>sented in <b>float</b> type.                                          |

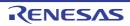

| Туре                | Definition Name | Definition Value       | Description                                                                                                    |
|---------------------|-----------------|------------------------|----------------------------------------------------------------------------------------------------|
| Constant<br>(macro) | DBL_EPSILON     | 2.2204460492503131e-16 | Indicates the difference between 1 and the min-<br>imum value greater than 1 that can be repre-<br>sented in <b>double</b> type.      |
|                     | LDBL_EPSILON    | 2.2204460492503131e-16 | Indicates the difference between 1 and the min-<br>imum value greater than 1 that can be repre-<br>sented in <b>long double</b> type. |

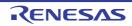

#### CC-RX

#### 7.4.5 <limits.h>

Defines various limits relating to the internal representation of integer type data. The following macro names are all implementation-defined.

| Туре                | Definition Name | Definition Value                   | Description                                                                                             |
|---------------------|-----------------|------------------------------------|----------------------------------------------------------------------------------------------------|
| Constant<br>(macro) | CHAR_BIT        | 8                                  | Indicates the number of bits in a <b>char</b> type value.                                               |
|                     | CHAR_MAX        | 127                                | Indicates the maximum value that can be repre-                                                          |
|                     |                 | 255 <sup>*1</sup>                  | sented by a <b>char</b> type variable.                                                                  |
|                     | CHAR_MIN        | -128                               | Indicates the minimum value that can be represented by a <b>char</b> type variable.                     |
|                     |                 | 0*1                                | Sented by a <b>Cha</b> r type variable.                                                                 |
|                     | SCHAR_MAX       | 127                                | Indicates the maximum value that can be represented by a <b>signed char</b> type variable.              |
|                     | SCHAR_MIN       | -128                               | Indicates the minimum value that can be represented by a <b>signed char</b> type variable.              |
|                     | UCHAR_MAX       | 255U                               | Indicates the maximum value that can be repre-<br>sented by an <b>unsigned char</b> type variable.      |
|                     | SHRT_MAX        | 32767                              | Indicates the maximum value that can be represented by a <b>short</b> type variable.                    |
|                     | SHRT_MIN        | -32768                             | Indicates the maximum value that can be represented by a <b>short</b> type variable.                    |
|                     | USHRT_MAX       | 65535U                             | Indicates the maximum value that can be represented by an <b>unsigned short</b> type variable.          |
|                     | INT_MAX         | 217483647                          | Indicates the maximum value that can be represented by an <b>int</b> type variable.                     |
|                     | INT_MIN         | -2147483647-1                      | Indicates the minimum value that can be represented by an <b>int</b> type variable.                     |
|                     | UINT_MAX        | 4294967295U                        | Indicates the maximum value that can be repre-<br>sented by an <b>unsigned int</b> type variable.       |
|                     | LONG_MAX        | 217483647L                         | Indicates the maximum value that can be represented by a <b>long</b> type variable.                     |
|                     | LONG_MIN        | -2147483647L-1L                    | Indicates the minimum value that can be represented by a <b>long</b> type variable.                     |
|                     | ULONG_MAX       | 4294967295U                        | Indicates the maximum value that can be repre-<br>sented by an <b>unsigned long</b> type variable.      |
|                     | LLONG_MAX       | 9223372036854775807LL              | Indicates the maximum value that can be represented by a <b>long long</b> type variable.                |
|                     | LLONG_MIN       | -9223372036854775807L<br>L<br>-1LL | Indicates the minimum value that can be represented by a <b>long long</b> type variable.                |
|                     | ULLONG_MAX      | 18446744073709551615U<br>LL        | Indicates the maximum value that can be repre-<br>sented by an <b>unsigned long long</b> type variable. |

Notes 1. Indicates the value that can be represented by a variable when the **signed\_char** option is specified.

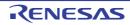

#### 7.4.6 <errno.h>

Defines the value to be set in **errno** when an error is generated in a library function. The following macro names are all implementation-defined.

| Туре                | Definition Name | Description                                                                                        |
|---------------------|-----------------|----------------------------------------------------------------------------------------------------|
| Variable<br>(macro) | errno           | <b>int</b> type variable. An error number is set when an error is generated in a library function. |
| Constant            | ERANGE          | Refer to section 10.5.6, Standard Library Error Messages.                                          |
| (macro)             | EDOM            |                                                                                                    |
|                     | ESTRN           |                                                                                                    |
|                     | PTRERR          |                                                                                                    |
|                     | ECBASE          |                                                                                                    |
|                     | ETLN            |                                                                                                    |
|                     | EEXP            |                                                                                                    |
|                     | EEXPN           |                                                                                                    |
|                     | EFLOATO         |                                                                                                    |
|                     | EFLOATU         |                                                                                                    |
|                     | EDBLO           |                                                                                                    |
|                     | EDBLU           |                                                                                                    |
|                     | ELDBLO          |                                                                                                    |
|                     | ELDBLU          |                                                                                                    |
|                     | NOTOPN          |                                                                                                    |
|                     | EBADF           |                                                                                                    |
|                     | ECSPEC          |                                                                                                    |
|                     | EFIXEDO         |                                                                                                    |
|                     | EFIXEDU         |                                                                                                    |
|                     | EACCUMO         |                                                                                                    |
|                     | EACCUMU         |                                                                                                    |
|                     | EILSEQ          |                                                                                                    |

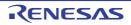

#### CC-RX

#### 7.4.7 <math.h>

Performs various mathematical operations.

The following constants (macros) are all implementation-defined.

| Туре                | Definition                                                    | Name                                                                    | Description                                                                                                    |
|---------------------|---------------------------------------------------------------|-------------------------------------------------------------------------|----------------------------------------------------------------------------------------------------|
| Constant<br>(macro) | EDOM                                                          |                                                                         | Indicates the value to be set in <b>errno</b> if the value of a parameter input to a function is outside the range of values defined in the function.                            |
|                     | ERANGE                                                        |                                                                         | Indicates the value to be set in <b>errno</b> if the result of a function can-<br>not be represented as a <b>double</b> type value, or if an overflow or an<br>underflow occurs. |
|                     | HUGE_VAL<br>HUGE_VALF<br>HUGE_VALL                            | <-lang=c99><br><-lang=c99>                                              | Indicates the value for the function return value if the result of a function overflows.                                                                                         |
|                     | INFINITY                                                      | <-lang=c99>                                                             | Expanded to a <b>float</b> -type constant expression that represents positive or unsigned infinity.                                                                              |
|                     | NAN                                                           | <-lang=c99>                                                             | Defined when <b>float</b> -type <b>qNaN</b> is supported.                                                                                                    |
|                     | FP_INFINITE<br>FP_NAN<br>FP_NORMAL<br>FP_SUBNORMAL<br>FP_ZERO | <-lang=c99><br><-lang=c99><br><-lang=c99><br><-lang=c99><br><-lang=c99> | These indicate exclusive types of floating-point values.                                                                                                    |
|                     | FP_ILOGB0<br>FP_ILOGBNAN                                      | <-lang=c99><br><-lang=c99>                                              | These are expanded to an integer constant expression of the value returned by <b>ilogb</b> when they are 0 or not-a-number, respectively.                                        |
|                     | MATH_ERRNO<br>MATH_ERREXCE                                    | <- <i>lang=c99&gt;</i><br>PT <- <i>lang=c99</i> >                       | These are expanded to integer constants 1 and 2, respectively.                                                                                                    |
|                     | math_errhandling                                              | <-lang=c99>                                                             | Expanded to an <b>int</b> -type expression whose value is a bitwise logical OR of <b>MATH_ERRNO</b> and <b>MATH_ERREXCEPT</b> .                                                  |
| Туре                | float_t<br>double_t                                           | <-lang=c99><br><-lang=c99>                                              | These are floating-point types having the same width as <b>float</b> and <b>double</b> , respectively.                                                                           |

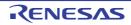

| Туре                | Definitio               | on Name              | Description                                                                                            |
|---------------------|-------------------------|----------------------|----------------------------------------------------------------------------------------------------|
| Function<br>(macro) | fpclassify              | <-lang=c99>          | Classifies argument values into not-a-number, infinity, normalized number, denormalized number, and 0. |
|                     | isfinite                | <- <i>lang=</i> c99> | Determines whether the argument is a finite value.                                                     |
|                     | isinf                   | <-lang=c99>          | Determines whether the argument is infinity.                                                           |
|                     | isnan                   | <-lang=c99>          | Determines whether the argument is a not-a-number.                                                     |
|                     | isnormal                | <-lang=c99>          | Determines whether the argument is a normalized number.                                                |
|                     | signbit                 | <-lang=c99>          | Determines whether the sign of the argument is negative.                                               |
|                     | isgreater               | <-lang=c99>          | Determines whether the first argument is greater than the second argument.                             |
|                     | isgreaterequal          | <-lang=c99>          | Determines whether the first argument is equal to or greater than the second argument.                 |
|                     | isless                  | <-lang=c99>          | Determines whether the first argument is smaller than the second argument.                             |
|                     | islessequal             | <-lang=c99>          | Determines whether the first argument is equal to or smaller than the second argument.                 |
|                     | islessgreater           | <-lang=c99>          | Determines whether the first argument is smaller or greater than the second argument.                  |
|                     | isunordered             | <-lang=c99>          | Determines whether the arguments are not ordered.                                                      |
| Function            | acos / acosf / aco      | osl                  | Calculates the arc cosine of a floating-point number.                                                  |
|                     | asin / asinf / asinl    |                      | Calculates the arc sine of a floating-point number.                                                    |
|                     | atan / atanf / atanl    |                      | Calculates the arc tangent of a floating-point number.                                                 |
|                     | atan2 / atan2f / a      | itan2l               | Calculates the arc tangent of the result of a division of two float-<br>ing-point numbers.             |
|                     | cos / cosf / cosl       |                      | Calculates the cosine of a floating-point radian value.                                                |
|                     | sin / sinf / sinl       |                      | Calculates the sine of a floating-point radian value.                                                  |
|                     | tan / tanf / tanl       |                      | Calculates the tangent of a floating-point radian value.                                               |
|                     | cosh / coshf / coshl    |                      | Calculates the hyperbolic cosine of a floating-point number.                                           |
|                     | sinh / sinhf / sinh     | I                    | Calculates the hyperbolic sine of a floating-point number.                                             |
|                     | tanh / tanhf / tanhl    |                      | Calculates the hyperbolic tangent of a floating-point number.                                          |
|                     | exp / expf / expl       |                      | Calculates the exponential function of a floating-point number.                                        |
|                     | frexp / frexpf / frexpl |                      | Breaks a floating-point number into a [0.5, 1.0) value and a power of 2.                               |
|                     | Idexp / Idexpf / Id     | lexpl                | Multiplies a floating-point number by a power of 2.                                                    |
|                     | log / logf / logl       |                      | Calculates the natural logarithm of a floating-point number.                                           |
|                     | log10 / log10f / lo     | og10l                | Calculates the base-ten logarithm of a floating-point number.                                          |
|                     | modf / modff / mo       | odfl                 | Breaks a floating-point number into integral and fractional parts.                                     |
|                     | pow / powf / pow        | 1                    | Calculates a power of a floating-point number.                                                         |
|                     | sqrt / sqrtf / sqrtl    |                      | Calculates the positive square root of a floating-point number.                                        |
|                     |                         |                      |                                                                                                    |

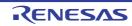

| Туре     | Definition Name                                                                       | Description                                                                                                    |
|----------|---------------------------------------------------------------------------------------|----------------------------------------------------------------------------------------------------|
| Function | ceil / ceilf / ceill                                                                  | Calculates the smallest integral value not less than or equal to the given floating-point number.                              |
|          | fabs / fabsf / fabsl                                                                  | Calculates the absolute value of a floating-point number.                                                                      |
|          | floor / floorf / floorl                                                               | Calculates the largest integral value not greater than or equal to the given floating-point number.                            |
|          | fmod / fmodf / fmodl                                                                  | Calculates the remainder of a division of two floating-point numbers.                                                          |
|          | acosh / acoshf / acoshl<br><-lang=c99>                                                | Calculates the hyperbolic arc cosine of a floating-point number.                                                               |
|          | asinh / asinhf / asinhl<br><-lang=c99>                                                | Calculates the hyperbolic arc sine of a floating-point number.                                                                 |
|          | atanh / atanhf / atanhl<br><-lang=c99>                                                | Calculates the hyperbolic arc tangent of a floating-point number.                                                              |
|          | exp2 / exp2f / exp2l<br><-lang=c99>                                                   | Calculates the value of 2 raised to the power <b>x</b> .                                                                       |
|          | expm1 / expm1f / expm1I<br><- <i>lang=c99</i> >                                       | Calculates the natural logarithm raised to the power $\mathbf{x}$ and sub-tracts 1 from the result.                            |
|          | ilogb / ilogbf / ilogbl<br><-lang=c99>                                                | Extracts the exponent of <b>x</b> as a signed <b>int</b> value.                                                                |
|          | log1p / log1pf / log1pl<br><-lang=c99>                                                | Calculates the natural logarithm of the argument + 1.                                                                          |
|          | log2 / log2f / log2l<br><-lang=c99>                                                   | Calculates the base-2 logarithm.                                                                                               |
|          | logb / logbf / logbl<br><-lang=c99>                                                   | Extracts the exponent of $\mathbf{x}$ as a signed integer.                                                                     |
|          | scalbn / scalbnf / scalbnl / scalbln /<br>scalblnf / scalblnl<br>< <i>-lang=c99</i> > | Calculates $\mathbf{x} \times \mathbf{FLT}_{\mathbf{RADIXn}}$ .                                                                |
|          | cbrt / cbrtf / cbrtl<br><-lang=c99>                                                   | Calculates the cube root of a floating-point number.                                                                           |
|          | hypot / hypotf / hypotl                                                               | Calculates the square root of the sum of squares of two                                                                        |
|          | <-lang=c99>                                                                           | parameters ( $\sqrt{x^2 + y^2}$ ).                                                                                             |
|          | erf / erff / erfl<br><-lang=c99>                                                      | Calculates the error function.                                                                                                 |
|          | erfc / erfcf / erfcl<br><-lang=c99>                                                   | Calculates the complementary error function.                                                                                   |
|          | Igamma / Igammaf / Igammal<br><- <i>lang=c99</i> >                                    | Calculates the natural logarithm of the absolute value of the gamma function.                                                  |
|          | tgamma / tgammaf / tgammal<br><-lang=c99>                                             | Calculates the gamma function.                                                                                                 |
|          | nearbyint / nearbyintf / nearbyintl <-lang=c99>                                       | Rounds a floating-point number to an integer in the floating-point representation according to the current rounding direction. |
|          | rint / rintf / rintl<br><-lang=c99>                                                   | Equivalent to <b>nearbyint</b> except that this function group may gener-<br>ate floating-point exception.                     |

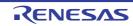

| Туре     | Definition Name                                                              | Description                                                                                                    |
|----------|------------------------------------------------------------------------------|----------------------------------------------------------------------------------------------------|
| Function | lrint / lrintf / lrintl / llrint / llrintf / llrintl<br><-lang=c99>          | Rounds a floating-point number to the nearest integer according to the rounding direction.                                                                                             |
|          | round / roundf / roundl<br><-lang=c99>                                       | Rounds a floating-point number to the nearest integer in the float-<br>ing-point representation.                                                                                       |
|          | Iround / Iroundf / Iroundl / Ilround /<br>Ilroundf / Ilroundl<br><-lang=c99> | Rounds a floating-point number to the nearest integer.                                                                                                    |
|          | trunc / truncf / truncl<br><-lang=c99>                                       | Rounds a floating-point number to the nearest integer in the float-<br>ing-point representation.                                                                                       |
|          | remainder / remainderf / remain-<br>derl<br><-lang=c99>                      | Calculates remainder <b>x REM y</b> specified in the IEEE60559 stan-<br>dard.                                                                                                    |
|          | remquo / remquof / remquol<br><-lang=c99>                                    | Calculates the value having the same sign as $x/y$ and the absolute value congruent modulo-2 <sup>n</sup> to the absolute value of the quotient.                                       |
|          | copysign / copysignf / copysignl<br><-lang=c99>                              | Generates a value consisting of the given absolute value and sign.                                                                                                    |
|          | nan / nanf / nanl<br><-lang=c99>                                             | <pre>nan("n string") is equivalent to ("NAN(n string)", (char**) NULL).</pre>                                                                                                    |
|          | nextafter / nextafterf / nextafterl<br><-lang=c99>                           | Converts a floating-point number to the type of the function and calculates the representable value following the converted number on the real axis.                                   |
|          | nexttoward / nexttowardf / next-<br>towardl<br><-lang=c99>                   | Equivalent to the <b>nextafter</b> function group except that the second argument is of type long double and returns the second argument after conversion to the type of the function. |
|          | fdim / fdimf / fdiml<br><-lang=c99>                                          | Calculates the positive difference.                                                                                                    |
|          | fmax / fmaxf / fmaxl<br><-lang=c99>                                          | Obtains the greater of two values.                                                                                                    |
|          | fmin / fminf / fminl<br><-lang=c99>                                          | Obtains the smaller of two values.                                                                                                    |
|          | fma / fmaf / fmal<br><-lang=c99>                                             | Calculates (d1 * d2) + d3 as a single ternary operation.                                                                                                    |

Operation in the event of an error is described below.

(1) Domain error

A domain error occurs if the value of a parameter input to a function is outside the domain over which the mathematical function is defined. In this case, the value of **EDOM** is set in **errno**. The function return value in implementation-defined.

(2) Range error

A range error occurs if the result of a function cannot be represented as a value of the double type. In this case, the value of **ERANGE** is set in **errno**. If the result overflows, the function returns the value of **HUGE\_VAL**, **HUGE\_VALF**, or **HUGE\_VALL** with the same sign as the correct value of the function. If the result underflows, 0 is returned as the return value.

Notes 1. If there is a possibility of a domain error resulting from a **<math.h>** function call, it is dangerous to use the resultant value directly. The value of **errno** should always be checked before using the result in such cases.

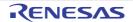

CC-RX

[Format]

```
.
.
.
1 x=asin(a);
2 if (errno==EDOM)
3 printf ("error\n");
4 else
5 printf ("result is : %lf\n",x);
.
.
.
.
.
```

In line 1, the arc sine value is computed using the **asin** function. If the value of argument **a** is outside the **asin** function domain [-1.0, 1.0], the **EDOM** value is set in **errno**. Line 2 determines whether a domain error has occurred. If a domain error has occurred, **error** is output in line 3. If there is no domain error, the arc sine value is output in line 5.

Notes 2. Whether or not a range error occurs depends on the internal representation format of floating-point types determined by the compiler. For example, if an internal representation format that allows an infinity to be represented as a value is used, **<math.h>** library functions can be implemented without causing range errors.

Implementation-Defined Specifications

| Item                                                                                                    | Compiler Specifications                                                                                                    |
|----------------------------------------------------------------------------------------------------|----------------------------------------------------------------------------------------------------|
| Value returned by a mathematical function if an input argument is out of the range                                         | A not-a-number is returned. For details on the format of<br>not-a-numbers, refer to section "(5) Floating-Point Num-<br>ber Specifications" in "4.1.5 Internal Data Representa-<br>tion and Areas". |
| Whether <b>errno</b> is set to the value of macro <b>ERANGE</b> if<br>an underflow error occurs in a mathematical function | For the functions that set <b>errno</b> to the value of <b>ERANGE</b> , see "10.5.6 Standard Library Error Messages". The other functions do not set <b>errno</b> to <b>ERANGE</b> .                |
| Whether a range error occurs if the second argument in the <b>fmod</b> function is 0                                       | A range error occurs.<br>For details of the return value from <b>fmod</b> , see "fmod /<br>fmodf / fmodl" in "7.4.7 <math.h>".</math.h>                                                             |

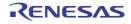

#### acos / acosf / acosl

Calculates the arc cosine of a floating-point number.

## [Format]

#include <math.h>
double acos (double d);
float acosf (float d);
long double acosl (long double d);

## [Parameters]

d Floating-point number for which arc cosine is to be computed

### [Return values]

Normal: Arc cosine of d Abnormal: Domain error: Returns not-a-number.

## [Remarks]

A domain error occurs for a value of d not in the range [-1.0, +1.0].

The acos function returns the arc cosine in the range  $[0, \pi]$  by the radian.

If the function call is replaced by code that uses a trigonometric function unit, the function might no longer be reentrant.

For details, refer to the item about -tfu in the section on compile options.

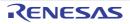

#### asin / asinf / asinl

Calculates the arc sine of a floating-point number.

## [Format]

#include <math.h>
double asin (double d);
float asinf (float d);
long double asinl (long double);

## [Parameters]

d Floating-point number for which arc sine is to be computed

### [Return values]

Normal: Arc sine of d Abnormal: Domain error: Returns not-a-number.

## [Remarks]

A domain error occurs for a value of d not in the range [-1.0, +1.0].

The asin function returns the arc sine in the range  $[-\pi/2, +\pi/2]$  by the radian.

If the function call is replaced by code that uses a trigonometric function unit, the function might no longer be reentrant. For details, refer to the item about **-tfu** in the section on compile options.

R20UT3248EJ0113 Rev.1.13 Dec 01, 2023

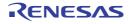

#### atan / atanf / atanl

Calculates the arc tangent of a floating-point number.

## [Format]

#include <math.h>
double atan (double d);
float atanf (float d);
long double atanl (long double d);

## [Parameters]

d Floating-point number for which arc tangent is to be computed

#### [Return values]

Arc tangent of d

### [Remarks]

The atan function returns the arc tangent in the range  $(-\pi/2, +\pi/2)$  by the radian.

If the function call is replaced by code that uses a trigonometric function unit, the function might no longer be reentrant. For details, refer to the item about **-tfu** in the section on compile options.

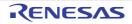

#### atan2 / atan2f / atan2l

Calculates the arc tangent of the division of two floating-point numbers.

## [Format]

#include <math.h>
double atan2 (double y, double x);
float atan2f (float y, float x);
long double atan2l (long double y, long double x);

### [Parameters]

- x Divisor
- y Dividend

#### [Return values]

Normal: Arc tangent value when y is divided by x Abnormal: Domain error: Returns not-a-number.

### [Remarks]

A domain error occurs if the values of both x and y are 0.0.

The atan2 function returns the arc tangent in the range  $(-\pi, +\pi)$  by the radian. The meaning of the atan2 function is illustrated in Figure 7.1. As shown in the figure, the result of the atan2 function is the angle between the X-axis and a straight line passing through the origin and point (x, y).

If y = 0.0 and x is negative, the result is  $\pi$ . If x = 0.0, the result is  $\pm \pi/2$ , depending on whether y is positive or negative. However, a divide-by-zero exception might occur depending on the microcomputer settings.

Figure 7.1 Meaning of atan2 Function

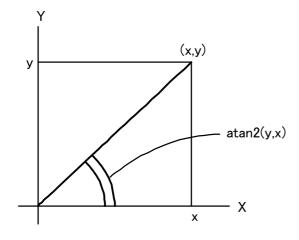

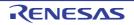

#### cos / cosf / cosl

Calculates the cosine of a floating-point radian value.

# [Format]

#include <math.h>
double cos (double d);
float cosf (float d);
long double cosl (long double d);

## [Parameters]

d Radian value for which cosine is to be computed

#### [Return values]

Cosine of d

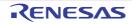

#### sin / sinf / sinl

Calculates the sine of a floating-point radian value.

# [Format]

#include <math.h>
double sin (double d);
float sinf (float d);
long double sinl (long double d);

## [Parameters]

d Radian value for which sine is to be computed

### [Return values]

Sine of d

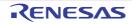

#### tan / tanf / tanl

Calculates the tangent of a floating-point radian value.

## [Format]

#include <math.h>
double tan (double d);
float tanf (float d);
long double tanl (long double d);

## [Parameters]

d Radian value for which tangent is to be computed

#### [Return values]

Tangent of d

### [Remarks]

If the function call is replaced by code that uses a trigonometric function unit, the function might no longer be reentrant. For details, refer to the item about **-tfu** in the section on compile options.

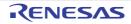

#### cosh / coshf / coshl

Calculates the hyperbolic cosine of a floating-point number.

# [Format]

#include <math.h>
double cosh (double d);
float coshf (float d);
long double coshl (long double d);

# [Parameters]

d Floating-point number for which hyperbolic cosine is to be computed

## [Return values]

Hyperbolic cosine of d

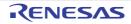

#### sinh / sinhf / sinhl

Calculates the hyperbolic sine of a floating-point number.

## [Format]

#include <math.h>
double sinh (double d);
float sinhf (float d);
long double sinhl (long double d);

## [Parameters]

d Floating-point number for which hyperbolic sine is to be computed

### [Return values]

Hyperbolic sine of d

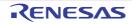

#### tanh / tanhf / tanhl

Calculates the hyperbolic tangent of a floating-point number.

## [Format]

#include <math.h>
double tanh (double d);
float tanhf (float d);
long double tanhl (long double d);

## [Parameters]

d Floating-point number for which hyperbolic tangent is to be computed

### [Return values]

Hyperbolic tangent of d

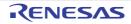

## exp / expf / expl

Calculates the exponential function of a floating-point number.

## [Format]

#include <math.h>
double exp (double d);
float expf (float d);
long double expl (long double d);

## [Parameters]

d Floating-point number for which exponential function is to be computed

### [Return values]

Exponential function value of d

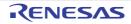

### frexp / frexpf / frexpl

Breaks a floating-point number into a [0.5, 1.0) value and a power of 2.

# [Format]

#include <math.h>
double frexp (double value, long \*exp);
float frexpf (float value, long \* exp);
long double frexpl (long double value, long \*exp);

## [Parameters]

value Floating-point number to be broken into a [0.5, 1.0) value and a power of 2 exp Pointer to storage area that holds power-of-2 value

### [Return values]

If value is 0.0: 0.0 If value is not 0.0: Value of ret defined by ret \*  $2^{value \text{ pointed to by exp}} = value$ 

### [Remarks]

The frexp function breaks value into a [0.5, 1.0) value and a power of 2. It stores the resultant power-of-2 value in the area pointed to by exp.

The frexp function returns the return value ret in the range [0.5, 1.0) or as 0.0.

If value is 0.0, the contents of the int storage area pointed to by exp and the value of ret are both 0.0.

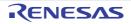

### Idexp / Idexpf / Idexpl

Multiplies a floating-point number by a power of 2.

# [Format]

#include <math.h>
double ldexp (double e, long f);
float ldexpf (float e, long f);
long double ldexpl (long double e, long f);

## [Parameters]

e Floating-point number to be multiplied by a power of 2

f Power-of-2 value

#### [Return values]

Result of e \* 2<sup>f</sup> operation

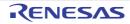

# log / logf / logl

Calculates the natural logarithm of a floating-point number.

# [Format]

#include <math.h>
double log (double d);
float logf (float d);
long double logl (long double d);

# [Parameters]

d Floating-point number for which natural logarithm is to be computed

### [Return values]

Normal: Natural logarithm of d Abnormal: Domain error: Returns not-a-number.

## [Remarks]

A domain error occurs if d is negative. A range error occurs if d is 0.0.

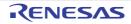

# log10 / log10f / log10l

Calculates the base-ten logarithm of a floating-point number.

# [Format]

#include <math.h>
double log10 (double d);
float log10f(float d);
long double log10l(long double d);

## [Parameters]

d Floating-point number for which base-ten logarithm is to be computed

#### [Return values]

Normal: Base-ten logarithm of d Abnormal: Domain error: Returns not-a-number.

### [Remarks]

A domain error occurs if d is negative. A range error occurs if d is 0.0.

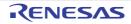

#### modf / modff / modfl

Breaks a floating-point number into integral and fractional parts.

# [Format]

#include <math.h>
double modf (double a, double\*b);
float modff (float a, float \*b);
long double modfl (long double a, long double \*b);

## [Parameters]

- a Floating-point number to be broken into integral and fractional parts
- b Pointer indicating storage area that stores integral part

#### [Return values]

Fractional part of a

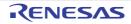

#### pow / powf / powl

Calculates a power of floating-point number.

# [Format]

#include <math.h>
double pow (double x, double y);
float powf (float x, float y);
long double powl (long double x, long double y);

## [Parameters]

x Value to be raised to a power

y Power value

### [Return values]

Normal: Value of x raised to the power y Abnormal: Domain error: Returns not-a-number.

### [Remarks]

A domain error occurs if x is 0.0 and y is 0.0 or less, or if x is negative and y is not an integer.

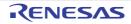

# sqrt / sqrtf / sqrtl

Calculates the positive square root of a floating-point number.

# [Format]

#include <math.h>
double sqrt (double d);
float sqrtf (float d);
long double sqrtl (long double d);

# [Parameters]

d Floating-point number for which positive square root is to be computed

#### [Return values]

Normal: Positive square root of d Abnormal: Domain error: Returns not-a-number.

### [Remarks]

A domain error occurs if d is negative.

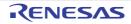

#### ceil / ceilf / ceill

Returns the smallest integral value not less than or equal to the given floating-point number.

# [Format]

#include <math.h>
double ceil (double d);
float ceilf (float d);
long double ceill (long double d);

## [Parameters]

d Floating-point number for which smallest integral value not less than that number is to be computed

#### [Return values]

Smallest integral value not less than or equal to d

### [Remarks]

The ceil function returns the smallest integral value not less than or equal to d, expressed as a double type value. Therefore, if d is negative, the value after truncation of the fractional part is returned.

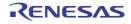

# fabs / fabsf / fabsl

Calculates the absolute value of a floating-point number.

# [Format]

#include <math.h>
double fabs (double d);
float fabsf (float d);
long double fabsl (long double d);

# [Parameters]

d Floating-point number for which absolute value is to be computed

#### [Return values]

Absolute value of d

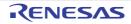

#### floor / floorf / floorl

Returns the largest integral value not greater than or equal to the given floating-point number.

## [Format]

#include <math.h>
double floor (double d);
float floorf (float d);
long double floorl (long double d);

## [Parameters]

d Floating-point number for which largest integral value not greater than that number is to be computed

### [Return values]

Largest integral value not greater than or equal to d

### [Remarks]

The floor function returns the largest integral value not greater than or equal to d, expressed as a double type value. Therefore, if d is negative, the value after rounding-up of the fractional part is returned.

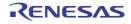

#### fmod / fmodf / fmodl

Calculates the remainder of a division of two floating-point numbers.

# [Format]

#include <math.h>
double fmod (double x, double y);
float fmodf (float x, float y);
long double fmodl (long double x, long double y);

### [Parameters]

- x Dividend
- y Divisor

#### [Return values]

When y is 0.0: x When y is not 0.0: Remainder of division of x by y When y is  $\pm \infty$ : Returns x. When x is  $\pm \infty$  or y is 0: Returns not-a-number and sets global variable **errno** to the value of macro **EDOM**.

## [Remarks]

In the fmod function, the relationship between parameters x and y and return value ret is as follows:

x = y \* i + ret (where i is an integer)

The sign of return value ret is the same as the sign of x.

If the quotient of x/y cannot be represented, the value of the result is not guaranteed.

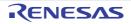

#### acosh / acoshf / acoshl

Calculates the hyperbolic arc cosine of a floating-point number.

# [Format]

#include <math.h>
double acosh(double d);
float acoshf(float d);
long double acoshl(long double d);

### [Parameters]

d Floating-point number for which hyperbolic arc cosine is to be computed

#### [Return values]

Normal: Hyperbolic arc cosine of d Abnormal: Domain error: Returns NaN. Error conditions: A domain error occurs when d is smaller than 1.0.

#### [Remarks]

The acosh function returns the hyperbolic arc cosine in the range  $[0, +\infty]$ .

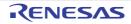

#### asinh / asinhf / asinhl

Calculates the hyperbolic arc sine of a floating-point number.

# [Format]

#include <math.h>
double asinh(double d);
float asinhf(float d);
long double asinhl(long double d);

# [Parameters]

d Floating-point number for which hyperbolic arc sine is to be computed

#### [Return values]

Hyperbolic arc sine of d

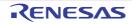

#### atanh / atanhf / atanhl

Calculates the hyperbolic arc tangent of a floating-point number.

# [Format]

#include <math.h>
double atanh(double d);
float atanhf(float d);
long double atanhl(long double d);

## [Parameters]

d Floating-point number for which hyperbolic arc tangent is to be computed

### [Return values]

Normal: Hyperbolic arc tangent of d Abnormal: Domain error: Returns HUGE\_VAL, HUGE\_VALF, or HUGE\_VALL depending on the function. Range error: Returns not-a-number.

### [Remarks]

A domain error occurs for a value of d not in the range [-1, +1]. A range error may occur for a value of d equal to -1 or 1.

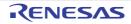

### exp2 / exp2f / exp2l

Calculates the value of 2 raised to the power d.

# [Format]

#include <math.h>
double exp2(double d);
float exp2f(float d);
long double exp2l(long double d);

## [Parameters]

d Floating-point number for which exponential function is to be computed

#### [Return values]

Normal: Exponential function value of 2 Abnormal: Range error: Returns 0, or returns +HUGE\_VAL, +HUGE\_VALF, or +HUGE\_VALL depending on the function

### [Remarks]

A range error occurs if the absolute value of d is too large.

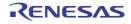

#### expm1 / expm1f / expm1l

Calculates the value of natural logarithm base e raised to the power d and subtracts 1 from the result.

### [Format]

#include <math.h>
double expm1(double d);
float expm1f(float d);
long double expm1l(long double d);

### [Parameters]

d Power value to which natural logarithm base e is to be raised

#### [Return values]

Normal: Value obtained by subtracting 1 from natural logarithm base e raised to the power d Abnormal: Range error: Returns -HUGE\_VAL, -HUGE\_VALF, or -HUGE\_VALL depending on the function.

#### [Remarks]

expm1(d) provides more accurate calculation than exp(x) - 1 even when d is near to 0.

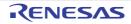

# ilogb / ilogbf / ilogbl

Extracts the exponent of d.

### [Format]

#include <math.h>
long ilogb(double d);
long ilogbf(float d);
long ilogbl(long double d);

## [Parameters]

d Value of which exponent is to be extracted

#### [Return values]

Normal: Exponential function value of d d is ∞: INT\_MAX d is not-a-number: FP\_ILOGBNAN d is 0: FP\_ILOGBNAN Abnormal: d is 0 and a range error has occurred: FP\_ILOGB0

### [Remarks]

A range error may occur if d is 0.

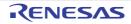

# log1p / log1pf / log1pl

Calculates the natural logarithm (base e) of d + 1.

# [Format]

#include <math.h>
double log1p(double d);
float log1pf(float d);
long double log1pl(long double d);

# [Parameters]

d Value for which the natural logarithm of this parameter + 1 is to be computed

### [Return values]

Normal: Natural logarithm of d + 1 Abnormal: Domain error: Returns not-a-number. Range error: Returns –HUGE\_VAL, –HUGE\_VALF, or –HUGE\_VALL depending on the function.

## [Remarks]

A domain error occurs if d is smaller than -1. A range error occurs if d is -1. log1p(d) provides more accurate calculation than log(1+d) even when d is near to 0.

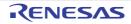

# log2 / log2f / log2l

Calculates the base-2 logarithm of d.

# [Format]

#include <math.h>
double log2(double d);
float log2f(float d);
long double log2l(long double d);

# [Parameters]

d Value of which logarithm is to be calculated

### [Return values]

Normal: Base-2 logarithm of d Abnormal: Domain error: Returns not-a-number.

## [Remarks]

A domain error occurs if d is a negative value.

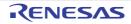

### logb / logbf / logbl

Extracts the exponent of d in internal floating-point representation, as a floating-point value.

### [Format]

#include <math.h>
double logb(double d);
float logbf(float d);
long double logbl(long double d);

### [Parameters]

d Value of which exponent is to be extracted

#### [Return values]

Normal: Signed exponent of d Abnormal: Range error: Returns –HUGE\_VAL, –HUGE\_VALF, or –HUGE\_VALL depending on the function.

#### [Remarks]

A range error may occur if d is 0. d is always assumed to be normalized.

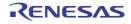

#### scalbn / scalbnf / scalbnl / scalbln / scalblnf / scalblnl

Calculates a floating-point number multiplied by a power of radix, which is an integer.

# [Format]

#include <math.h>
double scalbn(double d, long e);
float scalbnf(float d, long e);
long double scalbnl(long double d, long e);
double scalbln(double d, long e);
float scalblnf(float d, long int e);
long double scalblnl(long double d, long int e);

### [Parameters]

d Value to be multiplied by FLT\_RADIX raised to the power e

e Exponent used to compute a power of FLT\_RADIX

### [Return values]

Normal: Value equal to d multiplied by FLT\_RADIX Abnormal: Range error: Returns –HUGE\_VAL, –HUGE\_VALF, or –HUGE\_VALL depending on the function.

### [Remarks]

A range error may occur if d is 0. FLT\_RADIX raised to the power e is not actually calculated.

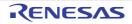

#### cbrt / cbrtf / cbrtl

Calculates the cube root of a floating-point number.

# [Format]

#include <math.h>
double cbrt(double d);
float cbrtf(float d);
long double cbrtl(long double d);

# [Parameters]

d Value for which a cube root is to be computed

#### [Return values]

Cube root of d

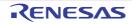

# hypot / hypotf / hypotl

Calculates the square root of the sum of squares of floating-point values ( $\sqrt{x^2 + y^2}$ ).

# [Format]

#include <math.h>
double hypot(double x, double y);
float hypotf(float x, float y);
long double hypotl(long double x, long double y);

# [Parameters]

x, y Values for which the square root of the sum of squares of two parameters (  $\sqrt{x^2 + y^2}$  ) is to be calculated

## [Return values]

Normal: Square root of the sum of squares of two parameters ( $\sqrt{x^2 + y^2}$ ) Abnormal: Range error: Returns HUGE\_VAL, HUGE\_VALF, or HUGE\_VALL depending on the function.

## [Remarks]

A range error may occur if the result overflows.

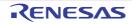

#### erf / erff / erfl

Calculates the error function value of a floating-point number.

# [Format]

#include <math.h>
double erf(double d);
float erff(float d);
long double erfl(long double d);

# [Parameters]

d Value for which the error function value is to be computed

## [Return values]

Error function value of d

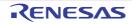

#### erfc / erfcf / erfcl

Calculates the complementary error function value of a floating-point number.

## [Format]

#include <math.h>
double erfc(double d);
float erfcf(float d);
long double erfcl(long double d);

# [Parameters]

d Value for which the complementary error function value is to be computed

#### [Return values]

Complementary error function value of d

### [Remarks]

A range error occurs if the absolute value of d is too large.

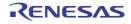

### Igamma / Igammaf / Igammal

Calculates the logarithm of the gamma function of a floating-point number.

## [Format]

#include <math.h>
double lgamma(double d);
float lgammaf(float d);
long double lgammal(long double d);

## [Parameters]

d Value for which the logarithm of the gamma function is to be computed

### [Return values]

Normal: Logarithm of gamma function of d

Abnormal: Domain error: Returns HUGE\_VAL, HUGE\_VALF, or HUGE\_VALL with the mathematically correct sign. Range error: Returns +HUGE\_VAL, +HUGE\_VALF, or +HUGE\_VALL.

### [Remarks]

A range error is set if the absolute value of d is too large or small.

A domain error occurs if d is a negative integer or 0 and the calculation result is not representable.

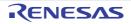

#### tgamma / tgammaf / tgammal

Calculates the gamma function of a floating-point number.

## [Format]

#include <math.h>
double tgamma(double d);
float tgammaf(float d);
long double tgammal(long double d);

## [Parameters]

d Value for which the gamma function value is to be computed

### [Return values]

Normal: Gamma function value of d

Abnormal: Domain error: Returns HUGE\_VAL, HUGE\_VALF, or HUGE\_VALL with the same sign as that of d. Range error: Returns 0, or returns +HUGE\_VAL, +HUGE\_VALF, or +HUGE\_VALL with the mathematically correct sign depending on the function.

# [Remarks]

A range error is set if the absolute value of d is too large or small.

A domain error occurs if d is a negative integer or 0 and the calculation result is not representable.

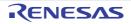

#### nearbyint / nearbyintf / nearbyintl

Rounds a floating-point number to an integer in the floating-point representation according to the current rounding direction.

### [Format]

#include <math.h>
double nearbyint(double d);
float nearbyintf(float d);
long double nearbyintl(long double d);

### [Parameters]

d Value to be rounded to an integer in the floating-point format

#### [Return values]

d rounded to an integer in the floating-point format

### [Remarks]

The nearbyint function group does not generate "inexact" floating-point exceptions.

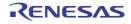

#### rint / rintf / rintl

Rounds a floating-point number to an integer in the floating-point representation according to the current rounding direction.

## [Format]

```
#include <math.h>
double rint(double d);
float rintf(float d);
long double rintl(long double d);
```

### [Parameters]

d Value to be rounded to an integer in the floating-point format

#### [Return values]

d rounded to an integer in the floating-point format

### [Remarks]

The rint function group differs from the nearbyint function group only in that the ring function group may generate "inexact" floating-point exceptions.

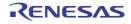

#### Irint / Irintf / Irintl / Ilrint / Ilrintf / Ilrintl

Rounds a floating-point number to the nearest integer according to the current rounding direction.

### [Format]

#include <math.h>
long int lrint(double d);
long int lrintf(float d);
long int lrintl(long double d);
long long int llrint(double d);
long long int llrintf(float d);
long long int llrintl(long double d);

### [Parameters]

d Value to be rounded to an integer

#### [Return values]

Normal: d rounded to an integer Abnormal: Range error: Returns an undetermined value.

#### [Remarks]

A range error may occur if the absolute value of d is too large. The return value is unspecified when the rounded value is not in the range of the return value type.

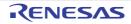

#### round / roundf / roundl

Rounds a floating-point number to the nearest integer in the floating-point representation.

# [Format]

#include <math.h>
double round(double d);
float roundf(float d);
long double roundl(long double d);

## [Parameters]

d Value to be rounded to an integer

### [Return values]

Normal: d rounded to an integer Abnormal: Range error: Returns an undetermined value.

### [Remarks]

A range error may occur if the absolute value of d is too large.

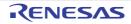

#### Iround / Iroundf / Iroundl / Ilroundf / Ilroundl

Rounds a floating-point number to the nearest integer.

# [Format]

#include <math.h>
long int lround(double d);
long int lroundf(float d);
long int lroundl(long double d);
long long int llround (double d);
long long int llroundf(float d);
long long int llroundl(long double d);

### [Parameters]

d Value to be rounded to an integer

#### [Return values]

Normal: d rounded to an integer Abnormal: Range error: Returns an undetermined value.

### [Remarks]

A range error may occur if the absolute value of d is too large.

When d is at the midpoint between two integers, the Iround function group selects the integer farther from 0 regardless of the current rounding direction. The return value is unspecified when the rounded value is not in the range of the return value type.

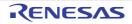

#### trunc / truncf / truncl

Rounds a floating-point number to the nearest integer in the floating-point representation.

### [Format]

#include <math.h>
double trunc(double d);
float truncf(float d);
long double truncl(long double d);

### [Parameters]

d Value to be rounded to an integer in the floating-point representation

#### [Return values]

d truncated to an integer in the floating-point format

### [Remarks]

The trunc function group rounds d so that the absolute value after rounding is not greater than the absolute value of d.

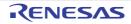

#### remainder / remainderf / remainderl

Calculates the remainder of a division of two floating-point numbers.

## [Format]

#include <math.h>
double remainder(double d1, double d2);
float remainderf(float d1, float d2);
long double remainderl(long double d1, long double d2);

## [Parameters]

d1, d2 Values for which remainder of a division is to be computed (d1 / d2)

#### [Return values]

Remainder of division of d1 by d2

### [Remarks]

The remainder calculation by the remainder function group conforms to the IEEE 60559 standard.

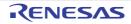

#### remquo / remquof / remquol

Calculates the remainder of a division of two floating-point numbers.

# [Format]

#include <math.h>
double remquo(double d1, double d2, long \*q);
float remquof(float d1, float d2, long \*q);
long double remquol(long double d1, long double d2, long \*q);

### [Parameters]

d1, d2 Values for which remainder of a division is to be computed (d1 / d2)

q Value pointing to the location to store the quotient obtained by remainder calculation

#### [Return values]

Remainder of division of d1 by d2

### [Remarks]

The value stored in the location indicated by q has the same sign as the result of x/y and the integral quotient of modulo-2n x/y (n is an implementation-defined integer equal to or greater than 3).

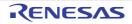

## copysign / copysignf / copysignl

Generates a value consisting of the absolute value of d1 and the sign of d2.

# [Format]

#include <math.h>
double copysign(double d1, double d2);
float copysign(float d1, float d2);
long double copysignl(long double d1, long double d2);

## [Parameters]

- d1 Value of which absolute value is to be used in the generated value
- d2 Value of which sign is to be used in the generated value

#### [Return values]

Normal: Value consisting of absolute value of d1 and sign of d2 Abnormal: Range error: Returns an undetermined value.

#### [Remarks]

When d1 is a not-a-number, the copysign function group generates a not-a-number with the sign bit of d2.

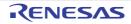

### nan / nanf / nanl

Returns not-a-number.

# [Format]

#include <math.h>
double nan(const char \*c);
float nanf(const char \*c);
long double nanl(const char \*c);

# [Parameters]

c Pointer to a string

## [Return values]

qNaN with the contents of the location indicated by c or 0 (when qNaN is not supported)

# [Remarks]

The nan("c string") call is equivalent to strtod("NAN(c string)", (char\*\*) NULL). The nanf and nanl calls are equivalent to the corresponding strtof and strtold calls, respectively.

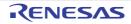

#### nextafter / nextafterf / nextafterl

Calculates the next floating-point representation following d1 in the direction to d2 on the real axis.

### [Format]

#include <math.h>
double nextafter(double d1, double d2);
float nextafterf(float d1, float d2);
long double nextafterl(long double d1, long double d2);

### [Parameters]

- d1 Floating-point value on the real axis
- d2 Value indicating the direction viewed from d1, in which a representable floating-point value is to be found

#### [Return values]

Normal: Representable floating-point value

Abnormal: Range error: Returns HUGE\_VAL, HUGE\_VALF, or HUGE\_VALL with the mathematically correct sign depending on the function.

## [Remarks]

A range error may occur if d1 is the maximum finite value that can be represented in its type and the return value is an infinity or cannot be represented in its type.

The nextafter function group returns d2 when d1 is equal to d2.

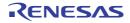

#### nexttoward / nexttowardf / nexttowardl

Calculates the next floating-point representation following d1 in the direction to d2 on the real axis.

### [Format]

#include <math.h>
double nexttoward(double d1, long double d2);
float nexttowardf(float d1, long double d2);
long double nexttowardl(long double d1, long double d2);

#### [Parameters]

- d1 Floating-point value on the real axis
- d2 Value indicating the direction viewed from d1, in which a representable floating-point value is to be found

#### [Return values]

Normal: Representable floating-point value

Abnormal: Range error: Returns HUGE\_VAL, HUGE\_VALF, or HUGE\_VALL with the mathematically correct sign depending on the function

## [Remarks]

A range error may occur if d1 is the maximum finite value that can be represented in its value and the return value is an infinity or cannot be represented in its type.

The nexttoward function group is equivalent to the nextafter function group except that d2 is of type long double and returns d2 after conversion depending of the function when d1 is equal to d2.

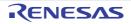

#### fdim / fdimf / fdiml

Calculates the positive difference between two arguments.

## [Format]

#include <math.h>
double fdim(double d1, double d2);
float fdimf(float d1, float d2);
long double fdiml(long double d1, long double d2);

## [Parameters]

d1, d2 Values of which difference is to be computed (|d1 - d2|)

#### [Return values]

Normal: Positive difference between two arguments Abnormal: Range error: HUGE\_VAL, HUGE\_VALF, or HUGE\_VALL

#### [Remarks]

A range error may occur if the return value overflows.

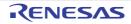

#### fmax / fmaxf / fmaxl

Obtains the greater of two arguments.

## [Format]

#include <math.h>
double fmax(double d1, double d2);
float fmaxf(float d1, float d2);
long double fmaxl(long double d1, long double d2);

## [Parameters]

d1, d2 Values to be compared

### [Return values]

Greater of two arguments

### [Remarks]

The fmax function group recognizes a not-a-number as a lack of data. When one argument is a not-a-number and the other is a numeric value, the function returns the numeric value.

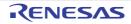

#### fmin / fminf / fminl

Obtains the smaller of two arguments.

## [Format]

#include <math.h>
double fmin(double d1, double d2);
float fminf(float d1, float d2);
long double fminl(long double d1, long double d2);

## [Parameters]

d1, d2 Values to be compared

### [Return values]

Smaller of two arguments

### [Remarks]

The fmin function group recognizes a not-a-number as a lack of data. When one argument is a not-a-number and the other is a numeric value, the function returns the numeric value.

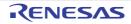

#### fma / fmaf / fmal

Calculates (d1 \* d2) + d3 as a single ternary operation.

## [Format]

#include <math.h>
double fma(double d1, double d2, double d3);
float fmaf(float d1, float d2, float d3);
long double fmal(long double d1, long double d2, long double d3);

## [Parameters]

d1, d2, d3 Floating-point values

### [Return values]

Result of (d1 \* d2) + d3 calculated as ternary operation

## [Remarks]

The fma function group performs calculation as if infinite precision is available and rounds the result only one time in the rounding mode indicated by FLT\_ROUNDS.

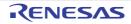

#### 7.4.8 <mathf.h>

Performs various mathematical operations.

<mathf.h> declares mathematical functions and defines macros in single-precision format. The mathematical functions and macros used here do not follow the ANSI specifications. Each function receives **float**-type arguments and returns a **float**-type value.

The following constants (macros) are all implementation-defined.

| Туре                | Definition Name                    | Description                                                                                                    |
|---------------------|------------------------------------|----------------------------------------------------------------------------------------------------|
| Constant<br>(macro) | EDOM                               | Indicates the value to be set in <b>errno</b> if the value of a parameter input to a func-<br>tion is outside the range of values defined in the function.                   |
|                     | ERANGE                             | Indicates the value to be set in <b>errno</b> if the result of a function cannot be repre-<br>sented as a <b>float</b> type value, or if an overflow or an underflow occurs. |
|                     | HUGE_VALF<br>HUGE_VAL<br>HUGE_VALL | Indicates the value for the function return value if the result of a function over-<br>flows.                                                                                |
| Function            | acosf                              | Calculates the arc cosine of a floating-point number.                                                                                                    |
|                     | asinf                              | Calculates the arc sine of a floating-point number.                                                                                                    |
|                     | atanf                              | Calculates the arc tangent of a floating-point number.                                                                                                    |
|                     | atan2f                             | Calculates the arc tangent of the result of a division of two floating-point numbers.                                                                                        |
|                     | cosf                               | Calculates the cosine of a floating-point radian value.                                                                                                    |
|                     | sinf                               | Calculates the sine of a floating-point radian value.                                                                                                    |
|                     | tanf                               | Calculates the tangent of a floating-point radian value.                                                                                                    |
|                     | coshf                              | Calculates the hyperbolic cosine of a floating-point number.                                                                                                    |
|                     | sinhf                              | Calculates the hyperbolic sine of a floating-point number.                                                                                                    |
|                     | tanhf                              | Calculates the hyperbolic tangent of a floating-point number.                                                                                                    |
|                     | expf                               | Calculates the exponential function of a floating-point number.                                                                                                    |
|                     | frexpf                             | Breaks a floating-point number into a [0.5, 1.0) value and a power of 2.                                                                                                    |
|                     | ldexpf                             | Multiplies a floating-point number by a power of 2.                                                                                                    |
|                     | logf                               | Calculates the natural logarithm of a floating-point number.                                                                                                    |
|                     | log10f                             | Calculates the base-ten logarithm of a floating-point number.                                                                                                    |
|                     | modff                              | Breaks a floating-point number into integral and fractional parts.                                                                                                    |
|                     | powf                               | Calculates a power of a floating-point number.                                                                                                    |
|                     | sqrtf                              | Calculates the positive square root of a floating-point number.                                                                                                    |
|                     | ceilf                              | Calculates the smallest integral value not less than or equal to the given float-<br>ing-point number.                                                                       |
|                     | fabsf                              | Calculates the absolute value of a floating-point number.                                                                                                    |
|                     | floorf                             | Calculates the largest integral value not greater than or equal to the given float-<br>ing-point number.                                                                     |
|                     | fmodf                              | Calculates the remainder of a division of two floating-point numbers.                                                                                                    |

Operation in the event of an error is described below.

(1) Domain error

A domain error occurs if the value of a parameter input to a function is outside the domain over which the mathematical function is defined. In this case, the value of **EDOM** is set in **errno**. The function return value in implementation-defined.

(2) Range error

A range error occurs if the result of a function cannot be represented as a **float** type value. In this case, the value of **ERANGE** is set in **errno**. If the result overflows, the function returns the value of **HUGE\_VALF**, with the same sign as the correct value of the function. If the result underflows, 0 is returned as the return value.

Notes 1. If there is a possibility of a domain error resulting from a **<mathf.h>** function call, it is dangerous to use the resultant value directly. The value of **errno** should always be checked before using the result in such cases.

[Format]

In line 1, the arc sine value is computed using the **asinf** function. If the value of argument **a** is outside the **asinf** function domain [-1.0, 1.0], the **EDOM** value is set in **errno**. Line 2 determines whether a domain error has occurred. If a domain error has occurred, error is output in line 3. If there is no domain error, the arc sine value is output in line 5.

Notes 2. Whether or not a range error occurs depends on the internal representation format of floating-point types determined by the compiler. For example, if an internal representation format that allows an infinity to be represented as a value is used, **<mathf.h>** library functions can be implemented without causing range errors.

| Item                                                                                                    | Compiler Specifications                                                                                                    |
|----------------------------------------------------------------------------------------------------|----------------------------------------------------------------------------------------------------|
| Value returned by a mathematical function if an input argument is out of the range                                      | A not-a-number is returned. For details on the format of not-a-numbers, refer to section 4.1.6 (5) Floating-Point Number Specifications. |
| Whether <b>errno</b> is set to the value of macro <b>ERANGE</b> if an underflow error occurs in a mathematical function | Not specified                                                                                                    |
| Whether a range error occurs if the second argument in the <b>fmodf</b> function is 0                                   | A range error occurs.                                                                                                    |

Implementation-Defined Specifications

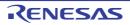

#### acosf

Calculates the arc cosine of a floating-point number.

# [Format]

#include <mathf.h>
float acosf (float f);

# [Parameters]

f Floating-point number for which arc cosine is to be computed

### [Return values]

Normal: Arc cosine of f Abnormal: Domain error: Returns not-a-number.

### [Remarks]

A domain error occurs for a value of f not in the range [-1.0, +1.0]The acosf function returns the arc cosine in the range  $[0, \pi]$  by the radian.

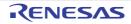

#### asinf

Calculates the arc sine of a floating-point number.

# [Format]

#include <mathf.h>
float asinf (float f);

# [Parameters]

f Floating-point number for which arc sine is to be computed

### [Return values]

Normal: Arc sine of f Abnormal: Domain error: Returns not-a-number.

### [Remarks]

A domain error occurs for a value of f not in the range [-1.0, +1.0]. The asinf function returns the arc sine in the range  $[-\pi/2, +\pi/2]$  by the radian.

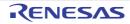

#### atanf

Calculates the arc tangent of a floating-point number.

## [Format]

#include <mathf.h>
float atanf (float f);

# [Parameters]

f Floating-point number for which arc tangent is to be computed

### [Return values]

Arc tangent of f

### [Remarks]

The atanf function returns the arc tangent in the range  $(-\pi/2, +\pi/2)$  by the radian.

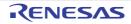

#### atan2f

Calculates the arc tangent of the division of two floating-point numbers.

# [Format]

#include <mathf.h>
float atan2f (float y, float x);

#### [Parameters]

- x Divisor
- y Dividend

### [Return values]

Normal: Arc tangent value when y is divided by x Abnormal: Domain error: Returns not-a-number. Error conditions: A domain error occurs if the values of both x and y are 0.0.

## [Remarks]

A domain error occurs if the values of both x and y are 0.0.

The atan2f function returns the arc tangent in the range  $(-\pi, +\pi)$  by the radian. The meaning of the atan2f function is illustrated in Figure 7.2. As shown in the figure, the result of the atan2f function is the angle between the X-axis and a straight line passing through the origin and point (x, y).

If y = 0.0 and x is negative, the result is  $\pi$ . If x = 0.0, the result is  $\pm \pi/2$ , depending on whether y is positive or negative.

Figure 7.2 Meaning of atan2f Function

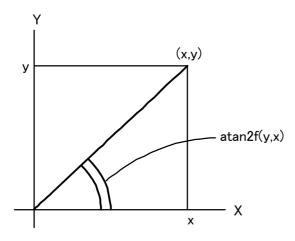

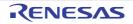

#### cosf

Calculates the cosine of a floating-point radian value.

# [Format]

#include <mathf.h>
float cosf (float f);

## [Parameters]

f Radian value for which cosine is to be computed

### [Return values]

Cosine of f

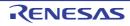

#### sinf

Calculates the sine of a floating-point radian value.

# [Format]

#include <mathf.h>
float sinf (float f);

# [Parameters]

f Radian value for which sine is to be computed

### [Return values]

Sine of f

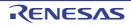

#### tanf

Calculates the tangent of a floating-point radian value.

# [Format]

#include <mathf.h>
float tanf (float f);

# [Parameters]

f Radian value for which tangent is to be computed

## [Return values]

Tangent of f

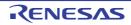

#### coshf

Calculates the hyperbolic cosine of a floating-point number.

## [Format]

#include <mathf.h>
float coshf (float f);

# [Parameters]

f Floating-point number for which hyperbolic cosine is to be computed

### [Return values]

Hyperbolic cosine of f

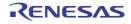

#### sinhf

Calculates the hyperbolic sine of a floating-point number.

# [Format]

#include <mathf.h>
float sinhf (float f);

# [Parameters]

f Floating-point number for which hyperbolic sine is to be computed

### [Return values]

Hyperbolic sine of f

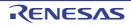

#### tanhf

Calculates the hyperbolic tangent of a floating-point number.

# [Format]

#include <mathf.h>
float tanhf (float f);

# [Parameters]

f Floating-point number for which hyperbolic tangent is to be computed

## [Return values]

Hyperbolic tangent of f

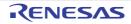

#### expf

Calculates the exponential function of a floating-point number.

# [Format]

#include <mathf.h>
float expf (float f);

# [Parameters]

f Floating-point number for which exponential function is to be computed

### [Return values]

Exponential function value of f

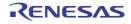

#### frexpf

Breaks a floating-point number into a [0.5, 1.0) value and a power of 2.

## [Format]

#include <mathf.h>
float frexpf (float value, float long \*exp);

## [Parameters]

value Floating-point number to be broken into a [0.5, 1.0) value and a power of 2 exp Pointer to storage area that holds power-of-2 value

### [Return values]

If value is 0.0: 0.0 If value is not 0.0: Value of ret defined by ret \*  $2^{value \text{ pointed to by exp}} = value$ 

### [Remarks]

The frexpf function breaks value into a [0.5, 1.0) value and a power of 2. It stores the resultant power-of-2 value in the area pointed to by exp.

The frexpf function returns the return value ret in the range [0.5, 1.0) or as 0.0.

If value is 0.0, the contents of the int storage area pointed to by exp and the value of ret are both 0.0.

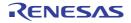

#### ldexpf

Multiplies a floating-point number by a power of 2.

# [Format]

#include <mathf.h>
float Idexpf (float e, long f);

# [Parameters]

e Floating-point number to be multiplied by a power of 2

f Power-of-2 value

### [Return values]

Result of e \* 2<sup>f</sup> operation

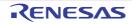

#### logf

Calculates the natural logarithm of a floating-point number.

## [Format]

#include <mathf.h>
float logf (float f);

# [Parameters]

f Floating-point number for which natural logarithm is to be computed

### [Return values]

Normal: Natural logarithm of f Abnormal: Domain error: Returns not-a-number.

### [Remarks]

A domain error occurs if f is negative. A range error occurs if f is 0.0.

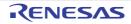

#### log10f

Calculates the base-ten logarithm of a floating-point number.

# [Format]

#include <mathf.h>
float log10f (float f);

# [Parameters]

f Floating-point number for which base-ten logarithm is to be computed

#### [Return values]

Normal: Base-ten logarithm of f Abnormal: Domain error: Returns not-a-number.

### [Remarks]

A domain error occurs if f is negative. A range error occurs if f is 0.0.

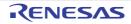

#### modff

Breaks a floating-point number into integral and fractional parts.

# [Format]

#include <mathf.h>
float modff (float a, float \*b);

# [Parameters]

- a Floating-point number to be broken into integral and fractional parts
- b Pointer indicating storage area that stores integral part

### [Return values]

Fractional part of  ${\boldsymbol{a}}$ 

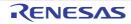

#### powf

Calculates a power of a floating-point number.

# [Format]

#include <mathf.h>
float powf (float x, float y);

# [Parameters]

x Value to be raised to a power

y Power value

## [Return values]

Normal: Value of x raised to the power y Abnormal: Domain error: Returns not-a-number.

# [Remarks]

A domain error occurs if x is 0.0 and y is 0.0 or less, or if x is negative and y is not an integer.

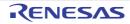

#### sqrtf

Calculates the positive square root of a floating-point number.

## [Format]

#include <mathf.h>
float sqrtf (float f);

# [Parameters]

f Floating-point number for which positive square root is to be computed

### [Return values]

Normal: Positive square root of f Abnormal: Domain error: Returns not-a-number.

#### [Remarks]

A domain error occurs if f is negative.

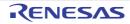

#### ceilf

Returns the smallest integral value not less than or equal to the given floating-point number.

## [Format]

#include <mathf.h>
float ceilf (float f);

# [Parameters]

f Floating-point number for which smallest integral value not less than that number is to be computed

### [Return values]

Smallest integral value not less than or equal to f

### [Remarks]

The ceilf function returns the smallest integral value not less than or equal to f, expressed as a float type value. Therefore, if f is negative, the value after truncation of the fractional part is returned.

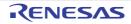

#### fabsf

Calculates the absolute value of a floating-point number.

# [Format]

#include <mathf.h>
float fabsf (float f);

# [Parameters]

f Floating-point number for which absolute value is to be computed

### [Return values]

Absolute value of f

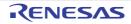

#### floorf

Returns the largest integral value not greater than or equal to the given floating-point number.

### [Format]

#include <mathf.h>
float floorf (float f);

# [Parameters]

f Floating-point number for which largest integral value not greater than that number is to be computed

#### [Return values]

Largest integral value not greater than or equal to f

#### [Remarks]

The floorf function returns the largest integral value not greater than or equal to f, expressed as a float type value. Therefore, if f is negative, the value after rounding-up of the fractional part is returned.

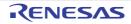

#### fmodf

Calculates the remainder of a division of two floating-point numbers.

## [Format]

#include <mathf.h>
float fmodf (float x, float y);

#### [Parameters]

- x Dividend
- y Divisor

### [Return values]

When y is 0.0: x When y is not 0.0: Remainder of division of x by y

### [Remarks]

In the fmodf function, the relationship between parameters x and y and return value ret is as follows: x = y \* i + ret (where i is an integer)

The sign of return value ret is the same as the sign of x.

If the quotient of x/y cannot be represented, the value of the result is not guaranteed.

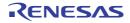

#### 7.4.9 <setjmp.h>

Supports transfer of control between functions. The following macros are implementation-defined.

| Туре            | Definition Name | Description                                                                                                    |
|-----------------|-----------------|----------------------------------------------------------------------------------------------------|
| Type<br>(macro) | jmp_buf         | Indicates the type name corresponding to a storage area for storing information that enables transfer of control between functions.                                            |
| Function        | setjmp          | Saves the execution environment defined by <b>jmp_buf</b> of the currently executing function in the specified storage area.                                                   |
|                 | longjmp         | Restores the function execution environment saved by the <b>setjmp</b> function, and transfers control to the program location at which the <b>setjmp</b> function was called. |

The **setjmp** function saves the execution environment of the current function. The location in the program that called the **setjmp** function can subsequently be returned to by calling the **longjmp** function.

An example of how transfer of control between functions is supported using the **setjmp** and **longjmp** functions is shown below.

[Format]

```
#include <stdio.h>
1
2
     #include <setjmp.h>
     jmp_buf env;
3
     void sub( );
4
5
     void main( )
6
     {
7
         if (setjmp(env)!=0){
8
             printf("return from longjmp\n");
9
10
              exit(0);
11
         }
12
              sub( );
13
     }
14
15
     void sub( )
16
     {
17
         printf("subroutine is running \n");
18
         longjmp(env, 1);
19
     }
```

Explanation:

The **setjmp** function is called in line 8. At this time, the environment in which the **setjmp** function was called is saved in **jmp\_buf** type variable **env**. The return value in this case is 0, and therefore function **sub** is called next.

The environment saved in variable **env** is restored by the **longjmp** function called within function **sub**. As a result, the program behaves just as if a return had been made from the **setjmp** function in line 8. However, the return value at this time is 1 specified by the second argument of the **longjmp** function. As a result, execution proceeds to line 9.

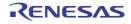

#### setjmp

Saves the execution environment of the currently executing function in the specified storage area.

## [Format]

#include <setjmp.h>
long setjmp (jmp\_buf env);

## [Parameters]

env Pointer to storage area in which execution environment is to be saved

#### [Return values]

When **setjmp** function is called: 0 On return from **longjmp** function: Nonzero

### [Remarks]

The execution environment saved by the **setjmp** function is used by the **longjmp** function. The return value is 0 when the function is called as the **setjmp** function, but the return value on return from the **longjmp** function is the value of the second parameter specified by the **longjmp** function.

If the **setjmp** function is called from a complex expression, part of the current execution environment, such as the intermediate result of expression evaluation, may be lost. The **setjmp** function should only be used in the form of a comparison between the result of the **setjmp** function and a constant expression, and should not be called within a complex expression.

Do not call the **setjmp** function indirectly using a pointer.

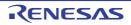

#### longjmp

Restores the function execution environment saved by the setjmp function, and transfers control to the program location at which the setjmp function was called.

## [Format]

#include <setjmp.h>
void longjmp (jmp\_buf env, long ret);

## [Parameters]

env Pointer to storage area in which execution environment was saved ret Return code to setjmp function

## [Remarks]

From the storage area specified by the first parameter env, the longjmp function restores the function execution environment saved by the most recent invocation of the setjmp function in the same program, and transfers control to the program location at which that setjmp function was called. The value of the second parameter ret of the longjmp function is returned as the setjmp function return value. However, if ret is 0, the value 1 is returned to the setjmp function as a return value.

If the setjmp function has not been called, or if the function that called the setjmp function has already executed a return statement, the operation of the longjmp function is not guaranteed.

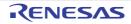

#### 7.4.10 <stdarg.h>

Enables referencing of variable arguments for functions with such arguments. The following macros are implementation-defined.

| Туре                | Definition Name     | Description                                                                                                    |
|---------------------|---------------------|----------------------------------------------------------------------------------------------------|
| Type<br>(macro)     | va_list             | Indicates the types of variables used in common by the <b>va_start</b> , <b>va_arg</b> , and <b>va_end</b> macros in order to reference variable arguments. |
| Function<br>(macro) | va_start            | Executes initialization processing for performing variable argument referenc-<br>ing.                                                                       |
|                     | va_arg              | Enables referencing of the argument following the argument currently being referenced for a function with variable arguments.                               |
|                     | va_end              | Terminates referencing of the arguments of a function with variable arguments.                                                                              |
|                     | va_copy <-lang=c99> | Copies variable arguments.                                                                                                    |

An example of a program using the macros defined by this standard include file is shown below.

```
[Format]
     #include <stdio.h>
1
     #include <stdarg.h>
2
3
 4
     extern void prlist(int count, ...);
5
6
     void main( )
7
     {
8
         prlist(1, 1);
9
         prlist(3, 4, 5, 6);
10
         prlist(5, 1, 2, 3, 4, 5);
     }
11
12
13
     void prlist(int count, ...)
14
     {
15
         va_list ap;
16
         int i;
17
18
         va_start(ap, count);
19
         for(i=0; i<count; i++)</pre>
20
             printf("%d", va_arg(ap, int));
21
         putchar(' \ );
22
         va_end(ap);
23
   }
```

Explanation:

This example implements function **prlist**, in which the number of data items to be output is specified in the first argument and that number of subsequent arguments are output.

In line 18, the variable argument reference is initialized by va\_start. Each time an argument is output, the next argument is referenced by the va\_arg macro (line 20). In the va\_arg macro, the type name of the argument (in this case, int type) is specified in the second argument.

When argument referencing ends, the va\_end macro is called (line 22).

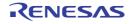

#### va\_start

Executes initialization processing for referencing variable arguments.

# [Format]

#include <stdarg.h>
void va\_start (va\_list ap, parmN);

## [Parameters]

ap Variable for accessing variable arguments parmN Identifier of rightmost argument

## [Remarks]

The va\_start macro initializes ap for subsequent use by the va\_arg and va\_end macros.

The argument parmN is the identifier of the rightmost argument in the argument list in the external function definition (the one just before the , ...).

To reference variable unnamed arguments, the va\_start macro call must be executed first of all.

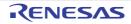

#### va\_arg

Allows a reference to the argument following the argument currently being referred to in the function with variable arguments.

### [Format]

#include <stdarg.h>
type va\_arg (va\_list ap, type);

### [Parameters]

ap Variable for accessing variable arguments type Type of arguments to be accessed

#### [Return values]

Argument value

### [Remarks]

Specify a variable of the va\_list type initialized by the va\_start macro as the first argument. The value of ap is updated each time va\_arg is used, and, as a result, a sequence of variable arguments is returned by sequential calls of this macro.

Specify the type to refer to as the second argument type.

The ap argument must be the same as the ap initialized by va\_start.

It will not be possible to refer to arguments correctly if argument type is set to a type of which size is changed by type conversion when it is used as a function argument, i.e., if char type, unsigned char type, short type, unsigned short type, or float type is specified as type. If such a type is specified, correct operation is not guaranteed.

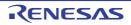

#### va\_end

Terminates referencing of the arguments of a function with variable arguments.

## [Format]

#include <stdarg.h>
void va\_end (va\_list ap);

## [Parameters]

ap Variable for referencing variable arguments

## [Remarks]

The **ap** argument must be the same as the **ap** initialized by **va\_start**. If the **va\_end** macro is not called before the return from a function, the operation of that function is not guaranteed.

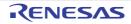

#### va\_copy

Makes a copy of the argument currently being referenced for a function with variable arguments.

# [Format]

#include <stdarg.h>
void va\_copy (va\_list dest, va\_list src);

# [Parameters]

dest Copy of variable for referencing variable arguments src Variable for referencing variable arguments

# [Remarks]

A copy is made of the second argument src which is one of the variable arguments that have been initialized by the va\_start macro and used by the va\_arg macro, and the copy is saved in the first argument dest.

The src argument must be the same as the src initialized by va\_start.

The dest argument can be used as an argument that indicates the variable arguments in the subsequent va\_arg macros.

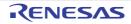

### 7.4.11 <stdio.h>

Performs processing relating to input/output of stream input/output file. The following constants (macros) are all implementation-defined.

| Туре                | Definition Name      | Description                                                                                                    |
|---------------------|----------------------|----------------------------------------------------------------------------------------------------|
| Constant<br>(macro) | FILE                 | Indicates a structure type that stores various control information including a pointer to the buffer, an error indicator, and an end-of-file indicator, which are required for stream input/output processing. |
|                     | _IOFBF               | Indicates full buffering of input/output as the buffer area usage method.                                                                                                    |
|                     | _IOLBF               | Indicates line buffering of input/output as the buffer area usage method.                                                                                                    |
|                     | _IONBF               | Indicates non-buffering of input/output as the buffer area usage method.                                                                                                    |
|                     | BUFSIZ               | Indicates the buffer size required for input/output processing.                                                                                                    |
|                     | EOF                  | Indicates end-of-file, that is, no more input from a file.                                                                                                    |
|                     | L_tmpnam*            | Indicates the size of an array large enough to store a string of a temporary file name generated by the <b>tmpnam</b> function.                                                                                |
|                     | SEEK_CUR             | Indicates a shift of the current file read/write position to an offset from the cur-<br>rent position.                                                                                                    |
|                     | SEEK_END             | Indicates a shift of the current file read/write position to an offset from the end-of-file position.                                                                                                    |
|                     | SEEK_SET             | Indicates a shift of the current file read/write position to an offset from the beginning of the file.                                                                                                    |
|                     | SYS_OPEN*            | Indicates the number of files for which simultaneous opening is guaranteed by the implementation.                                                                                                    |
|                     | TMP_MAX <sup>*</sup> | Indicates the maximum number of unique file names that shall be generated by the <b>tmpnam</b> function.                                                                                                    |
|                     | stderr               | Indicates the file pointer to the standard error file.                                                                                                    |
|                     | stdin                | Indicates the file pointer to the standard input file.                                                                                                    |
|                     | stdout               | Indicates the file pointer to the standard output file.                                                                                                    |

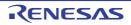

| Туре     | Definition Name      | Description                                                                                            |
|----------|----------------------|----------------------------------------------------------------------------------------------------|
| Function | fclose               | Closes a stream input/output file.                                                                     |
|          | fflush               | Outputs stream input/output file buffer contents to the file.                                          |
|          | fopen                | Opens a stream input/output file under the specified file name.                                        |
|          | freopen              | Closes a currently open stream input/output file and reopens a new file under the specified file name. |
|          | setbuf               | Defines and sets a stream input/output buffer area on the user program side.                           |
|          | setvbuf              | Defines and sets a stream input/output buffer area on the user program side.                           |
|          | fprintf              | Outputs data to a stream input/output file according to a format.                                      |
|          | vfprintf             | Outputs a variable parameter list to the specified stream input/output file according to a format.     |
|          | printf               | Converts data according to a format and outputs it to the standard output file ( <b>stdout</b> ).      |
|          | vprintf              | Outputs a variable parameter list to the standard output file ( <b>stdout</b> ) according to a format. |
|          | sprintf              | Converts data according to a format and outputs it to the specified area.                              |
|          | sscanf               | Inputs data from the specified storage area and converts it according to a for-<br>mat.                |
|          | snprintf <-lang=c99  | > Converts data according to a format and writes it to the specified array.                            |
|          | vsnprintf <-lang=c99 | > Equivalent to <b>snprintf</b> with the variable argument list replaced by <b>va_list</b> .           |
|          | vfscanf <-lang=c99   | > Equivalent to <b>fscanf</b> with the variable argument list replaced by <b>va_list</b> .             |
|          | vscanf <-lang=c99    | Equivalent to scanf with the variable argument list replaced by va_list.                               |
|          | vsscanf <-lang=c99   | Equivalent to sscanf with the variable argument list replaced by va_list.                              |
|          | fscanf               | Inputs data from a stream input/output file and converts it according to a for-<br>mat.                |
|          | scanf                | Inputs data from the standard input file ( <b>stdin</b> ) and converts it according to a format.       |
|          | vsprintf             | Outputs a variable parameter list to the specified area according to a format.                         |
|          | fgetc                | Inputs one character from a stream input/output file.                                                  |
|          | fgets                | Inputs a string from a stream input/output file.                                                       |
|          | fputc                | Outputs one character to a stream input/output file.                                                   |
|          | fputs                | Outputs a string to a stream input/output file.                                                        |
|          | getc                 | (macro) Inputs one character from a stream input/output file.                                          |
|          | getchar              | (macro) Inputs one character from the standard input file.                                             |
|          | gets                 | Inputs a string from the standard input file.                                                          |
|          | putc                 | (macro) Outputs one character to a stream input/output file.                                           |
|          | putchar              | (macro) Outputs one character to the standard output file.                                             |
|          | puts                 | Outputs a string to the standard output file.                                                          |
|          | ungetc               | Returns one character to a stream input/output file.                                                   |

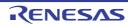

| Туре     | Definition Name | Description                                                                                              |
|----------|-----------------|----------------------------------------------------------------------------------------------------|
| Function | fread           | Inputs data from a stream input/output file to the specified storage area.                               |
|          | fwrite          | Outputs data from a storage area to a stream input/output file.                                          |
|          | fseek           | Shifts the current read/write position in a stream input/output file.                                    |
|          | ftell           | Obtains the current read/write position in a stream input/output file.                                   |
|          | rewind          | Shifts the current read/write position in a stream input/output file to the begin-<br>ning of the file.  |
|          | clearerr        | Clears the error state of a stream input/output file.                                                    |
|          | feof            | Tests for the end of a stream input/output file.                                                         |
|          | ferror          | Tests for stream input/output file error state.                                                          |
|          | perror          | Outputs an error message corresponding to the error number to the standard error file ( <b>stderr</b> ). |
| Туре     | fpos_t          | Indicates a type that can specify any position in a file.                                                |
| Constant | FOPEN_MAX       | Indicates the maximum number of files that can be opened simultaneously.                                 |
| (macro)  | FILENAME_MAX    | Indicates the maximum length of a file name that can be held.                                            |

Note

\* These macros are not defined in this implementation.

Implementation-Defined Specifications

| Item                                                                                                    | Compiler Specifications                                                                                                    |
|----------------------------------------------------------------------------------------------------|----------------------------------------------------------------------------------------------------|
| Whether the last line of the input text requires a new-line character indicating the end                                                                             | Not specified. Depends on the low-level interface routine specifications.                                                                                                    |
| Whether the space characters written immediately before the new-line character are read                                                                              |                                                                                                    |
| Number of null characters added to data written in the binary file                                                                                                   |                                                                                                    |
| Initial value of file position indicator in the append mode                                                                                                    |                                                                                                    |
| Whether file data is lost after output to a text file                                                                                                    |                                                                                                    |
| File buffering specifications                                                                                                    |                                                                                                    |
| Whether a file with file length 0 exists                                                                                                    |                                                                                                    |
| File name configuration rule                                                                                                    |                                                                                                    |
| Whether the same file is opened simultaneously                                                                                                    |                                                                                                    |
| Output data representation of the <b>%p</b> format conversion in the <b>fprintf</b> function                                                                         | Hexadecimal representation.                                                                                                    |
| Input data representation of the <b>%p</b> format conversion in the <b>fscanf</b> function.<br>The meaning of conversion specifier '-' in the <b>fscanf</b> function | Hexadecimal representation.<br>If '-' is not the first or last character or '-' does not follow<br>'^', the range from the previous character to the following<br>character is indicated. |
| Value of <b>errno</b> specified by the <b>fgetpos</b> or <b>ftell</b> function                                                                                       | The <b>fgetpos</b> function is not supported.<br>The <b>errno</b> value for the <b>ftell</b> function is not specified. It<br>depends on the low-level interface routine specifications.  |

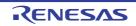

| Item                                                              | Compiler Specifications                      |
|-------------------------------------------------------------------|----------------------------------------------|
| Output format of messages generated by the <b>perror</b> function | See (a) below for the output message format. |

(a) The output format of perror function is

<string>:<error message for the error number specified in error>

(b) Table 7.8 shows the format when displaying the floating-point infinity and not-a-number in **printf** and **fprintf** functions.

| Table 7.8 Dis | splay Format of | Infinity and | Not-a-Number |
|---------------|-----------------|--------------|--------------|
|---------------|-----------------|--------------|--------------|

| Value             | Display Format |
|-------------------|----------------|
| Positive infinity | +++++          |
| Negative infinity |                |
| Not-a-number      | ****           |

An example of a program that performs a series of input/output processing operations for a stream input/output file is shown in the following.

#### [Format]

```
1
    #include <stdio.h>
2
   void main( )
3
4
   {
5
       int c;
       FILE *ifp, *ofp;
6
7
8
       if ((ifp=fopen("INPUT.DAT","r"))==NULL){
9
           fprintf(stderr,"cannot open input file\n");
10
           exit(1);
11
        }
12
        if ((ofp=fopen("OUTPUT.DAT","w"))==NULL){
13
            fprintf(stderr,"cannot open output file\n");
14
            exit(1);
15
        }
16
        while ((c=getc(ifp))!=EOF)
17
           putc(c, ofp);
18
        fclose(ifp);
19
        fclose(ofp);
20 }
```

Explanation:

This program copies the contents of file INPUT.DAT to file OUTPUT.DAT.

Input file **INPUT.DAT** is opened by the **fopen** function in line 8, and output file **OUTPUT.DAT** is opened by the **fopen** function in line 12. If opening fails, **NULL** is returned as the return value of the **fopen** function, an error message is output, and the program is terminated.

If the **fopen** function ends normally, the pointer to the data (**FILE** type) that stores information on the opened files is returned; these are set in variables **ifp** and **ofp**.

After successful opening, input/output is performed using these **FILE** type data.

When file processing ends, the files are closed with the  $\ensuremath{\textbf{fclose}}$  function.

Dec 01, 2023

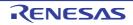

#### fclose

Closes a stream input/output file.

# [Format]

#include <stdio.h>
long fclose (FILE \*fp);

# [Parameters]

fp File pointer

## [Return values]

Normal: 0 Abnormal: Nonzero

# [Remarks]

The fclose function closes the stream input/output file indicated by file pointer fp.

If the output file of the stream input/output file is open and data that is not output remains in the buffer, that data is output to the file before it is closed.

If the input/output buffer was automatically allocated by the system, it is released.

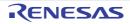

#### fflush

Outputs the stream input/output file buffer contents to the file.

## [Format]

#include <stdio.h>
long fflush (FILE \*fp);

# [Parameters]

fp File pointer

## [Return values]

Normal: 0 Abnormal: Nonzero

## [Remarks]

When the output file of the stream input/output file is open, the fflush function outputs the contents of the buffer that is not output for the stream input/output file specified by file pointer fp to the file. When the input file is open, the ungetc function specification is invalidated.

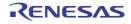

#### fopen

Opens a stream input/output file under the specified file name.

## [Format]

#include <stdio.h>
FILE \*fopen (const char \*fname, const char \*mode);

## [Parameters]

fname Pointer to string indicating file name mode Pointer to string indicating file access mode

## [Return values]

Normal: File pointer indicating file information on opened file Abnormal: NULL

## [Remarks]

The fopen function opens the stream input/output file whose file name is the string pointed to by fname. If a file that does not exist is opened in write mode or append mode, a new file is created wherever possible. When an existing file is opened in write mode, writing processing is performed from the beginning of the file, and previously written file contents are erased.

When a file is opened in append mode, write processing is performed from the end-of-file position. When a file is opened in update mode, both input and output processing can be performed on the file. However, input cannot directly follow output without intervening execution of the fflush, fseek, or rewind function. Similarly, output cannot directly follow input without intervening execution of the fflush, fseek, or rewind function.

A string indicating the opening method may be added after the string indicating the file access mode.

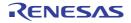

#### freopen

Closes a currently open stream input/output file and reopens a new file under the specified file name.

## [Format]

#include <stdio.h>
FILE \*freopen (const char \*fname, const char \*mode, FILE \*fp);

## [Parameters]

fname Pointer to string indicating new file name mode Pointer to string indicating file access mode fp File pointer to currently open stream input/output file

### [Return values]

Normal: fp Abnormal: NULL

## [Remarks]

The freopen function first closes the stream input/output file indicated by file pointer fp (the following processing is carried out even if this close processing is unsuccessful). Next, the freopen function opens the file indicated by file name fname for stream input/output, reusing the FILE structure pointed to by fp.

The freopen function is useful when there is a limit on the number of files being opened at one time. The freopen function normally returns the same value as fp, but returns NULL when an error occurs.

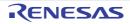

#### setbuf

Defines and sets a stream input/output buffer area by the user program.

# [Format]

#include <stdio.h>
void setbuf (FILE \*fp, char buf[BUFSIZ]);

## [Parameters]

fp File pointer buf Pointer to buffer area

# [Remarks]

The setbuf function defines the storage area pointed to by buf so that it can be used as an input/output buffer area for the stream input/output file indicated by file pointer fp. As a result, input/output processing is performed using a buffer area of size BUFSIZ.

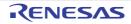

#### setvbuf

Defines and sets a stream input/output buffer area by the user program.

## [Format]

#include <stdio.h>
long setvbuf (FILE \*fp, char \*buf, long type, size\_t size);

## [Parameters]

fp File pointer buf Pointer to buffer area type Buffer management method size Size of buffer area

### [Return values]

Normal: 0 Abnormal: Nonzero

### [Remarks]

The setvbuf function defines the storage area pointed to by buf so that it can be used as an input/output buffer area for the stream input/output file indicated by file pointer fp.

There are three ways of using this buffer area, as follows:

- (a) When \_IOFBF is specified as type Input/output is fully buffered.
- (b) When \_IOLBF is specified as type Input/output is line buffered; that is, input/output data is fetched from the buffer area when a new-line character is written, when the buffer area is full, or when input is requested.
- (c) When \_IONBF is specified as type

Input/output is unbuffered. The setvbuf function usually returns 0. However, when an illegal value is specified for type or size, or when the request on how to use the buffer could not be accepted, a value other than 0 is returned.

The buffer area must not be released before the open stream input/output file is closed. In addition, the setvbuf function must be used between opening of the stream input/output file and execution of input/output processing.

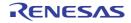

#### fprintf

Outputs data to a stream input/output file according to the format.

## [Format]

```
#include <stdio.h>
long fprintf (FILE *fp, const char *control[, arg]...);
```

## [Parameters]

fp File pointer control Pointer to string indicating format arg,... List of data to be output according to format

### [Return values]

Normal: Number of characters converted and output Abnormal: Negative value

## [Remarks]

The fprintf function converts and edits parameter arg according to the string that represents the format pointed to by control, and outputs the result to the stream input/output file indicated by file pointer fp.

The fprintf function returns the number of characters converted and output when the function is terminated successfully, or a negative value if an error occurs.

The format specifications are shown below.

Overview of Formats

The string that represents the format is made up of two kinds of string.

- Ordinary characters

A character other than a conversion specification shown below is output unchanged.

- Conversion specifications

A conversion specification is a string beginning with % that specifies the conversion method for the following parameter. The conversion specifications format conforms to the following rules:

| %[Flag] | $ \begin{cases} [ \ \_ ] \\ [Field width] \end{cases} $ |  | { [ <u>*</u> ]<br>[Precision] | } | [Parameter size specification] | Conversion specifier |
|---------|---------------------------------------------------------|--|-------------------------------|---|--------------------------------|----------------------|
|---------|---------------------------------------------------------|--|-------------------------------|---|--------------------------------|----------------------|

When there is no parameter to be actually output according to this conversion specification, the behavior is not guaranteed. In addition, when the number of parameters to be actually output is greater than the conversion specification, the excess parameters are ignored.

**Description of Conversion Specifications** 

(a) Flags

Flags specify modifications to the data to be output, such as addition of a sign. The types of flag that can be specified and their meanings are shown in Table 7.9.

Table 7.9 Flag Types and Their Meanings

| Туре | Meaning                                                                                                    |
|------|----------------------------------------------------------------------------------------------------|
| -    | If the number of converted data characters is less than the field width, the data will be output left-justified within the field. |
| +    | A plus or minus sign will be prefixed to the result of a signed conversion.                                                       |

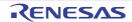

| Туре  | Meaning                                                                                                    |
|-------|----------------------------------------------------------------------------------------------------|
| space | If the first character of a signed conversion result is not a sign, a space will be prefixed to the result. If the space and + flags are both specified, the space flag will be ignored.                                                                                                    |
| #     | <ul> <li>The converted data is to be modified according to the conversion types described in Table 7.11.</li> <li>1. For c, d, i, s, and u conversions <ul> <li>This flag is ignored.</li> </ul> </li> <li>2. For o conversion <ul> <li>The converted data is prefixed with 0.</li> </ul> </li> <li>3. For x or X conversion <ul> <li>The converted data is prefixed with 0x (or 0X)</li> </ul> </li> <li>4. For e, E, f, g, and G conversions <ul> <li>A decimal point is output even if the converted data has no fractional part. With g and G conversions, the 0 suffixed to the converted data are not removed.</li> </ul> </li> </ul> |

#### (b) Field width

The number of characters in the converted data to be output is specified as a decimal number.

If the number of converted data characters is less than the field width, the data is prefixed with spaces up to the field width. (However, if '-' is specified as a flag, spaces are suffixed to the data.)

If the number of converted data characters exceeds the field width, the field width is extended to allow the converted result to be output.

If the field width specification begins with 0, the output data is prefixed with characters "0", not spaces.

(c) Precision

The precision of the converted data is specified according to the type of conversion, as described in Table 7.11. The precision is specified in the form of a period (.) followed by a decimal integer. If the decimal integer is omitted, 0 is assumed to be specified.

If the specified precision is incompatible with the field width specification, the field width specification is ignored. The precision specification has the following meanings according to the conversion type.

- For d, i, o, u, x, and X conversions

The minimum number of digits in the converted data is specified.

- For **e**, **E**, and **f** conversions

The number of digits after the decimal point in the converted data is specified.

- For **g** and **G** conversions

The maximum number of significant digits in the converted data is specified.

- For **s** conversion

The maximum number of printed digits is specified.

(d) Parameter size specification

For d, i, o, u, x, X, e, E, f, g, and G conversions (see Table 7.10), the size (short type, long type, long long type, or long double type) of the data to be converted is specified. In other conversions, this specification is ignored. Table 7.10 shows the types of size specification and their meanings.

| Table 7.10 | Parameter Size Specification | Types and Meanings |
|------------|------------------------------|--------------------|
|            |                              |                    |

|   | Туре | Meaning                                                                                                    |
|---|------|----------------------------------------------------------------------------------------------------|
| 1 | hh   | For d, i, o, u, x, X, a, A, e, E, f, F, g, and G conversions, specifies that the data to be converted is of <b>signed char</b> type or <b>unsigned char</b> type. For <b>n</b> conversion, specifies that the data to be converted is of pointer type to <b>signed char</b> type.             |
| 2 | h    | For <b>d</b> , <b>i</b> , <b>o</b> , <b>u</b> , <b>x</b> , and <b>X</b> conversions, specifies that the data to be converted is of <b>short</b> type or <b>unsigned short</b> type. For <b>n</b> conversion, specifies that the data to be converted is of pointer type to <b>short</b> type. |
| 3 | 1    | For <b>d</b> , <b>i</b> , <b>o</b> , <b>u</b> , <b>x</b> , and <b>X</b> conversions, specifies that the data to be converted is of <b>long</b> type, <b>unsigned long</b> type, or <b>double</b> type.                                                                                        |
| 4 | L    | For <b>e</b> , <b>E</b> , <b>f</b> , <b>g</b> , and <b>G</b> conversions, specifies that the data to be converted is of <b>long dou-</b><br><b>ble</b> type.                                                                                                    |

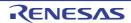

|   | Туре | Meaning                                                                                                    |
|---|------|----------------------------------------------------------------------------------------------------|
| 5 | II   | For d, i, o, u, x, and X conversions, specifies that the data to be converted is of <b>long</b><br><b>long</b> type or <b>unsigned long long</b> type. For n conversion, specifies that the data to be<br>converted is of pointer type to <b>long long</b> type. |
| 6 | j    | For d, i, o, u, x, and X conversions, specifies that the data to be converted is of intmax_t type or uintmax_t type. For n conversion, specifies that the data to be converted is of pointer type to size_t type.                                                |
| 7 | Z    | For d, i, o, u, x, and X conversions, specifies that the data to be converted is of size_t type or signed integer type corresponding to size_t type. For n conversion, specifies that the data to be converted is of pointer type to size_t type.                |
| 8 | t    | For d, i, o, u, x, and X conversions, specifies that the data to be converted is of ptrdiff_t type or unsigned integer type corresponding to ptrdiff_t type. For n conversion, specifies that the data to be converted is of pointer type to ptrdiff_t type.     |

#### (e) Conversion specifier

The format into which the data is to be converted is specified.

If the data to be converted is structure or array type, or is a pointer pointing to those types, the behavior is not guaranteed except when a character array is converted by **s** conversion or when a pointer is converted by **p** conversion. Table 7.11 shows the conversion specifier and conversion methods. If a letter which is not shown in this table is specified as the conversion specifier, the behavior is not guaranteed. The behavior, if a character that is not a letter is specified, depends on the compiler.

|   | Conver-<br>sion Speci-<br>fier | Conversion<br>Type | Conversion Method                                                                                                    | Type Sub-<br>ject to<br>Conver-<br>sion | Notes Related to Precision                                                                                        |  |
|---|--------------------------------|--------------------|----------------------------------------------------------------------------------------------------|-----------------------------------------|----------------------------------------------------------------------------------------------------|--|
| 1 | d                              | d conver-<br>sion  | <b>int</b> type data is converted to a signed decimal string. <b>d</b> conversion and <b>i</b> conversion                    | int type                                | The precision specification indicates the minimum                                                                 |  |
| 2 | i                              | i conversion       | have the same specification.                                                                                                 | int type                                | number of characters out-<br>put. If the number of con-                                                           |  |
| 3 | 0                              | o conver-<br>sion  | <b>int</b> type data is converted to an unsigned octal string.                                                               | int type                                | verted data characters is<br>less than the precision<br>specification, the string is                              |  |
| 4 | u                              | u conver-<br>sion  | <b>int</b> type data is converted to an unsigned decimal string.                                                             | int type                                | prefixed with zeros. If the<br>precision is omitted, 1 is<br>assumed. If conversion and                           |  |
| 5 | x                              | x conver-<br>sion  | <b>int</b> type data is converted to<br>unsigned hexadecimal. a, b,<br>c, d, e, and f are used as<br>hexadecimal characters. | int type                                | output of data with a value<br>of 0 is attempted with 0<br>specified as the precision,<br>nothing will be output. |  |
| 6 | X                              | X conver-<br>sion  | <b>int</b> type data is converted to<br>unsigned hexadecimal. A, B,<br>C, D, E, and F are used as<br>hexadecimal characters. | int type                                |                                                                                                    |  |

 Table 7.11
 Conversion Specifiers and Conversion Methods

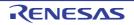

|    | Conver-<br>sion Speci-<br>fier | Conversion<br>Type                     | Conversion Method                                                                                                    | Type Sub-<br>ject to<br>Conver-<br>sion | Notes Related to Precision                                                                                                    |
|----|--------------------------------|----------------------------------------|----------------------------------------------------------------------------------------------------|-----------------------------------------|----------------------------------------------------------------------------------------------------|
| 7  | f                              | f conversion                           | <b>double</b> type data is converted to a decimal string with                                                                                                    | <b>double</b><br>type                   | The precision specification indicates the number of dig-                                                                                                    |
| 8  | F                              | F conver-<br>sion                      | the format [-] ddd.ddd.                                                                                                    | double<br>type                          | its after the decimal point.<br>When there are characters<br>after the decimal point, at<br>least one digit is output<br>before the decimal point.<br>When the precision is omit-<br>ted, 6 is assumed. When 0<br>is specified as the preci-<br>sion, the decimal point and<br>subsequent characters are<br>not output. The output data<br>is rounded. |
| 9  | е                              | e conver-<br>sion                      | <b>double</b> type data is con-<br>verted to a decimal string with<br>the format [-] d.ddde±dd. At<br>least two digits are output as<br>the exponent.                                                                                                    | double<br>type                          | The precision specification<br>indicates the number of dig-<br>its after the decimal point.<br>The format is such that one<br>digit is output before the                                                                                                    |
| 10 | E                              | E conver-<br>sion                      | <b>double</b> type data is converted to a decimal string with the format [-] d.dddE±dd. At least two digits are output as the exponent.                                                                                                    | double<br>type                          | decimal point in the con-<br>verted characters, and a<br>number of digits equal to<br>the precision are output<br>after the decimal point.<br>When the precision is omit-<br>ted, 6 is assumed. When 0<br>is specified as the preci-<br>sion, characters after the<br>decimal point are not out-<br>put. The output data is<br>rounded.                |
| 11 | g                              | g conver-<br>sion (or G<br>conversion) | Whether <b>f</b> conversion format<br>output or <b>e</b> conversion (or <b>E</b>                                                                                                    | <b>double</b><br>type                   | The precision specification indicates the maximum                                                                                                    |
| 12 | G                              |                                        | conversion) format output is<br>performed is determined by<br>the value to be converted and<br>the precision value that speci-<br>fies the number of significant<br>digits. Then <b>double</b> type data<br>is output. If the exponent of<br>the converted data is less<br>than $-4$ , or larger than the<br>precision that indicates the<br>number of significant digits,<br>conversion to <b>e</b> (or <b>E</b> ) format<br>is performed. | double<br>type                          | number of significant digits<br>in the converted data.                                                                                                    |

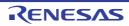

|    | Conver-<br>sion Speci-<br>fier | Conversion<br>Type                    | Conversion Method                                                                                                    | Type Sub-<br>ject to<br>Conver-<br>sion | Notes Related to Precision                                                                                                    |  |
|----|--------------------------------|---------------------------------------|----------------------------------------------------------------------------------------------------|-----------------------------------------|----------------------------------------------------------------------------------------------------|--|
| 13 | a                              | a conver-<br>sion                     | <b>double</b> type data is converted to a hexadecimal string with the [-]0xh.hhhhp ± d format. At least one digit is output as the exponent.                                                                                                    | double<br>type                          | The precision specification<br>indicates the number of dig-<br>its after the decimal point.<br>The format is such that one<br>digit is output before the                                                                                                    |  |
| 14 | A                              | A conver-<br>sion                     | <b>double</b> type data is converted to a hexadecimal string with the [-]0Xh.hhhhP $\pm$ d format. At least one digit is output as the exponent.                                                                                                    | double<br>type                          | decimal point in the con-<br>verted characters, and a<br>number of digits equal to<br>the precision are output<br>after the decimal point.<br>When the precision is omit-<br>ted, a precision sufficient<br>for representing an accu-<br>rate value is assumed.<br>When 0 is specified as the<br>precision, characters after<br>the decimal point are not<br>output. The output data is<br>rounded. |  |
| 15 | С                              | c conver-<br>sion                     | <b>int</b> type data is converted to<br><b>unsigned char</b> data, with<br>conversion to the character<br>corresponding to that data.                                                                                                    | int type                                | The precision specification is invalid.                                                                                                    |  |
| 16 | S                              | s conver-<br>sion                     | The string pointed to by<br>pointer to <b>char</b> type are out-<br>put up to the null character<br>indicating the end of the<br>string or up to the number of<br>characters specified by the<br>precision. (Null characters<br>are not output. Space, hori-<br>zontal tab, and new-line char-<br>acters are not included in the<br>converted string.) | Pointer to<br><b>char</b> type          | The precision specification<br>indicates the number of<br>characters to be output. If<br>the precision is omitted,<br>characters are output up to,<br>but not including, the null<br>character in the string<br>pointed to by the data. (Null<br>characters are not output.<br>Space, horizontal tab, and<br>new-line characters are not<br>included in the converted<br>string.)                   |  |
| 17 | р                              | p conver-<br>sion                     | Assuming data as a pointer,<br>conversion is performed to a<br>string of compiler-defined<br>printable characters.                                                                                                    | Pointer to<br><b>void</b> type          | The precision specification is invalid.                                                                                                    |  |
| 18 | n                              | No conver-<br>sion is per-<br>formed. | Data is regarded as a pointer<br>to <b>int</b> type, and the number of<br>characters output so far is set<br>in the storage area pointed to<br>by that data.                                                                                                    | Pointer to<br>int type                  |                                                                                                    |  |
| 19 | %                              | No conver-<br>sion is per-<br>formed. | % is output.                                                                                                    | None                                    |                                                                                                    |  |

(f) \* specification for field width or precision

\* can be specified as the field width or precision specification value. In this case, the value of the parameter corresponding to the conversion specification is used as the field width or precision specification value. When this parameter has a negative field width, it is interpreted as flag '-' and a positive field width. When the parameter has a negative precision, the precision is interpreted as being omitted.

#### vfprintf

Outputs a variable parameter list to the specified stream input/output file according to a format.

## [Format]

#include <stdarg.h>
#include <stdio.h>
long vfprintf (FILE \*fp, const char \*control, va\_list arg);

## [Parameters]

fp File pointer control Pointer to string indicating format arg Parameter list

## [Return values]

Normal: Number of characters converted and output Abnormal: Negative value

## [Remarks]

The **vfprintf** function sequentially converts and edits a variable parameter list according to the string that represents the format pointed to by **control**, and outputs the result to the stream input/output file indicated by **fp**.

The **vfprintf** function returns the number of data items converted and output, or a negative value when an error occurs. Within the **vfprintf** function, the **va\_end** macro is not invoked.

For details of the format specifications, see the description of the **fprintf** function.

Parameter **arg**, indicating the parameter list, must be initialized beforehand by the **va\_start** macro (and the succeeding **va\_arg** macro).

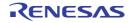

#### printf

Converts data according to a format and outputs it to the standard output file (stdout).

## [Format]

#include <stdio.h>
long printf (const char \*control[, arg]...);

# [Parameters]

control Pointer to string indicating format arg,... Data to be output according to format

## [Return values]

Normal: Number of characters converted and output Abnormal: Negative value

## [Remarks]

The **printf** function converts and edits parameter arg according to the string that represents the format pointed to by control, and outputs the result to the standard output file (stdout).

For details of the format specifications, see the description of the fprintf function.

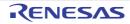

#### vprintf

Outputs a variable parameter list to the standard output file (stdout) according to a format.

## [Format]

#include <stdarg.h>
#include <stdio.h>
long vprintf (const char \*control, va\_list arg);

## [Parameters]

control Pointer to string indicating format arg Parameter list

## [Return values]

Normal: Number of characters converted and output Abnormal: Negative value

## [Remarks]

The **vprintf** function sequentially converts and edits a variable parameter list according to the string that represents the format pointed to by **control**, and outputs the result to the standard output file.

The **vprintf** function returns the number of data items converted and output, or a negative value when an error occurs. Within the **vprintf** function, the **va\_end** macro is not invoked.

For details of the format specifications, see the description of the **fprintf** function.

Parameter **arg**, indicating the parameter list, must be initialized beforehand by the **va\_start** macro (and the succeeding **va\_arg** macro).

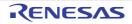

#### sprintf

Converts data according to a format and outputs it to the specified area.

# [Format]

#include <stdio.h>
long sprintf (char \*s, const char \*control[, arg...]);

## [Parameters]

s Pointer to storage area to which data is to be output control Pointer to string indicating format arg,... Data to be output according to format

## [Return values]

Number of characters converted

## [Remarks]

The **sprintf** function converts and edits parameter **arg** according to the string that represents the format pointed to by **control**, and outputs the result to the storage area pointed to by **s**.

A null character is appended at the end of the converted and output string. This null character is not included in the return value (number of characters output).

For details of the format specifications, see the description of the **fprintf** function.

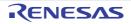

#### sscanf

Inputs data from the specified storage area and converts it according to a format.

# [Format]

#include <stdio.h>
long sscanf (const char \*s, const char \*control[, ptr...]);

## [Parameters]

s Storage area containing data to be input control Pointer to string indicating format ptr,... Pointer to storage area that stores input and converted data

## [Return values]

Normal: Number of data items successfully input and converted Abnormal: **EOF** 

## [Remarks]

The **sscanf** function inputs data from the storage area pointed to by **s**, converts and edits it according to the string that represents the format pointed to by **control**, and stores the result in the storage area pointed to by **ptr**.

The **sscanf** function returns the number of data items successfully input and converted. **EOF** is returned when the input data ends before the first conversion.

For details of the format specifications, see the description of the **fscanf** function.

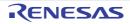

#### snprintf

Converts data according to a format and outputs it to the specified area.

# [Format]

#include <stdio.h>
long snprintf(char \*restrict s, size\_t n, const char \*restrict control [, arg]...);

## [Parameters]

s Pointer to storage area to which data is to be output

n Number of characters to be output

control Pointer to string indicating format

arg,... Data to be output according to format

## [Return values]

Number of characters converted

## [Remarks]

The snprintf function converts and edits parameter arg according to the format-representing string pointed to by control, and outputs the result to the storage area pointed to by s.

A null character is appended at the end of the converted and output string. This null character is not included in the return value (number of characters output). For details of the format specifications, see the description of the fprintf function.

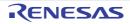

#### vsnprintf

Converts data according to a format and outputs it to the specified area.

## [Format]

#include <stdarg.h>
#include <stdio.h>
long vsnprintf(char \*restrict s, size\_t n, const char \*restrict control, va\_list arg);

## [Parameters]

s Pointer to storage area to which data is to be output n Number of characters to be output control Pointer to string indicating format arg Parameter list

## [Return values]

Number of characters converted

## [Remarks]

The **vsnprintf** function is equivalent to **snprintf** with **arg** specified instead of the variable parameters. Initialize **arg** through the **va\_start** macro before calling the **vsnprintf** function. The **vsnprintf** function does not call the **va\_end** macro.

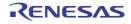

#### vfscanf

Inputs data from a stream input/output file and converts it according to a format.

## [Format]

#include <stdarg.h>
#include <stdio.h>
long vfscanf(FILE \*restrict fp, const char \*restrict control, va\_list arg);

## [Parameters]

fp File pointer control Pointer to wide string indicating format arg Parameter list

## [Return values]

Normal: Number of data items successfully input and converted Abnormal: Input data ends before input data conversion is performed: **EOF** 

### [Remarks]

The **vfscanf** function is equivalent to **fscanf** with **arg** specified instead of the variable parameter list. Initialize **arg** through the **va\_start** macro before calling the **vfscanf** function. The **vfscanf** function does not call the **va\_end** macro.

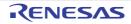

#### vscanf

Inputs data from the specified storage area and converts it according to a format.

## [Format]

#include <stdarg.h>
#include <stdio.h>
long vscanf(const char \*restrict control, va\_list arg);

## [Parameters]

control Pointer to string indicating format arg Parameter list

## [Return values]

Normal: Number of data items successfully input and converted Abnormal: Input data ends before input data conversion is performed: **EOF** 

### [Remarks]

The vscanf function is equivalent to scanf with arg specified instead of the variable parameters. Initialize arg through the va\_start macro before calling the vscanf function. The vscanf function does not call the va\_end macro.

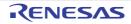

#### vsscanf

Inputs data from the specified storage area and converts it according to a format.

# [Format]

#include <stdarg.h>
#include <stdio.h>
long vsscanf(const char \*restrict s, const char \*restrict control, va\_list arg);

## [Parameters]

s Storage area containing data to be input control Pointer to string indicating format arg Parameter list

## [Return values]

Normal: Number of data items successfully input and converted Abnormal: nput data ends before input data conversion is performed: **EOF** 

### [Remarks]

The vsscanf function is equivalent to sscanf with arg specified instead of the variable parameters. Initialize arg through the va\_start macro before calling the vsscanf function. The vsscanf function does not call the va\_end macro.

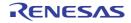

#### fscanf

Inputs data from a stream input/output file and converts it according to a format.

# [Format]

#include <stdio.h>
long fscanf (FILE \*fp, const char \*control[, ptr]...);

## [Parameters]

fp File pointer control Pointer to string indicating format ptr,... Pointer to storage area that stores input data

## [Return values]

Normal: Number of data items successfully input and converted Abnormal: Input data ends before input data conversion is performed: **EOF** 

## [Remarks]

The **fscanf** function inputs data from the stream input/output file indicated by file pointer **fp**, converts and edits it according to the string that represents the format pointed to by **control**, and stores the result in the storage area pointed to by **ptr**.

The format specifications for inputting data are shown below.

Overview of Formats

The string that represents the format is made up of the following three kinds of string.

- Space characters

If a space (' '), horizontal tab ('t'), or new-line character ('n') is specified, processing is performed to skip to the next non-white-space character in the input data.

- Ordinary characters

If a character that is neither one of the space characters listed above nor % is specified, one input data character is input. The input character must match a character specified in the string that represents the format.

- Conversion specification

A conversion specification is a string beginning with % that specifies the method of converting the input data and storing it in the area pointed to by the following parameter. The conversion specification format conforms to the following rules:

% [\*] [Field width] [Converted data size] Conversion specifier

If there is no pointer to the storage area that stores input data corresponding to the conversion specification in the format, the behavior is not guaranteed. In addition, when a pointer to a storage area that stores input data remains though the format is exhausted, that pointer is ignored.

**Description of Conversion Specifications** 

- \* specification

Suppresses storage of the input data in the storage area pointed to by the parameter.

- Field width

The maximum number of characters in the data to be input is specified as a decimal number.

- Converted data size

For d, i, o, u, x, X, e, E, and f conversions (see Table 7.13), the size (short type, long type, long long type, or long double type) of the converted data is specified. In other conversions, this specification is ignored. Table 7.12 shows the types of size specification and their meanings.

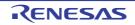

|   | Туре | Meaning                                                                                                    |
|---|------|----------------------------------------------------------------------------------------------------|
| 1 | h    | For d, i, o, u, x, and X conversions, specifies that the converted data is of short type.                                                                                                    |
| 2 | 1    | For <b>d</b> , <b>i</b> , <b>o</b> , <b>u</b> , <b>x</b> , and <b>X</b> conversions, specifies that the converted data is of <b>long</b> type.<br>For <b>e</b> , <b>E</b> , and <b>f</b> conversions, specifies that the converted data is of <b>double</b> type. |
| 3 | L    | For <b>e</b> , <b>E</b> , and <b>f</b> conversions, specifies that the converted data is of <b>long double</b> type.                                                                                                    |
| 4 | П    | For d, i, o, u, x, and X conversions, specifies that the converted data is of long long type.                                                                                                    |

- Conversion specifier

The input data is converted according to the type of conversion specified by the conversion specifier. However, processing is terminated when a white-space character is read, when a character for which conversion is not permitted is read, or when the specified field width has been exceeded.

 Table 7.13
 Conversion Specifiers and Conversion Methods

|   | Conver-<br>sion<br>Speci-<br>fier | Conver-<br>sion Type | Conversion Method                                                                                                    | Data Type<br>Subject to<br>Conversion |
|---|-----------------------------------|----------------------|----------------------------------------------------------------------------------------------------|---------------------------------------|
| 1 | d                                 | d conver-<br>sion    | A decimal string is converted to integer type data.                                                                                                    | Integer type                          |
| 2 | i                                 | i conver-<br>sion    | A decimal string with a sign prefixed, or a decimal string with u (U) or I (L) suffixed is converted to integer type data. A string beginning with 0x (or 0X) is interpreted as hexadecimal, and the string is converted to <b>int</b> type data. A string beginning with 0 is interpreted as octal, and the string is converted to <b>int</b> type data.       | Integer type                          |
| 3 | 0                                 | o conver-<br>sion    | An octal string is converted to integer type data.                                                                                                    | Integer type                          |
| 4 | u                                 | u conver-<br>sion    | An unsigned decimal string is converted to integer type data.                                                                                                    | Integer type                          |
| 5 | x                                 | x conver-<br>sion    | A hexadecimal string is converted to integer type data.<br>There is no difference in meaning between <b>x</b> conversion and <b>X</b>                                                                                                    | Integer type                          |
| 6 | Х                                 | X conver-<br>sion    | - conversion.                                                                                                    |                                       |
| 7 | S                                 | s conver-<br>sion    | Characters are converted as a single string until a space, horizon-<br>tal tab, or new-line character is read. A null character is appended<br>at the end of the string. (The string in which the converted data is<br>set must be large enough to include the null character.)                                                                                 | Character<br>type                     |
| 8 | C                                 | c conver-<br>sion    | One character is input. The input character is not skipped even if it is a white-space character. To read only non-white-space characters, specify %1s. If the field width is specified, the number of characters equivalent to that specification are read. In this case, therefore, the storage area that stores the converted data needs the specified size. | char type                             |

|    | Conver-<br>sion<br>Speci-<br>fier | Conver-<br>sion Type                  | Conversion Method                                                                                                    | Data Type<br>Subject to<br>Conversion |
|----|-----------------------------------|---------------------------------------|----------------------------------------------------------------------------------------------------|---------------------------------------|
| 9  | е                                 | e conver-<br>sion                     | A string indicating a floating-point number is converted to float-<br>ing-point type data. There is no difference in meaning between the                                                                                                    | Float-<br>ing-point type              |
| 10 | E                                 | E conver-<br>sion                     | <ul> <li>e conversion and E conversion, or between the g conversion and</li> <li>G conversion.</li> <li>The input format is a floating-point number that can be represented</li> </ul>                                                                                                    |                                       |
| 11 | f                                 | f conver-<br>sion                     | by the <b>strtod</b> function.                                                                                                    |                                       |
| 12 | g                                 | g conver-<br>sion                     |                                                                                                    |                                       |
| 13 | G                                 | G conver-<br>sion                     |                                                                                                    |                                       |
| 14 | р                                 | p conver-<br>sion                     | A string converted by <b>p</b> conversion of the <b>fprintf</b> function is converted to pointer type data.                                                                                                    | Pointer to <b>void</b> type           |
| 15 | n                                 | No conver-<br>sion is per-<br>formed. | Data input is not performed; the number of data characters input so far is set.                                                                                                    | Integer type                          |
| 16 | [                                 | [ conver-<br>sion                     | A set of characters is specified after [, followed by ]. This character set defines a set of characters comprising a string. If the first character of the character set is not a circumflex (^), the input data is input as a single string until a character not in this character set is first read. If the first character is ^, the input data is input as a single string until a character is automatically appended at the end of the input string. (The string in which the converted data is set must be large enough to include the null character.) | Character<br>type                     |
| 17 | %                                 | No conver-<br>sion is per-<br>formed. | % is read.                                                                                                    | None                                  |

If the conversion specifier is a letter not shown in Table 7.13, the behavior is not guaranteed. For the other characters, the behavior is implementation-defined.

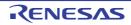

#### scanf

Inputs data from the standard input file (stdin) and converts it according to a format.

# [Format]

#include <stdio.h>
long scanf (const char \*control[, ptr...]);

## [Parameters]

control Pointer to string indicating format ptr,... Pointer to storage area that stores input and converted data

## [Return values]

Normal: Number of data items successfully input and converted Abnormal: **EOF** 

## [Remarks]

The **scanf** function inputs data from the standard input file (**stdin**), converts and edits it according to the string that represents the format pointed to by **control**, and stores the result in the storage area pointed to by **ptr**.

The **scanf** function returns the number of data items successfully input and converted as the return value. **EOF** is returned if the standard input file ends before the first conversion.

For details of the format specifications, see the description of the fscanf function.

For %e conversion, specify I for double type, and specify L for long double type. The default type is float.

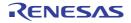

#### vsprintf

Outputs a variable parameter list to the specified storage area according to a format.

## [Format]

#include <stdarg.h>
#include <stdio.h>
long vsprintf (char \*s, const char \*control, va\_list arg);

## [Parameters]

s Pointer to storage area to which data is to be output control Pointer to string indicating format arg Parameter list

### [Return values]

Normal: Number of characters converted Abnormal: Negative value

## [Remarks]

The **vsprintf** function sequentially converts and edits a variable parameter list according to the string that represents the format pointed to by **control**, and outputs the result to the storage area pointed to by **s**.

A null character is appended at the end of the converted and output string. This null character is not included in the return value (number of characters output).

For details of the format specifications, see the description of the **fprintf** function.

Parameter **arg**, indicating the parameter list, must be initialized beforehand by the **va\_start** macro (and the succeeding **va\_arg** macro).

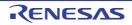

#### fgetc

Inputs one character from a stream input/output file.

## [Format]

#include <stdio.h>
long fgetc (FILE \*fp);

# [Parameters]

fp File pointer

## [Return values]

Normal: End-of-file: **EOF** Otherwise: Input character Abnormal: **EOF** 

## [Remarks]

When a read error occurs, the error indicator for that file is set.

The  $\mathbf{fgetc}$  function inputs one character from the stream input/output file indicated by file pointer  $\mathbf{fp}.$ 

The **fgetc** function normally returns the input character, but returns **EOF** at end-of-file or when an error occurs. At end-of-file, the end-of-file indicator for that file is set.

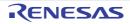

#### fgets

Inputs a string from a stream input/output file.

# [Format]

#include <stdio.h>
char \*fgets (char \*s, long n, FILE \*fp);

## [Parameters]

s Pointer to storage area to which string is input

n Number of bytes of storage area to which string is input

fp File pointer

## [Return values]

Normal: End-of-file: **NULL** Otherwise: **s** Abnormal: **NULL** 

## [Remarks]

The **fgets** function inputs a string from the stream input/output file indicated by file pointer **fp** to the storage area pointed to by **s**.

The **fgets** function performs input up to the (n-1)th character or a new-line character, or until end-of-file, and appends a null character at the end of the input string.

The **fgets** function normally returns **s**, the pointer to the storage area to which the string is input, but returns **NULL** at end-of-file or if an error occurs.

The contents of the storage area pointed to by  $\mathbf{s}$  do not change at end-of-file, but are not guaranteed when an error occurs.

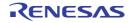

#### fputc

Outputs one character to a stream input/output file.

## [Format]

#include <stdio.h>
long fputc (long c, FILE \*fp);

## [Parameters]

c Character to be output

fp File pointer

## [Return values]

Normal: Output character Abnormal: **EOF** 

## [Remarks]

When a write error occurs, the error indicator for that file is set. The **fputc** function outputs character **c** to the stream input/output file indicated by file pointer **fp**. The **fputc** function normally returns **c**, the output character, but returns **EOF** when an error occurs.

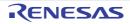

#### fputs

Outputs a string to a stream input/output file.

## [Format]

#include <stdio.h>
long fputs (const char \*s, FILE \*fp);

## [Parameters]

s Pointer to string to be output

fp File pointer

# [Return values]

Normal: 0 Abnormal: Nonzero

## [Remarks]

The **fputs** function outputs the string pointed to by **s** up to the character preceding the null character to the stream input/ output file indicated by file pointer **fp**. The null character indicating the end of the string is not output. The **fputs** function normally returns zero, but returns nonzero when an error occurs.

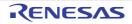

#### getc

Inputs one character from a stream input/output file.

## [Format]

#include <stdio.h>
long getc (FILE \*fp);

## [Parameters]

fp File pointer

### [Return values]

Normal: End-of-file: **EOF** Otherwise: Input character Abnormal: **EOF** 

### [Remarks]

When a read error occurs, the error indicator for that file is set.

The getc function inputs one character from the stream input/output file indicated by file pointer fp.

The **getc** function normally returns the input character, but returns **EOF** at end-of-file or when an error occurs. At end-of-file, the end-of-file indicator for that file is set.

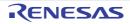

#### getchar

Inputs one character from the standard input file (stdin).

## [Format]

#include <stdio.h>
long getchar (void);

#### [Return values]

Normal: End-of-file: **EOF** Otherwise: Input character Abnormal: **EOF** 

### [Remarks]

When a read error occurs, the error indicator for that file is set.

The getchar function inputs one character from the standard input file (stdin).

The **getchar** function normally returns the input character, but returns **EOF** at end-of-file or when an error occurs. At end-of-file, the end-of-file indicator for that file is set.

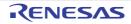

#### gets

Inputs a string from the standard input file (stdin).

## [Format]

#include <stdio.h>
char \*gets (char \*s);

## [Parameters]

s Pointer to storage area to which string is input

#### [Return values]

Normal: End-of-file: **NULL** Otherwise: **s** Abnormal: **NULL** 

#### [Remarks]

The gets function inputs a string from the standard input file (stdin) to the storage area starting at s.

The **gets** function inputs characters up to end-of-file or until a new-line character is input, and appends a null character instead of a new-line character.

The **gets** function normally returns **s**, the pointer to the storage area to which the string is input, but returns **NULL** at the end of the standard input file or when an error occurs.

The contents of the storage area pointed to by **s** do not change at the end of the standard input file, but are not guaranteed when an error occurs.

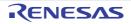

#### putc

Outputs one character to a stream input/output file.

## [Format]

#include <stdio.h>
long putc (long c, FILE \*fp);

## [Parameters]

c Character to be output

fp File pointer

### [Return values]

Normal: Output character Abnormal: **EOF** 

#### [Remarks]

When a write error occurs, the error indicator for that file is set. The **putc** function outputs character **c** to the stream input/output file indicated by file pointer **fp**. The **putc** function normally returns **c**, the output character, but returns **EOF** when an error occurs.

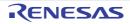

#### putchar

Outputs one character to the standard output file (stdout).

### [Format]

#include <stdio.h>
long putchar (long c);

## [Parameters]

c Character to be output

### [Return values]

Normal: Output character Abnormal: **EOF** 

#### [Remarks]

When a write error occurs, the error indicator for that file is set.

The **putchar** function outputs character **c** to the standard output file (**stdout**).

The putchar function normally returns  $\boldsymbol{c},$  the output character, but returns  $\boldsymbol{EOF}$  when an error occurs.

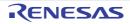

#### puts

Outputs a string to the standard output file (stdout).

## [Format]

#include <stdio.h>
long puts (const char \*s);

## [Parameters]

s Pointer to string to be output

#### [Return values]

Normal: 0 Abnormal: Nonzero

### [Remarks]

The **puts** function outputs the string pointed to by **s** to the standard output file (**stdout**). The null character indicating the end of the string is not output, but a new-line character is output instead.

The **puts** function normally returns zero, but returns nonzero when an error occurs.

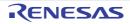

#### ungetc

Returns one character to a stream input/output file.

## [Format]

#include <stdio.h>
long ungetc (long c, FILE \*fp);

## [Parameters]

c Character to be returned

fp File pointer

#### [Return values]

Normal: Returned character Abnormal: **EOF** 

#### [Remarks]

The **ungetc** function returns character **c** to the stream input/output file indicated by file pointer **fp**. Unless the **fflush**, **fseek**, or **rewind** function is called, this returned character will be the next input data.

The **ungetc** function normally returns **c**, which is the returned character, but returns **EOF** when an error occurs. The behavior is not guaranteed when the **ungetc** function is called more than once without intervening **fflush**, **fseek**, or **rewind** function execution. When the **ungetc** function is executed, the current file position indicator for that file is moved back one position; however, when this file position indicator has already been positioned at the beginning of the file, its value is not guaranteed.

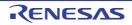

#### fread

Inputs data from a stream input/output file to the specified storage area.

## [Format]

#include <stdio.h>
size\_t fread (void \*ptr, size\_t size, size\_t n, FILE \*fp);

## [Parameters]

ptr Pointer to storage area to which data is input size Number of bytes in one member n Number of members to be input fp File pointer

### [Return values]

When size or n is 0: 0 When size and n are both nonzero: Number of successfully input members

### [Remarks]

The **fread** function inputs **n** members whose size is specified by **size**, from the stream input/output file indicated by file pointer **fp**, into the storage area pointed to by **ptr**. The file position indicator for the file is advanced by the number of bytes input.

The **fread** function returns the number of members successfully input, which is normally the same as the value of  $\mathbf{n}$ . However, at end-of-file or when an error occurs, the number of members successfully input so far is returned, and then the return value will be less than  $\mathbf{n}$ . The **ferror** and **feof** functions should be used to distinguish between end-of-file and error occurrence.

When the value of **size** or **n** is zero, zero is returned as the return value and the contents of the storage area pointed to by **ptr** do not change. When an error occurs or when only a part of the members can be input, the file position indicator is not guaranteed.

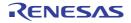

#### fwrite

Outputs data from a memory area to a stream input/output file.

## [Format]

#include <stdio.h>
size\_t fwrite (const void \*ptr, size\_t size, size\_t n, FILE \*fp);

## [Parameters]

ptr Pointer to storage area storing data to be output size Number of bytes in one member n Number of members to be output

fp File pointer

#### [Return values]

Number of successfully output members

### [Remarks]

The **fwrite** function outputs **n** members whose size is specified by **size**, from the storage area pointed to by **ptr**, to the stream input/output file indicated by file pointer **fp**. The file position indicator for the file is advanced by the number of bytes output.

The **fwrite** function returns the number of members successfully output, which is normally the same as the value of  $\mathbf{n}$ . However, when an error occurs, the number of members successfully output so far is returned, and then the return value will be less than  $\mathbf{n}$ .

When an error occurs, the file position indicator is not guaranteed.

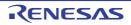

#### fseek

Shifts the current read/write position in a stream input/output file.

## [Format]

#include <stdio.h>
long fseek (FILE \*fp, long offset, long type);

### [Parameters]

fp File pointer offset Offset from position specified by type of offset type Type of offset

#### [Return values]

Normal: 0 Abnormal: Nonzero

### [Remarks]

The **fseek** function shifts the current read/write position in the stream input/output file indicated by file pointer **fp** by **off-set** bytes from the position specified by **type** (the type of offset).

The types of offset are shown in Table 7.14.

The fseek function normally returns zero, but returns nonzero in response to an invalid request.

#### Table 7.14 Types of Offset

| Offset Type | Meaning                                                                                                    |
|-------------|----------------------------------------------------------------------------------------------------|
| SEEK_SET    | Shifts to a position which is located <b>offset</b> bytes away from the beginning of the file. The value specified by <b>offset</b> must be zero or positive.                                                                                        |
| SEEK_CUR    | Shifts to a position which is located <b>offset</b> bytes away from the current position in the file. The shift is toward the end of the file if the value specified by <b>offset</b> is positive, and toward the beginning of the file if negative. |
| SEEK_END    | Shifts to a position which is located <b>offset</b> bytes forward from end-of-file. The value specified by <b>offset</b> must be zero or negative.                                                                                                   |

For a text file, the type of offset must be **SEEK\_SET** and **offset** must be zero or the value returned by the **ftell** function for that file. Note also that calling the **fseek** function cancels the effect of the **ungetc** function.

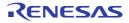

#### ftell

Obtains the current read/write position in a stream input/output file.

## [Format]

#include <stdio.h>
long ftell (FILE \*fp);

## [Parameters]

fp File pointer

#### [Return values]

Current file position indicator position (text file) Number of bytes from beginning of file to current position (binary file)

### [Remarks]

The ftell function obtains the current read/write position in the stream input/output file indicated by file pointer fp.

For a binary file, the **ftell** function returns the number of bytes from the beginning of the file to the current position. For a text file, it returns, as the position of the file position indicator, an implementation-defined value that can be used by the **fseek** function.

When the **ftell** function is used twice for a text file, the difference in the return values will not necessarily represent the actual distance in the file.

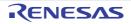

#### rewind

Shifts the current read/write position in a stream input/output file to the beginning of the file.

## [Format]

#include <stdio.h>
void rewind (FILE \*fp);

## [Parameters]

fp File pointer

## [Remarks]

The **rewind** function shifts the current read/write position in the stream input/output file indicated by file pointer **fp**, to the beginning of the file.

The **rewind** function clears the end-of-file indicator and error indicator for the file. Note that calling the **rewind** function cancels the effect of the **ungetc** function.

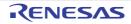

#### clearerr

Clears the error state of a stream input/output file.

## [Format]

#include <stdio.h>
void clearerr (FILE \*fp);

## [Parameters]

fp File pointer

## [Remarks]

The **clearerr** function clears the error indicator and end-of-file indicator for the stream input/output file indicated by file pointer **fp**.

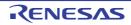

#### feof

Tests for the end of a stream input/output file.

## [Format]

#include <stdio.h>
long feof (FILE \*fp);

## [Parameters]

fp File pointer

### [Return values]

End-of-file: Nonzero Otherwise: 0

### [Remarks]

The **feof** function tests for the end of the stream input/output file indicated by file pointer **fp**.

The **feof** function tests the end-of-file indicator for the specified stream input/output file, and if the indicator is set, returns nonzero to indicate that the file is at its end. If the end-of-file indicator is not set, the **feof** function returns zero to show that the file is not yet at its end.

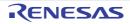

#### ferror

Tests for stream input/output file error state.

## [Format]

#include <stdio.h>
long ferror (FILE \*fp);

## [Parameters]

fp File pointer

#### [Return values]

If file is in error state: Nonzero Otherwise: 0

#### [Remarks]

The ferror function tests whether the stream input/output file indicated by file pointer fp is in the error state.

The **ferror** function tests the error indicator for the specified stream input/output file, and if the indicator is set, returns nonzero to show that the file is in the error state. If the error indicator is not set, the **ferror** function returns zero to show that the file is not in the error state.

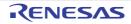

#### perror

Outputs an error message corresponding to the error number to the standard error file (stderr).

## [Format]

#include <stdio.h>
void perror (const char \*s)

## [Parameters]

s Pointer to error message

### [Remarks]

The **perror** function maps **errno** to the error message indicated by **s**, and outputs the message to the standard error file (**stderr**).

If **s** is not **NULL** and the string pointed to by **s** is not a null character, the output format is as follows: the string pointed to by **s** followed by a colon and space, then the implementation-defined error message, and finally a new-line character.

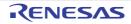

#### 7.4.12 <stdlib.h>

Defines standard functions for standard processing of C programs. The following macros are implementation-defined.

| Туре                | Definition Name | Description                                                                                                    |
|---------------------|-----------------|----------------------------------------------------------------------------------------------------|
| Type<br>(macro)     | onexit_t        | Indicates the type returned by the function registered by the <b>onexit</b> function and the type of the value returned by the <b>onexit</b> function. |
|                     | div_t           | Indicates the type of structure of the value returned by the <b>div</b> function.                                                                      |
|                     | ldiv_t          | Indicates the type of structure of the value returned by the <b>Idiv</b> function.                                                                     |
|                     | lldiv_t         | Indicates the type of structure of the value returned by the <b>Ildiv</b> function.                                                                    |
| Constant<br>(macro) | RAND_MAX        | Indicates the maximum value of pseudo-random integers generated by the <b>rand</b> function.                                                           |
|                     | EXIT_SUCCESS    | Indicates the successfully completed state.                                                                                                    |
| Function            | atof            | Converts a number-representing string to a <b>double</b> type floating-point number.                                                                   |
|                     | atoi            | Converts a decimal-representing string to an <b>int</b> type integer.                                                                                  |
|                     | atol            | Converts a decimal-representing string to a <b>long</b> type integer.                                                                                  |
|                     | atoll           | Converts a decimal-representing string to a <b>long long</b> type integer.                                                                             |
|                     | strtod          | Converts a number-representing string to a <b>double</b> type floating-point number.                                                                   |
|                     | strtof          | Converts a number-representing string to a <b>float</b> type floating-point number.                                                                    |
|                     | strtold         | Converts a number-representing string to a <b>long double</b> type floating-point number.                                                              |
|                     | strtol          | Converts a number-representing string to a <b>long</b> type integer.                                                                                   |
|                     | strtoul         | Converts a number-representing string to an <b>unsigned long</b> type integer.                                                                         |
|                     | strtoll         | Converts a number-representing string to a <b>long long</b> type integer.                                                                              |
|                     | strtoull        | Converts a number-representing string to an <b>unsigned long long</b> type integer.                                                                    |
|                     | rand            | Generates pseudo-random integers from 0 to <b>RAND_MAX</b> .                                                                                           |
|                     | srand           | Sets an initial value of the pseudo-random number sequence generated by the <b>rand</b> function.                                                      |
|                     | calloc          | Allocates a storage area and clears all bits in the allocated storage area to 0.                                                                       |
|                     | free            | Releases specified storage area.                                                                                                    |
|                     | malloc          | Allocates a storage area.                                                                                                    |
|                     | realloc         | Changes the size of storage area to a specified value.                                                                                                 |
|                     | bsearch         | Performs binary search.                                                                                                    |
|                     | qsort           | Performs sorting.                                                                                                    |
|                     | abs             | Calculates the absolute value of an <b>int</b> type integer.                                                                                           |

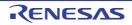

| Туре     | Definition Name | Description                                                                                    |  |
|----------|-----------------|------------------------------------------------------------------------------------------------|--|
| Function | div             | Carries out division of int type integers and obtains the quotient and remained                |  |
|          | labs            | Calculates the absolute value of a <b>long</b> type integer.                                   |  |
|          | ldiv            | Carries out division of <b>long</b> type integers and obtains the quotient and remainder.      |  |
|          | llabs           | Calculates the absolute value of a <b>long long</b> type integer.                              |  |
|          | lldiv           | Carries out division of <b>long long</b> type integers and obtains the quotient and remainder. |  |

Implementation-Defined Specifications

| Item                                                                                     | Compiler Specifications |
|------------------------------------------------------------------------------------------|-------------------------|
| <b>calloc</b> , <b>malloc</b> , or <b>realloc</b> function operation when the size is 0. | NULL is returned.       |

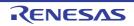

#### atof

Converts a number-representing string to a double type floating-point number.

## [Format]

#include <stdlib.h>
double atof (const char \*nptr);

## [Parameters]

nptr Pointer to a number-representing string to be converted

#### [Return values]

Converted data as a **double** type floating-point number

#### [Remarks]

If the converted result overflows or underflows, errno is set.

Data is converted up to the first character that does not fit the floating-point data type.

The **atof** function does not guarantee the return value if an error such as an overflow occurs. When you want to acquire the guaranteed return value, use the **strtod** function.

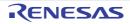

#### atoi

Converts a decimal-representing string to an int type integer.

## [Format]

#include <stdlib.h>
long atoi (const char \*nptr);

## [Parameters]

nptr Pointer to a number-representing string to be converted

### [Return values]

Converted data as an int type integer

#### [Remarks]

If the converted result overflows, errno is set.

Data is converted up to the first character that does not fit the decimal data type.

The **atoi** function does not guarantee the return value if an error such as an overflow occurs. When you want to acquire the guaranteed return value, use the **strtol** function.

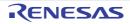

#### atol

Converts a decimal-representing string to a long type integer.

## [Format]

#include <stdlib.h>
long atol (const char \*nptr);

## [Parameters]

nptr Pointer to a number-representing string to be converted

#### [Return values]

Converted data as a long type integer

#### [Remarks]

If the converted result overflows, errno is set.

Data is converted up to the first character that does not fit the decimal data type.

The **atol** function does not guarantee the return value if an error such as an overflow occurs. When you want to acquire the guaranteed return value, use the **strtol** function.

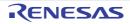

#### atoll

Converts a decimal-representing string to a **long long** type integer.

## [Format]

#include <stdlib.h>
long long atoll (const char \*nptr);

## [Parameters]

nptr Pointer to a number-representing string to be converted

#### [Return values]

Converted data as a long long type integer

#### [Remarks]

If the converted result overflows, errno is set.

Data is converted up to the first character that does not fit the decimal data type.

The **atoll** function does not guarantee the return value if an error such as an overflow occurs. When you want to acquire the guaranteed return value, use the **strtoll** function.

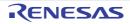

#### strtod

Converts a number-representing string to a double type floating-point number.

# [Format]

#include <stdlib.h>
double strtod (const char \*nptr, char \*\*endptr);

## [Parameters]

nptr Pointer to a number-representing string to be converted

endptr Pointer to the storage area containing a pointer to the first character that does not represent a floating-point number

## [Return values]

Normal: If the string pointed by **nptr** begins with a character that does not represent a floating-point number: 0 If the string pointed by **nptr** begins with a character that represents a floating-point number: Converted data as a **double** type floating-point number

Abnormal: If the converted data overflows: **HUGE\_VAL** with the same sign as that of the string before conversion If the converted data underflows: 0

## [Remarks]

The **strtod** function converts data, from the first digit or the decimal point up to the character immediately before the character that does not represent a floating-point number, into a **double** type floating-point number. However, if neither an exponent nor a decimal point is found in the data to be converted, the compiler assumes that the decimal point comes next to the last digit in the string. In the area pointed by **endptr**, the function sets up a pointer to the first character that does not represent a floating-point number. If some characters that do not represent a floating-point number come before digits, the value of **nptr** is set. If **endptr** is **NULL**, nothing is set in this area.

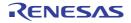

#### strtof

Converts a number-representing string to a **float** type floating-point number.

## [Format]

#include <stdlib.h>
float strtof (const char \*nptr, char \*\*endptr);

## [Parameters]

nptr Pointer to a number-representing string to be converted

endptr Pointer to the storage area containing a pointer to the first character that does not represent a floating-point number

### [Return values]

Normal: If the string pointed by **nptr** begins with a character that does not represent a floating-point number: 0 If the string pointed by **nptr** begins with a character that represents a floating-point number: Converted data as a **float** type floating-point number

Abnormal: If the converted data overflows: **HUGE\_VALF** with the same sign as that of the string before conversion If the converted data underflows: 0

### [Remarks]

If the converted result overflows or underflows, errno is set.

The **strtof** function converts data, from the first digit or the decimal point up to the character immediately before the character that does not represent a floating-point number, into a **float** type floating-point number. However, if neither an exponent nor a decimal point is found in the data to be converted, the compiler assumes that the decimal point comes next to the last digit in the string. In the area pointed by **endptr**, the function sets up a pointer to the first character that does not represent a floating-point number. If some characters that do not represent a floating-point number come before digits, the value of **nptr** is set. If **endptr** is **NULL**, nothing is set in this area.

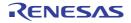

#### strtold

Converts a number-representing string to a long double type floating-point number.

## [Format]

#include <stdlib.h>
long double strtold (const char \*nptr, char \*\*endptr);

## [Parameters]

nptr Pointer to a number-representing string to be converted

endptr Pointer to the storage area containing a pointer to the first character that does not represent a floating-point number

## [Return values]

Normal: If the string pointed by **nptr** begins with a character that does not represent a floating-point number: 0 If the string pointed by **nptr** begins with a character that represents a floating-point number: Converted data as a **long double** type floating-point number

Abnormal: If the converted data overflows: **HUGE\_VALL** with the same sign as that of the string before conversion If the converted data underflows: 0

### [Remarks]

If the converted result overflows or underflows, errno is set.

The **strtold** function converts data, from the first digit or the decimal point up to the character immediately before the character that does not represent a floating-point number, into a **long double** type floating-point number. However, if neither an exponent nor a decimal point is found in the data to be converted, the compiler assumes that the decimal point comes next to the last digit in the string. In the area pointed by **endptr**, the function sets up a pointer to the first character that does not represent a floating-point number. If some characters that do not represent a floating-point number come before digits, the value of **nptr** is set. If **endptr** is **NULL**, nothing is set in this area.

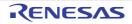

#### strtol

Converts a number-representing string to a **long** type integer.

## [Format]

#include <stdlib.h>
long strtol (const char \*nptr, char \*\*endptr, long base);

## [Parameters]

nptr Pointer to a number-representing string to be converted

endptr Pointer to the storage area containing a pointer to the first character that does not represent an integer base Radix of conversion (0 or 2 to 36)

#### [Return values]

Normal: If the string pointed by **nptr** begins with a character that does not represent an integer: 0

If the string pointed by **nptr** begins with a character that represents an integer: Converted data as a **long** type integer

Abnormal: If the converted data overflows: LONG\_MAX or LONG\_MIN depending on the sign of the string before conversion

### [Remarks]

If the converted result overflows, errno is set.

The **strtol** function converts data, from the first digit up to the character before the first character that does not represent an integer, into a **long** type integer.

In the storage area pointed by **endptr**, the function sets up a pointer to the first character that does not represent an integer. If some characters that do not represent an integer come before the first digit, the value of **nptr** is set in this area. If **endptr** is **NULL**, nothing is set in this area.

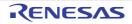

#### strtoul

Converts a number-representing string to an unsigned long type integer.

# [Format]

#include <stdlib.h>
unsigned long strtoul (const char \*nptr, char \*\*endptr, long base);

## [Parameters]

nptr Pointer to a number-representing string to be converted endptr Pointer to the storage area containing a pointer to the first character that does not represent an integer base Radix of conversion (0 or 2 to 36)

### [Return values]

Normal: If the string pointed by **nptr** begins with a character that does not represent an integer: 0

If the string pointed by **nptr** begins with a character that represents an integer: Converted data as an **unsigned long** type integer

Abnormal: If the converted data overflows: ULONG\_MAX

## [Remarks]

If the converted result overflows, errno is set.

The **strtoul** function converts data, from the first digit up to the character before the first character that does not represent an integer, into an **unsigned long** type integer.

In the storage area pointed by **endptr**, the function sets up a pointer to the first character that does not represent an integer. If some characters that do not represent an integer come before the first digit, the value of **nptr** is set in this area. If **endptr** is **NULL**, nothing is set in this area.

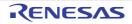

#### strtoll

Converts a number-representing string to a **long long** type integer.

## [Format]

#include <stdlib.h>

long long strtoll (const char \*nptr, char \*\*endptr, long base);

### [Parameters]

nptr Pointer to a number-representing string to be converted endptr Pointer to the storage area containing a pointer to the first character that does not represent an integer base Radix of conversion (0 or 2 to 36)

#### [Return values]

Normal: If the string pointed by **nptr** begins with a character that does not represent an integer: 0

If the string pointed by **nptr** begins with a character that represents an integer: Converted data as a **long long** type integer

Abnormal: If the converted data overflows: **LLONG\_MAX** or **LLONG\_MIN** depending on the sign of the string before conversion

### [Remarks]

If the converted result overflows, errno is set.

The **strtoll** function converts data, from the first digit up to the character before the first character that does not represent an integer, into a **long long** type integer.

In the storage area pointed by **endptr**, the function sets up a pointer to the first character that does not represent an integer. If some characters that do not represent an integer come before the first digit, the value of **nptr** is set in this area. If **endptr** is **NULL**, nothing is set in this area.

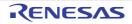

#### strtoull

Converts a number-representing string to an unsigned long long type integer.

## [Format]

#include <stdlib.h>
unsigned long long strtoull (const char \*nptr, char \*\*endptr, long base);

## [Parameters]

nptr Pointer to a number-representing string to be converted endptr Pointer to the storage area containing a pointer to the first character that does not represent an integer base Radix of conversion (0 or 2 to 36)

#### [Return values]

Normal: If the string pointed by **nptr** begins with a character that does not represent an integer: 0

If the string pointed by **nptr** begins with a character that represents an integer: Converted data as an **unsigned long long** type integer

Abnormal: If the converted data overflows: ULLONG\_MAX

## [Remarks]

If the converted result overflows, errno is set.

The **strtoull** function converts data, from the first digit up to the character before the first character that does not represent an integer, into an **unsigned long long** type integer.

In the storage area pointed by **endptr**, the function sets up a pointer to the first character that does not represent an integer. If some characters that do not represent an integer come before the first digit, the value of **nptr** is set in this area. If **endptr** is **NULL**, nothing is set in this area.

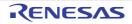

#### rand

Generates a pseudo-random integer from 0 to **RAND\_MAX**.

## [Format]

#include <stdlib.h>
long rand (void);

## [Return values]

Pseudo-random integer

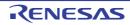

#### srand

Sets an initial value of the pseudo-random number sequence generated by the **rand** function.

# [Format]

#include <stdlib.h>
void srand (unsigned long seed);

# [Parameters]

seed Initial value for pseudo-random number sequence generation

## [Remarks]

The **srand** function sets up an initial value for pseudo-random number sequence generation of the **rand** function. If pseudo-random number sequence generation by the **rand** function is repeated and if the same initial value is set up again by the **srand** function, the same pseudo-random number sequence is repeated.

If the **rand** function is called before the **srand** function, 1 is set as the initial value for the pseudo-random number generation.

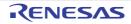

#### calloc

Allocates a storage area and clears all bits in the allocated storage area to 0.

## [Format]

#include <stdlib.h>
void \*calloc (size\_t nelem, size\_t elsize);

## [Parameters]

nelem Number of elements elsize Number of bytes occupied by a single element

### [Return values]

Normal: Starting address of an allocated storage area Abnormal: Storage allocation failed, or either of the parameter is 0: **NULL** 

### [Remarks]

The **calloc** function allocates as many storage units of size **elsize** (bytes) as the number specified by nelem. The function also clears all the bits in the allocated storage area to 0.

The CC-RX has a security facility for detecting illegal operations to storage areas. For details, refer to the **-secure\_malloc** option in "2.5.4 Library Generator Options".

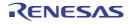

#### free

Releases the specified storage area.

## [Format]

#include <stdlib.h>
void free (void \*ptr);

# [Parameters]

ptr Address of storage area to release

## [Remarks]

The **free** function releases the storage area pointed by **ptr**, to enable reallocation for use. If **ptr** is **NULL**, the function carries out nothing.

If the storage area attempted to release was not allocated by the **calloc**, **malloc**, or **realloc** function, or when the area has already been released by the **free** or **realloc** function, correct operation is not guaranteed. Operation result of reference to a released storage area is also not guaranteed.

The CC-RX has a security facility for detecting illegal operations to storage areas. For details, refer to the **-secure\_malloc** option in "2.5.4 Library Generator Options".

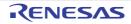

#### malloc

Allocates a storage area.

## [Format]

#include <stdlib.h>
void \*malloc (size\_t size);

## [Parameters]

size Size in number of bytes of storage area to allocate

### [Return values]

Normal: Starting address of allocated storage area Abnormal: Storage allocation failed, or **size** is 0: **NULL** 

### [Remarks]

The **malloc** function allocates a storage area of a specified number of bytes by **size**. The CC-RX has a security facility for detecting illegal operations to storage areas. For details, refer to the **-secure\_malloc** option in "2.5.4 Library Generator Options".

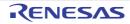

#### realloc

Changes the size of a storage area to a specified value.

## [Format]

#include <stdlib.h>
void \*realloc (void \*ptr, size\_t size);

## [Parameters]

ptr Starting address of storage area to be changed size Size of storage area in number of bytes after the change

### [Return values]

Normal: Starting address of storage area whose size has been changed Abnormal: Storage area allocation has failed, or size is 0: NULL

#### [Remarks]

The **realloc** function changes the size of the storage area specified by **ptr** to the number of bytes specified by **size**. If the newly allocated storage area is smaller than the old one, the contents are left unchanged up to the size of the newly allocated area.

When **ptr** is not a pointer to the storage area allocated by the **calloc**, **malloc**, or **realloc** function or when **ptr** is a pointer to the storage area released by the **free** or **realloc** function, operation is not guaranteed.

The CC-RX has a security facility for detecting illegal operations to storage areas. For details, refer to the **-secure\_malloc** option in "2.5.4 Library Generator Options".

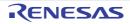

#### bsearch

Performs binary search.

## [Format]

// C

#include <stdlib.h>
void \*base, size\_t nmemb, size\_t size, long (\*compar)(const void \*, const void \*));

#### // C++/EC++

void \*bsearch(const void \*key, const void \*base, size\_t nmemb, size\_t size, int (\*compar)(const void \*, const void \*));

### [Parameters]

key Pointer to data to find base Pointer to a table to be searched nmemb Number of members to be searched size Number of bytes of a member to be searched compar Pointer to a function that performs comparison

#### [Return values]

If a matching member is found: Pointer to the matching member If no matching member is found: **NULL** 

### [Remarks]

The **bsearch** function searches the table specified by **base** for a member that matches the data specified by **key**, by binary search method. The function that performs comparison should receive pointers **p1** (first parameter) and **p2** (second parameter) to two data items to compare, and return the result complying with the specification below.

\*p1 < \*p2: Returns a negative value.

\*p1 == \*p2: Returns 0.

\*p1 > \*p2: Returns a positive value.

Members to be searched must be placed in the ascending order.

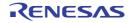

#### qsort

Performs sorting.

# [Format]

// C

#include <stdlib.h> void qsort (const void \*base, size\_t nmemb, size\_t size, long (\*compar)(const void \*, const void \*));

// C++/EC++ #include <stdlib.h> void qsort(const void \*base, size\_t nmemb, size\_t size, int (\*compar)(const void \*, const void \*));

## [Parameters]

base Pointer to the table to be sorted nmemb Number of members to sort size Number of bytes of a member to be sorted compar Pointer to a function to perform comparison

## [Remarks]

The **qsort** function sorts out data on the table pointed to by **base**. The data arrangement order is specified by the pointer to a function to perform comparison. This comparison function should receive pointers p1 (first parameter) and p2 (second parameter) as two data items to be compared, and return the result complying with the specification below. \*p1 < \*p2: Returns a negative value.

\*p1 == \*p2: Returns 0. \*p1 > \*p2: Returns a positive value.

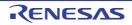

#### abs

Calculates the absolute value of an int type integer.

# [Format]

#include <stdlib.h>
long abs (long i);

# [Parameters]

i Integer to calculate the absolute value

### [Return values]

Absolute value of i

### [Remarks]

If the resultant absolute value cannot be expressed as an int type integer, correct operation is not guaranteed.

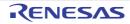

div

Carries out division of int type integers and obtains the quotient and remainder.

# [Format]

#include <stdlib.h>
div\_t div (long numer, long denom);

# [Parameters]

numer Dividend denom Divisor

# [Return values]

Quotient and remainder of division of numer by denom.

# [Remarks]

Type **div\_t** is defined as follows:

```
typedef struct {
    long quot;
    long rem;
} div_t;
```

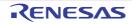

#### labs

Calculates the absolute value of a **long** type integer.

# [Format]

#include <stdlib.h>
long labs (long j);

## [Parameters]

j Integer to calculate the absolute value

### [Return values]

Absolute value of j

## [Remarks]

If the resultant absolute value cannot be expressed as a long type integer, correct operation is not guaranteed.

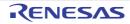

#### ldiv

Carries out division of long type integers and obtains the quotient and remainder.

## [Format]

#include <stdlib.h>
ldiv\_t ldiv (long numer, long denom);

## [Parameters]

numer Dividend denom Divisor

### [Return values]

Quotient and remainder of division of numer by denom.

## [Remarks]

Type Idiv\_t is defined as follows:

```
typedef struct {
    long quot;
    long rem;
} ldiv_t;
```

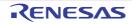

#### llabs

Calculates the absolute value of a **long long** type integer.

## [Format]

#include <stdlib.h>
long long llabs (long long j);

## [Parameters]

j Integer to calculate the absolute value

### [Return values]

Absolute value of j

## [Remarks]

If the resultant absolute value cannot be expressed as a long long type integer, correct operation is not guaranteed.

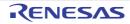

#### lldiv

Carries out division of long long type integers and obtains the quotient and remainder.

# [Format]

#include <stdlib.h>
Ildiv\_t lldiv (long long numer, long long denom);

## [Parameters]

numer Dividend denom Divisor

## [Return values]

Quotient and remainder of division of numer by denom.

## [Remarks]

Type **Ildiv\_t** is defined as follows:

```
typedef struct {
    long long quot;
    long long rem;
} lldiv_t;
```

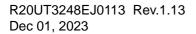

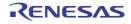

### CC-RX

### 7.4.13 <string.h>

Defines functions for handling character arrays.

| Туре     | Definition Name | Description                                                                                                    |
|----------|-----------------|----------------------------------------------------------------------------------------------------|
| Function | тетсру          | Copies contents of a source storage area of a specified length to a destination storage area.                                                                                                    |
|          | strcpy          | Copies contents of a source string including the null character to a destination storage area.                                                                                                    |
|          | strncpy         | Copies a source string of a specified length to a destination storage area.                                                                                                    |
|          | strcat          | Concatenates a string after another string.                                                                                                    |
|          | strncat         | Concatenates a string of a specified length after another string.                                                                                                    |
|          | memcmp          | Compares two storage areas specified.                                                                                                    |
|          | strcmp          | Compares two strings specified.                                                                                                    |
|          | strncmp         | Compares two strings specified for a specified length.                                                                                                    |
|          | memchr          | Searches a specified storage area for the first occurrence of a specified charac-<br>ter.                                                                                                    |
|          | strchr          | Searches a specified string for the first occurrence of a specified character.                                                                                                    |
|          | strcspn         | Checks a specified string from the beginning and counts the number of consec-<br>utive characters at the beginning that are not included in another string speci-<br>fied.                                             |
|          | strpbrk         | Searches a specified string for the first occurrence of any character that is included in another string specified.                                                                                                    |
|          | strrchr         | Searches a specified string for the last occurrence of a specified character.                                                                                                    |
|          | strspn          | Checks a specified string from the beginning and counts the number of consec-<br>utive characters at the beginning that are included in another string specified.                                                      |
|          | strstr          | Searches a specified string for the first occurrence of another string specified.                                                                                                    |
|          | strtok          | Divides a specified string into some tokens.                                                                                                    |
|          | memset          | Sets a specified character for a specified number of times at the beginning of a specified storage area.                                                                                                    |
|          | strerror        | Sets an error message.                                                                                                    |
|          | strlen          | Calculates the length of a string.                                                                                                    |
|          | memmove         | Copies contents of a source storage area of a specified length to a destination storage area. Even if a part of the source storage area and a part of the destination storage area overlap, correct copy is performed. |

#### Implementation-Defined Specifications

| Item                                                   | Compiler Specifications                                        |
|--------------------------------------------------------|----------------------------------------------------------------|
| Error message returned by the <b>strerror</b> function | Refer to section 10.5.6, Standard Library Error Mes-<br>sages. |

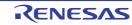

When using functions defined in this standard include file, note the following.

On copying a string, if the destination area is smaller than the source area, correct operation is not guaranteed. (1)

```
Example
  char a[]="abc";
  char b[3];
  strcpy (b, a);
```

In the above example, the size of array a (including the null character) is 4 bytes. Copying by strcpy overwrites data beyond the boundary of array b.

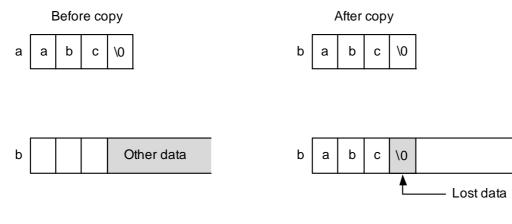

On copying a string, if the source area overlaps the destination area, correct operation is not guaranteed. (2)

```
Example
  int a[ ]="a";
       :
       :
  strcpy(&a[1], a);
       :
```

In the above example, before the null character of the source is read, 'a' is written over the null character. Then the subsequent data after the source string is overwritten in succession.

#### Before copy

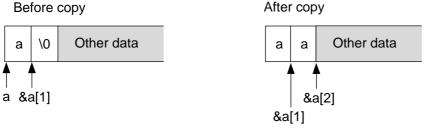

Subsequent data is copied in succession.

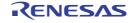

#### memcpy

Copies the contents of a source storage area of a specified length to a destination storage area.

## [Format]

#include <string.h>
void \*memcpy (void \*s1, const void \*s2, size\_t n);

## [Parameters]

- s1 Pointer to destination storage area
- s2 Pointer to source storage area
- n Number of characters to be copied

#### [Return values]

s1 value

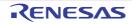

### strcpy

Copies the contents of a source string including the null character to a destination storage area.

# [Format]

#include <string.h>
char \*strcpy (char \*s1, const char \*s2);

## [Parameters]

- s1 Pointer to destination storage area
- s2 Pointer to source string

### [Return values]

s1 value

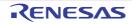

#### strncpy

Copies a source string of a specified length to a destination storage area.

# [Format]

#include <string.h>

char \*strncpy (char \*s1, const char \*s2, size\_t n);

### [Parameters]

- s1 Pointer to destination storage area
- s2 Pointer to source string
- n Number of characters to be copied

#### [Return values]

s1 value

#### [Remarks]

The **strncpy** function copies up to **n** characters from the beginning of the string pointed by **s2** to a storage area pointed by **s1**. If the length of the string specified by **s2** is shorter than **n** characters, the function elongates the string to the length by padding with null characters.

If the length of the string specified by s2 is longer than n characters, the copied string in s1 storage area ends with a character other than the null character.

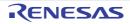

#### strcat

Concatenates a string after another string.

# [Format]

#include <string.h>
char \*strcat (char \*s1, const char \*s2);

## [Parameters]

- s1 Pointer to the string after which another string is appended
- s2 Pointer to the string to be appended after the other string

#### [Return values]

s1 value

### [Remarks]

The strcat function concatenates the string specified by s2 at the end of another string specified by s1. The null character indicating the end of the s2 string is also copied. The null character at the end of the s1 string is deleted.

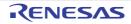

#### strncat

Concatenates a string of a specified length after another string.

# [Format]

#include <string.h>
char \*strncat (char \*s1, const char \*s2, size\_t n);

## [Parameters]

- s1 Pointer to the string after which another string is appended
- s2 Pointer to the string to be appended after the other string
- n Number of characters to concatenate

#### [Return values]

#### s1 value

#### [Remarks]

The **strncat** function concatenates up to **n** characters from the beginning of the string specified by **s2** at the end of another string specified by **s1**. The null character at the end of the **s1** string is replaced by the first character of the **s2** string. A null character is appended to the end of the concatenated string.

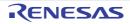

#### memcmp

Compares the contents of two storage areas specified.

# [Format]

#include <string.h>
long memcmp (const void \*s1, const void \*s2, size\_t n);

## [Parameters]

- s1 Pointer to the reference storage area to be compared
- s2 Pointer to the storage area to compare to the reference
- n Number of characters to compare

#### [Return values]

If storage area pointed by **s1** > storage area pointed by **s2**: Positive value If storage area pointed by **s1** == storage area pointed by **s2**: 0 If storage area pointed by **s1** < storage area pointed by **s2**: Negative value

#### [Remarks]

The **memcmp** function compares the contents of the first **n** characters in the storage areas pointed by **s1** and **s2**. The rules of comparison are implementation-defined.

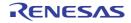

#### strcmp

Compares the contents of two strings specified.

# [Format]

#include <string.h>
long strcmp (const char \*s1, const char \*s2);

## [Return values]

If string pointed by **s1** > string pointed by **s2**: Positive value If string pointed by **s1** == string pointed by **s2**: 0 If string pointed by **s1** < string pointed by **s2**: Negative value

## [Parameters]

- s1 Pointer to the reference string to be compared
- s2 Pointer to the string to compare to the reference

## [Remarks]

The **strcmp** function compares the contents of the strings pointed by **s1** and **s2**, and sets up the comparison result as a return value. The rules of comparison are implementation-defined.

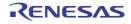

#### strncmp

Compares two strings specified up to a specified length.

# [Format]

```
#include <string.h>
long strncmp (const char *s1, const char *s2, size_t n);
```

### [Parameters]

- s1 Pointer to the reference string to be compared
- s2 Pointer to the string to compare to the reference
- n Maximum number of characters to compare

### [Return values]

If string pointed by **s1** > string pointed by **s2**: Positive value If string pointed by **s1** == string pointed by **s2**: 0 If string pointed by **s1** < string pointed by **s2**: Negative value

### [Remarks]

The **strncmp** function compares the contents of the strings pointed by **s1** and **s2**, up to **n** characters. The rules of comparison are implementation-defined.

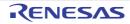

#### memchr

Searches a specified storage area for the first occurrence of a specified character.

# [Format]

#include <string.h>
void \*memchr (const void \*s, long c, size\_t n);

## [Parameters]

- s Pointer to the storage area to be searched
- c Character to search for
- n Number of characters to search

### [Return values]

If the character is found: Pointer to the found character If the character is not found: **NULL** 

### [Remarks]

The **memchr** function searches the storage area specified by **s** from the beginning up to **n** characters, looking for the first occurrence of the character specified as **c**. If the **c** character is found, the function returns the pointer to the found character.

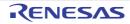

#### strchr

Searches a specified string for the first occurrence of a specified character.

# [Format]

char \*strchr (const char \*s, long c);

### [Parameters]

- s Pointer to the string to be searched
- c Character to search for

### [Return values]

If the character is found: Pointer to the found character If the character is not found:  $\ensuremath{\textbf{NULL}}$ 

## [Remarks]

The strchr function searches the string specified by  $\mathbf{s}$  looking for the first occurrence of the character specified as  $\mathbf{c}$ . If the  $\mathbf{c}$  character is found, the function returns the pointer to the found character.

The null character at the end of the  ${\boldsymbol{s}}$  string is included in the search object.

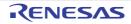

#### strcspn

Checks a specified string from the beginning and counts the number of consecutive characters at the beginning that are not included in another string specified.

### [Format]

#include <string.h>
size\_t strcspn (const char \*s1, const char \*s2);

### [Parameters]

- s1 Pointer to the string to be checked
- s2 Pointer to the string used to check s1

#### [Return values]

Number of characters at the beginning of the s1 string that are not included in the s2 string

### [Remarks]

The **strcspn** function checks from the beginning of the string specified by **s1**, counts the number of consecutive characters that are not included in another string specified by **s2**, and returns that length.

The null character at the end of the s2 string is not taken as a part of the s2 string.

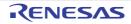

#### strpbrk

Searches a specified string for the first occurrence of the character that is included in another string specified.

## [Format]

#include <string.h>
char \*strpbrk (const char \*s1, const char \*s2);

### [Parameters]

- s1 Pointer to the string to be searched
- s2 Pointer to the string that indicates the characters to search s1 for

#### [Return values]

If the character is found: Pointer to the found character If the character is not found:  $\ensuremath{\textbf{NULL}}$ 

#### [Remarks]

The **strpbrk** function searches the string specified by **s1** looking for the first occurrence of any character included in the string specified by **s2**. If any searched character is found, the function returns the pointer to the first occurrence.

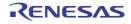

#### strrchr

Searches a specified string for the last occurrence of a specified character.

# [Format]

#include <string.h>
char \*strrchr (const char \*s, long c);

## [Parameters]

- s Pointer to the string to be searched
- c Character to search for

### [Return values]

If the character is found: Pointer to the found character If the character is not found:  $\ensuremath{\textbf{NULL}}$ 

### [Remarks]

The **strrchr** function searches the string specified by **s** looking for the last occurrence of the character specified by **c**. If the **c** character is found, the function returns the pointer to the last occurrence of that character.

The null character at the end of the  ${\boldsymbol{s}}$  string is included in the search objective.

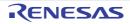

#### strspn

Checks a specified string from the beginning and counts the number of consecutive characters at the beginning that are included in another string specified.

## [Format]

#include <string.h>
size\_t strspn (const char \*s1, const char \*s2);

### [Parameters]

- s1 Pointer to the string to be checked
- s2 Pointer to the string used to check  $\ensuremath{\textbf{s1}}$

#### [Return values]

Number of characters at the beginning of the s1 string that are included in the s2 string

### [Remarks]

The **strspn** function checks from the beginning of the string specified by **s1**, counts the number of consecutive characters that are included in another string specified by **s2**, and returns that length.

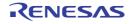

#### strstr

Searches a specified string for the first occurrence of another string specified.

# [Format]

#include <string.h>
char \*strstr (const char \*s1, const char \*s2);

## [Parameters]

- s1 Pointer to the string to be searched
- s2 Pointer to the string to search for

### [Return values]

If the string is found: Pointer to the found string If the string is not found: **NULL** 

### [Remarks]

The strstr function searches the string specified by s1 looking for the first occurrence of another string specified by s2, and returns the pointer to the first occurrence.

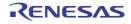

#### strtok

Divides a specified string into some tokens.

# [Format]

#include <string.h>
char \*strtok (char \*s1, const char \*s2);

### [Return values]

If division into tokens is successful: Pointer to the first token divided If division into tokens is unsuccessful: **NULL** 

## [Parameters]

- s1 Pointer to the string to be divided into some tokens
- s2 Pointer to the string representing string-dividing characters

#### [Remarks]

The strtok function should be repeatedly called to divide a string.

- (a) First call The string pointed by s1 is divided at a character included in the string pointed by s2. If a token has been separated, the function returns a pointer to the beginning of that token. Otherwise, the function returns NULL.
- (b) Second and subsequent calls

Starting from the next character separated before as the token, the function repeats division at a character included in the string pointed by **s2**. If a token has been separated, the function returns a pointer to the beginning of that token. Otherwise, the function returns **NULL**.

At the second and subsequent calls, specify **NULL** as the first parameter. The string pointed by **s2** can be changed at each call. The null character is appended at the end of a separated token. An example of use of the **strtok** function is shown below.

Example

```
1 #include <string.h>
2 static char s1[ ]="a@b, @c/@d";
3 char *ret;
4
5 ret = strtok(s1, "@");
6 ret = strtok(NULL, ",@");
7 ret = strtok(NULL, "/@");
8 ret = strtok(NULL, "@");
```

#### Explanation:

The above example program uses the **strtok** function to divide string "a@b, @c/@d" into tokens a, b, c, and d. The second line specifies string "a@b, @c/@d" as an initial value for string **s1**.

The fifth line calls the **strtok** function to divide tokens using '@' as the delimiter. As a result, a pointer to character 'a' is returned, and the null character is embedded at '@,' the first delimiter after character 'a.' Thus string 'a' has been separated.

Specify **NULL** for the first parameter to consecutively separate tokens from the same string, and repeat calling the **strtok** function.

Consequently, the function separates strings 'b,' 'c,' and 'd.'

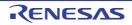

#### memset

Sets a specified character a specified number of times at the beginning of a specified storage area.

## [Format]

#include <string.h>
void \*memset (void \*s, long c, size\_t n);

## [Parameters]

- s Pointer to storage area to set characters in
- c Character to be set
- n Number of characters to be set

#### [Return values]

Value of s

#### [Remarks]

The **memset** function sets the character specified by **c** a number of times specified by **n** in the storage area specified by

S.

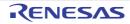

#### strerror

Returns an error message corresponding to a specified error number.

## [Format]

#include <string.h>
char \*strerror (long s);

# [Parameters]

s Error number

### [Return values]

Pointer to the error message (string) corresponding to the specified error number

### [Remarks]

The strerror function receives an error number specified by **s** and returns an error message corresponding to the number. Contents of error messages are implementation-defined.

If the returned error message is modified, correct operation is not guaranteed.

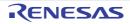

#### strlen

Calculates the length of a string.

## [Format]

#include <string.h>
size\_t strlen (const char \*s);

## [Parameters]

s Pointer to the string to check the length of

## [Return values]

Number of characters in the string

### [Remarks]

The null character at the end of the  ${\boldsymbol{s}}$  string is excluded from the string length.

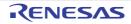

#### memmove

Copies the specified size of the contents of a source area to a destination storage area. If part of the source storage area and the destination storage area overlap, data is copied to the destination storage area before the overlapped source storage area is overwritten. Therefore, correct copy is enabled.

## [Format]

#include <string.h>
void \*memmove (void \*s1, const void \*s2, size\_t n);

## [Parameters]

- s1 Pointer to the destination storage area
- s2 Pointer to the source storage area
- n Number of characters to be copied

#### [Return values]

Value of **s1** 

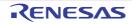

#### 7.4.14 <complex.h>

Performs various complex number operations. For **double**-type complex number functions, the definition names are used as function names without change. For **float**-type and **long double**-type function names, "f" and "I" are added to the end of definition names, respectively.

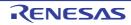

| Туре     | Definition Name                                 | Description                                                                                            |
|----------|-------------------------------------------------|----------------------------------------------------------------------------------------------------|
| Function | cacosf / cacos / cacosl<br><-lang=c99>          | Calculates the arc cosine of a complex number.                                                         |
|          | casinf / casin / casinl<br><-lang=c99>          | Calculates the arc sine of a complex number.                                                           |
|          | catanf / catan / catanl<br><-lang=c99>          | Calculates the arc tangent of a complex number.                                                        |
|          | ccosf / ccos / ccosl<br><-lang=c99>             | Calculates the cosine of a complex number.                                                             |
|          | csinf / csin / csinl<br><-lang=c99>             | Calculates the sine of a complex number.                                                               |
|          | ctanf / ctan / ctanl<br><-lang=c99>             | Calculates the tangent of a complex number.                                                            |
|          | cacoshf / cacosh / cacoshl<br><-lang=c99>       | Calculates the arc hyperbolic cosine of a complex number.                                              |
|          | casinhf / casinh / casinhl<br><-lang=c99>       | Calculates the arc hyperbolic sine of a complex number.                                                |
|          | catanhf / catanh / catanhl<br><-lang=c99>       | Calculates the arc hyperbolic tangent of a complex number.                                             |
|          | ccoshf / ccosh / ccoshl<br><-lang=c99>          | Calculates the hyperbolic cosine of a complex number.                                                  |
|          | csinhf / csinh / csinhl<br><-lang=c99>          | Calculates the hyperbolic sine of a complex number.                                                    |
|          | ctanhf / ctanh / ctanhl<br><-lang=c99>          | Calculates the hyperbolic tangent of a complex number.                                                 |
|          | cexpf / cexp / cexpl<br><-lang=c99>             | Calculates the natural logarithm base <b>e</b> raised to the complex power 2.                          |
|          | clogf / clog / clogl<br><-lang=c99>             | Calculates the natural logarithm of a complex number.                                                  |
|          | cabsf / cabs / cabsl<br><-lang=c99>             | Calculates the absolute value of a complex number.                                                     |
|          | cpowf / cpow / cpowl<br><-lang=c99>             | Calculates a power of a complex number.                                                                |
|          | csqrtf / csqrt / csqrtl<br><-lang=c99>          | Calculates the square root of a complex number.                                                        |
|          | cargf / carg / cargl<br><-lang=c99>             | Calculates the argument of a complex number.                                                           |
|          | cimagf / cimag / cimagl<br><-lang=c99>          | Calculates the imaginary part of a complex number.                                                     |
|          | conjf / conj / conjl<br><-lang=c99>             | Reverses the sign of the imaginary part and calculates the complex con-<br>jugate of a complex number. |
|          | cprojf / cproj / cprojl<br><-lang=c99>          | Calculates the projection of a complex number on Riemann sphere.                                       |
|          | crealf / creal / creall<br><- <i>lang=c99</i> > | Calculates the real part of a complex number.                                                          |

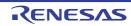

#### cacosf / cacos / cacosl

Calculates the arc cosine of a complex number.

# [Format]

#include <complex.h>
float complex cacosf(float complex z);
double complex cacos(double complex z);
long double complex cacosl(long double complex z);

# [Parameters]

z Complex number for which arc cosine is to be computed

## [Return values]

Complex arc cosine of  ${\boldsymbol{z}}$ 

## [Remarks]

The **cacos** function returns the arc cosine in the range  $[0, \pi]$  on the real axis and in the infinite range on the imaginary axis.

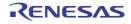

#### casinf / casin / casinl

Calculates the arc sine of a complex number.

# [Format]

#include <complex.h>
float complex casinf(float complex z);
double complex casin(double complex z);
long double complex casinl(long double complex z);

# [Parameters]

z Complex number for which arc sine is to be computed

## [Return values]

Complex arc sine of  ${\bf z}$ 

# [Remarks]

The **casin** function returns the arc sine in the range  $[-\pi/2, \pi/2]$  on the real axis and in the infinite range on the imaginary axis.

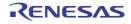

#### catanf / catan / catanl

Calculates the arc tangent of a complex number.

# [Format]

#include <complex.h>
float complex catanf(float complex z);
double complex catan(double complex z);
long double complex catanl(long double complex z);

# [Parameters]

z Complex number for which arc tangent is to be computed

### [Return values]

Complex arc tangent of  ${\bf z}$ 

## [Remarks]

The **catan** function returns the arc tangent in the range  $[-\pi/2, \pi/2]$  on the real axis and in the infinite range on the imaginary axis.

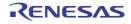

#### ccosf / ccos / ccosl

Calculates the cosine of a complex number.

# [Format]

#include <complex.h>
float complex ccosf(float complex z);
double complex ccos(double complex z);
long double complex ccosl(long double complex z);

# [Parameters]

 $z \;\; \mbox{Complex number for which cosine is to be computed}$ 

### [Return values]

Complex cosine of **z** 

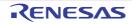

#### csinf / csin / csinl

Calculates the sine of a complex number.

# [Format]

#include <complex.h>
float complex csinf(float complex z);
double complex csin(double complex z);
long double complex csinl(long double complex z);

# [Parameters]

 $z \;$  Complex number for which sine is to be computed

## [Return values]

Complex sine of  ${\bf z}$ 

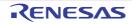

#### ctanf / ctan / ctanl

Calculates the tangent of a complex number.

# [Format]

#include <complex.h>
float complex ctanf(float complex z);
double complex ctan(double complex z);
long double complex ctanl(long double complex z);

# [Parameters]

 $z \ \mbox{Complex number for which tangent is to be computed}$ 

### [Return values]

Complex tangent of z

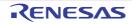

#### cacoshf / cacosh / cacoshl

Calculates the arc hyperbolic cosine of a complex number.

## [Format]

#include <complex.h>
float complex cacosh(float complex z);
double complex cacosh(double complex z);
long double complex cacoshl(long double complex z);

# [Parameters]

z Complex number for which arc hyperbolic cosine is to be computed

#### [Return values]

Complex arc hyperbolic cosine of  ${\boldsymbol{z}}$ 

### [Remarks]

The **cacoshf** function returns the arc hyperbolic cosine in the range  $[0, \pi]$ .

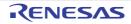

#### casinhf / casinh / casinhl

Calculates the arc hyperbolic sine of a complex number.

## [Format]

#include <complex.h>
float complex casinhf(float complex z);
double complex casinh(double complex z);
long double complex casinhl(long double complex z);

## [Parameters]

z Complex number for which arc hyperbolic sine is to be computed

#### [Return values]

Complex arc hyperbolic sine of **z** 

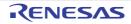

#### catanhf / catanh / catanhl

Calculates the arc hyperbolic tangent of a complex number.

## [Format]

#include <complex.h>
float complex catanhf(float complex z);
double complex catanh(double complex z);
long double complex catanhl(long double complex z);

# [Parameters]

z Complex number for which arc hyperbolic tangent is to be computed

#### [Return values]

Complex arc hyperbolic tangent of z

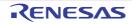

#### ccoshf / ccosh / ccoshl

Calculates the hyperbolic cosine of a complex number.

# [Format]

#include <complex.h>
float complex ccoshf(float complex z);
double complex ccosh(double complex z);
long double complex ccoshl(long double complex z);

# [Parameters]

z Complex number for which hyperbolic cosine is to be computed

### [Return values]

Complex hyperbolic cosine of **z** 

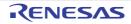

#### csinhf / csinh / csinhl

Calculates the hyperbolic sine of a complex number.

# [Format]

#include <complex.h>
float complex csinhf(float complex z);
double complex csinh(double complex z);
long double complex csinhl(long double complex z);

# [Parameters]

z Complex number for which hyperbolic sine is to be computed

### [Return values]

Complex hyperbolic sine of  ${\bf z}$ 

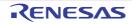

#### ctanhf / ctanh / ctanhl

Calculates the hyperbolic tangent of a complex number.

# [Format]

#include <complex.h>
float complex ctanhf(float complex z);
double complex ctanh(double complex z);
long double complex ctanhl(long double complex z);

# [Parameters]

z Complex number for which hyperbolic tangent is to be computed

### [Return values]

Complex hyperbolic tangent of  ${\boldsymbol{z}}$ 

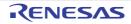

### cexpf / cexp / cexpl

Calculates the exponential function value of a complex number.

# [Format]

#include <complex.h>
float complex cexpf(float complex z);
double complex cexp(double complex z);
long double complex cexpl(long double complex z);

# [Parameters]

z Complex number for which exponential function is to be computed

#### [Return values]

Exponential function value of z

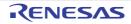

#### clogf / clog / clogl

Calculates the natural logarithm of a complex number.

# [Format]

#include <complex.h>
float complex clogf(float complex z);
double complex clog(double complex z);
long double complex clogl(long double complex z);

# [Parameters]

z Complex number for which natural logarithm is to be computed

### [Return values]

Normal: Natural logarithm of **z** Abnormal: Domain error: Returns not-a-number.

### [Remarks]

A domain error occurs if z is negative.

A range error occurs if z is 0.0.

The **clog** function returns the natural logarithm in the infinite range on the real axis and in the range  $[-i\pi, +i\pi]$  on the imaginary axis.

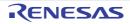

#### cabsf / cabs / cabsl

Calculates the absolute value of a complex number.

# [Format]

#include <complex.h>
float cabsf(float complex z);
double cabs(double complex z);
long double cabsl(long double complex z);

# [Parameters]

z Complex number for which absolute value is to be computed

### [Return values]

Absolute value of  ${\bf z}$ 

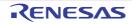

## cpowf / cpow / cpowl

Calculates a power of a complex number.

# [Format]

#include <complex.h>
float complex cpowf(float complex x, float complex y);
double complex cpow(double complex x, double complex y);
long double complex cpowl(long double complex x, long double complex y);

## [Parameters]

x Value to be raised to a power

y Power value

#### [Return values]

Normal: Value of **x** raised to the power **y** Abnormal: Domain error: Returns not-a-number.

#### [Remarks]

A domain error occurs if **x** is 0.0 and **y** is 0.0 or smaller, or if **x** is negative and **y** is not an integer. The branch cut for the first parameter of the **cpow** function group is along the negative real axis.

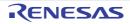

## csqrtf / csqrt / csqrtl

Calculates the square root of a complex number.

# [Format]

#include <complex.h>
float complex csqrtf(float complex z);
double complex csqrt(double complex z);
long double complex csqrtl(long double complex z);

# [Parameters]

z Complex number for which the square root is to be computed

### [Return values]

Normal: Complex square root of **z** Abnormal: Domain error: Returns not-a-number.

#### [Remarks]

A domain error occurs if **z** is negative.

The branch cut for the **csqrt** function group is along the negative real axis.

The range of the return value from the **csqrt** function group is the right halfplane including the imaginary axis.

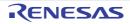

## cargf / carg / cargl

Calculates the argument.

# [Format]

#include <complex.h>
float cargf(float complex z);
double carg(double complex z);
long double cargl(long double complex z);

# [Parameters]

 $z\;$  Complex number for which the argument is to be computed

## [Return values]

Argument value of  ${\boldsymbol{z}}$ 

# [Remarks]

The branch cut for the **carg** function group is along the negative real axis. The **carg** function group returns the argument in the range  $[-\pi, +\pi]$ .

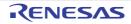

## cimagf / cimag / cimagl

Calculates the imaginary part.

# [Format]

#include <complex.h>
float cimagf(float complex z);
double cimag(double complex z);
long double cimagl(long double complex z);

# [Parameters]

z Complex number for which the imaginary part is to be computed

# [Return values]

Imaginary part value of z as a real number

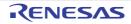

## conjf / conj / conjl

Reverses the sign of the imaginary part of a complex number and calculates the complex conjugate.

# [Format]

#include <complex.h>
float complex conjf(float complex z);
double complex conj(double complex z);
long double complex conjl(long double complex z);

# [Parameters]

 $z\;$  Complex number for which the complex conjugate is to be computed

## [Return values]

Complex conjugate of z

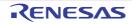

## cprojf / cproj / cprojl

Calculates the projection of a complex number on the Riemann sphere.

# [Format]

#include <complex.h>
float complex cprojf(float complex z);
double complex cproj(double complex z);
long double complex cprojl(long double complex z);

# [Parameters]

z Complex number for which the projection on the Riemann sphere is to be computed

### [Return values]

Projection of z on the Riemann sphere

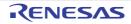

#### crealf / creal / creall

Calculates the real part of a complex number.

# [Format]

#include <complex.h>
float crealf(float complex z);
double creal(double complex z);
long double creall(long double complex z);

# [Parameters]

z Complex number for which the real part value is to be computed

### [Return values]

Real part value of **z** 

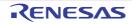

#### 7.4.15 <fenv.h>

Provides access to the floating-point environment. The following macros and functions are all implementation-defined.

| Туре                | Definition Name                                                                          | Description                                                                                                    |
|---------------------|------------------------------------------------------------------------------------------|----------------------------------------------------------------------------------------------------|
| Туре                | fenv_t                                                                                   | Indicates the type of the entire floating-point environment.                                                                                                   |
| (macro)             | fexcept_t                                                                                | Indicates the type of the floating-point status flags.                                                                                                    |
| Constant<br>(macro) | FE_DIVBYZERO<br>FE_INEXACT<br>FE_INVALID<br>FE_OVERFLOW<br>FE_UNDERFLOW<br>FE_ALL_EXCEPT | Indicates the values (macros) defined when the floating-point exception is supported.                                                                          |
|                     | FE_DOWNWARD<br>FE_TONEAREST<br>FE_TOWARDZERO<br>FE_UPWARD                                | Indicates the values (macros) of the floating-point rounding direction.                                                                                        |
|                     | FE_DFL_ENV                                                                               | Indicates the default floating-point environment of the program.                                                                                               |
| Function            | feclearexcept                                                                            | Attempts to clear a floating-point exception.                                                                                                    |
|                     | fegetexceptflag                                                                          | Attempts to store the state of a floating-point flag in an object.                                                                                             |
|                     | feraiseexcept                                                                            | Attempts to generate a floating-point exception.                                                                                                    |
|                     | fesetexceptflag                                                                          | Attempts to set a floating-point flag.                                                                                                    |
|                     | fetestexcept                                                                             | Checks if floating-point flags are set.                                                                                                    |
|                     | fegetround                                                                               | Gets the rounding direction.                                                                                                    |
|                     | fesetround                                                                               | Sets the rounding direction.                                                                                                    |
|                     | fegetenv                                                                                 | Attempts to get the floating-point environment.                                                                                                    |
|                     | feholdexcept                                                                             | Saves the floating-point environment, clears the floating-point status flags, and sets the non-stop mode for the floating-point exceptions.                    |
|                     | fesetenv                                                                                 | Attempts to set the floating-point environment.                                                                                                    |
|                     | feupdateenv                                                                              | Attempts to save the floating-point exceptions in the automatic storage, set the floating-point environment, and generate the saved floating-point exceptions. |

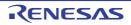

#### feclearexcept

Attempts to clear a floating-point exception.

## [Format]

#include <fenv.h>
long feclearexcept(long e);

# [Parameters]

e Floating-point exception

### [Return values]

Normal: 0 Abnormal: Nonzero

### [Remarks]

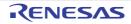

#### fegetexceptflag

Gets the state of a floating-point flag.

# [Format]

#include <fenv.h>
long fegetexceptflag(fexcept\_t \*f, long e);

# [Parameters]

f Pointer to area to store the exception flag state

e Value indicating the exception flag whose state is to be acquired

#### [Return values]

Normal: 0 Abnormal: Nonzero

### [Remarks]

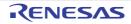

#### feraiseexcept

Attempts to generate a floating-point exception.

## [Format]

#include <fenv.h>
long feraiseexcept(long e);

## [Parameters]

e Value indicating the exception to be generated

#### [Return values]

Normal: 0 Abnormal: Nonzero

## [Remarks]

When generating an "overflow" or "underflow" floating-point exception, whether the **feraiseexcept** function also generates an "inexact" floating-point exception is implementation-defined.

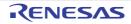

#### fesetexceptflag

Sets the state of an exception flag.

# [Format]

#include <fenv.h>
long fesetexceptflag(const fexcept\_t \*f, long e);

# [Parameters]

- f Pointer to the source location from which the exception flag state is to be acquired
- e Value indicating the exception flag whose state is to be set

#### [Return values]

Normal: 0 Abnormal: Nonzero

### [Remarks]

Before calling the **fesetexceptflag** function, specify a flag state in the source location through the **fegetexceptflag** function.

The **fesetexceptflag** function only sets the flag state without generating the corresponding floating-point exception. Do not use this function when compiler option **nofpu** is selected. If used, the function returns a nonzero value, which indicates an abnormality.

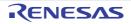

#### fetestexcept

Checks the exception flag states.

## [Format]

#include <fenv.h>
long fetestexcept(long e);

# [Parameters]

e Value indicating flags whose states are to be checked (multiple flags can be specified)

#### [Return values]

Bitwise OR of e and floating-point exception macros

#### [Remarks]

A single **fetestexcept** function call can check multiple floating-point exceptions.

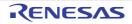

#### fegetround

Gets the current rounding direction.

# [Format]

#include <fenv.h>
long fegetround(void);

## [Return values]

Normal: 0

Abnormal: Negative value when there is no rounding direction macro value or the rounding direction cannot be determined

### [Remarks]

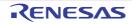

#### fesetround

Sets the current rounding direction.

## [Format]

#include <fenv.h>
#include <assert.h>
long fesetround(long rnd);

# [Return values]

0 only when the rounding direction has been set successfully

# [Remarks]

The rounding direction is not changed if the rounding direction requests through the **fesetround** function differs from the rounding macro value.

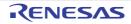

#### fegetenv

Gets the floating-point environment.

# [Format]

#include <fenv.h>
long fegetenv( fenv\_t \*f);

# [Parameters]

f Pointer to area to store the floating-point environment

### [Return values]

Normal: 0 Abnormal: Nonzero

## [Remarks]

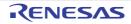

#### feholdexcept

Saves the floating-point environment.

# [Format]

#include <fenv.h>
long feholdexcept(fenv\_t \*f);

## [Parameters]

f Pointer to the floating-point environment

#### [Return values]

0 only when the environment has been saved successfully

### [Remarks]

When saving the floating-point function environment, the **feholdexcept** function clears the floating-point status flags and sets the non-stop mode for all floating-point exceptions. In non-stop mode, execution continues even after a float-ing-point exception occurs.

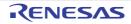

#### fesetenv

Sets the floating-point environment.

## [Format]

#include <fenv.h>
long fesetenv(const fenv\_t \*f);

## [Parameters]

f Pointer to the floating-point environment

#### [Return values]

Normal: 0 Abnormal: Nonzero

## [Remarks]

For the argument of this function, specify the environment stored or saved by the **fegetenv** or **feholdexcept** function, or the environment equal to the floating-point environment macro.

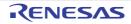

#### feupdateenv

Sets the floating-point environment with the previously generated exceptions retained.

# [Format]

#include <fenv.h>
long feupdateenv(const fenv\_t \*f);

## [Parameters]

f Pointer to the floating-point environment to be set

#### [Return values]

Normal: 0 Abnormal: Nonzero

## [Remarks]

For the argument of this function, specify the object stored or saved by the **fegetenv** or **feholdexcept** function call, or the floating-point environment equal to the floating-point environment macro.

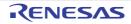

### 7.4.16 <inttypes.h>

Extends the integer types.

The following macros and functions are all implementation-defined.

| Туре            | Definition Name | Description                                                              |
|-----------------|-----------------|--------------------------------------------------------------------------|
| Type<br>(macro) | imaxdiv_t       | Indicates the type of the value returned by the <b>imaxdiv</b> function. |

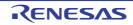

| Туре                | Definition Name                                                                                                    | Description |
|---------------------|----------------------------------------------------------------------------------------------------|-------------|
| Variable<br>(macro) | PRIdN<br>PRIdLEASTN<br>PRIdFASTN<br>PRIdFASTN<br>PRIMPR<br>PRIM<br>PRIMEASTN<br>PRIMEASTN<br>PRIMEASTN<br>PRIMEASTN<br>PRIMEASTN<br>PRIMEASTN<br>PRIMEASTN<br>PRIMEASTN<br>PRIMEASTN<br>PRIMEASTN<br>PRIMEASTN<br>PRIMEASTN<br>PRIMEASTN<br>PRIMEASTN<br>PRIXEASTN<br>PRIXEASTN<br>PRIXEASTN<br>PRIXEASTN<br>PRIXEASTN<br>PRIXEASTN<br>PRIXEASTN<br>PRIXEASTN<br>PRIXEASTN<br>PRIXEASTN<br>PRIXEASTN<br>PRIXEASTN<br>PRIXEASTN<br>PRIXEASTN<br>SCNMAX<br>SCNMEASTN<br>SCNMAX<br>SCNMEASTN<br>SCNMAX<br>SCNMEASTN<br>SCNMAX<br>SCNMEASTN<br>SCNMAX<br>SCNMEASTN<br>SCNMAX<br>SCNMEASTN<br>SCNMAX<br>SCNMEASTN<br>SCNMAX<br>SCNMEASTN<br>SCNMAX<br>SCNMAX |             |

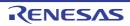

| CC-RX |
|-------|
|-------|

| Туре     | Definition Name       | Description                                                                                                    |
|----------|-----------------------|----------------------------------------------------------------------------------------------------|
| Function | imaxabs               | Calculates the absolute value.                                                                                                    |
|          | imaxdiv               | Calculates the quotient and remainder.                                                                                                    |
|          | strtoimax / strtoumax | Equivalent to the <b>strtol</b> , <b>strtoll</b> , <b>strtoul</b> , and <b>strtoull</b> functions, except that the initial part of the string is converted to <b>intmax_t</b> and <b>uintmax_t</b> representation.     |
|          | wcstoimax / wcstoumax | Equivalent to the <b>wcstol</b> , <b>wcstoll</b> , <b>wcstoul</b> , and <b>wcstoull</b> functions except that the initial part of the wide string is converted to <b>intmax_t</b> and <b>uintmax_t</b> representation. |

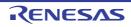

#### imaxabs

Calculates the absolute value.

# [Format]

#include <inttypes.h>
intmax\_t imaxabs(intmax\_t a);

# [Parameters]

a Value for which the absolute value is to be computed

## [Return values]

Absolute value of  ${\boldsymbol{a}}$ 

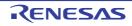

#### imaxdiv

Performs "/" and "%" operations for the same operands simultaneously.

## [Format]

```
#include <inttypes.h>
imaxdiv_t imaxdiv(intmax_t n, intmax_t d);
```

## [Parameters]

- n The left hand side operand of "/" or "%" operator
- d The right hand side operand of "/" or "%" operator

### [Return values]

An object typed as struct imaxdiv\_t, which has members quot (the quotient) and rem (the remainder).

### [Remarks]

#### Type **imaxdiv\_t** is defined as follows:

```
typedef struct {
    long long quot;
    long long rem;
} imaxdiv_t;
```

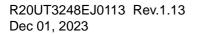

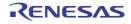

#### strtoimax / strtoumax

Converts a number-representing string to an **intmax\_t type** integer.

## [Format]

#include <inttypes.h>
intmax\_t strtoimax( const char \*nptr, char \*\*endptr, long base);
uintmax\_t strtoumax(const char \*nptr, char \*\*endptr, long base);

## [Parameters]

nptr Pointer to a number-representing string to be converted endptr Pointer to the storage area containing a pointer to the first character that does not represent an integer base Radix of conversion (0 or 2 to 36)

#### [Return Values]

Normal: If the string pointed by **nptr** begins with a character that does not represent an integer: 0 If the string pointed by **nptr** begins with a character that represents an integer: Converted data as an **intmax\_t** type integer

Abnormal: If the converted data overflows: INTMAX\_MAX, INTMAX\_MIN, or UINTMAX\_MAX

#### [Remarks]

If the converted result overflows, ERANGE is set in errno.

The strtoimax and strtoumax functions are equivalent to the strtol, strtoll, strtoul, and strtoull functions except that the initial part of the string is respectively converted to intmax\_t and uintmax\_t integers.

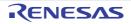

#### wcstoimax / wcstoumax

Converts a number-representing string to an **intmax\_t** or **uintmax\_t** type integer.

## [Format]

#include <stddef.h>
#include <inttypes.h>
intmax\_t wcstoimax(const wchar\_t \* restrict nptr, wchar\_t \*\* restrict endptr, long base);
uintmax\_t wcstoumax(const wchar\_t \* restrict nptr, wchar\_t \*\* restrict endptr, long base);

### [Parameters]

nptr Pointer to a number-representing string to be converted endptr Pointer to the storage area containing a pointer to the first character that does not represent an integer base Radix of conversion (0 or 2 to 36)

### [Return Values]

Normal: If the string pointed by **nptr** begins with a character that does not represent an integer: 0 If the string pointed by **nptr** begins with a character that represents an integer: Converted data as an **intmax\_t** type integer

Abnormal: If the converted data overflows: INTMAX\_MAX, INTMAX\_MIN, or UINTMAX\_MAX

#### [Remarks]

If the converted result overflows, ERANGE is set in errno.

The wcstoimax and wcstoumax functions are equivalent to the wcstol, wcstoll, wcstoul, and wcstoull functions, except that the initial part of the string is respectively converted to intmax\_t and uintmax\_t integers.

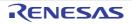

## 7.4.17 <iso646.h>

| Туре  | Definition Name | Description |
|-------|-----------------|-------------|
| Macro | and             | &&          |
|       | and_eq          | &=          |
|       | bitand          | &           |
|       | bitor           | 1           |
|       | compl           | ~           |
|       | not             | !           |
|       | not_eq          | !=          |
|       | or              | 11          |
|       | or_eq           | =           |
|       | xor             | ^           |
|       | xor_eq          | ^=          |

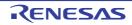

### 7.4.18 <stdbool.h>

| Туре                | Definition Name             | Description        |
|---------------------|-----------------------------|--------------------|
| Macro<br>(variable) | bool                        | Expanded to _Bool. |
| Macro<br>(constant) | true                        | Expanded to 1.     |
|                     | false                       | Expanded to 0.     |
|                     | bool_true_false_are_defined | Expanded to 1.     |

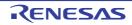

### 7.4.19 <stdint.h>

| Туре  | Definition Name                                                                                                    | Description                                                                                                    |
|-------|----------------------------------------------------------------------------------------------------|----------------------------------------------------------------------------------------------------|
| Macro | int_least8_t<br>uint_least8_t<br>int_least16_t<br>uint_least16_t<br>int_least32_t<br>uint_least32_t<br>int_least64_t<br>uint_least64_t | Indicates the types whose size is large enough to store signed and<br>unsigned integer types of 8, 16, 32, and 64 bits.                                                                                                    |
|       | int_fast8_t<br>uint_fast8_t<br>int_fast16_t<br>uint_fast16_t<br>int_fast32_t<br>uint_fast32_t<br>int_fast64_t<br>uint_fast64_t         | Indicates the types which can operate signed and unsigned integer types of 8, 16, 32, and 64 bits at the fastest speed.                                                                                                    |
|       | intptr_t<br>uintptr_t                                                                                                    | These indicate signed and unsigned integer types that can be converted to or from pointers to <b>void</b> .                                                                                                    |
|       | intmax_t<br>uintmax_t                                                                                                    | These indicate signed and unsigned integer types that can represent all signed and unsigned integer types.                                                                                                    |
|       | intN_t<br>uintN_t                                                                                                    | These indicate <b>N</b> -bit signed and unsigned inter types.                                                                                                    |
|       | INT <i>N_</i> MIN<br>INT <i>N_</i> MAX<br>UINT <i>N_</i> MAX                                                                           | Indicates the minimum value of exact-width signed integer type.<br>Indicates the maximum value of exact-width signed integer type.<br>Indicates the maximum value of exact-width unsigned integer type.                                    |
|       | INT_LEAST <i>N</i> _MIN<br>INT_LEAST <i>N</i> _MAX<br>UINT_LEAST <i>N</i> _MAX                                                         | Indicates the minimum value of minimum-width signed integer type.<br>Indicates the maximum value of minimum-width signed integer type.<br>Indicates the maximum value of minimum-width unsigned integer type.                              |
|       | INT_FAST <i>N</i> _MIN<br>INT_FAST <i>N</i> _MAX<br>UINT_FAST <i>N</i> _MAX                                                            | Indicates the minimum value of fastest minimum-width signed integer type<br>Indicates the maximum value of fastest minimum-width signed integer<br>type.<br>Indicates the maximum value of fastest minimum-width unsigned integer<br>type. |
|       | INTPTR_MIN<br>INTPTR_MAX<br>UINTPTR_MAX                                                                                                | Indicates the minimum value of pointer-holding signed integer type.<br>Indicates the maximum value of pointer-holding signed integer type.<br>Indicates the maximum value of pointer-holding unsigned integer type.                        |
|       | INTMAX_MIN<br>INTMAX_MAX<br>UINTMAX_MAX                                                                                                | Indicates the minimum value of greatest-width signed integer type.<br>Indicates the maximum value of greatest-width signed integer type.<br>Indicates the maximum value of greatest-width unsigned integer type.                           |
|       | PTRDIFF_MIN<br>PTRDIFF_MAX                                                                                                    | -2147483648<br>+2147483647                                                                                                    |
|       | SIG_ATOMIC_MIN<br>SIG_ATOMIC_MAX                                                                                                    | -2147483648<br>+2147483647                                                                                                    |
|       | SIZE_MAX                                                                                                    | 4294967295                                                                                                    |

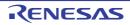

| Туре                | Definition Name                     | Description                                                                                                    |
|---------------------|-------------------------------------|----------------------------------------------------------------------------------------------------|
| Macro               | WCHAR_MIN<br>WCHAR_MAX              | 0<br>65535U                                                                                                    |
|                     | WINT_MIN<br>WINT_MAX                | 0<br>65535U                                                                                                    |
| Function<br>(macro) | INT <i>N_</i> C<br>UINT <i>N_</i> C | Expanded to an integer constant expression corresponding to<br>Int_leastN_t.<br>Expanded to an integer constant expression corresponding to<br>Uint_leastN_t. |
|                     | INT_MAX_C<br>UINT_MAX_C             | Expanded to an integer constant expression with type <b>intmax_t</b> .<br>Expanded to an integer constant expression with type <b>uintmax_t</b> .             |

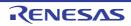

# 7.4.20 <tgmath.h>

| Type-Generic Macro | <math.h> Functions</math.h> | <complex.h> Functions</complex.h> |
|--------------------|-----------------------------|-----------------------------------|
| acos               | acos                        | cacos                             |
| asin               | asin                        | casin                             |
| atan               | atan                        | catan                             |
| acosh              | acosh                       | cacosh                            |
| asinh              | asinh                       | casinh                            |
| atanh              | atanh                       | catanh                            |
| COS                | COS                         | ccos                              |
| sin                | sin                         | csin                              |
| tan                | tan                         | ctan                              |
| cosh               | cosh                        | ccosh                             |
| sinh               | sinh                        | csinh                             |
| tanh               | tanh                        | ctanh                             |
| exp                | ехр                         | сехр                              |
| log                | log                         | clog                              |
| pow                | pow                         | cpow                              |
| sqrt               | sqrt                        | csqrt                             |
| fabs               | fabs                        | cfabs                             |
| atan2              | atan2                       | -                                 |
| cbrt               | cbrt                        | -                                 |
| ceil               | ceil                        | -                                 |
| copysign           | copysign                    | -                                 |
| erf                | erf                         | -                                 |
| erfc               | erfc                        | -                                 |
| exp2               | exp2                        | -                                 |
| expm1              | expm1                       | -                                 |
| fdim               | fdim                        | -                                 |
| floor              | floor                       | -                                 |
| fma                | fma                         | -                                 |
| fmax               | fmax                        | -                                 |
| fmin               | fmin                        | -                                 |
| fmod               | fmod                        | -                                 |
| frexp              | frexp                       | -                                 |
| hypot              | hypot                       | -                                 |

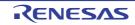

| Type-Generic Macro | <math.h> Functions</math.h> | <complex.h> Functions</complex.h> |
|--------------------|-----------------------------|-----------------------------------|
| ilogb              | ilogb                       | -                                 |
| ldexp              | ldexp                       | -                                 |
| Igamma             | Igamma                      | -                                 |
| llrint             | llrint                      | -                                 |
| llround            | llround                     | -                                 |
| log10              | log10                       | -                                 |
| log1p              | log1p                       | -                                 |
| log2               | log2                        | -                                 |
| logb               | logb                        | -                                 |
| lrint              | lrint                       | -                                 |
| Iround             | Iround                      | -                                 |
| nearbyint          | nearbyint                   | -                                 |
| nextafter          | nextafter                   | -                                 |
| nexttoward         | nexttoward                  | -                                 |
| remainder          | remainder                   | -                                 |
| remquo             | remquo                      | -                                 |
| rint               | rint                        | -                                 |
| round              | round                       | -                                 |
| scalbn             | scalbn                      | -                                 |
| scalbln            | scalbln                     | -                                 |
| tgamma             | tgamma                      | -                                 |
| trunc              | trunc                       | -                                 |
| carg               | -                           | carg                              |
| cimag              | -                           | cimag                             |
| conj               | -                           | conj                              |
| cproj              | -                           | cproj                             |
| creal              | -                           | creal                             |

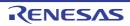

#### 7.4.21 <wchar.h>

The following shows macros.

| Туре                | Definition Name                                                                                               | Description                                                                                                    |
|---------------------|----------------------------------------------------------------------------------------------------|----------------------------------------------------------------------------------------------------|
| Macro               | mbstate_t                                                                                                    | Indicates the type for holding the necessary state of conversion between sequences of multibyte characters and wide characters.                                         |
|                     | wint_t                                                                                                    | Indicates the type for holding extended characters.                                                                                                    |
| Constant<br>(macro) | WEOF                                                                                                    | Indicates the end-of-file.                                                                                                    |
| Function            | fwprintf                                                                                                    | Converts the output format and outputs data to a stream.                                                                                                    |
|                     | vfwprintf                                                                                                    | Equivalent to <b>fwprintf</b> with the variable argument list replaced by <b>va_list</b> .                                                                              |
|                     | swprintf                                                                                                    | Converts the output format and writes data to an array of wide characters.                                                                                              |
|                     | vswprintf                                                                                                    | Equivalent to <b>swprintf</b> with the variable argument list replaced by <b>va_list</b>                                                                                |
|                     | wprintf                                                                                                    | Equivalent to <b>fwprintf</b> with <b>stdout</b> added as an argument before the specified arguments.                                                                   |
|                     | vwprintf                                                                                                    | Equivalent to <b>wprintf</b> with the variable argument list replaced by <b>va_list</b> .                                                                               |
|                     | fwscanf                                                                                                    | Inputs and converts data from the stream under control of the wide string and assigns it to an object.                                                                  |
|                     | vfwscanf <-lang=c99>                                                                                          | Equivalent to <b>fwscanf</b> with the variable argument list replaced by <b>va_list</b> .                                                                               |
|                     | swscanf                                                                                                    | Converts data under control of the wide string and assigns it to an object.                                                                                             |
|                     | vswscanf <-lang=c99>                                                                                          | Equivalent to swscanf with the variable argument list replaced by va_list                                                                                               |
|                     | wscanf                                                                                                    | Equivalent to fwscanf with stdin added as an argument before the speci-<br>fied arguments.                                                                              |
|                     | vwscanf <-lang=c99>                                                                                           | Equivalent to <b>wscanf</b> with the variable argument list replaced by <b>va_list</b> .                                                                                |
|                     | fgetwc                                                                                                    | Inputs a wide character as the <b>wchar_t</b> type and converts it to the <b>wint_t</b> type.                                                                           |
|                     | fgetws                                                                                                    | Stores a sequence of wide characters in an array.                                                                                                    |
|                     | fputwc                                                                                                    | Writes a wide character.                                                                                                    |
|                     | fputws                                                                                                    | Writes a wide string.                                                                                                    |
|                     | fwide                                                                                                    | Specifies the input/output unit.                                                                                                    |
|                     | getwc                                                                                                    | Equivalent to <b>fgetwc</b> .                                                                                                    |
|                     | getwchar                                                                                                    | Equivalent to getwc with stdin specified as an argument.                                                                                                    |
|                     | putwc                                                                                                    | Equivalent to <b>fputwc</b> .                                                                                                    |
|                     | putwchar                                                                                                    | Equivalent to <b>putwc</b> with <b>stdout</b> specified as the second argument.                                                                                         |
|                     | ungetwc                                                                                                    | Returns a wide character to a stream.                                                                                                    |
|                     | wcstod / wcstof / wcstold                                                                                     | These convert the initial part of a wide string to <b>double</b> , <b>float</b> , or <b>long double</b> representation.                                                 |
|                     | wcstol / wcstoll / wcstoul<br>/ wcstoull<br>(wcstoll <- <i>lang=c99</i> >)<br>(wcstoull <- <i>lang=c99</i> >) | These convert the initial part of a wide string to <b>long int</b> , <b>long long int</b> , <b>unsigned long int</b> , or <b>unsigned long long int</b> representation. |

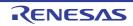

| Туре     | Definition Name | Description                                                                                                    |
|----------|-----------------|----------------------------------------------------------------------------------------------------|
| Function | wcscpy          | Copies a wide string.                                                                                                    |
|          | wcsncpy         | Copies <b>n</b> or fewer wide characters.                                                                                |
|          | wmemcpy         | Copies <b>n</b> wide characters.                                                                                         |
|          | wmemmove        | Copies <b>n</b> wide characters.                                                                                         |
|          | wcscat          | Copies a wide string and appends it to the end of another wide string.                                                   |
|          | wcsncat         | Copies a wide string with <b>n</b> or fewer wide characters and appends it to the end of another wide character string.  |
|          | wcscmp          | Compares two wide strings.                                                                                               |
|          | wcsncmp         | Compares two arrays with <b>n</b> or fewer wide characters.                                                              |
|          | wmemcmp         | Compares <b>n</b> wide characters.                                                                                       |
|          | wcschr          | Searches for a specified wide string in another wide string.                                                             |
|          | wcscspn         | Checks if a wide string contains another specified wide string.                                                          |
|          | wcspbrk         | Searches for the first occurrence of a specified wide string in another wide string.                                     |
|          | wcsrchr         | Searches for the last occurrence of a specified wide character in a wide string.                                         |
|          | wcsspn          | Calculates the length of the maximum initial segment of a wide string, which consists of specified wide characters.      |
|          | wcsstr          | Searches for the first occurrence of a specified sequence of wide charac-<br>ters in a wide string.                      |
|          | wcstok          | Divides a wide string into a sequence of tokens delimited by a specified wide character.                                 |
|          | wmemchr         | Searches for the first occurrence of a specified wide character within the first ${\bf n}$ wide characters in an object. |
|          | wcslen          | Calculates the length of a wide string.                                                                                  |
|          | wmemset         | Copies <b>n</b> wide characters.                                                                                         |
|          | mbsinit         | Checks if a specified object indicates the initial conversion state.                                                     |
|          | mbrlen          | Calculates the number of bytes in a multibyte character.                                                                 |

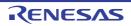

#### fwprintf

Outputs data to a stream input/output file according to the format.

# [Format]

#include <stdio.h>
#include <wchar.h>
long fwprintf(FILE \*restrict fp, const wchar\_t \*restrict control [, arg]...);

## [Parameters]

fp File pointer control Pointer to wide string indicating format arg,... List of data to be output according to format

#### [Return values]

Normal: Number of wide strings converted and output Abnormal: Negative value

### [Remarks]

The fwprintf function is the wide-character version of the fprintf function.

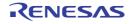

#### vfwprintf

Outputs a variable parameter list to the specified stream input/output file according to a format.

# [Format]

#include <stdarg.h>
#include <stdio.h>
#include <wchar.h>
long vfwprintf(FILE \*restrict fp, const char \*restrict control, va\_list arg);

## [Parameters]

fp File pointer control Pointer to wide string indicating format arg Parameter list

## [Return values]

Normal: Number of characters converted and output Abnormal: Negative value

## [Remarks]

The vfwprintf function is the wide-character version of the vfprintf function.

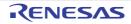

#### swprintf

Converts data according to a format and outputs it to the specified area.

# [Format]

#include <stdio.h>
#include <wchar.h>
long swprintf(wchar\_t \*restrict s, size\_t n, const wchar\_t \*restrict control [, arg]...);

## [Parameters]

s Pointer to storage area to which data is to be output

n Number of wide characters to be output

control Pointer to wide string indicating format arg,... Data to be output according to format

## [Return values]

Normal: Number of characters converted Abnormal: When a representation format error occurs or writing n or morewide characters is requested: Negative value

## [Remarks]

The swprintf function is the wide-character version of the sprintf function.

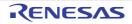

#### vswprintf

Outputs a variable parameter list to the specified storage area according to a format.

# [Format]

#include <stdarg.h>
#include <wchar.h>
long vswprintf(wchar\_t \*restrict s, size\_t n, const wchar\_t \*restrict control, va\_list arg);

## [Parameters]

s Pointer to storage area to which data is to be output n Number of wide characters to be output control Pointer to wide string indicating format arg Parameter list

### [Return values]

Normal: Number of characters converted Abnormal: Negative value

### [Remarks]

The vswprintf function is the wide-character version of the vsprintf function.

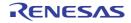

#### wprintf

Converts data according to a format and outputs it to the standard output file (stdout).

## [Format]

```
#include <stdio.h>
#include <wchar.h>
long wprintf(const wchar_t *restrict control [, arg]...);
```

## [Parameters]

control Pointer to string indicating format arg,... Data to be output according to format

#### [Return values]

Normal: Number of wide characters converted and output Abnormal: Negative value

#### [Remarks]

The wprintf function is the wide-character version of printf function.

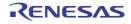

### vwprintf

Outputs a variable parameter list to the standard output file (stdout) according to a format.

## [Format]

#include <stdarg.h>
#include <wchar.h>
long vwprintf(const wchar\_t \*restrict control, va\_list arg);

## [Parameters]

control Pointer to wide string indicating format arg Parameter list

### [Return values]

Normal: Number of characters converted and output Abnormal: Negative value

#### [Remarks]

The vwprintf function is the wide-character version of the vprintf function.

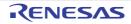

#### fwscanf

Inputs data from a stream input/output file and converts it according to a format.

# [Format]

#include <stdio.h>
#include <wchar.h>
long fwscanf(FILE \*restrict fp, const wchar\_t \*restrict control [, ptr]...);

## [Parameters]

fp File pointer control Pointer to wide string indicating format ptr Pointer to storage area that stores input data

#### [Return values]

Normal: Number of data items successfully input and converted Abnormal: Input data ends before input data conversion is performed: **EOF** 

#### [Remarks]

The **fwscanf** function is the wide-character version of the **fscanf** function.

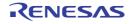

#### vfwscanf

Inputs data from a stream input/output file and converts it according to a format.

## [Format]

#include <stdarg.h>
#include <stdio.h>
#include <wchar.h>
long vfwscanf(FILE \*restrict fp, const wchar\_t \*restrict control, va\_list arg);

## [Parameters]

fp File pointer control Pointer to wide string indicating format arg Parameter list

### [Return values]

Normal: Number of data items successfully input and converted Abnormal: Input data ends before input data conversion is performed: **EOF** 

## [Remarks]

The vfwscanf is the wide-character version of the vfscanf function.

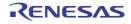

#### swscanf

Inputs data from the specified storage area and converts it according to a format.

# [Format]

```
#include <stdio.h>
#include <wchar.h>
long swscanf(const wchar_t *restrict s, const wchar_t *restrict control [, ptr]...);
```

## [Parameters]

s Storage area containing data to be input control Pointer to wide string indicating format ptr,... Pointer to storage area that stores input and converted data

#### [Return values]

Normal: Number of data items successfully input and converted Abnormal:  $\ensuremath{\text{EOF}}$ 

#### [Remarks]

The swscanf is the wide-character version of the sscanf function.

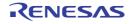

#### vswscanf

Inputs data from the specified storage area and converts it according to a format.

# [Format]

#include <stdarg.h>
#include <wchar.h>
long vswscanf(const wchar\_t \*restrict s, const wchar\_t \*restrict control, va\_list arg);

## [Parameters]

s Storage area containing data to be input control Pointer to wide string indicating format arg Parameter list

#### [Return values]

Normal: Number of data items successfully input and converted Abnormal:  $\ensuremath{\text{EOF}}$ 

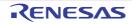

#### wscanf

Inputs data from the standard input file (stdin) and converts it according to a format.

# [Format]

#include <wchar.h>
long wscanf(const wchar\_t \*control [, ptr]...);

## [Parameters]

control Pointer to wide string indicating format ptr,... Pointer to storage area that stores input and converted data

### [Return values]

Normal: Number of data items successfully input and converted Abnormal:  $\ensuremath{\text{EOF}}$ 

### [Remarks]

The **wscanf** function is the wide-character version of the **scanf** function.

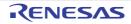

#### vwscanf

Inputs data from the specified storage area and converts it according to a format.

# [Format]

#include <stdarg.h>
#include <wchar.h>
long vwscanf(const wchar\_t \*restrict control, va\_list arg);

## [Parameters]

control Pointer to wide string indicating format arg Parameter list

### [Return values]

Normal: Number of data items successfully input and converted Abnormal: Input data ends before input data conversion is performed: **EOF** 

### [Remarks]

The vwscanf function is provided to support wide-character format with the vscanf function.

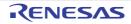

#### fgetwc

Inputs one wide character from a stream input/output file.

# [Format]

#include <stdio.h>
#include <wchar.h>
wint\_t fgetwc(FILE \*fp);

## [Parameters]

fp File pointer

## [Return values]

Normal: End-of-file: **EOF** Otherwise: Input wide character Abnormal: **EOF** 

## [Remarks]

When a read error occurs, the error indicator for that file is set. The **fgetwc** function is provided to support wide-character input to the **fgetc** function.

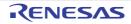

#### fgetws

Inputs a wide string from a stream input/output file.

# [Format]

```
#include <stdio.h>
#include <wchar.h>
wchar_t *fgetws(wchar_t *restrict s, long n, FILE *fp);
```

## [Parameters]

- s Pointer to storage area to which wide string is input
- n Number of bytes of storage area to which wide string is input
- fp File pointer

### [Return values]

Normal: End-of-file: **NULL** Otherwise: **s** Abnormal: **NULL** 

## [Remarks]

The **fgetws** function is provided to support wide-character input to the **fgets** function.

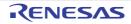

#### fputwc

Outputs one wide character to a stream input/output file.

# [Format]

#include <stdio.h>
#include <wchar.h>
wint\_t fputwc(wchar\_t c, FILE \*fp);

## [Parameters]

c Character to be output fp File pointer

## [Return values]

Normal: Output wide character Abnormal: **EOF** 

## [Remarks]

When a write error occurs, the error indicator for that file is set. The **fputwc** function is the wide-character version of the **fputc** function.

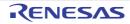

#### fputws

Outputs a wide string to a stream input/output file.

# [Format]

#include <stdio.h>
#include <wchar.h>
long fputws(const wchar\_t \*restrict s, FILE \*restrict fp);

# [Parameters]

s Pointer to wide string to be output

fp File pointer

### [Return values]

Normal: 0 Abnormal: **EOF** 

## [Remarks]

The **fputws** function is the wide-character version of the **fputs** function.

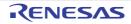

#### fwide

Specifies the input unit of a file.

# [Format]

#include <stdio.h>
#include <wchar.h>
long fwide(FILE \*fp, long mode);

## [Parameters]

fp File pointer mode Value indicating the input unit

## [Return values]

A wide character is specified as the unit: Value greater than 0 A byte is specified as the unit: Value smaller than 0 No input/output unit is specified: 0

## [Remarks]

The fwide function does not change the stream input/output unit that has already been determined.

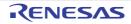

#### getwc

Inputs one wide character from a stream input/output file.

# [Format]

#include <stdio.h>
#include <wchar.h>
long getwc(FILE \*fp);

## [Parameters]

fp File pointer

## [Return values]

Normal: End-of-file: **WEOF** Otherwise: Input wide character Abnormal: **EOF** 

## [Remarks]

When a read error occurs, the error indicator for that file is set.

The **getwc** function is equivalent to **fgetwc**, but **getwc** may evaluate **fp** two or more times because it is implemented as a macro. Accordingly, specify an expression without side effects for **fp**.

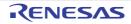

#### getwchar

Inputs one wide character from the standard input file (stdin).

# [Format]

#include <wchar.h>
long getwchar(void);

# [Return values]

Normal: End-of-file: **WEOF** Otherwise: Input wide character Abnormal: **EOF** 

## [Remarks]

When a read error occurs, the error indicator for that file is set. The **getwchar** function is the wide-character version of the **getchar** function.

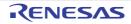

#### putwc

Outputs one wide character to a stream input/output file.

# [Format]

#include <stdio.h>
#include <wchar.h>
wint\_t putwc(wchar\_t c, FILE \*fp);

## [Parameters]

c Wide character to be output fp File pointer

## [Return values]

Normal: Output wide character Abnormal: **WEOF** 

### [Remarks]

When a write error occurs, the error indicator for that file is set.

The **putwc** function is equivalent to **fputwc**, but **putwc** may evaluate **fp** two or more times because it is implemented as a macro. Accordingly, specify an expression without side effects for **fp**.

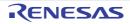

#### putwchar

Outputs one wide character to the standard output file (stdout).

# [Format]

#include <wchar.h>
wint\_t putwchar(wchar\_t c);

# [Parameters]

c Wide character to be output

### [Return values]

Normal: Output wide character Abnormal: **WEOF** 

### [Remarks]

When a write error occurs, the error indicator for that file is set. The **putwchar** function is the wide-character version of the **putchar** function.

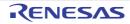

### ungetwc

Returns one wide character to a stream input/output file.

# [Format]

#include <stdio.h>
#include <wchar.h>
wint\_t ungetwc(wint\_t c, FILE \*fp);

## [Parameters]

c Wide character to be returned fp File pointer

### [Return values]

Normal: Returned wide character Abnormal: **WEOF** 

### [Remarks]

The ungetwc function is the wide-character version of the ungetc function.

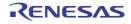

#### wcstod / wcstof / wcstold

Converts the initial part of a wide string to a specified-type floating-point number.

# [Format]

#include <wchar.h>

double wcstod(const wchar\_t \*restrict nptr, wchar\_t \*\*restrict endptr); float wcstof(const wchar\_t \*restrict nptr, wchar\_t \*\*restrict endptr); long double wcstold(const wchar\_t \*restrict nptr, wchar\_t \*\*restrict endptr);

## [Parameters]

nptr Pointer to a number-representing string to be converted endptr Pointer to the storage area containing a pointer to the first character that does not represent a floating-point number

## [Return Values]

Normal: f the string pointed by **nptr** begins with a character that does not represent a floating-point number: 0 If the string pointed by **nptr** begins with a character that represents a floating-point number: Converted data as a specified-type floating-point number

Abnormal: If the converted data overflows: HUGE\_VAL, HUGE\_VALF, or HUGE\_VALL with the same sign as that of the string before conversion

If the converted data underflows: 0

#### [Remarks]

If the converted result overflows or underflows, errno is set.

The **wcstod** function group is the wide-character version of the **strtod** function group.

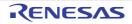

#### wcstol / wcstoll / wcstoul / wcstoull

Converts the initial part of a wide string to a specified-type integer.

# [Format]

#include <wchar.h>

long int wcstol(const wchar\_t \* restrict nptr, wchar\_t \*\* restrict endptr, long base); long long int wcstoll(const wchar\_t \* restrict nptr, wchar\_t \*\* restrict endptr, long base); unsigned long int wcstoul(const wchar\_t \* restrict nptr, wchar\_t \*\* restrict endptr, long base); unsigned long long int wcstoull(const wchar\_t \* restrict nptr, wchar\_t \*\* restrict endptr, long base);

### [Parameters]

nptr Pointer to a number-representing string to be converted endptr Pointer to the storage area containing a pointer to the first character that does not represent an integer base Radix of conversion (0 or 2 to 36)

### [Return values]

Normal: f the string pointed by **nptr** begins with a character that does not represent an integer: 0 If the string pointed by **nptr** begins with a character that represents an integer: Converted data as a specified-type integer

Abnormal: If the converted data overflows: LONG\_MIN, LONG\_MAX, LLONG\_MIN, LLONG\_MAX, ULONG\_MAX, or ULLONG\_MAX depending on the sign of the string before conversion

#### [Remarks]

If the converted result overflows, errno is set.

The wcstol function group is the wide-character version of the strtol function group.

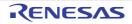

#### wcscpy

Copies the contents of a source wide string including the null character to a destination storage area.

## [Format]

```
#include <wchar.h>
wchar_t *wcscpy(wchar_t * restrict s1, const wchar_t * restrict s2);
```

## [Parameters]

- s1 Pointer to destination storage area
- s2 Pointer to source string

#### [Return values]

s1 value

### [Remarks]

The **wcscpy** function group is the wide-character version of the **strcpy** function group.

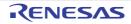

#### wcsncpy

Copies a source wide string of a specified length to a destination storage area.

# [Format]

```
#include <wchar.h>
wchar_t *wcsncpy(wchar_t * restrict s1, const wchar_t * restrict s2, size_t n);
```

## [Parameters]

- s1 Pointer to destination storage area
- s2 Pointer to source string
- n Number of characters to be copied

#### [Return values]

s1 value

#### [Remarks]

The wcsncpy function is the wide-character version of the strncpy function.

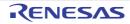

#### wmemcpy

Copies the contents of a source storage area of a specified length to a destination storage area.

## [Format]

#include <wchar.h>

wchar\_t \*wmemcpy(wchar\_t \*restrict s1, const wchar\_t \*restrict s2, size\_t n);

## [Parameters]

- s1 Pointer to destination storage area
- s2 Pointer to source storage area
- n Number of characters to be copied

#### [Return values]

s1 value

#### [Remarks]

The wmemcpy function is the wide-character version of the memcpy function.

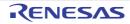

#### wmemmove

Copies the specified size of the contents of a source area to a destination storage area. If part of the source storage area and the destination storage area overlap, data is copied to the destination storage area before the overlapped source storage area is overwritten. Therefore, correct copy is enabled.

## [Format]

#include <wchar.h>
wchar\_t \*wmemmove(wchar\_t \*s1, const wchar\_t \*s2, size\_t n);

## [Parameters]

- s1 Pointer to destination storage area
- s2 Pointer to source storage area
- n Number of characters to be copied

### [Return values]

s1 value

### [Remarks]

The **wmemmove** function is the wide-character version of the **memmove** function.

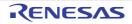

### wcscat

Concatenates a string after another string.

# [Format]

```
#include <wchar.h>
wchar_t *wcscat(wchar_t *s1, const wchar_t *s2);
```

## [Parameters]

- s1 Pointer to the string after which another string is appended
- s2 Pointer to the string to be appended after the other string

## [Return values]

s1 value

## [Remarks]

The wcscat function is the wide-character version of the strcat function.

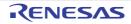

### wcsncat

Concatenates a string of a specified length after another string.

# [Format]

```
#include <wchar.h>
```

wchar\_t \*wcsncat(wchar\_t \* restrict s1, const wchar\_t \* restrict s2, size\_t n);

## [Parameters]

- s1 Pointer to the string after which another string is appended
- s2 Pointer to the string to be appended after the other string
- n Number of characters to concatenate

### [Return values]

s1 value

### [Remarks]

The wcsncat function is the wide-character version of the strncat function.

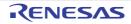

### wcscmp

Compares the contents of two strings specified.

# [Format]

```
#include <wchar.h>
long wcscmp(const wchar_t *s1, const wchar_t *s2);
```

## [Parameters]

- s1 Pointer to the reference string to be compared
- s2 Pointer to the string to compare to the reference

## [Return values]

```
If string pointed by s1 > string pointed by s2: Positive value
If string pointed by s1 == string pointed by s2: 0
If string pointed by s1 < string pointed by s2: Negative value
```

## [Remarks]

The wcscmp function is the wide-character version of the strcmp function.

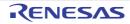

### wcsncmp

Compares two strings specified up to a specified length.

## [Format]

```
#include <wchar.h>
long wcsncmp(const wchar_t *s1, const wchar_t *s2, size_t n);
```

## [Parameters]

- s1 Pointer to the reference string to be compared
- s2 Pointer to the string to compare to the reference
- n Maximum number of characters to compare

## [Return values]

If string pointed by **s1** > string pointed by **s2**: Positive value If string pointed by **s1** == string pointed by **s2**: 0 If string pointed by **s1** < string pointed by **s2**: Negative value

### [Remarks]

The **wcsncmp** function is the wide-character version of the **strncmp** function.

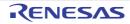

### wmemcmp

Compares the contents of two storage areas specified.

# [Format]

```
#include <wchar.h>
long wmemcmp(const wchar_t * s1, const wchar_t * s2, size_t n);
```

## [Parameters]

- s1 Pointer to the reference storage area to be compared
- s2 Pointer to the storage area to compare to the reference
- n Number of characters to compare

### [Return values]

```
If storage area pointed by s1 > storage area pointed by s2: Positive value
If storage area pointed by s1 == storage area pointed by s2: 0
If storage area pointed by s1 < storage area pointed by s2: Negative value
```

### [Remarks]

The **wmemcmp** function is the wide-character version of the **memcmp** function.

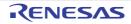

### wcschr

Searches a specified string for the first occurrence of a specified character.

## [Format]

```
#include <wchar.h>
wchar_t *wcschr(const wchar_t *s, wchar_t c);
```

## [Parameters]

- s Pointer to the string to be searched
- c Character to search for

## [Return values]

If the character is found: Pointer to the found character If the character is not found:  $\ensuremath{\textbf{NULL}}$ 

## [Remarks]

The wcschr function is the wide-character version of the strchr function.

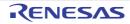

### wcscspn

Checks a specified string from the beginning and counts the number of consecutive characters at the beginning that are not included in another string specified.

## [Format]

```
#include <wchar.h>
size_t wcscspn(const wchar_t *s1, const wchar_t *s2);
```

## [Parameters]

- s1 Pointer to the string to be checked
- s2 Pointer to the string used to check s1

### [Return values]

Number of characters at the beginning of the s1 string that are not included in the s2 string

## [Remarks]

The wcscspn function is the wide-character version of the strcspn function.

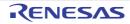

### wcspbrk

Searches a specified string for the first occurrence of the character that is included in another string specified.

## [Format]

```
#include <wchar.h>
wchar_t *wcspbrk(const wchar_t *s1, const wchar_t *s2);
```

## [Parameters]

- s1 Pointer to the string to be searched
- s2 Pointer to the string that indicates the characters to search s1 for

### [Return values]

If the character is found: Pointer to the found character If the character is not found:  $\ensuremath{\textbf{NULL}}$ 

### [Remarks]

The **wcspbrk** function is the wide-character version of the **strpbrk** function.

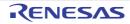

### wcsrchr

Searches a specified string for the last occurrence of a specified character.

## [Format]

```
#include <wchar.h>
wchar_t *wcsrchr(const wchar_t *s, wchar_t c);
```

## [Parameters]

- s Pointer to the string to be searched
- c Character to search for

## [Return values]

If the character is found: Pointer to the found character If the character is not found:  $\ensuremath{\textbf{NULL}}$ 

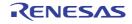

### wcsspn

Checks a specified string from the beginning and counts the number of consecutive characters at the beginning that are included in another string specified.

## [Format]

```
#include <wchar.h>
size_t wcsspn(const wchar_t *s1, const wchar_t *s2);
```

## [Parameters]

- s1 Pointer to the string to be checked
- s2 Pointer to the string used to check s1

### [Return values]

Number of characters at the beginning of the s1 string that are included in the s2 string

## [Remarks]

The **wcsspn** function is the wide-character version of the **strspn** function.

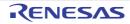

#### wcsstr

Searches a specified string for the first occurrence of another string specified.

# [Format]

```
#include <wchar.h>
wchar_t *wcsstr(const wchar_t *s1, const wchar_t *s2);
```

## [Parameters]

- s1 Pointer to the string to be searched
- s2 Pointer to the string to search for

## [Return values]

If the string is found: Pointer to the found string If the string is not found: **NULL** 

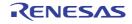

#### wcstok

Divides a specified string into some tokens.

# [Format]

```
#include <wchar.h>
wchar_t* wcstok(wchar_t * restrict s1, const wchar_t * restrict s2, wchar_t ** restrict ptr);
```

## [Parameters]

- s1 Pointer to the string to be divided into some tokens
- s2 Pointer to the string representing string-dividing characters
- ptr Pointer to the string where search is to be started at the next function call

### [Return values]

If division into tokens is successful: Pointer to the first token divided If division into tokens is unsuccessful: **NULL** 

## [Remarks]

The wcstok function is the wide-character version of the strtok function.

To search the same string for the second or later time, set **s1** to **NULL** and **ptr** to the value returned by the previous function call to the same string.

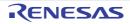

### wmemchr

Searches a specified storage area for the first occurrence of a specified character.

# [Format]

#include <wchar.h>
wchar\_t \*wmemchr(const wchar\_t \*s, wchar\_t c, size\_t n);

## [Parameters]

- s Pointer to the storage area to be searched
- c Character to search for
- n Number of characters to search

## [Return values]

If the character is found: Pointer to the found character If the character is not found:  $\ensuremath{\textbf{NULL}}$ 

## [Remarks]

The wmemchr function is the wide-character version of the memchr function.

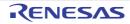

#### wcslen

Calculates the length of a wide string except the terminating null wide character.

# [Format]

#include <wchar.h>
size\_t wcslen(const wchar\_t \*s);

## [Parameters]

s Pointer to the wide string to check the length of

## [Return values]

Number of characters in the wide string

## [Remarks]

The **wcslen** function is the wide-character version of the **strlen** function.

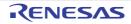

### wmemset

Sets a specified character a specified number of times at the beginning of a specified storage area.

## [Format]

#include <wchar.h>
wchar\_t \*wmemset(wchar\_t \*s, wchar\_t c, size\_t n);

## [Parameters]

- s Pointer to storage area to set characters in
- c Character to be set
- n Number of characters to be set

### [Return values]

Value of **s** 

## [Remarks]

The wmemset function is the wide-character version of the memset function.

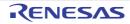

### mbsinit

Checks if a specified **mbstate\_t** object indicates the initial conversion state.

## [Format]

#include <wchar.h>
long mbsinit(const mbstate\_t \*ps);

## [Parameters]

ps Pointer to **mbstate\_t** object

## [Return values]

Initial conversion state: Nonzero Otherwise: 0

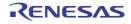

### mbrlen

Calculates the number of bytes in a specified multibyte character.

# [Format]

#include <wchar.h>
size\_t mbrlen(const char \* restrict s, size\_t n, mbstate\_t \*restrict ps);

## [Parameters]

s Pointer to multibyte string

n Maximum number of bytes to be checked for multibyte character

ps Pointer to mbstate\_t object

### [Return values]

0: A null wide character is detected in **n** or fewer bytes. From 1 to n inclusive: A multibyte character is detected in **n** or fewer bytes. (**size\_t**)(-2): No complete multibyte character is detected in **n** bytes. (**size\_t**)(-1): An illegal multibyte sequence is detected.

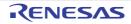

### 7.5 EC++ Class Libraries

This section describes the specifications of the EC++ class libraries, which can be used as standard libraries in C++ programs. The class library types and corresponding standard include files are described. The specifications of each class library are given in accordance with the library configuration.

#### - Library types

Table 7.15 shows the class library types and the corresponding standard include files.

| Table 7.15 | Class Library Types and Corresponding Standard Include Files |
|------------|--------------------------------------------------------------|
|------------|--------------------------------------------------------------|

| Library Type                             | Description                                      | Standard Include Files                                                                                                    |
|------------------------------------------|--------------------------------------------------|----------------------------------------------------------------------------------------------------|
| Stream input/output class library        | Performs input/output processing                 | <ios>, <streambuf>,<br/><istream>, <ostream>,<br/><iostream>, <iomanip></iomanip></iostream></ostream></istream></streambuf></ios> |
| Memory management library                | Performs memory allocation and deallo-<br>cation | <new></new>                                                                                                    |
| Complex number calculation class library | Performs calculation of complex num-<br>ber data | <complex></complex>                                                                                                    |
| String manipulation class library        | Performs string manipulation                     | <string></string>                                                                                                    |

### 7.5.1 Stream Input/Output Class Library

The header files for stream input/output class libraries are as follows:

- <ios>

Defines data members and function members that specify input/output formats and manage the input/output states. The **<ios>** header file also defines the **Init** and **ios\_base** classes in addition to the ios class.

- <streambuf>

Defines functions for the stream buffer.

- <istream>

Defines input functions from the input stream.

- <ostream>
   Defines output functions to the output stream.
- <iostream>
   Defines input/output functions.
- <iomanip>
   Defines manipulators with parameters.

The following shows the inheritance relation of the above classes. An arrow (->) indicates that a derived class references a base class. The **streambuf** class has no inheritance relation.

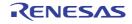

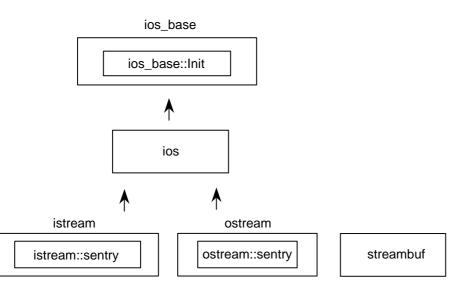

The following types are used by stream input/output class libraries.

| Туре | Definition Name | Description                    |
|------|-----------------|--------------------------------|
| Туре | streamoff       | Defined as <b>long</b> type.   |
|      | streamsize      | Defined as <b>size_t</b> type. |
|      | int_type        | Defined as <b>int</b> type.    |
|      | pos_type        | Defined as <b>long</b> type.   |
|      | off_type        | Defined as <b>long</b> type.   |

(a) ios\_base::Init Class

| Туре     | Definition Name | Description                                                                                                    |
|----------|-----------------|----------------------------------------------------------------------------------------------------|
| Variable | init_cnt        | Static data member that counts the number of stream input/output objects. The data must be initialized to 0 by a low-level interface. |
| Function | Init()          | Constructor.                                                                                                    |
|          | ~Init()         | Destructor.                                                                                                    |

#### ios\_base::Init::Init()

Constructor of class **Init**. Increments **init\_cnt**.

#### ios\_base::Init::~Init()

Destructor of class **Init**. Decrements **init\_cnt**.

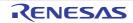

(b) ios\_base Class

| Туре     | Definition Name                                      | Description                                                                           |
|----------|------------------------------------------------------|---------------------------------------------------------------------------------------|
| Туре     | fmtflags                                             | Type that indicates the format control information.                                   |
|          | iostate                                              | Type that indicates the stream buffer input/output state.                             |
|          | openmode                                             | Type that indicates the open mode of the file.                                        |
|          | seekdir                                              | Type that indicates the seek state of the stream buffer.                              |
| Variable | fmtfl                                                | Format flag.                                                                          |
|          | wide                                                 | Field width.                                                                          |
|          | prec                                                 | Precision (number of decimal point digits) at output.                                 |
|          | fillch                                               | Fill character.                                                                       |
| Function | void _ec2p_init_base()                               | Initializes the base class.                                                           |
|          | void _ec2p_copy_base(<br>ios_base&ios_base_dt)       | Copies ios_base_dt.                                                                   |
|          | ios_base()                                           | Constructor.                                                                          |
|          | ~ios_base()                                          | Destructor.                                                                           |
|          | fmtflags flags() const                               | References the format flag (fmtfl).                                                   |
|          | fmtflags flags(fmtflags fmtflg)                      | Sets <b>fmtflg</b> &format flag ( <b>fmtfl</b> ) to the format flag ( <b>fmtfl</b> ). |
|          | fmtflags setf(fmtflags fmtflg)                       | Sets <b>fmtflg</b> to format flag ( <b>fmtfl</b> ).                                   |
|          | fmtflags setf(<br>fmtflags fmtflg,<br>fmtflags mask) | Sets mask&fmtflg to the format flag (fmtfl).                                          |
|          | void unsetf(fmtflags mask)                           | Sets ~ <b>mask</b> &format flag ( <b>fmtfl</b> ) to the format flag ( <b>fmtfl</b> ). |
|          | char fill() const                                    | References the fill character (fillch).                                               |
|          | char fill(char ch)                                   | Sets <b>ch</b> as the fill character ( <b>fillch</b> ).                               |
|          | int precision() const                                | References the precision ( <b>prec</b> ).                                             |
|          | streamsize precision(<br>streamsize preci)           | Sets <b>preci</b> as precision ( <b>prec</b> ).                                       |
|          | streamsize width() const                             | References the field width (wide).                                                    |
|          | streamsize width(streamsize wd)                      | Sets wd as field width (wide).                                                        |

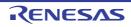

| Defines the format control information relating to input/our<br>The definition for each bit mask of <b>fmtflags</b> is as follows: | tput processing. |
|----------------------------------------------------------------------------------------------------|------------------|
| const ios_base::fmtflags ios_base::boolalpha                                                                                       | = 0x0000;        |
| const ios_base::fmtflags ios_base::skipws                                                                                          | = 0x0001;        |
| const ios_base::fmtflags ios_base::unitbuf                                                                                         | = 0x0002;        |
| const ios_base::fmtflags ios_base::uppercase                                                                                       | = 0x0004;        |
| const ios_base::fmtflags ios_base::showbase                                                                                        | = 0x0008;        |
| const ios_base::fmtflags ios_base::showpoint                                                                                       | = 0x0010;        |
| const ios_base::fmtflags ios_base::showpos                                                                                         | = 0x0020;        |
| const ios_base::fmtflags ios_base::left                                                                                            | = 0x0040;        |
| const ios_base::fmtflags ios_base::right                                                                                           | = 0x0080;        |
| const ios_base::fmtflags ios_base::internal                                                                                        | = 0x0100;        |
| const ios_base::fmtflags ios_base::adjustfield                                                                                     | = 0x01c0;        |
| const ios_base::fmtflags ios_base::dec                                                                                             | = 0x0200;        |
| const ios_base::fmtflags ios_base::oct                                                                                             | = 0x0400;        |
| const ios_base::fmtflags ios_base::hex                                                                                             | = 0x0800;        |
| const ios_base::fmtflags ios_base::basefield                                                                                       | = 0x0e00;        |
| const ios_base::fmtflags ios_base::scientific                                                                                      | = 0x1000;        |
| const ios_base::fmtflags ios_base::fixed                                                                                           | = 0x2000;        |
| const ios_base::fmtflags ios_base::floatfield                                                                                      | = 0x3000;        |
| const ios_base::fmtflags ios_base::_fmtmask                                                                                        | = 0x3fff;        |

#### ios\_base::fmtflags

olating to input/output Defi the fo **~**+ atrol info natio \_:.

#### ios\_base::iostate

Defines the input/output state of the stream buffer. The definition for each bit mask of iostate is as follows:

| const ios_base::iostate ios_base::goodbit    | = 0x0; |
|----------------------------------------------|--------|
| const ios_base::iostate ios_base::eofbit     | = 0x1; |
| const ios_base::iostate ios_base::failbit    | = 0x2; |
| const ios_base::iostate ios_base::badbit     | = 0x4; |
| const ios_base::iostate ios_base::_statemask | = 0x7; |

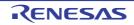

ios\_base::openmode

Defines open mode of the file.

The definition for each bit mask of **openmode** is as follows:

| const ios_base::openmode ios_base::in     | = 0x01; | Opens the input file.                                          |
|-------------------------------------------|---------|----------------------------------------------------------------|
| const ios_base::openmode ios_base::out    | = 0x02; | Opens the output file.                                         |
| const ios_base::openmode ios_base::ate    | = 0x04; | Seeks for <b>eof</b> only once after the file has been opened. |
| const ios_base::openmode ios_base::app    | = 0x08; | Seeks for <b>eof</b> each time the file is written to.         |
| const ios_base::openmode ios_base::trunc  | = 0x10; | Opens the file in overwrite mode.                              |
| const ios_base::openmode ios_base::binary | = 0x20; | Opens the file in binary mode.                                 |

ios\_base::seekdir

Defines the seek state of the stream buffer.

Determines the position in a stream to continue the input/output of data. The definition for each bit mask of **seekdir** is as follows:

| const ios_base::seekdir ios_base::beg | = 0x0; |
|---------------------------------------|--------|
| const ios_base::seekdir ios_base::cur | = 0x1; |
| const ios_base::seekdir ios_base::end | = 0x2; |

```
void ios_base::_ec2p_init_base()
```

The initial settings are as follows:

```
fmtfl = skipws | dec;
wide = 0;
prec = 6;
fillch = ' ';
```

void ios\_base::\_ec2p\_copy\_base(ios\_base& ios\_base\_dt)

Copies ios\_base\_dt.

ios\_base::ios\_base()

Constructor of class **ios\_base**. Calls **Init::Init()**.

ios\_base::~ios\_base()

Destructor of class ios\_base.

ios\_base::fmtflags ios\_base::flags() const

References the format flag (**fmtfl**). Return value: Format flag (**fmtfl**).

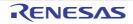

ios\_base::fmtflags ios\_base::flags(fmtflags fmtflg)

Sets **fmtflg**&format flag (**fmtfl**) to the format flag (**fmtfl**). Return value: Format flag (**fmtfl**) before setting.

ios\_base::fmtflags ios\_base::setf(fmtflags fmtflg)

Sets **fmtflg** to the format flag (**fmtfl**). Return value: Format flag (**fmtfl**) before setting.

ios\_base::fmtflags ios\_base::setf((fmtflags fmtflg, fmtflags mask)

Sets the **mask&fmtflg** value to the format flag (**fmtfl**). Return value: Format flag (**fmtfl**) before setting.

void ios\_base::unsetf(fmtflags mask)

Sets ~mask&format flag (fmtfl) to the format flag (fmtfl).

char ios\_base::fill() const

References the fill character (fillch). Return value: Fill character (fillch).

char ios\_base::fill(char ch)

Sets **ch** as the fill character (**fillch**). Return value: Fill character (**fillch**) before setting.

int ios\_base::precision() const

References the precision (**prec**). Return value: Precision (**prec**).

streamsize ios\_base::precision(streamsize preci)

Sets **preci** as the precision (**prec**). Return value: Precision (**prec**) before setting.

streamsize ios\_base::width() const

References the field width (**wide**). Return value: Field width (**wide**).

streamsize ios\_base::width(streamsize wd)

Sets **wd** as the field width (**wide**). Return value: Field width (**wide**) before setting.

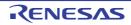

#### (c) ios Class

| Туре     | Definition Name                    | Description                                                                            |
|----------|------------------------------------|----------------------------------------------------------------------------------------|
| Variable | sb                                 | Pointer to the <b>streambuf</b> object.                                                |
|          | tiestr                             | Pointer to the <b>ostream</b> object.                                                  |
|          | state                              | State flag of <b>streambuf</b> .                                                       |
| Function | ios()                              | Constructor.                                                                           |
|          | ios(streambuf* sbptr)              |                                                                                        |
|          | void init(streambuf* sbptr)        | Performs initial setting.                                                              |
|          | virtual ~ios()                     | Destructor.                                                                            |
|          | operator void*() const             | Tests whether an error has been generated (!state&(badbit   failbit).                  |
|          | bool operator!() const             | Tests whether an error has been generated (state&(badbit   failbit)).                  |
|          | iostate rdstate() const            | References the state flag (state).                                                     |
|          | void clear(iostate st = goodbit)   | Clears the state flag ( <b>state</b> ) except for the specified state ( <b>st</b> ).   |
|          | void setstate(iostate st)          | Specifies st as the state flag (state).                                                |
|          | bool good() const                  | Tests whether an error has been generated (state==goodbit).                            |
|          | bool eof() const                   | Tests for the end of an input stream (state&eofbit).                                   |
|          | bool bad() const                   | Tests whether an error has been generated (state&badbit).                              |
|          | bool fail() const                  | Tests whether the input text matches the requested pattern (state&(badbit   failbit)). |
|          | ostream* tie() const               | References the pointer to the <b>ostream</b> object ( <b>tiestr</b> ).                 |
|          | ostream* tie(ostream* tstrptr)     | Sets <b>tstrptr</b> as the pointer to the <b>ostream</b> object ( <b>tiestr</b> ).     |
|          | streambuf* rdbuf() const           | References the pointer to the <b>streambuf</b> object ( <b>sb</b> ).                   |
|          | streambuf* rdbuf(streambuf* sbptr) | Sets <b>sbptr</b> as the pointer to the <b>streambuf</b> object ( <b>sb</b> ).         |
|          | ios& copyfmt(const ios& rhs)       | Copies the state flag (state) of rhs.                                                  |

#### ios::ios()

Constructor of class ios.

Calls init(0) and sets the initial value to the member object.

ios::ios(streambuf\* sbptr)

Constructor of class **ios**.

Calls init(sbptr) and sets the initial value to the member object.

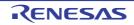

void ios::init(streambuf\* sbptr)

Sets **sbptr** to **sb**. Sets **state** and **tiestr** to 0.

virtual ios::~ios()

Destructor of class ios.

ios::operator void\*() const

Tests whether an error has been generated (!state&(badbit | failbit)). Return value: An error has been generated: false No error has been generated: true

bool ios::operator!() const

Tests whether an error has been generated (state&(badbit | failbit)). Return value: An error has been generated: true No error has been generated: false

iostate ios::rdstate() const

References the state flag (**state**). Return value: State flag (**state**).

void ios::clear(iostate st = goodbit)

Clears the state flag (**state**) except for the specified state (**st**). If the pointer to the **streambuf** object (**sb**) is 0, **badbit** is set to the state flag (**state**).

void ios::setstate(iostate st)

Sets st to the state flag (state).

bool ios::good() const

Tests whether an error has been generated (state==goodbit). Return value: An error has been generated: false No error has been generated: true

bool ios::eof() const

Tests for the end of the input stream (**state&eofbit**). Return value: End of the input stream has been reached: **true** End of the input stream has not been reached: **false** 

bool ios::bad() const

Tests whether an error has been generated (**state&badbit**). Return value: An error has been generated: **true** No error has been generated: **false** 

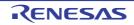

bool ios::fail() const

Tests whether the input text matches the requested pattern (state&(badbit | failbit)). Return value: Does not match the requested pattern: true Matches the requested pattern: false

ostream\* ios::tie() const

References the pointer (**tiestr**) to the **ostream** object. Return value: Pointer to the **ostream** object (**tiestr**).

ostream\* ios::tie(ostream\* tstrptr)

Sets **tstrptr** as the pointer (**tiestr**) to the **ostream** object. Return value: Pointer to the **ostream** object (**tiestr**) before setting.

streambuf\* ios::rdbuf() const

References the pointer to the **streambuf** object (**sb**). Return value: Pointer to the **streambuf** object (**sb**).

streambuf\* ios::rdbuf(streambuf\* sbptr)

Sets **sbptr** as the pointer to the **streambuf** object (**sb**). Return value: Pointer to the **streambuf** object (**sb**) before setting.

ios& ios::copyfmt(const ios& rhs)

Copies the state flag (**state**) of **rhs**. Return value: **\*this** 

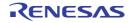

| (d) | ios Class Manipulators |
|-----|------------------------|
|-----|------------------------|

| Туре     | Definition Name                      | Description                                     |
|----------|--------------------------------------|-------------------------------------------------|
| Function | ios_base& showbase(ios_base& str)    | Specifies the radix display prefix mode.        |
|          | ios_base& noshowbase(ios_base& str)  | Clears the radix display prefix mode.           |
|          | ios_base& showpoint(ios_base& str)   | Specifies the decimal-point generation mode.    |
|          | ios_base& noshowpoint(ios_base& str) | Clears the decimal-point generation mode.       |
|          | ios_base& showpos(ios_base& str)     | Specifies the + sign generation mode.           |
|          | ios_base& noshowpos(ios_base& str)   | Clears the + sign generation mode.              |
|          | ios_base& skipws(ios_base& str)      | Specifies the space skipping mode.              |
|          | ios_base& noskipws (ios_base& str)   | Clears the space skipping mode.                 |
|          | ios_base& uppercase(ios_base& str)   | Specifies the uppercase letter conversion mode. |
|          | ios_base& nouppercase(ios_base& str) | Clears the uppercase letter conversion mode.    |
|          | ios_base& internal(ios_base& str)    | Specifies the internal fill mode.               |
|          | ios_base& left(ios_base& str)        | Specifies the left side fill mode.              |
|          | ios_base& right(ios_base& str)       | Specifies the right side fill mode.             |
|          | ios_base& dec(ios_base& str)         | Specifies the decimal mode.                     |
|          | ios_base& hex(ios_base& str)         | Specifies the hexadecimal mode.                 |
|          | ios_base& oct(ios_base& str)         | Specifies the octal mode.                       |
|          | ios_base& fixed(ios_base& str)       | Specifies the fixed-point mode.                 |
|          | ios_base& scientific(ios_base& str)  | Specifies the scientific description mode.      |

ios\_base& showbase(ios\_base& str)

Specifies an output mode of prefixing a radix at the beginning of data. For a hexadecimal, 0x is prefixed. For a decimal, nothing is prefixed. For an octal, 0 is prefixed. Return value: **str** 

ios\_base& noshowbase(ios\_base& str)

Clears the output mode of prefixing a radix at the beginning of data. Return value:  $\ensuremath{\textit{str}}$ 

ios\_base& showpoint(ios\_base& str)

Specifies the output mode of showing the decimal point. If no precision is specified, six decimal-point (fraction) digits are displayed. Return value: **str** 

ios\_base& noshowpoint(ios\_base& str)

Clears the output mode of showing the decimal point. Return value: **str** 

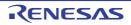

ios\_base& showpos(ios\_base& str)

Specifies the output mode of generating the + sign (adds a + sign to a positive number). Return value: **str** 

ios\_base& noshowpos(ios\_base& str)

Clears the output mode of generating the + sign. Return value: **str** 

ios\_base& skipws(ios\_base& str)

Specifies the input mode of skipping spaces (skips consecutive spaces). Return value: **str** 

ios\_base& noskipws(ios\_base& str)

Clears the input mode of skipping spaces. Return value: **str** 

ios\_base& uppercase(ios\_base& str)

Specifies the output mode of converting letters to uppercases.

In hexadecimal, the radix will be uppercase letters 0X, and the numeric value letters will be uppercase letters. The exponential representation of a floating-point value will also use uppercase letter E. Return value: **str** 

ios\_base& nouppercase(ios\_base& str)

Clears the output mode of converting letters to uppercases. Return value: **str** 

ios\_base& internal(ios\_base& str)

When data is output in the field width (wide) range, it is output in the order of Sign and radix Fill character (fill) Numeric value Return value: str

ios\_base& left(ios\_base& str)

When data is output in the field width (wide) range, it is aligned to the left. Return value: str

ios\_base& right(ios\_base& str)

When data is output in the field width (wide) range, it is aligned to the right. Return value:  $\ensuremath{\text{str}}$ 

ios\_base& dec(ios\_base& str)

Specifies the conversion radix to the decimal mode. Return value: **str** 

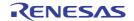

ios\_base& hex(ios\_base& str)

Specifies the conversion radix to the hexadecimal mode. Return value: **str** 

ios\_base& oct(ios\_base& str)

Specifies the conversion radix to the octal mode. Return value: **str** 

ios\_base& fixed(ios\_base& str)

Specifies the fixed-point output mode. Return value: **str** 

ios\_base& scientific(ios\_base& str)

Specifies the scientific description output mode (exponential description). Return value:  $\ensuremath{\text{str}}$ 

#### (e) streambuf Class

| Туре     | Definition Name | Description                                                               |
|----------|-----------------|---------------------------------------------------------------------------|
| Constant | eof             | Indicates the end of the file.                                            |
| Variable | _B_cnt_ptr      | Pointer to the length of valid data in the buf-<br>fer.                   |
|          | B_beg_ptr       | Pointer to the base pointer of the buffer.                                |
|          | _B_len_ptr      | Pointer to the length of the buffer.                                      |
|          | B_next_ptr      | Pointer to the next position of the buffer from which data is to be read. |
|          | B_end_ptr       | Pointer to the end position of the buffer.                                |
|          | B_beg_pptr      | Pointer to the start position of the control buffer.                      |
|          | B_next_pptr     | Pointer to the next position of the buffer from which data is to be read. |
|          | C_flg_ptr       | Pointer to the input/output control flag of the file.                     |

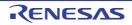

| Туре     | Definition Name                                                                                                    | Description                                                                                                    |
|----------|----------------------------------------------------------------------------------------------------|----------------------------------------------------------------------------------------------------|
| Function | char* _ec2p_getflag() const                                                                                                    | References the pointer for the file input/out-<br>put control flag.                                                                                                    |
|          | char*& _ec2p_gnptr()                                                                                                    | References the pointer to the next position of the buffer from which data is to be read.                                                                                                    |
|          | char*& _ec2p_pnptr()                                                                                                    | References the pointer to the next position of the buffer where data is to be written.                                                                                                    |
|          | void _ec2p_bcntplus()                                                                                                    | Increments the valid data length of the buf-<br>fer.                                                                                                    |
|          | void _ec2p_bcntminus()                                                                                                    | Decrements the valid data length of the buf-<br>fer.                                                                                                    |
|          | void _ec2p_setbPtr(<br>char** begptr,<br>char** curptr,<br>long* cntptr,<br>long* lenptr,<br>char* flgptr)                     | Sets the pointers of <b>streambuf</b> .                                                                                                    |
|          | streambuf()                                                                                                    | Constructor.                                                                                                    |
|          | virtual ~streambuf()                                                                                                    | Destructor.                                                                                                    |
|          | streambuf* pubsetbuf(char* s,<br>streamsize n)                                                                                 | Allocates the buffer for stream input/output.<br>This function calls <b>setbuf (s,n)</b> <sup>*1</sup> .                                                                                        |
|          | pos_type pubseekoff(<br>off_type off,<br>ios_base::seekdir way,<br>ios_base::openmode<br>which = ios_base::in   ios_base::out) | Moves the position to read or write data in<br>the input/output stream by using the method<br>specified by <b>way</b> .<br>This function calls<br><b>seekoff(off,way,which)</b> <sup>*1</sup> . |
|          | pos_type pubseekpos(<br>pos_type sp,<br>ios_base::openmode<br>which = ios_base::in   ios_base::out)                            | Calculates the offset from the beginning of the stream to the current position.<br>This function calls <b>seekpos(sp,which)</b> <sup>*1</sup> .                                                 |
|          | int pubsync()                                                                                                    | Flushes the output stream.<br>This function calls <b>sync()</b> <sup>*1</sup> .                                                                                                    |
|          | streamsize in_avail()                                                                                                    | Calculates the offset from the end of the input stream to the current position.                                                                                                    |
|          | int_type snextc()                                                                                                    | Reads the next character.                                                                                                    |
|          | int_type sbumpc()                                                                                                    | Reads one character and sets the pointer to the next character.                                                                                                    |
|          | int_type sgetc()                                                                                                    | Reads one character.                                                                                                    |
|          | int sgetn(char* s, streamsize n)                                                                                               | Reads <b>n</b> characters and sets them in the memory area specified by <b>s</b> .                                                                                                    |
|          | int_type sputbackc(char c)                                                                                                    | Puts back the read position.                                                                                                    |
|          | int sungetc()                                                                                                    | Puts back the read position.                                                                                                    |
|          | int sputc(char c)                                                                                                    | Inserts character <b>c</b> .                                                                                                    |
|          | int_type sputn(const char* s,<br>streamsize n)                                                                                 | Inserts <b>n</b> characters at the position pointed to by the amount specified by <b>s</b> .                                                                                                    |
|          | char* eback() const                                                                                                    | Reads the start pointer of the input stream.                                                                                                    |

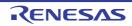

| Туре     | Definition Name                                                                                                    | Description                                                                       |
|----------|----------------------------------------------------------------------------------------------------|-----------------------------------------------------------------------------------|
| Function | char* gptr() const                                                                                                    | Reads the next pointer of the input stream.                                       |
|          | char* egptr() const                                                                                                    | Reads the end pointer of the input stream.                                        |
|          | void gbump(int n)                                                                                                    | Moves the next pointer of the input stream by the amount specified by <b>n</b> .  |
|          | void setg(<br>char* gbeg,<br>char* gnext,<br>char* gend)                                                                                                    | Assigns each pointer of the input stream.                                         |
|          | char* pbase() const                                                                                                    | Calculates the start pointer of the output stream.                                |
|          | char* pptr() const                                                                                                    | Calculates the next pointer of the output stream.                                 |
|          | char* epptr() const                                                                                                    | Calculates the end pointer of the output stream.                                  |
|          | void pbump(int n)                                                                                                    | Moves the next pointer of the output stream by the amount specified by <b>n</b> . |
|          | void setp(char* pbeg, char* pend)                                                                                                    | Assigns each pointer of the output stream.                                        |
|          | virtual streambuf* setbuf(char* s, streamsize n) <sup>*1</sup>                                                                                                    | For each derived class, a defined operation is executed.                          |
|          | <pre>virtual pos_type seekoff(     off_type off,     ios_base::seekdir way,     ios_base::openmode = (ios_base::openmode)     (ios_base::in   ios_base::out))*1</pre> | Changes the stream position.                                                      |
|          | virtual pos_type seekpos(<br>pos_type sp,<br>ios_base::openmode = (ios_base::openmode)<br>(ios_base::in   ios_base::out)) <sup>*1</sup>                               | Changes the stream position.                                                      |
|          | virtual int sync()*1                                                                                                    | Flushes the output stream.                                                        |
|          | virtual int showmanyc() <sup>*1</sup>                                                                                                    | Calculates the number of valid characters in the input stream.                    |
|          | virtual streamsize xsgetn(char* s, streamsize n)                                                                                                    | Sets <b>n</b> characters in the memory area specified by <b>s</b> .               |
|          | virtual int_type underflow() <sup>*1</sup>                                                                                                    | Reads one character without moving the stream position.                           |
|          | virtual int_type uflow() <sup>*1</sup>                                                                                                    | Reads one character of the next pointer.                                          |
|          | virtual int_type pbackfail(int type c = eof) <sup>*1</sup>                                                                                                    | Puts back the character specified by <b>c</b> .                                   |
|          | virtual streamsize xsputn(const char* s, streamsize n)                                                                                                    | Inserts <b>n</b> characters in the position specified by <b>s</b> .               |
|          | virtual int_type overflow(int type c = eof) <sup>*1</sup>                                                                                                    | Inserts character <b>c</b> in the output stream.                                  |

Notes 1.

This class does not define the processing.

char\* streambuf::\_ec2p\_getflag() const

References the pointer for the file input/output control flag.

char\*& streambuf::\_ec2p\_gnptr()

References the pointer to the next position of the buffer from which data is to be read.

char\*& streambuf::\_ec2p\_pnptr()

References the pointer to the next position of the buffer where data is to be written.

void streambuf::\_ec2p\_bcntplus()

Increments the valid data length of the buffer.

void streambuf::\_ec2p\_bcntminus()

Decrements the valid data length of the buffer.

void \_ec2p\_setbPtr(char\*\* begptr, char\*\* curptr, long\* cntptr, long\* lenptr, char\* flgptr)

Sets the pointers of streambuf.

streambuf::streambuf()

Constructor. The initial settings are as follows: \_B\_cnt\_ptr = B\_beg\_ptr = B\_next\_ptr = B\_end\_ptr = C\_flg\_ptr = \_B\_len\_ptr = 0 B\_beg\_pptr = &B\_beg\_ptr B\_next\_pptr = &B\_next\_ptr

virtual streambuf::~streambuf()

Destructor.

streambuf\* streambuf::pubsetbuf(char\* s, streamsize n)

Allocates the buffer for stream input/output. This function calls **setbuf (s,n)**. Return value: **\*this** 

pos\_type streambuf::pubseekoff(off\_type off, ios\_base::seekdir way, ios\_base::openmode which =
 (ios\_base::openmode)(ios\_base::in | ios\_base::out))

Moves the read or write position for the input/output stream by using the method specified by **way**. This function calls **seekoff(off,way,which)**. Return value: The stream position newly specified.

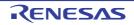

pos\_type streambuf::pubseekpos(pos\_type sp, ios\_base::openmode which = (ios\_base::openmode)(ios\_base::in | ios\_base::out))

Calculates the offset from the beginning of the stream to the current position. Moves the current stream pointer by the amount specified by **sp**. This function calls **seekpos(sp,which)**. Return value: The offset from the beginning of the stream.

int streambuf::pubsync()

Flushes the output stream. This function calls **sync()**. Return value: 0

streamsize streambuf::in\_avail()

Calculates the offset from the end of the input stream to the current position. Return value:

If the position where data is read is valid: The offset from the end of the stream to the current position. If the position where data is read is invalid: 0 (**showmanyc()** is called).

int\_type streambuf::snextc()

Reads one character. If the character read is not **eof**, the next character is read. Return value: If the character read is not **eof**: The character read If the character read is **eof**: **eof** 

int\_type streambuf::sbumpc()

Reads one character and moves forward the pointer to the next. Return value: If the position where data is read is valid: The character read If the position where data is read is invalid: **eof** 

int\_type streambuf::sgetc()

Reads one character.

Return value: If the position where data is read is valid: The character read If the position where data is read is invalid: **eof** 

int streambuf::sgetn(char\* s, streamsize n)

Sets **n** characters in the memory area specified by **s**. If an **eof** is found in the string read, setting is stopped. Return value: The specified number of characters.

int\_type streambuf::sputbackc(char c)

If the data read position is correct and the put back data of the position is the same as c, the read position is put back.

Return value: If the read position was put back: The value of **c** If the read position was not put back: **eof** 

R20UT3248EJ0113 Rev.1.13 Dec 01, 2023

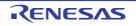

int streambuf::sungetc()

If the data read position is correct, the read position is put back. Return value: If the read position was put back: The value that was put back If the read position was not put back: **eof** 

int streambuf::sputc(char c)

Inserts character c.

Return value: If the write position is correct: The value of **c** If the write position is incorrect: **eof** 

int\_type streambuf::sputn(const char\* s, streamsize n)

Inserts **n** characters at the position specified by **s**. If the buffer is smaller than **n**, the number of characters for the buffer is inserted. Return value: The number of characters inserted.

char\* streambuf::eback() const

Calculates the start pointer of the input stream. Return value: Start pointer.

char\* streambuf::gptr() const

Calculates the next pointer of the input stream. Return value: Next pointer.

char\* streambuf::egptr() const

Calculates the end pointer of the input stream. Return value: End pointer.

void streambuf::gbump(int n)

Moves forward the next pointer of the input stream by the amount specified by n.

void streambuf::setg(char\* gbeg, char\* gnext, char\* gend)

Sets each pointer of the input stream as follows:

- \*B\_beg\_pptr = gbeg; \*B\_next\_pptr = gnext; B\_end\_ptr = gend;
- \*\_B\_cnt\_ptr = gend-gnext;
- \*\_B\_len\_ptr = gend-gbeg;

char\* streambuf::pbase() const

Calculates the start pointer of the output stream. Return value: Start pointer.

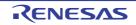

char\* streambuf::pptr() const

Calculates the next pointer of the output stream. Return value: Next pointer.

char\* streambuf::epptr() const

Calculates the end pointer of the output stream. Return value: End pointer.

void streambuf::pbump(int n)

Moves forward the next pointer of the output stream by the amount specified by n.

void streambuf::setp(char\* pbeg, char\* pend)

The settings for each pointer of the output stream are as follows: \*B\_beg\_pptr = pbeg; \*B\_next\_pptr = pbeg; B\_end\_ptr = pend; \*\_B\_cnt\_ptr = pend-pbeg; \*\_B\_len\_ptr = pend-pbeg;

virtual streambuf\* streambuf::setbuf(char\* s, streamsize n)

For each derived class from **streambuf**, a defined operation is executed. Return value: **\*this** (This class does not define the processing.)

virtual pos\_type streambuf::seekoff(off\_type off, ios\_base::seekdir way, ios\_base::openmode = (ios\_base::openmode)(ios\_base::in | ios\_base::out))

Changes the stream position. Return value: -1 (This class does not define the processing.)

virtual pos\_type streambuf::seekpos(pos\_type sp, ios\_base::openmode = (ios\_base::openmode)(ios\_base::in | ios\_base::out))

Changes the stream position.

Return value: -1 (This class does not define the processing.)

virtual int streambuf::sync()

Flushes the output stream. Return value: 0 (This class does not define the processing.)

virtual int streambuf::showmanyc()

Calculates the number of valid characters in the input stream. Return value: 0 (This class does not define the processing.)

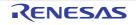

virtual streamsize streambuf::xsgetn(char\* s, streamsize n)

Sets n characters in the memory area specified by s. If the buffer is smaller than n, the number of characters for the buffer is inserted. Return value: The number of characters input.

virtual int\_type streambuf::underflow()

Reads one character without moving the stream position. Return value: **eof** (This class does not define the processing.)

virtual int\_type streambuf::uflow()

Reads one character of the next pointer. Return value: **eof** (This class does not define the processing.)

virtual int\_type streambuf::pbackfail(int\_type c = eof)

Puts back the character specified by **c**. Return value: **eof** (This class does not define the processing.)

virtual streamsize streambuf::xsputn(const char\* s, streamsize n)

Inserts **n** characters specified by **s** in to the stream position. If the buffer is smaller than **n**, the number of characters for the buffer is inserted. Return value: The number of characters inserted.

virtual int\_type streambuf::overflow(int\_type c = eof)

Inserts character **c** in the output stream. Return value: **eof** (This class does not define the processing.)

#### (f) istream::sentry Class

| Туре     | Definition Name                            | Description                                 |
|----------|--------------------------------------------|---------------------------------------------|
| Variable | ok_                                        | Whether the current state is input-enabled. |
| Function | sentry(istream& is, bool noskipws = false) | Constructor.                                |
|          | ~sentry()                                  | Destructor.                                 |
|          | operator bool()                            | References ok                               |

istream::sentry::sentry(istream& is, bool noskipws = \_false)

Constructor of internal class sentry.

If **good()** is non-zero, enables input with or without a format. If **tie()** is non-zero, flushes the related output stream.

istream::sentry::~sentry()

Destructor of internal class sentry.

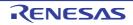

istream::sentry::operator bool()

References **ok\_**. Return value: **ok\_** 

(g) istream Class

| Туре     | Definition Name                                          | Description                                                                                 |
|----------|----------------------------------------------------------|---------------------------------------------------------------------------------------------|
| Variable | chcount                                                  | The number of characters extracted by the input function called last.                       |
| Function | int _ec2p_getistr(char* str, unsigned int dig, int mode) | Converts <b>str</b> with the radix specified by <b>dig</b> .                                |
|          | istream(streambuf* sb)                                   | Constructor.                                                                                |
|          | virtual ~istream()                                       | Destructor.                                                                                 |
|          | istream& operator>>(bool& n)                             | Stores the extracted characters in <b>n</b> .                                               |
|          | istream& operator>>(short& n)                            |                                                                                             |
|          | istream& operator>>(unsigned short& n)                   |                                                                                             |
|          | istream& operator>>(int& n)                              |                                                                                             |
|          | istream& operator>>(unsigned int& n)                     |                                                                                             |
|          | istream& operator>>(long& n)                             |                                                                                             |
|          | istream& operator>>(unsigned long& n)                    |                                                                                             |
|          | istream& operator>>(long long& n)                        |                                                                                             |
|          | istream& operator>>(unsigned long long&<br>n)            |                                                                                             |
|          | istream& operator>>(float& n)                            |                                                                                             |
|          | istream& operator>>(double& n)                           |                                                                                             |
|          | istream& operator>>(long double& n)                      |                                                                                             |
|          | istream& operator>>(void*& p)                            | Converts the extracted characters to a pointer to <b>void</b> and stores them in <b>p</b> . |
|          | istream& operator >>(streambuf* sb)                      | Extracts characters and stores them in the memory area specified by <b>sb</b> .             |
|          | streamsize gcount() const                                | Calculates <b>chcount</b> (number of characters extracted).                                 |
|          | int_type get()                                           | Extracts a character                                                                        |
|          | istream& get(char& c)                                    | Extracts characters and stores them in c.                                                   |
|          | istream& get(signed char& c)                             | 1                                                                                           |
|          | istream& get(unsigned char& c)                           |                                                                                             |
|          | istream& get(char* s, streamsize n)                      | Extracts strings with size <b>n-1</b> and stores them in                                    |
|          | istream& get(signed char* s, streamsize n)               | the memory area specified by <b>s</b> .                                                     |
|          | istream& get(unsigned char* s, streamsize n)             |                                                                                             |

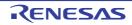

| Туре     | Definition Name                                                                                                    | Description                                                                                                    |
|----------|----------------------------------------------------------------------------------------------------|----------------------------------------------------------------------------------------------------|
| Function | istream& get(char* s, streamsize n, char<br>delim)<br>istream& get(<br>signed char* s,<br>streamsize n,<br>char delim)<br>istream& get(<br>unsigned char* s,<br>streamsize n,<br>char delim) | Extracts strings with size <b>n-1</b> and stores them in<br>the memory area specified by <b>s</b> . If <b>delim</b> is found<br>in the string, input is stopped. |
|          | istream& get(streambuf& sb)                                                                                                    | Extracts strings and stores them in the memory area specified by <b>sb</b> .                                                                                     |
|          | istream& get(streambuf& sb, char delim)                                                                                                    | Extracts strings and stores them in the memory area specified by <b>sb</b> . If <b>delim</b> is found in the string, input is stopped.                           |
|          | istream& getline(char* s, streamsize n)<br>istream& getline(signed char* s, streamsize<br>n)                                                                                                 | Extracts strings with size <b>n-1</b> and stores them in the memory area specified by <b>s</b> .                                                                 |
|          | istream& getline(unsigned char* s, stream-<br>size n)                                                                                                    |                                                                                                    |
|          | istream& getline(char* s, streamsize n, char delim)                                                                                                    | Extracts strings with size <b>n-1</b> and stores them in the memory area specified by <b>s</b> . If <b>delim</b> is found                                        |
|          | istream& getline(<br>signed char* s,<br>streamsize n,<br>char delim)                                                                                                    | in the string, input is stopped.                                                                                                    |
|          | istream& getline(<br>unsigned char* s,<br>streamsize n,<br>char delim)                                                                                                    |                                                                                                    |
|          | <pre>istream&amp; ignore(    streamsize n = 1,    int_type delim = streambuf::eof)</pre>                                                                                                    | Skips reading the number of characters specified<br>by <b>n</b> . If <b>delim</b> is found in the string, skipping is<br>stopped.                                |
|          | int_type peek()                                                                                                    | Seeks for input characters that can be acquired next.                                                                                                    |
|          | istream& read(char* s, streamsize n)                                                                                                    | Extracts strings with size <b>n</b> and stores them in the                                                                                                    |
|          | istream& read(signed char* s, streamsize n)                                                                                                    | memory area specified by <b>s</b> .                                                                                                    |
|          | istream& read(unsigned char* s, stream-<br>size n)                                                                                                    |                                                                                                    |
|          | streamsize readsome(char* s, streamsize n)                                                                                                    | Extracts strings with size <b>n</b> and stores them in the memory area specified by <b>s</b> .                                                                   |
|          | streamsize readsome(signed char* s, streamsize n)                                                                                                    |                                                                                                    |
|          | streamsize readsome(<br>unsigned char* s,<br>streamsize n)                                                                                                    |                                                                                                    |

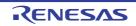

| Туре     | Definition Name                                        | Description                                                                                                    |
|----------|--------------------------------------------------------|----------------------------------------------------------------------------------------------------|
| Function | istream& putback(char c)                               | Puts back a character to the input stream.                                                                                                    |
|          | istream& unget()                                       | Puts back the position of the input stream.                                                                                                    |
|          | int sync()                                             | Checks the existence of the input stream.<br>This function calls <b>streambuf::pubsync()</b> .                                                                          |
|          | pos_type tellg()                                       | Finds the input stream position.<br>This function calls <b>streambuf::pub-</b><br><b>seekoff(0,cur,in)</b> .                                                            |
|          | istream& seekg(pos_type pos)                           | Moves the current stream pointer by the amount<br>specified by <b>pos</b> .<br>This function calls <b>streambuf::pubseek-<br/>pos(pos)</b> .                            |
|          | istream& seekg(off_type off,<br>ios_base::seekdir dir) | Moves the position to read the input stream by<br>using the method specified by <b>dir</b> .<br>This function calls <b>streambuf::pub-</b><br><b>seekoff(off,dir)</b> . |

int istream::\_ec2p\_getistr(char\* str, unsigned int dig, int mode)

Converts **str** to the radix specified by **dig**. Return value: The converted radix.

istream::istream(streambuf\* sb)

Constructor of class **istream**. Calls **ios::init(sb)**. Specifies **chcount**=0.

virtual istream::~istream()

Destructor of class istream.

istream& istream::operator>>(bool& n)

Stores the extracted characters in **n**. Return value: **\*this** 

istream& istream::operator>>(short& n)

Stores the extracted characters in **n**. Return value: **\*this** 

istream& istream::operator>>(unsigned short& n)

Stores the extracted characters in  $\boldsymbol{n}.$  Return value: \*this

istream& istream::operator>>(int& n)

Stores the extracted characters in **n**. Return value: **\*this** 

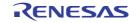

istream& istream::operator>>(unsigned int& n)

Stores the extracted characters in **n**. Return value: **\*this** 

istream& istream::operator>>(long& n)

Stores the extracted characters in **n**. Return value: **\*this** 

istream& istream::operator>>(unsigned long& n)

Stores the extracted characters in **n**. Return value: **\*this** 

istream& istream::operator>>(long long& n)

Stores the extracted characters in **n**. Return value: **\*this** 

istream& istream::operator>>(unsigned long long& n)

Stores the extracted characters in **n**. Return value: **\*this** 

istream& istream::operator>>(float& n)

Stores the extracted characters in **n**. Return value: **\*this** 

istream& istream::operator>>(double& n)

Stores the extracted characters in **n**. Return value: **\*this** 

istream& istream::operator>>(long double& n)

Stores the extracted characters in **n**. Return value: **\*this** 

istream& istream::operator>>(void\*& p)

Converts the extracted characters to a **void**\* type and stores them in the memory specified by **p**. Return value: **\*this** 

istream& istream::operator>>(streambuf\* sb)

Extracts characters and stores them in the memory area specified by **sb**. If there are no extracted characters, **setstate(failbit)** is called. Return value: **\*this** 

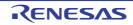

streamsize istream::gcount() const

References **chcount** (number of extracted characters). Return value: **chcount** 

int\_type istream::get()

Extracts characters.

Return value: If characters are extracted: Extracted characters.

If no characters are extracted: Calls setstate(failbit) and becomes streambuf::eof.

istream& istream::get(char& c)

Extracts characters and stores them in **c**. If the extracted character is **streambuf::eof**, **failbit** is set. Return value: **\*this** 

istream& istream::get(signed char& c)

Extracts characters and stores them in **c**. If the extracted character is **streambuf::eof**, **failbit** is set. Return value: **\*this** 

istream& istream::get(unsigned char& c)

Extracts characters and stores them in **c**. If the extracted character is **streambuf::eof**, **failbit** is set. Return value: **\*this** 

istream& istream::get(char\* s, streamsize n)

Extracts a string with size **n-1** and stores it in the memory area specified by **s**. If **ok\_==false** or no character has been extracted, **failbit** is set. Return value: **\*this** 

istream& istream::get(signed char\* s, streamsize n)

Extracts a string with size **n-1** and stores it in the memory area specified by **s**. If **ok\_==false** or no character has been extracted, **failbit** is set. Return value: **\*this** 

istream& istream::get(unsigned char\* s, streamsize n)

Extracts a string with size **n-1** and stores it in the memory area specified by **s**. If **ok\_==false** or no character has been extracted, **failbit** is set. Return value: \***this** 

istream& istream::get(char\* s, streamsize n, char delim)

Extracts a string with size **n-1** and stores it in the memory area specified by **s**. If **delim** is found in the string, input is stopped. If **ok\_==false** or no character has been extracted, **failbit** is set. Return value: **\*this** 

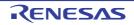

istream& istream::get(signed char\* s, streamsize n, char delim)

Extracts a string with size **n-1** and stores it in the memory area specified by **s**. If **delim** is found in the string, input is stopped. If **ok\_==false** or no character has been extracted, **failbit** is set. Return value: **\*this** 

istream& istream::get(unsigned char\* s, streamsize n, char delim)

Extracts a string with size **n-1** and stores it in the memory area specified by **s**. If **delim** is found in the string, input is stopped. If **ok\_==false** or no character has been extracted, **failbit** is set. Return value: **\*this** 

istream& istream::get(streambuf& sb)

Extracts a string and stores it in the memory area specified by **sb**. If **ok\_==false** or no character has been extracted, **failbit** is set. Return value: \***this** 

istream& istream::get(streambuf& sb, char delim)

Extracts a string and stores it in the memory area specified by **sb**. If **delim** is found in the string, input is stopped. If **ok\_==false** or no character has been extracted, **failbit** is set. Return value: **\*this** 

istream& istream::getline(char\* s, streamsize n)

Extracts a string with size **n-1** and stores it in the memory area specified by **s**. If **ok\_==false** or no character has been extracted, **failbit** is set. Return value: **\*this** 

istream& istream::getline(signed char\* s, streamsize n)

Extracts a string with size **n-1** and stores it in the memory area specified by **s**. If **ok\_==false** or no character has been extracted, **failbit** is set. Return value: **\*this** 

istream& istream::getline(unsigned char\* s, streamsize n)

Extracts a string with size **n-1** and stores it in the memory area specified by **s**. If **ok\_==false** or no character has been extracted, **failbit** is set. Return value: **\*this** 

istream& istream::getline(char\* s, streamsize n, char delim)

Extracts a string with size **n-1** and stores it in the memory area specified by **s**. If character **delim** is found, input is stopped. If **ok\_==false** or no character has been extracted, **failbit** is set. Return value: \***this** 

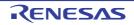

istream& istream::getline(signed char\* s, streamsize n, char delim)

Extracts a string with size **n-1** and stores it in the memory area specified by **s**. If character **delim** is found, input is stopped. If **ok\_==false** or no character has been extracted, **failbit** is set. Return value: \***this** 

istream& istream::getline(unsigned char\* s, streamsize n, char delim)

Extracts a string with size **n-1** and stores it in the memory area specified by **s**. If character **delim** is found, input is stopped. If **ok\_==false** or no character has been extracted, **failbit** is set. Return value: \***this** 

istream& istream::ignore(streamsize n = 1, int\_type delim = streambuf::eof)

Skips reading the number of characters specified by **n**. If character **delim** is found, skipping is stopped. Return value: **\*this** 

int\_type istream::peek()

Seeks input characters that will be available next. Return value: If ok\_==false: streambuf::eof If ok\_!=false: rdbuf()->sgetc()

istream& istream::read(char\* s, streamsize n)

If **ok\_!=false**, extracts a string with size **n** and stores it in the memory area specified by **s**. If the number of extracted characters does not match with the number of **n**, **eofbit** is set. Return value: **\*this** 

istream& istream::read(signed char\* s, streamsize n)

If **ok\_!=false**, extracts a string with size **n** and stores it in the memory area specified by **s**. If the number of extracted characters does not match with the number of **n**, **eofbit** is set. Return value: **\*this** 

istream& istream::read(unsigned char\* s, streamsize n)

If **ok**\_!=**false**, extracts a string with size **n** and stores it in the memory area specified by **s**. If the number of extracted characters does not match with the number of **n**, **eofbit** is set. Return value: **\*this** 

streamsize istream::readsome(char\* s, streamsize n)

Extracts a string with size **n** and stores it in the memory area specified by **s**.

If the number of characters exceeds the stream size, only the number of characters equal to the stream size is stored.

Return value: The number of extracted characters.

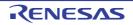

streamsize istream::readsome(signed char\* s, streamsize n)

Extracts a string with size  $\mathbf{n}$  and stores it in the memory area specified by  $\mathbf{s}$ .

If the number of characters exceeds the stream size, only the number of characters equal to the stream size is stored.

Return value: The number of extracted characters.

streamsize istream::readsome(unsigned char\* s, streamsize n)

Extracts a string with size **n** and stores it in the memory area specified by **s**. If the number of characters exceeds the stream size, only the number of characters equal to the stream size is stored.

Return value: The number of extracted characters.

istream& istream::putback(char c)

Puts back character **c** to the input stream. If the characters put back are **streambuf::eof**, **badbit** is set. Return value: \***this** 

istream& istream::unget()

Puts back the pointer of the input stream by one. If the extracted characters are **streambuf::eof**, **badbit** is set. Return value: **\*this** 

int istream::sync()

Checks for an input stream. This function calls **streambuf::pubsync()**. Return value: If there is no input stream: **streambuf::eof** If there is an input stream: 0

pos\_type istream::tellg()

Checks for the position of the input stream. This function calls **streambuf::pubseekoff(0,cur,in)**. Return value: Offset from the beginning of the stream If an error occurs during the input processing, -1 is returned.

istream& istream::seekg(pos\_type pos)

Moves the current stream pointer by the amount specified by **pos**. This function calls **streambuf::pubseekpos(pos)**. Return value: **\*this** 

istream& istream::seekg(off\_type off, ios\_base::seekdir dir)

Moves the position to read the input stream using the method specified by **dir**. This function calls **streambuf::pubseekoff(off,dir)**. If an error occurs during the input processing, this processing is not performed. Return value: **\*this** 

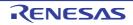

### (h) istream Class Manipulator

| Туре     | Definition Name          | Description               |
|----------|--------------------------|---------------------------|
| Function | istream& ws(istream& is) | Skips reading the spaces. |

istream& ws(istream& is)

Skips reading white spaces. Return value: **is** 

### (i) istream Non-Member Function

| Туре     | Definition Name                                    | Description                                      |
|----------|----------------------------------------------------|--------------------------------------------------|
| Function | istream& operator>>(istream& in, char* s)          | Extracts a string and stores it in the           |
|          | istream& operator>>(istream& in, signed char* s)   | memory area specified by <b>s</b> .              |
|          | istream& operator>>(istream& in, unsigned char* s) |                                                  |
|          | istream& operator>>(istream& in, char& c)          | Extracts a character and stores it in <b>c</b> . |
|          | istream& operator>>(istream& in, signed char& c)   |                                                  |
|          | istream& operator>>(istream& in, unsigned char& c) |                                                  |

# istream& operator>>(istream& in, char\* s)

Extracts a string and stores it in the memory area specified by **s**. Processing is stopped if the number of characters stored is equal to field width – 1 **streambuf::eof** is found in the input stream the next available character **c** satisfies **isspace(c)==1** If no characters are stored, **failbit** is set. Return value: **in** 

istream& operator>>(istream& in, signed char\* s)

Extracts a string and stores it in the memory area specified by **s**. Processing is stopped if the number of characters stored is equal to field width – 1 **streambuf::eof** is found in the input stream the next available character **c** satisfies **isspace(c)==1** If no characters are stored, **failbit** is set. Return value: **in** 

istream& operator>>(istream& in, unsigned char\* s)

Extracts a string and stores it in the memory area specified by **s**. Processing is stopped if the number of characters stored is equal to field width – 1 **streambuf::eof** is found in the input stream the next available character **c** satisfies **isspace(c)==1** If no characters are stored, **failbit** is set. Return value: **in** 

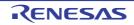

istream& operator>>(istream& in, char& c)

Extracts a character and stores it in **c**. If no character is stored, **failbit** is set. Return value: **in** 

istream& operator>>(istream& in, signed char& c)

Extracts a character and stores it in  ${\bf c}.$  If no character is stored,  ${\bf failbit}$  is set. Return value:  ${\bf in}$ 

istream& operator>>(istream& in, unsigned char& c)

Extracts a character and stores it in  ${\bf c}.$  If no character is stored,  ${\bf failbit}$  is set. Return value:  ${\bf in}$ 

### (j) ostream::sentry Class

| Туре     | Definition Name     | Description                                     |
|----------|---------------------|-------------------------------------------------|
| Variable | ok_                 | Whether or not the current state allows output. |
|          | ec2p_os             | Pointer to the <b>ostream</b> object.           |
| Function | sentry(ostream& os) | Constructor.                                    |
|          | ~sentry()           | Destructor.                                     |
|          | operator bool()     | References ok                                   |

ostream::sentry::sentry(ostream& os)

Constructor of the internal class **sentry**. If **good()** is non-zero and **tie()** is non-zero, **flush()** is called. Specifies **os** to \_ \_**ec2p\_os**.

ostream::sentry::~sentry()

Destructor of internal class sentry. If (\_\_ec2p\_os->flags() & ios\_base::unitbuf) is true, flush() is called.

ostream::sentry::operator bool()

References **ok\_**. Return value: **ok\_** 

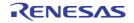

# (k) ostream Class

| Туре     | Definition Name                                             | Description                                                                                                    |
|----------|-------------------------------------------------------------|----------------------------------------------------------------------------------------------------|
| Function | ostream(streambuf* sbptr)                                   | Constructor.                                                                                                    |
|          | virtual ~ostream()                                          | Destructor.                                                                                                    |
|          | ostream& operator<<(bool n)                                 | Inserts <b>n</b> in the output stream.                                                                                                    |
|          | ostream& operator<<(short n)                                |                                                                                                    |
|          | ostream& operator<<(unsigned short n)                       |                                                                                                    |
|          | ostream& operator<<(int n)                                  |                                                                                                    |
|          | ostream& operator<<(unsigned int n)                         |                                                                                                    |
|          | ostream& operator<<(long n)                                 |                                                                                                    |
|          | ostream& operator<<(unsigned long n)                        |                                                                                                    |
|          | ostream& operator<<(long long n)                            |                                                                                                    |
|          | ostream& operator<<(unsigned long long n)                   |                                                                                                    |
|          | ostream& operator<<(float n)                                |                                                                                                    |
|          | ostream& operator<<(double n)                               |                                                                                                    |
|          | ostream& operator<<(long double n)                          |                                                                                                    |
|          | ostream& operator<<(void* n)                                |                                                                                                    |
|          | ostream& operator<<(streambuf* sbptr)                       | Inserts the output string of <b>sbptr</b> into the output stream.                                                                                                    |
|          | ostream& put(char c)                                        | Inserts character <b>c</b> into the output stream.                                                                                                    |
|          | ostream& write(<br>const char* s,<br>streamsize n)          | Inserts <b>n</b> characters from <b>s</b> into the output stream.                                                                                                    |
|          | ostream& write(<br>const signed char* s,<br>streamsize n)   |                                                                                                    |
|          | ostream& write(<br>const unsigned char* s,<br>streamsize n) |                                                                                                    |
|          | ostream& flush()                                            | Flushes the output stream.<br>This function calls <b>streambuf::pubsync()</b> .                                                                                                    |
|          | pos_type tellp()                                            | Calculates the current write position.<br>This function calls <b>streambuf::pub-<br/>seekoff(0,cur,out)</b> .                                                                                                    |
|          | ostream& seekp(pos_type pos)                                | Calculates the offset from the beginning of the stream to the current position.<br>Moves the current stream pointer by the amount specified by <b>pos</b> .<br>This function calls <b>streambuf::pubseek-pos(pos)</b> . |
|          | ostream& seekp(off_type off, seekdir dir)                   | Moves the stream write position by the amount<br>specified by off, from dir.<br>This function calls streambuf::pub-<br>seekoff(off,dir).                                                                                |

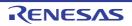

ostream::ostream(streambuf\* sbptr)

Constructor. Calls **ios(sbptr)**.

virtual ostream::~ostream()

Destructor.

ostream& ostream::operator<<(bool n)

If sentry::ok\_==true, n is inserted into the output stream. If sentry::ok\_==false, failbit is set. Return value: \*this

ostream& ostream::operator<<(short n)</pre>

If sentry::ok\_==true, n is inserted into the output stream. If sentry::ok\_==false, failbit is set. Return value: \*this

ostream& ostream::operator<<(unsigned short n)</pre>

If sentry::ok\_==true, n is inserted into the output stream. If sentry::ok\_==false, failbit is set. Return value: \*this

ostream& ostream::operator<<(int n)

If sentry::ok\_==true, n is inserted into the output stream. If sentry::ok\_==false, failbit is set. Return value: \*this

ostream& ostream::operator<<(unsigned int n)</pre>

If sentry::ok\_==true, n is inserted into the output stream. If sentry::ok\_==false, failbit is set. Return value: \*this

ostream& ostream::operator<<(long n)</pre>

If sentry::ok\_==true, n is inserted into the output stream. If sentry::ok\_==false, failbit is set. Return value: \*this

ostream& ostream::operator<<(unsigned long n)

If sentry::ok\_==true, n is inserted into the output stream. If sentry::ok\_==false, failbit is set. Return value: \*this

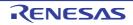

ostream& ostream::operator<<(long long n)

If sentry::ok\_==true, n is inserted into the output stream. If sentry::ok\_==false, failbit is set. Return value: \*this

ostream& ostream::operator<<(unsigned long long n)

If sentry::ok\_==true, n is inserted into the output stream. If sentry::ok\_==false, failbit is set. Return value: \*this

ostream& ostream::operator<<(float n)

If sentry::ok\_==true, n is inserted into the output stream. If sentry::ok\_==false, failbit is set. Return value: \*this

ostream& ostream::operator<<(double n)</pre>

If sentry::ok\_==true, n is inserted into the output stream. If sentry::ok\_==false, failbit is set. Return value: \*this

ostream& ostream::operator<<(long double n)</pre>

If sentry::ok\_==true, n is inserted into the output stream. If sentry::ok\_==false, failbit is set. Return value: \*this

ostream& ostream::operator<<(void\* n)</pre>

If sentry::ok\_==true, n is inserted into the output stream. If sentry::ok\_==false, failbit is set. Return value: \*this

ostream& ostream::operator<<(streambuf\* sbptr)</pre>

If sentry::ok\_==true, the output string of sbptr is inserted into the output stream. If sentry::ok\_==false, failbit is set. Return value: \*this

ostream& ostream::put(char c)

If (sentry::ok\_==true) and (rdbuf()->sputc(c)!=streambuf::eof), c is inserted into the output stream. Otherwise badbit is set. Return value: \*this

ostream& ostream::write(const char\* s, streamsize n)

If (sentry::ok\_==true) and (rdbuf()->sputn(s, n)==n), n characters specified by s are inserted into the output stream. Otherwise badbit is set. Return value: \*this

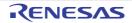

ostream& ostream::write(const signed char\* s, streamsize n)

If (sentry::ok\_==true) and (rdbuf()->sputn(s, n)==n), n characters specified by s are inserted into the output stream.

Otherwise **badbit** is set. Return value: **\*this** 

ostream& ostream::write(const unsigned char\* s, streamsize n)

If (sentry::ok\_==true) and (rdbuf()->sputn(s, n)==n), n characters specified by s are inserted into the output stream. Otherwise badbit is set.

Return value: \*this

ostream& ostream::flush()

Flushes the output stream. This function calls **streambuf::pubsync()**. Return value: **\*this** 

pos\_type ostream::tellp()

Calculates the current write position. This function calls **streambuf::pubseekoff(0,cur,out)**. Return value: The current stream position If an error occurs during processing, -1 is returned.

ostream& ostream::seekp(pos\_type pos)

If no error occurs, the offset from the beginning of the stream to the current position is calculated. Moves the current stream pointer by the amount specified by **pos**. This function calls **streambuf::pubseekpos(pos)**. Return value: **\*this** 

ostream& ostream::seekp(off\_type off, seekdir dir)

If no error occurs, the stream write position is moved by the amount specified by **off**, from **dir**. This function calls **streambuf::pubseekoff(off,dir)**. Return value: **\*this** 

### (I) ostream Class Manipulator

| Туре     | Definition Name             | Description                                       |
|----------|-----------------------------|---------------------------------------------------|
| Function | ostream& endl(ostream& os)  | Inserts a new line and flushes the output stream. |
|          | ostream& ends(ostream& os)  | Inserts a NULL code.                              |
|          | ostream& flush(ostream& os) | Flushes the output stream.                        |

ostream& endl(ostream& os)

Inserts a new line code and flushes the output stream. This function calls **flush()**. Return value: **os** 

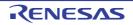

ostream& ends(ostream& os)

Inserts a **NULL** code into the output line. Return value: **os** 

ostream& flush(ostream& os)

Flushes the output stream. This function calls **streambuf::sync()**. Return value: **os** 

(m) ostream Non-Member Function

| Туре     | Definition Name                                          | Description                              |
|----------|----------------------------------------------------------|------------------------------------------|
| Function | ostream& operator<<(ostream& os, char s)                 | Inserts <b>s</b> into the output stream. |
|          | ostream& operator<<(ostream& os, signed char s)          |                                          |
|          | ostream& operator<<(ostream& os, unsigned char s)        |                                          |
|          | ostream& operator<<(ostream& os, const char* s)          |                                          |
|          | ostream& operator<<(ostream& os, const signed char* s)   |                                          |
|          | ostream& operator<<(ostream& os, const unsigned char* s) |                                          |

ostream& operator<<(ostream& os, char s)</pre>

If (sentry::ok\_==true) and an error does not occur, s is inserted into the output stream. Otherwise failbit is set. Return value: os

ostream& operator<<(ostream& os, signed char s)</pre>

If (sentry::ok\_==true) and an error does not occur, s is inserted into the output stream. Otherwise failbit is set. Return value: os

ostream& operator<<(ostream& os, unsigned char s)

If (sentry::ok\_==true) and an error does not occur, s is inserted into the output stream. Otherwise failbit is set. Return value: os

ostream& operator<<(ostream& os, const char\* s)

If (sentry::ok\_==true) and an error does not occur, s is inserted into the output stream. Otherwise failbit is set. Return value: os

ostream& operator<<(ostream& os, const signed char\* s)

If (sentry::ok\_==true) and an error does not occur, s is inserted into the output stream. Otherwise failbit is set. Return value: os

ostream& operator<<(ostream& os, const unsigned char\* s)

If (sentry::ok\_==true) and an error does not occur, s is inserted into the output stream. Otherwise failbit is set. Return value: os

## (n) smanip Class Manipulator

| Туре     | Definition Name                               | Description                                         |
|----------|-----------------------------------------------|-----------------------------------------------------|
| Function | smanip resetiosflags(ios_base::fmtflags mask) | Clears the flag specified by the <b>mask</b> value. |
|          | smanip setiosflags(ios_base::fmtflags mask)   | Specifies the format flag (fmtfl).                  |
|          | smanip setbase(int base)                      | Specifies the radix used at output.                 |
|          | smanip setfill(char c)                        | Specifies the fill character (fillch).              |
|          | smanip setprecision(int n)                    | Specifies the precision ( <b>prec</b> ).            |
|          | smanip setw(int n)                            | Specifies the field width (wide).                   |

smanip resetiosflags(ios\_base::fmtflags mask)

Clears the flag specified by the **mask** value. Return value: Target object of input/output.

smanip setiosflags(ios\_base::fmtflags mask)

Specifies the format flag (**fmtfl**). Return value: Target object of input/output.

smanip setbase(int base)

Specifies the radix used at output. Return value: Target object of input/output.

smanip setfill(char c)

Specifies the fill character (fillch). Return value: Target object of input/output.

smanip setprecision(int n)

Specifies the precision (**prec**). Return value: Target object of input/output.

smanip setw(int n)

Specifies the field width (**wide**). Return value: Target object of input/output.

Dec 01, 2023

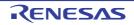

(o) Example of Using EC++ Input/Output Libraries

The input/output stream can be used if a pointer to an object of the **mystrbuf** class is used instead of **streambuf** at the initialization of the **istream** and **ostream** objects.

The following shows the inheritance relationship of the above classes. An arrow (->) indicates that a derived class references a base class.

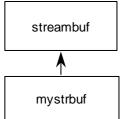

| Туре     | Definition Name                                                                                                    | Description                                                 |
|----------|----------------------------------------------------------------------------------------------------|-------------------------------------------------------------|
| Variable | _file_Ptr                                                                                                    | File pointer.                                               |
| Function | mystrbuf()                                                                                                    | Constructor.                                                |
|          | mystrbuf(void* ptr)                                                                                                    | Initializes the <b>streambuf</b> buffer.                    |
|          | virtual ~mystrbuf()                                                                                                    | Destructor.                                                 |
|          | void* myfptr() const                                                                                                    | Returns a pointer to the <b>FILE</b> type structure.        |
|          | mystrbuf* open(const char* filename, int mode)                                                                                                    | Specifies the file name and mode, and opens the file.       |
|          | mystrbuf* close()                                                                                                    | Closes the file.                                            |
|          | virtual streambuf* setbuf(char* s, streamsize n)                                                                                                    | Allocates the stream input/output buffer.                   |
|          | <pre>virtual pos_type seekoff(     off_type off,     ios_base::seekdir way,     ios_base::openmode =     (ios_base::openmode)         (ios_base::in   ios_base::out))</pre> | Changes the position of the stream pointer.                 |
|          | <pre>virtual pos_type seekpos(    pos_type sp,    ios_base::openmode =    (ios_base::openmode)       (ios_base::in   ios_base::out))</pre>                                  | Changes the position of the stream pointer.                 |
|          | virtual int sync()                                                                                                    | Flushes the stream.                                         |
|          | virtual int showmanyc()                                                                                                    | Returns the number of valid characters in the input stream. |
|          | virtual int_type underflow()                                                                                                    | Reads one character without moving the stream position.     |
|          | <pre>virtual int_type pbackfail(int type c = streambuf::eof)</pre>                                                                                                    | Puts back the character specified by <b>c</b> .             |
|          | <pre>virtual int_type overflow(int type c = streambuf::eof)</pre>                                                                                                    | Inserts the character specified by <b>c</b> .               |
|          | void _Init(_f_type* fp)                                                                                                    | Initialization.                                             |

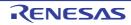

```
CC-RX
```

```
<Example>
#include <istream>
#include <ostream>
#include <mystrbuf>
#include <string>
#include <new>
#include <stdio.h>
void main(void)
{
   mystrbuf myfin(stdin);
   mystrbuf myfout(stdout);
   istream mycin(&myfin);
   ostream mycout(&myfout);
   int i;
   short s;
   long l;
   char c;
   string str;
   mycin >> i >> s >> l >> c >> str;
   mycout << "This is EC++ Library." << endl << i << s << l << c << str << endl;
   return;
```

# 7.5.2 Memory Management Library

The header file for the memory management library is as follows:

- <new>

Defines the memory allocation/deallocation function.

By setting an exception handling function address to the \_ec2p\_new\_handler variable, exception handling can be executed if memory allocation fails. The \_ec2p\_new\_handler is a static variable and the initial value is NULL. If this handler is used, reentrance will be lost.

Operations required for the exception handling function:

- Creates an allocatable area and returns the area.

- Operations are not prescribed for cases where an area cannot be created.

| Туре     | Definition Name   | Description                                                   |
|----------|-------------------|---------------------------------------------------------------|
| Туре     | new_handler       | Pointer type to the function that returns a <b>void</b> type. |
| Variable | _ec2p_new_handler | Pointer to an exception handling function.                    |

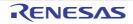

| Туре     | Definition Name                                    | Description                                                                                 |
|----------|----------------------------------------------------|---------------------------------------------------------------------------------------------|
| Function | void* operator new(size_t size)                    | Allocates a memory area with a size specified by size.                                      |
|          | void* operator new[](size_t size)                  | Allocates an array area with a size specified by <b>size</b> .                              |
|          | void* operator new(<br>size_t size, void* ptr)     | Allocates the area specified by <b>ptr</b> as the memory area.                              |
|          | void* operator new[](<br>size_t size, void* ptr)   | Allocates the area specified by <b>ptr</b> as the array area.                               |
|          | void operator delete(void* ptr)                    | Deallocates the memory area.                                                                |
|          | void operator delete[](void* ptr)                  | Deallocates the array area.                                                                 |
|          | new_handler set_new_handler(<br>new_handler new_P) | Sets the exception handling function address ( <b>new_P</b> ) in <b>_ec2p_new_handler</b> . |

void\* operator new(size\_t size)

Allocates a memory area with the size specified by **size**. If memory allocation fails and when **new\_handler** is set, **new\_handler** is called. Return value: If memory allocation succeeds: Pointer to **void** type

If memory allocation fails: NULL

void\* operator new[ ](size\_t size)

Allocates an array area with the size specified by **size**. If memory allocation fails and when **new\_handler** is set, **new\_handler** is called. Return value: If memory allocation succeeds: Pointer to **void** type If memory allocation fails: **NULL** 

void\* operator new(size\_t size, void\* ptr)

Allocates the area specified by **ptr** as the storage area. Return value: **ptr** 

void\* operator new[ ](size\_t size, void\* ptr)

Allocates the area specified by **ptr** as the array area. Return value: **ptr** 

void operator delete(void\* ptr)

Deallocates the storage area specified by **ptr**. If **ptr** is **NULL**, no operation will be performed.

void operator delete[ ](void\* ptr)

Deallocates the array area specified by **ptr**. If **ptr** is **NULL**, no operation will be performed.

new\_handler set\_new\_handler(new\_handler new\_P)

Sets **new\_P** to **\_ec2p\_new\_handler**. Return value: **\_ec2p\_new\_handler**.

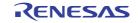

# 7.5.3 Complex Number Calculation Class Library

The header file for the complex number calculation class library is as follows:

- <complex>

# Defines the **float\_complex** and **double\_complex** classes.

These classes have no derivation.

(a) float\_complex Class

| Туре     | Definition Name                                         | Description                                                                             |
|----------|---------------------------------------------------------|-----------------------------------------------------------------------------------------|
| Туре     | value_type                                              | float type                                                                              |
| Variable | _re                                                     | Defines the real part of <b>float</b> precision.                                        |
|          | _im                                                     | Defines the imaginary part of <b>float</b> precision.                                   |
| Function | float_complex(float re = 0.0f, float im = 0.0f)         | Constructor.                                                                            |
|          | float_complex(const double_complex& rhs)                |                                                                                         |
|          | float real() const                                      | Acquires the real part (_re).                                                           |
|          | float imag() const                                      | Acquires the imaginary part (_im).                                                      |
|          | float_complex& operator=(float rhs)                     | Copies <b>rhs</b> to the real part<br>0.0f is assigned to the imaginary part.           |
|          | float_complex& operator+=(float rhs)                    | Adds <b>rhs</b> to the real part and stores the sum in <b>*this</b> .                   |
|          | float_complex& operator-=(float rhs)                    | Subtracts <b>rhs</b> from the real part and stores the difference in <b>*this</b> .     |
|          | float_complex& operator*=(float rhs)                    | Multiplies <b>*this</b> by <b>rhs</b> and stores the product in <b>*this</b> .          |
|          | float_complex& operator/=(float rhs)                    | Divides * <b>this</b> by <b>rhs</b> and stores the quotient in * <b>this</b> .          |
|          | float_complex& operator=(<br>const float_complex& rhs)  | Copies <b>rhs</b> .                                                                     |
|          | float_complex& operator+=(<br>const float_complex& rhs) | Adds <b>rhs</b> to <b>*this</b> and stores the sum in <b>*this</b> .                    |
|          | float_complex& operator-=(<br>const float_complex& rhs) | Subtracts <b>rhs</b> from <b>*this</b> and stores the differ-<br>ence in <b>*this</b> . |
|          | float_complex& operator*=(<br>const float_complex& rhs) | Multiplies <b>*this</b> by <b>rhs</b> and stores the product in <b>*this</b> .          |
|          | float_complex& operator/=(<br>const float_complex& rhs) | Divides <b>*this</b> by <b>rhs</b> and stores the quotient in <b>*this</b> .            |

float\_complex::float\_complex(float re = 0.0f, float im = 0.0f)

Constructor of class **float\_complex**. The initial settings are as follows: \_re = re; \_im = im;

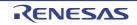

CC-RX

float\_ complex::float\_complex(const double\_complex& rhs)

# Constructor of class float\_complex.

The initial settings are as follows: \_re = (float)rhs.real();

\_im = (float)rhs.imag();

float float\_complex::real() const

Acquires the real part. Return value: **this->\_re** 

float float\_complex::imag() const

Acquires the imaginary part. Return value: **this->\_im** 

float\_complex& float\_complex::operator=(float rhs)

Copies **rhs** to the real part (**\_re**). 0.0f is assigned to the imaginary part (**\_im**). Return value: **\*this** 

float\_complex& float\_complex::operator+=(float rhs)

Adds **rhs** to the real part (**\_re**) and stores the result in the real part (**\_re**). The value of the imaginary part (**\_im**) does not change. Return value: **\*this** 

float\_complex& float\_complex::operator-=(float rhs)

Subtracts **rhs** from the real part (\_**re**) and stores the result in the real part (\_**re**). The value of the imaginary part (\_**im**) does not change. Return value: **\*this** 

float\_complex& float\_complex::operator\*=(float rhs)

Multiplies \*this by rhs and stores the result in \*this. (\_re=\_re\*rhs, \_im=\_im\*rhs) Return value: \*this

float\_complex& float\_complex::operator/=(float rhs)

Divides \*this by rhs and stores the result in \*this. (\_re=\_re/rhs, \_im=\_im/rhs) Return value: \*this

float\_complex& float\_complex::operator=(const float\_complex& rhs)

Copies **rhs** to **\*this**. Return value: **\*this** 

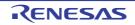

float\_complex& float\_complex::operator+=(const float\_complex& rhs)

Adds **rhs** to **\*this** and stores the result in **\*this** Return value: **\*this** 

float\_complex& float\_complex::operator-=(const float\_complex& rhs)

Subtracts **rhs** from **\*this** and stores the result in **\*this**. Return value: **\*this** 

float\_complex& float\_complex::operator\*=(const float\_complex& rhs)

Multiplies **\*this** by **rhs** and stores the result in **\*this**. Return value: **\*this** 

float\_complex& float\_complex::operator/=(const float\_complex& rhs)

Divides \*this by rhs and stores the result in \*this. Return value: \*this

### (b) float\_complex Non-Member Function

| Туре     | Definition Name                                                                    | Description                                                    |
|----------|------------------------------------------------------------------------------------|----------------------------------------------------------------|
| Function | float_complex operator+(<br>const float_complex& lhs)                              | Performs unary + operation of <b>Ihs</b> .                     |
|          | float_complex operator+(<br>const float_complex& lhs,<br>const float_complex& rhs) | Returns the result of adding <b>lhs</b> to <b>rhs</b> .        |
|          | float_complex operator+(<br>const float_complex& lhs,<br>const float& rhs)         |                                                                |
|          | float_complex operator+(<br>const float& lhs,<br>const float_complex& rhs)         |                                                                |
|          | float_complex operator-(<br>const float_complex& lhs)                              | Performs unary - operation of <b>lhs</b> .                     |
|          | float_complex operator-(<br>const float_complex& lhs,<br>const float_complex& rhs) | Returns the result of subtracting <b>rhs</b> from <b>lhs</b> . |
|          | float_complex operator-(<br>const float_complex& lhs,<br>const float& rhs)         | _                                                              |
|          | float_complex operator-(<br>const float& lhs,<br>const float_complex& rhs)         |                                                                |

| Туре     | Definition Name                                                                                                | Description                                                                                                    |
|----------|----------------------------------------------------------------------------------------------------|----------------------------------------------------------------------------------------------------|
| Function | float_complex operator*(<br>const float_complex& lhs,<br>const float_complex& rhs)<br>float_complex operator*( | Returns the result of multiplying <b>lhs</b> by <b>rhs</b> .                                                                           |
|          | const float_complex& lhs,<br>const float& rhs)                                                                 |                                                                                                    |
|          | float_complex operator*(<br>const float& lhs,<br>const float_complex& rhs)                                     |                                                                                                    |
|          | float_complex operator/(<br>const float_complex& lhs,<br>const float_complex& rhs)                             | Returns the result of dividing <b>Ihs</b> by <b>rhs</b> .                                                                              |
|          | float_complex operator/(<br>const float_complex& lhs,<br>const float& rhs)                                     |                                                                                                    |
|          | float_complex operator/(<br>const float& lhs,<br>const float_complex& rhs)                                     | Divides <b>Ihs</b> by <b>rhs</b> and stores the quotient in <b>Ihs</b> .                                                               |
|          | <pre>bool operator==(   const float_complex&amp; lhs,   const float_complex&amp; rhs)</pre>                    | Compares the real parts of <b>lhs</b> and <b>rhs</b> , and the imaginary parts of <b>lhs</b> and <b>rhs</b> .                          |
|          | bool operator==(<br>const float_complex& lhs,<br>const float& rhs)                                             |                                                                                                    |
|          | bool operator== (<br>const float& lhs,<br>const float_complex& rhs)                                            |                                                                                                    |
|          | <pre>bool operator!=(     const float_complex&amp; lhs,     const float_complex&amp; rhs)</pre>                | Compares the real parts of <b>lhs</b> and <b>rhs</b> , and the imaginary parts of <b>lhs</b> and <b>rhs</b> .                          |
|          | bool operator!=(<br>const float_complex& lhs,<br>const float& rhs)                                             |                                                                                                    |
|          | bool operator!=(<br>const float& lhs,<br>const float_complex& rhs)                                             |                                                                                                    |
|          | istream& operator>>(<br>istream& is,<br>float_complex& x)                                                      | Inputs <b>x</b> in a format of <b>u</b> , ( <b>u</b> ), or ( <b>u</b> , <b>v</b> ) ( <b>u</b> : real part, <b>v</b> : imaginary part). |
|          | ostream& operator<<(<br>ostream& os,<br>const float_complex& x)                                                | Outputs <b>x</b> in a format of <b>u</b> , ( <b>u</b> ), or ( <b>u</b> , <b>v</b> ) ( <b>u</b> : rea part, <b>v</b> : imaginary part). |
|          | float real(const float_complex& x)                                                                             | Acquires the real part.                                                                                                    |
|          | float imag(const float_complex& x)                                                                             | Acquires the imaginary part.                                                                                                    |
|          | float abs(const float_complex& x)                                                                              | Calculates the absolute value.                                                                                                    |
|          | float arg(const float_complex& x)                                                                              | Calculates the phase angle.                                                                                                    |
|          | float norm(const float_complex& x)                                                                             | Calculates the absolute value of the square.                                                                                           |

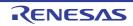

| Туре     | Definition Name                                                          | Description                                                                                                    |
|----------|--------------------------------------------------------------------------|----------------------------------------------------------------------------------------------------|
| Function | float_complex conj(const float_complex& x)                               | Calculates the conjugate complex number.                                                                           |
|          | float_complex polar(<br>const float& rho,<br>const float& theta)         | Calculates the <b>float_complex</b> value for a complex number with size <b>rho</b> and phase angle <b>theta</b> . |
|          | float_complex cos(const float_complex& x)                                | Calculates the complex cosine.                                                                                     |
|          | float_complex cosh(const float_complex& x)                               | Calculates the complex hyperbolic cosine.                                                                          |
|          | float_complex exp(const float_complex& x)                                | Calculates the exponent function.                                                                                  |
|          | float_complex log(const float_complex& x)                                | Calculates the natural logarithm.                                                                                  |
|          | float_complex log10(const float_complex& x)                              | Calculates the common logarithm.                                                                                   |
|          | float_complex pow(<br>const float_complex& x,<br>int y)                  | Calculates <b>x</b> to the <b>y</b> th power.                                                                      |
|          | float_complex pow(<br>const float_complex& x,<br>const float& y)         |                                                                                                    |
|          | float_complex pow(<br>const float_complex& x,<br>const float_complex& y) |                                                                                                    |
|          | float_complex pow(<br>const float& x,<br>const float_complex& y)         |                                                                                                    |
|          | float_complex sin(const float_complex& x)                                | Calculates the complex sine.                                                                                       |
|          | float_complex sinh(const float_complex& x)                               | Calculates the complex hyperbolic sine.                                                                            |
|          | float_complex sqrt(const float_complex& x)                               | Calculates the square root within the right half space.                                                            |
|          | float_complex tan(const float_complex& x)                                | Calculates the complex tangent.                                                                                    |
|          | float_complex tanh(const float_complex& x)                               | Calculates the complex hyperbolic tangent.                                                                         |

float\_complex operator+(const float\_complex& lhs)

Performs unary + operation of **lhs**. Return value: **lhs** 

float\_complex operator+(const float\_complex& lhs, const float\_complex& rhs)

Returns the result of adding **lhs** to **rhs**. Return value: **float\_complex(lhs)+=rhs** 

float\_complex operator+(const float\_complex& lhs, const float& rhs)

Returns the result of adding **lhs** to **rhs**. Return value: **float\_complex(lhs)+=rhs** 

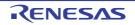

float\_complex operator+(const float& lhs, const float\_complex& rhs)

Returns the result of adding **lhs** to **rhs**. Return value: **float\_complex(lhs)+=rhs** 

float\_complex operator-(const float\_complex& lhs)

Performs unary - operation of Ihs. Return value: float\_complex(-lhs.real(), -lhs.imag())

float\_complex operator-(const float\_complex& lhs, const float\_complex& rhs)

Returns the result of subtracting **rhs** from **lhs**. Return value: **float\_complex(lhs)-=rhs** 

float\_complex operator-(const float\_complex& lhs, const float& rhs)

Returns the result of subtracting **rhs** from **lhs**. Return value: **float\_complex(lhs)-=rhs** 

float\_complex operator-(const float& lhs, const float\_complex& rhs)

Returns the result of subtracting **rhs** from **lhs**. Return value: **float\_complex(lhs)-=rhs** 

float\_complex operator\*(const float\_complex& lhs, const float\_complex& rhs)

Returns the result of multiplying **lhs** by **rhs**. Return value: **float\_complex(lhs)**\*=**rhs** 

float\_complex operator\*(const float\_complex& lhs, const float& rhs)

Returns the result of multiplying **lhs** by **rhs**. Return value: **float\_complex(lhs)**\*=**rhs** 

float\_complex operator\*(const float& lhs, const float\_complex& rhs)

Returns the result of multiplying **lhs** by **rhs**. Return value: **float\_complex(lhs)\*=rhs** 

float\_complex operator/(const float\_complex& lhs, const float\_complex& rhs)

Returns the result of dividing **lhs** by **rhs**. Return value: **float\_complex(lhs)**/=**rhs** 

float\_complex operator/(const float\_complex& lhs, const float& rhs)

Returns the result of dividing **lhs** by **rhs**. Return value: **float\_complex(lhs)**/=**rhs** 

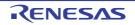

float\_complex operator/(const float& lhs, const float\_complex& rhs)

Returns the result of dividing **lhs** by **rhs**. Return value: **float\_complex(lhs)**/=**rhs** 

bool operator==(const float\_complex& lhs, const float\_complex& rhs)

Compares the real parts of **Ihs** and **rhs**, and the imaginary parts of **Ihs** and **rhs**. For a **float** type parameter, the imaginary part is assumed to be 0.0f. Return value: **Ihs.real()==rhs.real()** && **Ihs.imag()==rhs.imag()** 

bool operator==(const float\_complex& lhs, const float& rhs)

Compares the real parts of **Ihs** and **rhs**, and the imaginary parts of **Ihs** and **rhs**. For a **float** type parameter, the imaginary part is assumed to be 0.0f. Return value: **Ihs.real()==rhs.real()** && **Ihs.imag()==rhs.imag()** 

bool operator==(const float& lhs, const float\_complex& rhs)

Compares the real parts of **Ihs** and **rhs**, and the imaginary parts of **Ihs** and **rhs**. For a **float** type parameter, the imaginary part is assumed to be 0.0f. Return value: **Ihs.real()==rhs.real()** && **Ihs.imag()==rhs.imag()** 

bool operator!=(const float\_complex& lhs, const float\_complex& rhs)

Compares the real parts of **Ihs** and **rhs**, and the imaginary parts of **Ihs** and **rhs**. For a **float** type parameter, the imaginary part is assumed to be 0.0f. Return value: **Ihs.real()**!=**rhs.real()** || **Ihs.imag()**!=**rhs.imag()** 

bool operator!=(const float\_complex& lhs, const float& rhs)

Compares the real parts of **Ihs** and **rhs**, and the imaginary parts of **Ihs** and **rhs**. For a **float** type parameter, the imaginary part is assumed to be 0.0f. Return value: **Ihs.real()**!=**rhs.real()** || **Ihs.imag()**!=**rhs.imag()** 

bool operator!=(const float& lhs, const float\_complex& rhs)

Compares the real parts of **Ihs** and **rhs**, and the imaginary parts of **Ihs** and **rhs**. For a **float** type parameter, the imaginary part is assumed to be 0.0f. Return value: **Ihs.real()**!=**rhs.real()** || **Ihs.imag()**!=**rhs.imag()** 

istream& operator>>(istream& is, float\_complex& x)

Inputs **x** in a format of **u**, (**u**), or (**u**,**v**) (**u**: real part, **v**: imaginary part). The input value is converted to **float\_complex**. If **x** is input in a format other than the **u**, (**u**), or (**u**,**v**) format, **is.setstate(ios\_base::failbit)** is called. Return value: **is** 

ostream& operator<<(ostream& os, const float\_complex& x)</pre>

Outputs x to os. The output format is u, (u), or (u,v) (u: real part, v: imaginary part). Return value: os

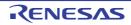

float real(const float\_complex& x)

Acquires the real part. Return value: **x.real()** 

float imag(const float\_complex& x)

Acquires the imaginary part. Return value: **x.imag()** 

float abs(const float\_complex& x)

Calculates the absolute value. Return value:  $(|\mathbf{x}.real()|^2 + |\mathbf{x}.imag()|^2)^{1/2}$ 

float arg(const float\_complex& x)

Calculates the phase angle. Return value: atan2f(x.imag(), x.real())

float norm(const float\_complex& x)

Calculates the absolute value of the square. Return value:  $|\mathbf{x}.real(\mathbf{i})|^2 + |\mathbf{x}.imag(\mathbf{i})|^2$ 

float\_complex conj(const float\_complex& x)

Calculates the conjugate complex number. Return value: float\_complex(x.real(), (-1)\*x.imag())

float\_complex polar(const float& rho, const float& theta)

Calculates the **float\_complex** value for a complex number with size **rho** and phase angle (argument) **theta**. Return value: **float\_complex(rho\*cosf(theta), rho\*sinf(theta))** 

float\_complex cos(const float\_complex& x)

Calculates the complex cosine.

Return value: float\_complex(cosf(x.real())\*coshf(x.imag()), (-1)\*sinf(x.real())\*sinhf(x.imag()))

float\_complex cosh(const float\_complex& x)

Calculates the complex hyperbolic cosine. Return value: cos(float\_complex((-1)\*x.imag(), x.real()))

float\_complex& float\_complex::operator-=(const float\_complex& rhs)

Calculates the exponent function. Return value: expf(x.real())\*cosf(x.imag()),expf(x.real())\*sinf(x.imag())

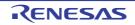

float\_complex log(const float\_complex& x)

Calculates the natural logarithm (base e). Return value: float\_complex(logf(abs(x)), arg(x))

float\_complex log10(const float\_complex& x)

Calculates the common logarithm (base 10). Return value: float\_complex(log10f(abs(x)), arg(x)/logf(10))

float\_complex pow(const float\_complex& x, int y)

Calculates **x** to the **y**th power. If pow(0,0), a domain error will occur. Return value: If **float\_complex pow(const float\_complex& x, const float\_complex& y)**: exp(y\*logf(x)) Otherwise: exp(y\*log(x))

float\_complex pow(const float\_complex& x, const float& y)

Calculates **x** to the **y**th power. If pow(0,0), a domain error will occur. Return value: If **float\_complex pow(const float\_complex& x, const float\_complex& y)**: exp(y\*logf(x)) Otherwise: exp(y\*log(x))

float\_complex pow(const float\_complex& x, const float\_complex& y)

Calculates **x** to the **y**th power. If pow(0,0), a domain error will occur. Return value: If **float\_complex pow(const float\_complex& x, const float\_complex& y)**: exp(y\*logf(x)) Otherwise: exp(y\*log(x))

float\_complex pow(const float& x, const float\_complex& y)

Calculates **x** to the **y**th power. If pow(0,0), a domain error will occur. Return value: If **float\_complex pow(const float\_complex& x, const float\_complex& y)**: exp(y\*logf(x)) Otherwise: exp(y\*log(x))

float\_complex sin(const float\_complex& x)

Calculates the complex sine.

Return value: float\_complex(sinf(x.real())\*coshf(x.imag()), cosf(x.real())\*sinhf(x.imag()))

float\_complex sinh(const float\_complex& x)

Calculates the complex hyperbolic sine.

Return value: float\_complex(0,-1)\*sin(float\_complex((-1)\*x.imag(),x.real()))

float\_complex sqrt(const float\_complex& x)

Calculates the square root within the right half space. Return value: float\_complex(sqrtf(abs(x))\*cosf(arg(x)/2), sqrtf(abs(x))\*sinf(arg(x)/2))

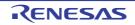

float\_complex tan(const float\_complex& x)

Calculates the complex tangent. Return value: **sin(x)/cos(x)** 

float\_complex tanh(const float\_complex& x)

Calculates the complex hyperbolic tangent. Return value: **sinh(x)/cosh(x)** 

(c) double\_complex Class

| Туре     | Definition Name                                           | Description                                                                                         |
|----------|-----------------------------------------------------------|----------------------------------------------------------------------------------------------------|
| Туре     | value_type                                                | double type.                                                                                        |
| Variable | _re                                                       | Defines the real part of <b>double</b> precision.                                                   |
|          | _im                                                       | Defines the imaginary part of <b>double</b> precision.                                              |
| Function | double_complex(<br>double re = 0.0,<br>double im = 0.0)   | Constructor.                                                                                        |
|          | double_complex(const float_complex&)                      | -                                                                                                   |
|          | double real() const                                       | Acquires the real part.                                                                             |
|          | double imag() const                                       | Acquires the imaginary part.                                                                        |
|          | double_complex& operator=(double rhs)                     | Copies <b>rhs</b> to the real part.<br>0.0 is assigned to the imaginary part.                       |
|          | double_complex& operator+=(double rhs)                    | Adds <b>rhs</b> to the real part of <b>*this</b> and stores the sum in <b>*this</b> .               |
|          | double_complex& operator-=(double rhs)                    | Subtracts <b>rhs</b> from the real part of <b>*this</b> and stores the difference in <b>*this</b> . |
|          | double_complex& operator*=(double rhs)                    | Multiplies <b>*this</b> by <b>rhs</b> and stores the product in <b>*this</b> .                      |
|          | double_complex& operator/=(double rhs)                    | Divides <b>*this</b> by <b>rhs</b> and stores the quotient in <b>*this</b> .                        |
|          | double_complex& operator=(<br>const double_complex& rhs)  | Copies <b>rhs</b> .                                                                                 |
|          | double_complex& operator+=(<br>const double_complex& rhs) | Adds <b>rhs</b> to <b>*this</b> and stores the sum in <b>*this</b> .                                |
|          | double_complex& operator-=(<br>const double_complex& rhs) | Subtracts <b>rhs</b> from <b>*this</b> and stores the differ-<br>ence in <b>*this</b> .             |
|          | double_complex& operator*=(<br>const double_complex& rhs) | Multiplies <b>*this</b> by <b>rhs</b> and stores the product in <b>*this</b> .                      |
|          | double_complex& operator/=(<br>const double_complex& rhs) | Divides <b>*this</b> by <b>rhs</b> and stores the quotient in <b>*this</b> .                        |

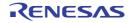

CC-RX

double\_complex::double\_complex(double re = 0.0, double im = 0.0)

Constructor of class **double\_complex**. The initial settings are as follows: \_re = re; \_im = im;

double\_complex::double\_complex(const float\_complex&)

Constructor of class **double\_complex**. The initial settings are as follows: \_re = (double)rhs.real(); \_im = (double)rhs.imag();

double double\_complex::real() const

Acquires the real part. Return value: **this->\_re** 

double double\_complex::imag() const

Acquires the imaginary part. Return value: **this->\_im** 

double\_complex& double\_complex::operator=(double rhs)

Copies **rhs** to the real part (**\_re**). 0.0 is assigned to the imaginary part (**\_im**). Return value: **\*this** 

double\_complex& double\_complex::operator+=(double rhs)

Adds **rhs** to the real part (**\_re**) and stores the result in the real part (**\_re**). The value of the imaginary part (**\_im**) does not change. Return value: **\*this** 

double\_complex& double\_complex::operator-= (double rhs)

Subtracts **rhs** from the real part (\_**re**) and stores the result in the real part (\_**re**). The value of the imaginary part (\_**im**) does not change. Return value: **\*this** 

double\_complex& double\_complex::operator\*=(double rhs)

Multiplies \*this by rhs and stores the result in \*this. (\_re=\_re\*rhs, \_im=\_im\*rhs) Return value: \*this

double\_complex& double\_complex::operator/=(double rhs)

Divides \***this** by **rhs** and stores the result in \***this**. (\_re=\_re/rhs, \_im=\_im/rhs) Return value: \***this** 

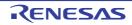

double\_complex& double\_complex::operator=(const double\_complex& rhs)

Copies **rhs** to **\*this**. Return value: **\*this** 

double\_complex& double\_complex::operator+=(const double\_complex& rhs)

Adds **rhs** to **\*this** and stores the result in **\*this**. Return value: **\*this** 

double\_complex& double\_complex::operator-=(const double\_complex& rhs)

Subtracts **rhs** from **\*this** and stores the result in **\*this**. Return value: **\*this** 

double\_complex& double\_complex::operator\*=(const double\_complex& rhs)

Multiplies **\*this** by **rhs** and stores the result in **\*this**. Return value: **\*this** 

double\_complex& double\_complex::operator/=(const double\_complex& rhs)

Divides \*this by rhs and stores the result in \*this. Return value: \*this

#### (d) double\_complex Non-Member Function

| Туре     | Definition Name                                                                       | Description                                                    |
|----------|---------------------------------------------------------------------------------------|----------------------------------------------------------------|
| Function | double_complex operator+(<br>const double_complex& lhs)                               | Performs unary + operation of <b>lhs</b> .                     |
|          | double_complex operator+(<br>const double_complex& lhs,<br>const double_complex& rhs) | Returns the result of adding <b>rhs</b> to <b>lhs</b> .        |
|          | double_complex operator+(<br>const double_complex& lhs,<br>const double& rhs)         |                                                                |
|          | double_complex operator+(<br>const double& lhs,<br>const double_complex& rhs)         |                                                                |
|          | double_complex operator-(<br>const double_complex& lhs)                               | Performs unary - operation of <b>Ihs</b> .                     |
|          | double_complex operator-(<br>const double_complex& lhs,<br>const double_complex& rhs) | Returns the result of subtracting <b>rhs</b> from <b>lhs</b> . |
|          | double_complex operator-(<br>const double_complex& lhs,<br>const double& rhs)         |                                                                |
|          | double_complex operator-(<br>const double& lhs,<br>const double_complex& rhs)         |                                                                |

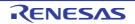

| Туре     | Definition Name                                                                       | Description                                                                                                    |
|----------|---------------------------------------------------------------------------------------|----------------------------------------------------------------------------------------------------|
| Function | double_complex operator*(<br>const double_complex& lhs,<br>const double_complex& rhs) | Returns the result of multiplying <b>Ihs</b> by <b>rhs</b> .                                                                              |
|          | double_complex operator*(<br>const double_complex& lhs,<br>const double& rhs)         |                                                                                                    |
|          | double_complex operator*(<br>const double& lhs,<br>const double_complex& rhs)         |                                                                                                    |
|          | double_complex operator/(<br>const double_complex& lhs,<br>const double_complex& rhs) | Returns the result of dividing <b>lhs</b> by <b>rhs</b> .                                                                                 |
|          | double_complex operator/(<br>const double_complex& lhs,<br>const double& rhs)         |                                                                                                    |
|          | double_complex operator/(<br>const double& lhs,<br>const double_complex& rhs)         |                                                                                                    |
|          | bool operator==(<br>const double_complex& lhs,<br>const double_complex& rhs)          | Compares the real part of <b>Ihs</b> and <b>rhs</b> , and the imaginary parts of <b>Ihs</b> and <b>rhs</b> .                              |
|          | bool operator==(<br>const double_complex& lhs,<br>const double& rhs)                  |                                                                                                    |
|          | bool operator==(<br>const double& lhs,<br>const double_complex& rhs)                  |                                                                                                    |
|          | bool operator!=(<br>const double_complex& lhs,<br>const double_complex& rhs)          | Compares the real parts of <b>Ihs</b> and <b>rhs</b> , and the imaginary parts of <b>Ihs</b> and <b>rhs</b> .                             |
|          | bool operator!=(<br>const double_complex& lhs,<br>const double& rhs)                  |                                                                                                    |
|          | bool operator!=(<br>const double& lhs,<br>const double_complex& rhs)                  |                                                                                                    |
|          | istream& operator>>(<br>istream& is,<br>double_complex& x)                            | Inputs <b>x</b> in a format of <b>u</b> , ( <b>u</b> ), or ( <b>u</b> , <b>v</b> ) ( <b>u</b> : real part,<br><b>v</b> : imaginary part). |
|          | ostream& operator<<(<br>ostream& os,<br>const double_complex& x)                      | Outputs <b>x</b> in a format of <b>u</b> , ( <b>u</b> ), or ( <b>u</b> , <b>v</b> ) ( <b>u</b> : real part, <b>v</b> : imaginary part).   |
|          | double real(const double_complex& x)                                                  | Acquires the real part.                                                                                                    |
|          | double imag(const double_complex& x)                                                  | Acquires the imaginary part.                                                                                                    |
|          | double abs(const double_complex& x)                                                   | Calculates the absolute value.                                                                                                    |
|          | double arg(const double_complex& x)                                                   | Calculates the phase angle.                                                                                                    |
|          | double norm(const double_complex& x)                                                  | Calculates the absolute value of the square.                                                                                              |

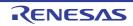

| Туре     | Definition Name                                                             | Description                                                                                                    |
|----------|-----------------------------------------------------------------------------|----------------------------------------------------------------------------------------------------|
| Function | double_complex conj(<br>const double_complex& x)                            | Calculates the conjugate complex number.                                                                            |
|          | double_complex polar(<br>const double& rho,<br>const double& theta)         | Calculates the <b>double_complex</b> value for a complex number with size <b>rho</b> and phase angle <b>theta</b> . |
|          | double_complex cos(<br>const double_complex& x)                             | Calculates the complex cosine.                                                                                      |
|          | <pre>double_complex cosh(     const double_complex&amp; x)</pre>            | Calculates the complex hyperbolic cosine.                                                                           |
|          | double_complex exp(<br>const double_complex& x)                             | Calculates the exponent function.                                                                                   |
|          | double_complex log(<br>const double_complex& x)                             | Calculates the natural logarithm.                                                                                   |
|          | double_complex log10(<br>const double_complex& x)                           | Calculates the common logarithm.                                                                                    |
|          | double_complex pow(<br>const double_complex& x,<br>int y)                   | Calculates <b>x</b> to the <b>y</b> th power.                                                                       |
|          | double_complex pow(<br>const double_complex& x,<br>const double& y)         |                                                                                                    |
|          | double_complex pow(<br>const double_complex& x,<br>const double_complex& y) |                                                                                                    |
|          | double_complex pow(<br>const double& x,<br>const double_complex& y)         |                                                                                                    |
|          | double_complex sin(<br>const double_complex& x)                             | Calculates the complex sine.                                                                                        |
|          | double_complex sinh(<br>const double_complex& x)                            | Calculates the complex hyperbolic sine.                                                                             |
|          | double_complex sqrt(<br>const double_complex& x)                            | Calculates the square root within the right half space.                                                             |
|          | double_complex tan(<br>const double_complex& x)                             | Calculates the complex tangent.                                                                                     |
|          | double_complex tanh(<br>const double_complex& x)                            | Calculates the complex hyperbolic tangent.                                                                          |

double\_complex operator+(const double\_complex& lhs)

Performs unary + operation of **Ihs**. Return value: **Ihs** 

double\_complex operator+(const double\_complex& lhs, const double\_complex& rhs)

Returns the result of adding **lhs** to **rhs**. Return value: **double\_complex(lhs)+=rhs** 

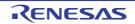

double\_complex operator+(const double\_complex& lhs, const double& rhs)

Returns the result of adding **lhs** to **rhs**. Return value: **double\_complex(lhs)+=rhs** 

double\_complex operator+(const double& lhs, const double\_complex& rhs)

Returns the result of adding **lhs** to **rhs**. Return value: **double\_complex(lhs)+=rhs** 

double\_complex operator-(const double\_complex& lhs)

Performs unary - operation of **Ihs**. Return value: **double\_complex(-Ihs.real(), -Ihs.imag())** 

double\_complex operator-(const double\_complex& lhs, const double\_complex& rhs)

Returns the result of subtracting **rhs** from **lhs**. Return value: **double\_complex(lhs)**-=**rhs** 

double\_complex operator-(const double\_complex& lhs, const double& rhs)

Returns the result of subtracting **rhs** from **lhs**. Return value: **double\_complex(lhs)-=rhs** 

double\_complex operator-(const double& lhs, const double\_complex& rhs)

Returns the result of subtracting **rhs** from **lhs**. Return value: **double\_complex(lhs)**-=**rhs** 

double\_complex operator\*(const double\_complex& lhs, const double\_complex& rhs)

Returns the result of multiplying **lhs** by **rhs**. Return value: **double\_complex(lhs)\*=rhs** 

double\_complex operator\*(const double\_complex& lhs, const double& rhs)

Returns the result of multiplying **lhs** by **rhs**. Return value: **double\_complex(lhs)**\*=**rhs** 

double\_complex operator\*(const double& lhs, const double\_complex& rhs)

Returns the result of multiplying **lhs** by **rhs**. Return value: **double\_complex(lhs)\*=rhs** 

double\_complex operator/(const double\_complex& lhs, const double\_complex& rhs)

Returns the result of dividing **lhs** by **rhs**. Return value: **double\_complex(lhs)**/=**rhs** 

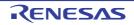

double\_complex operator/(const double\_complex& lhs, const double& rhs)

Returns the result of dividing **lhs** by **rhs**. Return value: **double\_complex(lhs)**/=**rhs** 

double\_complex operator/(const double& lhs, const double\_complex& rhs)

Returns the result of dividing **lhs** by **rhs**. Return value: **double\_complex(lhs)**/=**rhs** 

bool operator==(const double\_complex& lhs, const double\_complex& rhs)

Compares the real parts of **Ihs** and **rhs**, and the imaginary parts of **Ihs** and **rhs**. For a **double** type parameter, the imaginary part is assumed to be 0.0. Return value: Ihs.real()==rhs.real() && Ihs.imag()==rhs.imag()

bool operator==(const double\_complex& lhs, const double& rhs)

Compares the real parts of **Ihs** and **rhs**, and the imaginary parts of **Ihs** and **rhs**. For a **double** type parameter, the imaginary part is assumed to be 0.0. Return value: lhs.real()==rhs.real() && lhs.imag()==rhs.imag()

bool operator==(const double& lhs, const double\_complex& rhs)

Compares the real parts of **Ihs** and **rhs**, and the imaginary parts of **Ihs** and **rhs**. For a **double** type parameter, the imaginary part is assumed to be 0.0. Return value: Ihs.real()==rhs.real() && Ihs.imag()==rhs.imag()

bool operator!=(const double\_complex& lhs, const double\_complex& rhs)

Compares the real parts of **Ihs** and **rhs**, and the imaginary parts of **Ihs** and **rhs**. For a **double** type parameter, the imaginary part is assumed to be 0.0. Return value: **Ihs.real()**!=**rhs.real()** || **Ihs.imag()**!=**rhs.imag()** 

bool operator!=(const double\_complex& lhs, const double& rhs)

Compares the real parts of **Ihs** and **rhs**, and the imaginary parts of **Ihs** and **rhs**. For a **double** type parameter, the imaginary part is assumed to be 0.0. Return value: **Ihs.real()**!=**rhs.real()** || **Ihs.imag()**!=**rhs.imag()** 

bool operator!=(const double& lhs, const double\_complex& rhs)

Compares the real parts of **Ihs** and **rhs**, and the imaginary parts of **Ihs** and **rhs**. For a **double** type parameter, the imaginary part is assumed to be 0.0. Return value: **Ihs.real()**!=**rhs.real()** || **Ihs.imag()**!=**rhs.imag()** 

istream& operator>>(istream& is, double\_complex& x)

Inputs complex number **x** in a format of **u**, (**u**), or (**u**,**v**) (**u**: real part, **v**: imaginary part). The input value is converted to **double\_complex**. If **x** is input in a format other than the **u**, (**u**), or (**u**,**v**) format, **is.setstate(ios\_base::failbit)** is called. Return value: **is** 

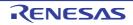

ostream& operator<<(ostream& os, const double\_complex& x)

### Outputs x to os.

The output format is  $u,\,(u),\,\text{or}\,(u,v)$  (u: real part, v: imaginary part). Return value: os

double real(const double\_complex& x)

Acquires the real part. Return value: **x.real()** 

double imag(const double\_complex& x)

Acquires the imaginary part. Return value: **x.imag()** 

double abs(const double\_complex& x)

Calculates the absolute value. Return value:  $(|\mathbf{x}.real()|^2 + |\mathbf{x}.imag()|^2)^{1/2}$ 

double arg(const double\_complex& x)

Calculates the phase angle. Return value: atan2(x.imag(), x.real())

double norm(const double\_complex& x)

Calculates the absolute value of the square. Return value:  $|\mathbf{x}.real()|^2 + |\mathbf{x}.imag()|^2$ 

double\_complex conj(const double\_complex& x)

Calculates the conjugate complex number. Return value: double\_complex(x.real(), (-1)\*x.imag())

double\_complex polar(const double& rho, const double& theta)

Calculates the **double\_complex** value for a complex number with size **rho** and phase angle (argument) **theta**. Return value: **double\_complex(rho\*cos(theta), rho\*sin(theta))** 

double\_complex cos(const double\_complex& x)

Calculates the complex cosine. Return value: double\_complex(cos(x.real())\*cosh(x.imag()), (-1)\*sin(x.real())\*sinh(x.imag()))

double\_complex cosh(const double\_complex& x)

Calculates the complex hyperbolic cosine. Return value: cos(double\_complex((-1)\*x.imag(), x.real()))

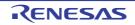

double\_complex exp(const double\_complex& x)

Calculates the exponent function.

Return value: exp(x.real())\*cos(x.imag()),exp(x.real())\*sin(x.imag())

double\_complex log(const double\_complex& x)

Calculates the natural logarithm (base e). Return value: double\_complex(log(abs(x)), arg(x))

double\_complex log10(const double\_complex& x)

Calculates the common logarithm (base 10). Return value: double\_complex(log10(abs(x)), arg(x)/log(10))

double\_complex pow(const double\_complex& x, int y)

Calculates **x** to the **y**th power. If pow(0,0), a domain error will occur. Return value: exp(y\*log(x))

double\_complex pow(const double\_complex& x, const double& y)

Calculates **x** to the **y**th power. If pow(0,0), a domain error will occur. Return value: exp(y\*log(x))

double\_complex pow(const double\_complex& x, const double\_complex& y)

Calculates **x** to the **y**th power. If pow(0,0), a domain error will occur. Return value: exp(y\*log(x))

double\_complex pow(const double& x, const double\_complex& y)

Calculates **x** to the **y**th power. If pow(0,0), a domain error will occur. Return value:  $exp(y^*log(x))$ 

double\_complex sin(const double\_complex& x)

Calculates the complex sine Return value: double\_complex(sin(x.real())\*cosh(x.imag()), cos(x.real())\*sinh(x.imag()))

double\_complex sinh(const double\_complex& x)

Calculates the complex hyperbolic sine Return value: double\_complex(0,-1)\*sin(double\_complex((-1)\*x.imag(),x.real()))

double\_complex sqrt(const double\_complex& x)

Calculates the square root within the right half space Return value: double\_complex(sqrt(abs(x))\*cos(arg(x)/2), sqrt(abs(x))\*sin(arg(x)/2))

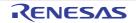

double\_complex tan(const double\_complex& x)

Calculates the complex tangent. Return value: **sin(x)/cos(x)** 

double\_complex tanh(const double\_complex& x)

Calculates the complex hyperbolic tangent. Return value: **sinh(x)/cosh(x)** 

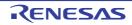

# 7.5.4 String Handling Class Library

The header file for the string handling class library is as follows:

#### - <string>

#### Defines class string.

This class has no derivation.

(a) string Class

| Туре     | Definition Name                                                      | Description                                                          |
|----------|----------------------------------------------------------------------|----------------------------------------------------------------------|
| Туре     | iterator                                                             | char* type.                                                          |
|          | const_iterator                                                       | const char* type.                                                    |
| Constant | npos                                                                 | Maximum string length (UNIT_MAX characters).                         |
| Variable | s_ptr                                                                | Pointer to the memory area where the string is stored by the object. |
|          | s_len                                                                | The length of the string stored by the object.                       |
|          | s_res                                                                | Size of the allocated memory area to store string by the object.     |
| Function | string(void)                                                         | Constructor.                                                         |
|          | string(<br>const string& str,<br>size_t pos = 0,<br>size_t n = npos) |                                                                      |
|          | string(const char* str, size_t n)                                    |                                                                      |
|          | string(const char* str)                                              |                                                                      |
|          | string(size_t n, char c)                                             |                                                                      |
|          | ~string()                                                            | Destructor.                                                          |
|          | string& operator=(const string& str)                                 | Assigns <b>str</b> .                                                 |
|          | string& operator=(const char* str)                                   |                                                                      |
|          | string& operator=(char c)                                            | Assigns <b>c</b> .                                                   |
|          | iterator begin()                                                     | Calculates the start pointer of the string.                          |
|          | const_iterator begin() const                                         |                                                                      |
|          | iterator end()                                                       | Calculates the end pointer of the string.                            |
|          | const_iterator end() const                                           |                                                                      |
|          | size_t size() const                                                  | Calculates the length of the stored string.                          |
|          | size_t length() const                                                |                                                                      |
|          | size_t max_size() const                                              | Calculates the size of the allocated memory area.                    |
|          | void resize(size_t n, char c)                                        | Changes the storable string length to <b>n</b> .                     |
|          | void resize(size_t n)                                                | Changes the storable string length to <b>n</b> .                     |
|          | size_t capacity() const                                              | Calculates the size of the allocated memory area.                    |
|          | void reserve(size_t res_arg = 0)                                     | Performs re-allocation of the memory area.                           |
|          | void clear()                                                         | Clears the stored string.                                            |
|          | bool empty() const                                                   | Checks whether the stored string length is 0.                        |

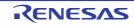

| Туре     | Definition Name                                                                    | Description                                                                                                   |
|----------|------------------------------------------------------------------------------------|----------------------------------------------------------------------------------------------------|
| Function | const char& operator[](size_t pos) const                                           | References s_ptr[pos].                                                                                        |
|          | char& operator[](size_t pos)                                                       | _                                                                                                    |
|          | const char& at(size_t pos) const                                                   | _                                                                                                    |
|          | char& at(size_t pos)                                                               | _                                                                                                    |
|          | tring& operator+=(const string& str)                                               | Adds string str.                                                                                              |
|          | string& operator+=(const char* str)                                                | -                                                                                                    |
|          | string& operator+=(char c)                                                         | Adds character <b>c</b> .                                                                                     |
|          | string& append(const string& str)                                                  | Adds string <b>str</b> .                                                                                      |
|          | string& append(const char* str)                                                    | -                                                                                                    |
|          | string& append(<br>const string& str,<br>size_t pos,<br>size_t n)                  | Adds <b>n</b> characters of string <b>str</b> at object position <b>pos</b> .                                 |
|          | string& append(const char* str, size_t n)                                          | Adds <b>n</b> characters to string <b>str</b> .                                                               |
|          | string& append(size_t n, char c)                                                   | Adds <b>n</b> characters, each of which is <b>c</b> .                                                         |
|          | string& assign(const string& str)                                                  | Assigns string <b>str</b> .                                                                                   |
|          | string& assign(const char* str)                                                    | _                                                                                                    |
|          | string& assign(<br>const string& str,<br>size_t pos,<br>size_t n)                  | Add <b>n</b> characters to string <b>str</b> at position <b>pos</b> .                                         |
|          | string& assign(const char* str, size_t n)                                          | Assigns <b>n</b> characters of string <b>str</b> .                                                            |
|          | string& assign(size_t n, char c)                                                   | Assigns <b>n</b> characters, each of which is <b>c</b> .                                                      |
|          | string& insert(size_t pos1, const string& str)                                     | Inserts string <b>str</b> to position <b>pos1</b> .                                                           |
|          | string& insert(<br>size_t pos1,<br>const string& str,<br>size_t pos2,<br>size_t n) | Inserts <b>n</b> characters starting from position <b>pos2</b> of string <b>str</b> to position <b>pos1</b> . |
|          | string& insert(<br>size_t pos,<br>const char* str,<br>size_t n)                    | Inserts <b>n</b> characters of string <b>str</b> to position <b>pos</b> .                                     |
|          | string& insert(size_t pos, const char* str)                                        | Inserts string <b>str</b> to position <b>pos</b> .                                                            |
|          | string& insert(size_t pos, size_t n, char c)                                       | Inserts a string of <b>n</b> characters, each of which is <b>c</b> , to position <b>pos</b> .                 |
|          | iterator insert(iterator p, char c = char())                                       | Inserts character <b>c</b> before the string specified by <b>p</b> .                                          |
|          | void insert(iterator p, size_t n, char c)                                          | Inserts <b>n</b> characters, each of which is <b>c</b> , before the character specified by <b>p</b> .         |
|          | string& erase(size_t pos = 0, size_t n = npos)                                     | Deletes <b>n</b> characters from position <b>pos</b> .                                                        |

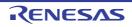

| Туре     | Definition Name                                                                                    | Description                                                                                                    |
|----------|----------------------------------------------------------------------------------------------------|----------------------------------------------------------------------------------------------------|
| Function | iterator erase(iterator position)                                                                  | Deletes the character referenced by <b>position</b> .                                                                                                    |
|          | iterator erase(iterator first, iterator last)                                                      | Deletes the characters in range [first, last].                                                                                                    |
|          | string& replace(<br>size_t pos1,<br>size_t n1,<br>const string& str)                               | Replaces the string of <b>n1</b> characters starting from position <b>pos1</b> with string <b>str</b> .                                                      |
|          | string& replace(<br>size_t pos1,<br>size_t n1,<br>const char* str)                                 |                                                                                                    |
|          | string& replace(<br>size_t pos1,<br>size_t n1,<br>const string& str,<br>size_t pos2,<br>size_t n2) | Replaces the string of <b>n1</b> characters starting from position <b>pos1</b> with string of <b>n2</b> characters from position <b>pos2</b> of <b>str</b> . |
|          | string& replace(<br>size_t pos,<br>size_t n1,<br>const char* str,<br>size_t n2)                    | Replaces the string of <b>n1</b> characters starting from position <b>pos</b> with string <b>str</b> of <b>n2</b> characters.                                |
|          | string& replace(<br>size_t pos,<br>size_t n1,<br>size_t n2,<br>char c)                             | Replaces the string of <b>n1</b> characters starting from position <b>pos</b> with <b>n2</b> characters, each of which is <b>c</b> .                         |
|          | string& replace(<br>iterator i1,<br>iterator i2,<br>const string& str)                             | Replaces the string from position <b>i1</b> to <b>i2</b> with string <b>str</b> .                                                                            |
|          | string& replace(<br>iterator i1,<br>iterator i2,<br>const char* str)                               |                                                                                                    |
|          | string& replace(<br>iterator i1,<br>iterator i2,<br>const char* str,<br>size_t n)                  | Replaces the string from position <b>i1</b> to <b>i2</b> with <b>n</b> characters of string <b>str</b> .                                                     |
|          | string& replace(<br>iterator i1,<br>iterator i2,<br>size_t n,<br>char c)                           | Replaces the string from position <b>i1</b> to <b>i2</b> with <b>n</b> characters, each of which is <b>c</b> .                                               |
|          | size_t copy(<br>char* str,<br>size_t n,<br>size_t pos = 0) const                                   | Copies the first <b>n</b> characters of string <b>str</b> to position <b>pos</b> .                                                                           |
|          | void swap(string& str)                                                                             | Swaps *this with string str.                                                                                                    |

| Туре     | Definition Name                                                            | Description                                                                                                    |  |
|----------|----------------------------------------------------------------------------|----------------------------------------------------------------------------------------------------|--|
| Function | const char* c_str() const                                                  | References the pointer to the memory area where the string is stored.                                                                                |  |
|          | const char* data() const                                                   |                                                                                                    |  |
|          | size_t find(                                                               | Finds the position where the string same as string<br><b>str</b> first appears after position <b>pos</b> .                                           |  |
|          | const string& str,<br>size_t pos = 0) const                                |                                                                                                    |  |
|          | size_t find(                                                               |                                                                                                    |  |
|          | const char* str,<br>size_t pos = 0) const                                  |                                                                                                    |  |
|          | size_t find(                                                               | Finds the position where the string same as <b>n</b>                                                                                                 |  |
|          | const char* str,                                                           | characters of <b>str</b> first appears after position <b>pos</b> .                                                                                   |  |
|          | size_t pos,<br>size_t n) const                                             |                                                                                                    |  |
|          | size_t find(char c, size_t pos = 0) const                                  | Finds the position where character <b>c</b> first appears after position <b>pos</b> .                                                                |  |
|          | size_t rfind(<br>const string& str,<br>size_t pos = npos) const            | Finds the position where a string same as string <b>str</b> appears most recently before position <b>pos</b> .                                       |  |
|          | size_t rfind(<br>const char* str,<br>size_t pos = npos) const              |                                                                                                    |  |
|          | size_t rfind(<br>const char* str,<br>size_t pos, size_t n) const           | Finds the position where the string same as <b>n</b> characters of <b>str</b> appears most recently before position <b>pos</b> .                     |  |
|          | <pre>size_t rfind(char c, size_t pos = npos)     const</pre>               | Finds the position where character <b>c</b> appears most recently before position <b>pos</b> .                                                       |  |
|          | size_t find_first_of(<br>const string& str,<br>size_t pos = 0) const       | Finds the position where any character included in string <b>str</b> first appears after position <b>pos</b> .                                       |  |
|          | size_t find_first_of(<br>const char* str,<br>size_t pos = 0) const         |                                                                                                    |  |
|          | size_t find_first_of(<br>const char* str,<br>size_t pos, size_t n) const   | Finds the position where any character included<br>in <b>n</b> characters of string <b>str</b> first appears after<br>position <b>pos</b> .          |  |
|          | size_t find_first_of(<br>char c, size_t pos = 0) const                     | Finds the position where character <b>c</b> first appears after position <b>pos</b> .                                                                |  |
|          | size_t find_last_of(<br>const string& str,<br>size_t pos = npos) const     | Finds the position where any character included<br>in string <b>str</b> appears most recently before posi-<br>tion <b>pos</b> .                      |  |
|          | size_t find_last_of(<br>const char* str,<br>size_t pos = npos) const       |                                                                                                    |  |
|          | size_t find_last_of(<br>const char* str,<br>size_t pos,<br>size_t n) const | Finds the position where any character included<br>in <b>n</b> characters of string <b>str</b> appears most<br>recently before position <b>pos</b> . |  |

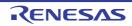

| Туре     | Definition Name                                                                                      | Description                                                                                                    |
|----------|----------------------------------------------------------------------------------------------------|----------------------------------------------------------------------------------------------------|
| Function | size_t find_last_of(<br>char c,<br>size_t pos = npos) const                                          | Finds the position where character <b>c</b> appears most recently before position <b>pos</b> .                                                                                      |
|          | size_t find_first_not_of(<br>const string& str,<br>size_t pos = 0) const                             | Finds the position where a character different from any character included in string <b>str</b> first appears after position <b>pos</b>                                             |
|          | size_t find_first_not_of(<br>const char* str,<br>size_t pos = 0) const                               |                                                                                                    |
|          | size_t find_first_not_of(<br>const char* str,<br>size_t pos, size_t n) const                         | Finds the position where a character different from any character in the first <b>n</b> characters of string <b>str</b> appears after position <b>pos</b> .                         |
|          | size_t find_first_not_of(<br>char c,<br>size_t pos = 0) const                                        | Finds the position where a character different from <b>c</b> first appears after position <b>pos</b> .                                                                              |
|          | size_t find_last_not_of(<br>const string& str,<br>size_t pos = npos) const                           | Finds the position where a character different<br>from any character included in string <b>str</b> appears<br>most recently before position <b>pos</b> .                            |
|          | size_t find_last_not_of(<br>const char* str,<br>size_t pos = npos) const                             |                                                                                                    |
|          | size_t find_last_not_of(<br>const char* str,<br>size_t pos, size_t n) const                          | Finds the position where a character different<br>from any character in the first <b>n</b> characters of<br>string <b>str</b> appears most recently before position<br><b>pos</b> . |
|          | size_t find_last_not_of(<br>char c,<br>size_t pos = npos) const                                      | Finds the position where a character different from <b>c</b> appears most recently before position <b>pos</b> .                                                                     |
|          | string substr(<br>size_t pos = 0,<br>size_t n = npos) const                                          | Creates an object from a string in the range [ <b>pos</b> , <b>n</b> ] of the stored string.                                                                                        |
|          | int compare(const string& str) const                                                                 | Compares the string with string str.                                                                                                    |
|          | int compare(<br>size_t pos1,<br>size_t n1,<br>const string& str) const                               | Compares <b>n1</b> characters from position <b>pos1</b> of <b>*this</b> with <b>str</b> .                                                                                           |
|          | int compare(<br>size_t pos1,<br>size_t n1,<br>const string& str,<br>size_t pos2,<br>size_t n2) const | Compares the string of <b>n1</b> characters from position <b>pos1</b> with the string of <b>n2</b> characters from position <b>pos2</b> of string <b>str</b> .                      |
|          | int compare(const char* str) const                                                                   | Compares *this with string str.                                                                                                    |
|          | int compare(<br>size_t pos1,<br>size_t n1,<br>const char* str,<br>size_t n2 = npos) const            | Compares the string of <b>n1</b> characters from position <b>pos1</b> with <b>n2</b> characters of string <b>str</b> .                                                              |

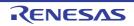

string::string(void)

Sets as follows: s\_ptr = 0;

s\_len = 0; s\_res = 1;

string::string(const string& str, size\_t pos = 0, size\_t n = npos)

Copies str. Note that s\_len will be the smaller value of n and s\_len.

string::string(const char\* str, size\_t n)

Sets as follows: s\_ptr = **str**; s\_len = **n**; s\_res = **n** + 1;

string::string(const char\* str)

Sets as follows:

s\_ptr = **str**;

s\_len = length of string str;

s\_res = length of string **str** + 1;

string::string(size\_t n, char c)

Sets as follows:

 $s_ptr = string of n characters, each of which is c s_len = n; s_res = n + 1;$ 

string::~string()

Destructor of class **string**. Deallocates the memory area where the string is stored.

string& string::operator(const string& str)

Assigns the data of **str**. Return value: **\*this** 

string& string::operator=(const char\* str)

Creates a **string** object from **str** and assigns its data to the **string** object. Return value: **\*this** 

string& string::operator=(char c)

Creates a string object from  ${\bf c}$  and assigns its data to the string object. Return value: \*this

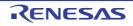

string::iterator string::begin()

Calculates the start pointer of the string. Return value: Start pointer of the string.

string::const\_iterator string::begin() const

Calculates the start pointer of the string. Return value: Start pointer of the string.

string::iterator string::end()

Calculates the end pointer of the string. Return value: End pointer of the string.

string::const\_iterator string::end() const

Calculates the end pointer of the string. Return value: End pointer of the string.

size\_t string::size() const

Calculates the length of the stored string. Return value: Length of the stored string.

size\_t string::length() const

Calculates the length of the stored string. Return value: Length of the stored string.

size\_t string::max\_size() const

Calculates the size of the allocated memory area. Return value: Size of the allocated area.

void string::resize(size\_t n, char c)

Changes the number of characters in the string that can be stored by the object to n.

If n<=size(), replaces the string with the original string with length n.

If **n**>**size()**, replaces the string with a string that has **c** appended to the end so that the length will be equal to **n**. The length must be **n**<=**max\_size()**.

If n>max\_size(), the string length is n=max\_size().

void string::resize(size\_t n)

Changes the number of characters in the string that can be stored by the object to **n**. If  $n \le in$ , replaces the string with the original string with length **n**. The length must be  $n \le max\_size$ .

size\_t string::capacity() const

Calculates the size of the allocated memory area. Return value: Size of the allocated memory area

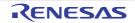

void string::reserve(size\_t res\_arg = 0)

#### Re-allocates the memory area.

After **reserve()**, **capacity()** will be equal to or larger than the **reserve()** parameter. When the memory area is re-allocated, all references, pointers, and **iterator** that references the elements of the numeric sequence become invalid.

void string::clear()

Clears the stored string.

bool string::empty() const

Checks whether the number of characters in the stored string is 0. Return value: If the length of the stored string is 0: **true** If the length of the stored string is not zero: **false** 

const char& string::operator[](size\_t pos) const

References **s\_ptr[pos]**. Return value: If **n< s\_len: s\_ptr [pos]** If **n>= s\_len:** '\0'

char& string::operator[](size\_t pos)

References **s\_ptr[pos]**. Return value: If **n**< **s\_len**: **s\_ptr [pos]** If **n**>= **s\_len**: '∖0'

const char& string::at(size\_t pos) const

References **s\_ptr[pos]**. Return value: If **n< s\_len: s\_ptr [pos]** If **n>= s\_len:** '\0'

char& string::at(size\_t pos)

References **s\_ptr[pos]**. Return value: If **n< s\_len**: **s\_ptr [pos]** If **n>= s\_len**: '\0'

string& string::operator+=(const string& str)

Appends the string stored in **str** to the object. Return value: **\*this** 

string& string::operator+=(const char\* str)

Creates a **string** object from **str** and adds the string to the object. Return value: **\*this** 

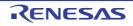

string& string::operator+=(char c)

Creates a **string** object from **c** and adds the string to the object. Return value: **\*this** 

string& string::append(const string& str)

Appends string **str** to the object. Return value: **\*this** 

string& string::append(const char\* str)

Appends string **str** to the object. Return value: **\*this** 

string& string::append(const string& str, size\_t pos, size\_t n);

Appends  ${\bf n}$  characters of string  ${\bf str}$  to the object position  ${\bf pos}.$  Return value: \*this

string& string::append(const char\* str, size\_t n)

Appends **n** characters of string **str** to the object. Return value: **\*this** 

string& string::append(size\_t n, char c)

Appends **n** characters, each of which is **c**, to the object. Return value: **\*this** 

string& string::assign(const string& str)

Assigns string **str**. Return value: **\*this** 

string& string::assign(const char\* str)

Assigns string **str**. Return value: **\*this** 

string& string::assign(const string& str, size\_t pos, size\_t n)

Assigns **n** characters of string **str** to position **pos**. Return value: **\*this** 

string& string::assign(const char\* str, size\_t n)

Assigns **n** characters of string **str**. Return value: **\*this** 

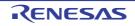

CC-RX

string& string::assign(size\_t n, char c)

Assigns **n** characters, each of which is **c**. Return value: **\*this** 

string& string::insert(size\_t pos1, const string& str)

Inserts string **str** to position **pos1**. Return value: **\*this** 

string& string::insert(size\_t pos1, const string& str, size\_t pos2, size\_t n)

Inserts **n** characters starting from position **pos2** of string **str** to position **pos1**. Return value: **\*this** 

string& string::insert(size\_t pos, const char\* str, size\_t n)

Inserts **n** characters of string **str** to position **pos**. Return value: **\*this** 

string& string::insert(size\_t pos, const char\* str)

Inserts string **str** to position **pos**. Return value: **\*this** 

string& string::insert(size\_t pos, size\_t n, char c)

Inserts a string of  ${\bf n}$  characters, each of which is  ${\bf c},$  to position  ${\bf pos}.$  Return value: \*this

string::iterator string::insert(iterator p, char c = char())

Inserts character **c** before the string specified by **p**. Return value: The inserted character

void string::insert(iterator p, size\_t n, char c)

Inserts n characters, each of which is c, before the character specified by p.

string& string::erase(size\_t pos = 0, size\_t n = npos)

Deletes **n** characters starting from position **pos**. Return value: **\*this** 

iterator string::erase(iterator position)

Deletes the character referenced by **position**.

Return value: If the next iterator of the element to be deleted exists: The next iterator of the deleted element If the next iterator of the element to be deleted does not exist: end()

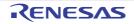

CC-RX

iterator string::erase(iterator first, iterator last)

Deletes the characters in range [first, last]. Return value: If the next iterator of last exists: The next iterator of last If the next iterator of last does not exist: end()

string& string::replace(size\_t pos1, size\_t n1, const string& str)

Replaces the string of **n1** characters starting from position **pos1** with string **str**. Return value: **\*this** 

string& string::replace(size\_t pos1, size\_t n1, const char\* str)

Replaces the string of **n1** characters starting from position **pos1** with string **str**. Return value: **\*this** 

string& string::replace(size\_t pos1, size\_t n1, const string& str, size\_t pos2, size\_t n2)

Replaces the string of **n1** characters starting from position **pos1** with the string of **n2** characters starting from position **pos2** in string **str**. Return value: \***this** 

string& string::replace(size\_t pos, size\_t n1, const char\* str, size\_t n2)

Replaces the string of **n1** characters starting from position **pos1** with **n2** characters of string **str**. Return value: **\*this** 

string& string::replace(size\_t pos, size\_t n1, size\_t n2, char c)

Replaces the string of **n1** characters starting from position **pos** with **n2** characters, each of which is **c**. Return value: **\*this** 

string& string::replace(iterator i1, iterator i2, const string& str)

Replaces the string from position **i1** to **i2** with string **str**. Return value: **\*this** 

string& string::replace(iterator i1, iterator i2, const char\* str)

Replaces the string from position **i1** to **i2** with string **str**. Return value: **\*this** 

string& string::replace(iterator i1, iterator i2, const char\* str, size\_t n)

Replaces the string from position i1 to i2 with n characters of string str Return value:  ${}^{\ast}this$ 

string& string::replace(iterator i1, iterator i2, size\_t n, char c)

Replaces the string from position i1 to i2 with n characters, each of which is c. Return value: \*this

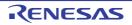

size\_t string::copy(char\* str, size\_t n, size\_t pos = 0) const

Copies **n** characters of string **str** to position **pos**. Return value: **rlen** 

void string::swap(string& str)

Swaps \*this with string str.

const char\* string::c\_str() const

References the pointer to the memory area where the string is stored. Return value: **s\_ptr** 

const char\* string::data() const

References the pointer to the memory area where the string is stored. Return value:  ${\bf s\_ptr}$ 

size\_t string::find(const string& str, size\_t pos = 0) const

Finds the position where the string same as string **str** first appears after position **pos**. Return value: Offset of string.

size\_t string::find (const char\* str, size\_t pos = 0) const

Finds the position where the string same as string **str** first appears after position **pos**. Return value: Offset of string.

size\_t string::find(const char\* str, size\_t pos, size\_t n) const

Finds the position where the string same as **n** characters of string **str** first appears after position **pos**. Return value: Offset of string.

size\_t string::find(char c, size\_t pos = 0) const

Finds the position where character  ${\bf c}$  first appears after position  ${\bf pos}.$  Return value: Offset of string.

size\_t string::rfind(const string& str, size\_t pos = npos) const

Finds the position where a string same as string **str** appears most recently before position **pos**. Return value: Offset of string.

size\_t string::rfind(const char\* str, size\_t pos = npos) const

Finds the position where a string same as string **str** appears most recently before position **pos**. Return value: Offset of string.

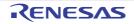

size\_t string::rfind(const char\* str, size\_t pos, size\_t n) const

Finds the position where the string same as **n** characters of string **str** appears most recently before position **pos**.

Return value: Offset of string.

size\_t string::rfind(char c, size\_t pos = npos) const

Finds the position where character c appears most recently before position **pos**. Return value: Offset of string.

size\_t string::find\_first\_of(const string& str, size\_t pos = 0) const

Finds the position where any character included in string **str** first appears after position **pos**. Return value: Offset of string.

size\_t string::find\_first\_of(const char\* str, size\_t pos = 0) const

Finds the position where any character included in string **str** first appears after position **pos**. Return value: Offset of string.

size\_t string::find\_first\_of(const char\* str, size\_t pos, size\_t n) const

Finds the position where any character included in **n** characters of string **str** first appears after position **pos**. Return value: Offset of string.

size\_t string::find\_first\_of(char c, size\_t pos = 0) const

Finds the position where character c first appears after position **pos**. Return value: Offset of string.

size\_t string::find\_last\_of(const string& str, size\_t pos = npos) const

Finds the position where any character included in string **str** appears most recently before position **pos**. Return value: Offset of string.

size\_t string::find\_last\_of(const char\* str, size\_t pos = npos) const

Finds the position where any character included in string **str** appears most recently before position **pos**. Return value: Offset of string.

size\_t string::find\_last\_of(const char\* str, size\_t pos, size\_t n) const

Finds the position where any character included in  $\mathbf{n}$  characters of string **str** appears most recently before position **pos**.

Return value: Offset of string.

size\_t string::find\_last\_of(char c, size\_t pos = npos) const

Finds the position where character c appears most recently before position **pos**. Return value: Offset of string.

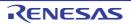

size\_t string::find\_first\_not\_of(const string& str, size\_t pos = 0) const

Finds the position where a character different from any character included in string **str** first appears after position **pos**.

Return value: Offset of string.

size\_t string::find\_first\_not\_of(const char\* str, size\_t pos = 0) const

Finds the position where a character different from any character included in string **str** first appears after position **pos**.

Return value: Offset of string.

size\_t string::find\_first\_not\_of(const char\* str, size\_t pos, size\_t n) const

Finds the position where a character different from any character in the first **n** characters of string **str** first appears after position **pos**. Return value: Offset of string.

size\_t string::find\_first\_not\_of(char c, size\_t pos = 0) const

Finds the position where a character different from character **c** first appears after position **pos**. Return value: Offset of string.

size\_t string::find\_last\_not\_of(const string& str, size\_t pos = npos) const

Finds the position where a character different from any character included in string **str** appears most recently before position **pos**. Return value: Offset of string.

size\_t string::find\_last\_not\_of(const char\* str, size\_t pos = npos) const

Finds the position where a character different from any character included in string **str** appears most recently before position **pos**.

Return value: Offset of string.

size\_t string::find\_last\_not\_of(const char\* str, size\_t pos, size\_t n) const

Finds the position where a character different from any character in the first **n** characters of string **str** appears most recently before position **pos**.

Return value: Offset of string.

size\_t string::find\_last\_not\_of(char c, size\_t pos = npos) const

Finds the position where a character different from character **c** appears most recently before position **pos**. Return value: Offset of string.

string string::substr(size\_t pos = 0, size\_t n = npos) const

Creates an object from a string in the range [**pos**,**n**] of the stored string. Return value: Object with a string in the range [**pos**,**n**].

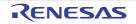

int string::compare(const string& str) const

Compares the string with string str.

Return value: If the strings are the same: 0 If the strings are different: 1 when this->s\_len > str.s\_len, -1 when this->s\_len < str.s\_len

int string::compare(size\_t pos1, size\_t n1, const string& str) const

Compares a string of **n1** characters starting from position **pos1** of **\*this** with string **str**. Return value: If the strings are the same: 0 If the strings are different: 1 when **this->s\_len** > **str.s\_len**,

-1 when this->s\_len < str.s\_len

int string::compare(size\_t pos1, size\_t n1, const string& str, size\_t pos2, size\_t n2) const

Compares a string of **n1** characters starting from position **pos1** with the string of **n2** characters from position **pos2** of string **str**.

Return value: If the strings are the same: 0

If the strings are different: 1 when this->s\_len > str.s\_len, -1 when this->s\_len < str.s\_len

int string::compare(const char\* str) const

Compares \*this with string str. Return value: If the strings are the same: 0 If the strings are different: 1 when this->s\_len > str.s\_len, -1 when this->s\_len < str.s\_len

int string::compare(size\_t pos1, size\_t n1, const char\* str, size\_t n2 = npos) const

Compares the string of **n1** characters from position **pos1** with **n2** characters of string **str**. Return value: If the strings are the same: 0

If the strings are different: 1 when this->s\_len > str.s\_len, -1 when this->s\_len < str.s\_len

(b) string Class Manipulators

| Туре     | Definition Name                                                | Description                                                                                                    |  |
|----------|----------------------------------------------------------------|----------------------------------------------------------------------------------------------------|--|
| Function | string operator +(<br>const string& lhs,<br>const string& rhs) | Appends the string (or characters) of <b>rhs</b> to the string (or characters) of <b>lhs</b> , creates an object and stores the string |  |
|          | string operator+(const char* lhs, const string& rhs)           | in the object.                                                                                                    |  |
|          | string operator+(char lhs, const string& rhs)                  | _                                                                                                    |  |
|          | string operator+(const string& lhs, const char* rhs)           | _                                                                                                    |  |
|          | string operator+(const string& lhs, char rhs)                  | _                                                                                                    |  |
|          | bool operator==(<br>const string& lhs,<br>const string& rhs)   | Compares the string of <b>Ihs</b> with the string of <b>rhs</b> .                                                                      |  |
|          | bool operator==(const char* lhs, const string& rhs)            |                                                                                                    |  |
|          | bool operator==(const string& lhs, const char* rhs)            |                                                                                                    |  |

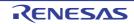

| Туре     | Definition Name                                                  | Description                                                                                                    |  |
|----------|------------------------------------------------------------------|----------------------------------------------------------------------------------------------------|--|
| Function | bool operator!=(const string& lhs, const string& rhs)            | Compares the string of <b>Ihs</b> with the                                                                                |  |
|          | bool operator!=(const char* lhs, const string& rhs)              | string of <b>rhs</b> .                                                                                                    |  |
|          | bool operator!=(const string& lhs, const char* rhs)              |                                                                                                    |  |
|          | bool operator<(const string& lhs, const string& rhs)             | Compares the string length of <b>Ihs</b> with the string length of <b>rhs</b> .                                           |  |
|          | bool operator<(const char* lhs, const string& rhs)               | Compares the string length of <b>Ihs</b> with                                                                             |  |
|          | bool operator<(const string& lhs, const char* rhs)               | the string length of <b>rhs</b> .                                                                                         |  |
|          | bool operator>(const string& lhs, const string& rhs)             | Compares the string length of Ihs with                                                                                    |  |
|          | bool operator>(const char* lhs, const string& rhs)               | the string length of <b>rhs</b> .                                                                                         |  |
|          | bool operator>(const string& lhs, const char* rhs)               | -                                                                                                    |  |
|          | bool operator<=(<br>const string& lhs,<br>const string& rhs)     | Compares the string length of <b>lhs</b> with the string length of <b>rhs</b> .                                           |  |
|          | bool operator<=(const char* lhs, const string& rhs)              |                                                                                                    |  |
|          | bool operator<=(const string& lhs, const char* rhs)              |                                                                                                    |  |
|          | bool operator>=(const string& lhs, const string& rhs)            | Compares the string length of <b>Ihs</b> with the string length of <b>rhs</b> .                                           |  |
|          | bool operator>=(const char* lhs, const string& rhs)              |                                                                                                    |  |
|          | bool operator>=(const string& lhs, const char* rhs)              |                                                                                                    |  |
|          | void swap(string& lhs, string& rhs)                              | Swaps the string of <b>Ihs</b> with the string of <b>rhs</b> .                                                            |  |
|          | istream& operator>>(istream& is, string& str)                    | Extracts the string to str.                                                                                               |  |
|          | ostream& operator<<(<br>ostream& os,<br>const string& str)       | Inserts string <b>str</b> .                                                                                               |  |
|          | istream& getline(<br>istream& is,<br>string& str,<br>char delim) | Extracts a string from <b>is</b> and appends it to <b>str</b> . If <b>delim</b> is found in the string, input is stopped. |  |
|          | istream& getline(istream& is, string& str)                       | Extracts a string from <b>is</b> and appends it to <b>str</b> . If a new-line character is detected, input is stopped.    |  |

string operator+(const string& lhs, const string& rhs)

Appends the string (characters) of **Ihs** with the strings (characters) of **rhs**, creates an object and stores the string in the object.

Return value: Object where the linked strings are stored.

string operator+(const char\* lhs, const string& rhs)

Appends the string (characters) of **lhs** with the strings (characters) of **rhs**, creates an object and stores the string in the object.

Return value: Object where the linked strings are stored.

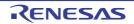

string operator+(char lhs, const string& rhs)

Appends the string (characters) of **Ihs** with the strings (characters) of **rhs**, creates an object and stores the string in the object.

Return value: Object where the linked strings are stored.

string operator+(const string& lhs, const char\* rhs)

Appends the string (characters) of **Ihs** with the strings (characters) of **rhs**, creates an object and stores the string in the object.

Return value: Object where the linked strings are stored.

string operator+(const string& lhs, char rhs)

Appends the string (characters) of **Ihs** with the strings (characters) of **rhs**, creates an object and stores the string in the object. Return value: Object where the linked strings are stored.

bool operator==(const string& lhs, const string& rhs)

Compares the string of **Ihs** with the string of **rhs**. Return value: If the strings are the same: **true** If the strings are different: **false** 

bool operator==(const char\* lhs, const string& rhs)

Compares the string of **Ihs** with the string of **rhs**. Return value: If the strings are the same: **true** If the strings are different: **false** 

bool operator==(const string& lhs, const char\* rhs)

Compares the string of **Ihs** with the string of **rhs**. Return value: If the strings are the same: **true** If the strings are different: **false** 

bool operator!=(const string& lhs, const string& rhs)

Compares the string of **Ihs** with the string of **rhs**. Return value: If the strings are the same: **false** 

bool operator!=(const char\* lhs, const string& rhs)

Compares the string of **Ihs** with the string of **rhs**. Return value: If the strings are the same: **false** 

bool operator!=(const string& lhs, const char\* rhs)

Compares the string of **Ihs** with the string of **rhs**. Return value: If the strings are the same: **false** If the strings are different: **true** 

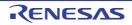

bool operator<(const string& lhs, const string& rhs)

Compares the string length of **Ihs** with the string length of **rhs**. Return value: If **Ihs.s\_len** < **rhs.s\_len**: **true** If **Ihs.s\_len** >= **rhs.s\_len**: **false** 

bool operator<(const char\* lhs, const string& rhs)

Compares the string length of **Ihs** with the string length of **rhs**. Return value: If **Ihs.s\_len** < **rhs.s\_len**: **true** If **Ihs.s\_len** >= **rhs.s\_len**: **false** 

bool operator<(const string& lhs, const char\* rhs)

Compares the string length of **Ihs** with the string length of **rhs**. Return value: If **Ihs.s\_len** < **rhs.s\_len**: **true** If **Ihs.s\_len** >= **rhs.s\_len**: **false** 

bool operator>(const string& lhs, const string& rhs)

Compares the string length of **Ihs** with the string length of **rhs**. Return value: If **Ihs.s\_len** > **rhs.s\_len**: **true** 

bool operator>(const char\* lhs, const string& rhs)

Compares the string length of **Ihs** with the string length of **rhs**. Return value: If **Ihs.s\_len** > **rhs.s\_len**: **true** 

bool operator>(const string& lhs, const char\* rhs)

Compares the string length of **Ihs** with the string length of **rhs**. Return value: If **Ihs.s\_len** > **rhs.s\_len**: **true** If **Ihs.s\_len** <= **rhs.s\_len**: **false** 

bool operator<=(const string& lhs, const string& rhs)

Compares the string length of **Ihs** with the string length of **rhs**. Return value: If **Ihs.s\_len** <= **rhs.s\_len**: **true** If **Ihs.s\_len** > **rhs.s\_len**: **false** 

bool operator<=(const char\* lhs, const string& rhs)

Compares the string length of **Ihs** with the string length of **rhs**. Return value: If **Ihs.s\_len** <= **rhs.s\_len**: **true** If **Ihs.s\_len** > **rhs.s\_len**: **false** 

bool operator<=(const string& lhs, const char\* rhs)</pre>

Compares the string length of **Ihs** with the string length of **rhs**. Return value: If **Ihs.s\_len** <= **rhs.s\_len**: **true** If **Ihs.s\_len** > **rhs.s\_len**: **false** 

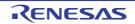

bool operator>=(const string& lhs, const string& rhs)

Compares the string length of **Ihs** with the string length of **rhs**. Return value: If **Ihs.s\_len** >= **rhs.s\_len**: **true** If **Ihs.s\_len** < **rhs.s\_len**: **false** 

bool operator>=(const char\* lhs, const string& rhs)

Compares the string length of **Ihs** with the string length of **rhs**. Return value: If **Ihs.s\_len** >= **rhs.s\_len**: **true** If **Ihs.s\_len** < **rhs.s\_len**: **false** 

bool operator>=(const string& lhs, const char\* rhs)

Compares the string length of **Ihs** with the string length of **rhs**. Return value: If **Ihs.s\_len** >= **rhs.s\_len**: **true** If **Ihs.s\_len** < **rhs.s\_len**: **false** 

void swap(string& lhs,string& rhs)

Swaps the string of Ihs with the string of rhs.

istream& operator>>(istream& is, string& str)

Extracts a string to **str**. Return value: **is** 

ostream& operator<<(ostream& os, const string& str)

Inserts string **str**. Return value: **os** 

istream& getline(istream& is, string& str, char delim)

Extracts a string from **is** and appends it to **str**. If **delim** is found in the string, the input is stopped. Return value: **is** 

istream& getline(istream& is, string& str)

Extracts a string from **is** and appends it to **str**. If a new-line character is found, the input is stopped. Return value: **is** 

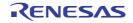

## 7.6 Unsupported Libraries

Table 7.16 lists the libraries which are specified in the C language specifications but not supported by this compiler.

| No. | Header File            | Library Names                                                                                                    |
|-----|------------------------|----------------------------------------------------------------------------------------------------|
| 1   | locale.h <sup>*1</sup> | setlocale, localeconv                                                                                                    |
| 2   | signal.h <sup>*1</sup> | signal, raise                                                                                                    |
| 3   | stdio.h                | remove, rename, tmpfile, tmpnam, fgetpos, fsetpos                                                                                                    |
| 4   | stdlib.h               | abort, atexit, exit, _Exit, getenv, system, mblen, mbtowc, wctomb, mbstowcs, wcs-<br>tombs                                                                                        |
| 5   | string.h               | strcoll, strxfrm                                                                                                    |
| 6   | time.h                 | clock, difftime, mktime, time, asctime, ctime, gmtime, localtime, strftime                                                                                                    |
| 7   | wctype.h               | iswalnum, iswalpha, iswblank, iswcntrl, iswdigit, iswgraph, iswlower, iswprint, iswpunct, iswspace, iswupper, iswxdigit, iswctype, wctype, towlower, towupper, towctrans, wctrans |
| 8   | wchar.h                | wcsftime, wcscoll, wcsxfrm, wctob, mbrtowc, wcrtomb, mbsrtowcs, wcsrtombs                                                                                                    |

Table 7.16Unsupported Libraries

Note

The header file is not supported.

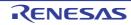

# 8. STARTUP

This chapter describes the startup routine.

#### 8.1 Overview

Running a program written in C/C++ requires a separate program to create ROM images for inclusion in the target system and to start the user program (main function). This program is called the startup routine.

The user must create the startup routines for user programs. Renesas provides the source code for a startup routine with its integrated development environment (IDE) for the RX Family so that the user has a startup routine that can be adjusted to suit the target system.

#### 8.2 File Contents

Startup routine that The Renesas integrated development environment (IDE) for RX Family supplies is as follows:

|     | File Name    | Description                                          |
|-----|--------------|------------------------------------------------------|
| (a) | resetprg.c   | Initial setting routine (reset vector function)      |
| (b) | intprg.c     | Vector function definitions                          |
| (c) | vecttbl.c    | Fixed vector table <sup>*1</sup>                     |
| (d) | dbsct.c      | Section initialization processing (table)            |
| (e) | lowsrc.c     | Low-level interface routine (C language part)        |
| (f) | lowlvl.src   | Low-level interface routine (assembly language part) |
| (g) | sbrk.c       | Low-level interface routine (sbrk function)          |
| (h) | typedefine.h | Type definition header                               |
| (i) | vect.h       | Vector function header                               |
| (j) | stacksct.h   | Stack size settings                                  |
| (k) | lowsrc.h     | Low-level interface routine (C language header)      |
| (I) | sbrk.h       | Low-level interface routine (sbrk function header)   |

 Table 8.1
 List of Programs Created in Integrated Development Environment

Notes 1. This is for the RXv1 instruction-set architecture.

For an RX instruction-set architecture other than the RXv1 instruction-set architecture, this becomes the "exception vector table".

### 8.3 Startup Program Creation

Here, processing to prepare the environment for program execution is described. However, the environment for program execution will differ among user systems, and so a program to set the execution environment must be created according to the specifications of the user system.

This section describes the standard startup program. The startup program for an application that uses the PIC/PID function needs special processing; refer also to section 8.5.7 Application Startup.

A summary of the necessary procedures is given below.

- Fixed vector table setting

Sets the fixed vector table to initiate the initial setting routine (**PowerOn\_Reset\_PC**) at a power-on reset. In addition to the reset vector, processing routines, such as, privileged instruction exception, access exception, undefined instruction exception, floating-point exception, and nonmaskable interrupt, can be registered to the fixed vector table.

- Initial setting

Performs the procedures required to reach the **main** function. Registers and sections are initialized and various initial setting routines are called.

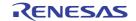

- Low-level interface routine creation

- Routines providing an interface between the user system and library functions which are necessary when standard I/ O (stdio.h, ios, streambuf, istream, and ostream) and memory management libraries (stdlib.h and new) are used.
- Termination processing routine (exit, atexit, and abort)\* creation Processing for terminating the program is performed.
- Note \* When using the C library function exit, atexit, or abort to terminate a program, these functions must be created as appropriate to the user system.
   When using the C++ program or C library macro assert, the abort function must always be created.

#### 8.3.1 Fixed Vector Table Setting

To call the initial setting routine (**PowerOn\_Reset\_PC**) at a power-on reset, set the address of **PowerOn\_Reset\_PC** to the reset vector of the fixed vector table. A coding example is shown below.

In addition to the reset vector, processing routines, such as, privileged instruction exception, access exception, undefined instruction exception, floating-point exception, and nonmaskable interrupt, can be registered to the fixed vector table. For details on the fixed vector table, refer to the hardware manual.

Example:

### 8.3.2 Initial Setting

The initial setting routine (**PowerOn\_Reset\_PC**) is a function that contains the procedures required before and after executing the **main** function. Processings required in the initial setting routine are described below in order.

- Initialization of PSW for Initial Setting Processing The PSW register necessary for performing the initial setting processing is initialized. For example, disabling interrupts is set in PSW during the initial setting processing to prevent from accepting interrupts. All bits in PSW are initialized to 0 at a reset, and the interrupt enable bit (I bit) is also initialized to 0 (interrupt disabled state).
- (2) Initialization of Stack Pointer

The stack pointer (USP register and ISP register) is initialized. The **#pragma entry** declaration for the **PowerOn\_Reset\_PC** function makes the compiler automatically create the ISP/USP initialization code at the beginning of the function.

This procedure does not have to be written because the **PowerOn\_Reset\_PC** function is declared by **#pragma entry**.

(3) Initialization of General Registers Used as Base Registers

When the **base** option is used in the compiler, general registers used as base addresses in the entire program need to be initialized. The **#pragma entry** declaration for the **PowerOn\_Reset\_PC** function makes the compiler automatically create the initialization code for each register at the beginning of the function. This procedure does not have to be written because the **PowerOn\_Reset\_PC** function is declared by **#pragma entry**.

- (4) Initialization of Control Registers The address of the variable vector table is written to INTB. FINTV, FPSW, BPC, BPSW, EXTB, and DPSW are also initialized as required. These registers can be initialized using the intrinsic functions of the compiler. Note however that only PSW is not initialized because it holds the interrupt mask setting.
- (5) Initializing the Trigonometric Function Unit When the -tfu option is specified, also call the \_\_init\_tfu() intrinsic function to initialize the trigonometric func-tion unit.

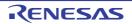

(6) Initialization Processing of Sections

The initialization routine for RAM area sections (\_INITSCT) is called. Uninitialized data sections are initialized to zero. For initialized data sections, the initial values of the ROM area are copied to the RAM area. \_INITSCT is provided as a standard library.

The user needs to write the sections to be initialized to the tables for section initialization (**DTBL** and **BTBL**). The section address operator is used to set the start and end addresses of the sections used by the \_INITSCT function.

Section names in the section initialization tables are declared, using **C\$BSEC** for uninitialized data areas, and **C\$DSEC** for initialized data areas.

A coding example is shown below. Example:

```
#pragma section C C$DSEC
                            //Section name must be C$DSEC
extern const struct {
   void *rom_s;
                            //Start address member of the initialized data
                            //section in ROM
   void *rom_e;
                            //End address member of the initialized data
                            //section in ROM
   void *ram_s;
                            //Start address member of the initialized data
                            //section in RAM
} DTBL[] = {___sectop("D"), ___secend("D"), ___sectop("R")};
#pragma section C C$BSEC
                            //Section name must be C$BSEC
extern const struct {
   void *b_s;
                         //Start address member of the uninitialized data section
   void *b_e;
                           //End address member of the uninitialized data section
} BTBL[] = {___sectop("B"), ___secend("B")};
```

#### (7) Initialization Processing of Libraries

The routine for performing necessary initialization processing (\_**INITLIB**) is called when the C/C++ library functions are used.

In order to set only those values which are necessary for the functions that are actually to be used, please refer to the following guidelines.

- When an initial setting is required in the prepared low-level interface routines, the initial setting (**\_INIT\_LOWLEVEL**) in accordance with the specifications of the low-level interface routines is necessary.
- When using the **rand** function or **strtok** function, initial settings other than those for standard I/O (\_**INIT\_OTHERLIB**) are necessary.

An example of a program to perform initial library settings is shown below.

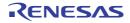

```
CC-RX
```

```
#include <stdio.h>
#include <stdlib.h>
#define IOSTREAM 3
const size_t _sbrk_size = 520;
                                      // Specifies the minimum unit of the size to
                                      // define for the heap area (default: 1024)
extern char *_slptr;
#ifdef __cplusplus
extern "C" {
#endif
void _INITLIB (void)
 {
     _INIT_LOWLEVEL();
                                      // Set initial setting for low-level
                                      // interface routines
     _INIT_OTHERLIB();
                                      // Set initial setting for rand function and
                                      // strtok function
}
void _INIT_LOWLEVEL (void)
                                      // Set necessary initial setting for low-level
 {
                                      // library
}
void _INIT_OTHERLIB(void)
 {
                                      // Set initial setting if using rand function
    srand(1);
     _s1ptr=NULL;
                                      // Set initial setting if using strtok function
 }
#ifdef __cplusplus
#endif
           Specify the filename for the standard I/O file. This name is used in the low-level interface routine
Notes 1.
           "open".
```

Notes 2. In the case of a console or other interactive device, a flag is set to prevent the use of buffering.

- (8) Initialization of Global Class Objects When developing a C++ program, the routine (\_CALL\_INIT) for calling the constructor of a class object that is declared as global is called. \_CALL\_INIT is provided as a standard library.
- (9) Initialization of PSW for main Function Execution The PSW register is initialized. The interrupt mask setting is canceled here.
- (10) Changing of PM Bit in PSW
   After a reset, operation is in privileged mode (PM bit in PSW is 0). To switch to user mode, intrinsic function chg\_pmusr is executed.
   When using the chg\_pmusr function, some care should be taken. Refer to the description of chg\_pmusr in 4.2.6 Intrinsic Functions.
- (11) User Program Execution The **main** function is executed.
- (12) Global Class Object Postprocessing When developing a C++ program, the routine (\_CALL\_END) for calling the destructor of a class object that is declared as global is called. \_CALL\_END is provided as a standard library.

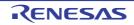

# 8.3.3 Coding Example of Initial Setting Routine

A coding example of the **PowerOn\_Reset\_PC** function is shown here. For the actual initial setting routine created in the integrated development environment, refer to 8.4 Coding Example.

```
#include
             <machine.h>
             <_h_c_lib.h>
#include
#include
             "typedefine.h"
#include
             "stacksct.h"
#ifdef __cplusplus
extern "C" {
#endif
void PowerOn_Reset_PC(void);
void main(void);
#ifdef __cplusplus
#endif
                                         // Use SIM I/O
#ifdef __cplusplus
extern "C" {
#endif
extern void _INITLIB(void);
#ifdef __cplusplus
#endif
#define PSW_init 0x00010000
#define FPSW_DPSW_init 0x00000100
#pragma section ResetPRG
#pragma entry PowerOn_Reset_PC
void PowerOn_Reset_PC(void)
#if (__RX_ISA_VERSION__ >= 2) || defined(__RXV2)
    set_extb(__sectop("EXCEPTVECT"));
#endif
   set_intb(__sectop("C$VECT"));
#ifdef ___FPU
    set_fpsw(FPSW_DPSW_init);
#ifdef __DPFPU
    __set_dpsw(FPSW_DPSW_init);
#endif
#endif
#if ___TFU == 1
     __init_tfu();
#endif
    _INITSCT();
    _INITLIB();
    set_psw(PSW_init);
   main();
    brk();
}
```

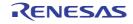

### 8.3.4 Low-Level Interface Routines

Low-level interface routines are user-defined functions which are called from library functions in order to implement library functions in accordance with the specifications of the user system. They need to be created in any of the following cases.

- (1) When using library functions related to standard I/O or memory management
- (2) When a library function has to be a reentrant library

Table 8.2 lists the low-level interface routines used by C library functions.

| Name *1       | Description                             |
|---------------|-----------------------------------------|
| open          | Opens file.                             |
| close         | Closes file.                            |
| read          | Reads from file.                        |
| write         | Writes to file.                         |
| lseek         | Sets the read/write position in a file. |
| sbrk          | Allocates area in memory.               |
| errno_addr *2 | Acquires errno address.                 |
| wait_sem *2   | Defines semaphore.                      |
| signal_sem *2 | Releases semaphore.                     |

Table 8.2 List of Low-Level Interface Routines

Notes 1. The function names **open**, **close**, **read**, **write**, **lseek**, **sbrk**, **error\_addr**, **wait\_sem**, and **signal\_sem** are reserved for low-level interface routines. They should not be used in user programs.

Notes 2. These routines are necessary when the reentrant library is used.

Initialization necessary for low-level interface routines must be performed on program startup. This initialization should be performed using the \_INIT\_LOWLEVEL function in library initial setting processing (\_INITLIB).

Below, after explaining the basic approach to low-level I/O, the specifications for each interface routine are described.

(1) Approach to I/O

In the standard I/O library, files are managed by means of **FILE**-type data; but in low-level interface routines, positive integers are assigned in a one-to-one correspondence with actual files for management. These integers are called file numbers.

In the **open** routine, a file number is provided for a specified filename. The **open** routine must set the following information such that this number can be used for file input and output.

- The device type of the file (console, printer, disk file, etc.) (In the cases of special devices such as consoles or printers, special filenames must be set by the system and identified in the **open** routine.)
- When using file buffering, information such as the buffer position and size

- In the case of a disk file, the byte offset from the start of the file to the position for reading or writing Based on the information set using the **open** routine, all subsequent I/O (**read** and **write** routines) and read/write positioning (**Iseek** routine) is performed.

When output buffering is being used, the **close** routine should be executed to write the contents of the buffer to the actual file, so that the data area set by the **open** routine can be reused.

(2) Specifications of Low-Level Interface Routines

In this section, specifications for low-level interface routines are described. For each routine, the interface for calling the routine, its operation, and information for using the routine are described.

The interface for the routines is indicated using the following format. Low-level interface routines should always be given a prototype declaration. Add "**extern C**" to declare in the C++ program.

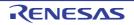

## (Routine name)

# [Description]

- (A summary of the routine operations is given)

# [Return value]

Normal: Error: (The return value on normal termination is explained) (The return value when an error occurs is given)

# [Parameters]

(Name) (The name of the parameter appearing in the interface) (Meaning) (The value passed as a parameter)

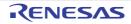

### long open (const char \*name, long mode, long flg)

### [Description]

- Prepares for operations on the file corresponding to the filename of the first parameter. In the open routine, the file type (console, printer, disk file, etc.) must be determined in order to enable writing or reading at a later time. The file type must be referenced using the file number returned by the open routine each time reading or writing is to be performed.
- The second parameter mode specifies processing to be performed when the file is opened. The meanings of each of the bits of this parameter are as follows.

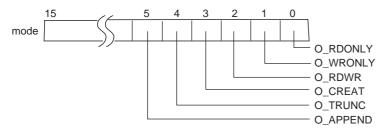

| Table 8.3 | Explanation of Bits in Parameter "mode" of open Routine |
|-----------|---------------------------------------------------------|
|           |                                                         |

| mode Bit         | Description                                                                                                    |
|------------------|----------------------------------------------------------------------------------------------------|
| O_RDONLY (bit 0) | When this bit is 1, the file is opened in read-only mode                                                                                                    |
| O_WRONLY (bit 1) | When this bit is 1, the file is opened in write-only mode                                                                                                    |
| O_RDWR (bit 2)   | When this bit is 1, the file is opened for both reading and writing                                                                                                    |
| O_CREAT (bit 3)  | When this bit is 1, if a file with the filename given does not exist, it is created                                                                                    |
| O_TRUNC (bit 4)  | When this bit is 1, if a file with the filename given exists, the file contents are deleted and the file size is set to $0$                                            |
| O_APPEND (bit 5) | Sets the position within the file for the next read/write operation<br>When 0: Set to read/write from the beginning of file<br>When 1: Set to read/write from file end |

- When there is a contradiction between the file processing specified by mode and the properties of the actual file, error processing should be performed. When the file is opened normally, the file number (a positive integer) should be returned which should be used in subsequent read, write, Iseek, and close routines. The correspondence between file numbers and the actual files must be managed by low-level interface routines. If the open operation fails, -1 should be returned.

#### [Return value]

 Normal:
 The file number for the successfully opened file

 Error:
 -1

#### [Parameters]

| name |  |
|------|--|
| mode |  |
| flg  |  |

Name of the file Specifies the type of processing when the file is opened Specifies processing when the file is opened (always 0777)

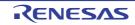

# long close (long fileno)

# [Description]

- The file number obtained using the open routine is passed as a parameter.
- The file management information area set using the open routine should be released to enable reuse. Also, when output file buffering is performed in low-level interface routines, the buffer contents should be written to the actual file.
- When the file is closed successfully, 0 is returned; if the close operation fails, -1 is returned.

# [Return value]

| Normal: | 0  |
|---------|----|
| Error:  | -1 |

# [Parameters]

fileno

Number of the file to be closed

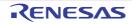

# long read (long fileno, unsigned char \*buf, long count)

### [Description]

- Data is read from the file specified by the first parameter (fileno) to the area in memory specified by the second parameter (buf). The number of bytes of data to be read is specified by the third parameter (count).
- When the end of the file is reached, only a number of bytes fewer than or equal to count bytes can be read.
- The position for file reading/writing advances by the number of bytes read.
- When reading is performed successfully, the actual number of bytes read is returned; if the read operation fails, -1 is returned.

## [Return value]

Normal: Error: Actual number of bytes read -1

# [Parameters]

fileno buf count Number of the file to be read Memory area to store read data Number of bytes to read

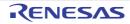

# long write (long fileno, const unsigned char \*buf, long count)

## [Description]

- Writes data to the file indicated by the first parameter (fileno) from the memory area indicated by the second parameter (buf). The number of bytes to be written is indicated by the third parameter (count).
- If the device (disk, etc.) of the file to be written is full, only a number of bytes fewer than or equal to count bytes can be written. It is recommended that, if the number of bytes actually written is zero a certain number of times in succession, the disk should be judged to be full and an error (-1) should be returned.
- The position for file reading/writing advances by the number of bytes written. If writing is successful, the actual number of bytes written should be returned; if the write operation fails, -1 should be returned.

### [Return value]

| Normal: | Actual number of bytes written |
|---------|--------------------------------|
| Error:  | -1                             |

## [Parameters]

fileno buf count Number of the file to which data is to be written Memory area containing data for writing Number of bytes to write

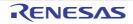

# long lseek (long fileno, long offset, long base)

# [Description]

- Sets the position within the file, in byte units, for reading from and writing to the file.
- The position within a new file should be calculated and set using the following methods, depending on the third parameter (base).
  - (1) When base is 0: Set the position at offset bytes from the file beginning
  - (2) When base is 1: Set the position at the current position plus offset bytes
  - (3) When base is 2: Set the position at the file size plus offset bytes
- When the file is a console, printer, or other interactive device, when the new offset is negative, or when in cases (1) and (2) the file size is exceeded, an error occurs.
- When the file position is set correctly, the new position for reading/writing should be returned as an offset from the file beginning; when the operation is not successful, -1 should be returned.

from the file beginning

The new position for file reading/writing, as an offset in bytes

### [Return value]

Normal:

Error:

# [Parameters]

filenoFile numberoffsetPosition for reading/writing, as an offset (in bytes)baseStarting-point of the offset

-1

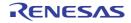

char \*sbrk (size\_t size)

# [Description]

- The size of the memory area to be allocated is passed as a parameter.
- When calling the sbrk routine several times, memory areas should be allocated in succession starting from lower addresses. If the memory area for allocation is insufficient, an error should occur. When allocation is successful, the address of the beginning of the allocated memory area should be returned; if unsuccessful, "(char \*) -1" should be returned.
- If you wish to use the standard library function malloc, calloc, or realloc, or the C++ function new, allocate at least 16 bytes of memory.

# [Return value]

Normal: Error: Start address of allocated memory (char \*) -1

# [Parameters]

size

Size of data to be allocated

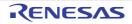

# long \*errno\_addr (void)

# [Description]

- Returns the address of the error number of the current task.
- This routine is necessary when using a standard library, which was created by the standard library generator with the reent option specified.

# [Return value]

Address of the error number of the current task

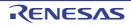

#### long wait\_sem (long semnum)

### [Description]

- Defines the semaphore specified by semnum.
- When the semaphore has been defined normally, 1 must be returned. Otherwise, 0 must be returned.
- This routine is necessary when using a standard library, which was created by the standard library generator with the reent option specified.

# [Return value]

| Normal: | 1 |
|---------|---|
| Error:  | 0 |

### [Parameters]

semnum

Semaphore ID

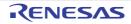

#### long signal\_sem (long semnum)

### [Description]

- Releases the semaphore specified by semnum.
- When the semaphore has been released normally, 1 must be returned. Otherwise, 0 must be returned.
- This routine is necessary when using a standard library, which was created by the standard library generator with the reent option specified.

# [Return value]

| Normal: | 1 |
|---------|---|
| Error:  | 0 |

### [Parameters]

semnum

Semaphore ID

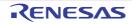

(3) Example of Coding Low-Level Interface Routines

```
/*
                                                     */
                     lowsrc.c:
/*--
   _____
                                                    ___*/
/* RX Family Simulator Debugger Interface Routine
/* - Supports only the standard input/output(stdin,stdout,stderr) -
                                                     */
                                                     * /
#include <string.h>
/* File Numbers */
#define STDIN 0
                        /* Standard Input (Console) */
                        /* Standard Output (Console) */
#define STDOUT 1
                        /* Standard Error Output (Console) */
#define STDERR 2
                     /* Minimum value of the File Number */
#define FLMIN 0
#define FLMAX 3
                        /* Maximum value of the Number of Files */
/* File Flags */
#define O_RDONLY 0x0001 /* Read Only */
#define O_WRONLY 0x0002 /* Write Only */
                        /* Read and Write */
#define O_RDWR 0x0004
/* Special Character Codes */
#define CR 0x0d
                        /* Carriage Return */
#define LF 0x0a
                        /* Line Feed */
/* Heap Size of the sbrk */
#define HEAPSIZE 1024
Declaration of Using Functions
/*
                                                     */
       - Outputs and Inputs to a Console on a Simulator Debugger -
/*
                                                      */
extern void charput(char);
                           /* Inputs a Byte */
                           /* Outputs a Byte */
extern char charget(void);
Definition of Static Variables
/*
                                                      */
                                                      */
/*
            - Used by the Low-Level Interface Routine -
char flmod[FLMAX];
                            /* Open File Modes */
union HEAP_TYPE{
  long dummy;
                           /* (Dummy: for 4-bytes alignment) */
  char heap[HEAPSIZE];
                            /* Heap Area of the sbrk */
};
static union HEAP_TYPE heap_area;
static char *brk=(char*)&heap_area; /* Latest Address of sbrk Assigned */
```

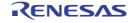

```
/*
                     open --- Open A File
                                                       */
/*
                 Return Value: File Number (Success)
                                                       */
/*
                                                       */
                  -1 (Fail)
long open(const char *name,
                                   /* File Name */
                                    /* File Open Mode */
       long mode,
       long flg)
                                    /* Open Flag (Not Used) */
{
  /* Checks mode of the file, and Returns file number */
  if (strcmp(name,"stdin")==0) { /* Standard Input File */
     if ((mode&O_RDONLY)==0) {
       return (-1);
     flmod[STDIN]=mode;
     return (STDIN);
  }
  else if (strcmp(name,"stdout")==0) { /* Standard Output File */
     if ((mode&O_WRONLY)==0) {
        return (-1);
     flmod[STDOUT]=mode;
     return (STDOUT);
  }
  else if (strcmp(name,"stderr")==0){ /* Standard Error Output File */
     if ((mode&O_WRONLY)==0) {
       return (-1);
     }
     flmod[STDERR]=mode;
     return (STDERR);
  }
  else {
                               /* Error */
    return (-1);
  }
}
close --- Close A File
Return Value: 0 (Success)
/*
                                                       */
                   Return Value: 0 (Success)
-1 (Fail)
/*
                                                       */
/*
                                                       */
long close(long fileno)
                                /* File Number */
{
  if (fileno<FLMIN || FLMAX<fileno) { /* Checks the File Number */
     return -1;
  }
  flmod[fileno]=0;
                               /* Resets the File Mode */
 return 0;
}
```

```
/*
                    read --- Input Data
                                                     */
/*
               Return Value: Bytes Number of Read (Success)
                                                     */
/*
                                                     */
               -1 (Fail)
/* File Number */
long read(long fileno,
     unsigned char *buf,
                             /* Write Buffer Address */
     long count)
                              /* Bytes Number of Read */
{
  unsigned long i;
  /* Checks mode of the file, and Sets the Write Buffer each bytes */
  if (flmod[fileno]&O_RDONLY || flmod[fileno]&O_RDWR) {
     for (i=count;i>0;i--) {
        *buf=charget();
        if (*buf==CR) {
                             /* Replaces CR into LF */
          *buf=LF;
        }
     buf++;
     }
     return count;
  }
  else {
   return -1;
  }
}
/*
              write --- Output Data
                                                     */
                                                     */
/*
              Return Value: Bytes Number of Write (Success)
                                                     */
/*
                        -1
                                (Fail)
long write(long fileno,
                            /* File Number */
                             /* Read Buffer Address */
      const unsigned char *buf,
                             /* Bytes Number of Write */
      long count)
{
  unsigned long i;
  unsigned char c;
  /* Checks mode of the file, and Output from the Rrite Buffer each bytes */
  if (flmod[fileno]&O_WRONLY || flmod[fileno]&O_RDWR) {
     for (i=count; i>0; i--) {
        c=*buf++;
        charput(c);
     }
     return count;
  }
  else {
    return -1;
  }
}
```

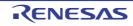

```
/*
        lseek --- Sets Position of Reading and Writing
                                          */
/*
        Return Value: Offset of the File Position (Success)
                                          */
                           (Fail)
/*
                                           */
           -1
   (lseek doesn't support Console Input/Output)
/*
                                           */
long offset,
long base)
                       /* Start of Offset */
{
  return -1;
}
/*
        sbrk --- Allocate Heap Memory
                                           */
                                       */
/*
        Return Value: Top address of Allocated Area (Success)
/* ____ (Fail) */
                   /* Allcation Memory Size */
char *sbrk(size_t size)
{
  char *p;
  /* Checks Free Area */
  if (brk+size>heap_area.heap+HEAPSIZE) {
    return (char *)-1;
  }
  p=brk;
                        /* Allocate an Area */
                        /* Updates the Latest Address */
  brk+=size;
  return p;
}
```

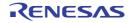

```
lowlvl.src
;
; RX Family Simulator/Debugger Interface Routine
                                 ;
;
      - Inputs and outputs one character -
                                 ;
.GLB _charput
    .GLB
       _charget
SIM_IO .EQU Oh
    .SECTION P,CODE
;------
; _charput:
;------
_charput:
       #IO_BUF,R2
R1,[R2]
    MOV.L
    MOV.B
         #1220000h,R1
    MOV.L
    MOV.L
         #PARM,R3
    MOV.L
         R2,[R3]
    MOV.L
         R3,R2
    MOV.L
         #SIM_IO,R3
    JSR
         R3
    RTS
;-----
; _charget:
_charget:
   MOV.L
         #1210000h,R1
   MOV.L
        #IO BUF,R2
         #PARM,R3
   MOV.L
   MOV.L
        R2,[R3]
   MOV.L
        R3,R2
   MOV.L
         #SIM_IO,R3
   JSR
         R3
   MOV.L
         #IO_BUF,R2
         [R2],R1
   MOVU.B
   RTS
;______
; I/O Buffer
; -
 _____
    .SECTION B, DATA, ALIGN=4
PARM:
    .BLKL 1
    .SECTION B_1,DATA
IO_BUF: .BLKB
         1
    .END
```

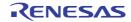

#### (4) Example of Low-Level Interface Routine for Reentrant Library

The following shows an example of low-level interface routines for a reentrant library. These routines are necessary when using a library, which was created by the library generator with the **reent** option specified. When failing to allocate semaphores with the **wait\_sem** function or **signal\_sem** function, set **errno** as follows to return from the library function.

| Function Name | errno     | Description                                        |
|---------------|-----------|----------------------------------------------------|
| wait_sem      | EMALRESM  | Failed to allocate semaphore resources for malloc. |
|               | ETOKRESM  | Failed to allocate semaphore resources for strtok. |
|               | EFLSRESM  | Failed to allocate semaphore resources for _Files. |
|               | EMBLNRESM | Failed to allocate semaphore resources for mbrlen. |
| signal_sem    | EMALFRSM  | Failed to release semaphore resources for malloc.  |
|               | ETOKFRSM  | Failed to release semaphore resources for strtok.  |
|               | EFLSFRSM  | Failed to release semaphore resources for _Files.  |
|               | EMBLNFRSM | Failed to release semaphore resources for mbrlen.  |

| Table 8.4 | Error number list of the reentrant library | / sets to errno variable |
|-----------|--------------------------------------------|--------------------------|
|           |                                            |                          |

When an interrupt with a priority level higher than the current level is generated after semaphores have been defined, dead locks will occur if semaphores are defined again. Therefore, be careful for processes that share resources because they might be nested by interrupts.

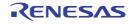

```
#define MALLOC_SEM 1 /* Semaphore No. for malloc */
#define FILES_SEM 1 / Semaphore No. for matrice /
#define STRTOK_SEM 2 /* Semaphore No. for strtok */
#define FILE_TBL_SEM 3 /* Semaphore No. for fopen */
#define MBRLEN_SEM 4 /* Semaphore No. for mbrlen */
#define FILES_SEM 5 /* Semaphore No. for FPSW register */
#define FILES_SEM 6 /* Semaphore No. for _Files */
#define SEMSIZE 26 /* FILES_SEM + _nfiles (assumed _nfiles=20) */
#define TRUE 1
#define FALSE 0
#define OK 1
#define NG 0
extern long *errno_addr(void);
extern long wait_sem(long);
extern long signal_sem(long);
static long sem_errno;
static int force_fail_signal_sem = FALSE;
static int semaphore[SEMSIZE];
/*
                errno_addr: Acquisition of errno address
                                                                  * /
/*
                                                                  */
                 Return value: errno address
long *errno_addr(void)
{
   /* Return the errno address of the current task */
   return (&sem_errno);
}
/*
                                                                 */
           wait_sem: Defines the specified numbers of semaphores
/*
                                                                  */
                   Return value: OK(=1) (Normal)
/*
                            NG(=0) (Error)
                                                                  */
long wait_sem(long semnum) /* Semaphore ID */
{
   if((0 < semnum) && (semnum < SEMSIZE)) {
      if(semaphore[semnum] == FALSE) {
         semaphore[semnum] = TRUE;
          return(OK);
      }
   }
   return(NG);
}
/*
          signal_sem: Releases the specified numbers of semaphores
                                                                  * /
           Return value: OK(=1) (Normal)
/*
                                                                  * /
/*
                         NG(=0) (Error)
                                                                  * /
long signal_sem(long semnum) /* Semaphore ID */
{
   if(!force_fail_signal_sem) {
      if((0 <= semnum) && (semnum < SEMSIZE)) {
          if( semaphore[semnum] == TRUE ) {
             semaphore[semnum] = FALSE;
             return(OK);
          }
      }
   }
   return(NG);
}
```

#### 8.3.5 Termination Processing Routine

(1) Example of Preparation of a Routine for Termination Processing Registration and Execution (atexit) The method for preparation of the library function **atexit** to register termination processing is described. The **atexit** function registers, in a table for termination processing, a function address passed as a parameter. If the number of functions registered exceeds the limit (in this case, the number that can be registered is assumed to be 32), or if an attempt is made to register the same function twice, **NULL** is returned. Otherwise, a value other than **NULL** (in this case, the address of the registered function) is returned. A program example is shown below. Example:

```
#include <stdlib.h>
long _atexit_count=0 ;
void (*_atexit_buf[32])(void) ;
#ifdef __cplusplus
extern "C"
#endif
long atexit(void (*f)(void))
ł
    int i;
    for(i=0; i<_atexit_count ; i++) // Check whether it is already registered</pre>
        if(_atexit_buf[i]==f)
             return 1;
                              // Check the limit value of number of registration
    if(_atexit_count==32)
        return 1;
    else {
        atexit_buf[_atexit_count++]=f; // Register the function address
        return 0;
    }
}
```

(2) Example of Preparation of a Routine for Program Termination (exit)

The method for preparation of an **exit** library function for program termination is described. Program termination processing will differ among user systems; refer to the program example below when preparing a termination procedure according to the specifications of the user system.

The **exit** function performs termination processing for a program according to the termination code for the program passed as a parameter, and returns to the environment in which the program was started. Here, the termination code is set to an external variable, and execution returned to the environment saved by the **setjmp** function immediately before the **main** function was called. In order to return to the environment prior to program execution, the following **callmain** function should be created, and instead of calling the function **main** from the **PowerOn\_Reset\_PC** initial setting function, the **callmain** function should be called.

A program example is shown below.

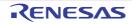

```
#include <setjmp.h>
#include <stddef.h>
extern long _atexit_count ;
extern void_t (*_atexit_buf[32])(void) ;
#ifdef __cplusplus
extern "C"
#endif
void _CLOSEALL(void);
int main(void);
extern jmp_buf _init_env ;
int _exit_code ;
#ifdef __cplusplus
extern "C"
#endif
void exit(int code)
{
 int i;
 _exit_code=code ;
                                   // Set the return code in _exit_code
 for(i=_atexit_count-1; i>=0; i--)// Execute in sequence the functions
     (*_atexit_buf[i])(); // registered by the atexit function
  _CLOSEALL();
                                  // Close all open functions
                                   // Return to the environment saved by
 longjmp(_init_env, 1) ;
                                   // setjmp
#ifdef __cplusplus
extern "C"
#endif
void callmain(void)
{
     // Save the current environment using setjmp and call the main function
     if(!setjmp(_init_env))
                                   // On returning from the exit function,
         _exit_code=main();
                                   // terminate processing
}
```

```
(3) Example of Creation of an Abnormal Termination (abort) Routine
On abnormal termination, processing for abnormal termination must be executed in accordance with the specifica-
tions of the user system.
```

In a C++ program, the **abort** function will also be called in the following cases:

- When exception processing was unable to operate correctly.
- When a pure virtual function is called.
- When dynamic\_cast has failed.
- When **typeid** has failed.
- When information could not be acquired when a class array was deleted.

- When the definition of the destructor call for objects of a given class causes a contradiction. Below is shown an example of a program which outputs a message to the standard output device, then closes all files and begins an infinite loop to wait for reset.

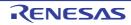

```
#include <stdio.h>
#ifdef __cplusplus
extern "C"
#endif
void _CLOSEALL(void);
#ifdef __cplusplus
extern "C"
#endif
void abort(void)
{
        printf("program is abort !!\n"); //Output message
        _CLOSEALL();
                                            //Close all files
        while(1)
                  ;
                                           //Begin infinite loop
}
```

#### 8.4 Coding Example

This section shows an example of an actual startup program created for the simulator in the integrated development environment when the RX610 is selected as the CPU type.

#### (1) Source Files

The startup program consists of the files shown in Table 8.5.

| Table 8.5 | List of Programs Created in Integrated Development Environment |
|-----------|----------------------------------------------------------------|
|           |                                                                |

|     | File Name    | Description                                          |
|-----|--------------|------------------------------------------------------|
| (a) | resetprg.c   | Initial setting routine (reset vector function)      |
| (b) | intprg.c     | Vector function definitions                          |
| (c) | vecttbl.c    | Fixed vector table *1                                |
| (d) | dbsct.c      | Section initialization processing (table)            |
| (e) | lowsrc.c     | Low-level interface routine (C language part)        |
| (f) | lowlvl.src   | Low-level interface routine (assembly language part) |
| (g) | sbrk.c       | Low-level interface routine (sbrk function)          |
| (h) | typedefine.h | Type definition header                               |
| (i) | vect.h       | Vector function header                               |
| (j) | stacksct.h   | Stack size settings                                  |
| (k) | lowsrc.h     | Low-level interface routine (C language header)      |
| (I) | sbrk.h       | Low-level interface routine (sbrk function header)   |

Notes 1. This is for the RXv1 instruction-set architecture. For an RX instruction-set architecture other than the RXv1 instruction-set architecture, this becomes the "exception vector table".

The following shows the contents of files (a) to (l).

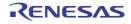

(a) resetprg.c: Initial Setting Routine (Reset Vector Function)

```
#include machine.h>
#include <_h_c_lib.h>
//#include <stddef.h>
                         // Remove the comment when you use errno
//#include <stdlib.h>
                         // Remove the comment when you use rand()
#include "typedefine.h"
                         // Define Types
#include "stacksct.h"
                          // Stack Sizes (Interrupt and User)
                         // For Use Reset vector
#ifdef ___cplusplus
extern "C" {
#endif
void PowerOn_Reset_PC(void);
void main(void);
#ifdef ____cplusplus
}
#endif
                        // For Use SIM I/O
#ifdef ___cplusplus
extern "C" {
#endif
extern void _INIT_IOLIB(void);
extern void _CLOSEALL(void);
#ifdef __cplusplus
#endif
#define PSW init
                      0x00010000 // PSW bit pattern
#define FPSW_DPSW_init 0x00000000 // FPSW/DPSW bit base pattern
//extern void srand(_UINT); // Remove the comment when you use rand()
//extern _SBYTE *_slptr;
                             // Remove the comment when you use strtok()
//#ifdef __cplusplus
                             // Use Hardware Setup
//extern "C" {
//#endif
//extern void HardwareSetup(void);
//#ifdef ___cplusplus
//}
//#endif
//#ifdef __cplusplus
                            // Remove the comment when you use global class
object
//extern "C" {
                             // Sections C$INIT and C$END will be generated
//#endif
//extern void _CALL_INIT(void);
//extern void _CALL_END(void);
//#ifdef __cplusplus
//}
//#endif
                          // output PowerOn_Reset_PC to PResetPRG section
#pragma section ResetPRG
#pragma entry PowerOn_Reset_PC
void PowerOn_Reset_PC(void)
ł
#if (__RX_ISA_VERSION__ >= 2) || defined(__RXV2)
  set_extb(__sectop("EXCEPTVECT")); // Remove the comment when you want to set
an address
                                    // into the Exception Vector Table Register
of RXv2 or later
```

```
#endif
    set_intb(__sectop("C$VECT"));
#ifdef ___FPU
#ifdef __ROZ
                            // Initialize FPSW/DPSW
#define _ROUND 0x00000001 // Let FPSW/DPSW RM/DRM bits=01 (round to zero)
#else
#define ROUND 0x00000000 // Let FPSW/DPSW RM/DRM bits=00 (round to nearest)
#endif
#ifdef __DOFF
#define _DENOM 0x00000100
                          // Let FPSW/DPSW DN/DDN bit=1 (denormal as zero)
#else
#define _DENOM 0x00000000 // Let FPSW/DPSW DN/DDN bit=0 (denormal as is)
#endif
   set_fpsw(FPSW_DPSW_init | _ROUND | _DENOM);
#ifdef __DPFPU
   ___set_dpsw(FPSW_DPSW_init | _ROUND | _DENOM);
#endif
#endif
_INITSCT();
                          // Initialize Sections
_INIT_IOLIB();
                           // Use SIM I/O
                           // Remove the comment when you use errno
//errno=0;
//srand((_UINT)1);
                           // Remove the comment when you use rand()
//_slptr=NULL;
                          // Remove the comment when you use strtok()
                          // Use Hardware Setup
//HardwareSetup();
//_CALL_INIT();
                          // Remove the comment when you use global class object
set_psw(PSW_init);
                          // Set Ubit & Ibit for PSW
//chq_pmusr();
                          // Remove the comment when you need to change PSW
// PMbit (SuperVisor->User)
main();
_CLOSEALL();
                          // Use SIM I/O
//_CALL_END();
                          // Remove the comment when you use global class
// object
brk();
}
```

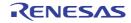

```
(b) intprg.c: Vector Function Definitions
```

```
#include <machine.h>
     #include "vect.h"
     #pragma section IntPRG
     // Exception (Supervisor Instruction)
     void Excep_SuperVisorInst(void){/* brk(); */}
     // Exception (Undefined Instruction)
     void Excep_UndefinedInst(void){/* brk(); */}
     // Exception (Floating Point)
     void Excep_FloatingPoint(void){/* brk(); */}
     // NMI
     void NonMaskableInterrupt(void){/* brk(); */}
     // Dummy
     void Dummy(void){/* brk(); */}
     // BRK
     void Excep_BRK(void) { wait(); }
(c) vecttbl.c: Fixed Vector Table
```

```
#include "vect.h"
```

```
#pragma section C FIXEDVECT
void (*const Fixed_Vectors[])(void) = {
//;0xfffffd0 Exception (Supervisor Instruction)
    Excep_SuperVisorInst,
//;0xfffffd4 Reserved
   Dummy,
//;0xfffffd8 Reserved
   Dummy.
//;0xffffffdc Exception (Undefined Instruction)
   Excep_UndefinedInst,
//;0xfffffe0 Reserved
   Dummy,
//;0xffffffe4 Exception (Floating Point)
   Excep_FloatingPoint,
//;0xfffffe8 Reserved
   Dummy,
//;0xfffffec Reserved
   Dummy,
//;0xffffff0 Reserved
   Dummy,
//;0xffffffff Reserved
   Dummy,
//;0xffffff8 NMI
   NonMaskableInterrupt,
//;0xffffffc RESET
//;<<VECTOR DATA START (POWER ON RESET)>>
//;Power On Reset PC
PowerOn_Reset_PC
//;<<VECTOR DATA END (POWER ON RESET)>>
};
```

#### [Reference]

Case when an RX instruction-set architecture other than the RXv1 instruction-set architecture is selected (exception vector table)

#include "vect.h" #pragma section C EXCEPTVECT void (\*const Excep\_Vectors[])(void) = { //;0xffffff80 Reserved Dummy, //;0xffffff84 Reserved Dummy, //;0xffffff88 Reserved Dummy, //;0xffffff8c Reserved Dummy, //;0xfffff90 Reserved Dummy, //;0xffffff94 Reserved Dummy, //;0xfffff98 Reserved Dummy, //;0xffffff9c Reserved Dummy, //;0xffffffa0 Reserved Dummy, //;0xffffffa4 Reserved Dummy, //;0xfffffa8 Reserved Dummy, //;0xfffffac Reserved Dummy, //;0xfffffb0 Reserved Dummy, //;0xfffffb4 Reserved Dummy, //;0xfffffb8 Reserved Dummy, //;0xfffffbc Reserved Dummy, //;0xfffffc0 Reserved Dummy, //;0xfffffc4 Reserved Dummy, //;0xfffffc8 Reserved Dummy, //;0xfffffcc Reserved Dummy, //;0xfffffd0 Exception(Supervisor Instruction) Excep\_SuperVisorInst, //;0xffffffd4 Exception(Access Instruction) Excep\_AccessInst, //;0xfffffd8 Reserved Dummy, //;0xfffffdc Exception(Undefined Instruction) Excep\_UndefinedInst, //;0xfffffe0 Reserved Dummy, //;0xffffffe4 Exception(Floating Point) Excep\_FloatingPoint,

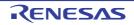

```
//;0xfffffe8 Reserved
   Dummy,
//;0xfffffec Reserved
   Dummy,
//;0xffffff0 Reserved
   Dummy,
//;0xffffffff Reserved
   Dummy,
//;0xffffff8 NMI
   NonMaskableInterrupt,
};
#pragma section C RESETVECT
void (*const Reset_Vectors[])(void) = {
//;0xffffffc RESET
   PowerON_Reset_PC
};
```

```
(d) dbsct.c: Section Initialization Processing (table)
```

```
#include "typedefine.h"
#pragma unpack
#pragma section C C$DSEC
extern const struct {
                    /* Start address of the initialized data section in ROM */
   _UBYTE *rom_s;
                   /* End address of the initialized data section in ROM \, */
   _UBYTE *rom_e;
                    /* Start address of the initialized data section in RAM */
   _UBYTE *ram_s;
}
   _DTBL[] = {
    { __sectop("D"), __secend("D"), __sectop("R") },
    { __sectop("D_2"), __secend("D_2"), __sectop("R_2") },
    { __sectop("D_1"), __secend("D_1"), __sectop("R_1") }
};
#pragma section C C$BSEC
extern const struct {
   _UBYTE *b_s;
                        /* Start address of non-initialized data section */
   _UBYTE *b_e;
                        /* End address of non-initialized data section */
}
   \_BTBL[] = {
    { __sectop("B"), __secend("B") },
    { __sectop("B_2"), __secend("B_2") },
    { __sectop("B_1"), __secend("B_1") }
};
#pragma section
/*
** CTBL prevents excessive output of W0561100 messages when linking.
** Even if CTBL is deleted, the operation of the program does not change.
*/
_UBYTE * const _CTBL[] = {
    __sectop("C_1"), __sectop("C_2"), __sectop("C"),
    __sectop("W_1"), __sectop("W_2"), __sectop("W")
};
```

```
#pragma packoption
```

(e) lowsrc.c : Low-Level Interface Routine (C Language Part)

#include <string.h> #include <stdio.h> #include <stddef.h> #include "lowsrc.h" #define STDIN 0 #define STDOUT 1 #define STDERR 2 #define FLMIN 0 #define \_MOPENR0x1 #define \_MOPENW0x2 #define \_MOPENA0x4 #define \_MTRUNC0x8 #define \_MCREAT0x10 #define \_MBIN0x20 #define \_MEXCL0x40 #define \_MALBUF0x40 #define \_MALFIL0x80 #define \_MEOF0x100 #define \_MERR0x200 #define \_MLBF0x400 #define \_MNBF0x800 #define \_MREAD0x1000 #define \_MWRITE0x2000 #define \_MBYTE0x4000 #define \_MWIDE0x8000 #define O\_RDONLY0x0001 #define O\_WRONLY0x0002 #define O\_RDWR0x0004 #define O\_CREAT0x0008 #define O\_TRUNC0x0010 #define O\_APPEND0x0020 #define CR 0x0d #define LF 0x0a extern const long \_nfiles; char flmod[IOSTREAM]; unsigned char sml\_buf[IOSTREAM]; #define FPATH\_STDIN "C:\\stdin" #define FPATH\_STDOUT "C:\\stdout" #define FPATH\_STDERR "C:\\stderr" extern void charput(unsigned char); extern unsigned char charget(void); #include <stdio.h> FILE \*\_Files[IOSTREAM]; char \*env\_list[] = { "ENV1=temp01", "ENV2=temp02", "ENV9=end", '\0' };

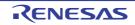

```
char **environ = env_list;
void _INIT_IOLIB( void )
{
    _Files[0] = stdin;
   _Files[1] = stdout;
   Files[2] = stderr;
    if( freopen( FPATH_STDIN, "r", stdin ) == NULL )
        stdin->_Mode = 0xffff;
    stdin->_Mode = _MOPENR;
    stdin->_Mode |= _MNBF;
   stdin->_Bend = stdin->_Buf + 1;
   if( freopen( FPATH_STDOUT, "w", stdout ) == NULL )
        stdout->_Mode = 0xffff;
    stdout->_Mode |= _MNBF;
    stdout->_Bend = stdout->_Buf + 1;
    if( freopen( FPATH_STDERR, "w", stderr ) == NULL )
        stderr->_Mode = 0xffff;
    stderr->_Mode |= _MNBF;
    stderr->_Bend = stderr->_Buf + 1;
}
void _CLOSEALL( void )
{
    long i;
   for( i=0; i < _nfiles; i++ )</pre>
        if( _Files[i]->_Mode & (_MOPENR | _MOPENW | _MOPENA ) )
        fclose( _Files[i] );
    }
}
long open(const char *name,
     long mode,
     long flg)
{
    if( strcmp( name, FPATH_STDIN ) == 0 )
    {
        if( ( mode & O_RDONLY ) == 0 ) return -1;
        flmod[STDIN] = mode;
        return STDIN;
    }
    else if( strcmp( name, FPATH_STDOUT ) == 0 )
    {
        if( (mode & O_WRONLY) == 0) return -1;
        flmod[STDOUT] = mode;
        return STDOUT;
    }
    else if(strcmp(name, FPATH_STDERR ) == 0 )
    {
        if( (mode & O_WRONLY) == 0) return -1;
        flmod[STDERR] = mode;
        return STDERR;
    }
    else return -1;
}
```

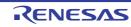

```
long close( long fileno )
{
    return 1;
}
long write(long fileno,
      const unsigned char *buf,
      long count)
{
    long
           i;
    unsigned char
                     c;
    if(flmod[fileno]&O_WRONLY || flmod[fileno]&O_RDWR)
    {
        if( fileno == STDIN ) return -1;
        else if( (fileno == STDOUT) || (fileno == STDERR) )
        {
            for( i = count; i > 0; --i )
            {
                c = *buf++;
                charput(c);
            }
            return count;
        }
        else return -1;
    }
    else return -1;
}
long read( long fileno, unsigned char *buf, long count )
{
   long i;
       if((flmod[fileno]&_MOPENR) || (flmod[fileno]&O_RDWR)){
             for(i = count; i > 0; i--){
                   *buf = charget();
                   if(*buf==CR){
                          *buf = LF;
                   }
                   buf++;
             }
             return count;
       }
       else {
             return -1;
       }
}
long lseek( long fileno, long offset, long base )
{
    return -1L;
}
```

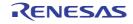

(f)

```
lowlvl.src: Low-Level Interface Routine (Assembly Language Part)
          _charput
      .GLB
         _charget
      .GLB
SIM_IO
     .EQU 0h
     .SECTION P,CODE
_charput:
;
:-----
_charput:
     .

MOV.L #IO_BUF,R2

MOV.B R1,[R2]

MOV.L #1220000h,R1

MOV.L #PARM,R3

MOV.L R2,[R3]

MOV.L R3,R2

MOV.L #SIM_IO,R3

ZOD D2
      JSR
            R3
      RTS
; _charget:
_charget:
     MOV.L
            #1210000h,R1
           #IO_BUF,R2
     MOV.L
           #PARM,R3
     MOV.L
            R2,[R3]
     MOV.L
            R3,R2
     MOV.L
     MOV.L
            #SIM_IO,R3
     JSR
            R3
     MOV.L
            #IO_BUF,R2
            [R2],R1
     MOVU.B
     RTS
; I/O Buffer
.SECTION B, DATA, ALIGN=4
PARM:
     .BLKL
           1
     .SECTION B_1,DATA
IO_BUF: .BLKB
           1
      .END
```

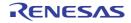

```
(g) sbrk.c: Low-Level Interface Routine (sbrk Function)
```

```
#include <stddef.h>
#include <stdio.h>
#include "typedefine.h"
#include "sbrk.h"
_SBYTE *sbrk(size_t size);
                        /* Specifies the minimum unit of */
//const size_t _sbrk_size=
                         /* the defined heap area*/
extern _SBYTE *_slptr;
union HEAP_TYPE {
   _SDWORD dummy; /* Dummy for 4-byte boundary */
_SBYTE heap[HEAPSIZE]; /* Declaration of the area managed by sbrk */
};
static union HEAP_TYPE heap_area ;
/* End address allocated by sbrk */
static _SBYTE *brk=(_SBYTE *)&heap_area;
/*
                                                               */
    sbrk:Memory area allocation
/*
      Return value:Start address of allocated area (Pass)
                                                               */
                                                              */
/*
                                       (Failure)
                -1
_SBYTE *sbrk(size_t size)
                                        /* Assigned area size */
{
   _SBYTE *p;
   if(brk+size > heap_area.heap+HEAPSIZE){
                                       /* Empty area size
                                                              */
     p = (\_SBYTE *) - 1;
   }
   else {
     p = brk;
                                         /* Area assignment
                                                             */
                                         /* End address update
                                                              */
      brk += size;
   }
   return p;
```

}

(h) typedefine.h: Type Definition Header

```
typedef signed char _SBYTE;
typedef unsigned char _UBYTE;
typedef signed short _SWORD;
typedef unsigned short _UWORD;
typedef signed int _SINT;
typedef unsigned int _UINT;
typedef signed long _SDWORD;
typedef unsigned long _UDWORD;
typedef signed long long _SQWORD;
typedef unsigned long long _UQWORD;
```

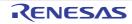

(i) vect.h: Vector Function Header

```
// Exception (Supervisor Instruction)
#pragma interrupt (Excep_SuperVisorInst)
void Excep_SuperVisorInst(void);
```

// Exception (Undefined Instruction)
#pragma interrupt (Excep\_UndefinedInst)
void Excep\_UndefinedInst(void);

// Exception (Floating Point)
#pragma interrupt (Excep\_FloatingPoint)
void Excep\_FloatingPoint(void);

```
// NMI
#pragma interrupt (NonMaskableInterrupt)
void NonMaskableInterrupt(void);
```

// Dummy
#pragma interrupt (Dummy)
void Dummy(void);

```
// BRK
#pragma interrupt (Excep_BRK(vect=0))
void Excep_BRK(void);
```

```
//;<<VECTOR DATA START (POWER ON RESET)>>
//;Power On Reset PC
extern void PowerOn_Reset_PC(void);
//;<<VECTOR DATA END (POWER ON RESET)>>
```

#### (j) stacksct.h: Stack Size Settings

// <code>#pragma stacksize su=0x100</code> // Remove the comment when you use user stack <code>#pragma stacksize si=0x300</code>

(k) lowsrc.h: Low-Level Interface Routine (C Language Header)

```
/*Number of I/O Streams*/
#define IOSTREAM 20
```

(I) sbrk.h: Low-Level Interface Routine (sbrk Function Header)

/\* Size of area managed by sbrk \*/
#define HEAPSIZE 0x400

(2) Execution Commands

The following shows an example of commands for building these files.

In this example, the name of the user program file (containing the **main** function) is UserProgram.c, and the body of the file names (names excluding extensions) for the load module or library to be created is LoadModule.

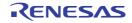

```
lbgrx -isa=rxv1 -output=LoadModule.lib
ccrx -isa=rxv1 -output=obj UserProgram.c
ccrx -isa=rxv1 -output=obj intprg.c
ccrx -isa=rxv1 -output=obj vecttbl.c
ccrx -isa=rxv1 -output=obj dbsct.c
ccrx -isa=rxv1 -output=obj lowsrc.c
asrx -isa=rxv1 -output=obj sbrk.c
rlink -rom=D=R,D_1=R_1,D_2=R_2 -list=LoadModule.map
-start=B_1,R_1,B_2,R_2,B,R,SI/01000,PResetPRG/
0FFFF8000,C_1,C_2,C,C$*,D_1,D_2,D,P,PIntPRG,W*,L/0FFFF8100,FIXEDVECT/0FFFFFFD0
-library=LoadModule.lib -output=LoadModule.abs UserProgram.obj resetprg.obj
intprg.obj vecttbl.obj dbsct.obj lowsrc.obj lowlvl.obj sbrk.obj
rlink -output=LoadModule.sty -form=stype -output=LoadModule.mot LoadModule.abs
```

#### [Reference]

An example of a command string for which the RXv2 instruction-set architecture was selected is shown.

```
lbgrx -isa=rxv2 -output=LoadModule.lib
ccrx -isa=rxv2 -output=obj UserProgram.c
ccrx -isa=rxv2 -output=obj resetprg.c
ccrx -isa=rxv2 -output=obj intprg.c
ccrx -isa=rxv2 -output=obj vecttbl.c
ccrx -isa=rxv2 -output=obj dbsct.c
ccrx -isa=rxv2 -output=obj lowsrc.c
asrx -isa=rxv2 lowlvl.src
ccrx -isa=rxv2 -output=obj sbrk.c
rlink -rom=D=R,D_1=R_1,D_2=R_2 -list=LoadModule.map
-start=B_1,R_1,B_2,R_2,B,R,SU,SI/04,PResetPRG/
OFFFF8000,C_1,C_2,C,C$DSEC,C$BSEC,C$INIT,C$VTBL,C$VECT,D_1,D_2,D,P,PInt-
PRG,W_1,W_2,W,L/OFFFF8100,EXCEPTVECT/OFFFFF80,RESETVECT/OFFFFFFC -=LoadMod-
ule.lib -output=LoadModule.abs UserProgram.obj resetprg.obj intprg.obj vecttbl.obj
dbsct.obj lowsrc.obj lowlvl.obj sbrk.obj
rlink -output=LoadModule.sty -form=stype -output=LoadModule.mot LoadModule.abs
```

# 8.5 Usage of PIC/PID Function

This section gives an overview of the PIC/PID function and describes how to create startup programs when using the PIC/PID function.

The PIC/PID function enables the code and data in the ROM to be reallocated to desired addresses without re-linkage even when the allocation addresses have been determined through previously completed linkage.

PIC stands for position independent code, and PID stands for position independent data. The PIC function generates PIC and the PID function generates PID; here, these functions are collectively called the PIC/PID function.

#### 8.5.1 Terms Used in this Section

(1) Master and Application

In the PIC/PID function, a program whose code or data in the ROM has been converted into PIC or PID is called an application, and the program necessary to execute an application is called the master. The master executes the application initiation processing, and also provides the shared libraries called from applications and RAM areas for applications. PIC and PID are included only in applications; the master does not have them.

- (2) Shared Library A group of functions in the master, which can be called from multiple applications.
- (3) Jump Table

A program through which applications can call shared libraries.

### 8.5.2 Function of Each Option

The following describes the options related to the PIC/PID function. For details of each option function, refer to the respective option description of the COMMAND REFERENCE chapter.

(1) Application Code Generation (pic and pid Options)

When the **pic** option is specified for compilation, the PIC function is enabled and the code in the code area (**P** section) becomes PIC. The PIC always uses PC relative mode to acquire branch destination addresses or function addresses, so it can be reallocated to any desired addresses even after linkage.

When the **pid** option is specified for compilation, the PID function is enabled and the data in ROM data areas (**C\_8**, **C**, **C\_2**, **C\_1**, **W**, **W\_2**, **W\_1**, and **L** sections) becomes PID. A program executes relative access to the PID by using the register (PID register) that indicates the start address of the PID. The user can move the PID to any desired addresses by modifying the PID register value even after linkage.

Note that the PIC function (**pic** option) and PID function (**pid** option) are designed to operate independently. However, it is recommended to enable both functions and allocate the PIC and PID to adjacent areas. Support for independently using either the PIC or PID function and for debugging of applications where the distance between the PIC and PID is variable may or may not be available, depending on the version of the debugger. The examples described later assume that both PIC and PID functions are enabled together.

- Shared Library Support (jump\_entries\_for\_pic and nouse\_pid\_register Options)
   These options provide a function for calling the libraries of the master from an application.
   The nouse\_pid\_register option should be used for master compilation to generate a code that does not use the PID register.
   When the jump\_entries\_for\_pic option is specified in the optimizing linkage editor at master linkage, a jump table is created to be used to call library functions at fixed addresses from an application.
- (3) Sharing of RAM Area (Fsymbol Option) This option enables variables in the master to be read or written from an application whose linkage unit differs from that of the master. When the **Fsymbol** option is specified in the optimizing linkage editor at master linkage, a symbol table is created to be used to refer to variables at fixed addresses from an application.

#### 8.5.3 Restrictions on Applications

- (1) RAM Areas The PID function cannot be applied to the RAM area.
- (2) Simultaneous Execution of Applications When the PIC/PID function is used, multiple copies of a single application can be stored in the ROM and each copy can be executed. However, copies of a single application cannot be executed at the same time because the RAM areas for them overlap each other.
- (3) Startup

The standard startup program (created by the integrated development environment as described in section 8.3 Startup Program Creation) cannot be used to start up an application without change. Create a startup program as described in 8.5.7 Application Startup.

#### 8.5.4 System Dependent Processing Necessary for PIC/PID Function

The following processing should be prepared by the user depending on the system specifications.

- Initialization of Master
   Execute the same processing as that for a usual program which does not use the PIC/PID function.
- (2) Initiation of Application from the Master Set the PID register to the start address of the application PID and branch to the PIC start address to initiate the application.
- (3) Initialization of Application Initialize the section and execute the **main** function of the application.
- (4) Termination of Application After execution of the **main** function, return execution to the master.

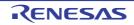

### 8.5.5 Combinations of Code Generating Options

When the master and application are built, the option settings related to the PIC/PID function should be matched between the objects that compose the master and application.

The following shows the rules for specifying options for each object compilation and the conditions of option settings in other objects that can be linked.

(1) Master

When building the master, specify the PIC/PID function options as shown in Table 8.6.

| Option Name        | For Compilation                                                                                           | Conditions on Setting the Option for Linkable<br>Objects |
|--------------------|----------------------------------------------------------------------------------------------------|----------------------------------------------------------|
| pic                | × Not allowed                                                                                             | pic is not specified                                     |
| pid                | × Not allowed                                                                                             | pid is not specified                                     |
| nouse_pid_register | O Can be specified except<br>the standard library and set-<br>ting PID register of the<br>startup program | No conditions                                            |
| fint_register      | O Can be specified                                                                                        | fint_register with the same parameters must be specified |
| base               | O Can be specified                                                                                        | base with the same parameters must be specified          |

#### Table 8.6 Rules for Specifying PIC/PID Function Options in Master

#### (2) Application

When building an application, specify the PIC/PID function options as shown in Table 8.7.

#### Table 8.7 Rules for Specifying PIC/PID Function Options in Application

| Option Name        | For Compilation      | Conditions on Setting the Option for Linkable<br>Objects            |
|--------------------|----------------------|---------------------------------------------------------------------|
| pic                | O Can be specified   | pic is necessary                                                    |
| pid                | O Can be specified   | pid is necessary                                                    |
| nouse_pid_register | × Not allowed        | nouse_pid_register is not specified                                 |
| fint_register      | O Can be specified   | fint_register with the same parameters must be specified            |
| base               | O : Can be specified | <b>base</b> <sup>*</sup> with the same parameters must be specified |

Note \* When **pid** is specified, **base=rom=<register>** is not allowed.

#### (3) Between Master and Application

In the master and application, the PIC/PID function options should be specified as shown in Table 8.8.

#### Table 8.8 Rules for Combinations of PIC/PID Function Options between Master and Application

| Options in Application | Options in Master                                                               |
|------------------------|---------------------------------------------------------------------------------|
| pic                    | No conditions                                                                   |
| pid                    | <b>nouse_pid_register</b> is necessary if application calls functions of master |
| fint_register          | fint_register with the same parameters is necessary                             |
| base                   | <b>base</b> * with the same parameters is necessary                             |

Note

\* When **pid** is specified, **base=rom=<register>** is not allowed.

#### 8.5.6 Master Startup

The processing necessary to start up the master is the same as that for a usual program that does not use the PIC/PID function except for the two processes described below. Add these two processes to the startup processing created according to section 7.3, Startup Program Creation.

- (1) Initiation of and Return from Application Set up the PID register in the main function and branch to the PIC entry address to initiate the application. In addition, a means for returning from the application to the master should be provided.
- (2) Reference to Shared Library Functions to be Used The shared libraries to be used by the application should be referred to also by the master in advance. The following shows an example for calling a PIC/PID application from the **main** function. This example assumes the following conditions:
  - After application execution, control can be returned to the master through the RTS instruction.
  - The application does not pass a return value.
  - The PID initiation address (PIC\_entry) and PID start address (PID\_address) for the application are known and fixed when the master is built.
  - R13 is used as the PID register.
  - Initialization of the section areas on the application side is not done on the master side.

- The application uses only the **printf** function as the shared library. Example:

```
/* Master-Side Program */
/* Initiates the PIC/PID application. */
/* (For the system that the application does not pass */
/* a return value and execution returns through RTS) */
#include <stdio.h>
#pragma inline_asm Launch_PICPID_Application
void Launch_PICPID_Application(void *pic_entry, void *pid_address)
ł
            R2,___PID_R13
   MOV L
   JSR
            R1
}
int main()
{
    void *PIC_entry = (void*)0x500000; /* PIC initiation address */
    void *PID_address = (void*)0x120000; /* PID start address */
    /* (1) Initiation of and Return from Application */
    Launch_PICPID_Application(PIC_entry, PID_address);
   return 0;
}
/* (2) Reference to Shared Library Functions to be Used */
void *_dummy_ptr = (void*)printf; /* printf function */
```

#### 8.5.7 Application Startup

Specify the following in the application. The items marked with **[Optional]** may be unnecessary in some cases.

- (1) Preparation of Entry Point (PIC Initiation Address) This is the address from which the application is initiated.
- Initialization of Stack Pointer [Optional] This processing is not necessary when the application shares the stack with the master. When necessary, add appropriate settings by referring to section 7.3.2 (2).

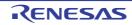

- Initialization of General Registers Used as Base Registers [Optional] This processing is not necessary when no base register is used. When necessary, add appropriate settings by referring to section 7.3.2 (3).
- Initialization Processing of Sections [Optional] This processing is not necessary when the master initializes them. When necessary, add appropriate settings by referring to the example shown later. Note that the processing described in section 7.3.2 (5) cannot be used without change.
- (5) Initialization Processing of Libraries [Optional] This processing is not necessary when no standard library is used. When necessary, add appropriate settings by referring to section 7.3.2 (6). Initialization of PSW for main Function Execution [Optional] Specify interrupt masks or move to the user mode as necessary. Add appropriate settings by referring to sections 7.3.2 (8) and 7.3.2 (9).
- User Program Execution
   Execute the main function.
   Specify the processing by referring to section 7.3.2 (10).

The following shows an example of application startup. The processing is divided into three files.

- startup\_picpid.c: Body of the startup processing.
- initsct\_pid.src: Section initialization for PID; \_INITSCT\_PID.
   This is created by modifying the \_INITSCT function described in section 7.3.2 (5) to support the PID function.
   "\_\_PID\_REG" in the program will be converted into PID register when the assembling.
- initiolib.c; Contains \_INITLIB, which initializes the standard libraries.
   This is created by modifying the code described in section 7.3.2 (6) to be used for the application.
   [startup\_picpid.c]

```
// Initialization Processing Described in Section 7.3.2(5)
#pragma section C C$DSEC //Section name is set to C$DSEC
const struct {
   void *rom_s; //Start address member of the initialized data section in ROM
   void *rom_e; //End address member of the initialized data section in ROM
    void *ram_s; //Start address member of the initialized data section in RAM
} DTBL[] = { __sectop("D"), __secend("D"), __sectop("R")};
#pragma section C C$BSEC //Section name is set to C$BSEC
const struct {
   void *b_s; //Start address member of the uninitialized data section
    void *b_e; //End address member of the uninitialized data section
BTBL[] = {___sectop("B"), ___secend("B")};
extern void main(void);
extern void _INITLIB(void); // Library initialization processing described
                            //in section 7.3.2 (6)
#pragma entry application_pic_entry
void application_pic_entry(void)
{
   _INITSCT_PICPID();
   _INITLIB();
    main();
}
```

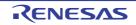

#### [initsct\_pid.src]

```
; Section Initialization Routine for PID Support
; ** Note ** Check the PID register.
; This code assumes that R13 is used as the PID register. If another
; register is used as the PID register, modify the description related to R13
; in the following code to the register assigned as the PID register
; in your system.
    .glb __INITSCT_PICPID
.glb __PID_TOP
    .section C$BSEC,ROMDATA,ALIGN=4
    .section C$DSEC,ROMDATA,ALIGN=4
    .section P,CODE
 _INITSCT_PICPID:
                               ; function: _INITSCT
   .STACK
              ___INITSCT_PICPID=28
             R1-R6
   PUSHM
             #-__PID_TOP, __PID_REG,R6 ; How long distance PID moves
   ADD
;;;
;;; clear BBS(B)
;;;
              #TOPOF C$BSEC, R6, R4
   ADD
              #SIZEOF C$BSEC, R4, R5
   ADD
   MOV.L
             #0, R2
             next_loop1
   BRA
loop1:
   MOV.L
             [R4+], R1
   MOV.L
              [R4+], R3
   CMP
             R1, R3
   BLEU
              next_loop1
   SUB
              R1, R3
   SSTR.B
next_loop1:
   CMP
              R4,R5
   BGTU
              loopl
: : :
;;; copy DATA from ROM(D) to RAM(R)
;;;
              #TOPOF C$DSEC, R6, R4
   ADD
              #SIZEOF C$DSEC, R4, R5
   ADD
   BRA
              next_loop3
loop3:
   MOV.L
             [R4+], R2
   MOV.L
             [R4+], R3
   MOV.L
              [R4+], R1
   CMP
             R2, R3
   BLEU
             next_loop3
   SUB
             R2, R3
                          ; Adjust for real address of PID
   ADD
              R6, R2
   SMOVF
next_loop3:
              R4, R5
   CMP
   BGTU
              loop3
   POPM
              R1-R6
   RTS
    .end
```

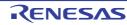

```
[initiolib.c]
```

```
#include <stdio.h>
#include <stdlib.h>
#define IOSTREAM 3
const size_t _sbrk_size = 520; // Specifies the minimum unit of the heap area
                               // allocation size. (Default: 1024)
void _INIT_LOWLEVEL(void);
void _INIT_OTHERLIB(void);
void _INITLIB (void)
{
    _INIT_LOWLEVEL(); // Initial settings for low-level interface routines
    _INIT_IOLIB(); // Initial settings for I/O library
    _INIT_OTHERLIB(); // Initial settings for rand and strtok functions
}
void _INIT_LOWLEVEL(void)
{ // Make necessary settings for low-level library
}
void _INIT_OTHERLIB(void)
{
     srand(1); // Initial settings necessary when the rand function is used
}
```

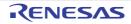

# 9. FUNCTION CALL INTERFACE SPECIFICATIONS

### 9.1 Function Calling Interface

This chapter describes how to handle, for example, arguments when calling functions written in the C or C++ language from a program when using the **CC-RX** compiler.

The compiler generates code in accord with the following descriptions.

Follow the rules described in this chapter when creating functions which interface the C/C++ language with assembler code.

With regard to interrupt functions, also refer to section 4.2.4 Using Extended Specifications (3) Interrupt Function Creation.

# 9.1.1 Rules Concerning the Stack

(1) Stack Pointer

Valid data must not be stored in a stack area with an address lower than the stack pointer (in the direction of address H'0), since the data may be destroyed by an interrupt process.

(2) Allocating and Deallocating Stack Frames

In a function call (immediately after the **JSR** or the **BSR** instruction has been executed), the stack pointer indicates the lowest address of the stack used by the calling function. Allocating and setting data at addresses greater than this address must be done by the caller.

After the callee deallocates the area it has set with data, control returns to the caller usually with the **RTS** instruction. The caller then deallocates the area having a higher address (the return value address and the parameter area).

Figure 9.1 illustrates the stack frame status immediately after a function call.

Figure 9.1 Allocation and Deallocation of a Stack Frame

At a function call and immediately

after control returns from a function

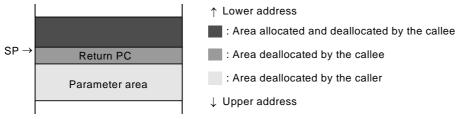

# 9.1.2 Rules Concerning Registers

Registers having the same value before and after a function call is not guaranteed for some registers; some registers may change during a function call. Some registers are used for specific purposes according to the option settings. Table 9.1 shows the rules for using registers.

| Register | Register Value<br>Does Not Change<br>During Function Call | Function Entry | Function Exit  | High-Speed<br>Interrupt<br>Register <sup>*1</sup> | Base Reg-<br>ister <sup>*2</sup> | PID Regis-<br>ter* <sup>3</sup> |
|----------|-----------------------------------------------------------|----------------|----------------|---------------------------------------------------|----------------------------------|---------------------------------|
| R0       | Guaranteed                                                | Stack pointer  | Stack pointer  |                                                   |                                  |                                 |
| R1       | Not guaranteed                                            | Parameter 1    | Return value 1 |                                                   |                                  |                                 |
| R2       | Not guaranteed                                            | Parameter 2    | Return value 2 |                                                   |                                  |                                 |
| R3       | Not guaranteed                                            | Parameter 3    | Return value 3 | _                                                 | _                                | —                               |
| R4       | Not guaranteed                                            | Parameter 4    | Return value 4 | —                                                 |                                  |                                 |

Table 9.1 Rules to Use Registers

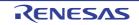

| Register                                        | Register Value<br>Does Not Change<br>During Function Call | Function Entry                       | Function Exit                          | High-Speed<br>Interrupt<br>Register <sup>*1</sup> | Base Reg-<br>ister* <sup>2</sup> | PID Regis-<br>ter <sup>*3</sup> |
|-------------------------------------------------|-----------------------------------------------------------|--------------------------------------|----------------------------------------|---------------------------------------------------|----------------------------------|---------------------------------|
| R5                                              | Not guaranteed                                            | _                                    | (Undefined)                            | —                                                 | —                                |                                 |
| R6                                              | Guaranteed                                                |                                      | (Value at func-<br>tion entry is held) |                                                   |                                  |                                 |
| R7                                              | Guaranteed                                                | —                                    | (Value at func-<br>tion entry is held) |                                                   |                                  |                                 |
| R8                                              | Guaranteed                                                | —                                    | (Value at func-<br>tion entry is held) |                                                   | 0                                |                                 |
| R9                                              | Guaranteed                                                |                                      | (Value at func-<br>tion entry is held) |                                                   | 0                                | 0                               |
| R10                                             | Guaranteed                                                |                                      | (Value at func-<br>tion entry is held) | 0                                                 | 0                                | 0                               |
| R11                                             | Guaranteed                                                | —                                    | (Value at func-<br>tion entry is held) | 0                                                 | 0                                | 0                               |
| R12                                             | Guaranteed                                                |                                      | (Value at func-<br>tion entry is held) | 0                                                 | 0                                | 0                               |
| R13                                             | Guaranteed                                                | —                                    | (Value at func-<br>tion entry is held) | 0                                                 | 0                                | 0                               |
| R14                                             | Not guaranteed                                            |                                      | (Undefined)                            | —                                                 | _                                |                                 |
| R15                                             | Not guaranteed                                            | Pointer to return value of structure | (Undefined)                            |                                                   |                                  |                                 |
| DR0 to<br>DR15<br>[V3.01.00<br>or later]        | Guaranteed                                                |                                      | (Value at func-<br>tion entry is held) |                                                   |                                  |                                 |
| DCMR<br>[V3.01.00<br>or later]                  | Guaranteed                                                |                                      | (Value at func-<br>tion entry is held) | —                                                 | —                                |                                 |
| DPSW<br>DECNT<br>DEPC<br>[V3.01.00<br>or later] | Not guaranteed                                            |                                      | (Undefined)                            |                                                   |                                  |                                 |
| ISP<br>USP                                      | Same as R0 when us<br>In other cases, the va              |                                      |                                        | _                                                 |                                  |                                 |
| PC                                              |                                                           | Program counter*5                    |                                        | _                                                 | _                                |                                 |
| PSW                                             | Not guaranteed                                            |                                      | (Undefined)                            | _                                                 | —                                |                                 |
| FPSW                                            | Not guaranteed                                            |                                      | (Undefined)                            | —                                                 | —                                |                                 |
| ACC                                             | Not guaranteed*6                                          | —                                    | (Undefined) * <sup>6</sup>             | —                                                 | —                                | —                               |
| INTB<br>BPC<br>BPSW<br>FINTV                    |                                                           | No change* <sup>4</sup>              |                                        |                                                   |                                  |                                 |

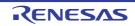

| CC-RX    | 9. FUNCTION CALL INTERFACE SPECIFICATIONS                                                                                                    |
|----------|----------------------------------------------------------------------------------------------------|
| Notes 1. | The high-speed interrupt function may use some or all four registers among R10 to R13, depending on the <b>fint_register</b> option. Registers assigned to the high-speed interrupt function cannot be used for other purposes. For details on the function, refer to the description on the option. |
| Notes 2. | The base register function may use some or all six registers among R8 to R13, depending on the <b>base</b> option. Registers assigned to the base register function cannot be used for other purposes. For details on the function, refer to the description on the option.                          |
| Notes 3. | The PID function may use one of R9 to R13, depending on the <b>pid</b> option. The register assigned to the PID function cannot be used for other purposes. For details on the function, refer to the description on the option.                                                                     |
| Notes 4. | This does not apply in the case when the registers are set or modified through an intrinsic function or <b>#pragma inline_asm</b> .                                                                                                    |
| Notes 5. | This depends on the specifications of the instruction used for function calls. To call a function, use BSR, JSR, BRA, or JMP.                                                                                                    |
| Notes 6. | For the instructions that modify the ACC (accumulator), refer to the software manual for the target RX series product.                                                                                                    |

.. .. . . .

# 9.1.3 Rules Concerning Setting and Referencing Parameters

General rules concerning parameters and the method for allocating parameters are described. Refer to section 9.1.5 Examples of Parameter Allocation, for details on how to actually allocate parameters.

- Passing Parameters (1)A function is called after parameters have been copied to a parameter area in registers or on the stack. Since the caller does not reference the parameter area after control returns to it, the caller is not affected even if the callee modifies the parameters.
- (2) Rules on Type Conversion
  - (a) Parameters whose types are declared by a prototype declaration are converted to the declared types.
  - (b) Parameters whose types are not declared by a prototype declaration are converted according to the following rules.
    - int type of 2 bytes or less is converted to a 4-byte int type.
    - float type parameters are converted to double type parameters.
    - Types other than the above are not converted.

#### Example

```
void p(int,...);
void f( )
{
  char c;
  p(1.0, c);
        c is converted to a 4-byte int type because a type is not declared for the parameter.
}
            \rightarrow 1.0 is converted to a 4-byte int type because the type of
                the parameter is int.
```

(3) Parameter Area Allocation

Parameters are allocated to registers or to a parameter area on the stack. Figure 9.2 shows the parameter-allocated areas.

Following the order of their declaration in the source program, parameters are normally allocated to the registers starting with the smallest numbered register. After parameters have been allocated to all registers, parameters are allocated to the stack. However, in some cases, such as a function with variable-number parameters, parameters are allocated to the stack even though there are empty registers left. The this pointer to a nonstatic function member in a C++ program is always assigned to R1.

Table 9.2 lists general rules on parameter area allocation.

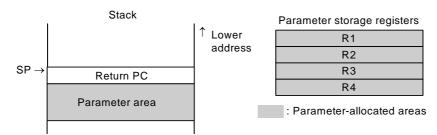

Figure 9.2 Parameter Area Allocation

Table 9.2General Rules on Parameter Area Allocation

| Parameters Allocated to Registers                                                                                                    |                                                                                   |                                                                                                    | Parameters Allocated to                                                                                                    |
|----------------------------------------------------------------------------------------------------|-----------------------------------------------------------------------------------|----------------------------------------------------------------------------------------------------|----------------------------------------------------------------------------------------------------|
| Target Type                                                                                                    | Parameter Storage<br>Registers                                                    | Allocation Method                                                                                                    | Stack                                                                                                    |
| signed char, (unsigned)<br>char, bool, _Bool, (signed)<br>short, unsigned short,<br>(signed) int, unsigned int,<br>(signed) long, unsigned<br>long, float, double* <sup>1</sup> , long<br>double* <sup>1</sup> , pointer, pointer to<br>a data member, and refer-<br>ence | One register among<br>R1 to R4                                                    | Sign extension is per-<br>formed for <b>signed char</b> or<br><b>(signed) short</b> type, and<br>zero extension is per-<br>formed for <b>(unsigned)</b><br><b>char</b> type, and the results<br>are allocated.<br>All other types are allo-<br>cated without any exten-<br>sion performed. | <ol> <li>Parameters whose<br/>types are other than target<br/>types for register passing</li> <li>Parameters of a func-<br/>tion which has been<br/>declared by a prototype<br/>declaration to have vari-<br/>able-number parameters*<sup>3</sup></li> <li>When the number of<br/>registers not yet allocated</li> </ol> |
| (signed) long long, unsigned<br>long long, double <sup>*2</sup> , and<br>long double <sup>*2</sup>                                                                                                    | Two registers<br>among R1 to R4                                                   | The lower four bytes are<br>allocated to the smaller<br>numbered register and the<br>upper four bytes are allo-<br>cated to the larger num-<br>bered register.                                                                                                    | with parameters among R1<br>to R4 is smaller than the<br>number of registers<br>needed to allocate param-<br>eters                                                                                                    |
| Structure, union, or class<br>whose size is a multiple of 4<br>not greater than 16 bytes                                                                                                    | Among R1 to R4, a<br>number of registers<br>obtained by dividing<br>the size by 4 | From the beginning of the<br>memory image, parame-<br>ters are allocated in 4-byte<br>units to the registers start-<br>ing with the smallest num-<br>bered register.                                                                                                    |                                                                                                    |

- Notes 1. When **dbl\_size=8** is not specified.
- Notes 2. When **dbl\_size=8** is specified.
- Notes 3. If a function has been declared to have variable parameters by a prototype declaration, parameters which do not have a corresponding type in the declaration and the immediately preceding parameter are allocated to the stack. For parameters which do not have a corresponding type, an integer of 2 bytes or less is converted to **long** type and **float** type is converted to **double** type so that all parameters will be handled with a boundary alignment number of 4.

#### Example

int f2(int,int,int,int,...);

f2(a,b,c,x,y,z); ? x, y, and z are allocated to the stack.

- (4) Allocation Method for Parameters Allocated to the Stack The address and allocation method to the stack for the parameters that are shown in Table 9.2 as parameters allocated to the stack are as follows:
  - Each parameter is placed at an address matching its boundary alignment number.

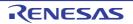

- Parameters are stored in the parameter area on the stack in a manner so that the leftmost parameter in the parameter sequence will be located at the deep end of the stack. To be more specific, when parameter **A** and its right-hand parameter **B** are both allocated to the stack, the address of parameter **B** is calculated by adding the occupation size of parameter **A** to the address of parameter **A** and then aligning the address to the boundary alignment number of parameter **B**.

### 9.1.4 Rules Concerning Setting and Referencing Return Values

General rules concerning return values and the areas for setting return values are described.

 Type Conversion of a Return Value A return value is converted to the data type returned by the function.

Example

```
long f();
long f()
{
    float x;
    return x; < The return value is converted to long type
    by a prototype declaration
}
```

(2) Return Value Setting Area

The return value of a function is written to either a register or memory depending on its type. Refer to Table 9.3 for the relationship between the type and the setting area of the return value.

| Table 9.3 | Return Value Type and Setting Area |
|-----------|------------------------------------|
|-----------|------------------------------------|

| Return Value Type                                                                                                    | Return Value Setting Area                                                                                                    |  |  |
|----------------------------------------------------------------------------------------------------|----------------------------------------------------------------------------------------------------|--|--|
| signed char, (unsigned) char, (signed) short,<br>unsigned short, (signed) int, unsigned int,<br>(signed) long, unsigned long, float, double* <sup>2</sup> , long<br>double* <sup>2</sup> , pointer, bool, _Bool, reference, and<br>pointer to a data member | R1<br>Note however that the result of sign extension is set for<br><b>signed char</b> or <b>(signed) short</b> type, and the result of zero<br>extension is set for <b>(unsigned) char</b> or <b>unsigned short</b><br>type. |  |  |
| double <sup>*3</sup> , long double <sup>*3</sup> , (signed) long long, and unsigned long long                                                                                                    | R1, R2<br>The lower four bytes are set to R1 and the upper four bytes<br>are set to R2.                                                                                                    |  |  |
| Structure, union, or class whose size is 16 bytes or less and is also a multiple of 4                                                                                                    | They are set from the beginning of the memory image in 4-<br>byte units in the order of R1, R2, R3, and R4.                                                                                                    |  |  |
| Structure, union, or class other than those above                                                                                                    | Return value setting area (memory)* <sup>1</sup>                                                                                                    |  |  |

- Notes 1. When a function return value is to be written to memory, the return value is written to the area indicated by the return value address. The caller must allocate the return value setting area in addition to the parameter area, and must set the address of the return value setting area in R15 before calling the function.
- Notes 2. When **dbl\_size=8** is not specified.
- Notes 3. When **dbl\_size=8** is specified.

#### 9.1.5 Examples of Parameter Allocation

Examples of parameter allocation are shown in the following. Note that addresses increase from the right side to the left side in all figures (upper address is on the left side).

Examples 1. Parameters matching the type to be passed to registers are allocated, in the order in which they are declared, to registers R1 to R4.

If there is a parameter that will not be allocated to registers midway, parameters after that will be allocated to registers. The parameter will be placed on the stack at an address corrected to match the boundary alignment number of that parameter.

| <pre>int f(     unsigned char,</pre>            | <registe< th=""><th>ers</th><th></th><th></th></registe<> | ers                            |               |      |  |
|-------------------------------------------------|-----------------------------------------------------------|--------------------------------|---------------|------|--|
| long long,                                      | R1                                                        | 0x000000 (Zero extension) 0x01 |               |      |  |
| long long,                                      | R2                                                        | 0x0000002                      |               |      |  |
| short,                                          | R3                                                        | 0x0000000                      |               |      |  |
| int,<br>char,                                   | R4                                                        | 0×0000                         |               | 004  |  |
| short,                                          |                                                           |                                |               |      |  |
| char,                                           | <stack></stack>                                           |                                |               |      |  |
| char,                                           | *(R0+0)                                                   | 0x0000003                      |               |      |  |
| short);                                         | *(R0+4)                                                   | 0x0000000                      |               |      |  |
| :                                               | *(R0+8)                                                   | 0x0000005                      |               |      |  |
| f(1,2,3,4,5,6,7,8,9,10); /*                     | *(R0+12)                                                  | 0x0007                         | Empty<br>area | 0x06 |  |
| ** 1, 2, and 4 are allocated to registers<br>*/ | *(R0+16)                                                  | 0x000A                         | 0x09          | 0x08 |  |

Examples 2. Parameters of a structure or union whose size is 16 bytes or less and is also a multiple of 4 are allocated to registers. Parameters of all other structures and unions are allocated to the stack.

|                                                                                             | <registe< th=""><th>ers &gt;</th><th></th><th></th><th></th></registe<> | ers >     |          |        |        |
|---------------------------------------------------------------------------------------------|-------------------------------------------------------------------------|-----------|----------|--------|--------|
| union U {int a[2]; int b; } u;                                                              | R1                                                                      |           | u.a[0] ( | (=u.b) |        |
| <pre>struct S {short d; char c[4]; } s;<br/>struct T {char g; char f[2]; char e; } t;</pre> | R2                                                                      | R2 u.a[1] |          |        |        |
| int f(union U, struct S, struct T);                                                         | R3                                                                      | t.e       | t.f[1]   | t.f[0] | t.g    |
| :                                                                                           |                                                                         |           |          |        |        |
| f(u, s, t);                                                                                 |                                                                         |           |          |        |        |
| /*                                                                                          | <stack></stack>                                                         |           |          |        |        |
| ** u is allocated to a register because it is 8 bytes                                       | *(R0+0)                                                                 | s.c[1]    | s.c[0]   | s.     | 4      |
| ** s is allocated to the stack because it is 6 bytes                                        | (110.0)                                                                 | s.c[1]    | s.c[v]   | a.     | •      |
| ** t is allocated to a register because it is 4 bytes                                       | *(R0+4)                                                                 | Empty     | area     | s.c[3] | s.c[2] |
| •/                                                                                          |                                                                         |           |          |        |        |

Examples 3. When declared in a prototype declaration as a function with a variable-number of parameters, the parameters without corresponding types and the immediately preceding parameter are allocated to the stack in the order in which they are declared.

| <                                         | Registers⊳ |            |
|-------------------------------------------|------------|------------|
| <pre>int f(int, float, int, int,) .</pre> | R1         | 0x0000000  |
| :<br>f(0, 1.0, 2, 3, 4)                   | R2         | 0x3F800000 |
| ··· ··· · · · · · · · · · · · · · · ·     | R3         | 0x0000002  |

| <stack></stack> |            |
|-----------------|------------|
| *(R0+0)         | 0x0000003  |
| *(R0+4)         | 0x00000004 |

Examples 4. When the type returned by a function is more than 16 bytes, or for a structure or union that is not the size of a multiple of 4, the return value address is set to R15.

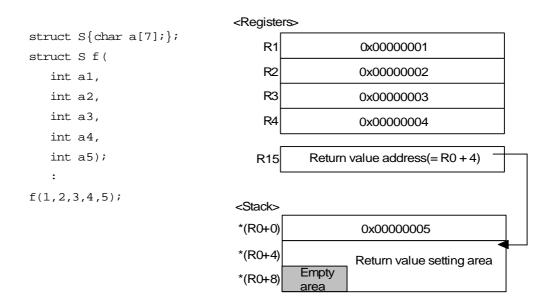

Examples 5. When setting the return value to memory, normally a stack is allocated, as shown in example 4. In the case of setting the return value to a variable, however, no stack is allocated and it is directly set to the memory area for that variable. In this case, the address for the variable is set to R15.

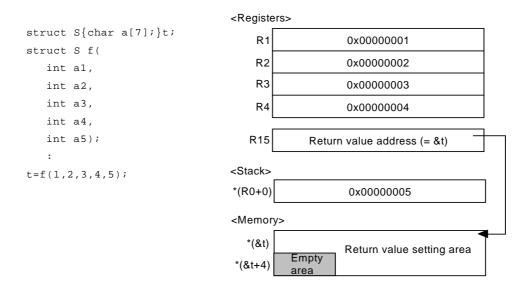

#### 9.2 Method for Mutual Referencing of External Names between Compiler and Assembler

This section describes mutual referencing between the compiler and assembler.

External names which have been declared in a C/C++ program can be referenced and updated in both directions between the C/C++ program and an assembly-language program. The compiler treats the following items as external names.

- Global variables which are not declared as static storage classes (C/C++ programs)
- Variable names declared as extern storage classes (C/C++ programs)
- Function names not specified as static storage classes (C programs)
- Non-member, non-inline function names not specified as static storage classes (C++ programs)
- Non-inline member function names (C++ programs)
- Static data member names (C++ programs)

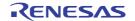

### 9.2.1 Referencing Assembly-Language Program External Names in C/C++ Programs

In assembly-language programs, **.GLB** is used to declare external symbol names (preceded by an underscore (\_)). In C/C++ programs, symbol names (not preceded by an underscore) are declared using the **extern** keyword. [Example of assembly-language source]

```
.glb _a, _b
.SECTION D,ROMDATA,ALIGN=4
_a: .LWORD 1
_b: .LWORD 1
.END
```

[Example of C source]

```
extern int a,b;
void f()
{
     a+=b;
}
```

9.2.2 Referencing C/C++ Program External Names (Variables and C Functions) from Assembly-Language Programs

A C/C++ program can define external variable names (without an underscore (\_)). In an assembly-language program, **.GLB** is used to declare an external name (preceded by an underscore). [Example of C source]

int a;

[Example of assembly-language source]

```
.GLB _a
.SECTION P,CODE
MOV.L #A_a,R1
MOV.L [R1],R2
ADD #1,R2
MOV.L R2,[R1]
RTS
.SECTION D,ROMDATA,ALIGN=4
A_a: .LWORD _a
.END
```

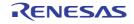

# 9.2.3 Referencing C++ Program External Names (Functions) from Assembly-Language Programs

By declaring functions to be referenced from an assembly-language program using the **extern "C"** keyword, the function can be referenced using the same rules as in (2) above. However, functions declared using **extern "C"** cannot be overloaded.

```
[Example of C++ source]
```

```
extern "C"
void sub()
{
    :
}
```

[Example of assembly-language source]

```
.GLB _sub
.SECTION P,CODE
:
PUSH.L R13
MOV.L 4[R0],R1
MOV.L R3,R12
MOV.L #_sub,R14
JSR R14
POP R13
RTS
:
.END
```

CC-RX

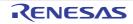

## 10. MESSAGES

#### 10.1 GENERAL

This document describes internal error message, error message, fatal error message, information message, warning message and MISRA-C detection message that Renesas Tool outputs.

## 10.2 MESSAGE FORMATS

(1) When the file name and line number are included

file-name (line-number) : message-type component-number message-number : message

(2) When the file name and line number aren't included

message-type component-number message-number : message

 Remark
 Following contents are output as the continued character string.

 MESSAGE TYPES
 : 1 alphabetic character

 COMPONENT NUMBERS
 : 05

 MESSAGE NUMBERS
 : 5 digits

## 10.3 MESSAGE TYPES

Table 10.1 Message Type (CC-RX (V2.00.00 or higher))

| Message Type | Description                                                                                                 |
|--------------|----------------------------------------------------------------------------------------------------|
| С            | Internal error : Processing is aborted.<br>No output objects are generated.                                 |
| E            | Error : Processingn is aborted if a set number of errors occur.<br>No output objects are generated.         |
| F            | Fatal error : Processing is aaborted.<br>No output objects are generated.                                   |
| М            | Information : Informational message.<br>Check the message and continue the process.                         |
| W            | Warning : Processing continues.<br>Output objects are generated (They might not be what the user intended). |

#### 10.4 MESSAGE NUMBERS

The message numbers of the CC-RX (V2.00.00 or higher) are 5 digits number output following component number (05).

#### 10.5 MESSAGES

This chapter describes the messages displayed by Renesas Tool.

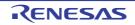

## 10.5.1 Internal Errors

Table 10.2 Internal Errors

| [Message]        | Internal error.                                                                                                    |
|------------------|----------------------------------------------------------------------------------------------------|
| [Action by User] | Please contact your vendor or your Renesas Electronics overseas representative.                                                                                                    |
| [Message]        | Internal error(error-information).                                                                                                    |
| [Action by User] | Please contact your vendor or your Renesas Electronics overseas representative.                                                                                                    |
| [Message]        | Out of memory.                                                                                                    |
| [Explanation]    | The amount of data input (source file name and specified options) to the ccrx command is too large.                                                                                                    |
| [Action by User] | Divide the data input to the ccrx command, and then perform startup several times.                                                                                                    |
| [Message]        | Internal error.                                                                                                    |
| [Action by User] | Please contact your vendor or your Renesas Electronics overseas representative.                                                                                                    |
| [Message]        | Internal Error.                                                                                                    |
| [Action by User] | Please contact your vendor or your Renesas Electronics overseas representative.                                                                                                    |
| [Message]        | Internal Error.                                                                                                    |
| [Action by User] | Please contact your vendor or your Renesas Electronics overseas representative.                                                                                                    |
| [Message]        | Internal Error.                                                                                                    |
| [Action by User] | Please contact your vendor or your Renesas Electronics overseas representative.                                                                                                    |
| [Message]        | Internal Error.                                                                                                    |
| [Action by User] | Please contact your vendor or your Renesas Electronics overseas representative.                                                                                                    |
| [Message]        | Internal Error.                                                                                                    |
| [Action by User] | Please contact your vendor or your Renesas Electronics overseas representative.                                                                                                    |
| [Message]        | Internal Error.                                                                                                    |
| [Action by User] | Please contact your vendor or your Renesas Electronics overseas representative.                                                                                                    |
| [Message]        | Internal Error.                                                                                                    |
| [Action by User] | Please contact your vendor or your Renesas Electronics overseas representative.                                                                                                    |
| [Message]        | Internal Error.                                                                                                    |
| [Action by User] | Please contact your vendor or your Renesas Electronics overseas representative.                                                                                                    |
| [Message]        | Internal Error.                                                                                                    |
| [Explanation]    | An internal error occurred during processing by the assembler.                                                                                                    |
| [Action by User] | Make a note of the internal error number, file name, line number, and comment in the message, and contact the support department of the vendor.                                                                                                    |
| [Message]        | Internal error : ("internal error number") "file line number" / "comment"                                                                                                    |
| [Explanation]    | An internal error occurred during processing by the linker.                                                                                                    |
| [Action by User] | Make a note of the internal error number, file name, line number, and comment in the message, and contact the support department of the vendor.                                                                                                    |
|                  | [Action by User][Message][Action by User][Message][Explanation][Action by User][Message][Action by User][Message][Explanation][Action by User][Message][Explanation] |

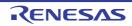

| C0564001 | [Message]        | Internal Error.                                                                 |
|----------|------------------|---------------------------------------------------------------------------------|
|          | [Action by User] | Please contact your vendor or your Renesas Electronics overseas representative. |
| C0590001 | [Message]        | Internal error                                                                  |
|          | [Action by User] | Please contact your vendor or your Renesas Electronics overseas representative. |

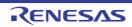

## 10.5.2 Errors

Table 10.3 Errors

| E0511102[Message]The file "file" specified by the "character string" ofE0511103[Message]"path" specified by the "character string" ofE0511104[Message]The output folder "folder" specified by theE0511107[Message]"path" specified by the "character string" ofE0511107[Message]"path" specified by the "character string" ofE0511108[Message]The "character string" option is not recognE0511109[Message]The "character string" option requires andE0511109[Message]The "character string" option requires andE0511110[Message]The "character string" option requires andE0511111[Message]The "character string" option requires andE0511111[Message]The "character string" option requires andE0511111[Message]The "character string" option requires a paint"E0511112[Message]Invalid argument for the "character string"E0511113[Message]Invalid argument for the "character string"E0511110[Message]Specify a value (value1 - value2) for the "character string"E0511120[Message]The argument for the "character string" optionE0511120[Message]The argument for the "character string" optionE0511120[Message]The argument for the "character string" optionE0511120[Message]The argument for the "character string" optionE0511120[Message]The argument for the "character string" optionE0511121[Message]The argument for the "chara                                                                                                    |                                                   |
|----------------------------------------------------------------------------------------------------|---------------------------------------------------|
| E0511103[Message]"path" specified by the "character string" ofE0511104[Message]The output folder "folder" specified by theE0511107[Message]"path" specified by the "character string" of[Explanation]"path" (file-name or folder) specified in theE0511108[Message]The "character string" option is not recognE0511109[Message]The "character string" option can not haveE0511109[Message]The "character string" option requires andE0511110[Message]The "character string" option requires andE0511110[Message]The "character string" option requires andE0511111[Message]The "character string" option requires andE0511112[Message]The "character string" option requires a paint"E0511113[Message]Invalid argument for the "character string"E0511113[Message]Specify a value (value1 - value2) for the "character string"E0511120[Message]The value of the specified size option is orE0511120[Message]The argument for the "character string" optionE0511120[Message]The specified device is not supported.E0511121[Message]Command file "file" cannot be read.E0511131[Message]Syntax error in command file "file".E0511132[Message]Failed to create temporary folder.E0511133[Message]Syntax error in command file "file".E0511134[Message]Failed to delete a temporary folder.E0511135[Message]Failed to                                                                                                    | ring" option is a folder. Specify an input file.  |
| E0511104[Message]The output folder "folder" specified by theE0511107[Message]"path" specified by the "character string" of<br>[Explanation]"path" (file-name or folder) specified in theE0511108[Message]The "character string" option is not recogrE0511109[Message]The "character string" option can not have<br>[Explanation]E0511109[Message]The "character string" option requires and<br>[Explanation]E0511110[Message]The "character string" option requires and<br>[Explanation]E0511111[Message]The "character string" option requires and<br>[Explanation]E0511112[Message]The "character string" option requires a padition option requires and<br>[Explanation]E0511111[Message]Invalid argument for the "character string"E0511111[Message]Specify a value (value 1 - value2) for the "character string"E0511120[Message]The argument for the "character string" option<br>maximum value.E0511121[Message]Specify a value (value 1 - value2) for the "character string" option<br>maximum value.E0511120[Message]Command file "file" is read more than onc<br>E0511120E0511121[Message]Command file "file" is not supported.E0511131[Message]Syntax error in command file "file".E0511132[Message]Syntax error in command file "file".E0511131[Message]Syntax error in command file "file".E0511132[Message]Failed to delete a temporary folder.E0511133[Message]Failed to delete a                                                                                                    | cter string" option is not found.                 |
| E0511107[Message]"path" specified by the "character string" of<br>[Explanation]E0511108[Message]The "character string" option is not recognE0511109[Message]The "character string" option can not have<br>[Explanation]E0511109[Message]The "character string" option requires and<br>[Explanation]E0511109[Message]The "character string" option requires and<br>[Explanation]E0511110[Message]The "character string" option requires and<br>[Explanation]E0511111[Message]The "character string" option requires and<br>[Explanation]E0511112[Message]The "character string" option requires a paint"E0511113[Message]Invalid argument for the "character string"E0511113[Message]Invalid argument for the "character string"E0511110[Message]Specify a value (value1 - value2) for the "character string"E0511120[Message]Specify a size option value between the more<br>maximum value.E0511121[Message]Command file "file" is read more than once<br>E0511127E0511121[Message]Syntax error in command file "file".E0511130[Message]Syntax error in command file "file".E0511131[Message]The parameter for the "character string" option<br>source files are specified.E0511131[Message]Failed to create temporary folder.E0511132[Message]Failed to delete a temporary folder.E0511133[Message]Failed to delete a temporary folder.E0511134[Message]Failed to del                                                                                                    | ring" option is a folder. Specify an output file. |
| [Explanation]"path" (file-name or folder) specified in theE0511108[Message]The "character string" option is not recordE0511109[Message]The "character string" option can not haveE0511109[Message]The "character string" option requires and<br>[Explanation]E0511110[Message]The "character string" option requires and<br>[Explanation]E0511111[Message]The "character string" option requires and<br>[Explanation]E0511112[Message]The "character string" option requires a paintE0511113[Message]Invalid argument for the "character string"E0511113[Message]Invalid parameter for the "character string"E0511110[Message]Specify a value (value1 - value2) for the "character string"E0511120[Message]Specify a size option value between the mE0511121[Message]The argument for the "character string" optionE0511122[Message]Command file "file" is read more than onceE0511123[Message]Syntax error in command file "file".E0511131[Message]Syntax error in command file "file".E0511132[Message]The parameter for the "character string" optionE0511133[Message]Inpath error in command file "file".E0511134[Message]Syntax error in command file "file".E0511135[Message]Failed to create temporary folder.E0511134[Message]The parameter for the "character string" optionE0511134[Message]Failed to delete a temporary folder. <td>by the "character string" option is not found.</td>                                                                                                    | by the "character string" option is not found.    |
| E0511108[Message]The "character string" option is not recognE0511109[Message]The "character string" option can not haveE0511100[Message]The "character string" option requires and<br>[Explanation]E0511111[Message]The "character string" option requires and<br>[Explanation]E0511112[Message]The "character string" option requires a part<br>[Explanation]E0511112[Message]Inte "character string" option requires a part<br>[Explanation]E0511113[Message]Invalid argument for the "character string"E0511114[Message]Invalid argument for the "character string"E0511115[Message]Symbol is required for the "character string"E0511120[Message]Specify a value (value1 - value2) for the "character string"E0511120[Message]The specified device is not supported.E0511121[Message]The specified device is not supported.E0511122[Message]Command file "file" is read more than oncE0511123[Message]Syntax error in command file "file".E0511131[Message]Syntax error in command file "file".E0511132[Message]Input file "si not found.E0511134[Message]Input file "si not found.E0511135[Message]Failed to delete a temporary folder.E0511134[Message]Failed to delete a temporary folder "folderE0511135[Message]Failed to open an input file "file".                                                                                                    | ring" option is not found.                        |
| E0511109[Message]The "character string" option can not have<br>[Explanation]E0511110[Message]The "character string" option requires and<br>[Explanation]E0511111[Message]The "character string" option can not have<br>[Explanation]E0511112[Message]The "character string" option requires a part<br>[Explanation]E0511113[Message]Invalid argument for the "character string"E0511113[Message]Invalid argument for the "character string"E0511113[Message]Symbol is required for the "character string"E0511114[Message]Specify a value (value 1 - value2) for the "character string"E0511120[Message]Specify a size option value between the methodE0511121[Message]The specified device is not supported.E0511122[Message]Command file "file" is read more than once<br>source files are specified.E0511130[Message]Syntax error in command file "file".E0511131[Message]Failed to create temporary folder.E0511132[Message]Input file "file" is not found.E0511134[Message]Failed to delete a temporary folder "folderE0511135[Message]Failed to delete a temporary folder "folderE0511136[Message]Failed to open an input file "file".                                                                                                    | in the "character string" option was not found.   |
| E0511110[Message]The "character string" option requires and<br>[Explanation]E0511111[Message]The "character string" option requires and<br>[Explanation]E0511112[Message]The "character string" option requires a pain<br>[Explanation]E0511112[Message]Invalid argument for the "character string"E0511113[Message]Invalid parameter for the "character string"E0511117[Message]Symbol is required for the "character string"E0511118[Message]Specify a value (value1 - value2) for the "character string"E0511120[Message]Specify a size option value between the maximum value.E0511121[Message]The specified device is not supported.E0511122[Message]Command file "file" is read more than onceE0511130[Message]Syntax error in command file "file".E0511131[Message]Failed to create temporary folder.E0511132[Message]Input file "file" is not found.E0511134[Message]Syntax error in command file is a folder.E0511135[Message]Failed to delete a temporary folder "folder.E0511136[Message]Failed to delete a temporary folder "folder.E0511137[Message]Failed to delete a temporary folder "folder.E0511138[Message]Failed to open an input file "file".                                                                                                    | ecognized.                                        |
| [Explanation]The "character string" option requires and<br>the "character string" option can not have<br>the "character string" option can not have<br>the "character string" option requires a part<br>[Explanation]E0511112[Message]The "character string" option requires a part<br>(Explanation]E0511113[Message]Invalid argument for the "character string"E0511117[Message]Invalid parameter for the "character string"E0511118[Message]Symbol is required for the "character string"E0511118[Message]Specify a value (value 1 - value2) for the "character string"E0511120[Message]Specify a value (value 1 - value2) for the "character string" optionE0511120[Message]Specify a size option value between the maximum value.E0511121[Message]The specified device is not supported.E0511122[Message]Command file "file" is read more than onceE0511123[Message]Syntax error in command file "file".E0511130[Message]Failed to create temporary folder.E0511131[Message]Input file "file" is not found.E0511134[Message]Input file "file" is not found.E0511135[Message]Failed to delete a temporary folder.E0511137[Message]Failed to delete a temporary folder "folderE0511138[Message]Failed to open an input file "file".                                                                                                    | t have an argument.                               |
| E0511111[Message]The "character string" option can not have<br>the "character string" option requires a part<br>[Explanation]E0511112[Message]The "character string" option requires a part<br>(Explanation]E0511113[Message]Invalid argument for the "character string"E0511117[Message]Invalid parameter for the "character string"E0511117[Message]Symbol is required for the "character string"E0511118[Message]Symbol is required for the "character string"E0511120[Message]Specify a value (value1 - value2) for the "character string"E0511122[Message]Specify a size option value between the method size option is of<br>maximum value.E0511122[Message]The argument for the "character string" optionE0511122[Message]The specified device is not supported.E0511124[Message]Command file "file" cannot be read.E0511129[Message]Syntax error in command file "file".E0511130[Message]Failed to create temporary folder.E0511131[Message]Input file "file" is not found.E0511134[Message]Input file "file" is not found.E0511135[Message]Failed to delete a temporary folder "folder"E0511137[Message]Failed to delete a temporary folder "folder"E0511138[Message]Failed to delete a temporary folder "folder"E0511134[Message]Failed to delete a temporary folder "folder"E0511135[Message]Failed to delete a temporary folder "folder"E05111                                                                                                    | es an argument.                                   |
| E051112<br>E0511112<br>E0511112[Message]The "character string" option requires a paint of the "character string" option requires a paint of the "character string" option requires a paint of the "character string"<br>E0511113E0511113[Message]Invalid argument for the "character string"<br>E0511117E0511117[Message]Invalid parameter for the "character string"<br>E0511118E0511117[Message]Symbol is required for the "character string"<br>E0511120E0511120<br>E0511120[Message]Specify a value (value1 - value2) for the "character string"<br>of maximum value.E0511121<br>E0511122[Message]Specify a size option value between the maximum value.E0511127[Message]The argument for the "character string" option<br>maximum value.E0511129[Message]Command file "file" is read more than once<br>E0511130E0511130[Message]Syntax error in command file "file".E0511131[Message]Failed to create temporary folder.E0511132[Message]Input file "file" is not found.E0511134[Message]Input file "file" is not found.E0511135[Message]Failed to delete a temporary file "file".E0511137[Message]Failed to delete a temporary folder "folder"E0511138[Message]Failed to open an input file "file".                                                                                                    | es an argument. Specify the argument.             |
| Image: Problem in the image: problem in the image: problem in the image: | t have a parameter.                               |
| E0511113[Message]Invalid argument for the "character string"E0511117[Message]Invalid parameter for the "character string"E0511118[Message]Symbol is required for the "character string"E0511120[Message]Specify a value (value1 - value2) for the "character string"E0511120[Message]Specify a value (value1 - value2) for the "character string"E0511120[Message]Specify a value (value1 - value2) for the "character string" ofE0511120[Action by User]Specify a size option value between the meterE0511122[Message]The argument for the "character string" ofE0511127[Message]Command file "file" is read more than oncE0511130[Message]Command file "file" cannot be read.E0511131[Message]Syntax error in command file "file".E0511132[Message]Failed to create temporary folder.E0511133[Message]Input file "file" is not found.E0511134[Message]Input file "file" is not found.E0511135[Message]Failed to delete a temporary file "file".E0511136[Message]Failed to delete a temporary folder "folder"E0511136[Message]Failed to open an input file "file".                                                                                                    | s a parameter.                                    |
| E0511Invalid parameter for the "character stringE0511117[Message]Invalid parameter for the "character stringE0511118[Message]Symbol is required for the "character stringE0511120[Message]Specify a value (value1 - value2) for the "character stringE0511120[Message]Specify a value (value1 - value2) for the "character stringE0511120[Message]The value of the specified size option is or<br>maximum value.[Action by User]Specify a size option value between the maximum value.E0511122[Message]The argument for the "character string" opE0511127[Message]Command file "file" is read more than oncE0511129[Message]Command file "file" cannot be read.E0511130[Message]Syntax error in command file "file".E0511131[Message]Failed to create temporary folder.E0511132[Message]Input file "file" is not found.E0511134[Message]"path" specified as an input file is a folder.E0511135[Message]Failed to delete a temporary folder "folderE0511136[Message]Failed to delete a temporary folder "folderE0511137[Message]Failed to delete a temporary folder "folderE0511138[Message]Failed to open an input file "file".                                                                                                    | s a parameter. Specify the parameter.             |
| E0511118[Message]Symbol is required for the "character string"E0511120[Message]Specify a value (value1 - value2) for the "dispective of the specified size option is of maximum value.[Explanation]The value of the specified size option is of maximum value.[Action by User]Specify a size option value between the metric of the specified device is not supported.E0511122[Message]The argument for the "character string" option fileE0511127[Message]Command file "file" is read more than onceE0511130[Message]Command file "file" cannot be read.E0511131[Message]Syntax error in command file "file".E0511132[Message]Failed to create temporary folder.E0511133[Message]Input file "file" is not found.E0511134[Message]Input file "file" is not found.E0511135[Message]Failed to delete a temporary file "file".E0511136[Message]Failed to delete a temporary folder folder.E0511134[Message]Failed to delete a temporary folder folder.E0511136[Message]Failed to delete a temporary folder folder.E0511136[Message]Failed to delete a temporary folder folder.E0511137[Message]Failed to delete a temporary folder folder.                                                                                                    | s <i>tring</i> " option.                          |
| E0511120[Message]Specify a value (value1 - value2) for the "a<br>(Explanation]E0511120[Message]Specify a value (value1 - value2) for the "a<br>maximum value.E0511121[Message]The value of the specified size option is or<br>maximum value.E0511122[Message]Specify a size option value between the m<br>caracter string" opE0511127[Message]The argument for the "character string" opE0511127[Message]Command file "file" is read more than oncE0511130[Message]Command file "file" cannot be read.E0511131[Message]Syntax error in command file "file".E0511132[Message]Failed to create temporary folder.E0511133[Message]Input file "file" is not found.E0511134[Message]Input file "file" is not found.E0511135[Message]Failed to delete a temporary file "file".E0511138[Message]Failed to delete a temporary folder "folderE0511138[Message]Failed to delete a temporary folder "folder                                                                                                    | <i>string</i> " option.                           |
| [Explanation]The value of the specified size option is or<br>maximum value.[Action by User]Specify a size option value between the mE0511122[Message]The argument for the "character string" opE0511127[Message]The specified device is not supported.E0511129[Message]Command file "file" is read more than oncE0511130[Message]Command file "file" cannot be read.E0511131[Message]Syntax error in command file "file".E0511132[Message]Failed to create temporary folder.E0511133[Message]The parameter for the "character string" operation source files are specified.E0511134[Message]Input file "file" is not found.E0511135[Message]Failed to delete a temporary file "file".E0511137[Message]Failed to delete a temporary folder "folder".E0511138[Message]Failed to delete a temporary folder "folder".                                                                                                    | <i>r string</i> " option.                         |
| Image: Margin and Margin and | the "character string" option.                    |
| E0511122[Message]The argument for the "character string" opE0511127[Message]The specified device is not supported.E0511129[Message]Command file "file" is read more than oncE0511130[Message]Command file "file" cannot be read.E0511131[Message]Syntax error in command file "file".E0511132[Message]Failed to create temporary folder.E0511133[Message]The parameter for the "character string" operation source files are specified.E0511134[Message]Input file "file" is not found.E0511135[Message]Failed to delete a temporary file "file".E0511137[Message]Failed to delete a temporary folder "folder".E0511138[Message]Failed to delete a temporary folder "folder".                                                                                                    | n is outside the range of minimum value to        |
| E0511127[Message]The specified device is not supported.E0511129[Message]Command file "file" is read more than onceE0511130[Message]Command file "file" cannot be read.E0511131[Message]Syntax error in command file "file".E0511132[Message]Failed to create temporary folder.E0511133[Message]The parameter for the "character string" of source files are specified.E0511134[Message]Input file "file" is not found.E0511135[Message]Failed to delete a temporary file "file".E0511137[Message]Failed to delete a temporary folder "folderE0511138[Message]Failed to delete a temporary folder "folder                                                                                                    | the minimum and maximum values.                   |
| E0511129[Message]Command file "file" is read more than oncE0511130[Message]Command file "file" cannot be read.E0511131[Message]Syntax error in command file "file".E0511132[Message]Failed to create temporary folder.E0511133[Message]The parameter for the "character string" o<br>source files are specified.E0511134[Message]Input file "file" is not found.E0511135[Message]"path" specified as an input file is a folder.E0511136[Message]Failed to delete a temporary folder "file".E0511137[Message]Failed to delete a temporary folder "folderE0511138[Message]Failed to open an input file "file".                                                                                                    | ng" option must be an object file.                |
| E0511130[Message]Command file "file" cannot be read.E0511130[Message]Syntax error in command file "file".E0511131[Message]Failed to create temporary folder.E0511132[Message]The parameter for the "character string" o<br>source files are specified.E0511134[Message]Input file "file" is not found.E0511135[Message]"path" specified as an input file is a folder.E0511136[Message]Failed to delete a temporary file "file".E0511137[Message]Failed to delete a temporary folder "folderE0511138[Message]Failed to open an input file "file".                                                                                                    | d.                                                |
| E0511131[Message]Syntax error in command file "file".E0511132[Message]Failed to create temporary folder.E0511133[Message]The parameter for the "character string" o<br>source files are specified.E0511134[Message]Input file "file" is not found.E0511135[Message]"path" specified as an input file is a folder.E0511136[Message]Failed to delete a temporary file "file".E0511137[Message]Failed to delete a temporary folder "folderE0511138[Message]Failed to open an input file "file".                                                                                                    | n once.                                           |
| E0511132[Message]Failed to create temporary folder.E0511132[Message]The parameter for the "character string" o<br>source files are specified.E0511134[Message]Input file "file" is not found.E0511135[Message]"path" specified as an input file is a folder.E0511136[Message]Failed to delete a temporary file "file".E0511137[Message]Failed to delete a temporary folder "folderE0511138[Message]Failed to open an input file "file".                                                                                                    |                                                   |
| E0511133[Message]The parameter for the "character string" of<br>source files are specified.E0511134[Message]Input file "file" is not found.E0511135[Message]"path" specified as an input file is a folder.E0511136[Message]Failed to delete a temporary file "file".E0511137[Message]Failed to delete a temporary folder "folderE0511138[Message]Failed to open an input file "file".                                                                                                    |                                                   |
| E0511134[Message]Input file "file" is not found.E0511135[Message]"path" specified as an input file is a folder.E0511136[Message]Failed to delete a temporary file "file".E0511137[Message]Failed to delete a temporary folder "folderE0511138[Message]Failed to open an input file "file".                                                                                                    |                                                   |
| E0511135[Message]"path" specified as an input file is a folder.E0511136[Message]Failed to delete a temporary file "file".E0511137[Message]Failed to delete a temporary folder "folderE0511138[Message]Failed to open an input file "file".                                                                                                    | ing" option must be a folder when multiple        |
| E0511136[Message]Failed to delete a temporary file "file".E0511137[Message]Failed to delete a temporary folder "folderE0511138[Message]Failed to open an input file "file".                                                                                                    |                                                   |
| E0511137[Message]Failed to delete a temporary folder "folderE0511138[Message]Failed to open an input file "file".                                                                                                    | folder.                                           |
| E0511138     [Message]     Failed to open an input file "file".                                                                                                    | ".                                                |
|                                                                                                    | folder".                                          |
| E0511139 [Message] Failed to open an output file " <i>file</i> ".                                                                                                    |                                                   |
|                                                                                                    |                                                   |
| E0511140 [Message] Failed to close an input file " <i>file</i> ".                                                                                                    |                                                   |

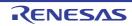

| E0511141                              | [Message]        | Failed to write an output file " <i>file</i> ".                                                                                                    |
|---------------------------------------|------------------|----------------------------------------------------------------------------------------------------|
| E0511142                              | [Message]        | Multiple source files are not allowed when the "character string" option is specified.                                                                                                    |
| E0511145                              | [Message]        | "character string2" specified in the "character string1" option is not available.                                                                                                    |
| E0511148                              | [Message]        | "file name" is specified as an output file for the different options.                                                                                                    |
|                                       | [Action by User] | <i>"file name"</i> is specified as an output file for the different options. Specify a different file name.                                                                                |
| E0511150                              | [Message]        | The "character string1" option and the "character string2" option are inconsistent.                                                                                                    |
| E0511152                              | [Message]        | The "character string1" option needs the "character string2" option.                                                                                                    |
| E0511154                              | [Message]        | Component file "file name" for the CC-RX is not found. Reinstall the CC-RX.                                                                                                    |
|                                       | [Explanation]    | The component file "file name" for the CC-RX is not found. Reinstall the CC-RX.                                                                                                    |
| E0511155                              | [Message]        | The "character string" option needs other option(s).                                                                                                    |
| E0511157                              | [Message]        | The " <i>character string1</i> " option or the " <i>character string2</i> " option must be specified for this device.                                                                      |
| E0511158                              | [Message]        | The "character string" option is not supported for this device.                                                                                                    |
| E0511159                              | [Message]        | When the "character string" option is specified, source files cannot be input.                                                                                                    |
| E0511160                              | [Message]        | The "character string" option must be specified for this device.                                                                                                    |
| E0511161                              | [Message]        | Failed to delete a file "file".                                                                                                    |
| E0511167                              | [Message]        | Illegal section naming.                                                                                                    |
|                                       | [Explanation]    | There is an error in section naming. The same section name is specified for different use of the section.                                                                                  |
| E0511173                              | [Message]        | Failed to access a temporary file                                                                                                    |
| E0511175                              | [Message]        | Neither isa nor cpu is specified.                                                                                                    |
| E0511176                              | [Message]        | Both "-isa" option and "-cpu" option are specified.                                                                                                    |
| E0511178                              | [Message]        | " <i>character string</i> " option is unavailable because the license of <i>version</i> Professional edition is not found. Please consider purchasing the product of Professional edition. |
| E0511200                              | [Message]        | Internal error(error-information).                                                                                                    |
| E0512001                              | [Message]        | Failed to delete a temporary file "file".                                                                                                    |
| E0520001                              | [Message]        | Last line of file ends without a newline.                                                                                                    |
|                                       | [Action by User] | The last line in the file does not end with a line break. Add a line break.                                                                                                    |
| E0520002                              | [Message]        | Last line of file ends with a backslash.                                                                                                    |
|                                       | [Explanation]    | There is a backslash at the end of the last line of the file. Delete it.                                                                                                    |
| E0520005                              | [Message]        | Could not open source file "file name".                                                                                                    |
| E0520006                              | [Message]        | Comment unclosed at end of file.                                                                                                    |
|                                       | [Action by User] | There is an unclosed comment at the end of the file. Make sure that there are no unclosed comments.                                                                                        |
| E0520007                              | [Message]        | Unrecognized token.                                                                                                    |
|                                       | [Action by User] | Unknown token. Check the indicated location.                                                                                                    |
| · · · · · · · · · · · · · · · · · · · |                  |                                                                                                    |

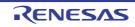

| E0520008 | [Message]        | Missing closing quote.                                                                               |
|----------|------------------|----------------------------------------------------------------------------------------------------|
|          | [Action by User] | The string is missing a closing quotation mark. Make sure that there are no unclosed quotation mark. |
| E0520010 | [Message]        | "#" not expected here.                                                                               |
|          | [Explanation]    | There is a "#" character in an invalid location.                                                     |
| E0520011 | [Message]        | Unrecognized preprocessing directive.                                                                |
| E0520012 | [Message]        | Parsing restarts here after previous syntax error.                                                   |
| E0520013 | [Message]        | Expected a file name.                                                                                |
| E0520014 | [Message]        | Extra text after expected end of preprocessing directive.                                            |
| E0520017 | [Message]        | Expected a "]".                                                                                      |
| E0520018 | [Message]        | Expected a ")".                                                                                      |
| E0520019 | [Message]        | Extra text after expected end of number.                                                             |
| E0520020 | [Message]        | Identifier "character string" is undefined.                                                          |
| E0520022 | [Message]        | Invalid hexadecimal number.                                                                          |
| E0520023 | [Message]        | Integer constant is too large.                                                                       |
| E0520024 | [Message]        | Invalid octal digit.                                                                                 |
|          | [Explanation]    | Invalid hexadecimal number. Hexadecimal numbers cannot contain '8' or '9'.                           |
| E0520025 | [Message]        | Quoted string should contain at least one character.                                                 |
| E0520026 | [Message]        | Too many characters in character constant.                                                           |
| E0520027 | [Message]        | Character value is out of range.                                                                     |
| E0520028 | [Message]        | Expression must have a constant value.                                                               |
| E0520029 | [Message]        | Expected an expression.                                                                              |
| E0520030 | [Message]        | Floating constant is out of range.                                                                   |
| E0520031 | [Message]        | Expression must have integral type.                                                                  |
| E0520032 | [Message]        | Expression must have arithmetic type.                                                                |
| E0520033 | [Message]        | Expected a line number                                                                               |
|          | [Explanation]    | The line number after the "#line" statement does not exist.                                          |
| E0520034 | [Message]        | Invalid line number                                                                                  |
|          | [Explanation]    | The line number after the "#line" statement is invalid.                                              |
| E0520036 | [Message]        | The #if for this directive is missing.                                                               |
| E0520037 | [Message]        | The #endif for this directive is missing.                                                            |
| E0520038 | [Message]        | Directive is not allowed an #else has already appeared.                                              |
|          | [Explanation]    | This directive is invalid because there is already an "#else" statement.                             |
| E0520039 | [Message]        | Division by zero.                                                                                    |
| E0520040 | [Message]        | Expected an identifier.                                                                              |
| E0520041 | [Message]        | Expression must have arithmetic or pointer type.                                                     |
| E0520042 | [Message]        | Operand types are incompatible (" <i>type1</i> " and " <i>type2</i> ").                              |

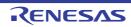

|          | 1             |                                                                                                  |
|----------|---------------|--------------------------------------------------------------------------------------------------|
| E0520044 | [Message]     | Expression must have pointer type.                                                               |
| E0520045 | [Message]     | #undef may not be used on this predefined name.                                                  |
| E0520046 | [Message]     | "macro" is predefined; attempted redefinition ignored.                                           |
|          | [Explanation] | The macro "macro" is predefined. It cannot be redefined.                                         |
| E0520047 | [Message]     | Incompatible redefinition of macro "macro" (declared at line number).                            |
|          | [Explanation] | The redefinition of macro " <i>macro</i> " is not compatible with the definition at line number. |
| E0520049 | [Message]     | Duplicate macro parameter name.                                                                  |
| E0520050 | [Message]     | "##" may not be first in a macro definition.                                                     |
| E0520051 | [Message]     | "##" may not be last in a macro definition.                                                      |
| E0520052 | [Message]     | Expected a macro parameter name.                                                                 |
| E0520053 | [Message]     | Expected a ":".                                                                                  |
| E0520054 | [Message]     | Too few arguments in macro invocation.                                                           |
| E0520055 | [Message]     | Too many arguments in macro invocation.                                                          |
| E0520056 | [Message]     | Operand of sizeof may not be a function.                                                         |
| E0520057 | [Message]     | This operator is not allowed in a constant expression.                                           |
| E0520058 | [Message]     | This operator is not allowed in a preprocessing expression.                                      |
| E0520059 | [Message]     | Function call is not allowed in a constant expression.                                           |
| E0520060 | [Message]     | This operator is not allowed in an integral constant expression.                                 |
| E0520061 | [Message]     | Integer operation result is out of range.                                                        |
| E0520062 | [Message]     | Shift count is negative.                                                                         |
| E0520063 | [Message]     | Shift count is too large.                                                                        |
| E0520064 | [Message]     | Declaration does not declare anything.                                                           |
| E0520065 | [Message]     | Expected a ";".                                                                                  |
| E0520066 | [Message]     | Enumeration value is out of "int" range.                                                         |
| E0520067 | [Message]     | Expected a "}".                                                                                  |
| E0520069 | [Message]     | Integer conversion resulted in truncation                                                        |
|          | [Explanation] | The conversion result of the integer type was truncated.                                         |
| E0520070 | [Message]     | Incomplete type is not allowed.                                                                  |
| E0520071 | [Message]     | Operand of sizeof may not be a bit field.                                                        |
| E0520075 | [Message]     | Operand of "*" must be a pointer.                                                                |
| E0520077 | [Message]     | This declaration has no storage class or type specifier.                                         |
| E0520078 | [Message]     | A parameter declaration may not have an initializer.                                             |
| E0520079 | [Message]     | Expected a type specifier.                                                                       |
| E0520080 | [Message]     | A storage class may not be specified here.                                                       |

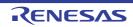

| E0520081 | [Message]     | More than one storage class may not be specified.                                                         |
|----------|---------------|----------------------------------------------------------------------------------------------------|
|          | [Explanation] | Multiple storage class areas have been specified. Only one storage class area can be specified.           |
| E0520083 | [Message]     | Type qualifier specified more than once.                                                                  |
|          | [Explanation] | Multiple type qualifiers have been specified. It is not possible to specify more than one type qualifier. |
| E0520084 | [Message]     | Invalid combination of type specifiers.                                                                   |
| E0520085 | [Message]     | Invalid storage class for a parameter.                                                                    |
| E0520086 | [Message]     | Invalid storage class for a function.                                                                     |
| E0520087 | [Message]     | A type specifier may not be used here.                                                                    |
| E0520088 | [Message]     | Array of functions is not allowed.                                                                        |
| E0520089 | [Message]     | Array of void is not allowed.                                                                             |
| E0520090 | [Message]     | Function returning function is not allowed.                                                               |
| E0520091 | [Message]     | Function returning array is not allowed.                                                                  |
| E0520092 | [Message]     | Identifier-list parameters may only be used in a function definition.                                     |
| E0520093 | [Message]     | Function type may not come from a typedef.                                                                |
| E0520094 | [Message]     | The size of an array must be greater than zero.                                                           |
| E0520095 | [Message]     | Array is too large.                                                                                       |
| E0520096 | [Message]     | A translation unit must contain at least one declaration.                                                 |
| E0520097 | [Message]     | A function may not return a value of this type.                                                           |
| E0520098 | [Message]     | An array may not have elements of this type.                                                              |
| E0520099 | [Message]     | A declaration here must declare a parameter.                                                              |
| E0520100 | [Message]     | Duplicate parameter name.                                                                                 |
| E0520101 | [Message]     | "symbol" has already been declared in the current scope.                                                  |
| E0520102 | [Message]     | Forward declaration of enum type is nonstandard.                                                          |
| E0520103 | [Message]     | Class is too large.                                                                                       |
| E0520104 | [Message]     | Struct or union is too large.                                                                             |
| E0520105 | [Message]     | Invalid size for bit field.                                                                               |
| E0520106 | [Message]     | Invalid type for a bit field.                                                                             |
| E0520107 | [Message]     | Zero-length bit field must be unnamed.                                                                    |
| E0520109 | [Message]     | Expression must have (pointer-to-) function type.                                                         |
| E0520110 | [Message]     | Expected either a definition or a tag name.                                                               |
| E0520112 | [Message]     | Expected "while".                                                                                         |
| E0520114 | [Message]     | Type "symbol" was referenced but not defined.                                                             |
| E0520115 | [Message]     | A continue statement may only be used within a loop.                                                      |
| E0520116 | [Message]     | A break statement may only be used within a loop or switch.                                               |
| E0520118 | [Message]     | A void function may not return a value.                                                                   |

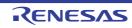

| E0520119 | [Message] | Cast to type " <i>type</i> " is not allowed.                                       |
|----------|-----------|------------------------------------------------------------------------------------|
| E0520120 | [Message] | Return value type does not match the function type.                                |
| E0520121 | [Message] | A case label may only be used within a switch.                                     |
| E0520122 | [Message] | A default label may only be used within a switch.                                  |
| E0520123 | [Message] | case label value has already appeared in this switch.                              |
| E0520124 | [Message] | default label has already appeared in this switch.                                 |
| E0520125 | [Message] | Expected a "(".                                                                    |
| E0520126 | [Message] | Expression must be an Ivalue.                                                      |
| E0520127 | [Message] | Expected a statement.                                                              |
| E0520129 | [Message] | A block-scope function may only have extern storage class.                         |
| E0520130 | [Message] | Expected a "{".                                                                    |
| E0520131 | [Message] | Expression must have pointer-to-class type.                                        |
| E0520132 | [Message] | Expression must have pointer-to-struct-or-union type.                              |
| E0520133 | [Message] | Expected a member name.                                                            |
| E0520134 | [Message] | Expected a field name.                                                             |
| E0520135 | [Message] | symbol has no member member.                                                       |
| E0520136 | [Message] | <i>Type</i> " <i>symbol</i> " has no field " <i>field</i> ".                       |
| E0520137 | [Message] | Expression must be a modifiable lvalue.                                            |
| E0520138 | [Message] | Taking the address of a register variable is not allowed.                          |
| E0520139 | [Message] | Taking the address of a bit field is not allowed.                                  |
| E0520140 | [Message] | Too many arguments in function call.                                               |
| E0520141 | [Message] | Unnamed prototyped parameters not allowed when body is present.                    |
| E0520142 | [Message] | Expression must have pointer-to-object type.                                       |
| E0520144 | [Message] | A value of type "type1" cannot be used to initialize an entity of type "type2".    |
| E0520145 | [Message] | <i>Type</i> " <i>symbol</i> " may not be initialized.                              |
| E0520146 | [Message] | Too many initializer values.                                                       |
| E0520147 | [Message] | Declaration is incompatible with "declaration" (declared at line number).          |
| E0520148 | [Message] | <i>Tyep</i> " <i>symbol</i> " has already been initialized.                        |
| E0520149 | [Message] | A global-scope declaration may not have this storage class.                        |
| E0520150 | [Message] | A type name may not be redeclared as a parameter.                                  |
| E0520151 | [Message] | A typedef name may not be redeclared as a parameter.                               |
| E0520153 | [Message] | Expression must have class type.                                                   |
| E0520154 | [Message] | Expression must have struct or union type.                                         |
| E0520157 | [Message] | Expression must be an integral constant expression.                                |
| E0520158 | [Message] | Expression must be an Ivalue or a function designator.                             |
| E0520159 | [Message] | Declaration is incompatible with previous "declaration" (declared at line number). |
|          | 1         |                                                                                    |

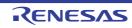

|          | 1             |                                                                          |
|----------|---------------|--------------------------------------------------------------------------|
| E0520160 | [Message]     | External name conflicts with external name of "symbol".                  |
| E0520165 | [Message]     | Too few arguments in function call.                                      |
| E0520166 | [Message]     | Invalid floating constant.                                               |
| E0520167 | [Message]     | Argument of type "type1" is incompatible with parameter of type "type2". |
| E0520168 | [Message]     | A function type is not allowed here.                                     |
| E0520169 | [Message]     | Expected a declaration.                                                  |
| E0520170 | [Message]     | Pointer points outside of underlying object.                             |
| E0520171 | [Message]     | Invalid type conversion.                                                 |
| E0520172 | [Message]     | External/internal linkage conflict with previous declaration.            |
| E0520173 | [Message]     | Floating-point value does not fit in required integral type.             |
| E0520179 | [Message]     | Right operand of "%" is zero.                                            |
| E0520183 | [Message]     | Type of cast must be integral.                                           |
| E0520184 | [Message]     | Type of cast must be arithmetic or pointer.                              |
| E0520194 | [Message]     | Expected an asm string.                                                  |
|          | [Explanation] | There is no assembler string in an "asm()" statement.                    |
| E0520195 | [Message]     | An asm function must be prototyped.                                      |
| E0520196 | [Message]     | An asm function may not have an ellipsis                                 |
| E0520220 | [Message]     | Integral value does not fit in required floating-point type.             |
| E0520221 | [Message]     | Floating-point value does not fit in required floating-point type.       |
| E0520222 | [Message]     | Floating-point operation result is out of range.                         |
| E0520227 | [Message]     | Macro recursion.                                                         |
| E0520228 | [Message]     | Trailing comma is nonstandard.                                           |
|          | [Explanation] | A trailing comma is not standard.                                        |
| E0520230 | [Message]     | Nonstandard type for a bit field.                                        |
| E0520235 | [Message]     | Variable any-string was declared with a never-completed type.            |
| E0520238 | [Message]     | Invalid specifier on a parameter.                                        |
| E0520239 | [Message]     | Invalid specifier outside a class declaration.                           |
| E0520240 | [Message]     | Duplicate specifier in declaration.                                      |
| E0520241 | [Message]     | A union is not allowed to have a base class.                             |
| E0520242 | [Message]     | Multiple access control specifiers are not allowed.                      |
| E0520243 | [Message]     | class or struct definition is missing.                                   |
| E0520244 | [Message]     | Qualified name is not a member of class <i>type</i> or its base classes. |
| E0520245 | [Message]     | A nonstatic member reference must be relative to a specific object.      |
| E0520246 | [Message]     | A nonstatic data member may not be defined outside its class.            |
| E0520247 | [Message]     | <i>Type</i> " <i>symbol</i> " has already been defined.                  |
| E0520248 | [Message]     | Pointer to reference is not allowed.                                     |

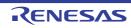

| _        |               |                                                                                                    |
|----------|---------------|----------------------------------------------------------------------------------------------------|
| E0520249 | [Message]     | Reference to reference is not allowed.                                                                            |
| E0520250 | [Message]     | Reference to void is not allowed.                                                                                 |
| E0520251 | [Message]     | Array of reference is not allowed.                                                                                |
| E0520252 | [Message]     | Reference " <i>name</i> " requires an initializer.                                                                |
| E0520253 | [Message]     | Expected a ",".                                                                                                   |
| E0520254 | [Message]     | Type name is not allowed.                                                                                         |
| E0520255 | [Message]     | Type definition is not allowed.                                                                                   |
| E0520256 | [Message]     | Invalid redeclaration of type name "type".                                                                        |
|          | [Explanation] | Type name " <i>type</i> " was redeclared illegally.                                                               |
| E0520257 | [Message]     | const type "symbol" requires an initializer.                                                                      |
| E0520258 | [Message]     | "this" may only be used inside a nonstatic member function                                                        |
| E0520259 | [Message]     | Constant value is not known.                                                                                      |
| E0520260 | [Message]     | Explicit type is missing ("int" assumed).                                                                         |
| E0520262 | [Message]     | Not a class or struct name.                                                                                       |
| E0520263 | [Message]     | Duplicate base class name.                                                                                        |
| E0520264 | [Message]     | Invalid base class.                                                                                               |
| E0520265 | [Message]     | " <i>name</i> " is inaccessible.                                                                                  |
| E0520266 | [Message]     | " <i>name</i> " is ambiguous.                                                                                     |
| E0520267 | [Message]     | Old-style parameter list (anachronism).                                                                           |
| E0520268 | [Message]     | Declaration may not appear after executable statement in block.                                                   |
| E0520269 | [Message]     | Conversion to inaccessible base class "type" is not allowed.                                                      |
| E0520274 | [Message]     | Improperly terminated macro invocation.                                                                           |
| E0520276 | [Message]     | Name followed by "::" must be a class or namespace name.                                                          |
| E0520277 | [Message]     | Invalid friend declaration.                                                                                       |
| E0520278 | [Message]     | A constructor or destructor may not return a value.                                                               |
| E0520279 | [Message]     | Invalid destructor declaration.                                                                                   |
| E0520280 | [Message]     | Declaration of a member with the same name as its class.                                                          |
| E0520281 | [Message]     | Global-scope qualifier (leading "::") is not allowed.                                                             |
| E0520282 | [Message]     | The global scope has no xxx.                                                                                      |
| E0520283 | [Message]     | Qualified name is not allowed.                                                                                    |
| E0520284 | [Message]     | NULL reference is not allowed.                                                                                    |
| E0520285 | [Message]     | Initialization with "{}" is not allowed for object of type "type".                                                |
| E0520286 | [Message]     | Base class " <i>type</i> " is ambiguous.                                                                          |
| E0520287 | [Message]     | Derived class type1 contains more than one instance of class type2.                                               |
| E0520288 | [Message]     | Cannot convert pointer to base class <i>type2</i> to pointer to derived class <i>type1</i> base class is virtual. |
| E0520289 | [Message]     | No instance of constructor name matches the argument list.                                                        |
| L        | 1             |                                                                                                    |

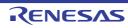

| E0520290 | [Message] | Copy constructor for class <i>type</i> is ambiguous.                                                                         |
|----------|-----------|----------------------------------------------------------------------------------------------------|
| E0520291 | [Message] | No default constructor exists for class <i>type</i> .                                                                        |
| E0520291 | [Message] | name is not a nonstatic data member or base class of class type.                                                             |
| E0520292 |           | Indirect nonvirtual base class is not allowed.                                                                               |
|          | [Message] |                                                                                                    |
| E0520294 | [Message] | Invalid union member class <i>type</i> has a disallowed member function.                                                     |
| E0520296 | [Message] | Invalid use of non-Ivalue array.                                                                                             |
| E0520297 | [Message] | Expected an operator.                                                                                                    |
| E0520298 | [Message] | Inherited member is not allowed.                                                                                             |
| E0520299 | [Message] | Cannot determine which instance of <i>name</i> is intended.                                                                  |
| E0520300 | [Message] | A pointer to a bound function may only be used to call the function.                                                         |
| E0520301 | [Message] | typedef name has already been declared (with same type).                                                                     |
| E0520302 | [Message] | Symbol has already been defined.                                                                                             |
| E0520304 | [Message] | No instance of <i>name</i> matches the argument list.                                                                        |
| E0520305 | [Message] | Type definition is not allowed in function return type declaration.                                                          |
| E0520306 | [Message] | Default argument not at end of parameter list.                                                                               |
| E0520307 | [Message] | Redefinition of default argument.                                                                                            |
| E0520308 | [Message] | More than one instance of <i>name</i> matches the argument list:                                                             |
| E0520309 | [Message] | More than one instance of constructor <i>name</i> matches the argument list:                                                 |
| E0520310 | [Message] | Default argument of type type1 is incompatible with parameter of type type2.                                                 |
| E0520311 | [Message] | Cannot overload functions distinguished by return type alone.                                                                |
| E0520312 | [Message] | No suitable user-defined conversion from type1 to type2 exists.                                                              |
| E0520313 | [Message] | Type qualifier is not allowed on this function.                                                                              |
| E0520314 | [Message] | Only nonstatic member functions may be virtual.                                                                              |
| E0520315 | [Message] | The object has cv-qualifiers that are not compatible with the member function.                                               |
| E0520316 | [Message] | Program too large to compile (too many virtual functions).                                                                   |
| E0520317 | [Message] | Return type is not identical to nor covariant with return type <i>type</i> of overridden vir-<br>tual function <i>name</i> . |
| E0520318 | [Message] | Override of virtual <i>name</i> is ambiguous.                                                                                |
| E0520319 | [Message] | Pure specifier ("= 0") allowed only on virtual functions.                                                                    |
| E0520320 | [Message] | Badly-formed pure specifier (only "= 0" is allowed).                                                                         |
| E0520321 | [Message] | Data member initializer is not allowed.                                                                                      |
| E0520322 | [Message] | Object of abstract class type <i>type</i> is not allowed:                                                                    |
| E0520323 | [Message] | function returning abstract class <i>type</i> is not allowed:                                                                |
| E0520325 | [Message] | inline specifier allowed on function declarations only.                                                                      |
| E0520326 | [Message] | inline is not allowed.                                                                                                    |
| E0520327 | [Message] | Invalid storage class for an inline function.                                                                                |
| E0520328 | [Message] | Invalid storage class for a class member.                                                                                    |
|          |           |                                                                                                    |

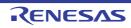

| E0520329 | [Message] | Local class member <i>name</i> requires a definition.                 |
|----------|-----------|-----------------------------------------------------------------------|
| E0520330 | [Message] | name is inaccessible.                                                 |
| E0520332 | [Message] | class <i>type</i> has no copy constructor to copy a const object.     |
| E0520333 | [Message] | Defining an implicitly declared member function is not allowed.       |
| E0520334 | [Message] | class type has no suitable copy constructor.                          |
| E0520335 | [Message] | Linkage specification is not allowed.                                 |
| E0520336 | [Message] | Unknown external linkage specification.                               |
| E0520337 | [Message] | Linkage specification is incompatible with previous "symbol".         |
| E0520338 | [Message] | More than one instance of overloaded function name has "C" linkage.   |
| E0520339 | [Message] | class type has more than one default constructor.                     |
| E0520340 | [Message] | Value copied to temporary, reference to temporary used.               |
| E0520341 | [Message] | "operator operator" must be a member function.                        |
| E0520342 | [Message] | Operator may not be a static member function.                         |
| E0520343 | [Message] | No arguments allowed on user-defined conversion.                      |
| E0520344 | [Message] | Too many parameters for this operator function.                       |
| E0520345 | [Message] | Too few parameters for this operator function.                        |
| E0520346 | [Message] | Nonmember operator requires a parameter with class type.              |
| E0520347 | [Message] | Default argument is not allowed.                                      |
| E0520348 | [Message] | More than one user-defined conversion from type1 to type2 applies:    |
| E0520349 | [Message] | No operator operator matches these operands.                          |
| E0520350 | [Message] | More than one operator operator matches these operands:               |
| E0520351 | [Message] | First parameter of allocation function must be of type "size_t".      |
| E0520352 | [Message] | Allocation function requires "void *" return type.                    |
| E0520353 | [Message] | Deallocation function requires "void" return type.                    |
| E0520354 | [Message] | First parameter of deallocation function must be of type "void *".    |
| E0520356 | [Message] | Type must be an object type.                                          |
| E0520357 | [Message] | Base class xxx has already been initialized.                          |
| E0520358 | [Message] | Base class name required xxx assumed (anachronism).                   |
| E0520359 | [Message] | Symbol has already been initialized.                                  |
| E0520360 | [Message] | Name of member or base class is missing.                              |
| E0520363 | [Message] | Invalid anonymous union nonpublic member is not allowed.              |
| E0520364 | [Message] | Invalid anonymous union member function is not allowed.               |
| E0520365 | [Message] | Anonymous union at global or namespace scope must be declared static. |
| E0520366 | [Message] | Symbol provides no initializer for:                                   |
| E0520367 | [Message] | Implicitly generated constructor for class type cannot initialize:    |
| E0520369 | [Message] | name has an uninitialized const or reference member.                  |

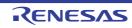

| <b>F</b> 0500074 |           |                                                                                                    |
|------------------|-----------|----------------------------------------------------------------------------------------------------|
| E0520371         | [Message] | class <i>type</i> has no assignment operator to copy a const object.                                             |
| E0520372         | [Message] | class <i>type</i> has no suitable assignment operator.                                                           |
| E0520373         | [Message] | Ambiguous assignment operator for class <i>type</i> .                                                            |
| E0520375         | [Message] | Declaration requires a typedef name.                                                                             |
| E0520378         | [Message] | static is not allowed.                                                                                           |
| E0520380         | [Message] | Expression must have pointer-to-member type.                                                                     |
| E0520384         | [Message] | No instance of overloaded <i>name</i> matches the argument list.                                                 |
| E0520386         | [Message] | No instance of <i>name</i> matches the required type.                                                            |
| E0520389         | [Message] | A cast to abstract class <i>type</i> is not allowed:                                                             |
| E0520390         | [Message] | Function "main" may not be called or have its address taken.                                                     |
| E0520391         | [Message] | A new-initializer may not be specified for an array.                                                             |
| E0520392         | [Message] | Member function name may not be redeclared outside its class.                                                    |
| E0520393         | [Message] | Pointer to incomplete class type is not allowed.                                                                 |
| E0520394         | [Message] | Reference to local variable of enclosing function is not allowed.                                                |
| E0520397         | [Message] | Implicitly generated assignment operator cannot copy:                                                            |
| E0520401         | [Message] | Destructor for base class <i>type</i> is not virtual.                                                            |
| E0520403         | [Message] | Invalid redeclaration of member "symbol".                                                                        |
| E0520404         | [Message] | Function "main" may not be declared inline.                                                                      |
| E0520405         | [Message] | Member function with the same name as its class must be a constructor.                                           |
| E0520407         | [Message] | A destructor may not have parameters.                                                                            |
| E0520408         | [Message] | Copy constructor for class <i>type1</i> may not have a parameter of type <i>type2</i> .                          |
| E0520409         | [Message] | <i>Type</i> " <i>symbol</i> " returns incomplete type " <i>type</i> ".                                           |
| E0520410         | [Message] | Protected name is not accessible through a type pointer or object.                                               |
| E0520411         | [Message] | A parameter is not allowed.                                                                                      |
| E0520413         | [Message] | No suitable conversion function from <i>type1</i> to <i>type2</i> exists.                                        |
| E0520415         | [Message] | No suitable constructor exists to convert from type1 to type2.                                                   |
| E0520416         | [Message] | More than one constructor applies to convert from type1 to type2:                                                |
| E0520417         | [Message] | More than one conversion function from <i>type1</i> to <i>type2</i> applies:                                     |
| E0520418         | [Message] | More than one conversion function from <i>type</i> to a built-in type applies:                                   |
| E0520424         | [Message] | A constructor or destructor may not have its address taken.                                                      |
| E0520427         | [Message] | Qualified name is not allowed in member declaration.                                                             |
| E0520429         | [Message] | The size of an array in "new" must be non-negative.                                                              |
| E0520432         | [Message] | enum declaration is not allowed.                                                                                 |
| E0520433         | [Message] | Qualifiers dropped in binding reference of type type1 to initializer of type type2.                              |
| E0520434         | [Message] | A reference of type <i>type1</i> (not const-qualified) cannot be initialized with a value of type <i>type2</i> . |
| E0520435         | [Message] | A pointer to function may not be deleted.                                                                        |
|                  | 1         |                                                                                                    |

RENESAS

| E0520436 | [Message] | Conversion function must be a nonstatic member function.                                     |
|----------|-----------|----------------------------------------------------------------------------------------------|
| E0520437 | [Message] | Template declaration is not allowed here.                                                    |
| E0520437 | [Message] | Expected a "<".                                                                              |
| E0520439 | [Message] | Expected a ">".                                                                              |
| E0520439 | [Message] | Template parameter declaration is missing.                                                   |
| E0520440 | [Message] | Argument list for " <i>name</i> " is missing.                                                |
| E0520441 | [Message] | Too few arguments for " <i>name</i> ".                                                       |
| E0520442 |           |                                                                                              |
|          | [Message] | Too many arguments for "symbol".                                                             |
| E0520445 | [Message] | name1 is not used in declaring the parameter types of "name2".                               |
| E0520449 | [Message] | More than one instance of <i>name</i> matches the required type.                             |
| E0520450 | [Message] | The type "long long" is nonstandard.                                                         |
| E0520451 | [Message] | Omission of "class" is nonstandard.                                                          |
| E0520452 | [Message] | Return type may not be specified on a conversion function.                                   |
| E0520456 | [Message] | Excessive recursion at instantiation of <i>name</i> .                                        |
| E0520457 | [Message] | name is not a function or static data member.                                                |
| E0520458 | [Message] | Argument of type <i>type1</i> is incompatible with template parameter of type <i>type2</i> . |
| E0520459 | [Message] | Initialization requiring a temporary or conversion is not allowed.                           |
| E0520460 | [Message] | declaration of xxx hides function parameter.                                                 |
| E0520461 | [Message] | Initial value of reference to non-const must be an Ivalue.                                   |
| E0520463 | [Message] | "template" is not allowed.                                                                   |
| E0520464 | [Message] | <i>type</i> is not a class template.                                                         |
| E0520466 | [Message] | "main" is not a valid name for a function template.                                          |
| E0520467 | [Message] | Invalid reference to <i>name</i> (union/nonunion mismatch).                                  |
| E0520468 | [Message] | A template argument may not reference a local type.                                          |
| E0520469 | [Message] | Tag kind of xxx is incompatible with declaration of "symbol".                                |
| E0520470 | [Message] | The global scope has no tag named xxx.                                                       |
| E0520471 | [Message] | symbol has no tag member named xxx.                                                          |
| E0520473 | [Message] | name may be used only in pointer-to-member declaration.                                      |
| E0520475 | [Message] | A template argument may not reference a non-external entity.                                 |
| E0520476 | [Message] | Name followed by "::~" must be a class name or a type name.                                  |
| E0520477 | [Message] | Destructor name does not match name of class type.                                           |
| E0520478 | [Message] | Type used as destructor name does not match type type.                                       |
| E0520481 | [Message] | Invalid storage class for a template declaration.                                            |
| E0520484 | [Message] | Invalid explicit instantiation declaration.                                                  |
| E0520485 | [Message] | name is not an entity that can be instantiated.                                              |
| E0520486 | [Message] | Compiler generated name cannot be explicitly instantiated.                                   |

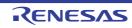

| E0520487 | [Message]     | Inline name cannot be explicitly instantiated.                                              |
|----------|---------------|---------------------------------------------------------------------------------------------|
| E0520489 | [Message]     | name cannot be instantiated no template definition was supplied.                            |
| E0520490 | [Message]     | name cannot be instantiated it has been explicitly specialized.                             |
| E0520493 | [Message]     | No instance of <i>name</i> matches the specified type.                                      |
| E0520494 | [Message]     | Declaring a void parameter list with a typedef is nonstandard.                              |
| E0520496 | [Message]     | Template parameter name may not be redeclared in this scope.                                |
| E0520498 | [Message]     | Template argument list must match the parameter list.                                       |
| E0520500 | [Message]     | Extra parameter of postfix "operator xxx" must be of type "int".                            |
| E0520501 | [Message]     | An operator name must be declared as a function.                                            |
| E0520502 | [Message]     | Operator name is not allowed.                                                               |
| E0520503 | [Message]     | name cannot be specialized in the current scope.                                            |
| E0520504 | [Message]     | Nonstandard form for taking the address of a member function.                               |
| E0520505 | [Message]     | Too few template parameters does not match previous declaration.                            |
| E0520506 | [Message]     | Too many template parameters does not match previous declaration.                           |
| E0520507 | [Message]     | Function template for operator delete(void *) is not allowed.                               |
| E0520508 | [Message]     | class template and template parameter may not have the same name.                           |
| E0520510 | [Message]     | A template argument may not reference an unnamed type.                                      |
| E0520511 | [Message]     | Enumerated type is not allowed.                                                             |
| E0520513 | [Message]     | A value of type "type1" cannot be assigned to an entity of type "type2".                    |
| E0520515 | [Message]     | Cannot convert to incomplete class type.                                                    |
| E0520516 | [Message]     | const object requires an initializer.                                                       |
| E0520517 | [Message]     | Object has an uninitialized const or reference member.                                      |
| E0520518 | [Message]     | Nonstandard preprocessing directive.                                                        |
| E0520519 | [Message]     | name may not have a template argument list.                                                 |
| E0520520 | [Message]     | Initialization with "{}" expected for aggregate object.                                     |
| E0520521 | [Message]     | Pointer-to-member selection class types are incompatible ( <i>type1</i> and <i>type2</i> ). |
| E0520525 | [Message]     | A dependent statement may not be a declaration.                                             |
|          | [Explanation] | Cannot write declaration due to lack of "{" character after "if()" statement.               |
| E0520526 | [Message]     | A parameter may not have void type.                                                         |
| E0520529 | [Message]     | This operator is not allowed in a template argument expression.                             |
| E0520530 | [Message]     | Try block requires at least one handler/                                                    |
| E0520531 | [Message]     | Handler requires an exception declaration.                                                  |
| E0520532 | [Message]     | Handler is masked by default handler.                                                       |
| E0520536 | [Message]     | Exception specification is incompatible with that of previous name.                         |
| E0520540 | [Message]     | Support for exception handling is disabled.                                                 |
| E0520543 | [Message]     | Non-arithmetic operation not allowed in nontype template argument.                          |
|          |               |                                                                                             |

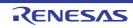

| E0520544 | [Message] | Use of a local type to declare a nonlocal variable.                                   |
|----------|-----------|---------------------------------------------------------------------------------------|
| E0520545 | [Message] | Use of a local type to declare a function.                                            |
| E0520546 | [Message] | Transfer of control bypasses initialization of:                                       |
| E0520548 | [Message] | Transfer of control into an exception handler.                                        |
| E0520551 | [Message] | symbol cannot be defined in the current scope.                                        |
| E0520555 | [Message] | Tag kind of <i>name</i> is incompatible with template parameter of type <i>type</i> . |
| E0520556 | [Message] | Function template for operator new(size_t) is not allowed.                            |
| E0520558 | [Message] | Pointer to member of type "type" is not allowed.                                      |
| E0520559 | [Message] | Tointer to member of type type is not allowed.                                        |
| E0520560 | [Message] | symbol is reserved for future use as a keyword.                                       |
| E0520561 | [Message] | Invalid macro definition:                                                             |
| E0520562 | [Message] | Invalid macro undefinition:                                                           |
| E0520598 | [Message] | A template parameter may not have void type.                                          |
| E0520599 | [Message] | Excessive recursive instantiation of <i>name</i> due to instantiate-all mode.         |
| E0520601 | [Message] | A throw expression may not have void type.                                            |
| E0520603 | [Message] | Parameter of abstract class type type is not allowed:                                 |
| E0520604 | [Message] | Array of abstract class type is not allowed:                                          |
| E0520605 | [Message] | Floating-point template parameter is nonstandard.                                     |
| E0520606 | [Message] | This pragma must immediately precede a declaration.                                   |
| E0520607 | [Message] | This pragma must immediately precede a statement.                                     |
| E0520608 | [Message] | This pragma must immediately precede a declaration or statement.                      |
| E0520609 | [Message] | This kind of pragma may not be used here.                                             |
| E0520612 | [Message] | Specific definition of inline template function must precede its first use.           |
| E0520615 | [Message] | Parameter type involves pointer to array of unknown bound.                            |
| E0520616 | [Message] | Parameter type involves reference to array of unknown bound.                          |
| E0520618 | [Message] | struct or union declares no named members.                                            |
| E0520619 | [Message] | Nonstandard unnamed field.                                                            |
| E0520620 | [Message] | Nonstandard unnamed member.                                                           |
| E0520643 | [Message] | restrict is not allowed.                                                              |
| E0520644 | [Message] | A pointer or reference to function type may not be qualified by "restrict".           |
| E0520647 | [Message] | Conflicting calling convention modifiers.                                             |
| E0520651 | [Message] | A calling convention may not be followed by a nested declarator.                      |
| E0520654 | [Message] | Declaration modifiers are incompatible with previous declaration.                     |
| E0520656 | [Message] | Transfer of control into a try block.                                                 |
| E0520658 | [Message] | Closing brace of template definition not found.                                       |
| E0520660 | [Message] | Invalid packing alignment value.                                                      |
|          |           |                                                                                       |

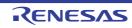

| E0520661         Message          Expected an integer constant.           E0520662         Message          Invalid source file identifier string.           E0520664         Message          A class template cannot be defined in a friend declaration.           E0520665         Message          asm is not allowed.           E0520666         Message          asm function is nonstandard.           E0520667         Message          asm is nonstandard.           E0520670         Message          asm is nonstandard.           E0520671         Message          asm is nonstandard.           E0520672         Message          A reference of type typef cannot be initialized with a value of type type2.           E0520674         Message          Initial value of reference to const volatile must be an value.           E0520674         Message          using out-of-scope declaration of type 'symbof' (declared at line number).           E0520692         Message          xxx required for copy that was eliminated, is inaccessible.           E0520693         Message          xxx required for copy that was eliminated, is not callable because reference parameter cannot be bound to rvalue.           E0520694         Message          xxx required for copy that was eliminated, is not callable to cancellate class type.           E0520695         Message          The operand of a pointer orh                                                                                                    | E0520661 | [Massaga] | Expected an integer constant                                                               |
|----------------------------------------------------------------------------------------------------|----------|-----------|--------------------------------------------------------------------------------------------|
| E0520664[Message]A class template cannot be defined in a friend declaration.E0520665[Message]asm is not allowed.E0520666[Message]asm function is nonstandard.E0520667[Message]asm function is nonstandard.E0520688[Message]Ellipsis with no explicit parameters is nonstandard.E0520670[Message]& is nonstandard.E0520673[Message]invalid use of *&*.E0520674[Message]Intil avalue of type f cannot be initialized with a value of type fype2.E0520675[Message]Intil value of reference to const volatile must be an Ivalue.E0520676[Message]Using out-of-scope declaration of type "symbol" (declared at line number).E0520692[Message]xxx required for copy that was eliminated, is inaccessible.E0520693[Message]xxx required for copy that was eliminated, is not callable because reference parameter cannot be bound to rvalue.E0520694[Message]xxx required for copy that was eliminated, is not callable because reference parameter cannot be bound to rvalue.E0520695[Message]The type in a dynamic_cast must be a pointer or a complete class type.E0520696[Message]The operand of a reference dynamic_ cast must be an Ivalue of a complete class type.E0520697[Message]An array type is not allowed here.E0520708[Message]An array type is not allowed here.E0520709[Message]Expected a "="-".E0520709[Message]Expected a declaration in condition declaration.E0520707                                                                                                    |          |           |                                                                                            |
| E0520665[Message]asm is not allowed.E0520666[Message]asm must be used with a function definition.E0520667[Message]asm function is nonstandard.E0520688[Message]Ellipsis with no explicit parameters is nonstandard.E0520670[Message]& is nonstandard.E0520671[Message]invalid use of *&*.E0520672[Message]A reference of type type? cannot be initialized with a value of type type?.E0520673[Message]Initial value of reference to const volatile must be an Ivalue.E0520674[Message]Using out-of-scope declaration of type "symbol" (declared at line number).E0520692[Message]xxx, required for copy that was eliminated, is inaccessible.E0520693[Message]xxx cannot cast away const or other type qualifiers.E0520694[Message]xxx cannot cast away const or other type qualifiers.E0520695[Message]The operand of a pointer dynamic_cast must be a pointer to a complete class type.E0520696[Message]The operand of a runtime dynamic_cast must be a polymorphic class type.E0520701[Message]Expected a ''a''.E0520702[Message]Expected a ''a''.E0520703[Message]Expected a ''a''.E0520704[Message]The operand of a runtime dynamic_cast must have a polymorphic class type.E0520705[Message]Expected a ''a''.E0520706[Message]Expected a ''a'.E0520707[Message]Expected a ''a'.E0520707[Message]                                                                                                    |          |           |                                                                                            |
| E0520666Message!asm must be used with a function definition.E0520667[Message]asm function is nonstandard.E0520668[Message]Ellipsis with no explicit parameters is nonstandard.E0520669[Message]& is nonstandard.E0520670[Message]invalid use of "&".E0520673[Message]A reference of type type 1 cannot be initialized with a value of type type.E0520674[Message]Initial value of reference to const volatile must be an Ivalue.E0520675[Message]Using out-of-scope declaration of type "symbol" (declared at line number).E0520691[Message]xxx required for copy that was eliminated, is inaccessible.E0520692[Message]xxx required for copy that was eliminated, is not callable because reference parameter cannot be bound to rvalue.E0520693[Message]xxx cannot cast away const or other type qualifiers.E0520694[Message]The type in a dynamic_cast must be a pointer to a complete class type.E0520695[Message]The operand of a reference dynamic_cast must be an lvalue of a complete class type.E0520696[Message]The operand of a runtime dynamic_cast must be an lvalue of a complete class type.E0520701[Message]Expected a "="""E0520702[Message]Expected a function dynamic_cast must be a pointer to a complete class type.E0520703[Message]Expected a function dynamic_cast must be an lvalue of a complete class type.E0520704[Message]Expected a function dynamic_cast must be an lvalue of a complete class type.<                                                                                                    |          |           |                                                                                            |
| E0520667[Message]asm function is nonstandard.E0520668[Message]Ellipsis with no explicit parameters is nonstandard.E0520669[Message]& is nonstandard.E0520670[Message]invalid use of "&".E0520673[Message]A reference of type type 1 cannot be initialized with a value of type type2.E0520674[Message]Initial value of reference to const volatile must be an Ivalue.E0520675[Message]Using out-of-scope declaration of type "symbol" (declared at line number).E0520676[Message]xxx. required for copy that was eliminated, is inaccessible.E0520691[Message]xxx. required for copy that was eliminated, is not callable because reference parameter cannot be bound to traite.E0520693[Message] <typeinfo> must be included before typeid is used.E0520694[Message]The type in a dynamic_cast must be a pointer or a complete class type.E0520695[Message]The operand of a pointer dynamic_cast must be a pointer to a complete class type.E0520696[Message]The operand of a reference dynamic_cast must be a pointer to a complete class type.E0520701[Message]An array type is not allowed here.E0520703[Message]Expected a "=""".E0520704[Message]Expected a squamets are not allowed for function templates.E0520705[Message]Default template arguments are not allowed for function templates.E0520704[Message]Expected a squamets are not allowed for function templates.E0520705[Message]Default templ</typeinfo>                                                                                                    | E0520665 |           | asm is not allowed.                                                                        |
| E0520668[Message]Ellipsis with no explicit parameters is nonstandard.E0520669[Message]& is nonstandard.E0520670[Message]invalid use of *&*.E0520673[Message]A reference of type type 1 cannot be initialized with a value of type type2.E0520674[Message]Initial value of reference to const volatile must be an Ivalue.E0520675[Message]Using out-of-scope declaration of type "symbol" (declared at line number).E0520691[Message]xxx, required for copy that was eliminated, is naccessible.E0520692[Message]xxx required for copy that was eliminated, is not callable because reference parameter cannot be bound to rvalue.E0520693[Message]xxx cannot cast away const or other type qualifiers.E0520694[Message]The type in a dynamic_cast must be a pointer or a complete class type.E0520695[Message]The operand of a pointer dynamic_cast must be an lvalue of a complete class type.E0520696[Message]The operand of a reference dynamic_cast must be an lvalue of a complete class type.E0520697[Message]An array type is not allowed here.E0520703[Message]Expected a declarator in condition declaration.E0520705[Message]Expected a runime dynamic are not allowed for function templates.E0520705[Message]Expected a template parameter list.E0520705[Message]Expected a runime dynamic are not allowed for function templates.E0520705[Message]Expected a timplate parameter list.E0520707[Message] <td>E0520666</td> <td>[Message]</td> <td>asm must be used with a function definition.</td>                                                                                                    | E0520666 | [Message] | asm must be used with a function definition.                                               |
| EndbackEndbackE0520669[Message]& is nonstandard.E0520670[Message]invalid use of *&*.E0520673[Message]A reference of type type1 cannot be initialized with a value of type type2.E0520674[Message]Initial value of reference to const volatile must be an Ivalue.E0520675[Message]Using out-of-scope declaration of type 'symbol' (declared at line number).E0520691[Message]xxx, required for copy that was eliminated, is naccessible.E0520692[Message]xxx required for copy that was eliminated, is not callable because reference parameter cannot be bound to rvalue.E0520693[Message]xxx cannot cast away const or other type qualifiers.E0520694[Message]xxx cannot cast away const or other type qualifiers.E0520695[Message]The operand of a pointer dynamic_cast must be a pointer to a complete class type.E0520696[Message]The operand of a reference dynamic_cast must be an Ivalue of a complete class type.E0520697[Message]The operand of a runtime dynamic_cast must have a polymorphic class type.E0520701[Message]Expected a runtime dynamic_cast must have a polymorphic class type.E0520705[Message]Expected a clarator in condition declaration.E0520705[Message]Expected a clarator in condition declaration.E0520707[Message]Default template arguments are not allowed for function templates.E0520707[Message]Expected a template parameter list.E0520707[Message]Expected a tamolatowed.                                                                                                    | E0520667 | [Message] | asm function is nonstandard.                                                               |
| E0520670[Message]invalid use of "&".E0520673[Message]A reference of type type1 cannot be initialized with a value of type type2.E0520674[Message]Initial value of reference to const volatile must be an Ivalue.E0520676[Message]Using out-of-scope declaration of type "symbol" (declared at line number).E0520678[Message]xxx, required for copy that was eliminated, is naccessible.E0520693[Message]xxx required for copy that was eliminated, is not callable because reference parameter cannot be bound to rvalue.E0520693[Message]xtypeinfo> must be included before typeid is used.E0520694[Message]xxx cannot cast away const or other type qualifiers.E0520695[Message]The type in a dynamic_cast must be a pointer or reference to a complete class type.E0520696[Message]The operand of a reference dynamic_cast must be an Ivalue of a complete class type.E0520697[Message]The operand of a runtime dynamic_cast must be an lvalue of a complete class type.E0520701[Message]An array type is not allowed here.E0520702[Message]Expected an "=".E0520703[Message]Expected an "=".E0520704[Message]Default template arguments are not allowed for function templates.E0520707[Message]Default template parameter list.E0520709[Message]Dool type is not allowed.E0520709[Message]Dool type is not allowed.E0520710[Message]Coffset of base class name f within class name2 is too large.<                                                                                                    | E0520668 | [Message] | Ellipsis with no explicit parameters is nonstandard.                                       |
| E0520673[Message]A reference of type type1 cannot be initialized with a value of type type2.E0520674[Message]Initial value of reference to const volatile must be an Ivalue.E0520676[Message]Using out-of-scope declaration of type "symbol" (declared at line number).E0520676[Message]xxx required for copy that was eliminated, is not callable because reference parameter cannot be bound to rvalue.E0520693[Message]xxx cannot cast away const or other type qualifiers.E0520694[Message]xxx cannot cast away const or other type qualifiers.E0520695[Message]The type in a dynamic_cast must be a pointer or reference to a complete class type.E0520696[Message]The operand of a pointer dynamic_cast must be a pointer to a complete class type.E0520698[Message]The operand of a reference dynamic_cast must be an Ivalue of a complete class type.E0520697[Message]The operand of a runtime dynamic_cast must be a polymorphic class type.E0520701[Message]An array type is not allowed here.E0520702[Message]Expected a metric.E0520703[Message]Expected a freeE0520704[Message]Default template arguments are not allowed for function templates.E0520707[Message]Expected a "," or ",".E0520708[Message]Coffset of base class name f within class name2 is too large.E0520707[Message]Expected a "," or ",".E0520707[Message]Coffset of base class name f within class name2 is too large.E0520711[Message] <td>E0520669</td> <td>[Message]</td> <td>&amp; is nonstandard.</td>                                                                                                    | E0520669 | [Message] | & is nonstandard.                                                                          |
| E0520674[Message]Initial value of reference to const volatile must be an Ivalue.E0520676[Message]Using out-of-scope declaration of <i>type "symbol"</i> (declared at line <i>number</i> ).E0520691[Message]xxx required for copy that was eliminated, is inaccessible.E0520692[Message]xxx required for copy that was eliminated, is not callable because reference parameter cannot be bound to rvalue.E0520693[Message] <typeinfo> must be included before typeid is used.E0520694[Message]xxx cannot cast away const or other type qualifiers.E0520695[Message]The type in a dynamic_cast must be a pointer or reference to a complete class<br/>type, or void *.E0520696[Message]The operand of a reference dynamic_cast must be a pointer to a complete class<br/>type.E0520697[Message]The operand of a runtime dynamic_cast must be a pointer to a complete class<br/>type.E0520698[Message]An array type is not allowed here.E0520701[Message]Expected an "=".E0520702[Message]Expected a declarator in condition declaration.E0520703[Message]Expected a declarator in condition declaration.E0520705[Message]Expected a template arguments are not allowed for function templates.E0520707[Message]Expected a template parameter list.E0520708[Message]Doffset of base class <i>name1</i> within class <i>name2</i> is too large.E0520711[Message]Coffset of base class <i>name1</i> within class <i>name2</i> is too large.E0520717[Message]The type in a const_cast must be</typeinfo>                                                                                                    | E0520670 | [Message] | invalid use of "&".                                                                        |
| E0520676[Message]Using out-of-scope declaration of <i>type "symbol"</i> (declared at line number).E0520691[Message]xxx, required for copy that was eliminated, is inaccessible.E0520692[Message]xxx required for copy that was eliminated, is not callable because reference parameter cannot be bound to value.E0520693[Message] <typeinfo> must be included before typeid is used.E0520694[Message]xxx cannot cast away const or other type qualifiers.E0520695[Message]The type in a dynamic_east must be a pointer or reference to a complete class type, or void *.E0520696[Message]The operand of a pointer dynamic_cast must be a pointer to a complete class type.E0520697[Message]The operand of a reference dynamic_cast must be a pointer to a complete class type.E0520701[Message]An array type is not allowed here.E0520702[Message]Expected an "=".E0520703[Message]Expected a declarator in condition declaration.E0520704[Message]Expected a template arguments are not allowed for function templates.E0520705[Message]Expected a template parameter list.E0520709[Message]bool type is not allowed.E0520711[Message]Coffset of base class name 1 within class name2 is too large.E0520712[Message]Expected a tamplate parameter list.E0520714[Message]Coffset of base class name 1 within class name2 is too large.E0520714[Message]Coffset of base class name 1 within class name2 is too large.E0520714[Messag</typeinfo>                                                                                                    | E0520673 | [Message] | A reference of type <i>type1</i> cannot be initialized with a value of type <i>type2</i> . |
| E0520691[Message]xxx, required for copy that was eliminated, is inaccessible.E0520692[Message]xxx required for copy that was eliminated, is not callable because reference parameter cannot be bound to rvalue.E0520693[Message] <typeinfo> must be included before typeid is used.E0520694[Message]xxx cannot cast away const or other type qualifiers.E0520695[Message]The type in a dynamic_cast must be a pointer or reference to a complete class type, or void *.E0520696[Message]The operand of a pointer dynamic_cast must be a pointer to a complete class type.E0520697[Message]The operand of a reference dynamic_cast must be an Ivalue of a complete class type.E0520698[Message]The operand of a runtime dynamic_cast must be an lvalue of a complete class type.E0520701[Message]An array type is not allowed here.E0520702[Message]Expected a "=".E0520703[Message]Expected a declarator in condition declaration.E0520704[Message]xxx, declared in condition, may not be redeclared in this scope.E0520705[Message]Expected a "," or "&gt;.".E0520706[Message]Expected a "," or "&gt;.".E0520707[Message]Offset of base class name f within class name2 is too large.E0520711[Message]Cost cast nust have bool type (or be convertible to bool).E0520714[Message]Expression must have bool type (or be convertible to bool).E0520717[Message]Expression must have bool type qualifiers; it cannot change the underlying type.<td< td=""><td>E0520674</td><td>[Message]</td><td>Initial value of reference to const volatile must be an Ivalue.</td></td<></typeinfo>                                                                                                    | E0520674 | [Message] | Initial value of reference to const volatile must be an Ivalue.                            |
| E0520692[Message]xxx required for copy that was eliminated, is not callable because reference parameter cannot be bound to rvalue.E0520693[Message] <typeinfo> must be included before typeid is used.E0520694[Message]xxx cannot cast away const or other type qualifiers.E0520695[Message]The type in a dynamic_cast must be a pointer or reference to a complete class type, or void *.E0520696[Message]The operand of a pointer dynamic_cast must be a pointer to a complete class type.E0520697[Message]The operand of a reference dynamic_cast must be an Ivalue of a complete class type.E0520698[Message]The operand of a reference dynamic_cast must be an lvalue of a complete class type.E0520697[Message]An array type is not allowed here.E0520701[Message]Expected an "=".E0520702[Message]Expected a declarator in condition declaration.E0520703[Message]Expected a 's', or 's'.E0520704[Message]Expected a '', or 's'.E0520705[Message]Expected a '', or 's'.E0520706[Message]Expected a template parameter list.E0520707[Message]Offset of base class <i>name</i> 4 within class <i>name</i>2 is too large.E0520717[Message]Expression must have bool type (or be convertible to bool).E0520718[Message]A const_cast can only adjust type qualifiers; it cannot change the underlying type.E0520718[Message]A const_cast can only adjust type qualifiers; it cannot change the underlying type.</typeinfo>                                                                                                    | E0520676 | [Message] | Using out-of-scope declaration of type "symbol" (declared at line number).                 |
| Image: Construct of the stand of the stand of the stan | E0520691 | [Message] | xxx, required for copy that was eliminated, is inaccessible.                               |
| E0520694[Message]xxx cannot cast away const or other type qualifiers.E0520695[Message]The type in a dynamic_cast must be a pointer or reference to a complete class<br>type, or void *.E0520696[Message]The operand of a pointer dynamic_cast must be a pointer to a complete class type.E0520697[Message]The operand of a reference dynamic_cast must be an Ivalue of a complete class<br>type.E0520698[Message]The operand of a reference dynamic_cast must be an Ivalue of a complete class<br>type.E0520697[Message]An array type is not allowed here.E0520701[Message]Expected an "=".E0520702[Message]Expected a declarator in condition declaration.E0520703[Message]Expected a declarator in condition declared in this scope.E0520704[Message]Expected a "," or ">.E0520705[Message]Expected a "," or ">.E0520706[Message]Expected a "," or ">.E0520707[Message]Expected a timplate arguments are not allowed for function templates.E0520709[Message]bool type is not allowed.E0520709[Message]Offset of base class <i>name1</i> within class <i>name2</i> is too large.E0520710[Message]Offset of base class <i>name1</i> within class <i>name2</i> is too large.E0520717[Message]The type in a const_cast must be a pointer, reference, or pointer to member to an<br>object type.E0520718[Message]A const_cast can only adjust type qualifiers; it cannot change the underlying type.E0520719[Message]mutable is not al                                                                                                    | E0520692 | [Message] |                                                                                            |
| E0520695[Message]The type in a dynamic_cast must be a pointer or reference to a complete class<br>type, or void*.E0520696[Message]The operand of a pointer dynamic_cast must be a pointer to a complete class type.E0520697[Message]The operand of a reference dynamic_cast must be an lvalue of a complete class<br>type.E0520698[Message]The operand of a reference dynamic_cast must be an lvalue of a complete class<br>type.E0520698[Message]The operand of a runtime dynamic_cast must be an lvalue of a complete class<br>type.E0520701[Message]An array type is not allowed here.E0520702[Message]Expected a "=".E0520703[Message]Expected a declarator in condition declaration.E0520704[Message] <i>xxx</i> , declared in condition, may not be redeclared in this scope.E0520705[Message]Default template arguments are not allowed for function templates.E0520706[Message]Expected a "," or ">".E0520707[Message]Expected a template parameter list.E0520708[Message]Doi type is not allowed.E0520709[Message]Offset of base class <i>name1</i> within class <i>name2</i> is too large.E0520711[Message]Expression must have bool type (or be convertible to bool).E0520717[Message]A const_cast can only adjust type qualifiers; it cannot change the underlying type.E0520718[Message]A const_cast can only adjust type qualifiers; it cannot change the underlying type.                                                                                                    | E0520693 | [Message] | <typeinfo> must be included before typeid is used.</typeinfo>                              |
| type, or void *.E0520696[Message]The operand of a pointer dynamic_cast must be a pointer to a complete class type.E0520697[Message]The operand of a reference dynamic_cast must be an Ivalue of a complete class<br>type.E0520698[Message]The operand of a runtime dynamic_cast must have a polymorphic class type.E0520701[Message]An array type is not allowed here.E0520702[Message]Expected an "=".E0520703[Message]Expected a declarator in condition declaration.E0520704[Message]Expected a declarator in condition declaration.E0520705[Message]Default template arguments are not allowed for function templates.E0520706[Message]Expected a "," or ">".E0520707[Message]Expected a template parameter list.E0520708[Message]bool type is not allowed.E0520709[Message]Offset of base class <i>name1</i> within class <i>name2</i> is too large.E0520711[Message]Expression must have bool type (or be convertible to bool).E0520717[Message]The type in a const_cast must be a pointer, reference, or pointer to member to an<br>object type.E0520718[Message]A const_cast can only adjust type qualifiers; it cannot change the underlying type.E0520719[Message]is not allowed.                                                                                                    | E0520694 | [Message] | xxx cannot cast away const or other type qualifiers.                                       |
| E0520697[Message]The operand of a reference dynamic_cast must be an lvalue of a complete class<br>type.E0520698[Message]The operand of a runtime dynamic_cast must have a polymorphic class type.E0520701[Message]An array type is not allowed here.E0520702[Message]Expected an "=".E0520703[Message]Expected a declarator in condition declaration.E0520704[Message]xxx, declared in condition, may not be redeclared in this scope.E0520705[Message]Default template arguments are not allowed for function templates.E0520706[Message]Expected a "," or ">".E0520707[Message]Expected a template parameter list.E0520709[Message]bool type is not allowed.E0520710[Message]Offset of base class <i>name1</i> within class <i>name2</i> is too large.E0520717[Message]Expression must have bool type (or be convertible to bool).E0520717[Message]The type in a const_cast must be a pointer, reference, or pointer to an object type.E0520718[Message]A const_cast can only adjust type qualifiers; it cannot change the underlying type.                                                                                                    | E0520695 | [Message] |                                                                                            |
| Image: Control of a construction of a construction | E0520696 | [Message] | The operand of a pointer dynamic_cast must be a pointer to a complete class type.          |
| E0520701[Message]An array type is not allowed here.E0520702[Message]Expected an "=".E0520703[Message]Expected a declarator in condition declaration.E0520704[Message]xxx, declared in condition, may not be redeclared in this scope.E0520705[Message]Default template arguments are not allowed for function templates.E0520706[Message]Expected a "," or ">".E0520707[Message]Expected a template parameter list.E0520708[Message]bool type is not allowed.E0520709[Message]Offset of base class name1 within class name2 is too large.E0520710[Message]Expression must have bool type (or be convertible to bool).E0520717[Message]The type in a const_cast must be a pointer, reference, or pointer to member to an object type.E0520718[Message]A const_cast can only adjust type qualifiers; it cannot change the underlying type.E0520719[Message]mutable is not allowed.                                                                                                    | E0520697 | [Message] |                                                                                            |
| E0520702[Message]Expected an "=".E0520703[Message]Expected a declarator in condition declaration.E0520704[Message]xxx, declared in condition, may not be redeclared in this scope.E0520705[Message]Default template arguments are not allowed for function templates.E0520706[Message]Expected a "," or ">".E0520707[Message]Expected a template parameter list.E0520709[Message]bool type is not allowed.E0520710[Message]Offset of base class name1 within class name2 is too large.E0520711[Message]Expression must have bool type (or be convertible to bool).E0520717[Message]The type in a const_cast must be a pointer, reference, or pointer to member to an object type.E0520718[Message]A const_cast can only adjust type qualifiers; it cannot change the underlying type.E0520719[Message]mutable is not allowed.                                                                                                    | E0520698 | [Message] | The operand of a runtime dynamic_cast must have a polymorphic class type.                  |
| E0520703[Message]Expected a declarator in condition declaration.E0520704[Message]xxx, declared in condition, may not be redeclared in this scope.E0520705[Message]Default template arguments are not allowed for function templates.E0520706[Message]Expected a "," or ">".E0520707[Message]Expected a template parameter list.E0520709[Message]bool type is not allowed.E0520710[Message]Offset of base class <i>name1</i> within class <i>name2</i> is too large.E0520711[Message]Expression must have bool type (or be convertible to bool).E0520717[Message]The type in a const_cast must be a pointer, reference, or pointer to member to an object type.E0520718[Message]A const_cast can only adjust type qualifiers; it cannot change the underlying type.E0520719[Message]mutable is not allowed.                                                                                                    | E0520701 | [Message] | An array type is not allowed here.                                                         |
| E0520704[Message]xxx, declared in condition, may not be redeclared in this scope.E0520705[Message]Default template arguments are not allowed for function templates.E0520706[Message]Expected a "," or ">".E0520707[Message]Expected a template parameter list.E0520709[Message]bool type is not allowed.E0520710[Message]Offset of base class name1 within class name2 is too large.E0520711[Message]Expression must have bool type (or be convertible to bool).E0520717[Message]The type in a const_cast must be a pointer, reference, or pointer to member to an object type.E0520718[Message]A const_cast can only adjust type qualifiers; it cannot change the underlying type.                                                                                                    | E0520702 | [Message] | Expected an "=".                                                                           |
| E0520705[Message]Default template arguments are not allowed for function templates.E0520706[Message]Expected a "," or ">".E0520707[Message]Expected a template parameter list.E0520709[Message]bool type is not allowed.E0520710[Message]Offset of base class name1 within class name2 is too large.E0520711[Message]Expression must have bool type (or be convertible to bool).E0520717[Message]The type in a const_cast must be a pointer, reference, or pointer to member to an object type.E0520718[Message]A const_cast can only adjust type qualifiers; it cannot change the underlying type.E0520719[Message]mutable is not allowed.                                                                                                    | E0520703 | [Message] | Expected a declarator in condition declaration.                                            |
| E0520706[Message]Expected a "," or ">".E0520707[Message]Expected a template parameter list.E0520709[Message]bool type is not allowed.E0520710[Message]Offset of base class name1 within class name2 is too large.E0520711[Message]Expression must have bool type (or be convertible to bool).E0520717[Message]The type in a const_cast must be a pointer, reference, or pointer to member to an object type.E0520718[Message]A const_cast can only adjust type qualifiers; it cannot change the underlying type.E0520719[Message]mutable is not allowed.                                                                                                    | E0520704 | [Message] | xxx, declared in condition, may not be redeclared in this scope.                           |
| E0520707[Message]Expected a template parameter list.E0520709[Message]bool type is not allowed.E0520710[Message]Offset of base class name1 within class name2 is too large.E0520711[Message]Expression must have bool type (or be convertible to bool).E0520717[Message]The type in a const_cast must be a pointer, reference, or pointer to member to an object type.E0520718[Message]A const_cast can only adjust type qualifiers; it cannot change the underlying type.E0520719[Message]mutable is not allowed.                                                                                                    | E0520705 | [Message] | Default template arguments are not allowed for function templates.                         |
| E0520709[Message]bool type is not allowed.E0520710[Message]Offset of base class name1 within class name2 is too large.E0520711[Message]Expression must have bool type (or be convertible to bool).E0520717[Message]The type in a const_cast must be a pointer, reference, or pointer to member to an<br>object type.E0520718[Message]A const_cast can only adjust type qualifiers; it cannot change the underlying type.E0520719[Message]mutable is not allowed.                                                                                                    | E0520706 | [Message] | Expected a "," or ">".                                                                     |
| E0520710[Message]Offset of base class name1 within class name2 is too large.E0520711[Message]Expression must have bool type (or be convertible to bool).E0520717[Message]The type in a const_cast must be a pointer, reference, or pointer to member to an<br>object type.E0520718[Message]A const_cast can only adjust type qualifiers; it cannot change the underlying type.E0520719[Message]mutable is not allowed.                                                                                                    | E0520707 | [Message] | Expected a template parameter list.                                                        |
| E0520711[Message]Expression must have bool type (or be convertible to bool).E0520717[Message]The type in a const_cast must be a pointer, reference, or pointer to member to an<br>object type.E0520718[Message]A const_cast can only adjust type qualifiers; it cannot change the underlying type.E0520719[Message]mutable is not allowed.                                                                                                    | E0520709 | [Message] | bool type is not allowed.                                                                  |
| E0520717       [Message]       The type in a const_cast must be a pointer, reference, or pointer to member to an object type.         E0520718       [Message]       A const_cast can only adjust type qualifiers; it cannot change the underlying type.         E0520719       [Message]       mutable is not allowed.                                                                                                    | E0520710 | [Message] | Offset of base class name1 within class name2 is too large.                                |
| E0520718     [Message]     A const_cast can only adjust type qualifiers; it cannot change the underlying type.       E0520719     [Message]     mutable is not allowed.                                                                                                    | E0520711 | [Message] | Expression must have bool type (or be convertible to bool).                                |
| E0520719     [Message]     mutable is not allowed.                                                                                                    | E0520717 | [Message] |                                                                                            |
|                                                                                                    | E0520718 | [Message] | A const_cast can only adjust type qualifiers; it cannot change the underlying type.        |
| E0520724 [Message] namespace definition is not allowed.                                                                                                    | E0520719 | [Message] | mutable is not allowed.                                                                    |
|                                                                                                    | E0520724 | [Message] | namespace definition is not allowed.                                                       |

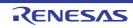

|          | 1             |                                                                                                    |
|----------|---------------|----------------------------------------------------------------------------------------------------|
| E0520725 | [Message]     | name must be a namespace name.                                                                                              |
| E0520726 | [Message]     | namespace alias definition is not allowed.                                                                                  |
| E0520727 | [Message]     | namespace-qualified name is required.                                                                                       |
| E0520728 | [Message]     | A namespace name is not allowed.                                                                                            |
| E0520730 | [Message]     | name is not a class template.                                                                                               |
| E0520731 | [Message]     | Array with incomplete element type is nonstandard.                                                                          |
| E0520732 | [Message]     | Allocation operator may not be declared in a namespace.                                                                     |
| E0520733 | [Message]     | Deallocation operator may not be declared in a namespace.                                                                   |
| E0520734 | [Message]     | name1 conflicts with using-declaration of name2.                                                                            |
| E0520735 | [Message]     | using-declaration of <i>name1</i> conflicts with <i>name2</i> .                                                             |
| E0520742 | [Message]     | symbol has no actual member xxx.                                                                                            |
| E0520749 | [Message]     | A type qualifier is not allowed.                                                                                            |
| E0520750 | [Message]     | name was used before its template was declared.                                                                             |
| E0520751 | [Message]     | Static and nonstatic member functions with same parameter types cannot be over-<br>loaded.                                  |
| E0520752 | [Message]     | No prior declaration of "symbol".                                                                                           |
| E0520753 | [Message]     | A template-id is not allowed.                                                                                               |
|          | [Explanation] | The use of templates (template name <template argument="">) is not allowed.</template>                                      |
| E0520754 | [Message]     | A class-qualified name is not allowed.                                                                                      |
| E0520755 | [Message]     | symbol may not be redeclared in the current scope.                                                                          |
| E0520756 | [Message]     | Qualified name is not allowed in namespace member declaration.                                                              |
| E0520757 | [Message]     | symbol is not a type name.                                                                                                  |
| E0520758 | [Message]     | Explicit instantiation is not allowed in the current scope.                                                                 |
| E0520759 | [Message]     | symbol cannot be explicitly instantiated in the current scope.                                                              |
| E0520761 | [Message]     | typename may only be used within a template.                                                                                |
| E0520765 | [Message]     | Nonstandard character at start of object-like macro definition.                                                             |
| E0520766 | [Message]     | Exception specification for virtual <i>name1</i> is incompatible with that of overridden <i>name2</i> .                     |
| E0520767 | [Message]     | Conversion from pointer to smaller integer.                                                                                 |
| E0520768 | [Message]     | Exception specification for implicitly declared virtual <i>name1</i> is incompatible with that of overridden <i>name2</i> . |
| E0520769 | [Message]     | name1, implicitly called from name2, is ambiguous.                                                                          |
| E0520771 | [Message]     | "explicit" is not allowed.                                                                                                  |
| E0520772 | [Message]     | Declaration conflicts with xxx (reserved class name).                                                                       |
| E0520773 | [Message]     | Only "()" is allowed as initializer for array "symbol".                                                                     |
| E0520774 | [Message]     | "virtual" is not allowed in a function template declaration.                                                                |
| E0520775 | [Message]     | Invalid anonymous union class member template is not allowed.                                                               |
|          |               |                                                                                                    |

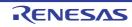

| E0520776 | [Message] | Template nesting depth does not match the previous declaration of %n.                                                         |
|----------|-----------|----------------------------------------------------------------------------------------------------|
| E0520779 | [Message] | xxx, declared in for-loop initialization, may not be redeclared in this scope.                                                |
| E0520782 | [Message] | Definition of virtual name is required here.                                                                                  |
| E0520784 | [Message] | A storage class is not allowed in a friend declaration.                                                                       |
| E0520785 | [Message] | Template parameter list for name is not allowed in this declaration.                                                          |
| E0520786 | [Message] | name is not a valid member class or function template.                                                                        |
| E0520787 | [Message] | Not a valid member class or function template declaration.                                                                    |
| E0520788 | [Message] | A template declaration containing a template parameter list may not be followed by<br>an explicit specialization declaration. |
| E0520789 | [Message] | Explicit specialization of <i>name1</i> must precede the first use of <i>name2</i> .                                          |
| E0520790 | [Message] | Explicit specialization is not allowed in the current scope.                                                                  |
| E0520791 | [Message] | Partial specialization of <i>name</i> is not allowed.                                                                         |
| E0520792 | [Message] | name is not an entity that can be explicitly specialized.                                                                     |
| E0520793 | [Message] | Explicit specialization of %n must precede its first use.                                                                     |
| E0520795 | [Message] | Specializing <i>name</i> requires "template<>" syntax.                                                                        |
| E0520799 | [Message] | Specializing symbol without "template<>" syntax is nonstandard.                                                               |
| E0520800 | [Message] | This declaration may not have extern "C" linkage.                                                                             |
| E0520801 | [Message] | name is not a class or function template name in the current scope.                                                           |
| E0520803 | [Message] | Specifying a default argument when redeclaring an already referenced function template is not allowed.                        |
| E0520804 | [Message] | Cannot convert pointer to member of base class type2 to pointer to member of derived class type1 base class is virtual.       |
| E0520805 | [Message] | Exception specification is incompatible with that of name.                                                                    |
| E0520807 | [Message] | Unexpected end of default argument expression.                                                                                |
| E0520808 | [Message] | Default-initialization of reference is not allowed.                                                                           |
| E0520809 | [Message] | Uninitialized "symbol" has a const member.                                                                                    |
| E0520810 | [Message] | Uninitialized base class type has a const member.                                                                             |
| E0520811 | [Message] | const <i>name</i> requires an initializer class <i>type</i> has no explicitly declared default constructor.                   |
| E0520812 | [Message] | Const object requires an initializer class <i>type</i> has no explicitly declared default constructor.                        |
| E0520816 | [Message] | In a function definition a type qualifier on a "void" return type is not allowed.                                             |
| E0520817 | [Message] | Static data member declaration is not allowed in this class.                                                                  |
| E0520818 | [Message] | Template instantiation resulted in an invalid function declaration.                                                           |
| E0520819 | [Message] | is not allowed.                                                                                                    |
| E0520822 | [Message] | Invalid destructor name for type type.                                                                                        |
| E0520824 | [Message] | Destructor reference is ambiguous both name1 and name2 could be used.                                                         |
| E0520827 | [Message] | Only one member of a union may be specified in a constructor initializer list.                                                |
|          |           | 1                                                                                                    |

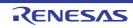

| E0520828 | [Message] | Support for "new[]" and "delete[]" is disabled.                                                                                                    |
|----------|-----------|----------------------------------------------------------------------------------------------------|
|          |           |                                                                                                    |
| E0520832 | [Message] | No appropriate operator delete is visible.                                                                                                    |
| E0520833 | [Message] | Pointer or reference to incomplete type is not allowed.                                                                                                    |
| E0520834 | [Message] | Invalid partial specialization <i>name</i> is already fully specialized.                                                                                                    |
| E0520835 | [Message] | Incompatible exception specifications.                                                                                                    |
| E0520840 | [Message] | A template argument list is not allowed in a declaration of a primary template.                                                                                                    |
| E0520841 | [Message] | Partial specializations may not have default template arguments.                                                                                                    |
| E0520842 | [Message] | <i>name1</i> is not used in or cannot be deduced from the template argument list of <i>name2</i> .                                                                                             |
| E0520844 | [Message] | The template argument list of the partial specialization includes a nontype argument whose type depends on a template parameter.                                                               |
| E0520845 | [Message] | This partial specialization would have been used to instantiate <i>name</i> .                                                                                                    |
| E0520846 | [Message] | This partial specialization would have made the instantiation of <i>name</i> ambiguous.                                                                                                    |
| E0520847 | [Message] | Expression must have integral or enum type.                                                                                                    |
| E0520848 | [Message] | Expression must have arithmetic or enum type.                                                                                                    |
| E0520849 | [Message] | Expression must have arithmetic, enum, or pointer type.                                                                                                    |
| E0520850 | [Message] | Type of cast must be integral or enum.                                                                                                    |
| E0520851 | [Message] | Type of cast must be arithmetic, enum, or pointer.                                                                                                    |
| E0520852 | [Message] | Expression must be a pointer to a complete object type.                                                                                                    |
| E0520854 | [Message] | A partial specialization nontype argument must be the name of a nontype parameter or a constant.                                                                                               |
| E0520855 | [Message] | Return type is not identical to return type type of overridden virtual function name.                                                                                                    |
| E0520857 | [Message] | A partial specialization of a class template must be declared in the namespace of which it is a member.                                                                                        |
| E0520858 | [Message] | name is a pure virtual function.                                                                                                    |
| E0520859 | [Message] | Pure virtual <i>name</i> has no overrider.                                                                                                    |
| E0520861 | [Message] | Invalid character in input line.                                                                                                    |
| E0520862 | [Message] | Function returns incomplete type "type".                                                                                                    |
| E0520864 | [Message] | name is not a template.                                                                                                    |
| E0520865 | [Message] | A friend declaration may not declare a partial specialization.                                                                                                    |
| E0520868 | [Message] | Space required between adjacent ">" delimiters of nested template argument lists (">>" is the right shift operator).                                                                           |
| E0520870 | [Message] | Invalid multibyte character sequence.                                                                                                    |
| E0520871 | [Message] | Template instantiation resulted in unexpected function type of <i>type1</i> (the meaning of a name may have changed since the template declaration the type of the template is <i>type2</i> ). |
| E0520872 | [Message] | Ambiguous guiding declaration more than one function template <i>name</i> matches type <i>type</i> .                                                                                           |
| E0520873 | [Message] | Non-integral operation not allowed in nontype template argument.                                                                                                    |
| E0520875 | [Message] | Embedded C++ does not support templates.                                                                                                    |
|          |           |                                                                                                    |

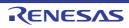

| E0520876 | [Message]     | Embedded C++ does not support exception handling.                                                                                     |
|----------|---------------|----------------------------------------------------------------------------------------------------|
| E0520877 | [Message]     | Embedded C++ does not support namespaces.                                                                                             |
| E0520878 | [Message]     | Embedded C++ does not support run-time type information.                                                                              |
| E0520879 | [Message]     | Embedded C++ does not support the new cast syntax.                                                                                    |
| E0520880 | [Message]     | Embedded C++ does not support using-declarations.                                                                                     |
| E0520881 | [Message]     | Embedded C++ does not support \"mutable\".                                                                                            |
| E0520882 | [Message]     | Embedded C++ does not support multiple or virtual inheritance.                                                                        |
| E0520885 | [Message]     | <i>type1</i> cannot be used to designate constructor for <i>type2</i> .                                                               |
| E0520886 | [Message]     | Invalid suffix on integral constant.                                                                                                  |
| L0320000 | [Explanation] | The integer constant has an invalid suffix.                                                                                           |
| E0520890 |               |                                                                                                    |
|          | [Message]     | Variable length array with unspecified bound is not allowed.                                                                          |
| E0520891 | [Message]     | An explicit template argument list is not allowed on this declaration.                                                                |
| E0520892 | [Message]     | An entity with linkage cannot have a type involving a variable length array.                                                          |
| E0520893 | [Message]     | A variable length array cannot have static storage duration.                                                                          |
| E0520894 | [Message]     | Entity-kind "name" is not a template.                                                                                                 |
| E0520896 | [Message]     | Expected a template argument.                                                                                                    |
| E0520898 | [Message]     | Nonmember operator requires a parameter with class or enum type.                                                                      |
| E0520901 | [Message]     | Qualifier of destructor name <i>type1</i> does not match type <i>type2</i> .                                                          |
| E0520915 | [Message]     | A segment name has already been specified.                                                                                            |
| E0520916 | [Message]     | Cannot convert pointer to member of derived class <i>type1</i> to pointer to member of base class <i>type2</i> base class is virtual. |
| E0520928 | [Message]     | Incorrect use of va_start.                                                                                                    |
| E0520929 | [Message]     | Incorrect use of va_arg.                                                                                                    |
| E0520930 | [Message]     | Incorrect use of va_end.                                                                                                    |
| E0520934 | [Message]     | A member with reference type is not allowed in a union.                                                                               |
| E0520935 | [Message]     | Typedef may not be specified here.                                                                                                    |
| E0520937 | [Message]     | A class or namespace qualified name is required.                                                                                      |
| E0520938 | [Message]     | Return type "int" omitted in declaration of function "main".                                                                          |
| E0520939 | [Message]     | Pointer-to-member representation xxx is too restrictive for xxx.                                                                      |
| E0520940 | [Message]     | Missing return statement at end of non-void type "symbol".                                                                            |
| E0520946 | [Message]     | Name following "template" must be a template.                                                                                         |
| E0520948 | [Message]     | Nonstandard local-class friend declaration no prior declaration in the enclosing scope.                                               |
| E0520951 | [Message]     | Return type of function "main" must be "int".                                                                                         |
| E0520952 | [Message]     | A nontype template parameter may not have class type.                                                                                 |
| E0520953 | [Message]     | A default template argument cannot be specified on the declaration of a member of a class template outside of its class.              |

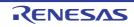

| E0520954 | [Message] | A return statement is not allowed in a handler of a function try block of a construc-<br>tor.                                      |
|----------|-----------|----------------------------------------------------------------------------------------------------|
| E0520955 | [Message] | Ordinary and extended designators cannot be combined in an initializer designa-<br>tion.                                           |
| E0520956 | [Message] | The second subscript must not be smaller than the first.                                                                           |
| E0520960 | [Message] | Type used as constructor name does not match type <i>type</i> .                                                                    |
| E0520961 | [Message] | Use of a type with no linkage to declare a variable with linkage.                                                                  |
| E0520962 | [Message] | Use of a type with no linkage to declare a function.                                                                               |
| E0520963 | [Message] | Return type may not be specified on a constructor.                                                                                 |
| E0520964 | [Message] | Return type may not be specified on a destructor.                                                                                  |
| E0520965 | [Message] | Incorrectly formed universal character name.                                                                                       |
| E0520966 | [Message] | Universal character name specifies an invalid character.                                                                           |
| E0520967 | [Message] | A universal character name cannot designate a character in the basic character set.                                                |
| E0520968 | [Message] | This universal character is not allowed in an identifier.                                                                          |
| E0520969 | [Message] | The identifierVA_ARGS can only appear in the replacement lists of variadic macros.                                                 |
| E0520971 | [Message] | Array range designators cannot be applied to dynamic initializers.                                                                 |
| E0520972 | [Message] | Property name cannot appear here.                                                                                                  |
| E0520975 | [Message] | A variable-length array type is not allowed.                                                                                       |
| E0520976 | [Message] | A compound literal is not allowed in an integral constant expression.                                                              |
| E0520977 | [Message] | A compound literal of type "type" is not allowed.                                                                                  |
| E0520978 | [Message] | A template friend declaration cannot be declared in a local class.                                                                 |
| E0520979 | [Message] | Ambiguous "?" operation: second operand of type <i>type1</i> can be converted to third operand type <i>type2</i> , and vice versa. |
| E0520980 | [Message] | Call of an object of a class type without appropriate operator() or conversion func-<br>tions to pointer-to-function type.         |
| E0520982 | [Message] | There is more than one way an object of type "type" can be called for the argument list:                                           |
| E0520983 | [Message] | typedef name has already been declared (with similar type).                                                                        |
| E0520985 | [Message] | Storage class "mutable" is not allowed for anonymous unions.                                                                       |
| E0520987 | [Message] | Abstract class type type is not allowed as catch type:                                                                             |
| E0520988 | [Message] | A qualified function type cannot be used to declare a nonmember function or a static member function.                              |
| E0520989 | [Message] | A qualified function type cannot be used to declare a parameter.                                                                   |
| E0520990 | [Message] | Cannot create a pointer or reference to qualified function type.                                                                   |
| E0520992 | [Message] | Invalid macro definition:.                                                                                                    |
| E0520993 | [Message] | Subtraction of pointer types "type1" and "type2" is nonstandard.                                                                   |
| E0520994 | [Message] | An empty template parameter list is not allowed in a template template parameter declaration.                                      |

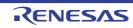

| E0520995 | [Message] | Expected "class".                                                                                                    |
|----------|-----------|----------------------------------------------------------------------------------------------------|
| E0520996 | [Message] | The "class" keyword must be used when declaring a template template parameter.                                                    |
| E0520998 | [Message] | A qualified name is not allowed for a friend declaration that is a function definition.                                           |
| E0520999 | [Message] | symbol1 is not compatible with "symbol2".                                                                                         |
| E0521001 | [Message] | Class member designated by a using-declaration must be visible in a direct base class.                                            |
| E0521006 | [Message] | A template template parameter cannot have the same name as one of its template parameters.                                        |
| E0521007 | [Message] | Recursive instantiation of default argument.                                                                                      |
| E0521009 | [Message] | symbol is not an entity that can be defined.                                                                                      |
| E0521010 | [Message] | Destructor name must be qualified.                                                                                                |
| E0521011 | [Message] | Friend class name may not be introduced with "typename".                                                                          |
| E0521012 | [Message] | A using-declaration may not name a constructor or destructor.                                                                     |
| E0521013 | [Message] | A qualified friend template declaration must refer to a specific previously declared template.                                    |
| E0521014 | [Message] | Invalid specifier in class template declaration.                                                                                  |
| E0521015 | [Message] | Argument is incompatible with formal parameter.                                                                                   |
| E0521017 | [Message] | Loop in sequence of "operator->" functions starting at class xxx.                                                                 |
| E0521018 | [Message] | xxx has no member class xxx.                                                                                                    |
| E0521019 | [Message] | The global scope has no class named xxx.                                                                                          |
| E0521020 | [Message] | Recursive instantiation of template default argument.                                                                             |
| E0521021 | [Message] | Access declarations and using-declarations cannot appear in unions.                                                               |
| E0521022 | [Message] | xxx is not a class member.                                                                                                    |
| E0521023 | [Message] | Nonstandard member constant declaration is not allowed.                                                                           |
| E0521029 | [Message] | Type containing an unknown-size array is not allowed.                                                                             |
| E0521030 | [Message] | A variable with static storage duration cannot be defined within an inline function.                                              |
| E0521031 | [Message] | An entity with internal linkage cannot be referenced within an inline function with external linkage.                             |
| E0521032 | [Message] | Argument type %t does not match this type-generic function macro.                                                                 |
| E0521034 | [Message] | Friend declaration cannot add default arguments to previous declaration.                                                          |
| E0521035 | [Message] | xxx cannot be declared in this scope.                                                                                             |
| E0521036 | [Message] | The reserved identifier "symbol" may only be used inside a function.                                                              |
| E0521037 | [Message] | This universal character cannot begin an identifierl.                                                                             |
| E0521038 | [Message] | Expected a string literal.                                                                                                    |
| E0521039 | [Message] | Unrecognized STDC pragma.                                                                                                    |
| E0521040 | [Message] | Expected "ON", "OFF", or "DEFAULT".                                                                                               |
| E0521041 | [Message] | A STDC pragma may only appear between declarations in the global scope or before any statements or declarations in a block scope. |

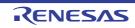

|          | 1         |                                                                                                    |
|----------|-----------|----------------------------------------------------------------------------------------------------|
| E0521042 | [Message] | Incorrect use of va_copy.                                                                                                |
| E0521043 | [Message] | xxx can only be used with floating-point types.                                                                          |
| E0521044 | [Message] | Complex type is not allowed.                                                                                             |
| E0521045 | [Message] | Invalid designator kind.                                                                                                 |
| E0521047 | [Message] | Complex floating-point operation result is out of range.                                                                 |
| E0521048 | [Message] | Conversion between real and imaginary yields zero.                                                                       |
| E0521049 | [Message] | An initializer cannot be specified for a flexible array member.                                                          |
| E0521051 | [Message] | Standard requires that "symbol" be given a type by a subsequent declaration ("int" assumed).                             |
| E0521052 | [Message] | A definition is required for inline "symbol".                                                                            |
| E0521054 | [Message] | A floating-point type must be included in the type specifier for a _Complex or _Imaginary type.                          |
| E0521055 | [Message] | Types cannot be declared in anonymous unions.                                                                            |
| E0521056 | [Message] | Returning pointer to local variable.                                                                                     |
| E0521057 | [Message] | Returning pointer to local temporary.                                                                                    |
| E0521061 | [Message] | Declaration of "symbol" is incompatible with a declaration in another translation unit.                                  |
| E0521062 | [Message] | The other declaration is %p.                                                                                             |
| E0521065 | [Message] | A field declaration cannot have a type involving a variable length array.                                                |
| E0521066 | [Message] | Declaration of "symbol" had a different meaning during compilation of file.                                              |
| E0521067 | [Message] | Eexpected "template".                                                                                                    |
| E0521072 | [Message] | A declaration cannot have a label.                                                                                       |
| E0521075 | [Message] | "symbol" already defined during compilation of any-string.s                                                              |
| E0521076 | [Message] | "symbol" already defined in another translation unit.                                                                    |
| E0521081 | [Message] | A field with the same name as its class cannot be declared in a class with a user-<br>declared constructor.              |
| E0521086 | [Message] | The object has cv-qualifiers that are not compatible with the member "symbol".                                           |
| E0521087 | [Message] | No instance of <i>xxx</i> matches the argument list and object (the object has cv-qualifiers that prevent a match).      |
| E0521088 | [Message] | An attribute specifies a mode incompatible with xxx.                                                                     |
| E0521089 | [Message] | There is no type with the width specified.                                                                               |
| E0521139 | [Message] | The "template" keyword used for syntactic disambiguation may only be used within a template.                             |
| E0521144 | [Message] | Storage class must be auto or register.                                                                                  |
| E0521146 | [Message] | xxx is not a base class member.                                                                                          |
| E0521158 | [Message] | void return type cannot be qualified.                                                                                    |
| E0521161 | [Message] | A member template corresponding to <i>xxx</i> is declared as a template of a different kind in another translation unit. |
| E0521163 | [Message] | va_start should only appear in a function with an ellipsis parameter.                                                    |
|          |           |                                                                                                    |

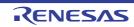

| -        |           |                                                                                                    |
|----------|-----------|----------------------------------------------------------------------------------------------------|
| E0521201 | [Message] | typedef xxx may not be used in an elaborated type specifier.                                                 |
| E0521203 | [Message] | Parameter parameter may not be redeclared in a catch clause of function try block.                           |
| E0521204 | [Message] | The initial explicit specialization of <i>xxx</i> must be declared in the namespace containing the template. |
| E0521206 | [Message] | "template" must be followed by an identifier.                                                                |
| E0521227 | [Message] | Transfer of control into a statement expression is not allowed.                                              |
| E0521229 | [Message] | This statement is not allowed inside of a statement expression.                                              |
| E0521230 | [Message] | Anon-POD class definition is not allowed inside of a statement expression.                                   |
| E0521254 | [Message] | Integer overflow in internal computation due to size or complexity of "type".                                |
| E0521255 | [Message] | Integer overflow in internal computation.                                                                    |
| E0521273 | [Message] | Alignment-of operator applied to incomplete type.                                                            |
| E0521280 | [Message] | Conversion from inaccessible base class xxx is not allowed.                                                  |
| E0521282 | [Message] | String literals with different character kinds cannot be concatenated.                                       |
| E0521291 | [Message] | A non-POD class type cannot be fetched by va_arg.                                                            |
| E0521292 | [Message] | The 'u' or 'U' suffix must appear before the 'l' or 'L' suffix in a fixed-point literal.                     |
| E0521295 | [Message] | Fixed-point constant is out of range.                                                                        |
| E0521303 | [Message] | Expression must have integral, enum, or fixed-point type.                                                    |
| E0521304 | [Message] | Expression must have integral or fixed-point type.                                                           |
| E0521311 | [Message] | Fixed-point types have no classification.                                                                    |
| E0521312 | [Message] | A template parameter may not have fixed-point type.                                                          |
| E0521313 | [Message] | Hexadecimal floating-point constants are not allowed.                                                        |
| E0521315 | [Message] | Floating-point value does not fit in required fixed-point type.                                              |
| E0521317 | [Message] | Fixed-point conversion resulted in a change of sign.                                                         |
| E0521318 | [Message] | Integer value does not fit in required fixed-point type.                                                     |
| E0521319 | [Message] | Fixed-point operation result is out of range.                                                                |
| E0521320 | [Message] | Multiple named address spaces.                                                                               |
| E0521321 | [Message] | Variable with automatic storage duration cannot be stored in a named address space.                          |
| E0521322 | [Message] | Type cannot be qualified with named address space.                                                           |
| E0521323 | [Message] | Function type cannot be qualified with named address space.                                                  |
| E0521324 | [Message] | Field type cannot be qualified with named address space.                                                     |
| E0521325 | [Message] | Fixed-point value does not fit in required floating-point type.                                              |
| E0521326 | [Message] | Fixed-point value does not fit in required integer type.                                                     |
| E0521327 | [Message] | Value does not fit in required fixed-point type.                                                             |
| E0521344 | [Message] | A named address space qualifier is not allowed here.                                                         |
| E0521345 | [Message] | An empty initializer is invalid for an array with unspecified bound.                                         |
| E0521348 | [Message] | Declaration hides "symbol".                                                                                  |
|          | 1         | 1                                                                                                    |

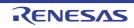

| E0521349 | [Message]     | A parameter cannot be allocated in a named address space.                                                          |
|----------|---------------|----------------------------------------------------------------------------------------------------|
| E0521350 | [Message]     | Invalid suffix on fixed-point or floating-point constant.                                                          |
| E0521351 | [Message]     | A register variable cannot be allocated in a named address space.                                                  |
| E0521352 | [Message]     | Expected "SAT" or "DEFAULT".                                                                                       |
| E0521355 | [Message]     | A function return type cannot be qualified with a named address space.                                             |
| E0521365 | [Message]     | Named-register variables cannot have void type.                                                                    |
| E0521372 | [Message]     | Nonstandard qualified name in global scope declaration.                                                            |
| E0521380 | [Message]     | Virtual xxx was not defined (and cannot be defined elsewhere because it is a mem-<br>ber of an unnamed namespace). |
| E0521381 | [Message]     | Carriage return character in source line outside of comment or character/string literal.                           |
|          | [Explanation] | Carriage return character $(\r)$ in source line outside of comment or character/string literal.                    |
| E0521382 | [Message]     | Expression must have fixed-point type.                                                                             |
| E0521398 | [Message]     | Invalid member for anonymous member class class xxx has a disallowed mem-<br>ber function.                         |
| E0521403 | [Message]     | A variable-length array is not allowed in a function return type.                                                  |
| E0521404 | [Message]     | Variable-length array type is not allowed in pointer to member of type "type".                                     |
| E0521405 | [Message]     | The result of a statement expression cannot have a type involving a variable-length array.                         |
| E0521420 | [Message]     | Some enumerator values cannot be represented by the integral type underlying the enum type.                        |
| E0521424 | [Message]     | Second operand of offsetof must be a field.                                                                        |
| E0521425 | [Message]     | Second operand of offsetof may not be a bit field.                                                                 |
| E0521436 | [Message]     | xxx is only allowed in C.                                                                                          |
| E0521437 | [Message]     | ptr32 andptr64 must follow a "*".                                                                                  |
| E0521441 | [Message]     | Complex integral types are not supported.                                                                          |
| E0521442 | [Message]     | real andimag can only be applied to complex values.                                                                |
| E0521445 | [Message]     | Invalid redefinition of "symbol".                                                                                  |
| E0521534 | [Message]     | Duplicate function modifier.                                                                                       |
| E0521535 | [Message]     | Invalid character for char16_t literal.                                                                            |
| E0521536 | [Message]     | LPREFIX cannot be applied to char16_t or char32_t literals.                                                        |
| E0521537 | [Message]     | Unrecognized calling convention xxx must be one of:                                                                |
| E0521539 | [Message]     | Option "uliterals" can be used only when compiling C.                                                              |
| E0521542 | [Message]     | Some enumerator constants cannot be represented by "type".                                                         |
| E0521543 | [Message]     | xxx not allowed in current mode.                                                                                   |
| E0521557 | [Message]     | Alias creates cycle of aliased entities.                                                                           |
| E0521558 | [Message]     | Subscript must be constant.                                                                                        |
| E0521574 | [Message]     | Static assertion failed with xxx.                                                                                  |

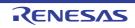

| E0521576 | [Message]     | Field name resolves to more than one offset see "symbol1" and "symbol2".                                                 |
|----------|---------------|----------------------------------------------------------------------------------------------------|
| E0521577 | [Message]     | xxx is not a field name.                                                                                                 |
| E0521578 | [Message]     | case label value has already appeared in this switch at line number.                                                     |
| E0521582 | [Message]     | The option to list macro definitions may not be specified when compiling more than one translation unit.                 |
| E0521583 | [Message]     | Unexpected parenthesis after declaration of "symbol" (malformed parameter list or invalid initializer?).                 |
| E0521584 | [Message]     | Parentheses around a string initializer are nonstandard.                                                                 |
| E0521586 | [Message]     | A variable declared with an auto type specifier cannot appear in its own initializer.                                    |
| E0521587 | [Message]     | Cannot deduce "auto" type.                                                                                               |
| E0521588 | [Message]     | Initialization with "{}" is not allowed for "auto" type.                                                                 |
| E0521589 | [Message]     | auto type cannot appear in top-level array type.                                                                         |
| E0521590 | [Message]     | auto type cannot appear in top-level function type.                                                                      |
| E0521593 | [Message]     | Cannot deduce "auto" type (initializer required).                                                                        |
| E0521596 | [Message]     | Invalid use of a type qualifier.                                                                                         |
| E0521597 | [Message]     | A union cannot be abstract or sealed.                                                                                    |
| E0521598 | [Message]     | auto is not allowed here.                                                                                                |
| E0521602 | [Message]     | struct/union variable " <i>variable</i> " with a member of incomplete type cannot be placed into the section.            |
| E0521603 | [Message]     | Variable of incomplete type "variable" cannot be placed into the section.                                                |
| E0521604 | [Message]     | Illegal section attribute.                                                                                               |
| E0521605 | [Message]     | Illegal #pragma character string syntax.                                                                                 |
| E0521606 | [Message]     | "function" has already been placed into another section.                                                                 |
|          | [Explanation] | A "#pragma text" has already been specified for function " <i>function</i> ". It cannot be put into a different section. |
| E0521608 | [Message]     | #pragma asm is not allowed outside of function.                                                                          |
| E0521609 | [Message]     | The #pragma endasm for this #pragma asm is missing.                                                                      |
| E0521610 | [Message]     | The #pragma asm for this #pragma endasm is missing.                                                                      |
| E0521612 | [Message]     | Duplicate interrupt hander for "request".                                                                                |
| E0521613 | [Message]     | Interrupt request name "request" not supported.                                                                          |
| E0521614 | [Message]     | Duplicate #pragma interrupt for this function.                                                                           |
| E0521615 | [Message]     | Duplicate #pragma smart_correct for this function "function".                                                            |
|          | [Explanation] | A "#pragma smart_correct" has already been specified for function "function".                                            |
| E0521616 | [Message]     | <i>Type</i> " <i>symbol</i> " has already been placed into another section (declared as extern).                         |
| E0521617 | [Message]     | <i>Type</i> " <i>symbol</i> " has already been placed into another section.                                              |
| E0521618 | [Message]     | <i>Type</i> " <i>symbol</i> " has already been declared with #pragma section.                                            |
| E0521619 | [Message]     | <i>Type</i> " <i>symbol</i> " has already been declared without #pragma section.                                         |
| E0521620 | [Message]     | "function()" argument overflow. use "minimum value - maximum value".                                                     |

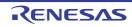

|          | 1                |                                                                                                    |
|----------|------------------|----------------------------------------------------------------------------------------------------|
| E0521621 | [Message]        | Cannot write I/O register " <i>register name</i> ".                                                                             |
| E0521622 | [Message]        | Cannot read I/O register "register name".                                                                                       |
| E0521623 | [Message]        | Cannot use expanded specification. Device must be specified.                                                                    |
| E0521624 | [Message]        | Second argument forset_il()must be string literal.                                                                              |
| E0521625 | [Message]        | Cannot set interrupt level for "request".                                                                                       |
| E0521626 | [Message]        | Specification character string is specified for function "function name", previously specified #pragma inline is ignored.       |
| E0521627 | [Message]        | Function for #pragma smart_correct is same.                                                                                     |
| E0521628 | [Message]        | Function for #pragma smart_correct "function" is undefined.                                                                     |
| E0521629 | [Message]        | Could not open symbol file "file name".                                                                                         |
| E0521630 | [Message]        | Could not close symbol file "file name".                                                                                        |
| E0521631 | [Message]        | Syntax error in symbol file.                                                                                                    |
| E0521632 | [Message]        | Unrecognized symbol information "character string" is ignored.                                                                  |
| E0521633 | [Message]        | Section name is not specified.                                                                                                  |
| E0521634 | [Message]        | Unrecognized section name "section".                                                                                            |
| E0521635 | [Message]        | " <i>variable name</i> " has already been placed into " <i>section name</i> " section in symbol file.<br>The latter is ignored. |
| E0521636 | [Message]        | " <i>variable name</i> " has already been placed into " <i>section name</i> " section in symbol file.<br>#pragma is ignored.    |
| E0521637 | [Message]        | Illegal binary digit.                                                                                                    |
| E0521638 | [Message]        | First argument for special function name()must be integer constant.                                                             |
| E0521639 | [Message]        | Function "function name" specified as "direct" can not be allocated in text.                                                    |
| E0521640 | [Message]        | Function allocated in text can not be specified #pragma interrupt with "direct".                                                |
| E0521641 | [Message]        | FE level interrupt not supported.                                                                                               |
| E0521642 | [Message]        | Cannnot give a name for "attribute" section.                                                                                    |
| E0521643 | [Message]        | "direct" cannot be specified for plural interrupt.                                                                              |
| E0521644 | [Message]        | Reduced exception handler option of device is available. Address of the handler-<br>maybe overlaps.                             |
| E0521645 | [Message]        | Function "function name" has illegal type for interrupt function, must be void(void).                                           |
| E0521646 | [Message]        | Cannot use direct with NO_VECT.                                                                                                 |
| E0521647 | [Message]        | character string is not allowed here.                                                                                           |
| E0521648 | [Message]        | Cannot call type function "function name".                                                                                      |
| E0521649 | [Message]        | Cannot use character string1 with character string2.                                                                            |
|          | [Explanation]    | The functions of string 1 and string 2 cannot be used at the same time.                                                         |
|          | [Message]        | [CC-RX] White space is required between the macro name xxx and its replacement text.                                            |
|          | [Action by User] | [CC-RX] Insert white space between the macro name and its replacement text.                                                     |

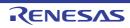

| E0521650 | [Message]     | <i>type</i> " <i>symbol name</i> " has already been declared with other #pragma pic/nopic.                                                         |
|----------|---------------|----------------------------------------------------------------------------------------------------|
|          | [Explanation] | There is a "#pragma pic/nopic" specification in conflict with type "symbol name".                                                                  |
| E0523005 | [Message]     | Invalid pragma declaration                                                                                                    |
|          | [Explanation] | Write the #pragma syntax in accord with the correct format.                                                                                        |
| E0523006 | [Message]     | "symbol name" has already been specified by other pragma                                                                                           |
|          | [Explanation] | Two or more #pragma directives have been specified for one symbol, and such specification is not allowed.                                          |
| E0523007 | [Message]     | Pragma may not be specified after definition                                                                                                    |
|          | [Explanation] | The #pragma directive precedes definition of the target symbol.                                                                                    |
| E0523008 | [Message]     | Invalid kind of pragma is specified to this symbol                                                                                                 |
|          | [Explanation] | The given type of #pragma directive is not specifiable for the symbol.                                                                             |
| E0523042 | [Message]     | Using " <i>function item</i> " function at influence the code generation of "SuperH" com-<br>piler                                                 |
|          | [Explanation] | The use of " <i>function item</i> " may affect compatibility with the SuperH compiler. Con-<br>firm details of differences from the specification. |
| E0523047 | [Message]     | Illegal #pragma interrupt declaration                                                                                                    |
|          | [Explanation] | The interrupt function declaration by #pragma interrupt is incorrect.                                                                              |
| E0523049 | [Message]     | Multiple #pragma for one function                                                                                                    |
|          | [Explanation] | Two or more #pragma directives have been specified for one symbol, and such specification is not allowed.                                          |
| E0523057 | [Message]     | Illegal section specified                                                                                                    |
|          | [Explanation] | Strings that are not usable for the purpose were used to specify the attributes of sections.                                                       |
| E0523058 | [Message]     | Illegal #pragma section syntax                                                                                                    |
|          | [Explanation] | The #pragma section syntax is illegal.                                                                                                    |
| E0523059 | [Message]     | Cannot change text section                                                                                                    |
|          | [Explanation] | The #pragma section syntax is incorrect.                                                                                                    |
| E0523061 | [Message]     | Argument is incompatible with formal parameter of intrinsic function.                                                                              |
| E0523062 | [Message]     | Return value type does not match the intrinsic function type.                                                                                      |
| E0523065 | [Message]     | Cannot assign address constant to initializer for bitfield                                                                                         |
|          | [Explanation] | An address constant cannot be written as the initial value of a bit field.                                                                         |
| E0523066 | [Message]     | The combination of the option and section specification is inaccurate                                                                              |
| E0523129 | [Message]     | The "option name" option is necessary for use of "function".                                                                                       |
|          | [Explanation] | The option must be specified to use this function.                                                                                                 |
| E0532002 | [Message]     | Exception exception has occurred at compile time.                                                                                                  |
| E0544003 | [Message]     | The size of "section name" section exceeds the limit.                                                                                              |
| E0544240 | [Message]     | Illegal naming of section "section name".                                                                                                    |
|          | [Explanation] | There is an error in section naming. The same section name is specified for different use of the section.                                          |
|          |               |                                                                                                    |

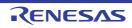

| E0544854 | [Message]        | Illegal address was specified with #pragma address.                                                         |
|----------|------------------|----------------------------------------------------------------------------------------------------|
|          | [Explanation]    | "#pragma address" specification satisfies either of the following conditions.                               |
|          |                  | (1) The same address was specified for different variables.                                                 |
|          |                  | (2) Overlapping address ranges were specified for different variables.                                      |
| E0552000 | [Message]        | No space after mnemonic or directive.                                                                       |
|          | [Explanation]    | The mnemonic or assemble directive is not followed by a space character.                                    |
|          | [Action by User] | Enter a space character between the instruction and operand.                                                |
| E0552001 | [Message]        | ',' is missing.                                                                                             |
|          | [Explanation]    | ',' is not entered.                                                                                         |
|          | [Action by User] | Insert a comma to separate between operands.                                                                |
| E0552002 | [Message]        | Characters exist in expression.                                                                             |
|          | [Explanation]    | Extra characters are written in an instruction or expression.                                               |
|          | [Action by User] | Check the rules to be followed when writing an expression.                                                  |
| E0552003 | [Message]        | Size specifier is missing.                                                                                  |
|          | [Explanation]    | No size specifier is entered.                                                                               |
|          | [Action by User] | Write a size specifier.                                                                                     |
| E0552004 | [Message]        | Invalid operand(s) exist in instruction.                                                                    |
|          | [Explanation]    | The instruction contains an invalid operand.                                                                |
|          | [Action by User] | Check the syntax for this instruction and rewrite it correctly.                                             |
| E0552005 | [Message]        | Operand type is not appropriate.                                                                            |
|          | [Explanation]    | The operand type is incorrect.                                                                              |
|          | [Action by User] | Check the syntax for this operand and rewrite it correctly.                                                 |
| E0552006 | [Message]        | Size specifier is not appropriate.                                                                          |
|          | [Explanation]    | The size specifier is written incorrectly.                                                                  |
|          | [Action by User] | Rewrite the size specifier correctly.                                                                       |
| E0552007 | [Message]        | Operand label is not in the same section.                                                                   |
|          | [Explanation]    | The branch destination is not in the same section.                                                          |
|          | [Action by User] | Execution can branch only to a destination within the same section. Correct the mnemonic.                   |
| E0552008 | [Message]        | Illegal displacement value.                                                                                 |
|          | [Explanation]    | An illegal displacement value is specified.                                                                 |
|          | [Action by User] | Specify a multiple of 2 when the size specifier is W. Specify a multiple of 4 when the size specifier is L. |
| E0552009 | [Message]        | FPU instruction or FPSW is used.                                                                            |
|          | [Explanation]    | A floating-point operation (FPU) instruction or FPSW is used.                                               |
|          | [Action by User] | Check the CPU type.                                                                                         |

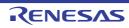

| E0552010 | [Message]        | ISAV2 instruction or EXTB is used                                                                                                    |
|----------|------------------|----------------------------------------------------------------------------------------------------|
|          | [Action by User] | Check the RX instruction-set architecture selected by the -isa option or environ-<br>ment variable ISA_RX.                                                                                                    |
| E0552011 | [Message]        | <i>Type</i> instruction is used.                                                                                                    |
|          | [Action by User] | Instructions of the indicated <i>type</i> are not usable with the current settings of options or environment variables. Change the settings as required.                                                         |
| E0552020 | [Message]        | Invalid operand(s) exist in debug information                                                                                                    |
|          | [Explanation]    | The operand of the .line directive is invalid.                                                                                                    |
| E0552022 | [Message]        | Symbol name is missing.                                                                                                    |
|          | [Explanation]    | Symbol is not entered.                                                                                                    |
|          | [Action by User] | Write a symbol name.                                                                                                    |
| E0552023 | [Message]        | Illegal directive command is used.                                                                                                    |
|          | [Explanation]    | An illegal instruction is entered.                                                                                                    |
|          | [Action by User] | Rewrite the instruction correctly.                                                                                                    |
| E0552024 | [Message]        | No ';' at the top of comment.                                                                                                    |
|          | [Explanation]    | ';' is not entered at the beginning of a comment.                                                                                                    |
|          | [Action by User] | Enter a semicolon at the beginning of each comment. Check whether the mne-<br>monic or operand is written correctly.                                                                                             |
| E0552026 | [Message]        | 'CODE' section in big endian is not appropriate.                                                                                                    |
|          | [Explanation]    | The value specified for the start address of the absolute-addressing CODE section is not a multiple of 4 while endian=big is specified.                                                                          |
|          | [Action by User] | Specify a multiple of 4 for the start address.                                                                                                    |
| E0552027 | [Message]        | Illegal character code.                                                                                                    |
|          | [Explanation]    | An illegal character code is specified.                                                                                                    |
| E0552028 | [Message]        | Unrecognized character escape sequence.                                                                                                    |
|          | [Explanation]    | An unrecognizable escape sequence is specified.                                                                                                    |
| E0552029 | [Message]        | Invalid description in #pragma inline_asm function.                                                                                                    |
|          | [Explanation]    | Invalid assembly-language code was usedin an assembly-language function.<br>Go through the C-language source file and check the code corresponding to func-<br>tions for which #pragma_inline_asm was specified. |
| E0552040 | [Message]        | Include nesting over.                                                                                                    |
|          | [Explanation]    | Include is nested too many levels.                                                                                                    |
|          | [Action by User] | Rewrite include so that it is nested within 30 levels.                                                                                                    |
| E0552041 | [Message]        | Can't open include file 'XXXX'.                                                                                                    |
|          | [Explanation]    | The include file cannot be opened.                                                                                                    |
|          | [Action by User] | Check the include file name. Check the directory where the include file is stored.                                                                                                    |
| E0552042 | [Message]        | Including the include file in itself.                                                                                                    |
|          | [Explanation]    | An attempt is made to include the include file in itself.                                                                                                    |
|          | [Action by User] | Check the include file name and rewrite correctly.                                                                                                    |
|          |                  |                                                                                                    |

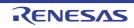

| [Message]        | Invalid reserved word exist in operand.                                                                                                    |
|------------------|----------------------------------------------------------------------------------------------------|
| [Explanation]    | The operand contains a reserved word.                                                                                                    |
| [Action by User] | Reserved words cannot be written in an operand. Rewrite the operand correctly.                                                                                                    |
| [Message]        | Operand value is not defined.                                                                                                    |
| [Explanation]    | An undefined operand value is entered.                                                                                                    |
| [Action by User] | Write a valid value for operands.                                                                                                    |
| [Message]        | '{' is missing.                                                                                                    |
| [Explanation]    | '{' is not specified.                                                                                                    |
| [Message]        | Addressing mode specifier is not appropriate.                                                                                                    |
| [Explanation]    | The addressing mode specifier is written incorrectly.                                                                                                    |
| [Action by User] | Make sure that the addressing mode is written correctly.                                                                                                    |
| [Message]        | Reserved word is missing.                                                                                                    |
| [Explanation]    | No reserved word is entered.                                                                                                    |
| [Message]        | ']' is missing.                                                                                                    |
| [Explanation]    | ']' is not entered.                                                                                                    |
| [Action by User] | Write the right bracket ']' corresponding to the '['.                                                                                                    |
| [Message]        | Right quote is missing.                                                                                                    |
| [Explanation]    | A right quote is not entered.                                                                                                    |
| [Action by User] | Enter the right quote.                                                                                                    |
| [Message]        | The value is not constant.                                                                                                    |
| [Explanation]    | The value is indeterminate when assembled.                                                                                                    |
| [Action by User] | Write an expression, symbol name, or label name that will have a determinate value when assembled.                                                                                                    |
| [Message]        | Quote is missing.                                                                                                    |
| [Explanation]    | Quotes for a character string are not entered.                                                                                                    |
| [Action by User] | Enclose a character string with quotes as you write it.                                                                                                    |
| [Message]        | Illegal operand is used.                                                                                                    |
| [Explanation]    | The operand is incorrect.                                                                                                    |
| [Action by User] | Check the syntax for this operand and rewrite it correctly.                                                                                                    |
| [Message]        | Operand number is not enough.                                                                                                    |
| [Explanation]    | The number of operands is insufficient.                                                                                                    |
| [Action by User] | Check the syntax for these operands and rewrite them correctly.                                                                                                    |
| [Message]        | Too many macro nesting.                                                                                                    |
| [Explanation]    | The macro is nested too many levels.                                                                                                    |
| [Action by User] | Make sure that the macro is nested no more than 65,535 levels. Check the syntax for this source statement and rewrite it correctly.                                                                                                    |
|                  | [Action by User]         [Message]         [Explanation]         [Action by User]         [Message]         [Explanation]         [Message]         [Explanation]         [Message]         [Explanation]         [Action by User]         [Message]         [Explanation]         [Message]         [Explanation]         [Message]         [Explanation]         [Action by User]         [Message]         [Explanation]         [Action by User]         [Message]         [Explanation]         [Action by User]         [Message]         [Explanation]         [Action by User]         [Message]         [Explanation]         [Action by User]         [Message]         [Explanation]         [Action by User]         [Message]         [Explanation]         [Action by User]         [Message]         [Explanation]         [Action by User]         [Message]         [Explanation]         [Action by User]         [Message] |

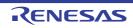

| E0552061 | [Message]        | Too many macro local label definition.                                                  |
|----------|------------------|-----------------------------------------------------------------------------------------|
|          | [Explanation]    | Too many macro local labels are defined.                                                |
|          | [Action by User] | Make sure that the number of macro local labels defined in one file are 65,535 or less. |
| E0552062 | [Message]        | '.MACRO' is missing for '.ENDM'.                                                        |
|          | [Explanation]    | .MACRO for .ENDM is not found.                                                          |
|          | [Action by User] | Check the position where .ENDM is written.                                              |
| E0552063 | [Message]        | '.MREPEAT' is missing for '.ENDR'.                                                      |
|          | [Explanation]    | .MREPEAT for .ENDR is not found.                                                        |
|          | [Action by User] | Check the position where .ENDR is written.                                              |
| E0552064 | [Message]        | '.MACRO' or '.MREPEAT' is missing for '.EXITM'.                                         |
|          | [Explanation]    | .MACRO or .MREPEAT for .EXITM is not found.                                             |
|          | [Action by User] | Check the position where .EXITM is written.                                             |
| E0552065 | [Message]        | No macro name.                                                                          |
|          | [Explanation]    | No macro name is entered.                                                               |
|          | [Action by User] | Write a macro name for each macro definition.                                           |
| E0552066 | [Message]        | Too many formal parameter.                                                              |
|          | [Explanation]    | There are too many formal parameters defined for the macro.                             |
|          | [Action by User] | Make sure that the number of formal parameters defined for the macro is 80 or less.     |
| E0552067 | [Message]        | Illegal macro parameter.                                                                |
|          | [Explanation]    | The macro parameter contains some incorrect description.                                |
|          | [Action by User] | Check the written contents of the macro parameter.                                      |
| E0552068 | [Message]        | Source line is too long.                                                                |
|          | [Explanation]    | The source line is excessively long.                                                    |
|          | [Action by User] | Check the contents written in the source line and correct it as necessary.              |
| E0552069 | [Message]        | '.MACRO' is missing for '.LOCAL'.                                                       |
|          | [Explanation]    | .MACRO for .LOCAL is not found.                                                         |
|          | [Action by User] | Check the position where .LOCAL is writtenLOCAL can only be written in a macro block.   |
| E0552070 | [Message]        | No '.ENDM' statement.                                                                   |
|          | [Explanation]    | .ENDM is not entered.                                                                   |
|          | [Action by User] | Check the position where .ENDM is written. Write .ENDM as necessary.                    |
| E0552071 | [Message]        | No '.ENDR' statement.                                                                   |
|          | [Explanation]    | .ENDR is not entered.                                                                   |
|          | [Action by User] | Check the position where .ENDR is written. Write .ENDR as necessary.                    |

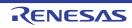

|          |                  | <b> </b>                                                                         |
|----------|------------------|----------------------------------------------------------------------------------|
| E0552072 | [Message]        | ')' is missing.                                                                  |
|          | [Explanation]    | ')' is not entered.                                                              |
|          | [Action by User] | Write the right parenthesis ')' corresponding to the '('.                        |
| E0552073 | [Message]        | Operand expression is not completed.                                             |
|          | [Explanation]    | The operand description is not complete.                                         |
|          | [Action by User] | Check the syntax for this operand and rewrite it correctly.                      |
| E0552074 | [Message]        | Syntax error in expression.                                                      |
|          | [Explanation]    | The expression is written incorrectly.                                           |
|          | [Action by User] | Check the syntax for this expression and rewrite it correctly.                   |
| E0552075 | [Message]        | String value exist in expression.                                                |
|          | [Explanation]    | A character string is entered in the expression.                                 |
|          | [Action by User] | Rewrite the expression correctly.                                                |
| E0552076 | [Message]        | Division by zero.                                                                |
|          | [Explanation]    | A divide by 0 operation is attempted.                                            |
|          | [Action by User] | Rewrite the expression correctly.                                                |
| E0552077 | [Message]        | No '.END' statement.                                                             |
|          | [Explanation]    | .END is not entered.                                                             |
|          | [Action by User] | Be sure to enter .END in the last line of the source program.                    |
| E0552078 | [Message]        | The specified address overlaps at 'address'.                                     |
|          | [Explanation]    | Something has already beenallocated to 'address'.                                |
|          | [Action by User] | Check the specifications for .ORG and .OFFSET.                                   |
| E0552080 | [Message]        | '.IF' is missing for '.ELSE'.                                                    |
|          | [Explanation]    | .IF for .ELSE is not found.                                                      |
|          | [Action by User] | Check the position where .ELSE is written.                                       |
| E0552081 | [Message]        | '.IF' is missing for '.ELIF'.                                                    |
|          | [Explanation]    | .IF for .ELIF is not found.                                                      |
|          | [Action by User] | Check the position where .ELIF is written.                                       |
| E0552082 | [Message]        | '.IF' is missing for '.ENDIF'.                                                   |
|          | [Explanation]    | .IF for .ENDIF is not found.                                                     |
|          | [Action by User] | Check the position where .ENDIF is written.                                      |
| E0552083 | [Message]        | Too many nesting level of condition assemble.                                    |
|          | [Explanation]    | Condition assembling is nested too many levels.                                  |
|          | [Action by User] | Check the syntax for this condition assemble statement and rewrite it correctly. |
| E0552084 | [Message]        | No '.ENDIF' statement.                                                           |
|          | [Explanation]    | No corresponding .ENDIF is found for the .IF statement in the source file.       |
|          | [Action by User] | Check the source description.                                                    |
|          | 1                |                                                                                  |

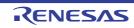

| E0552088 | [Message]        | Can't open '.ASSERT' message file 'XXXX'.                                               |
|----------|------------------|-----------------------------------------------------------------------------------------|
|          | [Explanation]    | .The .ASSERT output file cannot be opened.                                              |
|          | [Action by User] | Check the file name.                                                                    |
| E0552089 | [Message]        | Can't write '.ASSERT' message file 'XXXX'.                                              |
|          | [Explanation]    | Data cannot be written to the .ASSERT output file.                                      |
|          | [Action by User] | Check the permission of the file.                                                       |
| E0552090 | [Message]        | Too many temporary label.                                                               |
|          | [Explanation]    | There are too many temporary labels.                                                    |
|          | [Action by User] | Replace the temporary labels with label names.                                          |
| E0552091 | [Message]        | Temporary label is undefined.                                                           |
|          | [Explanation]    | The temporary label is not defined yet.                                                 |
|          | [Action by User] | Define the temporary label.                                                             |
| E0552100 | [Message]        | Value is out of range.                                                                  |
|          | [Explanation]    | The value is out of range.                                                              |
|          | [Action by User] | Write a value that matches the register bit length.                                     |
| E0552112 | [Message]        | Symbol is missing.                                                                      |
|          | [Explanation]    | Symbol is not entered.                                                                  |
|          | [Action by User] | Write a symbol name.                                                                    |
| E0552113 | [Message]        | Symbol definition is not appropriate.                                                   |
|          | [Explanation]    | The symbol is defined incorrectly.                                                      |
|          | [Action by User] | Check the method for defining this symbol and rewrite it correctly.                     |
| E0552114 | [Message]        | Symbol has already defined as another type.                                             |
|          | [Explanation]    | The symbol has already been defined in a different directive with the same name.        |
|          | [Action by User] | Change the symbol name.                                                                 |
| E0552115 | [Message]        | Symbol has already defined as the same type.                                            |
|          | [Explanation]    | The symbol has already been defined.                                                    |
|          | [Action by User] | Change the symbol name.                                                                 |
| E0552116 | [Message]        | Symbol is multiple defined.                                                             |
|          | [Explanation]    | The symbol is defined twice or more. The macro name and some other name are duplicates. |
|          | [Action by User] | Change the symbol name.                                                                 |
| E0552117 | [Message]        | Invalid label definition.                                                               |
|          | [Explanation]    | An invalid label is entered.                                                            |
|          | [Action by User] | Rewrite the label definition.                                                           |
| E0552118 | [Message]        | Invalid symbol definition.                                                              |
|          | [Explanation]    | An invalid symbol is entered.                                                           |
|          | [Action by User] | Rewrite the symbol definition.                                                          |

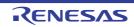

| E0552119 | [Message]        | Reserved word is used as label or symbol.                                                                                                  |
|----------|------------------|----------------------------------------------------------------------------------------------------|
|          | [Explanation]    | Reserved word is used as a label or symbol.                                                                                                |
|          | [Action by User] | Rewrite the label or symbol name correctly.                                                                                                |
| 50550400 |                  |                                                                                                    |
| E0552120 | [Message]        | Created symbol is too long                                                                                                    |
|          | [Explanation]    | The label for a reserved word created by the <b>-create_unfilled_area</b> option is too long.                                              |
|          | [Action by User] | Shorten the file or section name.                                                                                                    |
| E0552130 | [Message]        | No '.SECTION' statement.                                                                                                    |
|          | [Explanation]    | .SECTION is not entered.                                                                                                    |
|          | [Action by User] | Always make sure that the source program contains at least one .SECTION.                                                                   |
| E0552131 | [Message]        | Section type is not appropriate.                                                                                                    |
|          | [Action by User] | An instruction or a directive used in a section does not match the section type.                                                           |
| E0552132 | [Message]        | Section has already determined as attribute.                                                                                               |
|          | [Explanation]    | The attribute of this section has already been defined as relative. Directive com-<br>mand .ORG cannot be written here.                    |
|          | [Action by User] | Check the attribute of the section.                                                                                                    |
| E0552133 | [Message]        | Section attribute is not defined.                                                                                                    |
|          | [Explanation]    | Section attribute is not defined. Directive command .ALIGN cannot be written in this section.                                              |
|          | [Action by User] | Make sure that directive .ALIGN is written in an absolute attribute section or a rela-<br>tive attribute section where ALIGN is specified. |
| E0552134 | [Message]        | Section name is missing.                                                                                                    |
|          | [Explanation]    | No section name is entered.                                                                                                    |
|          | [Action by User] | Write a section name in the operand.                                                                                                    |
| E0552135 | [Message]        | 'ALIGN' is multiple specified in '.SECTION'.                                                                                               |
|          | [Explanation]    | Two or more ALIGN's are specified in the .SECTION definition line.                                                                         |
|          | [Action by User] | Delete extra ALIGN specifications.                                                                                                    |
| E0552136 | [Message]        | Section type is multiple specified.                                                                                                    |
|          | [Explanation]    | Section type is specified two or more times in the section definition line.                                                                |
|          | [Action by User] | Only one section type CODE, DATA, or ROMDATA can be specified in a section definition line.                                                |
| E0552137 | [Message]        | Too many operand.                                                                                                    |
|          | [Explanation]    | There are extra operands.                                                                                                    |
|          | [Action by User] | Check the syntax for these operands and rewrite them correctly.                                                                            |
| E0562000 | [Message]        | Invalid option : "option"                                                                                                    |
|          | [Explanation]    | option is not supported.                                                                                                    |
|          | 1                |                                                                                                    |

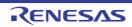

| E0562001 | [Message]        | Option "option" cannot be specified on command line                                                                                                    |
|----------|------------------|----------------------------------------------------------------------------------------------------|
|          | [Explanation]    | option cannot be specified on the command line.                                                                                                    |
|          | [Explanation]    | Specify this option in a subcommand file.                                                                                                    |
| E0562002 | [Message]        | Input option cannot be specified on command line                                                                                                    |
|          | [Explanation]    | The input option was specified on the command line.                                                                                                    |
|          | [Action by User] | Input file specification on the command line should be made without the input option.                                                                                                    |
| E0562003 | [Message]        | Subcommand option cannot be specified in subcommand file                                                                                                    |
|          | [Explanation]    | The -subcommand option was specified in a subcommand file. The -subcommand option cannot be nested.                                                                                                    |
| E0562004 | [Message]        | Option "option1" cannot be combined with option "option2"                                                                                                    |
|          | [Explanation]    | option 1 and option 2 cannot be specified simultaneously.                                                                                                    |
| E0562005 | [Message]        | Option "option" cannot be specified while processing "process"                                                                                                    |
|          | [Explanation]    | option cannot be specified for process.                                                                                                    |
| E0562006 | [Message]        | Option "option1" is ineffective without option "option2"                                                                                                    |
|          | [Explanation]    | option 1 requires option 2 be specified.                                                                                                    |
| E0562010 | [Message]        | Option "option" requires parameter                                                                                                    |
|          | [Explanation]    | option requires a parameter to be specified.                                                                                                    |
| E0562011 | [Message]        | Invalid parameter specified in option "option" : "parameter"                                                                                                    |
|          | [Explanation]    | An invalid parameter was specified for option.                                                                                                    |
| E0562012 | [Message]        | Invalid number specified in option "option" : "value"                                                                                                    |
|          | [Explanation]    | An invalid value was specified for option.                                                                                                    |
|          | [Action by User] | Check the range of valid values.                                                                                                    |
| E0562013 | [Message]        | Invalid address value specified in option "option" : "address"                                                                                                    |
|          | [Explanation]    | The address address specified in option is invalid.                                                                                                    |
|          | [Action by User] | A hexadecimal address between 0 and FFFFFFF should be specified.                                                                                                    |
| E0562014 | [Message]        | Illegal symbol/section name specified in "option" : "name"                                                                                                    |
|          | [Explanation]    | The section or symbol name specified in option uses an illegal character.                                                                                                    |
| E0562016 | [Message]        | Invalid alignment value specified in option "option" : "alignment value"                                                                                                    |
|          | [Explanation]    | The alignment value specified in <i>option</i> is invalid.                                                                                                    |
|          | [Action by User] | 1, 2, 4, 8, 16, or 32 should be specified.                                                                                                    |
| E0562017 | [Message]        | Cannot output "section" specified in option "option"                                                                                                    |
|          | [Explanation]    | Could not output a portion of the code in "section" specified by "option." Part of the instruction code in "section" has been swapped with instruction code in another section due to endian conversion. |
|          | [Action by User] | Check the section address range with respect to 4-byte boundaries in the linkage list and find which section code is swapped with the target section code.                                               |

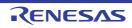

| E0562020 | [Message]        | Duplicate file specified in option "option" : "file"                                                                                               |
|----------|------------------|----------------------------------------------------------------------------------------------------|
|          | [Explanation]    | The same file was specified twice in <i>option</i> .                                                                                               |
| E0562022 | [Message]        | Address ranges overlap in option "option" : "address range"                                                                                        |
|          | [Explanation]    | Address ranges address range specified in option overlap.                                                                                          |
| E0562100 | [Message]        | Invalid address specified in cpu option : "address"                                                                                                |
|          | [Explanation]    | An address was specified with the -cpu option that cannot be specified for a cpu.                                                                  |
| E0562101 | [Message]        | Invalid address specified in option "option" : "address"                                                                                           |
|          | [Explanation]    | The <i>address</i> specified in <i>option</i> exceeds the address range that can be specified by the cpu or the range specified by the cpu option. |
| E0562110 | [Message]        | Section size of second parameter in rom option is not 0 : "section"                                                                                |
|          | [Explanation]    | The second parameter in the -rom option specifies "section" with non-zero size.                                                                    |
| E0562111 | [Message]        | Absolute section cannot be specified in "option" option : "section"                                                                                |
|          | [Explanation]    | An absolute address section was specified in option.                                                                                               |
| E0562114 | [Message]        | The generated duplicate section name "section" is confused                                                                                         |
|          | [Explanation]    | A section with the same name <i>section</i> appeared more than once and could not be processed.                                                    |
| E0562120 | [Message]        | Library "file" without module name specified as input file                                                                                         |
|          | [Explanation]    | A library file without a module name was specified as the input file.                                                                              |
| E0562121 | [Message]        | Input file is not library file : "file(module)"                                                                                                    |
|          | [Explanation]    | The file specified by <i>file</i> ( <i>module</i> ) as the input file is not a library file.                                                       |
| E0562130 | [Message]        | Cannot find file specified in option "option" : "file"                                                                                             |
|          | [Explanation]    | The file specified in option could not be found.                                                                                                   |
| E0562131 | [Message]        | Cannot find module specified in option "option" : "module"                                                                                         |
|          | [Explanation]    | The module specified in option could not be found.                                                                                                 |
| E0562132 | [Message]        | Cannot find "name" specified in option "option"                                                                                                    |
|          | [Explanation]    | The symbol or section specified in option does not exist.                                                                                          |
| E0562133 | [Message]        | Cannot find defined symbol "name" in option "option"                                                                                               |
|          | [Explanation]    | The externally defined symbol specified in option does not exist.                                                                                  |
| E0562140 | [Message]        | Symbol/section "name" redefined in option "option"                                                                                                 |
|          | [Explanation]    | The symbol or section specified in option has already been defined.                                                                                |
| E0562141 | [Message]        | Module "module" redefined in option "option"                                                                                                    |
|          | [Explanation]    | The module specified in option has already been defined.                                                                                           |
| E0562142 | [Message]        | Interrupt number "vector number" of "section" has multiple definition                                                                              |
|          | [Explanation]    | Vector number definition was made multiple times in vector table <i>section</i> . Only one address can be specified for a vector number.           |
|          | [Action by User] | Check and correct the code in the source file.                                                                                                    |

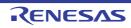

| E0562200 | [Message]        | Illegal object file : "file"                                                                                                    |
|----------|------------------|----------------------------------------------------------------------------------------------------|
|          | [Explanation]    | A format other than ELF format was input.                                                                                                    |
| E0562201 | [Message]        | Illegal library file : " <i>file</i> "                                                                                                    |
|          | [Explanation]    | <i>file</i> is not a library file.                                                                                                    |
| E0562210 | [Message]        | Invalid input file type specified for option "option" : "file(type)"                                                                                                    |
|          | [Explanation]    | When specifying option, a file (type) that cannot be processed was input.                                                                                                    |
| E0562211 | [Message]        | Invalid input file type specified while processing "process" : "file(type)"                                                                                                    |
|          | [Explanation]    | A file (type) that cannot be processed was input during processing process.                                                                                                    |
| E0562212 | [Message]        | "option" cannot be specified for inter-module optimization information in "file"                                                                                                    |
|          | [Explanation]    | The option <i>option</i> cannot be used because <i>file</i> includes inter-module optimization information.                                                                                                    |
|          | [Action by User] | Do not specify the goptimize option at compilation or assembly.                                                                                                    |
| E0562220 | [Message]        | Illegal mode type "mode type" in "file"                                                                                                    |
|          | [Explanation]    | A file with a different <i>mode type</i> was input.                                                                                                    |
| E0562221 | [Message]        | Section type mismatch : "section"                                                                                                    |
|          | [Explanation]    | Sections with the same name but different attributes (whether initial values present or not) were input.                                                                                                    |
| E0562300 | [Message]        | Duplicate symbol "symbol" in "file"                                                                                                    |
|          | [Explanation]    | There are duplicate occurrences of symbol.                                                                                                    |
| E0562301 | [Message]        | Duplicate module "module" in "file"                                                                                                    |
|          | [Explanation]    | There are duplicate occurrences of module.                                                                                                    |
| E0562310 | [Message]        | Undefined external symbol "symbol" referenced in "file"                                                                                                    |
|          | [Explanation]    | An undefined symbol symbol was referenced in file.                                                                                                    |
| E0562311 | [Message]        | Section "section1" cannot refer to overlaid section : "section2-symbol"                                                                                                    |
|          | [Explanation]    | A symbol defined in <i>section 1</i> was referenced in <i>section 2</i> that is allocated to the same address as <i>section 1</i> overlaid.                                                                    |
|          | [Action by User] | section 1 and section 2 must not be allocated to the same address.                                                                                                    |
| E0562320 | [Message]        | Section address overflowed out of range : "section"                                                                                                    |
|          | [Explanation]    | The address of section exceeds the usable address range.                                                                                                    |
| E0562321 | [Message]        | Section "section1" overlaps section "section2"                                                                                                    |
|          | [Explanation]    | The addresses of section 1 and section 2 overlap.                                                                                                    |
|          | [Action by User] | Change the address specified by the start option.                                                                                                    |
| E0562330 | [Message]        | Relocation size overflow : "file"-"section"-"offset                                                                                                    |
|          | [Explanation]    | The result of the relocation operation exceeded the relocation size. Possible causes include inaccessibility of a branch destination, and referencing of a symbol which must be located at a specific address. |
|          | [Action by User] | Ensure that the referenced symbol at the offset position of section in the source list is placed at the correct position.                                                                                      |
|          |                  |                                                                                                    |

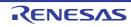

| E0562331 | [Magaaga]        | Division by zero in releastion value colouistics . "file" "section" "office"                                                                                                    |
|----------|------------------|----------------------------------------------------------------------------------------------------|
| E0562331 | [Message]        | Division by zero in relocation value calculation : "file"-"section"-"offset"                                                                                                    |
|          | [Explanation]    | Division by zero occurred during a relocation operation.                                                                                                    |
|          | [Action by User] | Check for problems in calculation of the position at <i>offset</i> in <i>section</i> in the source list.                                                                                                    |
| E0562332 | [Message]        | Relocation value is odd number : "file"-"section"-"offset"                                                                                                    |
|          | [Explanation]    | The result of the relocation operation is an odd number.                                                                                                    |
|          | [Action by User] | Check for problems in calculation of the position at <i>offset</i> in <i>section</i> in the source list.                                                                                                    |
| E0562340 | [Message]        | Symbol name "file"-"section"-"symbol" is too long                                                                                                    |
|          | [Explanation]    | The length of "symbol" in "section" exceeds the assembler translation limit.                                                                                                    |
|          | [Action by User] | To output a symbol address file, use a symbol name that is no longer than the assembler translation limit.                                                                                                    |
| E0562366 | [Message]        | "section" specified in option "option" was moved other area.                                                                                                    |
| E0562403 | [Message]        | Fast interrupt register in "file" conflicts with that in another file                                                                                                    |
|          | [Explanation]    | The register number specified for the fast interrupt general register in <i>file</i> does not match the settings in other files.                                                                                                    |
|          | [Action by User] | Correct the register number to match the other settings and recompile the code.                                                                                                    |
| E0562404 | [Message]        | Base register "base register type" in "file" conflicts with that in another file                                                                                                    |
|          | [Explanation]    | The register number specified for <i>base register type</i> in <i>file</i> does not match the set-<br>tings in other files.                                                                                                    |
|          | [Action by User] | Correct the register number to match the other settings and recompile the code.                                                                                                    |
| E0562405 | [Message]        | Option "compile option" in "file" conflicts with that in another files                                                                                                    |
|          | [Explanation]    | Specification of <i>compile option</i> is inconsistent between the input files.                                                                                                    |
|          | [Action by User] | Review the compile option.                                                                                                    |
| E0562410 | [Message]        | Address value specified by map file differs from one after linkage as to "symbol"                                                                                                    |
|          | [Explanation]    | The address of <i>symbol</i> differs between the address within the external symbol allo-<br>cation information file used at compilation and the address after linkage.                                                                                  |
|          | [Action by User] | Check (1) to (2) below.                                                                                                    |
|          |                  | (1) Do not change the program before or after the map option specification at compilation.                                                                                                    |
|          |                  | (2) rlink optimization may cause the sequence of the symbols after the map<br>option specification at compilation to differ from that before the map option.<br>Disable the map option at compilation or disable the rlink option for optimi-<br>zation. |
| E0562411 | [Message]        | Map file in "file" conflicts with that in another file                                                                                                    |
|          | [Explanation]    | Different external symbol allocation information files were used by the input files at compilation.                                                                                                    |
| E0562412 | [Message]        | Cannot open file : " <i>file</i> "                                                                                                    |
|          | [Explanation]    | file (external symbol allocation information file) cannot be opened.                                                                                                    |
|          | [Action by User] | Check whether the file name and access rights are correct.                                                                                                    |
|          | 1                |                                                                                                    |

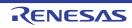

| E0562413 | [Message]        | Cannot close file : "file"                                                                                                    |
|----------|------------------|----------------------------------------------------------------------------------------------------|
|          | [Explanation]    | <i>file</i> (external symbol allocation information file) cannot be closed. There may be insufficient disk space.                                                                                                    |
| E0562414 | [Message]        | Cannot read file : "file"                                                                                                    |
|          | [Explanation]    | <i>file</i> (external symbol allocation information file) cannot be read. There may be insufficient disk space.                                                                                                    |
| E0562415 | [Message]        | Illegal map file : "file"                                                                                                    |
|          | [Explanation]    | file (external symbol allocation information file) has an illegal format.                                                                                                    |
|          | [Action by User] | Check whether the file name is correct.                                                                                                    |
| E0562416 | [Message]        | Order of functions specified by map file differs from one after linkage as to "function name"                                                                                                    |
|          | [Explanation]    | The sequences of a function <i>function name</i> and those of other functions are differ-<br>ent between the information within the external symbol allocation information file<br>used at compilation and the location after linkage. The address of static within the<br>function may be different between the external symbol allocation information file<br>and the result after linkage. |
| E0562417 | [Message]        | Map file is not the newest version : "file name"                                                                                                    |
|          | [Explanation]    | The external symbol allocation information file is not the latest version.                                                                                                    |
| E0562420 | [Message]        | "file1" overlap address "file2" : "address"                                                                                                    |
|          | [Explanation]    | The address specified for <i>file 1</i> is the same as that specified for <i>file 2</i> .                                                                                                    |
| E0562600 | [Message]        | Library "library" requires "licence edition"                                                                                                    |
|          | [Explanation]    | The " <i>library</i> " requires the " <i>edition</i> " edition.                                                                                                    |
| E0563602 | [Message]        | "character string" option requires Edition.                                                                                                    |
| E0572000 | [Message]        | Invalid option : "option"                                                                                                    |
|          | [Explanation]    | "option" is not supported.                                                                                                    |
| E0572200 | [Message]        | Illegal object file : "file"                                                                                                    |
|          | [Explanation]    | The input file is not in the ELF format.                                                                                                    |
| E0572500 | [Message]        | Cannot find library file : "file"                                                                                                    |
|          | [Explanation]    | "file" specified as the library file was not found.                                                                                                    |
| E0572501 | [Message]        | " <i>instance</i> " has been referenced as both an explicit specialization and a generated instantiation                                                                                                    |
|          | [Action by User] | For the file using " <i>instance</i> ", confirm that form=relocate has not been used to generate a relocatable object file.                                                                                                    |
| E0572502 | [Message]        | "instance" assigned to "file1" and "file2"                                                                                                    |
|          | [Explanation]    | The definition of "instance" is duplicated in "file1" and "file2".                                                                                                    |
|          | [Action by User] | For the file using " <i>instance</i> ", confirm that form=relocate has not been used to generate a relocatable object file.                                                                                                    |
| E0573005 | [Message]        | Instantiation loop                                                                                                    |
|          | [Explanation]    | An input file name may coincide with another file.                                                                                                    |
|          | [Action by User] | Change the filenames so that they do not coincide without the extension.                                                                                                    |

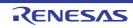

| E0573007 | [Message]        | Cannot create instantiation request file "file"                                                                     |
|----------|------------------|----------------------------------------------------------------------------------------------------|
|          | [Explanation]    | The intermediate file for instantiation was not created.                                                            |
|          | [Action by User] | Check whether access rights for the object creation directory are correct.                                          |
| E0573008 | [Message]        | Cannot change to directory "folder"                                                                                 |
|          | [Action by User] | Check if "folder" exists.                                                                                           |
| E0573009 | [Message]        | File "file" is read-only                                                                                            |
|          | [Action by User] | Change the access rights.                                                                                           |
| E0573300 | [Message]        | Cannot open file : "file"                                                                                           |
|          | [Action by User] | Check the filename and access rights.                                                                               |
| E0573303 | [Message]        | Cannot read file : "file"                                                                                           |
|          | [Explanation]    | The input file was blank or there was not enough disk space.                                                        |
| E0573310 | [Message]        | Cannot open temporary file                                                                                          |
|          | [Explanation]    | An intermediate file cannot be opened. The HLNK_TMP specification was incorrect or there was not enough disk space. |
| E0573320 | [Message]        | Memory overflow                                                                                                    |
|          | [Explanation]    | There is no more space in the usable memory within the linkage editor.                                              |
|          | [Action by User] | Increase the amount of memory available.                                                                            |
| E0592001 | [Message]        | Multiple input files are not allowed.                                                                               |
|          | [Action by User] | Use a list file to convert more than one file.                                                                      |
| E0592002 | [Message]        | Multiple output files are not allowed.                                                                              |
|          | [Action by User] | Use a list file to convert more than one file.                                                                      |
| E0592003 | [Message]        | List file is specified more than once.                                                                              |
|          | [Action by User] | Combine them into a single list file.                                                                               |
| E0592004 | [Message]        | Invalid argument for the "option" option.                                                                           |
|          | [Action by User] | Check the argument.                                                                                                 |
| E0592005 | [Message]        | The "option" option can not have an argument.                                                                       |
|          | [Explanation]    | An invalid argument was specified for the "option" option.                                                          |
| E0592006 | [Message]        | The "option" option requires an argument.                                                                           |
|          | [Explanation]    | A required argument is missing from the "option" option specification.                                              |
| E0592007 | [Message]        | The "option" option is specified more than once.                                                                    |
|          | [Explanation]    | Option "option" can only be specified once at a time.                                                               |
| E0592008 | [Message]        | Requires an output file.                                                                                            |
|          | [Explanation]    | No output file has been specified for the specified input file.                                                     |
| E0592010 | [Message]        | Failed to open an output file " <i>file</i> ".                                                                      |
| E0592013 | [Message]        | Failed to delete a temporary file "file".                                                                           |
| E0592015 | [Message]        | Failed to close an input file " <i>file</i> ".                                                                      |
| E0592016 | [Message]        | Failed to write an output file " <i>file</i> ".                                                                     |
|          |                  |                                                                                                    |

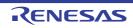

| E0592018 | [Message]        | Failed to open an list file "file".                                                                                                    |
|----------|------------------|----------------------------------------------------------------------------------------------------|
|          | [Action by User] | Make sure that the list file exists and has been specified correctly.                                                                                                    |
| E0592019 | [Message]        | Syntax error in list file "file".                                                                                                    |
|          | [Explanation]    | There is a syntax error in list file "file".                                                                                                    |
| E0592020 | [Message]        | Failed to read a list file "file".                                                                                                    |
| E0592101 | [Message]        | Unknown character 'C'.                                                                                                    |
|          | [Explanation]    | The pre-conversion C-language source file could not be converted, because it con-<br>tains a character that is not permitted by the C language.                                 |
|          | [Action by User] | Edit the C-language source file and correct any syntax errors.                                                                                                    |
| E0592102 | [Message]        | Illegal syntax in <i>string</i> .                                                                                                    |
|          | [Explanation]    | The pre-conversion C-language source file could not be converted, because it con-<br>tains a syntax error.                                                                      |
|          | [Action by User] | Edit the C-language source file and correct any syntax errors.                                                                                                    |
| E0592201 | [Message]        | Illegal syntax.                                                                                                    |
|          | [Explanation]    | The pre-conversion assembly-language source file could not be converted, because it contains a syntax error.                                                                    |
|          | [Action by User] | Edit the assembly-language source file and correct any syntax errors.                                                                                                    |
| E0593002 | [Message]        | "-Xsfg_size_tidata_byte" size larger than "-Xsfg_size_tidata" size.                                                                                                    |
|          | [Action by User] | Set size "-Xsfg_size_tidata_byte" to equal to or less than size "-Xsfg_size_tidata", or size "-Xsfg_size_tidata" to greater than or equal to size "-<br>Xsfg_size_tidata_byte". |
| E0593003 | [Message]        | Can not Read Symbol Information.                                                                                                    |
|          | [Explanation]    | The symbol could not be loaded because there is no symbol-analysis information in memory, or it is corrupt.                                                                     |
|          | [Action by User] | Check the CX options and rebuild.                                                                                                    |
| E0593004 | [Message]        | Can not Write the SFG file.                                                                                                    |
|          | [Explanation]    | There could be a problem with disk space or user privileges.                                                                                                    |
|          | [Action by User] | Make sure that there is enough space to write the data, and check the user privileges.                                                                                          |
| E0594000 | [Message]        | Cannot find project file( <i>file name</i> ).                                                                                                    |
|          | [Explanation]    | There is no project file.                                                                                                    |
|          | [Action by User] | Make sure that the file exists.                                                                                                    |
| E0594001 | [Message]        | Project file read error( <i>file name</i> ).                                                                                                    |
|          | [Explanation]    | An error occurred while loading the project file.<br>Reading the project file may be blocked.                                                                                   |
| E0594002 | [Message]        | Illegal format in project file( <i>file name</i> ).                                                                                                    |
|          | [Explanation]    | The project file format is invalid.                                                                                                    |
|          | [Action by User] | This error occurs when invalid format is found in the project file. Either correct the error, or create the project again.                                                      |
|          |                  |                                                                                                    |

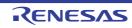

## CC-RX

## 10.5.3 Fatal Errors

Table 10.4 Fatal Errors

| F0511128                                                                                                    | [Message]        | Library file " <i>file-name</i> " is not found.                         |
|----------------------------------------------------------------------------------------------------|------------------|-------------------------------------------------------------------------|
| F0512003                                                                                                    | [Message]        | Too many errors.                                                        |
| F0520003                                                                                                    | [Message]        | #include file "file" includes itself.                                   |
|                                                                                                    | [Explanation]    | #include file "file" includes itself. Correct the error.                |
| F0520004                                                                                                    | [Message]        | Out of memory.                                                          |
|                                                                                                    | [Action by User] | Out of memory. Close other applications, and perform the compile again. |
| F0520005                                                                                                    | [Message]        | Could not open source file "file".                                      |
| F0520013                                                                                                    | [Message]        | Expected a file name.                                                   |
| F0520016                                                                                                    | [Message]        | "file" is not a valid source file name.                                 |
| F0520035                                                                                                    | [Message]        | #error directive: character string                                      |
|                                                                                                    | [Explanation]    | There is an "#error" directive in the source file.                      |
| F0520143                                                                                                    | [Message]        | Program too large or complicated to compile.                            |
| F0520163                                                                                                    | [Message]        | Could not open temporary file xxx.                                      |
| F0520164                                                                                                    | [Message]        | Name of directory for temporary files is too long (xxx).                |
| F0520182                                                                                                    | [Message]        | Could not open source file xxx (no directories in search list).         |
| F0520189                                                                                                    | [Message]        | Error while writing "file" file.                                        |
| F0520190                                                                                                    | [Message]        | Invalid intermediate language file.                                     |
| F0520219                                                                                                    | [Message]        | Error while deleting file "file".                                       |
| F0520542                                                                                                    | [Message]        | Could not create instantiation request file name.                       |
| F0520563                                                                                                    | [Message]        | Invalid preprocessor output file.                                       |
| F0520564                                                                                                    | [Message]        | Cannot open preprocessor output file.                                   |
| F0520571                                                                                                    | [Message]        | Invalid option: option                                                  |
| F0520641                                                                                                    | [Message]        | xxx is not a valid directory.                                           |
| F0520642                                                                                                    | [Message]        | Cannot build temporary file name.                                       |
| F0520869                                                                                                    | [Message]        | Could not set locale xxx to allow processing of multibyte characters.   |
| F0520919                                                                                                    | [Message]        | Invalid output file: xxx                                                |
| F0520920                                                                                                    | [Message]        | Cannot open output file: xxx                                            |
| F0520926                                                                                                    | [Message]        | Cannot open definition list file: xxx                                   |
| F0521083                                                                                                    | [Message]        | Exported template file xxx is corrupted.                                |
| F0521151                                                                                                    | [Message]        | Mangled name is too long.                                               |
| F0521335                                                                                                    | [Message]        | Cannot open predefined macro file: xxx                                  |
| F0521336                                                                                                    | [Message]        | Invalid predefined macro entry at line line: line2                      |
| F0521337                                                                                                    | [Message]        | Invalid macro mode name xxx.                                            |
| F0521338                                                                                                    | [Message]        | Incompatible redefinition of predefined macro xxx.                      |
| la contra contra c |                  |                                                                         |

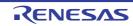

| F0523029 | [Message]        | Cannot open rule file                                                                                    |
|----------|------------------|----------------------------------------------------------------------------------------------------|
|          | [Explanation]    | The file specified in the -misra2004="file name" or -misra2012="file name" option cannot be opened.      |
| F0523030 | [Message]        | Incorrect description "file name" in rule file                                                           |
|          | [Explanation]    | The file specified in the -misra2004="file name" or -misra2012="file name" option includes illegal code. |
| F0523031 | [Message]        | Rule rule number is unsupported                                                                          |
|          | [Explanation]    | The number of a rule that is not supported was specified.                                                |
| F0523073 | [Message]        | "instruction-set architecture name" does not support this intrinsic function.                            |
|          | [Explanation]    | The specified intrinsic function is not supported. Check the <b>-isa</b> option setting.                 |
| F0523088 | [Message]        | Bit position is out of range.                                                                            |
| F0523129 | [Message]        | The "option name" option is necessary for use of "function".                                             |
|          | [Explanation]    | The option must be specified to use this function.                                                       |
| F0523300 | [Message]        | Cannot open internal file.                                                                               |
|          | [Explanation]    | An intermediate file internally generated by the compiler cannot be opened.                              |
| F0523301 | [Message]        | Cannot close internal file.                                                                              |
|          | [Explanation]    | An intermediate file internally generated by the compiler cannot be closed.                              |
| F0523302 | [Message]        | Cannot write internal file.                                                                              |
|          | [Explanation]    | An error occurred while an intermediate file was being written to.                                       |
| F0530320 | [Message]        | Duplicate symbol "symbol name".                                                                          |
| F0530800 | [Message]        | Type of symbol "symbol-name" differs between files.                                                      |
| F0530808 | [Message]        | Alignment of variable "variable-name" differs between files.                                             |
| F0530810 | [Message]        | #pragma directive for symbol "symbol-name" differs between files.                                        |
| F0533021 | [Message]        | Out of memory.                                                                                           |
|          | [Explanation]    | Memory is insufficient.                                                                                  |
|          | [Action by User] | Close other applications and recompile the program.                                                      |
| F0533300 | [Message]        | Cannot open an intermediate file.                                                                        |
|          | [Explanation]    | A temporary file that was internally generated by the compiler cannot be opened.                         |
| F0533301 | [Message]        | Cannot close an intermediate file.                                                                       |
|          | [Explanation]    | A temporary file that was internally generated by the compiler cannot be closed.                         |
| F0533302 | [Message]        | Cannot read an intermediate file.                                                                        |
|          | [Explanation]    | An error occurred during reading of a temporary file.                                                    |
| F0533303 | [Message]        | Cannot write to an intermediate file.                                                                    |
|          | [Explanation]    | An error occurred during writing of a temporary file.                                                    |
| F0533306 | [Message]        | Compilation was interrupted.                                                                             |
|          | [Explanation]    | During compilation, an interrupt due to entry of the Cntl + C key combination was detected.              |

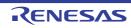

| [Explanation]         A temporary file that was internally generated by the compiler cannot be opened.           F0640027         [Message]         Cannot read file " <i>file-name</i> ".           F0540204         [Message]         Ullegal stack access.           [Explanation]         A temporary file that was internally generated by the compiler cannot be opened.           F0540300         [Message]         Cannot open an intermediate file.           [Explanation]         A temporary file that was internally generated by the compiler cannot be opened.           F0540301         [Message]         Cannot close an intermediate file.           [Explanation]         A temporary file that was internally generated by the compiler cannot be obsed.           F0540302         [Message]         Cannot close an intermediate file.           [Explanation]         A neror occurred during reading of a temporary file.           F0540302         [Message]         Cannot read an intermediate file.           [Explanation]         An error occurred while an intermediate file.           F0540400         [Message]         Cannot read an intermediate file.           F0540400         [Message]         Cannot read an intermediate file.           F0540400         [Message]         Cannot read an intermediate file.           F0540400         [Message]         Cannot read an intermediate file.                                                                                                    | Forest   | -                |                                                                                    |
|----------------------------------------------------------------------------------------------------|----------|------------------|------------------------------------------------------------------------------------|
| F0540027         [Message]         Cannot read file ' <i>lile-name</i> '.           F0540204         [Message]         Illegal stack access.           F0540300         [Explanation]         Attempted usage of the stack by a function has exceeded 2 Gbytes.           F0540300         [Message]         Cannot open an intermediate file.           [Explanation]         A temporary file that was internally generated by the compiler cannot be opened.           F0540301         [Message]         Cannot close an intermediate file.           [Explanation]         A temporary file that was internally generated by the compiler cannot be closed.           F0540302         [Message]         Cannot read an intermediate file.           [Explanation]         An error occurred during writing of a temporary file.           F0540303         [Message]         Cannot write to an intermediate file.           [Explanation]         An error occurred writing of a temporary file.           F0540303         [Message]         Cannot read an intermediate file.           [Explanation]         An error occurred while an intermediate file.           [Explanation]         An error occurred while an intermediate file.           [Explanation]         The value of the parameter for the in-line function is outside the defined range.           [Explanation]         The value of the parameter for the in-line funcinto is outside the defined                                                                                                    | F0533330 | [Message]        | Cannot open an intermediate file.                                                  |
| F0540204         [Message]         Illegal stack access.           [Explanation]         Attempted usage of the stack by a function has exceeded 2 Gbytes.           F0540300         [Message]         Cannot open an intermediate file.           [Explanation]         A temporary file that was internally generated by the compiler cannot be opened.           F0540300         [Message]         Cannot close an intermediate file.           [Explanation]         A temporary file that was internally generated by the compiler cannot be closed.           F0540300         [Message]         Cannot read an intermediate file.           [Explanation]         An error occurred during areading of a temporary file.           F0540400         [Message]         Cannot write to an intermediate file.           [Explanation]         An error occurred during writing of a temporary file.           F0540400         [Message]         Cannot write to an intermediate file.           [Explanation]         An error occurred while an intermediate file.           [Explanation]         An error occurred while an intermediate file.           [Explanation]         An error occurred while an intermediate file.           [Explanation]         The value of the parameter for the in-line function is outside the defined range.           [Explanation]         The value of the parameter for the inline funcinto is outside the defined range.                                                                                                    |          |                  |                                                                                    |
| ExplanationAttempted usage of the stack by a function has exceeded 2 Gbytes.F0540300[Message]Cannot open an intermediate file.[Explanation]A temporary file that was internally generated by the compiler cannot be opened.F0540301[Message]Cannot close an intermediate file.[Explanation]A temporary file that was internally generated by the compiler cannot be closed.F0540302[Message]Cannot read an intermediate file.[Explanation]An error occurred during reading of a temporary file.F0540303[Message]Cannot write to an intermediate file.[Explanation]An error occurred during writing of a temporary file.F0540400[Message]Cannot read an intermediate file.F0540400[Message]Cannot read an intermediate file.F0540400[Message]Cannot read an intermediate file.F0540400[Message]Cannot read an intermediate file.F0540400[Message]Cannot read an intermediate file.F0540400[Message]Cannot read an intermediate file.F0540400[Message]Canto treat an intermediate file.F0540400[Message]Canto treat an intermediate file.F0540400[Message]Canto treat file 'filename'.F0540400[Message]Can't create file 'filename'.F0553000[Message]Can't open file 'filename'.F0553001[Message]Can't open file 'filename'.F0553002[Message]Can't read file 'filename'.F0553003[Message]Can't creat file monto. <td>F0540027</td> <td>[Message]</td> <td>Cannot read file "file-name".</td>                                                                                                    | F0540027 | [Message]        | Cannot read file "file-name".                                                      |
| F0540300         [Message]         Cannot open an intermediate file.           [Explanation]         A temporary file that was internally generated by the compiler cannot be opened.           F0540300         [Message]         Cannot close an intermediate file.           [Explanation]         A temporary file that was internally generated by the compiler cannot be closed.           F0540302         [Message]         Cannot read an intermediate file.           [Explanation]         An error occurred during reading of a temporary file.           F0540303         [Message]         Cannot write to an intermediate file.           F0540300         [Message]         Cannot write to an intermediate file.           F0540300         [Message]         Cannot read an intermediate file.           F0540400         [Message]         Cannot read an intermediate file.           F0540300         [Message]         Cannot read an intermediate file.           F0540300         [Message]         Cannot read an intermediate file.           [Explanation]         A nerror occurred while an intermediate file was being read.           F0553000         [Message]         Canto read file 'filename'.           [Explanation]         The value of the parameter for the infine function is outside the supported range.           F0553000         [Message]         Can't creat file 'filename'. <td>F0540204</td> <td>[Message]</td> <td>Illegal stack access.</td>                                                                                                    | F0540204 | [Message]        | Illegal stack access.                                                              |
| [Explanation]A temporary file that was intermally generated by the compiler cannot be opened.F0540301[Message]Cannot close an intermediate file.F0540302[Message]Cannot read an intermediate file.F0540303[Message]Cannot read an intermediate file.F0540303[Message]Cannot write to an intermediate file.F0540304[Message]Cannot write to an intermediate file.F0540305[Message]Cannot write to an intermediate file.F0540400[Message]Different parameters are set for the same #pramga "identifier".F0544302[Message]Cannot read an intermediate file.F0544302[Message]Cannot ccurred while an intermediate file was being read.F0544302[Message]Canto ccurred while an intermediate file was being read.F0544302[Message]Can't create file ' <i>Hename</i> '.F0544302[Message]Can't create file ' <i>Hename</i> '.F0553000[Message]Can't create file ' <i>Hename</i> '.F0553001[Message]Can't open file ' <i>Hename</i> '.F0553002[Message]Can't open file ' <i>Hename</i> '.F0553003[Message]Can't open file ' <i>Hename</i> '.F0553004[Message]Can't open file ' <i>Hename</i> '.F0553005[Message]Can't open file ' <i>Hename</i> '.F0553006[Message]Can't open file ' <i>Hename</i> '.F0553007[Message]Can't open file ' <i>Hename</i> '.F0553008[Message]Can't creat Temporary file.F0553009[Message]Can't creat Temporary file. <t< td=""><td></td><td>[Explanation]</td><td>Attempted usage of the stack by a function has exceeded 2 Gbytes.</td></t<>                                                                                                    |          | [Explanation]    | Attempted usage of the stack by a function has exceeded 2 Gbytes.                  |
| F0540301         [Message]         Cannot close an intermediate file.           [Explanation]         A temporary file that was intermediate file.           [Explanation]         An error occurred during reading of a temporary file.           F0540302         [Message]         Cannot write to an intermediate file.           [Explanation]         An error occurred during reading of a temporary file.           F0540303         [Message]         Cannot write to an intermediate file.           [Explanation]         An error occurred during writing of a temporary file.           F0540303         [Message]         Cannot read an intermediate file.           [Explanation]         An error occurred while an intermediate file was being read.           F0544302         [Message]         Cannot read an intermediate file.           [Explanation]         An error occurred while an intermediate file was being read.           F0544302         [Message]         Cannot read an intermediate file.           [Explanation]         The value of the parameter for the inline function is outside the defined range.           [Explanation]         The value of the parameter for the inline function is outside the supported range.           [Explanation]         The filename file cannot be generated.           [Attion by User]         Check the directory capacity.           F0553000         [Message]                                                                                                    | F0540300 | [Message]        | Cannot open an intermediate file.                                                  |
| [Explanation]A temporary file that was internally generated by the compiler cannot be closed.F0540302[Message]Cannot read an intermediate file.[Explanation]An error occurred during reading of a temporary file.F0540303[Message]Cannot write to an intermediate file.[Explanation]An error occurred during writing of a temporary file.F0540400[Message]Different parameters are set for the same #pramga "identifier".F0540401[Message]Cannot read an intermediate file.F0540402[Message]Cannot read an intermediate file.F0540403[Message]Cannot read an intermediate file.F0540404[Message]Cannot create an intermediate file.F0540405[Message]Cant read on the parameter for the inline function is outside the defined range.F0540406[Message]Cant create file 'filename'.F0540407[Message]Cant create file 'filename'.F0553008[Message]Cant open file 'filename'.F0553004[Message]Cant write file 'filename'.F0553005[Message]Cant write file 'filename'.F0553006[Message]Cant write file 'filename'.F0553007[Message]Check the permission of the file.F0553008[Message]Cant create Temporary file.F0553009[Message]Cant create Temporary file.F0553000[Message]Cant create Temporary file.F0553001[Message]Cant create Temporary file.F0553002[Message]Cant create Temporary file. <td></td> <td>[Explanation]</td> <td>A temporary file that was internally generated by the compiler cannot be opened.</td>                                                                                                    |          | [Explanation]    | A temporary file that was internally generated by the compiler cannot be opened.   |
| F0540302         [Message]         Cannot read an intermediate file.           [Explanation]         An error occurred during reading of a temporary file.           F0540303         [Message]         Cannot write to an intermediate file.           [Explanation]         An error occurred during writing of a temporary file.           F0540400         [Message]         Different parameters are set for the same #pramga "identifier".           F0540400         [Message]         Cannot read an intermediate file.           [Explanation]         An error occurred while an intermediate file.           [Explanation]         An error occurred while an intermediate file was being read.           F0544302         [Message]         The value of the parameter for the inline function is outside the defined range.           [Explanation]         The value of the parameter for the inline function is outside the supported range.           F0553000         [Message]         Can't create file 'filename'.           [Explanation]         The filename file cannot be generated.           [Action by User]         Check the file name.           F0553002         [Message]         Can't write file 'filename'.           [Explanation]         The filename file cannot be written to.           [Action by User]         Check the permission of the file.           F0553002         [Message]                                                                                                    | F0540301 | [Message]        | Cannot close an intermediate file.                                                 |
| Image: Procession of the second second sec |          | [Explanation]    | A temporary file that was internally generated by the compiler cannot be closed.   |
| F0540303         [Message]         Cannot write to an intermediate file.           [Explanation]         An error occurred during writing of a temporary file.           F0540400         [Message]         Different parameters are set for the same #pramga "identifier".           F0544302         [Message]         Cannot read an intermediate file.           F0544302         [Message]         Cannot read an intermediate file.           F0544302         [Message]         Cannot cocurred while an intermediate file was being read.           F0544802         [Message]         The value of the parameter for the in-line function is outside the defined range.           F0553000         [Message]         Can't create file 'filename'.           F0553000         [Message]         Can't oreate file 'filename'.           F0553001         [Message]         Can't open file 'filename'.           F0553002         [Message]         Can't open file 'filename'.           F055300         [Message]         Can't open file 'filename'.           F055300         [Message]         Can't write file 'filename'.           F055300         [Message]         Can't write file 'filename'.           F0553002         [Message]         Can't write file 'filename'.           F0553003         [Message]         Can't read file 'filename'.                                                                                                    | F0540302 | [Message]        | Cannot read an intermediate file.                                                  |
| Image: Property in the state of the state of the state |          | [Explanation]    | An error occurred during reading of a temporary file.                              |
| F0540400         [Message]         Different parameters are set for the same #pramga "identifier".           F0544302         [Message]         Cannot read an intermediate file.           [Explanation]         An error occurred while an intermediate file was being read.           F0544802         [Message]         The value of the parameter for the in-line function is outside the defined range.           [Explanation]         The value of the parameter for the inline function is outside the supported range.           F0553000         [Message]         Can't create file 'filename'.           [Explanation]         The filename file cannot be generated.           [Action by User]         Check the directory capacity.           F0553002         [Message]         Can't oreat file 'filename'.           [Explanation]         The filename file cannot be opened.           [Action by User]         Check the file name.           F0553002         [Message]         Can't write file 'filename'.           [Explanation]         The filename file cannot be written to.           [Action by User]         Check the permission of the file.           F0553002         [Message]         Can't read file 'filename'.           [Explanation]         The filename file cannot be read.           [Action by User]         Check the permission of the file.           F0553003 </td <td>F0540303</td> <td>[Message]</td> <td>Cannot write to an intermediate file.</td>                                                                                                    | F0540303 | [Message]        | Cannot write to an intermediate file.                                              |
| F0544302[Message]Cannot read an intermediate file.[Explanation]An error occurred while an intermediate file was being read.F0544802[Message]The value of the parameter for the in-line function is outside the defined range.[Explanation]The value of the parameter for the inline function is outside the supported range.F0553000[Message]Can't create file 'filename'.[Explanation]The filename file cannot be generated.[Action by User]Check the directory capacity.F0553001[Message]Can't open file 'filename'.[Explanation]The filename file cannot be opened.[Action by User]Check the file ranme.F0553002[Message]Can't write file 'filename'.[Explanation]The filename file cannot be opened.[Action by User]Check the file name.F0553003[Message]Can't write file 'filename'.[Explanation]The filename file cannot be written to.[Action by User]Check the permission of the file.F0553003[Message]Can't create Temporary file.[Explanation]The filename file cannot be read.[Action by User]Check the permission of the file.F0553004[Message]Can't create Temporary file.[Explanation]The filename file cannot be read.[Action by User]Check the permission of the file.F0553004[Message]Can't create Temporary file.[Explanation]The filename file cannot be generated.[Action by User]Specify a directory in environment var                                                                                                    |          | [Explanation]    | An error occurred during writing of a temporary file.                              |
| Image: Rest in the second second se | F0540400 | [Message]        | Different parameters are set for the same #pramga "identifier".                    |
| F0544802[Message]The value of the parameter for the in-line function is outside the defined range.F0544802[Explanation]The value of the parameter for the inline function is outside the supported range.F0553000[Message]Can't create file 'filename'.[Explanation]The filename file cannot be generated.[Action by User]Check the directory capacity.F0553002[Message]Can't open file 'filename'.[Explanation]The filename file cannot be opened.[Explanation]The filename file cannot be opened.[Action by User]Check the file name.F0553002[Message]Can't write file 'filename'.[Explanation]The filename file cannot be written to.[Explanation]The filename file cannot be written to.[Explanation]Check the permission of the file.F0553002[Message]Can't read file 'filename'.[Explanation]The filename file cannot be read.[Action by User]Check the permission of the file.F0553004[Message]Can't create Temporary file.[Explanation]Temporary file cannot be generated.[Explanation]Temporary file cannot be generated.[Action by User]Check the permission of the file.F0553004[Message]Can't create Temporary file.[Explanation]Temporary file cannot be generated.[Action by User]Specify a directory in environment variable TMP_RX so that a temporary file will be created in some place other than the current directory.F0553005[Message]Can't open                                                                                                    | F0544302 | [Message]        | Cannot read an intermediate file.                                                  |
| [Explanation]The value of the parameter for the inline function is outside the supported range.F0553000[Message]Can't create file 'filename'.[Explanation]The filename file cannot be generated.[Action by User]Check the directory capacity.F0553001[Message]Can't open file 'filename'.[Explanation]The filename file cannot be opened.[Explanation]The filename file cannot be opened.[Explanation]The filename file cannot be opened.[Explanation]Check the file name.F0553002[Message]Can't write file 'filename'.[Explanation]The filename file cannot be written to.[Explanation]The filename file cannot be written to.[Explanation]The filename'.[Explanation]Check the permission of the file.F0553003[Message]Can't read file 'filename'.[Explanation]The filename file cannot be read.[Action by User]Check the permission of the file.F0553004[Message]Can't create Temporary file.[Explanation]The filename file cannot be generated.[Action by User]Check the permission of the file.F0553004[Message]Can't create Temporary file.[Explanation]Temporary file cannot be generated.[Action by User]Specify a directory in environment variable TMP_RX so that a temporary file will be<br>created in some place other than the current directory.F0553005[Message]Can't open Temporary file.[Explanation]The temporary file cannot be opened. </td <td></td> <td>[Explanation]</td> <td>An error occurred while an intermediate file was being read.</td>                                                                                                    |          | [Explanation]    | An error occurred while an intermediate file was being read.                       |
| F0553000<br>F0553001[Message]Can't create file 'filename'.[Explanation]The filename file cannot be generated.[Action by User]Check the directory capacity.F0553001<br>[Explanation][Message]Can't open file 'filename'.[Explanation]The filename file cannot be opened.[Action by User]Check the file name.F0553002<br>[Message][Message]Can't write file 'filename'.[Explanation]The filename file cannot be written to.F0553003<br>[Action by User]Check the permission of the file.F0553004<br>[Message][Message]Can't read file 'filename'.F0553005<br>[Message][Message]Can't read file 'filename'.F0553004<br>[Explanation]The filename file cannot be written to.F0553005<br>[Message][Message]Can't read file 'filename'.F0553004<br>[Explanation]The filename file cannot be read.F0553005<br>[Explanation]Can't create Temporary file.F0553005<br>[Explanation]Temporary file cannot be generated.F0553005<br>[Explanation]Specify a directory in environment variable TMP_RX so that a temporary file will be<br>created in some place other than the current directory.F0553005<br>[Explanation][Message]Can't open Temporary file.F0553005<br>[Explanation][Message]Can't open Temporary file.F0553005<br>[Explanation][Message]Can't open Temporary file.F0553005<br>[Explanation]The temporary file cannot be opened.                                                                                                    | F0544802 | [Message]        | The value of the parameter for the in-line function is outside the defined range.  |
| Image: Formation and the second second sec |          | [Explanation]    | The value of the parameter for the inline function is outside the supported range. |
| IndexIntermodulation[Action by User]Check the directory capacity.F0553001[Message]Can't open file 'filename'.[Explanation]The filename file cannot be opened.[Action by User]Check the file name.F0553002[Message]Can't write file 'filename'.[Explanation]The filename file cannot be written to.[Explanation]The filename file cannot be written to.[Action by User]Check the permission of the file.F0553003[Message]Can't read file 'filename'.[Explanation]The filename file cannot be read.[Explanation]The filename file cannot be read.[Action by User]Check the permission of the file.F0553004[Message]Can't create Temporary file.[Explanation]Temporary file cannot be generated.F0553005[Message]Specify a directory in environment variable TMP_RX so that a temporary file will be<br>created in some place other than the current directory.F0553005[Message]Can't open Temporary file.F0553005[Message]Can't open Temporary file.F0553005[Message]Can't open Temporary file.F0553005[Message]Can't open Temporary file.F0553005[Message]Can't open Temporary file.F0553005[Message]Can't open Temporary file.F0553005[Message]Can't open Temporary file.F0553005[Message]Can't open Temporary file.F0553005[Message]Can't open Temporary file.                                                                                                    | F0553000 | [Message]        | Can't create file 'filename'.                                                      |
| F0553001[Message]Can't open file 'filename'.[Explanation]The filename file cannot be opened.[Action by User]Check the file name.F0553002[Message]Can't write file 'filename'.[Explanation]The filename file cannot be written to.[Explanation]The filename file cannot be written to.[Action by User]Check the permission of the file.F0553003[Message]Can't read file 'filename'.[Explanation]The filename file cannot be read.[Explanation]The filename file cannot be read.[Explanation]Check the permission of the file.F0553004[Message]Can't create Temporary file.[Explanation]Temporary file cannot be generated.[Action by User]Specify a directory in environment variable TMP_RX so that a temporary file will be created in some place other than the current directory.F0553005[Message]Can't open Temporary file.[Explanation]The temporary file cannot be opened.                                                                                                    |          | [Explanation]    | The <i>filename</i> file cannot be generated.                                      |
| Image: Figure 1The filename file cannot be opened.[Explanation]The filename file cannot be opened.[Action by User]Check the file name.F0553002[Message]Can't write file 'filename'.[Explanation]The filename file cannot be written to.[Action by User]Check the permission of the file.F0553003[Message]Can't read file 'filename'.[Explanation]The filename file cannot be read.[Explanation]The filename file cannot be read.[Explanation]The filename file cannot be read.[Action by User]Check the permission of the file.F0553004[Message]Can't create Temporary file.[Explanation]Temporary file cannot be generated.[Explanation]Specify a directory in environment variable TMP_RX so that a temporary file will be created in some place other than the current directory.F0553005[Message]Can't open Temporary file.F0553005[Message]Can't open Temporary file.F0553005[Lexplanation]The temporary file cannot be opened.                                                                                                    |          | [Action by User] | Check the directory capacity.                                                      |
| IndexIndex[Action by User]Check the file name.F0553002[Message]Can't write file 'filename'.[Explanation]The filename file cannot be written to.[Action by User]Check the permission of the file.F0553003[Message]Can't read file 'filename'.[Explanation]The filename file cannot be read.[Explanation]The filename file cannot be read.[Action by User]Check the permission of the file.F0553004[Message]Can't create Temporary file.F0553005[Message]Can't create Temporary file.[Explanation]Temporary file cannot be generated.[Action by User]Specify a directory in environment variable TMP_RX so that a temporary file will be created in some place other than the current directory.F0553005[Message]Can't open Temporary file.F0553005[Message]Can't open Temporary file.F0553005[Message]Can't open Temporary file.F0553005[Message]Can't open Temporary file.F0553005[Message]Can't open Temporary file.F0553005[Message]Can't open Temporary file.F0553005[Message]Can't open Temporary file.F0553005[Message]Can't open Temporary file.F0553005[Message]The temporary file cannot be opened.                                                                                                    | F0553001 | [Message]        | Can't open file ' <i>filename</i> '.                                               |
| F0553002[Message]Can't write file 'filename'.F0553003[Explanation]The filename file cannot be written to.[Action by User]Check the permission of the file.F0553003[Message]Can't read file 'filename'.F0553004[Message]Can't read file 'filename'.F0553004[Message]Check the permission of the file.F0553004[Message]Check the permission of the file.F0553004[Message]Can't create Temporary file.F0553005[Explanation]Temporary file cannot be generated.F0553005[Message]Specify a directory in environment variable TMP_RX so that a temporary file will be created in some place other than the current directory.F0553005[Message]Can't open Temporary file.F0553005[Message]Can't open Temporary file cannot be opened.                                                                                                    |          | [Explanation]    | The <i>filename</i> file cannot be opened.                                         |
| For solution[Intercention]Construction and anticipation[Explanation]The <i>filename</i> file cannot be written to.[Action by User]Check the permission of the file.F0553003[Message]Can't read file ' <i>filename</i> '.[Explanation]The <i>filename</i> file cannot be read.[Action by User]Check the permission of the file.F0553004[Message]Can't create Temporary file.F0553005[Message]Can't create Temporary file.F0553005[Message]Specify a directory in environment variable TMP_RX so that a temporary file will be<br>created in some place other than the current directory.F0553005[Message]Can't open Temporary file.F0553005[Message]Can't open Temporary file cannot be opened.                                                                                                    |          | [Action by User] | Check the file name.                                                               |
| F0553003[Message]Check the permission of the file.F0553003[Message]Can't read file 'filename'.[Explanation]The filename file cannot be read.[Action by User]Check the permission of the file.F0553004[Message]Can't create Temporary file.[Explanation]Temporary file cannot be generated.[Action by User]Specify a directory in environment variable TMP_RX so that a temporary file will be created in some place other than the current directory.F0553005[Message]Can't open Temporary file.F0553005[Message]Can't open Temporary file.F0553005[Message]Can't open Temporary file cannot be opened.                                                                                                    | F0553002 | [Message]        | Can't write file ' <i>filename</i> '.                                              |
| F0553003[Message]Can't read file 'filename'.[Explanation]The filename file cannot be read.[Action by User]Check the permission of the file.F0553004[Message]Can't create Temporary file.[Explanation]Temporary file cannot be generated.[Explanation]Specify a directory in environment variable TMP_RX so that a temporary file will be<br>created in some place other than the current directory.F0553005[Message]Can't open Temporary file.F0553005[Lexplanation]The temporary file cannot be opened.                                                                                                    |          | [Explanation]    | The <i>filename</i> file cannot be written to.                                     |
| Image: Section of the section of the section of th |          | [Action by User] | Check the permission of the file.                                                  |
| F0553004[Message]Check the permission of the file.F0553004[Message]Can't create Temporary file.[Explanation]Temporary file cannot be generated.[Action by User]Specify a directory in environment variable TMP_RX so that a temporary file will be<br>created in some place other than the current directory.F0553005[Message]Can't open Temporary file.[Explanation]The temporary file cannot be opened.                                                                                                    | F0553003 | [Message]        | Can't read file ' <i>filename</i> '.                                               |
| F0553004       [Message]       Can't create Temporary file.         [Explanation]       Temporary file cannot be generated.         [Action by User]       Specify a directory in environment variable TMP_RX so that a temporary file will be created in some place other than the current directory.         F0553005       [Message]       Can't open Temporary file.         [Explanation]       The temporary file cannot be opened.                                                                                                    |          | [Explanation]    | The <i>filename</i> file cannot be read.                                           |
| [Explanation]       Temporary file cannot be generated.         [Action by User]       Specify a directory in environment variable TMP_RX so that a temporary file will be created in some place other than the current directory.         F0553005       [Message]       Can't open Temporary file.         [Explanation]       The temporary file cannot be opened.                                                                                                    |          | [Action by User] | Check the permission of the file.                                                  |
| [Action by User]       Specify a directory in environment variable TMP_RX so that a temporary file will be created in some place other than the current directory.         F0553005       [Message]       Can't open Temporary file.         [Explanation]       The temporary file cannot be opened.                                                                                                    | F0553004 | [Message]        | Can't create Temporary file.                                                       |
| F0553005       [Message]       Can't open Temporary file.         [Explanation]       The temporary file cannot be opened.                                                                                                    |          | [Explanation]    | Temporary file cannot be generated.                                                |
| [Explanation] The temporary file cannot be opened.                                                                                                    |          | [Action by User] |                                                                                    |
|                                                                                                    | F0553005 | [Message]        | Can't open Temporary file.                                                         |
| [Action by Lloor] Check the directory apositied in TMD DV                                                                                                    |          | [Explanation]    | The temporary file cannot be opened.                                               |
| [Action by User] Check the directory specified in TMP_RA.                                                                                                    |          | [Action by User] | Check the directory specified in TMP_RX.                                           |

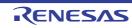

| Formation         The temporary file cannot be written to.           [Action by User]         Check the directory specified in TMP_RX.           F0553008         [Message]         Illegal file name 'filename'.           [Explanation]         The file name is illegal.         [Explanation]           [Action by User]         Specify a file name that conforms to file name description rules.           F0553016         [Message]         Lacking cpu specification.           [Explanation]         No CPU type is specified.         [Action by User]           [Action by User]         Specify the CPU type by the cpuoption or environment variable CPU_RX.           F0553100         [Message]         Command line is too long.           [Explanation]         The command.           F0553101         [Message]         Invalid option 'x' is used.           [Explanation]         An invalid command option xx is used.           [Explanation]         An invalid option is nonexistent. Re-input the command correctly.           F0553102         [Message]         Iopror 'xx' is not appropriate.           [Explanation]         An invalid option x is written incorrectly.           [Action by User]         Specify the command option correctly again.           F0553102         [Message]         No input file specified.           [Explanation]         No in                                                                                                    | F0553006 | [Message]        | Can't read Temporary file.                                            |
|----------------------------------------------------------------------------------------------------|----------|------------------|-----------------------------------------------------------------------|
| F0553007         [Message]         Can't write Temporary file.           [Explanation]         The temporary file cannot be written to.           F0553008         [Message]         Illegal file name 'filename'.           F0553008         [Message]         Illegal file name 'filename'.           F0553008         [Message]         Lacking cpu specification.           F0553016         [Message]         Lacking cpu specification.           F0553007         [Explanation]         No CPU type is specified.           F0553100         [Message]         Command line is too long.           F0553100         [Message]         Command line is too long.           F0553101         [Message]         Re-input the command.           F0553102         [Message]         Invalid option 'xx' is used.           F0553103         [Message]         Invalid command option xx is used.           F0553104         [Message]         Ignore option 'xx'.           F0553105         [Message]         Option 'xx'.           F0553106         [Message]         Option 'xx is not appropriate.           F0553107         [Message]         Option 'xx is not appropriate.           F0553108         [Message]         No input files specified.           F0553104         [Message]         No inpu                                                                                                    |          | [Explanation]    | The temporary file cannot be read.                                    |
| Image: First State State         |          | [Action by User] | Check the directory specified in TMP_RX.                              |
| Action by User]         Check the directory specified in TMP_RX.           F0553008         [Message]         Illegal file name 'filename'.           [Explanation]         The file name is illegal.           [Action by User]         Specify a file name that conforms to file name description rules.           F0553016         [Message]         Lacking cpu specification.           [Explanation]         No CPU type is specified.         [Action by User]           [Action by User]         Specify the CPU type by the cpuoption or environment variable CPU_RX.           F0553100         [Message]         Command line is too long.           [Explanation]         The command.           F0553101         [Message]         Invalid option 'xx' is used.           [Explanation]         An invalid command option xx is used.           [Explanation]         An invalid option is specified.           [Explanation]         An invalid option is specified.           [Explanation]         An invalid option is specified.           [Explanation]         An invalid option is specified.           [Explanation]         An invalid option x is written incorrectly.           [Explanation]         Command option correctly again.           [Message]         Option 'xx' is not appropriate.           [Explanation]         No input file is specified.                                                                                                    | F0553007 | [Message]        | Can't write Temporary file.                                           |
| F0553008         [Message]         Illegal file name ' <i>liename</i> '.           [Explanation]         The file name is illegal.         [Explanation]         The file name is illegal.           F0553016         [Message]         Lacking cpu specification.         [Explanation]         No CPU type is specified.           F0553100         [Message]         Command line is too long.         [Explanation]         The command.           F0553100         [Message]         Command line has too many characters.         [Action by User]         Re-input the command.           F0553101         [Message]         Invalid option 'xx is used.         [Explanation]         An invalid command option xx is used.           F0553102         [Message]         Ignore option 'xx.         [Explanation]         An invalid option is nonexistent. Re-input the command correctly.           F0553102         [Message]         Ignore option 'xx.         [Explanation]         An invalid option is specified.           F0553102         [Message]         Ignore option 'xx is not appropriate.         [Explanation]         Command option correctly.           F0553103         [Message]         No input files specified.         [Explanation]         No input file.           F0553104         [Message]         Specify an input file.         [Explanation]         No input file.           F05                                                                                                    |          | [Explanation]    | The temporary file cannot be written to.                              |
| Image: Field in the field in the field in the second in the second in the sec        |          | [Action by User] | Check the directory specified in TMP_RX.                              |
| Interim ProbabilitySpecify a file name that conforms to file name description rules.F0553016<br>[Idessage]Indessage]Lacking cpu specification.[IExplanation]No CPU type is specified.[Idition by User]Specify the CPU type by the cpuoption or environment variable CPU_RX.F0553100<br>[Implant Implant                                                                                                    | F0553008 | [Message]        | Illegal file name ' <i>filename</i> '.                                |
| F0553016         [Message]         Lacking cpu specification.           [Explanation]         No CPU type is specified.         [Explanation]         No CPU type by the cpuoption or environment variable CPU_RX.           F0553100         [Message]         Command line is too long.         [Explanation]         The command line has too many characters.           F0553100         [Explanation]         The command line has too many characters.         [Action by User]           F0553101         [Message]         Invalid option 'xx' is used.         [Explanation]           F0553102         [Message]         Invalid command option xx is used.         [Explanation]           F0553102         [Message]         Ignore option 'xx'.         [Explanation]           F0553102         [Message]         Ignore option 'xx'.         [Explanation]           F0553103         [Message]         Option 'xx' is not appropriate.         [Explanation]           F0553104         [Message]         No input file specified.         [Explanation]           F0553105         [Message]         No input file is specified.         [Explanation]           F0553106         [Message]         Source files number exceed 80.         [Explanation]           F0553106         [Message]         Lacking cpu specification.           F0553107         [Action b                                                                                                    |          | [Explanation]    | The file name is illegal.                                             |
| Image: First state in the state in the state inthe state in the state in the state in the state in the state in         |          | [Action by User] | Specify a file name that conforms to file name description rules.     |
| [Action by User]Specify the CPU type by the cpuoption or environment variable CPU_RX.F0553100[Message]Command line is too long.[Explanation]The command line has too many characters.[Action by User]Re-input the command.F0553101[Message]Invalid option 'xx' is used.[Explanation]An invalid command option xx is used.[Action by User]The specified option is nonexistent. Re-input the command correctly.F0553102[Message]Ignore option 'xx'.[Explanation]An invalid option is specified.F0553102[Message]Option 'xx' is not appropriate.[Explanation]Command option correctly again.F0553103[Message]No input files specified.F0553104[Message]No input file is specified.F0553105[Message]Specify an input file.F0553106[Message]Source files number exceed 80.F0553107[Message]Source files number exceed 80.F0553108[Message]Lacking cpu specification.F0553109[Message]Lacking cpu specification.F0553100[Message]Lacking cpu specification.F0553110[Message]Lacking cpu specified.F0553111[Message]Multiple register base/fint_register.F0553112[Message]Specify the CPU type by the cpuoption or environment variable CPU_RX.F0553111[Message]Multiple register base/fint_register.F0553111[Message]Multiple register base/fint_register.F0553111[Message                                                                                                    | F0553016 | [Message]        | Lacking cpu specification.                                            |
| F0553100         [Message]         Command line is too long.           [Explanation]         The command line has too many characters.           [Action by User]         Re-input the command.           F0553101         [Message]         Invalid option 'xx' is used.           [Explanation]         An invalid command option xx is used.           [Action by User]         The specified option is nonexistent. Re-input the command correctly.           F0553102         [Message]         Ignore option 'xx'.           [Explanation]         An invalid option is specified.           F0553103         [Message]         Option 'xx' is not appropriate.           [Explanation]         Command option xx is written incorrectly.           [Action by User]         Specify the command option correctly again.           F0553103         [Message]         No input files specified.           [Explanation]         No input files specified.         [Explanation]           [Action by User]         Specify an input file.         [Socify an input file.           F0553104         [Message]         Source files number exceed 80.         [Explanation]           [Explanation]         The number of source files exceeds 80.         [Explanation]         [Action by User]           [Action by User]         Execute assembling separately in two or more operations.                                                                                                    |          | [Explanation]    | No CPU type is specified.                                             |
| Image: Project in the command line has too many characters.           [Explanation]         The command line has too many characters.           [Action by User]         Re-input the command.           F0553101         [Message]         Invalid option 'xx' is used.           [Explanation]         An invalid command option xx is used.           [Action by User]         The specified option is nonexistent. Re-input the command correctly.           F0553102         [Message]         Ignore option 'xx'.           [Explanation]         An invalid option is specified.           F0553103         [Message]         Option 'xx' is not appropriate.           [Explanation]         Command option xx is written incorrectly.           [Action by User]         Specify the command option correctly again.           F0553104         [Message]         No input files specified.           [Explanation]         No input files specified.         [Explanation]           [Action by User]         Specify an input file.         [Socify an input file.           F0553105         [Message]         Source files number exceed 80.         [Explanation]           [Explanation]         The number of source files exceeds 80.         [Action by User]         Execute assembling separately in two or more operations.           F0553106         [Message]         Lacking cpu specificat                                                                                                    |          | [Action by User] | Specify the CPU type by the cpuoption or environment variable CPU_RX. |
| [Action by User]Re-input the command.F0553101[Message]Invalid option 'xx' is used.[Explanation]An invalid command option xx is used.[Action by User]The specified option is nonexistent. Re-input the command correctly.F0553102[Message]Ignore option 'xx'.[Explanation]An invalid option is specified.F0553103[Message]Option 'xx' is not appropriate.[Explanation]Command option xx is written incorrectly.F0553104[Message]No input files specified.F0553105[Message]No input files specified.F0553105[Message]Specify an input file.F0553105[Message]Source files number exceed 80.F0553105[Message]Source files number exceed 80.F0553105[Message]Lacking cpu specified.F0553106[Message]Lacking cpu specified.F0553107[Message]Specify the CPU type by the countron more operations.F0553105[Message]Specify the CPU type by the cpuoption or environment variable CPU_RX.F0553100[Message]Multiple register base/fint_register.F0553101[Explanation]A single register is specified by the baseand fint_registeroptions.F0553111[Message]Multiple register base/pid.                                                                                                    | F0553100 | [Message]        | Command line is too long.                                             |
| F0553101[Message]Invalid option 'xx' is used.[Explanation]An invalid command option xx is used.[Action by User]The specified option is nonexistent. Re-input the command correctly.F0553102[Message]Ignore option 'xx'.[Explanation]An invalid option is specified.F0553103[Message]Option 'xx' is not appropriate.[Explanation]Command option xx is written incorrectly.[Action by User]Specify the command option correctly again.F0553104[Message]No input files specified.F0553105[Message]No input file is specified.[Explanation]No input file is specified.F0553105[Message]Source files number exceed 80.F0553105[Message]Source files number exceed 80.F0553106[Message]Lacking cpu specification.F0553107[Message]Lacking cpu specified.F0553108[Message]Lacking cpu specified.F0553105[Message]Specify the CPU type by the cpuoption or nore operations.F0553106[Message]Lacking cpu specified.F0553107[Message]Lacking cpu specified.F0553108[Message]Multiple register base/fint_register.F0553109[Message]Multiple register base/fint_register.F0553101[Message]Multiple register base/fint_register.F0553102[Message]Multiple register base/fint_register.F0553104[Message]Multiple register base/fint_register.F0553105[Multiple register b                                                                                                    |          | [Explanation]    | The command line has too many characters.                             |
| Image: Figure 1An invalid command option xx is used.[Explanation]An invalid command option xx is used.[Action by User]The specified option is nonexistent. Re-input the command correctly.F0553102[Message]Ignore option 'xx'.[Explanation]An invalid option is specified.F0553103[Message]Option 'xx' is not appropriate.[Explanation]Command option xx is written incorrectly.[Action by User]Specify the command option correctly again.F0553104[Message]No input files specified.[Explanation]No input file is specified.[Explanation]No input file.F0553105[Message]Source files number exceed 80.[Explanation]The number of source files exceeds 80.[Action by User]Execute assembling separately in two or more operations.F0553106[Message]Lacking cpu specification.[Explanation]No CPU type is specified.[Action by User]Specify the CPU type by the cpuoption or environment variable CPU_RX.F0553106[Message]Multiple register base/fint_register.[Explanation]A single register is specified by the baseand fint_registeroptions.F0553110[Message]Multiple register base/pid.                                                                                                    |          | [Action by User] | Re-input the command.                                                 |
| [Action by User]The specified option is nonexistent. Re-input the command correctly.F0553102[Message]Ignore option 'xx'.[Explanation]An invalid option is specified.F0553103[Message]Option 'xx' is not appropriate.[Explanation]Command option xx is written incorrectly.[Action by User]Specify the command option correctly again.F0553104[Message]No input files specified.[Explanation]No input file is specified.[Explanation]No input file is specified.[Explanation]Specify an input file.F0553104[Message]Source files number exceed 80.[Explanation]The number of source files exceeds 80.[Action by User]Execute assembling separately in two or more operations.F0553106[Message]Lacking cpu specification.[Explanation]No CPU type is specified.[Action by User]Specify the CPU type by the cpuoption or environment variable CPU_RX.F0553106[Message]Multiple register base/fint_register.[Explanation]A single register is specified by the baseand fint_registeroptions.F0553110[Message]Multiple register base/pid.                                                                                                    | F0553101 | [Message]        | Invalid option 'xx' is used.                                          |
| F0553102[Message]Ignore option 'xx'.F0553103[Explanation]An invalid option is specified.F0553103[Message]Option 'xx' is not appropriate.F0553104[Explanation]Command option xx is written incorrectly.[Action by User]Specify the command option correctly again.F0553104[Message]No input files specified.[Explanation]No input file is specified.[Explanation]No input file is specified.[Explanation]No input file is specified.[Explanation]No input file is specified.[Explanation]No input file is specified.[Explanation]No input file is specified.[Explanation]No input file is specified.[Explanation]No input file.F0553105[Message]Source files number exceed 80.[Explanation]The number of source files exceeds 80.[Explanation]The number of source files exceeds 80.[Explanation]No CPU type is specification.[Explanation]No CPU type is specified.[Action by User]Specify the CPU type by the cpuoption or environment variable CPU_RX.F0553110[Message]Multiple register base/fint_register.[Explanation]A single register is specified by the baseand fint_registeroptions.F0553111[Message]Multiple register base/pid.                                                                                                    |          | [Explanation]    | An invalid command option xx is used.                                 |
| InterfereDescription[Explanation]An invalid option is specified.F0553103[Message]Option 'xx' is not appropriate.[Explanation]Command option xx is written incorrectly.[Action by User]Specify the command option correctly again.F0553104[Message]No input files specified.[Explanation]No input file is specified.[Explanation]No input file is specified.[Explanation]No input file.F0553105[Message]Source files number exceed 80.[Explanation]The number of source files exceeds 80.[Explanation]The number of source files exceeds 80.[Action by User]Execute assembling separately in two or more operations.F0553106[Message]Lacking cpu specification.[Explanation]No CPU type is specified.[Action by User]Specify the CPU type by the cpuoption or environment variable CPU_RX.F0553110[Message]Multiple register is specified by the baseand fint_registeroptions.F0553111[Message]Multiple register is specified by the baseand fint_registeroptions.                                                                                                    |          | [Action by User] | The specified option is nonexistent. Re-input the command correctly.  |
| F0553103[Message]Option 'xx' is not appropriate.[Explanation]Command option xx is written incorrectly.[Action by User]Specify the command option correctly again.F0553104[Message]No input files specified.[Explanation]No input file is specified.[Action by User]Specify an input file.F0553105[Message]Source files number exceed 80.[Explanation]The number of source files exceeds 80.[Explanation]The number of source files exceeds 80.[Action by User]Execute assembling separately in two or more operations.F0553106[Message]Lacking cpu specification.[Explanation]No CPU type is specified.[Action by User]Specify the CPU type by the cpuoption or environment variable CPU_RX.F0553110[Message]Multiple register base/fint_register.F0553111[Message]Multiple register base/pid.                                                                                                    | F0553102 | [Message]        | Ignore option 'xx'.                                                   |
| [Explanation]Command option xx is written incorrectly.[Action by User]Specify the command option correctly again.F0553104[Message]No input files specified.[Explanation]No input file is specified.[Action by User]Specify an input file.F0553105[Message]Source files number exceed 80.[Explanation]The number of source files exceeds 80.[Explanation]The number of source files exceeds 80.[Action by User]Execute assembling separately in two or more operations.F0553106[Message]Lacking cpu specification.[Explanation]No CPU type is specified.[Action by User]Specify the CPU type by the cpuoption or environment variable CPU_RX.F0553106[Message]Multiple register base/fint_register.F0553110[Message]Multiple register is specified by the baseand fint_registeroptions.F0553111[Message]Multiple register base/pid.                                                                                                    |          | [Explanation]    | An invalid option is specified.                                       |
| [Action by User]Specify the command option correctly again.F0553104[Message]No input files specified.[Explanation]No input file is specified.[Action by User]Specify an input file.F0553105[Message]Source files number exceed 80.[Explanation]The number of source files exceeds 80.[Explanation]The number of source files exceeds 80.[Action by User]Execute assembling separately in two or more operations.F0553106[Message]Lacking cpu specification.[Explanation]No CPU type is specified.[Action by User]Specify the CPU type by the cpuoption or environment variable CPU_RX.F0553110[Message]Multiple register base/fint_register.F0553111[Message]Multiple register base/pid.                                                                                                    | F0553103 | [Message]        | Option 'xx' is not appropriate.                                       |
| F0553104[Message]No input files specified.[Explanation]No input file is specified.[Action by User]Specify an input file.F0553105[Message]Source files number exceed 80.[Explanation]The number of source files exceeds 80.[Action by User]Execute assembling separately in two or more operations.F0553106[Message]Lacking cpu specification.F0553107[Explanation]No CPU type is specified.[Action by User]Specify the CPU type by the cpuoption or environment variable CPU_RX.F0553110[Message]Multiple register base/fint_register.F0553111[Message]Multiple register base/pid.                                                                                                    |          | [Explanation]    | Command option xx is written incorrectly.                             |
| Image: Problem in the internal internal i |          | [Action by User] | Specify the command option correctly again.                           |
| InterferenceInterference[Action by User]Specify an input file.F0553105[Message]Source files number exceed 80.[Explanation]The number of source files exceeds 80.[Action by User]Execute assembling separately in two or more operations.F0553106[Message]Lacking cpu specification.[Explanation]No CPU type is specified.[Action by User]Specify the CPU type by the cpuoption or environment variable CPU_RX.F0553110[Message]Multiple register base/fint_register.F0553111[Message]Multiple register base/pid.                                                                                                    | F0553104 | [Message]        | No input files specified.                                             |
| F0553105[Message]Source files number exceed 80.[Explanation]The number of source files exceeds 80.[Action by User]Execute assembling separately in two or more operations.F0553106[Message]Lacking cpu specification.[Explanation]No CPU type is specified.[Action by User]Specify the CPU type by the cpuoption or environment variable CPU_RX.F0553110[Message]Multiple register base/fint_register.F0553111[Message]Multiple register is specified by the baseand fint_registeroptions.F0553111[Message]Multiple register base/pid.                                                                                                    |          | [Explanation]    | No input file is specified.                                           |
| [Explanation]The number of source files exceeds 80.[Action by User]Execute assembling separately in two or more operations.F0553106[Message]Lacking cpu specification.[Explanation]No CPU type is specified.[Action by User]Specify the CPU type by the cpuoption or environment variable CPU_RX.F0553110[Message]Multiple register base/fint_register.F0553111[Message]Multiple register is specified by the baseand fint_registeroptions.                                                                                                    |          | [Action by User] | Specify an input file.                                                |
| F0553106[Message]Lacking cpu specification.F0553106[Message]Lacking cpu specification.[Explanation]No CPU type is specified.[Action by User]Specify the CPU type by the cpuoption or environment variable CPU_RX.F0553110[Message]Multiple register base/fint_register.F0553111[Message]A single register is specified by the baseand fint_registeroptions.F0553111[Message]Multiple register base/pid.                                                                                                    | F0553105 | [Message]        | Source files number exceed 80.                                        |
| F0553106       [Message]       Lacking cpu specification.         [Explanation]       No CPU type is specified.         [Action by User]       Specify the CPU type by the cpuoption or environment variable CPU_RX.         F0553110       [Message]       Multiple register base/fint_register.         F0553111       [Message]       A single register is specified by the baseand fint_registeroptions.         F0553111       [Message]       Multiple register base/pid.                                                                                                    |          | [Explanation]    | The number of source files exceeds 80.                                |
| Image: Solution of the transmission of the transmission of the transmission of the transmission of the transmission of the transmission of the transmission of the transmission of the transmission of transmission of transmissin of transmissin of transmission of transmissi                |          | [Action by User] | Execute assembling separately in two or more operations.              |
| [Action by User]       Specify the CPU type by the cpuoption or environment variable CPU_RX.         F0553110       [Message]       Multiple register base/fint_register.         [Explanation]       A single register is specified by the baseand fint_registeroptions.         F0553111       [Message]       Multiple register base/pid.                                                                                                    | F0553106 | [Message]        | Lacking cpu specification.                                            |
| F0553110       [Message]       Multiple register base/fint_register.         [Explanation]       A single register is specified by the baseand fint_registeroptions.         F0553111       [Message]       Multiple register base/pid.                                                                                                    |          | [Explanation]    | No CPU type is specified.                                             |
| [Explanation]     A single register is specified by the baseand fint_registeroptions.       F0553111     [Message]     Multiple register base/pid.                                                                                                    |          | [Action by User] | Specify the CPU type by the cpuoption or environment variable CPU_RX. |
| F0553111     [Message]     Multiple register base/pid.                                                                                                    | F0553110 | [Message]        | Multiple register base/fint_register.                                 |
|                                                                                                    |          | [Explanation]    | A single register is specified by the baseand fint_registeroptions.   |
| [Explanation] A single register is specified by the baseand pidoptions.                                                                                                    | F0553111 | [Message]        | Multiple register base/pid.                                           |
|                                                                                                    |          | [Explanation]    | A single register is specified by the baseand pidoptions.             |

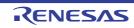

| F0553112 | [Message]        | Multiple register base/nouse_pid_register.                                                                                             |
|----------|------------------|----------------------------------------------------------------------------------------------------|
|          | [Explanation]    | A single register is specified by the baseand nouse_pid_registeroptions.                                                               |
| F0553113 | [Message]        | Neither isa nor cpu is specified                                                                                                    |
| F0553114 | [Message]        | Both '-isa' option and '-cpu' option are specified                                                                                     |
| F0553115 | [Message]        | The '-cpu' option and the '-fpu' option are inconsistent                                                                               |
| F0553200 | [Message]        | Error occurred in executing 'xxx'.                                                                                                    |
|          | [Explanation]    | An error occurred when executing xxx.                                                                                                  |
|          | [Action by User] | Review the environment variable settings.                                                                                              |
| F0553201 | [Message]        | Not enough memory.                                                                                                    |
|          | [Explanation]    | Memory is insufficient.                                                                                                    |
|          | [Action by User] | Divide the file and re-run. Orincrease the memory capacity.                                                                            |
| F0553202 | [Message]        | Can't find work dir.                                                                                                    |
|          | [Explanation]    | The work directory is not found.                                                                                                    |
|          | [Action by User] | Make sure that the setting of environment variable TMP_RX is correct.                                                                  |
| F0563000 | [Message]        | No input file                                                                                                    |
|          | [Explanation]    | There is no input file.                                                                                                    |
| F0563001 | [Message]        | No module in library                                                                                                    |
|          | [Explanation]    | There are no modules in the library.                                                                                                   |
| F0563002 | [Message]        | Option "option1" is ineffective without option "option2"                                                                               |
|          | [Explanation]    | The option option 1 requires that the option option 2 be specified.                                                                    |
| F0563003 | [Message]        | Illegal file format "file"                                                                                                    |
| F0563004 | [Message]        | Invalid inter-module optimization information type in "file"                                                                           |
|          | [Explanation]    | The file contains an unsupported inter-module optimization information type.                                                           |
|          | [Action by User] | Check if the compiler and assembler versions are correct.                                                                              |
| F0563020 | [Message]        | No cpu information in input files                                                                                                    |
|          | [Explanation]    | The CPU type cannot be identified from the input file.                                                                                 |
|          | [Action by User] | Check that the binary file is specified with the -binary option and the .obj or .rel files to be linked together exist.                |
| F0563100 | [Message]        | Section address overflow out of range : "section"                                                                                      |
|          | [Explanation]    | The address of section exceeded the area available.                                                                                    |
|          | [Action by User] | Change the address specified by the start option.<br>For details of the address space, refer to the hardware manual of the target CPU. |
| F0563102 | [Message]        | Section contents overlap in absolute section "section" in "file"                                                                       |
|          | [Explanation]    | Data addresses overlap within an absolute address section.                                                                             |
|          | [Action by User] | Modify the source program.                                                                                                    |
| F0563103 | [Message]        | Section size overflow : "section"                                                                                                    |
|          | [Explanation]    | Section "section" has exceeded the usable size.                                                                                        |

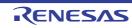

| 50500440 |                  | 1                                                                                                    |
|----------|------------------|----------------------------------------------------------------------------------------------------|
| F0563110 | [Message]        | Illegal cpu type " <i>cpu type</i> " in " <i>file</i> "                                                                                                    |
|          | [Explanation]    | A file with a different cpu type was input.                                                                                                    |
| F0563111 | [Message]        | Illegal encode type " <i>endian type</i> " in " <i>file</i> "                                                                                                    |
|          | [Explanation]    | A file with a different endian type was input.                                                                                                    |
| F0563112 | [Message]        | Invalid relocation type in " <i>file</i> "                                                                                                    |
|          | [Explanation]    | There is an unsupported relocation type in <i>file</i> .                                                                                                    |
|          | [Action by User] | Ensure the compiler and assembler versions are correct.                                                                                                    |
| F0563115 | [Message]        | Cpu type in " <i>file</i> " is not supported                                                                                                    |
|          | [Explanation]    | The CPU type specified in " <i>file</i> " is not supported. Check if the input file is correct.                                                                                       |
| F0563120 | [Message]        | Illegal size of the absolute code section : "section" in "file"                                                                                                    |
|          | [Explanation]    | Absolute-addressing section section in file has an illegal size.                                                                                                    |
| F0563150 | [Message]        | Multiple files cannot be specified while processing "process"                                                                                                    |
| F0563200 | [Message]        | Too many sections                                                                                                    |
|          | [Explanation]    | The number of sections exceeded the translation limit. It may be possible to elimi-<br>nate this problem by specifying multiple file output.                                          |
| F0563201 | [Message]        | Too many symbols                                                                                                    |
|          | [Explanation]    | The number of symbols exceeded the translation limit. It may be possible to elimi-<br>nate this problem by specifying multiple file output.                                           |
| F0563202 | [Message]        | Too many modules                                                                                                    |
|          | [Explanation]    | The number of modules exceeded the translation limit.                                                                                                    |
|          | [Action by User] | Divide the library.                                                                                                    |
| F0563203 | [Message]        | Reserved module name "rlink_generates"                                                                                                    |
|          | [Explanation]    | rlink_generates_** (** is a value from 01 to 99) is a reserved name used by the optimizing linkage editor. It is used as an .obj or .rel file name or a module name within a library. |
|          | [Action by User] | Modify the name if it is used as a file name or a module name within a library.                                                                                                    |
| F0563204 | [Message]        | Reserved section name "\$sss_fetch"                                                                                                    |
|          | [Explanation]    | sss_fetch** (sss is any string, and ** is a value from 01 to 99) is a reserved name used by the optimizing linkage editor.                                                            |
|          | [Action by User] | Change the symbol name or section name.                                                                                                    |
| F0563300 | [Message]        | Cannot open file : " <i>file</i> "                                                                                                    |
|          | [Explanation]    | file cannot be opened.                                                                                                    |
|          | [Action by User] | Check whether the file name and access rights are correct.                                                                                                    |
| F0563301 | [Message]        | Cannot close file : "file"                                                                                                    |
|          | [Explanation]    | file cannot be closed. There may be insufficient disk space.                                                                                                    |
| F0563302 | [Message]        | Cannot write file : " <i>file</i> "                                                                                                    |
|          | [Explanation]    | Writing to file is not possible. There may be insufficient disk space.                                                                                                    |
|          | 1                |                                                                                                    |

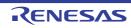

| F0663333         [Message]         Cannot read file: "file"           [Explanation]         file cannot be read. An empty file may have been input, or there may be insufficient disk space.           F066310         [Message]         Cannot open temporary file           [Explanation]         A temporary file cannot be opened.           F066311         [Message]         Cannot delete temporary file           F0663314         [Message]         Cannot delete temporary file           F0663315         [Message]         A temporary file cannot be deleted. There may be insufficient disk space.           F0663316         [Message]         Cannot delete temporary file           [Explanation]         A temporary file cannot be deleted. There may be insufficient disk space.           F0663320         [Message]         Cannot execute 'load module'           [Explanation]         Intere is no more space in the usable memory within the linker.           [Explanation]         Intereuts entor to ad module'           [Explanation]         Interupt entor to ad module'           [Explanation]         Interupt generated by (Ctf) + C keys from a standard input terminal was<br>detected.           F0663420         [Message]         Error occurred in 'load module'           [Explanation]         An eror occurred in 'load module'           F06563431         [Message]                                                                                                    |          |                  |                                                                           |
|----------------------------------------------------------------------------------------------------|----------|------------------|---------------------------------------------------------------------------|
| F0563310       [Message]       Cannot open temporary file         F0563310       [Explanation]       A temporary file cannot be opened.         [Action by User]       Check to ensure the HLNK_TMP specification is correct, or there may be insufficient disk space.         F0563310       [Message]       Cannot delet temporary file         [Explanation]       A temporary file cannot be deleted. There may be insufficient disk space.         F0563320       [Message]       Memory overflow         [Explanation]       There is no more space in the usable memory within the linker.         [Explanation]       Increase the amount of memory available.         F0563400       [Message]       Cannot execute 'load module'         [Explanation]       Increase the amount of memory available.         F0563400       [Message]       Cannot execute 'load module'         [Explanation]       Increase the amount of memory available.         F0563400       [Message]       Interrupt by user         [Explanation]       An interrupt generated by (Ctrl) + C keys from a standard input terminal was<br>detected.         F0563400       [Message]       Error occurred in 'load module'         [Explanation]       An interrupt generated by (Ctrl) + C keys from a standard input terminal was<br>detected.         F0563401       [Message]       Increase explanation is executing load                                                                                                    | F0563303 | [Message]        | Cannot read file : " <i>file</i> "                                        |
| Image: matrix interval and interval and interva        |          | [Explanation]    |                                                                           |
| Index         Check to ensure the HLNK_TMP specification is correct, or there may be insufficient disk space.           F0563314         [Message]         Cannot delete temporary file           [Explanation]         A temporary file cannot be deleted. There may be insufficient disk space.           F056320         [Message]         Memory overflow           [Explanation]         There is no more space in the usable memory within the linker.           [Action by User]         Increase the amount of memory available.           F0563400         [Message]         Cannot execute "load module"           [Explanation]         load module cannot be executed.           [Action by User]         Check whether the path for load module is set correctly.           F0563410         [Message]         Interrupt by user           [Explanation]         An error occurred in "load module"           [Explanation]         An error occurred in "load module"           [Explanation]         An error occurred wile executing load module.           F0563430         [Message]         Increase the set con size exceeded the limit of the evaluation version of version.           F0563430         [Message]         Incorrect device type, object file mismatch.           F0563430         [Message]         Invalid parameter specified in option "option" : "parameter"           F0563430         [Message]                                                                                                    | F0563310 | [Message]        | Cannot open temporary file                                                |
| F056314         [Message]         Cannot delete temporary file           F0563314         [Message]         Cannot delete temporary file           F056320         [Message]         Memory overflow           F056320         [Message]         Memory overflow           [Explanation]         There is no more space in the usable memory within the linker.           [Action by User]         Increase the amount of memory available.           F0563400         [Message]         Cannot execute "load module"           [Explanation] <i>load module</i> cannot be executed.           [Action by User]         Check whether the path for <i>load module</i> is set correctly.           F0563410         [Message]         Interrupt by user           [Explanation]         An interrupt generated by (Ctrl) + C keys from a standard input terminal was detected.           F0563420         [Message]         Error occurred while executing <i>load module</i> .           F0563430         [Message]         The total section size exceeded the limit of the evaluation version of version.           F0563430         [Message]         Increate device type, object file mismatch.           F0563430         [Message]         Invalid parameter specified in option "eption": "parameter"           F0563431         [Message]         Invalid parameter specified in option "eption": "parameter"                                                                                                    |          | [Explanation]    | A temporary file cannot be opened.                                        |
| Image: Image:         |          | [Action by User] |                                                                           |
| F0563320         [Message]         Memory overflow           [Explanation]         There is no more space in the usable memory within the linker.           [Action by User]         Increase the amount of memory available.           F0563400         [Message]         Cannot execute "load module"           [Explanation]         load module cannot be executed.         [Action by User]           [Action by User]         Check whether the path for load module is set correctly.           F0563410         [Message]         Interrupt by user           F0563420         [Message]         Error occurred in "load module"           [Explanation]         An interrupt generated by (Ctrl) + C keys from a standard input terminal was detected.           F0563420         [Message]         Error occurred in "load module"           [Explanation]         An error occurred while executing load module.           F0563430         [Message]         Incorrect device type, object file mismatch.           F0563431         [Message]         Incorrect device type, object file mismatch.           F0563600         [Message]         Invalid parameter specified in option "option" : "parameter"           F0563601         [Message]         Invalid parameter specified in option "option" : "parameter"           F0578200         [Message]         bad key character - use [dm(alb)qr(alb]u)txV]                                                                                                    | F0563314 | [Message]        | Cannot delete temporary file                                              |
| [Explanation]         There is no more space in the usable memory within the linker.           [Action by User]         Increase the amount of memory available.           F0563400         [Message]         Cannot execute "load module"           [Explanation]         load module cannot be executed.         [Explanation]           [Action by User]         Check whether the path for load module is set correctly.           F0563410         [Message]         Interrupt by user           F0563420         [Message]         Error occurred in "load module"           [Explanation]         An interrupt generated by (Ctrl) + C keys from a standard input terminal was detected.           F0563420         [Message]         Error occurred in "load module"           [Explanation]         An error occurred while executing load module.           F0563430         [Message]         The total section size exceeded the limit of the evaluation version of version. Please consider purchasing the product.           F0563431         [Message]         Incorrect device type, object file mismatch.           F0563400         [Message]         Invalid parameter specified in option "option" : "parameter"           F0563601         [Message]         Invalid parameter specified in option "option" : "parameter"           F0578200         [Message]         bad key character - use [dm(a b)qr(a b b)ubxV]           [Explanatio                                                                                                    |          | [Explanation]    | A temporary file cannot be deleted. There may be insufficient disk space. |
| Increase the amount of memory available.F0563400[Message]Cannot execute "load module"[Explanation]load module cannot be executed.[Action by User]Check whether the path for load module is set correctly.F0563410[Message]Interrupt by user[Explanation]An interrupt generated by (Ctrl) + C keys from a standard input terminal was<br>detected.F0563420[Message]Error occurred in "load module"F0563430[Message]Error occurred in "load module"F0563431[Message]Incorrect device type, object file mismatch.F0563431[Message]Incorrect device type, object file mismatch.F0563431[Message]Invalid parameter specified in option "option" : "parameter"F0563431[Message]Invalid parameter specified in option "option" : "parameter"F0578201[Message]bad key character - use [dm(alb)qr(alb)utvV]F0578201[Message]bad option character - use [dm(alb)qr(alb)utvV]F0578202[Message]bad option stringF0578203[Message]bad option stringF0578204[Message]bad option stringF0578205[Message]bad option stringF0578204[Message]can not create file file.F0578204[Message]can not create file file.                                                                                                    | F0563320 | [Message]        | Memory overflow                                                           |
| F0563400[Message]Cannot execute "load module"[Explanation]load module cannot be executed.[Action by User]Check whether the path for load module is set correctly.F0563410[Message]Interrupt by user[Explanation]An interrupt generated by (Ctrl) + C keys from a standard input terminal was<br>detected.F0563420[Message]Error occurred in "load module"F0563430[Message]Error occurred in "load module"F0563430[Message]The total section size exceeded the limit of the evaluation version of version.<br>Please consider purchasing the product.F0563431[Message]Incorrect device type, object file mismatch.F0563601[Message]Invalid parameter specified in option" option" : "parameter"F0563602[Message]memory allocation faultF0578204[Message]bad key character - use [dm(alb)qr(alb)u]xV]F0578204[Message]bad option character - use [cv]F0578204[Message]bad option stringF0578204[Message]bad option stringF0578204[Message]bad option stringF0578204[Message]bad option stringF0578204[Message]bad option stringF0578204[Message]bad option stringF0578204[Message]bad option stringF0578204[Explanation]character cannot be specified as an option.F0578204[Explanation]character cannot be specified as an option.F0578205[Explanation]character cannot be specified as an opt                                                                                                    |          | [Explanation]    | There is no more space in the usable memory within the linker.            |
| Image: state in the state in the state in |          | [Action by User] | Increase the amount of memory available.                                  |
| Internal<br>[Action by User]Check whether the path for <i>load module</i> is set correctly.F0563410[Message]Interrupt by userF0563420[Explanation]An interrupt generated by (Ctrl) + C keys from a standard input terminal was<br>detected.F0563420[Message]Error occurred in " <i>load module</i> "F0563430[Message]An error occurred while executing <i>load module</i> .F0563430[Message]The total section size exceeded the limit of the evaluation version of version.<br>Please consider purchasing the product.F0563431[Message]Incorrect device type, object file mismatch.F0563600[Message]Option "option" requires parameterF0563601[Message]Invalid parameter specified in option "option" : "parameter"F0578200[Message]memory allocation faultF0578201[Message]bad key character - use [dm(alb)qr(alb)utxV]F0578202[Message]bad option character - use [cv]F0578203[Message]bad option stringF0578204[Message]bad option stringF0578205[Message]bad option stringF0578206[Message]bad option stringF0578207[Message]bad option stringF0578208[Message]bad option stringF0578209[Message]bad option stringF0578200[Message]can not create file fileF0578201[Message]can not create file fileF0578202[Message]can not create file file.                                                                                                    | F0563400 | [Message]        | Cannot execute "load module"                                              |
| F0563410[Message]Interrupt by userF0563420[Explanation]An interrupt generated by (Ctrl) + C keys from a standard input terminal was<br>detected.F0563420[Message]Error occurred in "load module"[Explanation]An error occurred while executing load module.F0563430[Message]The total section size exceeded the limit of the evaluation version of version.<br>Please consider purchasing the product.F0563431[Message]Incorrect device type, object file mismatch.F0563600[Message]Option "option" requires parameterF0563601[Message]Invalid parameter specified in option "option": "parameter"F0578200[Message]bad key character - use [dm(alb)qr(alb]u)txV]F0578201[Message]bad key character - use [dm(alb)qr(alb]u)txV]F0578202[Message]bad option character - use [cv]F0578203[Message]bad option stringF0578204[Message]bad option stringF0578205[Message]can not create file file.F0578204[Message]can not create file file.                                                                                                    |          | [Explanation]    | load module cannot be executed.                                           |
| Image: state in the state in the state in |          | [Action by User] | Check whether the path for <i>load module</i> is set correctly.           |
| F0563420[Message]Error occurred in "load module"F0563420[Explanation]An error occurred while executing load module.F0563430[Message]The total section size exceeded the limit of the evaluation version of version.<br>Please consider purchasing the product.F0563431[Message]Incorrect device type, object file mismatch.F0563600[Message]Option "option" requires parameterF0563601[Message]Invalid parameter specified in option "option" : "parameter"F0578200[Message]memory allocation faultF0578201[Message]bad key character - use [dm(a b)qr(a b u)txV]F0578202[Message]bad option character - use [cv]F0578203[Message]bad option character - use [cv]F0578204[Message]bad option stringF0578205[Message]bad option stringF0578204[Message]can not create file fileF0578205[Message]can not create file file                                                                                                    | F0563410 | [Message]        | Interrupt by user                                                         |
| Image: Process of the second second |          | [Explanation]    |                                                                           |
| F0563430[Message]The total section size exceeded the limit of the evaluation version of version.<br>Please consider purchasing the product.F0563431[Message]Incorrect device type, object file mismatch.F0563600[Message]Option "option" requires parameterF0563601[Message]Invalid parameter specified in option "option" : "parameter"F0563602[Message]memory allocation faultF0578203[Message]bad key character - use [dm(a b)qr(a b u)txV]F0578204[Message]bad key character - use [dm(a b)qr(a b u)txV]F0578205[Message]bad option character - use [cv]F0578206[Message]bad option stringF0578207[Message]bad option stringF0578208[Message]can not create file fileF0578204[Message]can not create file file.                                                                                                    | F0563420 | [Message]        | Error occurred in "load module"                                           |
| Please consider purchasing the product.F0563431[Message]Incorrect device type, object file mismatch.F0563600[Message]Option "option" requires parameterF0563601[Message]Invalid parameter specified in option "option" : "parameter"F0563601[Message]memory allocation faultF0578200[Message]memory allocation faultF0578201[Message]bad key character - use [dm(a b)qr(a b u)txV]F0578202[Message]bad key character - use [dm(a b)qr(a b u)txV]F0578203[Message]bad option character - use [cv]F0578204[Message]bad option stringF0578205[Message]bad option stringF0578204[Message]can not create file fileF0578204[Message]could not create file file.                                                                                                    |          | [Explanation]    | An error occurred while executing load module.                            |
| F0563600[Message]Option "option" requires parameterF0563601[Message]Invalid parameter specified in option "option" : "parameter"F0578200[Message]memory allocation faultF0578201[Message]bad key character - use [dm(alb)qr(alb u)txV]F0578201[Message]bad key character - use [dm(alb)qr(alb u)txV]F0578202[Message]bad option character - use [dm(alb)qr(alblu)txV]F0578203[Message]bad option character - use [cv]F0578204[Message]bad option stringF0578205[Message]bad option stringF0578204[Message]can not create file fileF0578204[Message]can not create file file.                                                                                                    | F0563430 | [Message]        |                                                                           |
| F0563601[Message]Invalid parameter specified in option "option" : "parameter"F0578200[Message]memory allocation faultF0578201[Explanation]Not enough memory.F0578201[Message]bad key character - use [dm(a b)qr(a b u)txV]F0578202[Message]bad option character - use [cw]F0578203[Message]bad option character - use [cv]F0578204[Message]bad option stringF0578205[Message]bad option stringF0578204[Message]can not create file fileF0578204[Message]can not create file file.                                                                                                    | F0563431 | [Message]        | Incorrect device type, object file mismatch.                              |
| F0578200[Message]memory allocation faultF0578201[Explanation]Not enough memory.F0578201[Message]bad key character - use [dm(a b)qr(a b u)txV][Explanation]character cannot be specified as a key.F0578202[Message]bad option character - use [cv][Explanation]character cannot be specified as an option.F0578203[Message]bad option string[Explanation]string cannot be specified as an option.F0578204[Message]bad option stringF0578204[Message]can not create file file[Explanation]Could not create file file.                                                                                                    | F0563600 | [Message]        | Option "option" requires parameter                                        |
| Image: Note of the image: Note of the image: Note of t | F0563601 | [Message]        | Invalid parameter specified in option "option" : "parameter"              |
| F0578201[Message]bad key character - use [dm(a b)qr(a b u)txV][Explanation]character cannot be specified as a key.F0578202[Message]bad option character - use [cv][Explanation]character cannot be specified as an option.F0578203[Message]bad option stringF0578204[Message]bad option stringF0578204[Message]can not create file fileF0578204[Message]can not create file file.                                                                                                    | F0578200 | [Message]        | memory allocation fault                                                   |
| F0578202[Message]bad option character - use [cv]F0578203[Message]bad option character - use [cv]F0578203[Message]bad option stringF0578204[Message]bad option string cannot be specified as an option.F0578204[Message]can not create file fileF0578204[Message]can not create file file.                                                                                                    |          | [Explanation]    | Not enough memory.                                                        |
| F0578202[Message]bad option character - use [cv][Explanation]character cannot be specified as an option.F0578203[Message]bad option string[Explanation]string cannot be specified as an option.F0578204[Message]can not create file file[Explanation]Could not create file file.                                                                                                    | F0578201 | [Message]        | bad key <i>character</i> - use [dm(a b)qr(a b u)txV]                      |
| F0578203[Message]bad option stringF0578204[Message]can not create file fileF0578204[Message]can not create file file                                                                                                    |          | [Explanation]    | character cannot be specified as a key.                                   |
| F0578203       [Message]       bad option string         [Explanation]       string cannot be specified as an option.         F0578204       [Message]       can not create file file         [Explanation]       Could not create file file.                                                                                                    | F0578202 | [Message]        | bad option character - use [cv]                                           |
| [Explanation]       string cannot be specified as an option.         F0578204       [Message]       can not create file file         [Explanation]       Could not create file file.                                                                                                    |          | [Explanation]    | character cannot be specified as an option.                               |
| F0578204     [Message]     can not create file file       [Explanation]     Could not create file file.                                                                                                    | F0578203 | [Message]        | bad option string                                                         |
| [Explanation] Could not create file file.                                                                                                    |          | [Explanation]    | string cannot be specified as an option.                                  |
|                                                                                                    | F0578204 | [Message]        | can not create file file                                                  |
| F0578205       [Message]       file name name is too long - limit is number                                                                                                    |          | [Explanation]    | Could not create file file.                                               |
|                                                                                                    | F0578205 | [Message]        | file name <i>name</i> is too long - limit is <i>number</i>                |
| [Explanation] File name <i>name</i> is too long. The maximum value is <i>number1</i> .                                                                                                    |          | [Explanation]    | File name <i>name</i> is too long. The maximum value is <i>number1</i> .  |

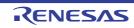

| ExplanationCould not open file file.F0578207<br>F0578208<br>F0578208<br>F0578208<br>F0578209<br>F0578209<br>F0578209<br>F0578209<br>F0578209<br>F0578209<br>F0578209<br>F0578200<br>F0578200<br>F0578200<br>F0578200<br>F0578201<br>F0578201<br>F0578201<br>F0578201<br>F0578201<br>F0578201<br>F0578201<br>F0578201<br>F0578201<br>F0578201<br>F0578201<br>F0578201<br>F0578201<br>F0578201<br>F0578201<br>F0578201<br>F0578201<br>F0578201<br>F0578201<br>F0578213<br>F0578213<br>F0578213<br>F0578214<br>F0578214<br>F0578214<br>F0578216<br>F0578216<br>F0578216<br>F0578217<br>F0578216<br>F0578216<br>F059                                                                                                    | F0578206 | [Message]     | can not open file <i>file</i>                                                            |
|----------------------------------------------------------------------------------------------------|----------|---------------|------------------------------------------------------------------------------------------|
| Image: Texp Instant         Could not close file file.           F0578208         [Message]         can not read file file.           F0578209         [Message]         can not write file file.           F0578209         [Message]         can not write file file.           F0578200         [Message]         can not write file file.           F0578201         [Message]         can not seek file file.           F0578202         [Message]         can not seek file file.           F0578203         [Message]         can not seek file file.           F0578214         [Message]         can not nest command file file.           F0578215         [Message]         file is not library file.           F0578216         [Message]         file is not library file.           F0578217         [Message]         can not find member member           [Explanation]         file is not allowary file file         file.           F0578216         [Message]         symbol table limit error file (number) - limit is number2           F0578216         [Message]         symbol table error file           F0578217         [Ressage]         symbol table error file           F0578217         [Message]         symbol table error file           F0578217         [Message]         sy                                                                                                    |          | [Explanation] | Could not open file <i>file</i> .                                                        |
| F0578208         [Message]         can not read file file           F0578208         [Message]         can not write file file           F0578209         [Message]         can not write file file           F0578201         [Message]         can not write to file file.           F0578202         [Message]         can not seek file file           F0578210         [Message]         can not nest command file file           F0578213         [Message]         can not nest command file file           F0578214         [Message]         file is not library file           F0578215         [Message]         file is not library file           F0578216         [Message]         malformed library file           F0578217         [Message]         malformed library file file           F0578216         [Message]         can not find member member           F0578216         [Message]         can not find member member           F0578216         [Message]         symbol table limit error file (number/) - limit is number/2           F0578217         [Message]         symbol table error file           F0578218         [Message]         string table error file           F0578217         [Message]         file has no member           F0578218         [Message]                                                                                                    | F0578207 | [Message]     | can not close file file                                                                  |
| Image: First state in the intervent of the intervent of the interven        |          | [Explanation] | Could not close file <i>file</i> .                                                       |
| F0578209         IMessage         can not write file file           F0578210         [Message]         can not seek file file           F0578210         [Message]         can not seek file file           F0578210         [Message]         can not seek in file file           F0578211         [Message]         can not nest command file file           F0578212         [Message]         can not nest command file file           F0578213         [Message]         file is not library file           F0578214         [Message]         file is not a library file           F0578215         [Message]         malformed library file file could be corrupt.           F0578216         [Message]         can not find member member           F0578216         [Message]         can not find member member           F0578216         [Message]         symbol table limit error file (numbert) - limit is number2           F0578216         [Message]         symbol table error file           F0578217         [Message]         symbol table error file           F0578217         [Message]         symbol table error file           F0578217         [Message]         string table error file           F0578217         [Message]         string table error file           F0578218                                                                                                    | F0578208 | [Message]     | can not read file file                                                                   |
| Image: transform of the second second sec  |          | [Explanation] | Cannot read from file file.                                                              |
| F0578210[Message]can not seek file fileF0578212[Message]can not nest command file fileF0578213[Message]can not nest command file file is not allowed.F0578214[Message]file is not library fileF0578215[Message]file is not allowed is not allowed.F0578216[Message]malformed library file.F0578217[Message]malformed library file fileF0578218[Message]can not find member memberF0578216[Message]can not find member memberF0578217[Message]can not find member not found in library file.F0578216[Message]symbol table limit error file (number1) - limit is number2F0578216[Message]symbol table error fileF0578217[Message]symbol table error fileF0578218[Message]string table error fileF0578219[Message]thile has no memberF0578217[Message]thile has no memberF0578218[Message]thile has no memberF0578219[Message]thile has no memberF0578219[Message]can not read header fileF0578211[Message]can not read library file file.F0578212[Message]can not read header fileF0578213[Message]can not read header fileF0578214[Message]can not read header fileF0578215[Message]can not read header fileF0578216[Message]can not read header fileF0578217[Mess                                                                                                    | F0578209 | [Message]     | can not write file file                                                                  |
| Image: constraint of the second second se  |          | [Explanation] | Cannot write to file <i>file</i> .                                                       |
| F0578212         IMessage         can not nest command file <i>file</i> F0578213         IMessage         file is not library <i>file</i> F0578214         IMessage         file is not library <i>file</i> F0578214         IMessage         malformed library file.           F0578214         IMessage         malformed library file <i>file</i> F0578215         IMessage         can not find member <i>member</i> F0578216         IMessage         can not find member <i>member</i> F0578217         IMessage         symbol table limit error <i>file</i> ( <i>number1</i> ) · limit is <i>number2</i> F0578217         IMessage         symbol table error <i>file</i> F0578217         IMessage         symbol table error <i>file</i> F0578217         IMessage         string table error <i>file</i> F0578217         IMessage         string table error <i>file</i> F0578217         IMessage         string table error <i>file</i> F0578218         IMessage         string table error <i>file</i> F0578219         IMessage         string table error <i>file</i> F0578210         IMessage         string table error <i>file</i> F0578217         IMessage         string table error <i>file</i> F0578220         IMe                                                                                                    | F0578210 | [Message]     | can not seek file <i>file</i>                                                            |
| Image: state in the state in the state in |          | [Explanation] | Cannot seek in file <i>file</i> .                                                        |
| F0578213[Message]file is not library fileF0578214[Explanation]file is not a library file.F0578214[Message]malformed library file fileF0578215[Message]can not find member memberF0578216[Message]can not find member memberF0578217[Message]symbol table limit error file (number1) - limit is number2F0578216[Message]symbol table limit error file (number1) - limit is number2F0578217[Message]symbol table error fileF0578217[Message]symbol table error fileF0578217[Message]symbol table error fileF0578217[Message]string table error fileF0578218[Message]string table error fileF0578219[Message]string table error fileF0578210[Message]string table error fileF0578211[Message]string table error fileF0578212[Message]string table error fileF0578213[Message]file has no memberF0578214[Message]can not read library file file.F0578215[Message]can not read library header fileF0578216[Message]can not read library header fileF0578217[Message]Memory overflowF0578218[Message]can not read library header fileF0578219[Message]Nemory overflowF0578211[Message]Nemory overflowF0593113[Message]Neither isa nor cpu is specifiedF0593114[Message]                                                                                                    | F0578212 | [Message]     | can not nest command file file                                                           |
| Image: state in the state in the state i  |          | [Explanation] | Command file <i>file</i> is nested. Nesting is not allowed.                              |
| F0578214[Message]malformed library file <i>file</i> F0578215[Explanation]Library file <i>file</i> could be corrupt.F0578216[Message]can not find member memberF0578216[Message]symbol table limit error <i>file</i> (number1) - limit is number2F0578216[Message]symbol table limit error <i>file</i> (number1) - limit is number2F0578217[Message]symbol table error <i>file</i> F0578217[Message]symbol table error <i>file</i> F0578218[Message]symbol table error <i>file</i> F0578217[Message]symbol table error <i>file</i> F0578218[Message]string table error <i>file</i> F0578219[Message]string table error <i>file</i> F0578219[Message] <i>file</i> has no memberF0578210[Message] <i>file</i> has no memberF0578211[Message] <i>file</i> has no memberF0578212[Message]can not read library file <i>file</i> .F0578214[Message]can not read library header <i>file</i> F0578215[Message]can not read library header <i>file</i> F0578216[Message]can not read library header <i>file</i> F0578217[Message]can not read library header <i>file</i> F0578218[Message]can not read library header <i>file</i> F0578219[Message]can not read library header <i>file</i> F0578214[Message]Memory overflowF0593113[Message]Memory overflowF0593114[Message]Both 'isa' option and 'cpu' option are specifiedF0593314                                                                                                    | F0578213 | [Message]     | file is not library <i>file</i>                                                          |
| Image: state in the state in the state in |          | [Explanation] | <i>file</i> is not a library file.                                                       |
| F0578215[Message]can not find member memberF0578216[Explanation]Member member not found in library file.F0578216[Message]symbol table limit error file (number1) - limit is number2F0578217[Explanation]The number of symbols number1 in library file file exceeds the maximum limit. The<br>maximum value is number2.F0578217[Message]symbol table error fileF0578217[Message]symbol table error fileF0578218[Message]string table error fileF0578219[Message]string table error fileF0578219[Message]file has no memberF0578220[Message]file has no memberF0578220[Message]version error fileF0578221[Message]can not read library header fileF0578220[Message]can not read library header fileF0578221[Message]Cannot read header from library file file.F0578221[Message]Memory overflowF0578221[Message]Memory overflowF0578221[Message]Memory overflowF0593113[Message]Neither isa nor cpu is specifiedF0593114[Message]Both '-isa' option and '-cpu' option are specifiedF0593114[Message]Cannot open internal file                                                                                                    | F0578214 | [Message]     | malformed library file file                                                              |
| Image: Property intermetation of the specified file is not supported by this librarian.F0578216[Explanation]Member member not found in library file.F0578216[Explanation]The number of symbols number1 in library file file exceeds the maximum limit. The maximum value is number2.F0578217[Message]symbol table error file[Explanation]Failed to create a library file table for library file file.F0578217[Message]string table error file[Explanation]Failed to create a library file table for library file file.F0578218[Message]string table error file[Explanation]The library string table for library file file could be corrupt.F0578219[Message]file has no member[Explanation]There are no members in library file file.F0578220[Message]version error file[Explanation]The version of the format of the specified file file is not supported by this librarian.F0578221[Message]can not read library header file[Explanation]Cannot read header from library file file.F0593021[Message]Memory overflow[Explanation]Memory is insufficient. Close other applications, and generate the library again.F0593113[Message]Neither isa nor cpu is specifiedF0593114[Message]Both '-isa' option and '-cpu' option are specifiedF059300[Message]Cannot open internal file                                                                                                    |          | [Explanation] | Library file <i>file</i> could be corrupt.                                               |
| F0578216[Message]symbol table limit error file (number1) - limit is number2F0578216[Explanation]The number of symbols number1 in library file file exceeds the maximum limit. The<br>maximum value is number2.F0578217[Message]symbol table error fileF0578217[Message]symbol table error fileF0578218[Message]string table error fileF0578218[Message]string table error fileF0578219[Message]file has no memberF0578219[Message]file has no memberF0578210[Message]file has no memberF0578211[Message]version error fileF0578220[Message]can not read library file file.F0578221[Message]can not read library header fileF0578221[Message]can not read header from library file file.F0593021[Message]Memory overflowF0593113[Message]Neither isa nor cpu is specifiedF0593114[Message]Both '-isa' option and '-cpu' option are specifiedF0593020[Message]Cannot open internal file                                                                                                    | F0578215 | [Message]     | can not find member                                                                      |
| Image: section of the section of the sectin of the section of the section of the |          | [Explanation] | Member member not found in library file.                                                 |
| F0578217<br>F0578217[Message]symbol table error file<br>fileF0578217<br>F0578218[Message]symbol table error file<br>failed to create a library file table for library file file.F0578218<br>F0578219<br>F0578219[Message]string table error file<br>file has no memberF0578219<br>[Explanation]file has no member<br>file has no memberF0578220<br>[Explanation][Message]version error file<br>fileF0578220<br>[Explanation][Message]version error file<br>fileF0578221<br>[Explanation][Message]version of the format of the specified file file is not supported by this librarian.F0578221<br>[Explanation][Message]can not read library header file<br>[Explanation]F0593021<br>[Explanation][Message]Memory overflowF0593113[Message]Neither isa nor cpu is specifiedF0593114[Message]Both '-isa' option and '-cpu' option are specifiedF0593302<br>[Explanation][Message]Cannot open internal file                                                                                                    | F0578216 | [Message]     | symbol table limit error <i>file</i> ( <i>number1</i> ) - limit is <i>number2</i>        |
| Final PropertyFailed to create a library file table for library file file.F0578218[Message]string table error fileF0578219[Message]file has no memberF0578210[Message]file has no member[Explanation]There are no members in library file file.F0578220[Message]version error fileF0578220[Message]version error fileF0578221[Message]can not read library header fileF0578221[Message]can not read library header fileF0578221[Message]Memory overflowF0593021[Message]Memory overflowF0593113[Message]Neither isa nor cpu is specifiedF0593114[Message]Both '-isa' option and '-cpu' option are specifiedF0593300[Message]Cannot open internal file                                                                                                    |          | [Explanation] |                                                                                          |
| F0578218[Message]string table error fileF0578219[Explanation]The library string table for library file file could be corrupt.F0578219[Message]file has no memberF0578210[Message]file has no memberF0578220[Message]version error fileF0578221[Message]version error fileF0578221[Message]can not read library header fileF0578221[Message]can not read library header fileF0578221[Message]Cannot read header from library file file.F0593021[Message]Memory overflowF0593113[Message]Neither isa nor cpu is specifiedF0593114[Message]Both '-isa' option and '-cpu' option are specifiedF0593300[Message]Cannot open internal file                                                                                                    | F0578217 | [Message]     | symbol table error <i>file</i>                                                           |
| Image: Rest of the second second se |          | [Explanation] | Failed to create a library file table for library file file.                             |
| F0578219<br>[Message][Message] <i>file</i> has no memberF0578210<br>[Explanation]There are no members in library file <i>file</i> .F0578220<br>[Explanation][Message]version error <i>file</i> [Explanation]The version of the format of the specified file <i>file</i> is not supported by this librarian.F0578221<br>[Message][Message]can not read library header <i>file</i> F0578221<br>[Explanation][Message]cannot read header from library file <i>file</i> .F0593021<br>[Explanation][Message]Memory overflowF0593113[Message]Neither isa nor cpu is specifiedF0593114[Message]Both '-isa' option and '-cpu' option are specifiedF0593300[Message]Cannot open internal file                                                                                                    | F0578218 | [Message]     | string table error <i>file</i>                                                           |
| Image: Property intermediateImage: Property intermediateF0578220[Message]Version error fileF0578220[Message]version error file[Explanation]The version of the format of the specified file file is not supported by this librarian.F0578221[Message]can not read library header file[Explanation]Cannot read header from library file file.F0593021[Message]Memory overflow[Explanation]Memory overflowF0593113[Message]Neither isa nor cpu is specifiedF0593114[Message]Both '-isa' option and '-cpu' option are specifiedF0593300[Message]Cannot open internal file                                                                                                    |          | [Explanation] | The library string table for library file <i>file</i> could be corrupt.                  |
| F0578220[Message]version error file[Explanation]The version of the format of the specified file file is not supported by this librarian.F0578221[Message]can not read library header file[Explanation]Cannot read header from library file file.F0593021[Message]Memory overflow[Explanation]Memory overflow[Explanation]Memory is insufficient. Close other applications, and generate the library again.F0593113[Message]Neither isa nor cpu is specifiedF0593114[Message]Both '-isa' option and '-cpu' option are specifiedF0593300[Message]Cannot open internal file                                                                                                    | F0578219 | [Message]     | file has no member                                                                       |
| Image: Section of the section of the format of the specified file file is not supported by this librarian.F0578221[Message]can not read library header fileF0578221[Message]Cannot read header from library file file.F0593021[Message]Memory overflowF0593113[Message]Memory is insufficient. Close other applications, and generate the library again.F0593114[Message]Neither isa nor cpu is specifiedF0593300[Message]Both '-isa' option and '-cpu' option are specified                                                                                                    |          | [Explanation] | There are no members in library file <i>file</i> .                                       |
| F0578221[Message]can not read library header file[Explanation]Cannot read header from library file file.F0593021[Message]Memory overflow[Explanation]Memory is insufficient. Close other applications, and generate the library again.F0593113[Message]Neither isa nor cpu is specifiedF0593114[Message]Both '-isa' option and '-cpu' option are specifiedF0593300[Message]Cannot open internal file                                                                                                    | F0578220 | [Message]     | version error file                                                                       |
| F0593021[Message]Memory overflowF0593113[Message]Memory is insufficient. Close other applications, and generate the library again.F0593114[Message]Neither isa nor cpu is specifiedF0593300[Message]Both '-isa' option and '-cpu' option are specified                                                                                                    |          | [Explanation] | The version of the format of the specified file file is not supported by this librarian. |
| F0593021[Message]Memory overflow[Explanation]Memory is insufficient. Close other applications, and generate the library again.F0593113[Message]Neither isa nor cpu is specifiedF0593114[Message]Both '-isa' option and '-cpu' option are specifiedF0593300[Message]Cannot open internal file                                                                                                    | F0578221 | [Message]     | can not read library header file                                                         |
| Image: series       Image: series         [Explanation]       Memory is insufficient. Close other applications, and generate the library again.         F0593113       [Message]       Neither is a nor cpu is specified         F0593114       [Message]       Both '-isa' option and '-cpu' option are specified         F0593300       [Message]       Cannot open internal file                                                                                                    |          | [Explanation] | Cannot read header from library file file.                                               |
| F0593113       [Message]       Neither isa nor cpu is specified         F0593114       [Message]       Both '-isa' option and '-cpu' option are specified         F0593300       [Message]       Cannot open internal file                                                                                                    | F0593021 | [Message]     | Memory overflow                                                                          |
| F0593114     [Message]     Both '-isa' option and '-cpu' option are specified       F0593300     [Message]     Cannot open internal file                                                                                                    |          | [Explanation] | Memory is insufficient. Close other applications, and generate the library again.        |
| F0593300     [Message]     Cannot open internal file                                                                                                    | F0593113 | [Message]     | Neither isa nor cpu is specified                                                         |
|                                                                                                    | F0593114 | [Message]     | Both '-isa' option and '-cpu' option are specified                                       |
| [Explanation] The internal file cannot be opened.                                                                                                    | F0593300 | [Message]     | Cannot open internal file                                                                |
|                                                                                                    |          | [Explanation] | The internal file cannot be opened.                                                      |

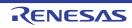

| F0593302 | [Message]     | Cannot input internal file                                           |
|----------|---------------|----------------------------------------------------------------------|
|          | [Explanation] | An attempt to read the internal file failed.                         |
| F0593303 | [Message]     | Cannot output internal file                                          |
|          | [Explanation] | An attempt to write to the internal file failed.                     |
| F0593305 | [Message]     | Invalid command parameter "option-name"                              |
|          | [Explanation] | Invalid specification of "option-name"                               |
| F0593320 | [Message]     | Command parameter buffer overflow                                    |
|          | [Explanation] | Internal buffer is insufficient.                                     |
| F0593321 | [Message]     | Illegal environment variable                                         |
|          | [Explanation] | Environment settings are specified incorrectly. Review the settings. |
| F0593322 | [Message]     | Lacking cpu specification                                            |
|          | [Explanation] | The -cpu option is not specified. Check the setting.                 |
| F0593324 | [Message]     | Cannot open subcommand file "subcommand-file-name"                   |
|          | [Explanation] | "subcommand-file-name" cannot be opened.                             |
| F0593325 | [Message]     | Cannot close subcommand file                                         |
|          | [Explanation] | The subcommand file cannot be closed.                                |
| F0593326 | [Message]     | Cannot input subcommand file                                         |
|          | [Explanation] | An attempt to read the subcommand file failed.                       |
| F0593327 | [Message]     | Cannot get compiler version                                          |
|          | [Explanation] | The compiler version cannot be acquired.                             |

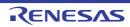

## 10.5.4 Informations

Table 10.5 Informations

| M0520009 | [Message] | Nested comment is not allowed.                                                                                                    |
|----------|-----------|----------------------------------------------------------------------------------------------------|
| M0520018 | [Message] | Expected a ")".                                                                                                    |
| M0520111 | [Message] | Statement is unreachable.                                                                                                    |
| M0520128 | [Message] | Loop is not reachable from preceding code.                                                                                                    |
| M0520174 | [Message] | Expression has no effect.                                                                                                    |
| M0520177 | [Message] | Type "symbol" was declared but never referenced.                                                                                                    |
| M0520193 | [Message] | Zero used for undefined preprocessing identifier xxx.                                                                                                    |
| M0520237 | [Message] | Selector expression is constant.                                                                                                    |
| M0520261 | [Message] | Access control not specified ("name" by default).                                                                                                    |
| M0520324 | [Message] | Duplicate friend declaration.                                                                                                    |
| M0520381 | [Message] | Extra ";" ignored.                                                                                                    |
| M0520399 | [Message] | name has an operator new xxx() but no default operator delete xxx().                                                                                        |
| M0520400 | [Message] | name has a default operator delete xxx() but no operator new xxx().                                                                                         |
| M0520479 | [Message] | name redeclared "inline" after being called.                                                                                                    |
| M0520487 | [Message] | Inline name cannot be explicitly instantiated.                                                                                                    |
| M0520534 | [Message] | Use of a local type to specify an exception.                                                                                                    |
| M0520535 | [Message] | Redundant type in exception specification.                                                                                                    |
| M0520549 | [Message] | symbol is used before its value is set.                                                                                                    |
| M0520550 | [Message] | <i>Type</i> " <i>symbol</i> " was set but never used.                                                                                                    |
| M0520618 | [Message] | Struct or union declares no named members.                                                                                                    |
| M0520652 | [Message] | Calling convention is ignored for this type.                                                                                                    |
| M0520678 | [Message] | Call of "symbol" cannot be inlined.                                                                                                    |
| M0520679 | [Message] | symbol cannot be inlined.                                                                                                    |
| M0520815 | [Message] | Type qualifier on return type is meaningless.                                                                                                    |
| M0520826 | [Message] | name was never referenced.                                                                                                    |
| M0520831 | [Message] | Support for placement delete is disabled.                                                                                                    |
| M0520863 | [Message] | Effect of this "#pragma pack" directive is local to xxx.                                                                                                    |
| M0520866 | [Message] | Exception specification ignored.                                                                                                    |
| M0520949 | [Message] | Specifying a default argument on this declaration is nonstandard.                                                                                           |
| M0521348 | [Message] | Declaration hides "symbol".                                                                                                    |
| M0521353 | [Message] | <i>symbol</i> has no corresponding member operator delete <i>xxx</i> (to be called if an exception is thrown during initialization of an allocated object). |
| M0521380 | [Message] | Virtual <i>xxx</i> was not defined (and cannot be defined elsewhere because it is a member of an unnamed namespace).                                        |
|          |           |                                                                                                    |

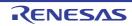

| M0521381 | [Message]     | Carriage return character in source line outside of comment or character/string literal.                                                                                                    |
|----------|---------------|----------------------------------------------------------------------------------------------------|
| M0523009 | [Message]     | This pragma has no effect.                                                                                                    |
| M0523028 | [Message]     | Rule rule number : description                                                                                                    |
|          | [Explanation] | Violation of a MISRA-C:2004 rule (indicated by the rule number and description) was detected.                                                                                                    |
| M0523033 | [Message]     | Precision lost.                                                                                                    |
| M0523086 | [Message]     | Rule rule number : description                                                                                                    |
|          | [Explanation] | Violation of a MISRA-C:2012 rule (indicated by the rule number and description) was detected.                                                                                                    |
| M0560002 | [Message]     | Symbol "symbol" created by optimization "optimization"                                                                                                    |
|          | [Explanation] | The symbol named symbol was created as a result of the optimization.                                                                                                    |
| M0560004 | [Message]     | "file"-"symbol" deleted by optimization                                                                                                    |
|          | [Explanation] | As a result of symbol_delete optimization, the symbol named <i>symbol</i> in <i>file</i> was deleted.                                                                                                    |
| M0560005 | [Message]     | The offset value from the symbol location has been changed by optimization "file"-"section"-"symbol $\pm$ offset"                                                                                                    |
|          | [Explanation] | As a result of the size being changed by optimization within the range of symbol $\pm$ offset, the offset value was changed. Check that this does not cause a problem. To disable changing of the offset value, cancel the specification of the goptimize option on assembly of file. |
| M0560100 | [Message]     | No inter-module optimization information in "file"                                                                                                    |
|          | [Explanation] | No inter-module optimization information was found in <i>file</i> . Inter-module optimiza-<br>tion is not performed on <i>file</i> . To perform inter-module optimization, specify the gop-<br>timize option on compiling and assembly.                                               |
| M0560101 | [Message]     | No stack information in "file"                                                                                                    |
|          | [Explanation] | No stack information was found in <i>file. file</i> may be an assembler output file. The contents of the file will not be in the stack information file output by the linker.                                                                                                    |
| M0560102 | [Message]     | Stack size "size" specified to the undefined symbol "symbol" in "file"                                                                                                    |
|          | [Explanation] | Stack size size is specified for the undefined symbol named symbol in file.                                                                                                    |
| M0560103 | [Message]     | Multiple stack sizes specified to the symbol "symbol"                                                                                                    |
|          | [Explanation] | Multiple stack sizes are specified for the symbol named symbol.                                                                                                    |
| M0560300 | [Message]     | Mode type "mode type1" in "file" differ from "mde type2"                                                                                                    |
|          | [Explanation] | A file with a different mode type was input.                                                                                                    |
| M0560400 | [Message]     | Unused symbol "file"-"symbol"                                                                                                    |
|          | [Explanation] | The symbol named symbol in file is not used.                                                                                                    |
| M0560500 | [Message]     | Generated CRC code at "address"                                                                                                    |
|          | [Explanation] | CRC code was generated at address.                                                                                                    |
| M0560510 | [Message]     | Section "section" was moved other area specified in option "cpu= <attribute>"</attribute>                                                                                                    |
|          | -             |                                                                                                    |

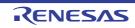

| M0560511 | [Message]     | Sections "section name", "new section name" are Non-contiguous         |
|----------|---------------|------------------------------------------------------------------------|
|          | [Explanation] | section was divided and the newly created section is new section name. |
| M0560700 | [Message]     | Section address overflow out of range : "section"                      |

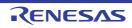

## 10.5.5 Warnings

Table 10.6 Warnings

| W0511105 | [Message]        | "path" specified by the "character string" option is a file. Specify a folder.                                                                                                    |
|----------|------------------|----------------------------------------------------------------------------------------------------|
| W0511106 | [Message]        | The folder "folder" specified by the "character string" option is not found.                                                                                                    |
| W0511123 | [Message]        | The " <i>character string2</i> " option is ignored when the " <i>character string1</i> " option is specified at the same time.                                                           |
| W0511143 | [Message]        | The "-Xfloat" option is ignored because specified device does not have FPU.                                                                                                    |
| W0511144 | [Message]        | "-C" option and "-Xcommon" option is mismatch. Instruction set by " <i>character string1</i> " option is ignored. Create common object for " <i>character string2</i> " instruction set. |
| W0511146 | [Message]        | "symbol name" specified in the "character string" option is not allowed for a prepro-<br>cessor macro. Recognized only as an assembler symbol.                                           |
| W0511147 | [Message]        | The "character string" option is specified more than once. The latter is valid.                                                                                                    |
| W0511149 | [Message]        | The " <i>character string2</i> " option is ignored when the " <i>character string1</i> " option and the " <i>character string2</i> " option are inconsistent.                            |
| W0511151 | [Message]        | The " <i>character string2</i> " option is ignored when the " <i>character string1</i> " option is not specified.                                                                        |
| W0511153 | [Message]        | Optimization itemoptions were cleared when "-Ocharacter string" option is speci-<br>fied. Optimization itemoptions need to specify after "-Ocharacter string" option.                    |
| W0511156 | [Message]        | Device file is not found in the folder specified by the "-Xdev_path" option.                                                                                                    |
|          | [Explanation]    | Device file is not found in the folder specified by the "-Xdev_path" option. Will search standard device file folder.                                                                    |
| W0511164 | [Message]        | Duplicate file name. "file-name".                                                                                                    |
|          | [Explanation]    | The same file name "file-name" is specified more than once.                                                                                                    |
| W0511166 | [Message]        | "macro name" is not a valid predefined macro name.                                                                                                    |
|          | [Explanation]    | Specification of the undefine option is invalid.                                                                                                    |
| W0511168 | [Message]        | "option-name" option has no effect in this version.                                                                                                    |
| W0511169 | [Message]        | "code" is not valid in "language specifications"                                                                                                    |
|          | [Explanation]    | "code" is invalid in the "language specifications (C or C++)".                                                                                                    |
| W0511170 | [Message]        | "option-name" option is ignored due to the specification of another option.                                                                                                    |
| W0511171 | [Message]        | "code" is ignored in "language specifications".                                                                                                    |
|          | [Explanation]    | "code" is ignored in the "language specifications (C or C++)".                                                                                                    |
| W0511172 | [Message]        | Nothing to compile, assemble or link.(input and output combination)                                                                                                    |
|          | [Action by User] | Check the combination of the input file and output option.                                                                                                    |
| W0511179 | [Message]        | The evaluation version is valid for the remaining <i>number</i> days.                                                                                                    |
| W0511180 | [Message]        | The evaluation period of <i>version</i> has expired.                                                                                                    |
| W0511185 | [Message]        | The trial period for the features of the Professional edition expires in <i>number</i> days.<br>Please consider purchasing the product of Professional edition.                          |
| W0519999 | [Message]        | The "option-name" option is not implemented.                                                                                                    |

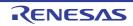

| W0520001 | [Message]        | Last line of file ends without a newline.                                                              |
|----------|------------------|----------------------------------------------------------------------------------------------------|
|          | [Action by User] | Add a line break.                                                                                      |
| W0520009 | [Message]        | Nested comment is not allowed.                                                                         |
|          | [Action by User] | Eliminate nesting.                                                                                     |
| W0520011 | [Message]        | Unrecognized preprocessing directive.                                                                  |
| W0520012 | [Message]        | Parsing restarts here after previous syntax error.                                                     |
| W0520014 | [Message]        | Extra text after expected end of preprocessing directive.                                              |
| W0520019 | [Message]        | Extra text after expected end of number.                                                               |
| W0520021 | [Message]        | Type qualifiers are meaningless in this declaration.                                                   |
|          | [Explanation]    | Type qualifiers are meaningless in this declaration. Ignored.                                          |
| W0520026 | [Message]        | Too many characters in character constant.                                                             |
|          | [Explanation]    | Too many characters in character constant. Character constants cannot contain more than one character. |
| W0520027 | [Message]        | Character value is out of range.                                                                       |
| W0520038 | [Message]        | Directive is not allowed an #else has already appeared.                                                |
|          | [Explanation]    | Since there is a preceding #else, this directive is illegal.                                           |
| W0520039 | [Message]        | Division by zero.                                                                                      |
| W0520042 | [Message]        | Operand types are incompatible ("type1" and "type2").                                                  |
| W0520045 | [Message]        | #undef may not be used on this predefined name.                                                        |
| W0520046 | [Message]        | symbol is predefined; attempted redefinition ignored.                                                  |
| W0520047 | [Message]        | Incompatible redefinition of macro "symbol".                                                           |
| W0520054 | [Message]        | Too few arguments in macro invocation.                                                                 |
| W0520055 | [Message]        | Too many arguments in macro invocation.                                                                |
| W0520061 | [Message]        | Integer operation result is out of range.                                                              |
| W0520062 | [Message]        | Shift count is negative.                                                                               |
|          | [Explanation]    | Shift count is negative. The behavior will be undefined in ANSI-C.                                     |
| W0520063 | [Message]        | Shift count is too large.                                                                              |
| W0520064 | [Message]        | Declaration does not declare anything.                                                                 |
| W0520066 | [Message]        | Enumeration value is out of "int" range.                                                               |
| W0520068 | [Message]        | Integer conversion resulted in a change of sign.                                                       |
| W0520069 | [Message]        | Integer conversion resulted in truncation.                                                             |
|          | [Explanation]    | The conversion result of the integer type was truncated.                                               |
| W0520070 | [Message]        | Incomplete type is not allowed.                                                                        |
| W0520076 | [Message]        | Argument to macro is empty.                                                                            |
| W0520077 | [Message]        | This declaration has no storage class or type specifier.                                               |
| W0520082 | [Message]        | Storage class is not first.                                                                            |
|          |                  |                                                                                                    |

RENESAS

| W0520083 | [Message]     | Type qualifier specified more than once.                                        |
|----------|---------------|---------------------------------------------------------------------------------|
| W0520085 | [Message]     | Invalid storage class for a parameter.                                          |
| W0520086 | [Message]     | Invalid storage class for a function.                                           |
| W0520099 | [Message]     | A declaration here must declare a parameter.                                    |
| W0520101 | [Message]     | xxx has already been declared in the current scope.                             |
| W0520108 | [Message]     | Signed bit field of length 1.                                                   |
| W0520111 | [Message]     | Statement is unreachable.                                                       |
| W0520117 | [Message]     | Non-void "symbol" should return a value.                                        |
| W0520118 | [Message]     | A void function may not return a value.                                         |
| W0520127 | [Message]     | Expected a statement.                                                           |
| W0520128 | [Message]     | Loop is not reachable from preceding code.                                      |
| W0520138 | [Message]     | Taking the address of a register variable is not allowed.                       |
| W0520139 | [Message]     | Taking the address of a bit field is not allowed.                               |
| W0520140 | [Message]     | Too many arguments in function call.                                            |
| W0520144 | [Message]     | A value of type "type1" cannot be used to initialize an entity of type "type2". |
| W0520147 | [Message]     | Declaration is incompatible with "declaration" (declared at line number).       |
| W0520152 | [Message]     | Conversion of nonzero integer to pointer.                                       |
| W0520157 | [Message]     | Expression must be an integral constant expression.                             |
| W0520161 | [Message]     | Unrecognized #pragma.                                                           |
| W0520165 | [Message]     | Too few arguments in function call.                                             |
| W0520167 | [Message]     | Argument of type "type1" is incompatible with parameter of type "type2".        |
| W0520170 | [Message]     | Pointer points outside of underlying object.                                    |
| W0520171 | [Message]     | Invalid type conversion.                                                        |
| W0520172 | [Message]     | External/internal linkage conflict with previous declaration.                   |
| W0520173 | [Message]     | Floating-point value does not fit in required integral type.                    |
| W0520174 | [Message]     | Expression has no effect.                                                       |
|          | [Explanation] | Expression has no effect. It is invalid.                                        |
| W0520175 | [Message]     | Subscript out of range.                                                         |
| W0520177 | [Message]     | Type "symbol" was declared but never referenced.                                |
| W0520179 | [Message]     | Right operand of "%" is zero.                                                   |
| W0520180 | [Message]     | Argument is incompatible with formal parameter.                                 |
| W0520181 | [Message]     | Argument is incompatible with corresponding format string conversion.           |
| W0520185 | [Message]     | Dynamic initialization in unreachable code.                                     |
| W0520186 | [Message]     | Pointless comparison of unsigned integer with zero.                             |
| W0520187 | [Message]     | Use of "=" where "==" may have been intended.                                   |
| W0520188 | [Message]     | Enumerated type mixed with another type.                                        |
|          |               |                                                                                 |

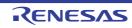

| W0520191 | [Message] | Type qualifier is meaningless on cast type.                              |
|----------|-----------|--------------------------------------------------------------------------|
| W0520192 | [Message] | Unrecognized character escape sequence.                                  |
| W0520223 | [Message] | Function xxx declared implicitly.                                        |
| W0520224 | [Message] | The format string requires additional arguments.                         |
| W0520225 | [Message] | The format string ends before this argument.                             |
| W0520226 | [Message] | Invalid format string conversion.                                        |
| W0520229 | [Message] | Bit field cannot contain all values of the enumerated type.              |
| W0520231 | [Message] | Declaration is not visible outside of function.                          |
| W0520232 | [Message] | Old-fashioned typedef of "void" ignored.                                 |
| W0520236 | [Message] | Controlling expression is constant.                                      |
| W0520257 | [Message] | const "symbol" requires an initializer.                                  |
| W0520260 | [Message] | Explicit type is missing ("int" assumed).                                |
| W0520262 | [Message] | Not a class or struct name.                                              |
| W0520280 | [Message] | Declaration of a member with the same name as its class.                 |
| W0520284 | [Message] | NULL reference is not allowed.                                           |
| W0520296 | [Message] | Invalid use of non-lvalue array.                                         |
| W0520300 | [Message] | A pointer to a bound function may only be used to call the function.     |
| W0520301 | [Message] | typedef name has already been declared (with same type).                 |
| W0520326 | [Message] | Inline is not allowed.                                                   |
| W0520335 | [Message] | Linkage specification is not allowed.                                    |
| W0520368 | [Message] | xxx defines no constructor to initialize the following:                  |
| W0520370 | [Message] | symbol has an uninitialized const field.                                 |
| W0520375 | [Message] | Declaration requires a typedef name.                                     |
| W0520377 | [Message] | "virtual" is not allowed.                                                |
| W0520381 | [Message] | Extra ";" ignored.                                                       |
| W0520382 | [Message] | In-class initializer for nonstatic member is nonstandard.                |
| W0520414 | [Message] | Delete of pointer to incomplete class.                                   |
| W0520430 | [Message] | Returning reference to local temporary.                                  |
| W0520494 | [Message] | Declaring a void parameter list with a typedef is nonstandard.           |
| W0520497 | [Message] | Declaration of %sq hides template parameter.                             |
| W0520512 | [Message] | Type qualifier on a reference type is not allowed.                       |
| W0520513 | [Message] | A value of type "type1" cannot be assigned to an entity of type "type2". |
| W0520514 | [Message] | Pointless comparison of unsigned integer with a negative constant.       |
| W0520520 | [Message] | Initialization with "{}" expected for aggregate object.                  |
| W0520522 | [Message] | Pointless friend declaration.                                            |
| W0520523 | [Message] | "." used in place of "::" to form a qualified name.                      |

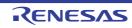

| W0520533 | [Message] | Handler is potentially masked by previous handler for type "type".                                                         |
|----------|-----------|----------------------------------------------------------------------------------------------------|
| W0520541 | [Message] | Omission of exception specification is incompatible with previous name.                                                    |
| W0520549 | [Message] | <i>Type</i> " <i>symbol</i> " is used before its value is set.                                                             |
| W0520550 | [Message] | Type "symbol" was set but never used.                                                                                      |
| W0520552 | [Message] | Exception specification is not allowed.                                                                                    |
| W0520553 | [Message] | external/internal linkage conflict for "symbol".                                                                           |
| W0520554 | [Message] | name will not be called for implicit or explicit conversions.                                                              |
| W0520611 | [Message] | Overloaded virtual function <i>name1</i> is only partially overridden in <i>name2</i> .                                    |
| W0520617 | [Message] | Pointer-to-member-function cast to pointer to function.                                                                    |
| W0520618 | [Message] | struct or union declares no named members.                                                                                 |
| W0520650 | [Message] | Calling convention specified here is ignored.                                                                              |
| W0520657 | [Message] | Inline specification is incompatible with previous "symbol".                                                               |
| W0520662 | [Message] | Call of pure virtual function.                                                                                             |
| W0520676 | [Message] | Using out-of-scope declaration of type "symbol" (declared at line number).                                                 |
| W0520691 | [Message] | xxx, required for copy that was eliminated, is inaccessible.                                                               |
| W0520692 | [Message] | <i>xxx</i> , required for copy that was eliminated, is not callable because reference parameter cannot be bound to rvalue. |
| W0520708 | [Message] | Incrementing a bool value is deprecated.                                                                                   |
| W0520720 | [Message] | Redeclaration of xxx is not allowed to alter its access.                                                                   |
| W0520722 | [Message] | Use of alternative token "<:" appears to be unintended.                                                                    |
| W0520723 | [Message] | Use of alternative token "%%:" appears to be unintended.                                                                   |
| W0520737 | [Message] | Using-declaration ignored it refers to the current namespace.                                                              |
| W0520748 | [Message] | Calling convention specified more than once.                                                                               |
| W0520760 | [Message] | symbol explicitly instantiated more than once.                                                                             |
| W0520767 | [Message] | Conversion from pointer to smaller integer.                                                                                |
| W0520780 | [Message] | Reference is to <i>symbol1</i> under old for-init scoping rules it would have been <i>symbol2</i> .                        |
| W0520783 | [Message] | Empty comment interpreted as token-pasting operator "##".                                                                  |
| W0520794 | [Message] | Template parameter %sq may not be used in an elaborated type specifier.                                                    |
| W0520802 | [Message] | Specifying a default argument when redeclaring an unreferenced function template is nonstandard.                           |
| W0520806 | [Message] | Omission of exception specification is incompatible with <i>name</i> .                                                     |
| W0520812 | [Message] | const object requires an initializer class <i>type</i> has no explicitly declared default constructor.                     |
| W0520815 | [Message] | Type qualifier on return type is meaningless.                                                                              |
| W0520825 | [Message] | Virtual inline <i>name</i> was never defined.                                                                              |
| W0520826 | [Message] | name was never referenced.                                                                                                 |
| W0520829 | [Message] | Double used for "long double" in generated C code.                                                                         |

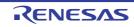

| W0520830 | [Message] | xxx has no corresponding operator delete $yyy$ (to be called if an exception is thrown                   |
|----------|-----------|----------------------------------------------------------------------------------------------------|
|          | [         | during initialization of an allocated object).                                                           |
| W0520831 | [Message] | Support for placement delete is disabled                                                                 |
| W0520836 | [Message] | Returning reference to local variable.                                                                   |
| W0520837 | [Message] | Omission of explicit type is nonstandard ("int" assumed).                                                |
| W0520867 | [Message] | Declaration of "size_t" does not match the expected type " <i>type</i> ".                                |
| W0520870 | [Message] | Invalid multibyte character sequence.                                                                    |
| W0520902 | [Message] | Type qualifier ignored.                                                                                  |
| W0520912 | [Message] | Ambiguous class member reference symbol1 used in preference to symbol2.                                  |
| W0520925 | [Message] | Type qualifiers on function types are ignored.                                                           |
| W0520936 | [Message] | Redeclaration of name alters its access.                                                                 |
| W0520940 | [Message] | Missing return statement at end of non-void "symbol"                                                     |
| W0520941 | [Message] | Duplicate using-declaration of name ignored.                                                             |
| W0520942 | [Message] | enum bit-fields are always unsigned, but enum %t includes negative enumerator.                           |
| W0520948 | [Message] | Nonstandard local-class friend declaration no prior declaration in the enclosing scope.                  |
| W0520951 | [Message] | Return type of function "main" must be "int".                                                            |
| W0520959 | [Message] | Declared size for bit field is larger than the size of the bit field type; truncated to any-string bits. |
| W0520961 | [Message] | Use of a type with no linkage to declare a variable with linkage.                                        |
| W0520962 | [Message] | Use of a type with no linkage to declare a function.                                                     |
| W0520970 | [Message] | The qualifier on this friend declaration is ignored.                                                     |
| W0520973 | [Message] | Inline used as a function qualifier is ignored.                                                          |
| W0520984 | [Message] | operator new and operator delete cannot be given internal linkage.                                       |
| W0520991 | [Message] | Extra braces are nonstandard.                                                                            |
| W0520993 | [Message] | Subtraction of pointer types "type name 1" and "type name 2" is nonstandard.                             |
| W0520997 | [Message] | function2 is hidden by function 1 virtual function override intended?                                    |
| W0521000 | [Message] | A storage class may not be specified here.                                                               |
| W0521028 | [Message] | Invalid redeclaration of nested class.                                                                   |
| W0521030 | [Message] | A variable with static storage duration cannot be defined within an inline function.                     |
| W0521046 | [Message] | Floating-point value cannot be represented exactly.                                                      |
| W0521050 | [Message] | Imaginary *= imaginary sets the left-hand operand to zero.                                               |
| W0521051 | [Message] | Standard requires that " <i>symbol</i> " be given a type by a subsequent declaration ("int' assumed).    |
| W0521053 | [Message] | Conversion from integer to smaller pointer.                                                              |
| W0521055 | [Message] | Types cannot be declared in anonymous unions.                                                            |
| W0521056 | [Message] | Returning pointer to local variable.                                                                     |
| W0521057 | [Message] | Returning pointer to local temporary.                                                                    |

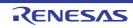

| W0521072 | [Message]     | A declaration cannot have a label.                                                                                                 |
|----------|---------------|----------------------------------------------------------------------------------------------------|
| W0521105 | [Message]     | #warning directive: character string.                                                                                              |
|          | [Explanation] | There is a "#warning" directive in the source file.                                                                                |
| W0521145 | [Message]     | <i>type1</i> would have been promoted to " <i>type2</i> " when passed through the ellipsis parameter; use the latter type instead. |
| W0521163 | [Message]     | va_start should only appear in a function with an ellipsis parameter.                                                              |
| W0521192 | [Message]     | Null (zero) character in input line ignored.                                                                                       |
| W0521193 | [Message]     | Null (zero) character in string or character constant.                                                                             |
| W0521194 | [Message]     | Null (zero) character in header name.                                                                                              |
| W0521197 | [Message]     | The prototype declaration of %nfd is ignored after this unprototyped redeclaration.                                                |
| W0521211 | [Message]     | Nonstandard cast to array type ignored.                                                                                            |
| W0521213 | [Message]     | field uses tail padding of a base class.                                                                                           |
| W0521218 | [Message]     | Base class xxx uses tail padding of base class yyy.                                                                                |
| W0521222 | [Message]     | Invalid error number.                                                                                                    |
| W0521223 | [Message]     | Invalid error tag.                                                                                                    |
| W0521224 | [Message]     | Expected an error number or error tag.                                                                                             |
| W0521235 | [Message]     | Nonstandard conversion between pointer to function and pointer to data.                                                            |
| W0521273 | [Message]     | Alignment-of operator applied to incomplete type.                                                                                  |
| W0521285 | [Message]     | Nonstandard qualified name in namespace member declaration.                                                                        |
| W0521290 | [Message]     | Non-POD class type passed through ellipsis.                                                                                        |
| W0521294 | [Message]     | Integer operand may cause fixed-point overflow.                                                                                    |
| W0521296 | [Message]     | Fixed-point value cannot be represented exactly.                                                                                   |
| W0521297 | [Message]     | Constant is too large for long long; given unsigned long long type (nonstandard).                                                  |
| W0521301 | [Message]     | xxx declares a non-template function add <> to refer to a template instance.                                                       |
| W0521302 | [Message]     | Operation may cause fixed-point overflow.                                                                                          |
| W0521307 | [Message]     | Class member typedef may not be redeclared.                                                                                        |
| W0521308 | [Message]     | Taking the address of a temporary.                                                                                                 |
| W0521310 | [Message]     | Fixed-point value implicitly converted to floating-point type.                                                                     |
| W0521316 | [Message]     | Value cannot be converted to fixed-point value exactly.                                                                            |
| W0521319 | [Message]     | Fixed-point operation result is out of range.                                                                                      |
| W0521342 | [Message]     | const_cast to enum type is nonstandard.                                                                                            |
| W0521346 | [Message]     | Function returns incomplete class type %t.                                                                                         |
| W0521361 | [Message]     | Negation of an unsigned fixed-point value.                                                                                         |
| W0521373 | [Message]     | Implicit conversion of a 64-bit integral type to a smaller integral type (potential por-<br>tability problem).                     |
| W0521374 | [Message]     | Explicit conversion of a 64-bit integral type to a smaller integral type (potential por-<br>tability problem).                     |

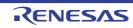

| W0521375 | [Message]        | Conversion from pointer to same-sized integral type (potential portability problem).                                                                                |
|----------|------------------|----------------------------------------------------------------------------------------------------|
| W0521386 | [Message]        | Storage specifier ignored.                                                                                                    |
| W0521396 | [Message]        | White space between backslash and newline in line splice ignored.                                                                                                   |
| W0521400 | [Message]        | positional format specifier cannot be zero.                                                                                                    |
| W0521420 | [Message]        | Some enumerator values cannot be represented by the integral type underlying the enum type.                                                                         |
| W0521422 | [Message]        | Multicharacter character literal (potential portability problem).                                                                                                   |
| W0521427 | [Message]        | offsetof applied to non-POD types is nonstandard.                                                                                                    |
| W0521433 | [Message]        | No prior push_macro for xxx.                                                                                                    |
| W0521443 | [Message]        | real/imag applied to real value.                                                                                                    |
| W0521444 | [Message]        | symbol was declared "deprecated (xxx)".                                                                                                    |
| W0521546 | [Message]        | Argument must be a constant null pointer value.                                                                                                    |
| W0521547 | [Message]        | Insufficient number of arguments for sentinel value.                                                                                                    |
| W0521548 | [Message]        | Sentinel argument must correspond to an ellipsis parameter.                                                                                                    |
| W0521551 | [Message]        | No #pragma start_map_region is currently active: pragma ignored.                                                                                                    |
| W0521553 | [Message]        | Nonstandard empty wide character literal treated as L'0'.                                                                                                    |
| W0521561 | [Message]        | Predefined meaning of "symbol" discarded.                                                                                                    |
| W0521564 | [Message]        | enum qualified name is nonstandard.                                                                                                    |
| W0521565 | [Message]        | Anonymous union qualifier is nonstandard.                                                                                                    |
| W0521566 | [Message]        | Anonymous union qualifier is ignored.                                                                                                    |
| W0521570 | [Message]        | Nonstandard specifier ignored.                                                                                                    |
| W0521607 | [Message]        | #pragma text must precede the definition of function "function".                                                                                                    |
|          | [Explanation]    | #pragma text must precede the definition of function " <i>function</i> ". The specification will be ignored.                                                        |
| W0521644 | [Message]        | Definition at end of file not followed by a semicolon or a declarator.                                                                                              |
|          | [Explanation]    | The declaration at the end of the file lacked a semicolon to indicate its termination.                                                                              |
| W0521649 | [Message]        | Hite space is required between the macro name "macro name" and its replacement text                                                                                 |
|          | [Action by User] | Insert a space between the macro name and the text to be replaced.                                                                                                  |
| W0523042 | [Message]        | Using " <i>function item</i> " function at influence the code generation of "SuperH" com-<br>piler                                                                  |
|          | [Action by User] | The use of " <i>function item</i> " may affect compatibility with the SuperH compiler. Con-<br>firm details of differences in the specification.                    |
| W0523060 | [Message]        | Incompatible section specified                                                                                                    |
|          | [Explanation]    | The same identifier was declared several times and different sections were speci-<br>fied for individual declarations. Only the first section declaration is valid. |
| W0523063 | [Message]        | "character string" has no effect in this version                                                                                                    |

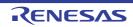

| W0523064 | [Message]        | Address taken "variable-name". It may cause an upset endian indirect reference.                                                                                                    |
|----------|------------------|----------------------------------------------------------------------------------------------------|
|          | [Explanation]    | The address of an 8-byte variable " <i>variable name</i> ", which was in the different endian from that specified by the endian option, was acquired. This may lead to an indirect reference with incorrect handling of endian. |
| W0530809 | [Message]        | const qualifier for variable "variable-name" differs between files.                                                                                                    |
| W0530811 | [Message]        | Type of symbol "symbol-name" differs between files.                                                                                                    |
| W0544001 | [Message]        | Alignment of "section-name" sections is inconsistent. "value" is assumed.                                                                                                    |
|          | [Explanation]    | There is an error in section naming. The same section name is specified for sec-<br>tions with different alignment numbers.                                                                                                    |
| W0544002 | [Message]        | Endian of "section-name" sections is inconsistent. "endian type" is assumed.                                                                                                    |
|          | [Explanation]    | There is an error in section naming. The same section name is specified for sec-<br>tions in different endian.                                                                                                    |
| W0550002 | [Message]        | Cannot use option1 with option2, option2 ignored.                                                                                                    |
|          | [Action by User] | Check the option specification.                                                                                                    |
| W0550003 | [Message]        | "option" option needs argument, ignored.                                                                                                    |
|          | [Action by User] | Check the option specification parameters.                                                                                                    |
| W0550004 | [Message]        | Illegal "option" option's value, ignored.                                                                                                    |
|          | [Action by User] | Check the option specification values.                                                                                                    |
| W0550005 | [Message]        | Illegal "option" option's symbol "symbol", ignored.                                                                                                    |
|          | [Action by User] | Check the option specification symbols.                                                                                                    |
| W0550006 | [Message]        | Illegal "option" option's argument, ignored.                                                                                                    |
|          | [Action by User] | Check the option specification parameters.                                                                                                    |
| W0550007 | [Message]        | option, -C mismatch. ignore -C. output core common object.                                                                                                    |
|          | [Action by User] | Check the option specification.                                                                                                    |
| W0550008 | [Message]        | option option is not supported for core core.                                                                                                    |
|          | [Explanation]    | <i>option</i> option is not supported for <i>core</i> core. The option specification will be ignored.                                                                                                    |
|          | [Action by User] | Check the option specification.                                                                                                    |
| W0550009 | [Message]        | Cannot find programmable peripheral I/O registers, ignored -Xprogrammable_io option.                                                                                                    |
|          | [Action by User] | Check the option specification.                                                                                                    |
| W0550010 | [Message]        | Illegal displacement in <i>inst</i> instruction.                                                                                                    |
|          | [Explanation]    | Illegal displacement in inst instruction.<br>Only the effective lower-order digits will be recognized as being specified, and the<br>assembly will continue.                                                                    |
|          | [Action by User] | Check the displacement value.                                                                                                    |

| W0550011 | [Message]        | Illegal operand (range error in immediate).                                                                                                    |
|----------|------------------|----------------------------------------------------------------------------------------------------|
|          | [Explanation]    | Illegal operand (range error in immediate).<br>Only the effective lower-order digits will be recognized as being specified, and the<br>assembly will continue. |
|          | [Action by User] | Check the immediate value.                                                                                                    |
| W0550012 | [Message]        | Operand overflow.                                                                                                    |
|          | [Explanation]    | Operand overflow.<br>Only the effective lower-order digits will be recognized as being specified, and the assembly will continue.                              |
|          | [Action by User] | Check the operand value.                                                                                                    |
| W0550013 | [Message]        | register used as kind register.                                                                                                    |
|          | [Action by User] | Check the register specification.                                                                                                    |
| W0550014 | [Message]        | Illegal list value, ignored.                                                                                                    |
|          | [Explanation]    | Illegal list value, ignored.<br>Only the effective lower-order digits will be recognized as being specified, and the<br>assembly will continue.                |
|          | [Action by User] | Check the register list value.                                                                                                    |
| W0550015 | [Message]        | Illegal register number, ignored.                                                                                                    |
|          | [Explanation]    | Illegal register number, ignored.<br>The invalid register will be ignored, and the assembly will continue.                                                     |
|          | [Action by User] | Check the register list register.                                                                                                    |
| W0550016 | [Message]        | Illegal operand (access width mismatch).                                                                                                    |
|          | [Action by User] | Check the operand's internal peripheral I/O register.                                                                                                    |
| W0550017 | [Message]        | Base register is ep(r30) only.                                                                                                    |
|          | [Action by User] | Check the base register specification.                                                                                                    |
| W0550018 | [Message]        | Illegal regID for inst.                                                                                                    |
|          | [Action by User] | Check the system register number.                                                                                                    |
| W0550019 | [Message]        | Illegal operand (immediate must be multiple of 4).                                                                                                    |
|          | [Explanation]    | Illegal operand (immediate must be multiple of 4).<br>The number is rounded down, and assembly continues.                                                      |
|          | [Action by User] | Check the operand value.                                                                                                    |
| W0550020 | [Message]        | Duplicated cpu type, ignored \$PROCESSOR.                                                                                                    |
|          | [Explanation]    | The -C option is given precedence, and the target-device specified by the \$PRO-CESSOR control instruction will be ignored.                                    |
|          | [Action by User] | Check the option specification.                                                                                                    |
| W0550021 | [Message]        | string already specified, ignored.                                                                                                    |
|          | [Explanation]    | <i>string</i> already specified, ignored. The previously specified number will be used. This specification will be ignored.                                    |
|          | [Action by User] | Check the number of registers.                                                                                                    |

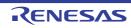

| W0550022 | [Message]        | Duplicated option option, ignored.                                                                                                    |
|----------|------------------|----------------------------------------------------------------------------------------------------|
|          | [Explanation]    | Duplicated option <i>option</i> , ignored. The previously specified option will be used. This specification will be ignored.                                                                                                    |
|          | [Action by User] | Check the option specification.                                                                                                    |
| W0550023 | [Message]        | Start address of programmable io is out of range(0x0, <i>value1-value2</i> ),ignored - Xprogrammable_io option.                                                                                                    |
|          | [Explanation]    | Start address of programmable io is out of range(0x0, <i>value1-value2</i> ),ignored -<br>Xprogrammable_io option.<br>The specified value will be ignored, and the initial value of the device will be used.                                                        |
|          | [Action by User] | Check the option values.                                                                                                    |
| W0550024 | [Message]        | Sorry, -option option not implemented, ignored.                                                                                                    |
|          | [Action by User] | Check the option specification.                                                                                                    |
| W0550026 | [Message]        | Illegal register number, aligned odd register( $rXX$ ) to be even register( $rYY$ ).                                                                                                    |
|          | [Explanation]    | Odd-numbered registers (r1, r3, r31) have been specified.<br>The only general-purpose registered that can be specified are even-numbered (r0, r2, r4, r30).<br>Assembly will continue, assuming that even-numbered registers (r0, r2, r4, r30) have been specified. |
|          | [Action by User] | Check the register specification.                                                                                                    |
| W0550027 | [Message]        | Illegal <i>control</i> value, ignored.                                                                                                    |
|          | [Explanation]    | The <i>control</i> control instruction differs from a previous specification. The previous specification will take precedence, and register modes specified by subsequent <i>control</i> control instructions will be ignored.                                      |
|          | [Action by User] | Check the <i>control</i> control instruction specification.                                                                                                    |
| W0550028 | [Message]        | Duplicated reg_mode, ignored \$REG_MODE.                                                                                                    |
|          | [Explanation]    | Duplicated reg_mode, ignored \$REG_MODE. The "-Xreg_mode" option takes pre-<br>cedence, and register modes specified via the \$REG_MODE control instruction will<br>be ignored.                                                                                     |
|          | [Action by User] | Check the option specification.                                                                                                    |
| W0550029 | [Message]        | Can not use r0 as destination in mul/mulu in <i>device-name</i> core.                                                                                                    |
|          | [Action by User] | Check the operand.                                                                                                    |
| W0550030 | [Message]        | Can not use mul/mulu X,Y,Y format in <i>device-name</i> core.                                                                                                    |
|          | [Action by User] | Check the operand.                                                                                                    |
| W0550031 | [Message]        | identifier undefined.                                                                                                    |
|          | [Action by User] | Check the identifier.                                                                                                    |
| W0550032 | [Message]        | Cache instruction is used as cll.                                                                                                    |
|          | [Action by User] | The use of the cache instruction as cll is not recommended. Use the cll instruction.                                                                                                    |
| W0550605 | [Message]        | "path-name" specified by the "character string" option is a file. Specify a folder.                                                                                                    |
| W0550606 | [Message]        | The folder "folder-name" specified by the "character string" option is not found.                                                                                                    |
| W0550623 | [Message]        | The " <i>character string2</i> " option is ignored when the " <i>character string1</i> " option is specified at the same time.                                                                                                    |

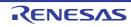

| W0550644 | [Message]        | "-C" option and "-Xcommon" option is mismatch. Instruction set by " <i>character string1</i> " option is ignored. Create common object for " <i>character string2</i> " instruction set.                                                                     |
|----------|------------------|----------------------------------------------------------------------------------------------------|
| W0550646 | [Message]        | " <i>character string1</i> " specified in the " <i>character string2</i> option is not allowed for a preprocessor macro. Recognized only as an assembler symbol                                                                                              |
| W0550647 | [Message]        | The "character string" option is specifiedmore than once. The latter is valid.                                                                                                    |
| W0550649 | [Message]        | The " <i>character string</i> 2" option is ignored when the " <i>character string1</i> " option and the " <i>character string2</i> " option are inconsistent.                                                                                                |
| W0550651 | [Message]        | The " <i>character string2</i> " option is ignored when the " <i>character string1</i> " option is not specified.                                                                                                    |
| W0551000 | [Message]        | '.ALIGN' with not 'ALIGN' specified relocatable section.                                                                                                    |
|          | [Explanation]    | Directive command .ALIGN is written in a section that does not have an ALIGN specification.                                                                                                    |
|          | [Action by User] | Check the position where directive command .ALIGN is written. Write an ALIGN specification in the section definition line of a section in which directive command .ALIGN is written.                                                                         |
| W0551001 | [Message]        | Destination address may be changed.                                                                                                    |
|          | [Explanation]    | The jump address can be a position that differs from an anticipated destination.                                                                                                    |
|          | [Action by User] | When writing an address in a branch instruction operand using a location symbol for offset, be sure to write the addressing mode, jump distance, and instruction format specifiers for all mnemonics at locations from that instruction to the jump address. |
| W0551002 | [Message]        | Floating point value is out of range.                                                                                                    |
|          | [Explanation]    | The floating-point value is out of range.                                                                                                    |
|          | [Action by User] | Check the floating-point value written in the source code. The value out of range is ignored.                                                                                                    |
| W0551003 | [Message]        | Location counter exceed.                                                                                                    |
|          | [Explanation]    | The location counter value has exceeded 0FFFFFFFh.                                                                                                    |
|          | [Action by User] | Check the value of the operand in .ORG. Correct the source code.                                                                                                    |
| W0551004 | [Message]        | '.ALIGN' size is different.                                                                                                    |
|          | [Explanation]    | The specified boundary alignment value does not match the other settings.                                                                                                    |
|          | [Action by User] | Check the alignment value.                                                                                                    |
| W0551006 | [Message]        | Data in 'CODE' section align in 4byte.                                                                                                    |
|          | [Explanation]    | When endian=big is specified, the start address of the data area in the CODE sec-<br>tion is aligned to a 4-byte boundary.                                                                                                    |
| W0551007 | [Message]        | Data size in 'CODE' section align in 4byte.                                                                                                    |
|          | [Explanation]    | When endian=big is specified, the size of the data area in the CODE section is adjusted to a multiple of 4.                                                                                                    |
| W0551009 | [Message]        | Multiple symbols.                                                                                                    |
|          | [Explanation]    | .STACK(stack value setting) is specified multiple times for a single symbol.                                                                                                    |
| W0551010 | [Message]        | Section attribute mismatch.                                                                                                    |
|          | [Explanation]    | The specified section attribute does not match the other settings.                                                                                                    |

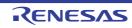

| W0551011 | [Message]        | Use PM instruction.                                                                                                    |
|----------|------------------|----------------------------------------------------------------------------------------------------|
|          | [Explanation]    | A privileged instruction is used.                                                                                                    |
| W0551012 | [Message]        | Use FPU instruction.                                                                                                    |
|          | [Explanation]    | A floating-point operation instruction is used.                                                                                                    |
| W0551013 | [Message]        | Use DSP instruction.                                                                                                    |
|          | [Explanation]    | A DSP function instruction is used.                                                                                                    |
| W0551014 | [Message]        | Too many actual macro parameters.                                                                                                    |
|          | [Explanation]    | There are too many actual macro parameters. Extra macro parameters will be ignored.                                                                                                    |
| W0551015 | [Message]        | Actual macro parameters are not enough.                                                                                                    |
|          | [Explanation]    | The number of actual macro parameters is smaller than that of formal macro parameters. The formal macro parameters that do not have corresponding actual macro parameters are ignored.                      |
| W0551016 | [Message]        | '.END' statement is in include file.                                                                                                    |
|          | [Explanation]    | The include file contains an .END statement. The software will ignore .END as it executes.                                                                                                    |
|          | [Action by User] | .END cannot be written in include files. Delete this statement.                                                                                                    |
| W0551017 | [Message]        | Use of <instruction type=""> instruction found.</instruction>                                                                                                    |
|          | [Explanation]    | An instruction indicated by <instruction type=""> is used.</instruction>                                                                                                    |
| W0561000 | [Message]        | Option "option" ignored                                                                                                    |
|          | [Explanation]    | The option named option is invalid, and is ignored.                                                                                                    |
| W0561001 | [Message]        | Option "option1" is ineffective without option "option2"                                                                                                    |
|          | [Explanation]    | option 1 needs specifying option 2. option 1 is ignored.                                                                                                    |
| W0561002 | [Message]        | Option "option1" cannot be combined with option "option2"                                                                                                    |
|          | [Explanation]    | option 1 and option 2 cannot be specified simultaneously. option 1 is ignored.                                                                                                    |
| W0561003 | [Message]        | Divided output file cannot be combined with option "option"                                                                                                    |
|          | [Explanation]    | <i>option</i> and the option to divide the output file cannot be specified simultaneously. option is ignored. The first input file name is used as the output file name.                                    |
| W0561004 | [Message]        | Fatal level message cannot be changed to other level : "option"                                                                                                    |
|          | [Explanation]    | The level of a fatal error type message cannot be changed. The specification of <i>option</i> is ignored. Only errors at the information/warning/error level can be changed with the change_message option. |
| W0561005 | [Message]        | Subcommand file terminated with end option instead of exit option                                                                                                    |
|          | [Explanation]    | There is no processing specification following the end option. Processing is done with the exit option assumed.                                                                                             |
| W0561006 | [Message]        | Options following exit option ignored                                                                                                    |
|          | [Explanation]    | All options following the exit option is ignored.                                                                                                    |
| W0561007 |                  | Dualizate estimation!                                                                                                    |
| W0561007 | [Message]        | Duplicate option : "option"                                                                                                    |

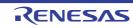

| W0561010 | [Message]        | Duplicate file specified in option "option" : "file name"                                                                                                    |
|----------|------------------|----------------------------------------------------------------------------------------------------|
|          | [Explanation]    | option was used to specify the same file twice. The second specification is ignored.                                                                                                    |
| W0561011 | [Message]        | Duplicate module specified in option "option" : "module"                                                                                                    |
|          | [Explanation]    | <i>option</i> was used to specify the same module twice. The second specification is ignored.                                                                                           |
| W0561012 | [Message]        | Duplicate symbol/section specified in option "option" : "name"                                                                                                    |
|          | [Explanation]    | <i>option</i> was used to specify the same symbol name or section name twice. The second specification is ignored.                                                                      |
| W0561013 | [Message]        | Duplicate number specified in option "option" : "number"                                                                                                    |
|          | [Explanation]    | <i>option</i> was used to specify the same error number. Only the last specification is effective.                                                                                      |
| W0561014 | [Message]        | License manager is not installed                                                                                                    |
| W0561016 | [Message]        | The evaluation version of <i>version</i> is valid for the remaining <i>number</i> days. After that, link size limit (128Kbyte) will be applied. Please consider purchasing the product. |
| W0561017 | [Message]        | Paid license of " <i>version</i> " is not found, and the evaluation period has expired.<br>Please consider purchasing the product.                                                      |
| W0561100 | [Message]        | Cannot find "name" specified in option "option"                                                                                                    |
|          | [Explanation]    | The symbol name or section name specified in <i>option</i> cannot be found. <i>name</i> specification is ignored.                                                                       |
| W0561101 | [Message]        | "name" in rename option conflicts between symbol and section                                                                                                    |
|          | [Explanation]    | <i>name</i> specified by the rename option exists as both a section name and as a symbol name.<br>Rename is performed for the symbol name only in this case.                            |
| W0561102 | [Message]        | Symbol "symbol" redefined in option "option"                                                                                                    |
|          | [Explanation]    | The symbol specified by <i>option</i> has already been defined. Processing is continued without any change.                                                                             |
| W0561103 | [Message]        | Invalid address value specified in option "option" : "address"                                                                                                    |
|          | [Explanation]    | address specified by option is invalid. address specification is ignored.                                                                                                    |
| W0561104 | [Message]        | Invalid section specified in option "option" : "section"                                                                                                    |
|          | [Explanation]    | An invalid section is specified in option.                                                                                                    |
|          | [Action by User] | Confirm the following:                                                                                                    |
|          |                  | (1) The "-output" option does not accept specification of a section that has no initial value.                                                                                          |
|          |                  | (2) The "-jump_entries_for_pic" option accepts specification of only a code<br>section and no other sections.                                                                           |
| W0561110 | [Message]        | Entry symbol "sybol" in entry option conflicts                                                                                                    |
|          | [Explanation]    | A symbol other than <i>symbol</i> specified by the entry option is specified as the entry symbol on compiling or assembling. The option specification is given priority.                |
| W0561120 | [Message]        | Section address is not assigned to "section"                                                                                                    |
|          | [Explanation]    | <i>section</i> has no addresses specified for it. <i>section</i> will be located at the rearmost address.                                                                               |
|          | [Action by User] | Specify the address of the section using the rlink option "-start".                                                                                                    |

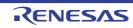

| W0561121 | [Message]     | Address cannot be assigned to absolute section "section" in start option                                                                                                    |
|----------|---------------|----------------------------------------------------------------------------------------------------|
|          | [Explanation] | <i>section</i> is an absolute address section. An address assigned to an absolute address section is ignored.                                                                                                    |
| W0561122 | [Message]     | Section address in start option is incompatible with alignment : "section"                                                                                                    |
|          | [Explanation] | The address of <i>section</i> specified by the start option conflicts with memory bound-<br>ary alignment requirements. The section address is modified to conform to bound-<br>ary alignment.                                                                                  |
| W0561130 | [Message]     | Section attribute mismatch in rom option : "section1", "section2"                                                                                                    |
|          | [Explanation] | The attributes and boundary alignment of <i>section 1</i> and <i>section 2</i> specified by the rom option are different. The larger value is effective as the boundary alignment of <i>section 2</i> .                                                                         |
| W0561140 | [Message]     | Load address overflowed out of record-type in option "option"                                                                                                    |
|          | [Explanation] | A record type smaller than the address value was specified. The range exceeding the specified record type has been output as different record type.                                                                                                    |
| W0561141 | [Message]     | Cannot fill unused area from "address" with the specified value                                                                                                    |
|          | [Explanation] | Specified data cannot be output to addresses higher than <i>address</i> because the unused area size is not a multiple of the value specified by the space option.                                                                                                    |
| W0561142 | [Message]     | Cannot find symbol which is a pair of "symbol"                                                                                                    |
|          | [Explanation] | A "symbol" generated by the -create_unfilled_area option is not part of a pair.                                                                                                    |
| W0561143 | [Message]     | Address range "start address-end address" cannot be placed in flash memory area.                                                                                                    |
|          | [Explanation] | The range of " <i>start address-end address</i> " is not in the flash memory area. There-<br>fore, there is data that cannot be written by a flash programmer.                                                                                                    |
| W0561150 | [Message]     | Sections in "option" option have no symbol                                                                                                    |
|          | [Explanation] | The section specified in <i>option</i> does not have an externally defined symbol.                                                                                                    |
| W0561160 | [Message]     | Undefined external symbol "symbol"                                                                                                    |
|          | [Explanation] | An undefined external symbol symbol was referenced.                                                                                                    |
| W0561181 | [Message]     | Fail to write "type of output code"                                                                                                    |
|          | [Explanation] | <ul> <li>Failed to write <i>type of output code</i> to the output file.</li> <li>The output file may not contain the address to which <i>type of output code</i> should be output.</li> <li>Type of output code:</li> <li>When failed to write CRC code : "CRC Code"</li> </ul> |
| W0561182 | [Message]     | Cannot generate vector table section "section"                                                                                                    |
|          | [Explanation] | The input file contains vector table <i>section</i> . The linker does not create <i>section</i> automatically.                                                                                                    |
| W0561183 | [Message]     | Interrupt number "vector number" of "section" is defined in input file                                                                                                    |
|          | [Explanation] | The vector number specified by the VECTN option is defined in the input file.<br>Processing is continued with priority given on the definition in the input file.                                                                                                    |
| W0561184 | [Message]     | Interrupt number "vector number" of "section" is defined                                                                                                    |
| W0561190 | [Message]     | Section "section" was moved other area specified in option "cpu= <attribute>"</attribute>                                                                                                    |
|          | [Explanation] | The object size was modified through optimization of access to external variables.<br>Accordingly, <i>section</i> in the area specified by the next cpu specification was moved.                                                                                                |
|          | 1             | 1                                                                                                    |

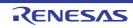

| W0561191 | [Message]        | Area of "FIX" is within the range of the area specified by " <i>cpu=<attribute></attribute></i> " :" <i><start>-<end></end></start></i> "                                   |
|----------|------------------|----------------------------------------------------------------------------------------------------|
|          | [Explanation]    | In the cpu option, the address range of <start>-<end> specified for FIX overlapped with that specified for another memory type. The setting for FIX is valid.</end></start> |
| W0561192 | [Message]        | Bss Section "section name" is not initialized                                                                                                    |
|          | [Explanation]    | <i>section name</i> , which is a data section without an initial value, cannot be initialized by the initial setup program.                                                 |
|          | [Action by User] | Check the address range specified with -cpu and the sizes of pointer variables.                                                                                             |
| W0561193 | [Message]        | Section "section name" specified in option "option" is ignored                                                                                                    |
|          | [Explanation]    | option specified for the section newly created due to -cpu=stride is invalid.                                                                                               |
|          | [Action by User] | Do not specify option for the newly created section.                                                                                                    |
| W0561194 | [Message]        | Section "section" in relocation "file"-"section"-"offset" is changed.                                                                                                    |
|          | [Explanation]    | The relocation <i>section file offset</i> now refers to a location in the new section created with the division of section.                                                 |
|          | [Action by User] | To prevent division, declare the contiguous_section option for section.                                                                                                    |
| W0561200 | [Message]        | Backed up file "file1" into "file2"                                                                                                    |
|          | [Explanation]    | Input file <i>file 1</i> was overwritten. A backup copy of the data in the previous version of <i>file 1</i> was saved in <i>file 2</i> .                                   |
| W0561300 | [Message]        | Option "option" is ineffective without debug information                                                                                                    |
|          | [Explanation]    | There is no debugging information in the input files. The "option" has been ignored                                                                                         |
|          | [Action by User] | Check whether the relevant option was specified at compilation or assembly.                                                                                                 |
| W0561301 | [Message]        | No inter-module optimization information in input files                                                                                                    |
|          | [Explanation]    | No inter-module optimization information is present in the input files. The optimize option has been ignored.                                                               |
|          | [Action by User] | Check whether the goptimize option was specified at compilation or assembly.                                                                                                |
| W0561302 | [Message]        | No stack information in input files                                                                                                    |
|          | [Explanation]    | No stack information is present in the input files. The stack option is ignored. If all input files are assembler output files, the stack option is ignored.                |
| W0561305 | [Message]        | Entry address in "file" conflicts : "address"                                                                                                    |
|          | [Explanation]    | Multiple files with different entry addresses are input.                                                                                                    |
| W0561310 | [Message]        | "section" in "file" is not supported in this tool                                                                                                    |
|          | [Explanation]    | An unsupported section was present in <i>file. section</i> has been ignored.                                                                                                |
| W0561311 | [Message]        | Invalid debug information format in "file"                                                                                                    |
|          | [Explanation]    | Debugging information in <i>file</i> is not dwarf2. The debugging information has been deleted.                                                                             |
| W0561320 | [Message]        | Duplicate symbol "symbol" in "file"                                                                                                    |
|          | [Explanation]    | The symbol named <i>symbol</i> is duplicated. The symbol in the first file input is given priority.                                                                         |

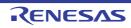

| W0561321 | [Message]        | Entry symbol "symbol" in "file" conflicts                                                                                                    |  |  |  |
|----------|------------------|----------------------------------------------------------------------------------------------------|--|--|--|
|          | [Explanation]    | Multiple object files containing more than one entry symbol definition were input.<br>Only the entry symbol in the first file input is effective.                                                                                                    |  |  |  |
| W0561322 | [Message]        | Section alignment mismatch : "section"                                                                                                    |  |  |  |
|          | [Explanation]    | Sections with the same name but different boundary alignments were input. Only the largest boundary alignment specification is effective.                                                                                                    |  |  |  |
| W0561323 | [Message]        | Section attribute mismatch : "section"                                                                                                    |  |  |  |
|          | [Explanation]    | Sections with the same name but different attributes were input. If they are an absolute section and relative section, the section is treated as an absolute section. If the read/write attributes mismatch, both are allowed.                                                                                                    |  |  |  |
| W0561324 | [Message]        | Symbol size mismatch : "symbol" in "file"                                                                                                    |  |  |  |
|          | [Explanation]    | Common symbols or defined symbols with different sizes were input. A defined symbol is given priority. In the case of two common symbols, the symbol in the first file input is given priority.                                                                                                    |  |  |  |
| W0561325 | [Message]        | Symbol attribute mismatch : "symbol" : "file"                                                                                                    |  |  |  |
|          | [Explanation]    | The attribute of <i>symbol</i> in <i>file</i> does not match the attribute of the same-name symbol in other files.                                                                                                    |  |  |  |
|          | [Action by User] | Check the symbol.                                                                                                    |  |  |  |
| W0561326 | [Message]        | Reserved symbol "symbol" is defined in "file"                                                                                                    |  |  |  |
|          | [Explanation]    | Reserved symbol name symbol is defined in file.                                                                                                    |  |  |  |
| W0561327 | [Message]        | Section alignment in option "aligned_section" is small : "section"                                                                                                    |  |  |  |
|          | [Explanation]    | Since the boundary alignment value specified for aligned_section is 16 which is smaller than that of <i>section</i> , the option settings made for that section are ignored.                                                                                                    |  |  |  |
| W0561331 | [Message]        | Section alignment is not adjusted : "section"                                                                                                    |  |  |  |
|          | [Explanation]    | Sections with the same name but different boundary alignment values were input.<br>Only the largest boundary alignment specification is effective. The alignment condi-<br>tion at input may not be satisfied.                                                                                                    |  |  |  |
| W0561402 | [Message]        | Parentheses specified in option "start" with optimization                                                                                                    |  |  |  |
|          | [Explanation]    | Optimization is not available when parentheses "()" are specified in the start option. Optimization has been disabled.                                                                                                    |  |  |  |
| W0561410 | [Message]        | Cannot optimize "file"-"section" due to multi label relocation operation                                                                                                    |  |  |  |
|          | [Explanation]    | A section having multiple label relocation operations cannot be optimized. Section <i>section</i> in <i>file</i> has not been optimized.                                                                                                    |  |  |  |
| W0561430 | [Message]        | Cannot generate effective bls file for compiler optimization                                                                                                    |  |  |  |
|          | [Explanation]    | An invalid bls file was created. This optimization is not available even if optimiza-<br>tion of access to external variables (map option) is specified for compilation.                                                                                                    |  |  |  |
|          | [Action by User] | The optimization of access to external variables (map option) in the compiler has<br>the following restriction. Check if this restriction is applicable and modify the sec-<br>tion allocation.<br>Access to external variables cannot be optimized in some cases if a data section is<br>allocated immediately after a data section when the base option is specified for<br>compilation.<br>Note: The bls file indicates the external symbol allocation information file. It con-<br>tains the information to be used for the map option of the compiler. |  |  |  |

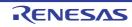

| W0561510 | [Message]        | Input file was compiled with option "smap" and option "map" is specified at linkage                                       |
|----------|------------------|----------------------------------------------------------------------------------------------------|
|          | [Explanation]    | A file was compiled with smap specification.                                                                              |
|          | [Action by User] | The file with smap specification should not be compiled with the map option specification in the second build processing. |
| W0571600 | [Message]        | An error occurred during name decoding of "instance"                                                                      |
|          | [Explanation]    | "instance" was not decoded. The message is output using the encoding name.                                                |
| W0578306 | [Message]        | can not open file <i>file</i>                                                                                             |
| W0578307 | [Message]        | can not close file file                                                                                                   |
| W0578308 | [Message]        | can not read file <i>file</i>                                                                                             |
| W0578309 | [Message]        | can not write file file                                                                                                   |
| W0578310 | [Message]        | can not seek file <i>file</i>                                                                                             |
| W0578311 | [Message]        | can not find file <i>file</i>                                                                                             |
| W0578315 | [Message]        | can not find member member                                                                                                |
|          | [Explanation]    | Can not find member member in the library file.                                                                           |
| W0578322 | [Message]        | this symbol offset not true                                                                                               |
|          | [Explanation]    | This symbol offset not true in the library file.                                                                          |
| W0591300 | [Message]        | Command parameter specified twice "option-name"                                                                           |
|          | [Explanation]    | The option that can be specified only once is specified more than once. Check the option you want to enable.              |
| W0591301 | [Message]        | "option-name" option ignored                                                                                              |
|          | [Explanation]    | The specification of "option-name" is ignored.                                                                            |

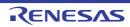

#### 10.5.6 Standard Library Error Messages

For some library functions, if an error occurs during the library function execution, an error code is set in the macro **errno** defined in the header file **<errno.h**> contained in the standard library.

Error messages are defined in the error codes so that error messages can be output. The following shows an example of an error message output program.

Example

```
#include <stdio.h>
#include <stdio.h>
#include <stdlib.h>
#include <errno.h>
main()
{
    FILE *fp;
    fp=fopen("file", "w");
    fp=NULL;
    fclose(fp); /* error occurred */
    printf("%s\n", strerror(errno)); /* print error message */
}
```

Description:

- (1) Since the file pointer of **NULL** is passed to the **fclose** function as an argument, an error will occur. In this case, an error code corresponding to **errno** is set.
- (2) The **strerror** function returns a pointer of the string literal of the corresponding error message when the error code is passed as an argument. An error message is output by specifying the output of the string literal of the **printf** function.

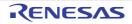

| Error No.           | Error Message/Explanation                                                                                                    | Functions to Set Error Code                                                                                                    |
|---------------------|----------------------------------------------------------------------------------------------------|----------------------------------------------------------------------------------------------------|
| 0x22<br>(ERANGE)    | Data out of range<br>An overflow occurred.                                                                                                    | frexp, Idexp, modf, ceil, floor, fmod, atof, atoi,<br>atol, atoll, atolfixed, atolaccum, strtod, strtol,<br>strtoul, strtoll, strtoull, strtolfixed, strtolaccum,<br>perror, fprintf, fscanf, printf, scanf, sprintf,<br>sscanf, vfprintf, vprintf, vsprintf, acos, acosf,<br>asin, asinf, atan, atan2, atan2f, atanf, ceilf, cos,<br>cosf, cosh, coshf, exp, expf, floorf, fmodf,<br>Idexpf, log,log10, log10f, logf, modff, pow, powf,<br>sin, sinf, sinh, sinhf, sqrt, sqrtf, tan, tanf, tanh,<br>tanhf, fabs, fabsf, frexpf |
| 0x21<br>(EDOM)      | Data out of domain<br>Results for mathematical parameters are not<br>defined.                                                                       | acos, acosf, asin, asinf, atan, atan2, atan2f,<br>atanf, ceil, ceilf, cos, cosf, cosh, coshf, exp,<br>expf, floor, floorf, fmod, fmodf, ldexp, ldexpf,<br>log, log10, log10f, logf, modf, modff, pow, powf,<br>sin, sinf, sinh, sinhf, sqrt, sqrtf, tan, tanf, tanh,<br>tanhf, fabs, fabsf, frexp, frexpf                                                                                                    |
| 0x450<br>(ESTRN)    | Too long string<br>The length of string literal exceeds 512 charac-<br>ters.                                                                        | atof, atoi, atol, atoll, atolfixed, atolaccum, strtod,<br>strtol, strtoul, strtoll, strtoull, strtolfixed,<br>strtolaccum                                                                                                    |
| 0x04B0<br>(ECBASE)  | Invalid radix<br>An invalid radix was specified.                                                                                                    | strtol, strtoul, strtoll, strtoull                                                                                                    |
| 0x04B2<br>(ETLN)    | Number too long<br>The specified number exceeds the number of significant digits.                                                                   | atof, atolfixed, atolaccum, strtod, strtolfixed, strtolaccum, fscanf, scanf, sscanf                                                                                                    |
| 0x04B4<br>(EEXP)    | Exponent too large<br>The specified exponent exceeds three digits.                                                                                  | atof, strtod, fscanf, scanf, sscanf                                                                                                    |
| 0x04B6<br>(EEXPN)   | Normalized exponent too large<br>The exponent exceeds three digits when the<br>string literal is normalized to the IEEE standard<br>decimal format. | atof, strtod, fscanf, scanf, sscanf                                                                                                    |
| 0x04BA<br>(EFLOATO) | Overflow out of float<br>A float-type decimal value is out of range (over-<br>flow).                                                                | fscanf, scanf, sscanf                                                                                                    |
| 0x04C4<br>(EFLOATU) | Underflow out of float<br>A float-type decimal value is out of range (under-<br>flow).                                                              | fscanf, scanf, sscanf                                                                                                    |
| 0x04E2<br>(EDBLO)   | Overflow out of double<br>A double-type decimal value is out of range<br>(overflow).                                                                | fscanf, scanf, sscanf                                                                                                    |
| 0x04EC<br>(EDBLU)   | Underflow out of double<br>A double-type decimal value is out of range<br>(underflow).                                                              | fscanf, scanf, sscanf                                                                                                    |
| 0x04F6<br>(ELDBLO)  | Overflow out of long double<br>A long double-type decimal value is out of range<br>(overflow).                                                      | fscanf, scanf, sscanf                                                                                                    |
| 0x0500<br>(ELDBLU)  | Underflow out of long double<br>A long double-type decimal value is out of range<br>(underflow).                                                    | fscanf, scanf, sscanf                                                                                                    |

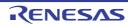

## 11. Usage Notes

This chapter describes the points to be noted when using the CCRX.

## 11.1 Notes on Program Coding

Functions with Prototype Declarations
 When a function is called, the prototype of the called function must be declared. If a function is called without a prototype declaration, parameters may not be received and passed correctly.

Examples 1. The function has the **float** type parameter (when **dbl\_size=8** is specified).

```
void g()
{
    float a;
    ...
    f(a); //Converts a to double type
}
void f(float x)
{...}
```

Examples 2. The function has **signed char**, **(unsigned) char**, **(signed) short**, and **unsigned short** type parameters passed by stack.

(2) Function Declaration Containing Parameters without Type Information

When more than one function declaration (including function definition) is made for the same function, do not use both a format in which parameters and types are not specified together and a format in which parameters and types are specified together.

If both formats are used, the generated code may not process types correctly because there is a difference in how the parameters are interpreted in the caller and callee.

When the error message **C5147** is displayed at compilation, this problem may have caused it. In such a case, either use only a format in which parameters and types are specified together or check the generated code to ensure that there is no problem in parameter passing.

Example Since **old\_style** is written in different formats, the meaning of the types of parameters **d** and **e** are different in the caller and callee. Thus, parameters are not passed correctly.

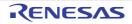

```
extern int old_style(int,int,int,short,short);
    /* Function declaration: Format in which parameters and types are specified
                 together */
int old_style(a,b,c,d,e)
              /* Function definition: Format in which parameters and types are not
                 specified togheer */
int a,b,c;
 short d,e;
{
    return a + b + c + d + e;
}
int result;
func()
{
    result = old_style(1,2,3,4,5);
}
```

(3) Expressions whose Evaluation Order is not Specified by the C/C++ Language When using an expression whose evaluation order is not specified in the C/C++ language specifications, the operation is not guaranteed in a program code whose execution results differ depending on the evaluation order.

Example

#### (4) Overflow Operation and Zero Division

Even if an overflow operation or floating-point zero division is performed, error messages will not be output. However, if an overflow operation is included in the operations of a single constant or between constants, error messages will be output at compilation.

Example

```
void main()
{
  int ia;
  int ib;
  float fa;
  float fb;
  ib=32767;
  fb=3.4e+38f;
  /* Compilation error messages are output when an overflow operation */
  /* is included in operations of a constant or between constants */
  ia=999999999999;
                        /* (W) Detects overflow in constant operation */
  fa=3.5e+40f;
                        /* (E) Detects overflow in floating-point operation */
  /* No error message is output for overflow at execution */
  ib=ib+32767;
                        /* Ignores overflow in operation result */
                        /* Ignores overflow in floating-point operation result */
  fb=fb+3.4e+38f;
}
```

(5) Writing to const Variables

Even if a variable is declared with **const** type, if assignment is done to a non-**const** type variable converted from **const** type or if a program compiled separately uses a parameter of a different type, the compiler cannot check the writing to a **const** type variable. Therefore, precautions must be taken.

#### Example

```
<Example>
const char *p;
                          /* Because the first parameter in library
                                                                         */
                          /* function strcat is a pointer to char, the */
strcat(p, "abc");
                          /* area indicated by the parameter may change */
 file 1
const int i;
 file 2
extern int i;
                           /* In file 2, variable i is not declared as
                                                                        * /
                          /* const, therefore writing to it in file 2
                                                                        */
:
                           /* is not an error
i=10;
                                                                        */
```

(6) Precision of Mathematical Function Libraries For functions acos(x) and asin(x), an error is large around x=1. Therefore, precautions must be taken. The error range is as follows:

Absolute error for  $acos(1.0 - \varepsilon)$ double precision  $2^{-39}$  ( $\varepsilon = 2^{-33}$ )<br/>single precision  $2^{-21}$  ( $\varepsilon = 2^{-19}$ )<br/>double precision  $2^{-39}$  ( $\varepsilon = 2^{-28}$ )<br/>single precision  $2^{-21}$  ( $\varepsilon = 2^{-16}$ )

#### (7) Codes that May be Deleted by Optimization

A code continuously referencing the same variable or a code containing an expression whose result is not used may be deleted as redundant codes at optimization by the compiler. Variables should be declared with **volatile** in order for accesses to always be guaranteed.

#### Example

| [1] b=a;                  | /* | The expression in the first line may be deleted $% \left( {{{\left( {{{{\bf{n}}_{{\rm{c}}}}} \right)}_{{\rm{c}}}}} \right)$ | */ |
|---------------------------|----|----------------------------------------------------------------------------------------------------|----|
|                           | /* | as redundant code                                                                                                    | */ |
| b=a;                      |    |                                                                                                    |    |
| <pre>[2] while(1)a;</pre> | /* | The reference to variable ${f a}$ and the loop $*/$                                                                         |    |
|                           | /* | statement may be deleted as redundant code */                                                                               |    |

(8) Differences between C89 Operation and C99 Operation

In the C99, selection statements and repeat statements are enclosed in curly brackets { }. This causes operations to differ in the C89 and C99.

#### Example

```
<Example>
enum {a,b};
int g(void)
{
    if(!sizeof(enum{b,a}))
        return a;
    return b;
}
```

If the above code is compiled with -lang=c99 specified, it is interpreted as follows:

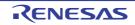

#### g()=0 in -lang=c becomes g()=1 in -lang=c99.

(9) Operations and Type Conversions That Lead to Overflows

The result of any operation or type conversion must be within the allowed range of values for the given type (i.e. values must not overflow). If an overflow does occur, the result of the operation or type conversion may be affected by other conditions such as compiler options.

In the standard C language, the result of an operation that leads to an overflow is undefined and thus may differ according to the current conditions of compilation. Ensure that no operations in a program will lead to an overflow. The following example illustrates this problem.

Example Type conversion from **float** to **unsigned short** 

The value of **ui2**, which is acquired as the result of executing **ex1func**, depends on whether **-fpu** or **-nofpu** has been specified.

-fpu (with the FPU): ui2 = 65535

-nofpu (without the FPU): ui2 = 0 This is because the method of type conversion from float to unsigned short differs according to whether –fpu or

-nofpu has been specified.

(10) Symbols That Contain Two or More Underscores (\_\_)

Symbols must not contain sequences of two or more underscores. Even though the code generated in such cases seems normal, the symbol names may be mistaken as different C++ function names when they are output as link-age-map information.

Example

```
int sample__Fc(void) { return 0; }
```

This will be output to the linkage map as sample(char) rather than \_sample\_Fc.

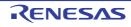

#### 11.2 Notes on Compiling a C Program with the C++ Compiler

 Functions with Prototype Declarations Before using a function, a prototype declaration is necessary. At this time, the types of the parameters should also be declared.

```
extern void funcl();
void g()
{
    funcl(1); // Error
}
extern void funcl(int);
void g()
{
    funcl(1); // OK
}
```

- (2) Linkage of const Objects
  - Whereas in C programs **const** type objects are linked externally, in C++ programs they are linked internally. In addition, **const** type objects require initial values.

```
const cvalue1; // Error
const cvalue2 = 1; // Links internally
const cvalue1 = 0; // Gives initial value
extern const cvalue2 = 1; // Links externally as a C program
```

(3) Assignment of void\*

In C++ programs, if explicit casting is not used, assignment of pointers to other objects (excluding pointers to functions and to members) is not possible.

```
void func(void *ptrv, int *ptri)
{
    ptri = ptrv; // Error
}
void func(void *ptrv, int *ptri)
{
    ptri = (int *)ptrv; // OK
}
```

## 11.3 Notes on Options

- (1) Options Requiring the Same Specifications Options that should always be specified in the same way are shown in (a) and (b) below. If relocatable files and library files using different options are linked, the operation of the program at runtime is not guaranteed.
  - (a) The five options **isa**, **cpu**, **endian**, **base**, and **fint\_register** should be specified in the same way in the compiler, assembler, and library generator.
  - (b) The options in the Microcontroller Options section of the COMMAND REFERENCE chapter, except for the options in (a), must be specified in the same way in the compiler and library generator.
- (2) When Using -reent (an Option Which Generates a Reentrant Library) of lbgrx (a Library Generator) To enable specification of the -reent option for the lbgrx library generator in a project generated in a Renesas integrated development environment, confirm if the low-level \_INIT\_IOLIB() function of the project contains the statements for execution in relation to alignment\_Files listed below.

If the function does not include these statements, add them with reference to the contents of the \_INIT\_IOLIB() function in the listing of the lowsrc.c file in the of section 8.4 Coding Example.

\_Files[0] = stdin;

```
_Files[1] = stdout;
```

\_Files[2] = stderr;

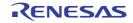

#### 11.4 Preventing E0562330 Errors in Cases Where Optimization by the Optimizing Linkage Editor is Enabled

The optimizing linkage editor is used for optimization, which involves replacing existing code with code that takes up less space in relation to the address where each symbol referred to by the original instruction is located. To reduce the size of the code as much as possible, the linkage editor will attempt to replace numerous instructions.

Replacing instructions may, however, change the addresses where individual symbols are located and thus prevent reference to symbols by the optimized code. In such cases, the optimizing linkage editor reports an E0562330 error and stops operations so that code having this problem will not be output.

Due to the characteristics of the RX architecture, this error may arise when any symbol (e.g. a variable, constant, or switch table) located at FFFF8000h or a higher address prior to optimization is allocated to an address below FFFF8000h after optimization.

(1) Outline

Examples of conditions leading to E0562330 errors are given below.

In a program where the reading of constants CONST1 and CONST2 is intended, section P is followed by section C, which is allocated to address FFFF8000h prior to optimization.

```
Examples 1.
```

```
Section P
    ; 6-byte instruction MOV.L #_CONST1:32, R1
    MOV.L #0FFFF8002H, R1
```

```
; 6-byte instruction MOV.L #_CONST2:32, R2
MOV.L #0FFFF8006H, R2
```

#### Section C

```
_CONST0: ; Allocated to address FFFF8000h
.byte 00H,01H
_CONST1: ; Allocated to address FFFF8002h
.byte "123"
.byte 00H
_CONST2: ; Allocated to address FFFF8006h
.byte "abc"
.byte 00H
```

Since optimization changes the address of section C from FFFF8000H (a 32-bit immediate value) to -8000H (a signed 16-bit immediate value), the 32-bit immediate-value transfer MOV.L instruction will be replaced by a 16-bit immediate-value transfer instruction.

This reduces the size of section P and leads to its allocation to a lower address than section C.

```
Examples 2.
 Section P
      ; 4-byte instruction MOV.L #_CONST1:16, R1
      MOV.L #-8002H, R1 ; Exceeds the range of signed 16-bit values
      ; 4-byte instruction MOV.L #_CONST2:16, R2
      MOV.L #-7FFEH, R2
 Section C
      CONST0:
                                   ; Allocated to address FFFF7FFCh
          .byte 00H,01H
      CONST1:
                                   ; Allocated to address FFFF7FFEh
          .byte "123"
          .byte 00H
                                   ; Allocated to address FFFF8002h
      CONST2:
          .byte "abc"
          .byte 00H
```

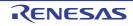

Due to optimization of multiple MOV.L instructions, constant CONST1 is allocated to an address beyond the range of signed 16-bit values, leading to an E0562330 error as shown below.

Examples 3. E0562330:Relocation size overflow : "fileA.obj"-"P"-"0000002"

(2) How to identify the cause

You can identify the cause of the error in the following way.

First, specify the optimizing linkage editor options **nooptimize** and **list** and build the user program to generate a link map file. Since the information on the allocation of sections begins from the line "\*\*\* Mapping List \*\*\*" in the link map file, check sections allocated to FFFF8000h and higher addresses.

Examples 4.

```
*** Mapping List ***
C
```

ffff7ffc ffff8005 a 1

After that, specify the assembler option **listfile** and build the user program to generate a source listing file. Find the section (P in example 3) in the source listing file for the object file ("fileA.obj" in example 3) indicated by the error message.

The offset value indicated by the error message is the value after optimization.

In the source listing file, locate the instructions that are at or above the offset address (0000002 in example 3) and references to any symbols within sections allocated to the address FFFF8000h or a higher address. In example 5, you can see that the MOV.L instruction that attempts access to constant CONST1 in section C at an address above FFFF8000h is the reason for the error.

Examples 5.

```
.section P, CODE
00000000 FB1Arrrr
                        MOV.L #_CONST1:16, R1 <- Access to section C
00000004 FB2Arrrr
                        MOV.L #_CONST2:16, R2
            .section C, ROMDATA
0000000
             _CONST0:
0000000 0001
                 .byte 00H,01H
0000002
                _CONST1:
00000002 313233
                  .byte "123"
00000005 00
                    .byte 00H
                 _CONST2:
00000006
00000006 616263
                  .byte "abc"
00000009 00
                    .byte 00H
```

(3) Countermeasures

Select one of the following countermeasures.

Countermeasure 1: Change the order of sections
 If the first address of a section allocated to address FFFF8000h or above before optimization is shifted to an address below FFFF8000h after optimization, use the start option to change the place of that section in the order of sections.

Example Before: -start=P,C,L,D/FFFF7000 After (switching sections C and L): -start=P,L,C,D/FFFF7000

If an E0562330 error is still output even after the order of sections is switched, change the order again until the error is no longer output.

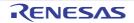

- Countermeasure 2: Allocate the section to address FFFF8000h If the first address of a section allocated to address FFFF8000h or above before optimization is shifted to an address below FFFF8000h after optimization, use the **start** option to allocate that section to address FFFF8000h.

```
Example
Before:
    -start=P,C,L,D/FFFF7000
After:
    -start=P/FFFF7000,C,L,D/FFFF8000
```

Countermeasure 3: Disable optimization by the optimizing linkage editor
 Use the -nooptimize option to completely disable optimization or select the desired sub-options for the -optimize option to prevent the output of the E0562330 error while watching the reduction of the size of code by optimization.

#### 11.5 Compatibility with an Older Version or Older Revision

The effect of the compatibility regarding a version change or revision change is described here.

## 11.5.1 V.1.01 and Later Versions (Compatibility with V.1.00)

(1) Changing Specifications of Intrinsic Functions

For intrinsic functions having parameters or return values that indicate addresses, their type is changed from the conventional **unsigned long** to **void**\*. The changed functions are shown in Table 11.1.

| No. | Item                               | Specification                       | Function        | Changed Contents |                                    |
|-----|------------------------------------|-------------------------------------|-----------------|------------------|------------------------------------|
|     |                                    |                                     |                 | Item             | Details                            |
| 1   | User stack                         | void set_usp(void *data)            | USP setting     | Parameter        | unsigned long $\rightarrow$ void * |
| 2   | pointer<br>(USP)                   | void *get_usp(void)                 | USP reference   | Return value     | unsigned long $\rightarrow$ void * |
| 3   | Interrupt                          | void set_isp(void *data)            | ISP setting     | Parameter        | unsigned long $\rightarrow$ void * |
| 4   | stack pointer<br>(ISP)             | void *get_isp(void)                 | ISP reference   | Return value     | unsigned long $\rightarrow$ void * |
| 5   | Interrupt                          | void set_intb (void *data)          | INTB setting    | Parameter        | unsigned long $\rightarrow$ void * |
| 6   | table regis-<br>ter (INTB)         | void *get_intb(void)                | INTB reference  | Return value     | unsigned long $\rightarrow$ void * |
| 7   | Backup PC                          | <pre>void set_bpc(void *data)</pre> | BPC setting     | Parameter        | unsigned long $\rightarrow$ void * |
| 8   | (BPC)                              | void *get_bpc(void)                 | BPC reference   | Return value     | unsigned long $\rightarrow$ void * |
| 9   | Fast inter-                        | void set_fintv(void *data)          | FINTV setting   | Parameter        | unsigned long $\rightarrow$ void * |
| 10  | rupt vector<br>register<br>(FINTV) | void *get_fintv(void)               | FINTV reference | Return value     | unsigned long $\rightarrow$ void * |

 Table 11.1
 List of Intrinsic Functions Whose Type is Changed

Due to this change, a program using the above functions in V.1.00 may generate a warning or an error about invalid types. In this case, add or delete the cast to correct the types.

An example of a startup program normally used in V.1.00 is shown below. This example will output warning message W0520167 in V.1.01, but this warning can be avoided by deleting the cast to correct the type.

#### Example

[Usage example of **set\_intb** function]

```
#include <machine.h>
#pragma entry Reset_Program
void PowerON_Reset_PC(void)
{
    ...
    set_intb((unsigned long)__sectop("C$VECT")); //Warning W0520167 is output
    ...
}
```

[Example of code changed to match V.1.01]

- (2) Adding Section L (section Option and Start Option) V.1.01 is provided with section L which is used for storing literal areas, such as, string literal. Since the number of sections has increased and section L is located at the end at linkage, the optimizing linkage editor may output address error F0563100 in some cases. To avoid such an error, adopt either one of the following methods.
  - (a) Add L to the section sequence specified with the Start option of the optimizing linkage editor at linkage.

Example

[Example of specification in V.1.00]

```
-start=B_1,R_1,B_2,R_2,B,R,SU,SI/01000,PResetPRG/0FFFF8000,C_1,C_2,C,C$*,D*,P,PintPRG,W*/0FFFF8100,FIXEDVECT/0FFFFFD0
```

[Changed example ( $\mathbf{L}$  is added after  $\mathbf{C}$ )]

```
-start=B_1,R_1,B_2,R_2,B,R,SU,SI/01000,PResetPRG/0FFFF8000,C_1,C_2,C,L,C$*,D*,
P,PIntPRG,W*/0FFFF8100,FIXEDVECT/0FFFFFD0
```

(b) Select -section=L=C at compilation.
 By specifying -section=L=C at compilation, the output destination of the literal area is changed to section C, and a section configuration compatible with V.1.00 can be achieved.
 Note that this method may affect code efficiency compared to the above method of changing the Start option at linkage.

## 11.5.2 V.2.00 and Later Versions (Compatibility with Versions between 1.00 and 1.02)

- Restriction That Applies to Operation of the Linkage Editor When the -merge\_files Option of the Compiler Has been Used
   When an object module file created by the compiler with the -merge\_files option specified is to be linked, correct operation is not guaranteed if the -delete, -rename, or -replace option is specified.
- (2) Note on Generation of Code That Corresponds to if Statements When optimize=0 In this version of this compiler, if statements where the conditional expression has a constant value and statements that will accordingly never be executed are not reflected in the output code whether or not optimize=0 is specified.

In the examples below, lines marked [Deleted] are not reflected at the time of code generation.

Examples 1. Expression that produces a constant value

RENESAS

```
int a,b,c;
void func01(void)
{
    if (1+2) { /* [Deleted] */
        /* Executed */
        a = b;
    } else {
        /* Never executed */
        a++; /* [Deleted] */
        b = c; /* [Deleted] */
    }
}
```

Examples 2. Constant expressions that include symbolic addresses are also treated as constant expressions.

```
void f1(void),f2(void);
void func02(void)
{
    if (f1==0) { /* [Deleted] */
        /* Never executed */
        f2();    /* [Deleted] */
    } else {
        /* Executed */
        f1();
    }
}
```

- (3) Differences in Assembly Source Code Output by -show=source There are the following differences in the assembly source code to be output by this version of this compiler when -show=source is specified.
  - .LINE is not displayed unless -debug has been specified.
  - #include statements are not expanded.
  - The instruction that corresponds to source code that follows #line may be incorrect.

#### 11.5.3 V.2.03 and Later Versions (Compatibility with Versions between 1.00 and 2.02)

(1) Const-type Static Variables without Initial Values In versions before 2.02, const-type static variables with initial values were output first, but from this revision, consttype static variables are aligned in the data area in order of their definition regardless of the existence of initial values.

Example

```
const int a=1;
const int b;
const int c=2;
```

[Result of compilation for versions before 2.02.00]

```
.SECTION C,ROMDATA,ALIGN=4
_a:
   .lword 00000001H
_c:
   .lword 00000002H ; The variables with initial values are output first.
_b:
   .lword 00000000H
```

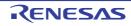

[Result of compilation for versions after 2.03.00]

## 11.5.4 V2.06 and Later Versions (Compatibility with V2.05 and earlier)

(1) Introducing the Method for Controlling the Output of Bit Manipulation Instructions that Involve Memory Access In V2.05 and earlier versions of the compiler, except for intrinsic functions, there was no method for the user to always output bit manipulation instructions that involve memory access. In V2.06, the compiler is modified to allow the user to control whether to output bit manipulation instructions that involve memory access, without using intrinsic functions.

To let the compiler output bit manipulation instructions that involve memory access without using intrinsic functions, create a source program that satisfies all the following conditions.

- (a) A constant value is assigned.
- (b) The value is assigned to a single-bit bit field of a 1-byte type.
- (c) The bit field where the value is assigned is qualified with volatile.

To suppress the output of bit manipulation instructions that involve memory access, satisfy condition (c) above. Then, either assign a value that is not a constant in condition (a) or use a type that is not a 1-byte type in condition (b).

Otherwise, whether to output bit manipulation instructions that involve memory access is determined by the compiler according to the specified optimization level and the contents of the source program.

## Note 1-byte types are char, unsigned char, signed char, \_Bool, and bool. \_Bool and bool are excluded when -lang=c is specified.

Example

```
volatile struct {
  unsigned char bit0:1;
  unsigned int bit1:1;
  } data;
void func(void) {
   data.bit0 = 1; /* A bit manipulation instruction involving memory access is out-
put. */
   data.bit1 = 1; /* A bit manipulation instruction involving memory access is not
output. */
}
```

To always output bit manipulation instructions that involve memory access in V2.05, use intrinsic functions \_\_bclr(), \_\_bset(), and \_\_bnot(). When the intrinsic functions are not used, whether to output bit manipulation instructions that involve memory access is determined by the compiler according to the specified optimization level and the contents of the source program.

The V2.04 and earlier versions of the compiler do not support these intrinsic functions. To check whether bit manipulation instructions that involve memory access are output, refer to the assembly source code output by the compiler.

#### 11.5.5 Version of Compiler Package

When using an optimizing linker, use one provided with the same compiler package used to generate all object files, relocatable files, and library files that are to be input. An optimizing linker provided with a newer compiler package can also be used.

When using standard library functions, use those provided with the same compiler package as the optimizing linker in use.

#### 11.6 W0523041 message [C/C++ compiler]

When the -int\_to\_short option is specified and a file including a C standard header is compiled as C++ or EC++, the compiler may show the W0523041 message. In this case, simply ignore the message because there are no problems.

#### [NOTE]

In compilation of C++ or EC++, the -int\_to\_short option will be invalid.

Data that are shared between C and C++ (EC++) program must be declared as the long or short type rather than as the int type.

## 11.7 Using MVTC or POPC instructions [Assembler]

In the assembly language, the program counter (PC) cannot be specified for MVTC or POPC instructions.

#### 11.8 Using the -delete option for linkage [Optimizing linkage editor]

When a function symbol is removed by the -delete option, its following function in the source program is not allowed to have a breakpoint at its function name on the editor while debugging. If you intend to set a breakpoint via the [Label] window at the function entrance, set the breakpoint via the [Label] window or at the program code of the function.

#### 11.9 Path names

Absolute paths that include drive letters or relative paths can be used as the path names for specifying input/output files or folders. Each path name should consist of no more than 259 characters.

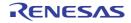

## A. QUICK GUIDE

This chapter describes programming methods and the usage of extended functions for effective use of the RX family.

## A.1 Variables (C Language)

This section describes variables (C language).

## A.1.1 Changing Mapped Areas

The defaults for the mapped sections of variables are as follows:

- Variables without initial values: Sections B, B\_2, and B\_1

- Variables with initial values: Sections D, D\_2, and D\_1 (ROM) and sections R, R\_2, and R\_1 (RAM)

- const variables: Sections C, C\_2, and C\_1

For changing the area (section) to map variables, specify the section type and section name through **#pragma section**.

#pragma section <section type> <section name>

Variable declaration/definition

```
#pragma section
```

When a section type is specified, only section names of the specified type can be changed.

Note that in the RX family C/C++ compiler, the section to map a variable depends on the alignment value of the variable.

Example

- B: Variables without initial values and an alignment value of four bytes are mapped
- B\_2: Variables without initial values and an alignment value of two bytes are mapped
- B\_1: Variables without initial values and an alignment value of one byte are mapped

For variables with initial values, the initial value is mapped to ROM and the variable itself is mapped to RAM (both ROM and RAM areas are necessary). When the **resetprg.c** file of the startup routine is used, the **INITSCT** function copies the initial values in ROM to the variables in RAM.

The relationship between the section type and the created section is shown in the following.

| Name                  | Section<br>Name     | Attribute | Format Type | Initial Value and Write Oper-<br>ation         | Alignment<br>Value |
|-----------------------|---------------------|-----------|-------------|------------------------------------------------|--------------------|
| Constant area         | C*1*2               | romdata   | Relative    | Has initial values and writing is not possible | 4 bytes            |
|                       | C_2*1*2             | romdata   | Relative    | Has initial values and writing is not possible | 2 bytes            |
|                       | C_1* <sup>1*2</sup> | romdata   | Relative    | Has initial values and writing is not possible | 1 byte             |
| Initialized data area | D* <sup>1*2</sup>   | romdata   | Relative    | Has initial values and writing is possible     | 4 bytes            |
|                       | D_2* <sup>1*2</sup> | romdata   | Relative    | Has initial values and writing is possible     | 2 bytes            |
|                       | D_1* <sup>1*2</sup> | romdata   | Relative    | Has initial values and writing is possible     | 1 byte             |

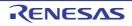

| Name                                                        | Section<br>Name                                                      | Attribute | Format Type | Initial Value and Write Oper-<br>ation                                                    | Alignment<br>Value |
|-------------------------------------------------------------|----------------------------------------------------------------------|-----------|-------------|-------------------------------------------------------------------------------------------|--------------------|
| Uninitialized data<br>area                                  | B* <sup>1*2</sup>                                                    | data      | Relative    | Does not have initial values and writing is possible                                      | 4 bytes            |
|                                                             | B_2* <sup>1*2</sup>                                                  | data      | Relative    | Does not have initial values and writing is possible                                      | 2 bytes            |
|                                                             | B_1* <sup>1*2</sup>                                                  | data      | Relative    | Does not have initial values and writing is possible                                      | 1 byte             |
| <b>switch</b> statement branch table area                   | W* <sup>1*2</sup>                                                    | romdata   | Relative    | Has initial values and writing is not possible                                            | 4 bytes            |
|                                                             | W_2* <sup>1*2</sup>                                                  | romdata   | Relative    | Has initial values and writing is not possible                                            | 2 bytes            |
|                                                             | W_1* <sup>1*2</sup>                                                  | romdata   | Relative    | Has initial values and writing is not possible                                            | 1 byte             |
| C++ initial process-<br>ing/<br>postprocessing<br>data area | C\$INT                                                               | romdata   | Relative    | Has initial values and writing is not possible                                            | 4 bytes            |
| C++ virtual function table area                             | C\$VTBL                                                              | romdata   | Relative    | Has initial values and writing is not possible                                            | 4 bytes            |
| Absolute address variable area                              | \$ADDR_<br><section>_<br/><address>*<sup>3</sup></address></section> | data      | Absolute    | Has or does not have initial values and writing is possible or not possible* <sup>4</sup> | _                  |
| Variable vector area                                        | C\$VECT                                                              | romdata   | Relative    | Does not have initial values and writing is possible                                      |                    |

Example 1. Section names can be switched by the **section** option or the **#pragma section** extension. However, partial data (e.g., string literal) is not affected by **#pragma section**. For details, see the detailed description of 4.2.3 **#pragma Directive - #pragma section**.

Example 2. Specifying a section with an alignment value of 4 when switching the section names also changes the section name of sections with an alignment value of 1 or 2. When **#pragma endian** is used to specify an endian that differs from the setting by the **endian** option, a dedicated section is created and the relevant data stored. For this section, after the section name, **\_B** is added for **#pragma endian big** and **\_L** is added for **#pragma endian little**. However, partial data (e.g., string literal) is not affected by **#pragma endian**. For details, see the detailed description of 4.2.3 **#pragma Directive - #pragma endian**.

Example 3. <section> is a C, D, or B section name, and <address> is an absolute address (hexadecimal).

Example 4. The initial value and write operation depend on the attribute of **<section>**.

## A.1.2 Defining Variables Used at Normal Processing and Interrupt Processing

Variables used for both normal processing and interrupt processing must be volatile qualified.

When a variable is qualified with the **volatile** qualifier, that variable is not to be optimized and optimization, such as assigning it to a register, is not performed. When operating a variable that has been **volatile** qualified, a code that reads its value from memory and writes its value to memory after operation must be used. A variable not **volatile** qualified is assigned to a register by optimization, and the code that loads that variable from memory may be deleted. When the same value is to be assigned to a variable that is not **volatile** qualified, the processing may be interpreted as redundant and the code deleted by optimization.

## A.1.3 Generating a Code that Accesses Variables in the Declared Size

When accessing a variable in its declared size, the \_\_evenaccess extended function should be used.

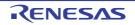

The \_\_evenaccess declaration guarantees access in the size of the variable type. The guaranteed size is a scalara type (signed char, unsigned char, signed short, unsigned short, signed int, unsigned int, signed long, or unsigned long) of four bytes or less.

The \_\_evenaccess is invalid to the case of accessing of members by a lump of these structure and union frame. When a structure or union is specified, the \_\_evenaccess declaration is effective for all members. In such a case, the access size of a scalara type member of four bytes or less is guaranteed but the access size for the whole structure or union is not guaranteed.

```
[Example]
C source code
```

Output code (when \_\_evenaccess\_is not specified)

```
_test:
MOV.L #16712056,R1
BCLR #5,[R1] ; 1-byte memory access
RTS
```

Output code (when \_\_evenaccess\_is specified)

```
_test:
	MOV.L #16712056,R1
	MOV.L [R1],R5 ; 4-byte memory access
	BCLR #5,R5
	MOV.L R5,[R1] ; 4-byte memory access
	RTS
```

#### A.1.4 Performing const Declaration for Variables with Unchangeable Initialized Data

A variable with an initial value is normally transferred from a ROM area to a RAM area at startup, and processing is performed using the RAM area. Accordingly, if the value is initialized data which is unchangeable in the program, the allocated RAM area goes to waste. If the **const** operator is added to initialized data, transfer to the RAM area at startup is disabled and the amount of used memory can be saved.

In addition, writing a program based on the rule of not changing the initial values facilitates creation of ROM images.

```
[Example before improvement]
```

```
char a[] = { 1, 2, 3, 4, 5 };
```

Initial values are transferred from ROM to RAM and then processing is performed.

```
[Example after improvement]
```

```
const char a[] = { 1, 2, 3, 4, 5 };
```

Processing is performed using the initial values in ROM.

## A.1.5 Defining the const Constant Pointer

The pointer is interpreted differently according to where "const" is specified.

[Example 1]

const char \*p;

In this example, the object (\* $\mathbf{p}$ ) indicated by the pointer cannot be changed. The pointer itself ( $\mathbf{p}$ ) can be changed. Therefore, the result becomes as shown below and the pointer itself is mapped to RAM (section **B**).

\*p = 0; /\* Error \*/ p = 0; /\* Correct \*/ [Example 2] char \*const p;

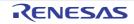

In this example, the pointer itself ( $\mathbf{p}$ ) cannot be changed. The object (\* $\mathbf{p}$ ) indicated by the pointer can be changed. Therefore, the result becomes as shown below and the pointer itself is mapped to ROM (section  $\mathbf{C}$ ).

\*p = 0; /\* Correct \*/ p = 0; /\* Error \*/

p = 0, 7 En[Example 3]

char \*const p;

In this example, the pointer itself ( $\mathbf{p}$ ) and the object (\* $\mathbf{p}$ ) indicated by the pointer cannot be changed. Therefore, the result becomes as shown below and the pointer itself is mapped to ROM (section  $\mathbf{C}$ ).

\*p = 0; /\* Error \*/ p = 0; /\* Error \*/

## A.1.6 Referencing Addresses of a Section

The addresses and size of a section can be referenced by using section address operators.

\_\_sectop ("<section name>"): References the start address of <section name>

```
__secend ("<section name>"): References the sum of the size of <section name> and the address where <section name> starts.
```

\_\_secsize ("<section name>"): References the size of <section name> [Example]

```
#pragma section $DSEC
static const struct {
   void *rom_s; /* Acquires the start address value of the initialized data section in
ROM */
   void *rom_e; /* Acquires the last address value of the initialized data section in
ROM */
   void *ram_s; /* Acquires the start address value of the initialized data section in
RAM */
} DTBL[]={__sectop("D"), __secend("D"), __sectop("R")};
```

The **INITSCT** function in the **resetprg.c** file of the startup routine executes transfer from ROM to RAM and initialization of uninitialized areas. The addresses acquired by **\_\_\_sectop** and **\_\_\_secend** written in the **dbsct.c** file are referenced during execution.

## A.2 Functions

This section describes functions.

#### A.2.1 Filling Assembler Instructions

In the RX family C/C++ compiler, assembler instructions can be written in a C-language source program using **#pragma** inline\_asm.

[Example]

```
#pragma inline_asm func
static int func(int a, int b){
    ADD R2,R1 ; Assembly-language description
}
main(int *p){
    *p = func(10,20);
}
```

Inline expansion is performed for an assembly-language function specified by **#pragma inline\_asm**. The general function calling rules are also applied to the calls of assembly-language inline functions.

## A.2.2 Performing In-Line Expansion of Functions

#pragma inline declares a function for which inline expansion is performed.

The compiler options **inline** and **noline** are also used to enable or disable inline expansion. However, even when the **noinline** option is specified, inline expansion is done for the function specified by **#pragma inline**.

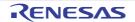

A global function or a static function member can be specified as a function name. When inline expansion is performed for a function specified by **#pragma inline** or a function with the **inline** function specifier (C++ and C (C99), the body of the function is expanded where the function is called.

```
[Example]
C source code

#pragma inline(func)
static int func (int a, int b)
{
    return (a+b)/2;
}
int x;
main()
{
    x=func(10,20);
}
```

#### Expanded image

```
int x;
main()
{
    int func_result;
        {
            int a_1=10, b_1=20;
            func_result=(a_1+b_1)/2;
            }
        x=func_result;
}
```

## A.2.3 Performing (Inter-File) In-Line Expansion of Functions

Normally, inline expansion is performed for functions within a file. However, using the **-file\_inline** option of the compiler allows inline expansion to be performed for even inter-file function calling. [Example]

```
<a.c>
func(){
g();
}
<b.c>
g(){
h();
}
```

By compiling with the specification of ccrx -inline -file\_inline=b.c a.c, calling of function g in a.c is expanded and becomes as follows:

func(){
 h();
}

## A.3 Using Microcomputer Functions

This section describes usage of microcomputer functions.

## A.3.1 Processing an Interrupt in C Language

Use **#pragma interrupt** to declare an interrupt function. [Example]

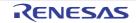

C source code

```
#pragma interrupt func
void func(){ .... }
```

#### Generated code

\_func: PUSHM R1-R3 ; Saves registers used in the function ... (R1, R2, and R3 are used in the function) ... POPM R1-R3 ; Restores registers that were saved at the function entry RTE

#### A.3.2 Using CPU Instructions in C Language

The compiler provides the following intrinsic functions for cases of accessing control registers and special instructions that cannot be expressed in C language. Refer to "4.2.6 Intrinsic Functions".

#### A.4 Variables (Assembly Language)

This section describes variables (assembly language).

#### A.4.1 Defining Variables without Initial Values

Allocate a memory area in a DATA section.

To define a **DATA** section, use the **.SECTION** directive. To allocate a memory area, use the **.BLKB** directive for specification in 1-byte units, the **.BLKW** directive for 2-byte units, the **.BLKL** directive for 4-byte units, and the **.BLKD** directive for 8-byte units.

[Example]

.SECTION area,DATA work1: .BLKB 1; Allocates a RAM area in 1-byte units work2: .BLKW 1; Allocates a RAM area in 2-byte units work3: .BLKL 1; Allocates a RAM area in 4-byte units work4: .BLKD 1; Allocates a RAM area in 8-byte units

#### A.4.2 Defining a cost Constant with an Initial Value

Initialize a memory area in a **ROMDATA** section.

To define a **ROMDATA** section, use the **.SECTION** directive. To initialize memory, use the **.BYTE** directive for 1 byte, the **.WORD** directive for 2 bytes, the **.LWORD** directive for 4 bytes, the **.FLOAT** directive for floating-point 4 bytes, and the **.DOUBLE** directive for floating-point 8 bytes.

[Example]

.SECTION value,ROMDATA work1: .BYTE "data"; Stores 1-byte fixed data in ROM work2: .WORD "data"; Stores 2-byte fixed data in ROM work3: .LWORD "data"; Stores 4-byte fixed data in ROM work4: .FLOAT 5E2; Stores 4-byte floating-point data in ROM work5: .DOUBLE 5E2; Stores 8-byte floating-point data in ROM

## A.4.3 Referencing the Address of a Section

The size and start address of a section that were specified as operands using the **SIZEOF** and **TOPOF** operators are handled as values.

[Example]

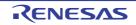

```
...
MVTC #(TOPOF SU + SIZEOF SU),USP
; Sets the user stack area address to USP as (SU start address + SU size)
MVTC #(TOPOF SI + SIZEOF SI),ISP
; Sets the interrupt stack area address to ISP as (SI start address + SI size)
...
```

## A.5 Startup Routine

This section describes the startup routine.

#### A.5.1 Allocating Stack Areas

Since the **PowerON\_Reset\_PC** function in the **resetprg.c** file of the startup routine is declared by **"#pragma entry**", the compiler and optimizing linkage editor automatically generate the initialization code for the user stack **USP** and interrupt stack **ISP** at the top of the function, based on the settings below.

(1) Setting the User Stack

Specify the size of the stack area by **#pragma stacksize su=0xXXX** in the **stacksct.h** file, and specify the location of the **SU** section by the **-start** option of the optimizing linkage editor.

(2) Setting the Interrupt Stack

Specify the size of the stack area by **#pragma stacksize si=0xXXX** in the **stacksct.h** file, and specify the location of the **SI** section by the **-start** option of the optimizing linkage editor. [Example]

```
<resetprg.c>
...
#pragma section ResetPRG
#pragma entry PowerON_Reset_PC
void PowerON_Reset_PC(void)
{
....
<stacksct.h>
#pragma stacksize su=0x300
#pragma stacksize si=0x100
```

#### [Generated code example]

When // -start=SU,SI/01000 is specified \_PowerON\_Reset\_PC MVTC #00001300H,USP MVTC #00001400H,ISP ...

## A.5.2 Initializing RAM

The \_INITSCT function in the resetprg.c file of the startup routine is used to initialize uninitialized areas. To add a section to be initialized, add the following description to the dbsct.c file. [Example]

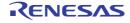

In the above example, the addresses used in the **INITSCT** function are stored in the table in order to initialize the **B**, **B\_2**, and **B\_1** sections.

#### A.5.3 Transferring Variables with Initial Values from ROM to RAM

The \_INITSCT function in the **resetprg.c** file of the startup routine is used to transfer variables with initial values from ROM to RAM. To add a section to be transferred, add the following description to the **dbsct.c** file. [Example]

```
<dbsct.c>
. . .
#pragma section C C$DSEC
extern const struct {
                         /* Start address of the initialized data section in ROM */
    UBYTE *rom s;
    _UBYTE *rom_e;
                         /* End address of the initialized data section in ROM */
    _UBYTE *ram_s;
                         /* Start address of the initialized data section in RAM */
}
   _DTBL[] = {
     { __sectop("D"), __secend("D"), __sectop("R") },
     { __sectop("D_2"), __secend("D_2"), __sectop("R_2") },
     { __sectop("D_1"), __secend("D_1"), __sectop("R_1") }
};
. . .
```

In the above example, the addresses used in the **INITSCT** function are stored in the table in order to transfer the contents of the D, D\_2, and D\_1 sections to the R, R\_2, and R\_1 sections. Note that the location addresses of the D, D\_2, D\_1, R, R\_2, and R\_1 sections should be specified by the

-start option of the optimizing linkage editor. The relocation solution by transferring data from ROM to RAM should be specified by the -rom option of the optimizing linkage editor.

#### A.6 Reducing the Code Size

This section describes code size reduction.

#### A.6.1 Data Structure

In a case where related data is referenced many times in the same function, usage of a structure will facilitate generation of a code using relative access, and an improvement in efficiency can be expected. The efficiency will also be improved when data is passed as arguments. Because the access range of relative access is limited, it is effective to place the frequently accessed data at the top of the structure.

When data takes the form of a structure, it is easy to perform tuning that changes the data expressions.

[Example]

Numeric values are assigned to variables  $\boldsymbol{a},\,\boldsymbol{b},$  and  $\boldsymbol{c}.$ 

Source code before improvement

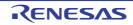

Assembly-language expansion code before improvement

\_func: MOV.L #\_a,R4 MOV.L #00000001H,[R4] MOV.L #\_b,R4 MOV.L #00000002H,[R4] MOV.L #\_c,R4 MOV.L #0000003H,[R4] RTS

Source code after improvement

```
struct s{
    int a;
    int b;
    int c;
} sl;
void func()
{
    register struct s *p=&s1;
    p->a = 1;
    p->b = 2;
    p->c = 3;
}
```

Assembly-language expansion code after improvement

```
_func:

    MOV.L #_s1,R5

    MOV.L #0000001H,[R5]

    MOV.L #0000002H,04H[R5]

    MOV.L #0000003H,08H[R5]

    RTS
```

## A.6.2 Local Variables and Global Variables

Variables that can be used as local variables must be declared as local variables and not as global variables. There is a possibility that the value of a global variable will be changed by function calling or pointer operations, thus the efficiency of optimization is degraded.

The following advantages are available when local variables are used.

- Access cost is low
- May be assigned to a register
- Efficiency of optimization is good [Example]

Case in which global variables are used for temporary variables (before improvement) and case in which local variables are used (after improvement)

Source code before improvement

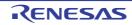

```
int tmp;
void func(int* a, int* b)
{
    tmp = *a;
    *a = *b;
    *b = tmp;
}
```

Assembly-language expansion code before improvement

```
__func:

MOV.L #_tmp,R4

MOV.L [R1],[R4]

MOV.L [R2],[R1]

MOV.L [R4],[R2]

RTS
```

Source code after improvement

```
void func(int* a, int* b)
{
    int tmp;
    tmp = *a;
    *a = *b;
    *b = tmp;
}
```

Assembly-language expansion code after improvement

```
_func:
MOV.L [R1],R5
MOV.L [R2],[R1]
MOV.L R5,[R2]
RTS
```

## A.6.3 Offset for Structure Members

A structure member is accessed after adding the offset to the structure address. Since a small offset is advantageous for the size, members often used should be declared at the top.

The most effective combination is within 32 bytes from the top for the **signed char** or **unsigned char** type, within 64 bytes from the top for the **short** or **unsigned short** type, or within 128 bytes from the top for the **int**, **unsigned int**, **long**, or **unsigned long** type.

```
[Example]
```

An example in which the code is changed because of the offset of the structure is shown below. Source code before improvement

```
struct str {
    long L1[8];
    char C1;
};
struct str STR1;
char x;
void func()
{
    x = STR1.C1;
}
```

Assembly-language expansion code before improvement

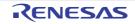

\_func:

```
MOV.L #_STR1,R4
MOVU.B 20H[R4],R5
MOV.L #_x,R4
MOV.B R5,[R4]
RTS
```

Source code after improvement

```
struct str {
        char C1;
        long L1[8];
};
struct str STR1;
char x;
void func()
{
        x = STR1.C1;
}
```

Assembly-language expansion code after improvement

```
_func:
```

```
MOV.L #_STR1,R4
MOVU.B [R4],R5
MOV.L #_x,R4
MOV.B R5,[R4]
RTS
```

Note When defining a structure, declare the members while considering the boundary alignment value. The boundary alignment value of a structure is the most largest boundary alignment value within the structure. The size of a structure becomes a multiple of the boundary alignment value. For this reason, when the end of a structure does not match the boundary alignment value of the structure itself, the size of the structure also includes the unused area that was created for guaranteeing the next boundary alignment.

Source code before improvement

```
/* Boundary alignment value is 4 because the maximum member is the int type */
struct str {
    char C1; /* 1 byte + 3 bytes of boundary alignment */
    long L1; /* 4 bytes */
    char C2; /* 1 byte */
    char C3; /* 1 byte */
    char C4; /* 1 byte + 1 byte of boundary alignment */
}STR1;
```

str size before improvement

```
.SECTION B,DATA,ALIGN=4
.glb _STR1
_STR1: ; static: STR1
.blkl 3
```

Source code after improvement

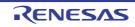

```
/* Boundary alignment value is 4 because the maximum member is the int type */
struct str {
    char C1; /* 1 byte */
    char C2; /* 1 byte */
    char C3; /* 1 byte */
    char C4; /* 1 byte */
    long L1; /* 4 bytes */
}STR1;
```

str size after improvement

```
.SECTION B,DATA,ALIGN=4
.glb _STR1
_STR1: ; static: STR1
.blkl 2
```

## A.6.4 Allocating Bit Fields

To set members of different bit fields, the data including the bit field needs to be accessed each time. These accesses can be kept down to one access by collectively allocating the related bit fields to the same structure. [Example]

An example in which the size is improved by allocating bit fields related to the same structure is shown below. Source code before improvement

```
struct str
{
        Int flag1:1;
}b1,b2,b3;
void func()
{
        b1.flag1 = 1;
        b2.flag1 = 1;
        b3.flag1 = 1;
}
```

Assembly-language expansion code before improvement

\_func: MOV.L #\_b1,R5 BSET #00H,[R5] MOV.L #\_b2,R5 BSET #00H,[R5] MOV.L #\_b3,R5 BSET #00H,[R5] RTS

Source code after improvement

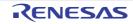

```
struct str
{
    int flag1:1;
    int flag2:1;
    int flag3:1;
}a1;
void func()
{
    a1.flag1 = 1;
    a1.flag2 = 1;
    a1.flag3 = 1;
}
```

Assembly-language expansion code after improvement

```
_func:

    MOV.L #_a1,R4

    MOVU.B [R4],R5

    OR #07H,R5

    MOV.B R5,[R4]

    RTS
```

## A.6.5 Optimization of External Variable Accesses when the Base Register is Specified

When **R13** is specified as the base register of the RAM section, accesses to the RAM section are performed relative to the **R13** register. Furthermore, if optimization of inter-module external variable accesses is enabled, the value relative to the **R13** register is optimized, and the instruction size becomes smaller if the value is 8 bits or less.

[Example] Source code before improvement

Assembly-language expansion code before improvement

```
_func:

MOV.L #_a,R4

MOV.L #0000000H,[R4]

MOV.L #_b,R4

MOV.L #00000001H,{R4}

MOV.L #_c,R4

MOV.L #0000002H,[R4]

MOV.L #_d,[R4]

MOV.L #0000003H,[R4]

RTS
```

Source code after improvement

R20UT3248EJ0113 Rev.1.13 Dec 01, 2023

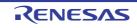

Assembly-language expansion code after improvement

```
_func:

MOV.L #000000H,_a-__RAM_TOP:16[R13]

MOV.L #0000001H,_b-__RAM_TOP:16[R13]

MOV.L #0000002H,_c-__RAM_TOP:16[R13]

MOV.L #000003H,_d-__RAM_TOP:16[R13]

RTS
```

# A.6.6 Specified Order of Section Addresses by Optimizing Linkage Editor at Optimization of External Variable Accesses

In an instruction that accesses memory in the register relative-address format, the instruction size is small when the displacement value is small.

In some cases, the code size can be improved when the order of allocating the sections by the optimizing linkage editor is changed with reference to the following guidelines.

- Place at the beginning the sections of external variables that are frequently accessed in the function.

- Place at the beginning the sections of external variables with small type sizes.

Note however that the build time gets longer when external variable accesses are optimized because the compiler runs twice.

```
[Example]
Source code before improvement
```

```
/* Section D_1 */
char d11=0, d12=0, d13=0, d14=0;
/* Section D_2 */
short d21=0, d22=0, d23=0, d24=0, dmy2[12]={0};
/* Section D */
int d41=0, d42=0, d43=0, d44=0, dmy4[60]=\{0\}
void func(int a){
     d11 = a;
     d12 = a;
     d13 = a;
     d14 = a;
     d21 = a;
     d22 = a;
     d23 = a;
     d24 = a;
     d41 = a;
     d42 = a_i
     d43 = a;
     d44 = a;
}
```

Assembly-language expansion code before improvement

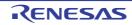

D\*>

| <when allocation<="" td="" the=""><td>n order of</td><td>sections</td><td>is</td><td>"D,</td><td>D_2,</td><td>D_1"</td><td>or</td></when> | n order of | sections | is | "D, | D_2, | D_1" | or |
|----------------------------------------------------------------------------------------------------|------------|----------|----|-----|------|------|----|
| _func:                                                                                                    |            |          |    |     |      |      |    |
| MOV.L #d41,R4                                                                                                    |            |          |    |     |      |      |    |
| MOV.B R1,0120H                                                                                                    | [R4]       |          |    |     |      |      |    |
| MOV.B R1,0121H                                                                                                    | [R4]       |          |    |     |      |      |    |
| MOV.B R1,0122H                                                                                                    | [R4]       |          |    |     |      |      |    |
| MOV.B R1,0123H                                                                                                    | [R4]       |          |    |     |      |      |    |
| MOV.W R1,0100H                                                                                                    | [R4]       |          |    |     |      |      |    |
| MOV.W R1,0102H                                                                                                    | [R4]       |          |    |     |      |      |    |
| MOV.W R1,0104H                                                                                                    | [R4]       |          |    |     |      |      |    |
| MOV.W R1,0106H                                                                                                    | [R4]       |          |    |     |      |      |    |
| MOV.L R1,[R4]                                                                                                    |            |          |    |     |      |      |    |
| MOV.L R1,04H[R                                                                                                    | 4]         |          |    |     |      |      |    |
| MOV.L R1,08H[R                                                                                                    | 4]         |          |    |     |      |      |    |
| MOV.L R1,0CH[R                                                                                                    | 4]         |          |    |     |      |      |    |
| RTS                                                                                                    |            |          |    |     |      |      |    |

#### Source code after improvement

```
/* Section D_1 */
char d11=0, d12=0, d13=0, d14=0;
/* Section D_2 */
short d21=0, d22=0, d23=0, d24=0, dmy2[12]={0};
/* Section D */
int d41=0, d42=0, d43=0, d44=0, dmy4[60]={0}
void func(int a){
     d11 = a;
     d12 = a;
    d13 = a;
     d14 = a;
     d21 = a;
     d22 = a;
     d23 = a;
     d24 = a;
     d41 = a;
     d42 = a;
     d43 = a;
     d44 = a;
}
```

#### Assembly-language expansion code after improvement

```
<When the allocation order of sections is "D_1, D_2, D" or D*>
_func:
    MOV.L #d11,R4
    MOV.B R1,[R4]
    MOV.B R1,01H[R4]
    MOV.B R1,02H[R4]
    MOV.B R1,03H[R4]
    MOV.W R1,04H[R4]
    MOV.W R1,06H[R4]
    MOV.W R1,08H[R4]
    MOV.W R1,0AH[R4]
    MOV.L R1,24H[R4]
    MOV.L R1,28H[R4]
    MOV.L R1,2CH[R4]
    MOV.L R1,30H[R4]
    RTS
```

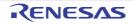

#### A.6.7 Interrupt

Due to many registers being saved and restored before and after an interrupt processing, the expected interrupt response time may not be obtained. In such a case, the fast interrupt setting (fint) and fint\_register option should be used to keep down the number of saving and restoring of registers so that the interrupt response time can be reduced. Note however that usage of the fint\_register option limits the usable registers in other functions so the efficiency of the

entire program is degraded in some cases.

[Example]

Source code before improvement

```
#pragma interrupt int_func
volatile int count;
void int_func()
{
    count++;
}
```

Assembly-language expansion code before improvement

```
_int_func:

PUSHM R4-R5

MOV.L #_count,R4

MOV.L [R4],R5

ADD #01H,R5

MOV.L R5,[R4]

POPM R4-R5

RTE
```

Source code after improvement

```
#pragma interrupt int_func(fint)
volatile int count;
void int_func()
{
    count++;
}
```

Assembly-language expansion code after improvement

```
<When the fint_register=2 option is specified>
_int_func:
MOV.L #_count,R12
MOV.L [R12],[R13]
ADD #01H,R13
MOV.L R13,[R12]
RTFI
```

## A.7 High-Speed Processing

This section describes high-speed processing.

## A.7.1 Loop Control Variable

Loop expansion cannot be optimized if there is a possibility that the size difference prevents the loop control variable from expressing the data to be compared when determining whether the loop end condition is met. For example, if the loop control variable is **signed char** while the data to be compared is **signed long**, loop expansion is not optimized. Thus,

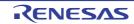

compared to **signed char** and **signed short**, it is easier to perform optimization of loop expansion for **signed long**. To optimize loop expansion, specify the loop control variable as a 4-byte integer type.

[Example]

Source code before improvement

```
signed long array_size=16;
signed char array[16];
void func()
{
    signed char I;
    for(i=0;i<array_size;i++)
    {
        array[i]=0;
    }
}
```

Assembly-language expansion code before improvement

```
<When loop=2 is specified>
_func:
     MOV.L #_array_size,R4
     MOV.L [R4],R2
     MOV.L #0000000H,R5
     BRA L11
L12:
     MOV.L #_array,R14
     MOV.L #0000000H,R3
     MOV.B R3,[R5,R4]
     ADD #01H,R5
L11:
     MOV.B R5,R5
     CMP R2,R5
     BLT L12
L13:
     RTS
```

Source code after improvement

```
signed long array_size=16;
signed char array[16];
void func()
{
    signed long I;
    for(i=0;i<array_size;i++)
    {
        array[i]=0;
    }
}
```

Assembly-language expansion code after improvement

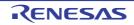

```
<When loop=2 is specified>
_func:
     MOV.L #_array_size,R5
     MOV.L [R5],R2
     MOV.L #0000000H,R4
     ADD #0FFFFFFFH,R2,R3
     CMP R3,R2
     BLE L12
L11:
     MOV.L #_array,R1
     MOV.L R1,R5
     BRA L13
L14:
     MOV.W #0000H,[R5]
     ADD #02H,R5
     ADD #02H,R4
L13:
     CMP R3,R4
     BLT L14
L15:
     CMP R2,R4
     BGE L17 L16:
     MOV.L #0000000H,R5
     MOV.B R5,[R4,R1]
     RTS
L12:
     MOV.L #_array,R5
     MOV.L #0000000H,R3
L19:
     CMPR2,R4
     BGE L17
L20:
     MOV.B R3,[R5+]
     ADD #01H,R4
     BRA L19
L17:
     RTS
```

## A.7.2 Function Interface

The number of arguments should be carefully selected so that all arguments can be set in registers (up to four). If there are too many arguments, turn them into a structure and pass the pointer. If the structure itself is passed through and forth, instead of the pointer of the structure, the structure may be too large to be set in a register. When arguments are set in registers, calling and processing at the entry and exit of the function can be simplified. In addition, space in the stack area can be saved. Note that registers **R1** to **R4** are to be used for arguments.

```
[Example]
```

Function **f** has four more arguments than the number of registers for arguments. Source code before improvement

```
void call_func()
{
    func(1,2,3,4,5,6,7,8);
}
```

Assembly-language expansion code before improvement

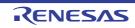

\_call\_func: SUB #04H,R0 MOV.L #08070605H,[R0] MOV.L #00000004H,R4 MOV.L #00000003H,R3 MOV.L #00000002H,R2 MOV.L #00000001H,R1 BSR \_func ADD #04H,R0 RTS

Source code after improvement

```
struct str{
        char a;
        char b;
        char c;
        char d;
        char d;
        char e;
        char f;
        char g;
        char h;
};
struct str arg = {1,2,3,4,5,6,7,8};
void call_func()
{
        func(&arg);
}
```

Assembly-language expansion code after improvement

```
_call_func:
MOV.L #arg,R1
BRA _func
```

## A.7.3 Reducing the Number of Loops

Loop expansion is especially effective for inner loops. Since the program size is increased by loop expansion, loop expansion should be performed when a fast execution speed is preferred at the expense of the program size.

```
[Example]
Array a[] is initialized.
Source code before improvement
```

```
extern int a[100];
void func()
{
    int I;
    for( i = 0 ; i < 100 ; i++ ){
        a[i] = 0;
    }
}</pre>
```

Assembly-language expansion code before improvement

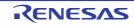

```
_func:

MOV.L #00000064H,R4

MOV.L #_a,R5

MOV.L #00000000H,R3

L11:

MOV.L R3,[R5+]

SUB #01H,R4

BNE L11

L12:

RTS
```

Source code after improvement

```
extern int a[100];
void func()
{
    int I;
    for( i = 0 ; i < 100 ; i+=2 )
    {
        a[i] = 0;
        a[i+1] = 0;
    }
}</pre>
```

Assembly-language expansion code after improvement

```
_func:
	MOV.L #00000032H,R4
	MOV.L #_a,R5
L11:
	MOV.L #00000000H,[R5]
	MOV.L #00000000H,04H[R5]
	ADD #08H,R5
	SUB #01H,R4
	BNE L11
L12:
	RTS
```

## A.7.4 Usage of a Table

If the processing in each **case** label of a **switch** statement is almost the same, consider the usage of a table. [Example]

The character constant to be assigned to variable  ${f ch}$  is changed by the value of variable  ${f i}$ . Source code before improvement

```
char func(int i)
{
    char ch;
    switch (i) {
        case 0:
            ch = 'a'; break;
        case 1:
            ch = 'x'; break;
        case 2:
            ch = 'b'; break;
    }
    return(ch);
}
```

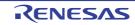

Assembly-language expansion code before improvement

```
_func:
     CMP #00H,R1
     BEQ L17
L16:
     CMP #01H,R1
     BEQ L19
     CMP #02H,R1
     BEQ L20
     BRA L21
L12:
L17:
     MOV.L #00000061H,R1
     BRA L21
L13:
L19:
     MOV.L #00000078H,R1
     BRA L21
L14:
L20:
     MOV.L #0000062H,R1
L11:
L21:
     MOVU.B R1,R1
     RTS
```

#### Source code after improvement

```
char chbuf[] = {'a', 'x', 'b'};
char func(int i)
{
    return (chbuf[i]);
}
```

Assembly-language expansion code after improvement

```
_f
MOV.L #_chbuf,R4
MOVU.B [R1,R4],R1
RTS
```

## A.7.5 Branch

When comparison is performed in order beginning at the top, such as in an **else if** statement, the execution speed in the cases at the end gets slow if there is many branching. Cases with frequent branching should be placed near the beginning.

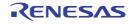

[Example]

The return value changes depending on the value of the argument. Source code before improvement

```
int func(int a)
{
    if (a==1)
        a = 2;
    else if (a==2)
        a = 4;
    else if (a==3)
        a = 0;
    else
        a = 0;
    return(a);
}
```

Assembly-language expansion code before improvement

```
_func:
    CMP #01H,R1
    BEQ L11
L12:
    CMP #02H,R1
    BNE L14
L13:
    MOV.L #0000004H,R1
    RTS
L14:
    CMP #03,R1
    BNE L17
L16:
    MOV.L #0000008H,R1
    RTS
L17:
    MOV.L #0000000H,R1
    RTS
L11:
    MOV.L #0000002H,R1
    RTS
```

Source code after improvement

```
int func(int a)
{
    if (a==3)
        a = 8;
    else if (a==2)
        a = 4;
    else if (a==1)
        a = 2;
    else
        a = 0;
    return (a);
}
```

Assembly-language expansion code after improvement

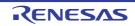

```
_func:
     CMP #03H,R1
     BEQ L11
L12:
     CMP #02H,R1
     BNE L14
L13:
     MOV.L #0000004H,R1
     RTS
L14:
     CMP #01H,R1
     NE L17
L16:
     MOV.L #0000002H,R1
     RTS
L17:
     MOV.L #0000000H,R1
     RTS
L11:
     MOV.L #0000008H,R1
     RTS
```

## A.7.6 Inline Expansion

The execution speed can be improved by performing inline expansion for functions that are frequently called. A significant effect may be obtained by expanding functions that are particularly called in the loop. However, since the program size is inclined to be increased by inline expansion, inline expansion should be performed when a fast execution speed is preferred at the expense of the program size.

```
[Example]
```

The elements of array **a** and array **b** are exchanged. Source code before improvement

```
int x[10], y[10];
static void sub(int *a, int *b, int I)
{
     int temp;
     temp = a[i];
     a[i] = b[i];
     b[i] = temp;
}
void func()
{
     int I;
     for(i=0;i<10;i++)</pre>
     {
           sub(x,y,i);
     }
}
```

Assembly-language expansion code before improvement

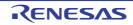

```
__$sub:
     SHLL #02H,R3
     ADD R3,R1
     MOV.L [R1],R5
     ADD R3,R2
     MOV.L [R2],[R1]
     MOV.L R5,[R2]
     RTS
_func:
     PUSHM R6-R8
     MOV.L #0000000H,R6
     MOV.L #_x,R7
     MOV.L #_y,R8
L12:
     MOV.L R6,R3
     MOV.L R7,R1
     MOV.L R8,R2
     ADD #01H,R6
     BSR __$sub
     CMP #0AH,R6
     BLT L12
L13:
     RTSD #0CH,R6-R8
```

#### Source code after improvement

```
int x[10], y[10];
#pragma inline(sub)
static void sub(int *a, int *b, int I)
{
     int temp;
     temp = a[i];
     a[i] = b[i];
     b[i] = temp;
}
void func()
{
     int I;
     for(i=0;i<10;i++)</pre>
     {
          sub(x,y,i);
     }
}
```

Assembly-language expansion code after improvement

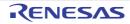

### A.8 Modification of C Source

The language extensions of CC-RX allows its users to create more efficient object files. Here are two examples describing how to migrate to CC-RX from the other compilers and from CC-RX to the others. <From other C compiler to the CCRX>

- #pragma

C source needs to be modified, when C compiler supports the #pragma. Modification methods are examined according to the C compiler specifications.

- Expanded Specifications

It should be modified when other C compilers are expanding the specifications such as adding keywords etc. Modified methods are examined according to the C compiler specifications.

Note #pragma is one of the pre-processing directives supported by ANSI. The character string next to #pragma is made to be recognized as directives to C compiler. If that directive does not supported by the compiler, #pragma directive is ignored and the compiler continues the process and ends normally.

<From the CCRX to other C compiler>

- The CCRX, either deletes key word or divides # fdef in order shift to other C compiler as key word has been added as expanded function.
- Example 1. Disable the keywords

```
#ifndef __RX
#define __evenaccess /*Change variable with __evenaccess specified to normal
variable*/
#endif
```

#### Example 2. Change to other keywords

```
#ifdef __RX
_Pragma("inline func")
#else
inline
#endif
void func() { }
```

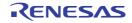

## **Revision Record**

| Rev. | Date         |                       | Description                                                                                                    |
|------|--------------|-----------------------|----------------------------------------------------------------------------------------------------|
|      |              | Page                  | Summary                                                                                                    |
| 1.00 | Nov 28, 2014 | -                     | First Edition issued                                                                                                    |
| 1.01 | Sep 14, 2015 | 14                    | The description of the license is added.                                                                                                    |
|      |              | 21,<br>and<br>others  | The following compile options are added.<br>-misra2012<br>-stack_protector/-stack_protector_all                                                                                                    |
|      |              | 21,<br>and<br>others  | The following compile options are made usable in the Professional Edition.<br>-misra2004<br>-ignore_files_misra<br>-check_language_extension                                                                                                    |
|      |              | 150,<br>153           | The following description is deleted.<br>- The utf8 option is valid only when the lang=c99 option has been specified.                                                                                                    |
|      |              | 156<br>and<br>others  | The assembler option -utf8 is added.                                                                                                    |
|      |              | 219                   | The function of the linker option -crc is expanded.                                                                                                    |
|      |              | 324,<br>335           | #pragma stack_protector and #pragma no_stack_protector are added.                                                                                                    |
|      |              | 783,<br>and<br>others | Unnecessary messages are deleted.                                                                                                    |
|      |              | 785,<br>and<br>others | The following message numbers are added.<br>E0511178<br>M0523086<br>W0511179                                                                                                    |
| 1.02 | Jul 01, 2016 | 44                    | The following MISRA-C:2012 rules are added.<br>2.6 2.7 9.2 9.3 12.1 12.3 12.4 14.4 15.1 15.2 15.3 15.4 15.5 15.6<br>15.7 16.1 16.2 16.3 16.4 16.5 16.6 16.7 17.1 17.7 18.4 18.5 19.2<br>20.1 20.2 20.3 20.4 20.5 20.6 20.7 20.8 20.9 20.10 20.11 20.12<br>20.13 20.14 |
|      |              | 220                   | [Description] is changed.                                                                                                    |
|      |              | 272,<br>and<br>others | The library generator option -secure_malloc is added.                                                                                                    |
|      |              | 340,<br>and<br>others | Added an alias for each existing intrinsic function, which prefixes "" to its name.                                                                                                    |
|      |              | 344,<br>and<br>others | The intrinsic functions are added.<br>bclr<br>bset<br>bnot                                                                                                    |
|      |              | 344,<br>and<br>others | The description of the intrinsic functions is changed.                                                                                                    |

| Rev. | Date         |                     | Description                                                                                                    |
|------|--------------|---------------------|----------------------------------------------------------------------------------------------------|
|      |              | Page                | Summary                                                                                                    |
| 1.02 | Jul 01, 2016 | 617,<br>618         | The following library functions are changed. calloc, free, malloc, realloc                                                                                                    |
|      |              | 832,<br>844         | The following message numbers are added.<br>F0523088<br>W0520171                                                                                                    |
| 1.03 | Dec 01, 2016 | 15                  | The description of "License" is changed.                                                                                                    |
|      |              | 15                  | "Standard and Professional Editions" is added.                                                                                                    |
|      |              | 15,<br>16           | "Free Evaluation Editions" is added.                                                                                                    |
|      |              | 45                  | The following MISRA-C:2012 rules are added.<br>2.2 3.2 5.1 5.6 5.7 5.8 5.9 8.3 8.9 8.14 9.1 9.4 9.5 12.2 17.6 18.7<br>21.1 21.2 21.3 21.4 21.5 21.6 21.7 21.8 21.9 21.10 21.11 21.12                                                            |
|      |              | 63                  | [Description] is changed.                                                                                                    |
|      |              | 73                  | [Remarks] is changed.                                                                                                    |
|      |              | 75                  | [Remarks] is changed.                                                                                                    |
|      |              | 215                 | [Description] is changed.                                                                                                    |
|      |              | 231                 | [Description] is changed.                                                                                                    |
|      |              | 281                 | [Description] is changed.                                                                                                    |
|      |              | 307-<br>315         | The descriptions of the following implementation-defined items are changed.<br>4.1.3 Table 4.1, Table 4.3, Table 4.4, Table 4.5, Table 4.7, Table 4.9,<br>Table 4.10, Table 4.11, Table 4.12, Table 4.13, Table 4.14,<br>Table 4.15, Table 4.16 |
|      |              | 343                 | The description is changed.                                                                                                    |
|      |              | 552,<br>554,<br>568 | The tables are changed.                                                                                                    |
|      |              | 574                 | [Return values] is changed.                                                                                                    |
|      |              | 837                 | F0523073 is changed.                                                                                                    |
|      |              | 840                 | F0563020 is added.                                                                                                    |
|      |              | 866,<br>867         | "Standard Library Error Messages" is added.                                                                                                    |
|      |              | 875,<br>876         | "V2.06 and Later Versions (Compatibility with V2.05 and earlier)" is added.                                                                                                    |
| 1.04 | Jun 01, 2017 | 45                  | The following MISRA-C:2012 rules are added.<br>12.5 13.1 13.2 13.5 17.5 17.8 21.13 21.15 21.16                                                                                                    |
|      |              | 24,<br>48,<br>66    | The -avoid_cross_boundary_prefetch option is added.                                                                                                    |
|      |              | 57                  | [Description] is changed.                                                                                                    |
|      |              | 58                  | [Description] is changed.                                                                                                    |

| Rev. | Date         |                             | Description                                                                                                    |
|------|--------------|-----------------------------|----------------------------------------------------------------------------------------------------|
|      |              | Page                        | Summary                                                                                                    |
| 1.04 | Jun 01, 2017 | 198,<br>207,<br>214         | The -end_record option is added.                                                                                                    |
|      |              | 209                         | -show=relocation_attribute and end_record is added to Specifiable Option.                                                                  |
|      |              | 234,<br>235                 | [Format], [Description] and [Remarks] is changed.                                                                                          |
|      |              | 294                         | Table 3.2 is changed.                                                                                                    |
|      |              | 295                         | "Linkage Map Information" is changed.                                                                                                    |
|      |              | 296                         | The description of (7) is changed.                                                                                                    |
|      |              | 299                         | The description of (4) is changed.                                                                                                    |
|      |              | 319                         | The description of "Scalar Type (C), Basic Type (C++)" is changed.                                                                         |
|      |              | 326,<br>327                 | The description of "Memory Allocation in Big Endian" is changed.                                                                           |
|      |              | 346                         | The description of "Specification of Function for generating a code for detection of stack smashing" is changed.                           |
|      |              | 796,<br>844,<br>851,<br>864 | The following messages are added.<br>C0511200, C0519996, C0519997, C0554098, C0564001,<br>F0563103, W0511180, W0511185, W0561015, W0561016 |
|      |              | 851,<br>863,<br>864         | The following messages are changed.<br>W0511179, W0561004, W0561017                                                                        |
| 1.05 | Dec 01, 2017 | 23,<br>28,<br>38            | The -no_warning compile option is added.                                                                                                   |
|      |              | 24,<br>49,<br>68            | The -insert_nop_with_label compile option is added.                                                                                        |
|      |              | 24,<br>49,<br>69-<br>71     | The -control_flow_integrity compile option is added.                                                                                       |
|      |              | 34                          | The description of [Default] is added.                                                                                                    |
|      |              | 35                          | The descriptions of [Description] and [Remarks] are changed.                                                                               |
|      |              | 79                          | The description of [Default] is added.                                                                                                    |
|      |              | 81                          | The description of [Default] is added.                                                                                                    |
|      |              | 204,<br>213,<br>229         | The -fix_record_length_and_align optimizing linkage editor (rlink) option is added.                                                        |
|      |              | 204,<br>213,<br>238         | The -cfi optimizing linkage editor (rlink) option is added.                                                                                |

| Rev. | Date         |                                                             | Description                                                                                                    |
|------|--------------|-------------------------------------------------------------|----------------------------------------------------------------------------------------------------|
|      |              | Page                                                        | Summary                                                                                                    |
| 1.05 | Dec 01, 2017 | 204,<br>213,<br>239                                         | The -cfi_add_func optimizing linkage editor (rlink) option is added.                                                                                                    |
|      |              | 204,<br>213,<br>240                                         | The -cfi_ignore_module optimizing linkage editor (rlink) option is added.                                                                                                    |
|      |              | 215                                                         | "fix_record_length_and_align" is added to No. 4 of "Specifiable Option".                                                                                                    |
|      |              | 215                                                         | The description of Notes 3 is changed.                                                                                                    |
|      |              | 224                                                         | The descriptions of [Description] and [Remarks] are changed.                                                                                                    |
|      |              | 228                                                         | The entire description is changed.                                                                                                    |
|      |              | 244,<br>245                                                 | The "cfi" suboption is added to table 2.17.                                                                                                    |
|      |              | 245,<br>246                                                 | The "cfi" suboption is added to the table in [Remarks].                                                                                                    |
|      |              | 299                                                         | Item No. 30 is added to table 2.19.                                                                                                    |
|      |              | 304                                                         | Item No. 10 is added to table 3.2.                                                                                                    |
|      |              | 310                                                         | The section of "CFI Information" is added.                                                                                                    |
|      |              | 342                                                         | The following macros are added to table 4.22.<br>STDC_IEC_559,STDC_IEC_559_COMPLEX, and<br>STDC_ISO_10646                                                                                                    |
|      |              | 430                                                         | Item No. 8 is added to table 5.35.                                                                                                    |
|      |              | 570-<br>572                                                 | The descriptions of definitions in <float.h> are reviewed.</float.h>                                                                                                    |
|      |              | 806,<br>843,<br>844,<br>851-<br>853,<br>857,<br>871,<br>872 | The following messages are added.<br>E0511117, E0562366, E0563602, F0563003, F0563150,<br>F0563431, F0563600, F0563601, M0560700, W0561014, and<br>W0561184                                                                                                    |
|      |              | 842-<br>844,<br>851,<br>852,<br>857<br>872,<br>874          | The following messages are changed.<br>E0562311, E0562340, E0562405, E0562417, F0563004,<br>F0563102, M0560005, W0561130, and W0561325                                                                                                    |
|      |              | 840-<br>874                                                 | The following messages are deleted.<br>E0562021, E0562112, E0562113, E0562203, E0562220,<br>E0562223, E0562224, E0562323, E0562324, E0562402,<br>E0562406, E0562407, E0562408, E0562500, F0563311,<br>F0563312, F0563313, M0560001, M0560512, W0561008,<br>W0561015, W0561180, W0561500, W0561501, and W0561502 |
|      |              | 888                                                         | The description of Note is changed.                                                                                                    |

| Rev. | Date         |                     | Description                                                                                                    |
|------|--------------|---------------------|----------------------------------------------------------------------------------------------------|
|      |              | Page                | Summary                                                                                                    |
| 1.06 | Jun 01, 2018 | 19                  | The description of ISA_RX is changed.                                                                                                    |
|      |              | 50                  | [Remarks] is changed.                                                                                                    |
|      |              | 52                  | [Default] is changed.                                                                                                    |
|      |              | 53                  | [Default] is changed.                                                                                                    |
|      |              | 94                  | [Description] and [Remarks] are changed.                                                                                                    |
|      |              | 99                  | [Description] is changed.                                                                                                    |
|      |              | 103                 | [Description] is changed.                                                                                                    |
|      |              | 118                 | [Format], [Description] and [Remarks] are changed.                                                                                                    |
|      |              | 120                 | [Description] is changed.                                                                                                    |
|      |              | 146                 | [Description] and [Remarks] are changed.                                                                                                    |
|      |              | 184                 | [Format], [Description] and [Remarks] are changed.                                                                                                    |
|      |              | 204,<br>213,<br>237 | The -split_vect optimizing linkage editor (rlink) option is added.                                                                                                    |
|      |              | 215                 | The following specifiable options are deleted. padding, vectn, vect, and split_vect                                                                                                    |
|      |              | 222                 | [Format], [Description] and [Remarks] are changed.                                                                                                    |
|      |              | 232                 | [Remarks] is changed.                                                                                                    |
|      |              | 235                 | [Description] is changed.                                                                                                    |
|      |              | 241                 | [Format], [Description] and [Example] are changed.                                                                                                    |
|      |              | 319                 | The description of "Function definitions - storage of formal parameters" is changed.                                                                                                    |
|      |              | 343,<br>344         | The following macros are added to table 4.22.<br>RXV3 andRX_ISA_VERSION                                                                                                    |
|      |              | 349,<br>350         | The description of "Interrupt Function Creation" is changed.                                                                                                    |
|      |              | 385                 | The descriptions of [Remarks] of set_extb and get_extb are changed.                                                                                                    |
|      |              | 410                 | The description of .RVECTOR is changed.                                                                                                    |
|      |              | 432                 | The following macros are added to table 5.35.<br>RXV3 andRX_ISA_VERSION                                                                                                    |
|      |              | 434                 | The description of "Instructions" is changed.                                                                                                    |
|      |              | 435,<br>436         | The description of "Register Configuration" is changed.                                                                                                    |
|      |              | 466-<br>581         | The following instructions are added.<br>BFMOV, BFMOVZ, EMACA, EMSBA, EMULA, FSQRT, FTOU, MACLH,<br>MOVCO, MOVLI, MSBHI, MSBLH, MSBLO, MULLH, MVFACGU,<br>MVFACLO, MVTACGU, RACL, RDACL, RDACW, RSTR, SAVE, and UTOF |
|      |              | 488-<br>585         | The following instructions are changed.<br>FADD, FMUL, FSUB, MACHI, MACLO, MULHI, MULLO, MVFACHI,<br>MVFACMI, MVFC, MVTACHI, MVTACLO, MVTC, POPC, PUSHC, RACW,<br>RTE, RTFI, STNZ, STZ, and XOR                      |

| Rev. | Date         |                             | Description                                                                                   |
|------|--------------|-----------------------------|-----------------------------------------------------------------------------------------------|
|      |              | Page                        | Summary                                                                                       |
| 1.06 | Jun 01, 2018 | 587                         | Table 6.1 is changed.                                                                         |
|      |              | 597,<br>598                 | The following reentrants are added.<br>fabs, fabsf, and fabsl                                 |
|      |              | 652                         | Table 7.10 is changed.                                                                        |
|      |              | 653-<br>655                 | Table 7.11 is changed.                                                                        |
|      |              | 792                         | The description of "Overview" is changed.                                                     |
|      |              | 792                         | The description of Notes 1 is changed.                                                        |
|      |              | 796                         | The description of "Coding Example of Initial Setting Routine" is changed.                    |
|      |              | 796                         | The description of "Low-Level Interface Routines" is changed.                                 |
|      |              | 813                         | The description of "Example of Low-Level Interface Routine for Reentrant Library" is changed. |
|      |              | 817                         | The description of Notes 1 is changed.                                                        |
|      |              | 818                         | The description of "resetprg.c: Initial Setting Routine (Reset Vector Function)" is changed.  |
|      |              | 820                         | [Reference] is changed.                                                                       |
|      |              | 875,<br>912,<br>914         | The following messages are added.<br>E0552011, W0561143, and W0561331                         |
|      |              | 848,<br>875,<br>884,<br>889 | The following messages are changed.<br>E0511154, E0552010, E0562410, and F0523073             |
|      |              | 857,<br>889                 | The following messages are deleted.<br>E0520412, F0523054, F0523055, and F0523056             |
|      |              | 928                         | "Version of Compiler Package" is added.                                                       |
| 1.07 | Dec 01, 2018 | 23,<br>29,<br>42            | The -truncated_address_initializer compile option is added.                                   |
|      |              | 23,<br>29,<br>51            | The -misra_intermodule compile option is added.                                               |
|      |              | 24,<br>65                   | The description of the -nouse_div_inst compile option is changed.                             |
|      |              | 26,<br>110                  | The description of the -fpu compile option is changed.                                        |
|      |              | 26,<br>111                  | The description of the -nofpu compile option is changed.                                      |
|      |              | 26,<br>79,<br>112           | The -dpfpu compile option is added.                                                           |

| Rev. | Date         |                                | Description                                                                                                    |                                                 |  |                     |                                                |                                              |
|------|--------------|--------------------------------|----------------------------------------------------------------------------------------------------|-------------------------------------------------|--|---------------------|------------------------------------------------|----------------------------------------------|
|      |              | Page                           | Summary                                                                                                    |                                                 |  |                     |                                                |                                              |
| 1.07 | Dec 01, 2018 | Dec 01, 2018 26,<br>79,<br>113 | The -nodpfpu compile option is added.                                                                                                    |                                                 |  |                     |                                                |                                              |
|      |              | 58                             | [Description] of the compile option -stuff is changed.                                                                                                    |                                                 |  |                     |                                                |                                              |
|      |              | 97                             | [Description] of the compile option -library is changed.                                                                                                    |                                                 |  |                     |                                                |                                              |
|      |              | 128                            | [Default] of the compile option -dbl_size is changed.                                                                                                    |                                                 |  |                     |                                                |                                              |
|      |              | 143                            | [Description] of the compile option -base is changed.                                                                                                    |                                                 |  |                     |                                                |                                              |
|      |              | 147                            | [Default] and [Description] of the compile option -pid are changed.                                                                                          |                                                 |  |                     |                                                |                                              |
|      |              | 168,<br>173                    | The description of the -chkpm assembler command option is changed.                                                                                           |                                                 |  |                     |                                                |                                              |
|      |              | 168,<br>174                    | The description of the -chkfpu assembler command option is changed.                                                                                          |                                                 |  |                     |                                                |                                              |
|      |              | 168,<br>175                    | The description of the -chkdsp assembler command option is changed.                                                                                          |                                                 |  |                     |                                                |                                              |
|      |              | 168,<br>170,<br>176            | The -chkdpfpu assembler command option is added.                                                                                                    |                                                 |  |                     |                                                |                                              |
|      |              | 168,<br>182                    | The description of the -fpu assembler command option is changed.                                                                                             |                                                 |  |                     |                                                |                                              |
|      |              | 168,<br>183                    | The description of the -nofpu assembler command option is changed.                                                                                           |                                                 |  |                     |                                                |                                              |
|      |              | 168,<br>177,<br>184            | The -dpfpu assembler command option is added.                                                                                                    |                                                 |  |                     |                                                |                                              |
|      |              |                                | 168,<br>177,<br>185                                                                                                    | The -nodpfpu assembler command option is added. |  |                     |                                                |                                              |
|      |              |                                |                                                                                                    |                                                 |  |                     | 168,<br>177,<br>186                            | The -bank assembler command option is added. |
|      |              |                                |                                                                                                    |                                                 |  | 168,<br>177,<br>187 | The -nobank assembler command option is added. |                                              |
|      |              | 195                            | [Remarks] of the assembler command option -cpu is changed.                                                                                                   |                                                 |  |                     |                                                |                                              |
|      |              | 215,<br>225,<br>275,<br>282    | The -lib_rename optimizing linkage editor option is added.                                                                                                   |                                                 |  |                     |                                                |                                              |
|      |              | 311                            | The following options are added to table 2.19.<br>create_unfilled_area, stack_protector, stack_protector_all, misra2004,<br>misra2012, and misra_intermodule |                                                 |  |                     |                                                |                                              |
|      |              | 335                            | Table 4.7 is changed.                                                                                                    |                                                 |  |                     |                                                |                                              |
|      |              | 356                            | The following macro is added to table 4.22.<br>DPFPU                                                                                                    |                                                 |  |                     |                                                |                                              |

| Rev. | Date         |                           | Description                                                                                                 |
|------|--------------|---------------------------|----------------------------------------------------------------------------------------------------|
|      |              | Page                      | Summary                                                                                                    |
| 1.07 | Dec 01, 2018 | 362,<br>363,<br>365       | The description of "Interrupt Function Creation" is changed.                                                |
|      |              | 377,<br>400-<br>402       | The following Intrinsic Functions are added.<br>set_dpsw,get_dpsw,set_decnt,get_decnt,set_depc, andget_depc |
|      |              | 404                       | The description of "ASSEMBLY LANGUAGE SPECIFICATIONS" is changed.                                           |
|      |              | 407                       | The description of "General Instruction Addressing" is changed.                                             |
|      |              | 410                       | The description of "Specific Instruction Addressing" is changed.                                            |
|      |              | 448                       | The following macro is added to table 5.35.<br>DPFPU                                                        |
|      |              | 449                       | "Instructions" is deleted.                                                                                  |
|      |              | 449,<br>450               | The following sections are added to table 6.1.<br>C_8, D_8, and B_8                                         |
|      |              | 658                       | The description of "Initialization of Control Registers" is changed.                                        |
|      |              | 661                       | "Coding Example of Initial Setting Routine" is changed.                                                     |
|      |              | 683,<br>684               | "resetprg.c: Initial Setting Routine (Reset Vector Function)" is changed.                                   |
|      |              | 695                       | The description of "Application Code Generation (pic and pid Options)" is changed.                          |
|      |              | 715,<br>764,<br>775       | The following messages are added.<br>E0520069, W0520070, and W0551017                                       |
|      |              | 738,<br>764               | The following messages are changed.<br>E0523065 and W0520069                                                |
| 1.08 | Apr 01, 2019 | 26,<br>79,<br>114,<br>312 | The -tfu compile option is added.                                                                           |
|      |              | 357                       | The following macros are added to table 4.22.<br>TFU andTFU_MATHLIB                                         |
|      |              | 367                       | Examples 7 is added.                                                                                        |
|      |              | 379,<br>408               | Theset_depc intrinsic function is deleted.                                                                  |
|      |              | 379,<br>409,<br>410       | The following intrinsic functions are added.<br>init_tfu,sincosf, andatan2hypotf                            |
|      |              | 406-<br>408               | The descriptions of [Remarks] ofset_dpsw,get_dpsw,set_decnt,get_decnt, andget_depc are changed.             |
|      |              | 469,<br>470               | The following "Reentrant" are changed.<br>atan2, cos, sin, fabs, atan2f, cosf, sinf, and fabsl              |
|      |              | 471                       | Notes 2 is added.                                                                                           |
|      |              | 471                       | The following "Reentrant" are changed.<br>atan2l, cosl, sinl, sqrtl, and fabsl                              |

| Rev. | Date         |                                     | Description                                                                                       |
|------|--------------|-------------------------------------|---------------------------------------------------------------------------------------------------|
|      |              | Page                                | Summary                                                                                           |
| 1.08 | Apr 01, 2019 | 475                                 | Notes 1 and Notes 2 are added.                                                                    |
|      |              | 490,<br>503                         | The descriptions of the hypot, hypotf, and hypotl library function are changed.                   |
|      |              | 557                                 | The descriptions of [Format] of bsearch and qsort are changed.                                    |
|      |              | 680                                 | "Initializing the Trigonometric Function Unit" is added.                                          |
|      |              | 683                                 | "Coding Example of Initial Setting Routine" is changed.                                           |
|      |              | 760,<br>772,<br>777                 | The following messages are added.<br>E0523129, E0562600, and F0523129                             |
| 1.09 | Nov 01, 2019 | 12                                  | The description of "Copyrights" is changed.                                                       |
|      |              | 47                                  | For the -misra2012 compile option, [Remarks] is changed and [Example] is added.                   |
|      |              | 47                                  | The following MISRA-C:2012 rules are added: 8.13, 14.2, 14.3                                      |
|      |              | 23,<br>51,<br>56                    | The -g_line compile option is added.                                                              |
|      |              | 114                                 | [Description] of the tfu compile option is changed.                                               |
|      |              | 214,<br>217,<br>224,<br>227,<br>282 | The ALLOW_DUPLICATE_MODULE_NAME optimizing linkage editor (rlink) option is added                 |
|      |              | 313                                 | Table 2.19 is changed.                                                                            |
|      |              | 334                                 | "Implementation Defined Items" is deleted, and "Implementation-defined behavior of C90" is added. |
|      |              | 339                                 | "Implementation-defined behavior of C99" is added.                                                |
|      |              | 369,<br>370                         | The description of "Section Switch" is changed.                                                   |
|      |              | 513                                 | The descriptions of functions are changed.                                                        |
|      |              | 569                                 | HUGE_VAL and HUGE_VALL are added to "HUGE_VALF" in the "Definition Name" row of the table.        |
|      |              | 702                                 | In "cacosf / cacos / cacosl", [Return values] and [Remarks] are changed.                          |
|      |              | 703                                 | In "casinf / casin / casinl", [Return values] and [Remarks] are changed.                          |
|      |              | 704                                 | In "catanf / catan / catanl", [Return values] is changed.                                         |
|      |              | 708                                 | In "cacoshf / cacosh / cacoshl", [Return values] and [Remarks] are changed.                       |
|      |              | 740                                 | The description of maxdiv is entirely changed.                                                    |

| Rev. | Date         |                                        | Description                                                                    |  |  |  |                     |                                                                 |  |             |                                                              |
|------|--------------|----------------------------------------|--------------------------------------------------------------------------------|--|--|--|---------------------|-----------------------------------------------------------------|--|-------------|--------------------------------------------------------------|
|      |              | Page                                   | Summary                                                                        |  |  |  |                     |                                                                 |  |             |                                                              |
| 1.10 | Nov 01, 2020 | Front cover                            | The target CPU cores are added.                                                |  |  |  |                     |                                                                 |  |             |                                                              |
|      |              | 18                                     | The tool usage information file is added to Table 2.1.                         |  |  |  |                     |                                                                 |  |             |                                                              |
|      |              | 25,<br>79,<br>84,<br>118               | The -branch_chaining compile option is added.                                  |  |  |  |                     |                                                                 |  |             |                                                              |
|      |              | 25,<br>79,<br>82,<br>83,<br>85,<br>119 | The -nobranch_chaining compile option is added.                                |  |  |  |                     |                                                                 |  |             |                                                              |
|      |              | 31                                     | [Description] of the -preinclude compile option is changed.                    |  |  |  |                     |                                                                 |  |             |                                                              |
|      |              | 131                                    | [Description] of the -dbl_size compile option is changed.                      |  |  |  |                     |                                                                 |  |             |                                                              |
|      |              |                                        |                                                                                |  |  |  |                     |                                                                 |  | 218,<br>281 | A typographical error is corrected (stack information file). |
|      |              |                                        |                                                                                |  |  |  | 218,<br>279,<br>295 | The -verbose optimizing linkage editor (rlink) option is added. |  |             |                                                              |
|      |              | 922                                    | The following registers are added to Table 9.1:<br>DCMR, DPSW, DECNT, and DEPC |  |  |  |                     |                                                                 |  |             |                                                              |
|      |              | 960                                    | The following message is added:<br>E0552020                                    |  |  |  |                     |                                                                 |  |             |                                                              |
|      |              | 1015                                   | Notes are added.                                                               |  |  |  |                     |                                                                 |  |             |                                                              |

| Rev. | Date         |                             | Description                                                                                       |
|------|--------------|-----------------------------|---------------------------------------------------------------------------------------------------|
|      |              | Page                        | Summary                                                                                           |
| 1.11 | Nov 01, 2021 | 10                          | The description of "GENERAL" is changed.                                                          |
|      |              | 18                          | The description of "Environment Variables" is changed.                                            |
|      |              | 24,<br>79,<br>91            | The -type_size_access_to_volatile compile option is added.                                        |
|      |              | 82                          | [Remarks] of the -speed compile option is changed.                                                |
|      |              | 83                          | [Remarks] of the -size compile option is changed.                                                 |
|      |              | 85                          | [Remarks] of the -inline compile option is changed.                                               |
|      |              | 86                          | [Remarks] of the -noinline compile option is changed.                                             |
|      |              | 101                         | [Description] of the -map compile option is changed.                                              |
|      |              | 138                         | The description of the -pack compile option is entirely changed.                                  |
|      |              | 139                         | The description of the -unpack compile option is entirely changed.                                |
|      |              | 215,<br>218,<br>225         | The following option name is changed to lowercase.<br>-allow_duplicate_module_name                |
|      |              | 262                         | [Remarks] of the -optimize optimizing linkage editor (rlink) option is changed.                   |
|      |              | 344                         | The description in (47) in "Implementation-defined behavior of C99" is changed.                   |
|      |              | 368                         | A description is added in "#pragma Directive".                                                    |
|      |              | 377,<br>378,<br>382         | Descriptions are changed in "Using Extended Specifications".                                      |
|      |              | 385                         | The description is changed in "Using a Keyword".                                                  |
|      |              | 468                         | The description is changed in "List of Section Names".                                            |
|      |              | 528                         | The specification format of frexp is changed.                                                     |
|      |              | 675,<br>677,<br>679,<br>742 | The descriptions of the following functions are changed.<br>div, Idiv, Ildiv, imaxdiv             |
|      |              | 931,<br>977,<br>982,<br>995 | The following messages are changed:<br>E0511178, F0563430, W0511180, W0511185, W0561016, W0561017 |
|      |              | 935,<br>987                 | Errors in the following messages are corrected:<br>E0520137, W0521053                             |
|      |              | 952                         | The following message is deleted:<br>E0521212                                                     |
|      |              | 979                         | The following messages are added:<br>M0520177, M0520550, M0520826                                 |
|      |              | 1018                        | The descriptions of "Performing In-Line Expansion of Functions" is changed.                       |
|      |              | 1019                        | The descriptions of "Using CPU Instructions in C Language" is changed.                            |
|      |              | 1038                        | The descriptions of "Modification of C Source" is changed.                                        |

| Rev. | Date         |                                                              | Description                                                                                                    |
|------|--------------|--------------------------------------------------------------|----------------------------------------------------------------------------------------------------|
|      |              | Page                                                         | Summary                                                                                                    |
| 1.12 | Dec 01, 2022 | 25,<br>79,<br>115                                            | The -tfu_version compile option is added.                                                                                 |
|      |              | 25,<br>79,<br>116                                            | The -nosave_tfu compile option is added.                                                                                  |
|      |              | 66,<br>193,<br>258,<br>310,<br>370,<br>477,<br>and<br>others | Applicable revisions are added.                                                                                           |
|      |              | 113,<br>114                                                  | [Description] and [Remarks] of the -tfu compile option are changed.                                                       |
|      |              | 156                                                          | [Remarks] of the -save_acc compile option is changed.<br>MACW instruction -> MACLO instruction                            |
|      |              | 226                                                          | [Remarks] of the -entry optimizing linkage editor (rlink) option is changed.                                              |
|      |              | 247,<br>248                                                  | [Description] and [Example] of the -crc optimizing linkage editor (rlink) option are changed.                             |
|      |              | 318                                                          | The following options are added to the "Options that Become Invalid" column in Table 2.19.<br>tfu_version, nosave_tfu     |
|      |              | 339                                                          | The description of (23) in "Undefined Behavior" is changed.                                                               |
|      |              | 341                                                          | The description of (25) in "Implementation-defined behavior of C90" is changed.                                           |
|      |              | 355                                                          | The information in the "Signed/Unsigned" column for the "Pointer to a data member" row in Table 4.1 is changed.           |
|      |              | 370                                                          | The "Predefined Macro" column in Table 4.6 is changed.                                                                    |
|      |              | 377,<br>378                                                  | The following interrupt specifications are added to the description of "Interrupt Func-<br>tion Creation".<br>tfu, no_tfu |
|      |              | 395,<br>428-<br>431                                          | The following intrinsic functions are added.<br>sincosfx,sinfx,cosfx,atan2hypotfx,atan2fx,hypotfx                         |
|      |              | 425                                                          | [Description], [Example], and [Remarks] of theinit_tfu intrinsic function are changed.                                    |
|      |              | 426                                                          | [Example] and [Remarks] of thesincosf intrinsic function are changed.                                                     |
|      |              | 427                                                          | [Example] and [Remarks] of theatan2hypotf intrinsic function are changed.                                                 |
|      |              | 492,<br>496                                                  | Notes of Tables 7.4 and 7.5 are changed.                                                                                  |

| Rev. | Date         | Description                 |                                                                                    |  |
|------|--------------|-----------------------------|------------------------------------------------------------------------------------|--|
|      |              | Page                        | Summary                                                                            |  |
| 1.12 | Dec 01, 2022 | 757,<br>758                 | The "Description" column of the table for <stdint.h> is changed.</stdint.h>        |  |
|      |              | 889                         | The coding example in "Coding Example of Initial Setting Routine" is changed.      |  |
|      |              | 966,<br>976,<br>981,<br>986 | The following messages are added.<br>E0523049, E0562220, F0520571, F0563115        |  |
|      |              | 1005                        | The following message is changed.<br>W0561017                                      |  |
| 1.13 | Dec 01, 2023 | 10                          | The description of "Overview" is changed.                                          |  |
|      |              | 14                          | Table 1.2 and its note are changed.                                                |  |
|      |              | 16                          | The description of "Preprocessor" in "Overview" is changed.                        |  |
|      |              | 18                          | The "Default When Specification is Omitted" column in Table 2.2 is changed.        |  |
|      |              | 32                          | [Description] of the -define compile option is changed.                            |  |
|      |              | 40                          | [Description] of the -comment compile option is changed.                           |  |
|      |              | 50                          | [Remarks] of the -misra_intermodule compile option is changed.                     |  |
|      |              | 61                          | [Description] of the -instalign4 compile option is changed.                        |  |
|      |              | 62                          | [Description] of the -instalign8 compile option is changed.                        |  |
|      |              | 76,<br>78                   | The section number is added to the reference title.                                |  |
|      |              | 97                          | [Default] of the -scope compile option is changed.                                 |  |
|      |              | 98                          | [Default] of the -noscope compile option is changed.                               |  |
|      |              | 101                         | [Default] of the -map compile option is changed.                                   |  |
|      |              | 104                         | [Default] of the -nomap compile option is changed.                                 |  |
|      |              | 220,<br>265,<br>273         | The -ALLOW_OPTIMIZE_ENTRY_BLOCK optimizing linkage editor (rlink) option is added. |  |
|      |              | 238                         | [Description] of the -rom optimizing linkage editor (rlink) option is changed.     |  |
|      |              | 248                         | [Description] of the -crc optimizing linkage editor (rlink) option is changed.     |  |
|      |              | 251                         | [Description] of the -padding optimizing linkage editor (rlink) option is changed. |  |
|      |              | 298                         | [Remarks] of the -total_size optimizing linkage editor (rlink) option is changed.  |  |
|      |              | 307                         | Descriptions are added in "Library Generator Options".                             |  |
|      |              | 319,<br>320                 | Table 2.19 is changed.                                                             |  |

| Rev. | Date         | Description                                  |                                                                                                    |  |
|------|--------------|----------------------------------------------|----------------------------------------------------------------------------------------------------|--|
|      |              | Page                                         | Summary                                                                                                    |  |
| 1.13 | Dec 01, 2023 | 323                                          | The table in "Object Information" is changed.                                                                                                    |  |
|      |              | 343                                          | The description of (33) in "Implementation-defined behavior of C90" is changed.                                                                                                    |  |
|      |              | 371,<br>372                                  | Table 4.6 and its note are changed.                                                                                                    |  |
|      |              | 387                                          | Descriptions are changed in "Alignment Value Specification for Structure Members<br>and Class Members" and "Allocation of a Variable to the Absolute Address" in "Using<br>Extended Specifications".                              |  |
|      |              | 397,<br>428-<br>430,<br>432                  | The parameter names are changed as follows:<br>$sin \rightarrow s$ ,<br>$cos \rightarrow c$ ,<br>$atan2 \rightarrow a$ , and<br>hypot $\rightarrow h$                                                                             |  |
|      |              | 478,<br>479                                  | Table 5.35 and its note are changed.                                                                                                    |  |
|      |              | 492                                          | Table 7.4 is changed.                                                                                                    |  |
|      |              | 494-<br>497                                  | Table 7.5 is changed.                                                                                                    |  |
|      |              | 524                                          | The lines for FP_FAST_FMA, FP_FAST_FMAF, and FP_FAST_FMAFL are deleted from the table in " <math.h>".</math.h>                                                                                                    |  |
|      |              | 529                                          | [Remarks] of the acos, acosf, and acosl functions is changed.                                                                                                    |  |
|      |              | 530                                          | [Remarks] of the asin, asinf, and asinl functions is changed.                                                                                                    |  |
|      |              | 531                                          | [Remarks] of the atan, atanf, and atanl functions is changed.                                                                                                    |  |
|      |              | 532                                          | [Remarks] of the atan2, atan2f, and atan2l functions is changed.                                                                                                    |  |
|      |              | 535                                          | [Remarks] of the tan, tanf, and tanl functions is added.                                                                                                    |  |
|      |              | 626,<br>912,<br>934                          | The table number of the reference title is changed.                                                                                                    |  |
|      |              | 887                                          | The description of "Overview" in "STARTUP" is changed.                                                                                                    |  |
|      |              | 941,<br>959,<br>996                          | The following messages are changed:<br>C0519996, E0520791, and W0511164                                                                                                    |  |
|      |              | 941,<br>942,<br>978,<br>991,<br>992,<br>1013 | The following messages are added:<br>C0520000, C0529000, C0590001, E0562114, F0593021, F0593300, F0593302,<br>F0593303, F0593305, F0593320, F0593321, F0593322, F0593324, F0593325,<br>F0593326, F0593327, W0591300, and W0591301 |  |
|      |              | 944                                          | The following message is deleted:<br>E0511165                                                                                                    |  |
|      |              | 1026                                         | The description of "V2.06 and Later Versions (Compatibility with V2.05 and earlier)" is changed.                                                                                                    |  |
|      |              | 1030                                         | The description of "Performing const Declaration for Variables with Unchangeable Initialized Data" is changed.                                                                                                    |  |

## CC-RX User's Manual

| Publication Date: | Rev.1.00<br>Rev.1.13            | Nov 28, 2014<br>Dec 01, 2023 |  |
|-------------------|---------------------------------|------------------------------|--|
| Published by:     | Renesas Electronics Corporation |                              |  |

# CC-RX

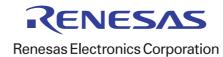